# ETSI GS CIM 013 V2.1.1 (2024-04)

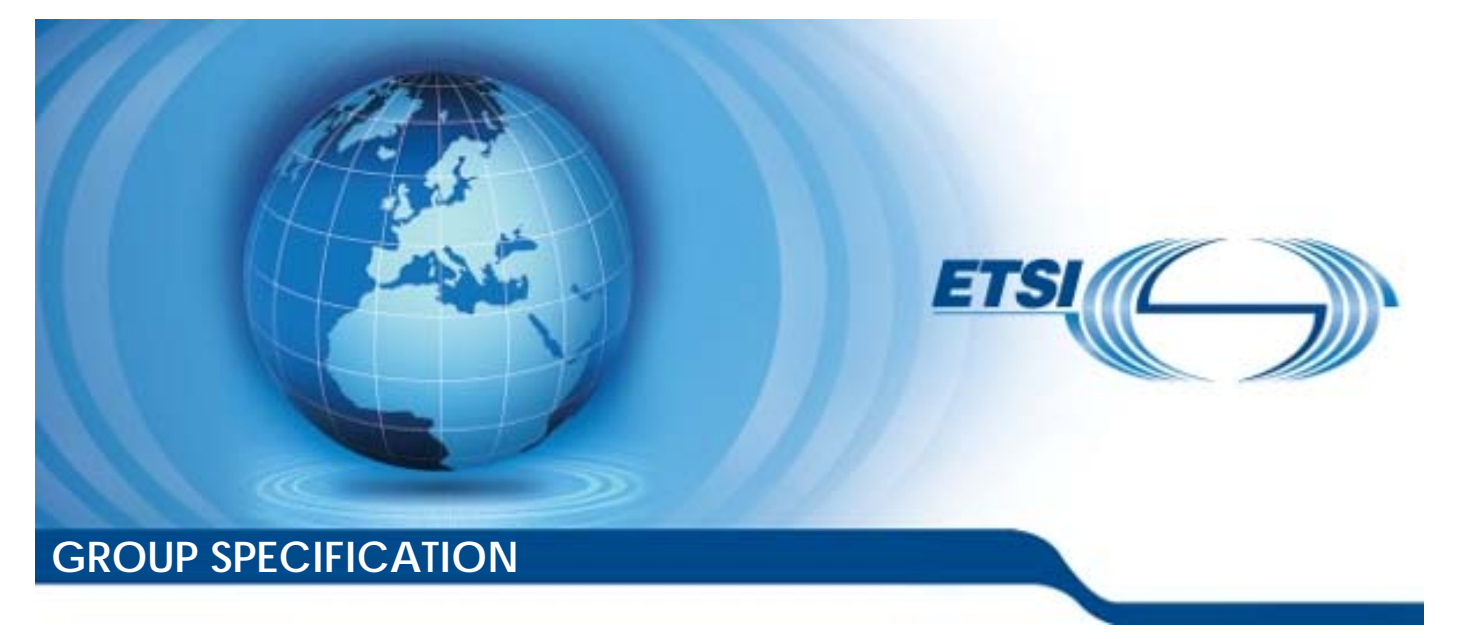

**Context Information Management (CIM); NGSI-LD Test Purposes Descriptions** 

*Disclaimer* 

The present document has been produced and approved by the cross-cutting Context Information Management (CIM) ETSI Industry Specification Group (ISG) and represents the views of those members who participated in this ISG. It does not necessarily represent the views of the entire ETSI membership.

Reference

RGS/CIM-0013v211

Keywords

API, IoT, NGSI-LD, testing

#### *ETSI*

650 Route des Lucioles F-06921 Sophia Antipolis Cedex - FRANCE

Tel.: +33 4 92 94 42 00 Fax: +33 4 93 65 47 16

Siret N° 348 623 562 00017 - APE 7112B Association à but non lucratif enregistrée à la Sous-Préfecture de Grasse (06) N° w061004871

#### *Important notice*

The present document can be downloaded from: <https://www.etsi.org/standards-search>

The present document may be made available in electronic versions and/or in print. The content of any electronic and/or print versions of the present document shall not be modified without the prior written authorization of ETSI. In case of any existing or perceived difference in contents between such versions and/or in print, the prevailing version of an ETSI deliverable is the one made publicly available in PDF format at [www.etsi.org/deliver.](http://www.etsi.org/deliver)

Users of the present document should be aware that the document may be subject to revision or change of status. Information on the current status of this and other ETSI documents is available at <https://portal.etsi.org/TB/ETSIDeliverableStatus.aspx>

If you find errors in the present document, please send your comment to one of the following services: <https://portal.etsi.org/People/CommiteeSupportStaff.aspx>

If you find a security vulnerability in the present document, please report it through our Coordinated Vulnerability Disclosure Program: <https://www.etsi.org/standards/coordinated-vulnerability-disclosure>

#### *Notice of disclaimer & limitation of liability*

The information provided in the present deliverable is directed solely to professionals who have the appropriate degree of experience to understand and interpret its content in accordance with generally accepted engineering or other professional standard and applicable regulations.

No recommendation as to products and services or vendors is made or should be implied.

No representation or warranty is made that this deliverable is technically accurate or sufficient or conforms to any law and/or governmental rule and/or regulation and further, no representation or warranty is made of merchantability or fitness for any particular purpose or against infringement of intellectual property rights.

In no event shall ETSI be held liable for loss of profits or any other incidental or consequential damages.

Any software contained in this deliverable is provided "AS IS" with no warranties, express or implied, including but not limited to, the warranties of merchantability, fitness for a particular purpose and non-infringement of intellectual property rights and ETSI shall not be held liable in any event for any damages whatsoever (including, without limitation, damages for loss of profits, business interruption, loss of information, or any other pecuniary loss) arising out of or related to the use of or inability to use the software.

#### *Copyright Notification*

No part may be reproduced or utilized in any form or by any means, electronic or mechanical, including photocopying and microfilm except as authorized by written permission of ETSI.

The content of the PDF version shall not be modified without the written authorization of ETSI.

The copyright and the foregoing restriction extend to reproduction in all media.

© ETSI 2024. All rights reserved.

# Contents

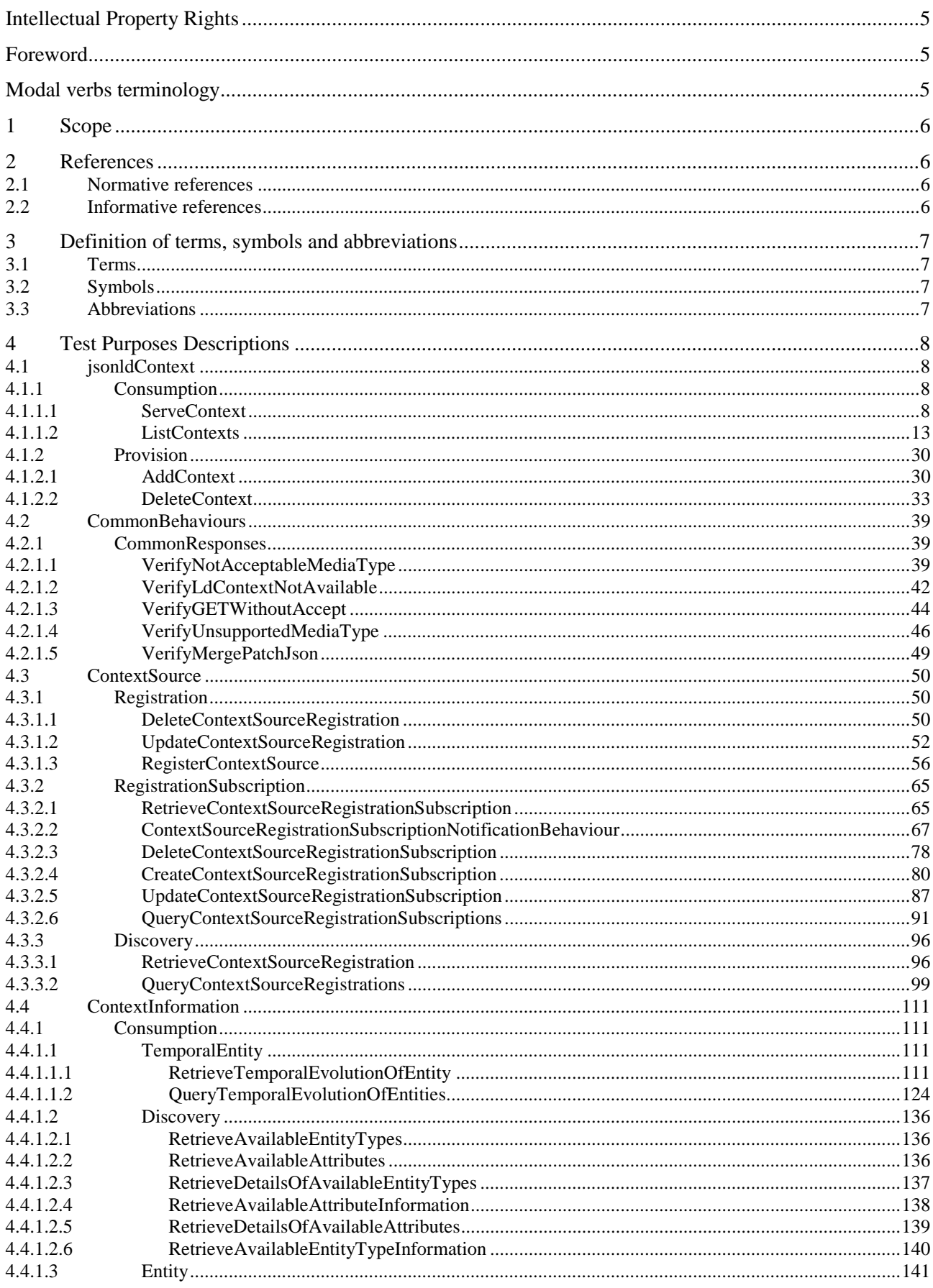

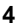

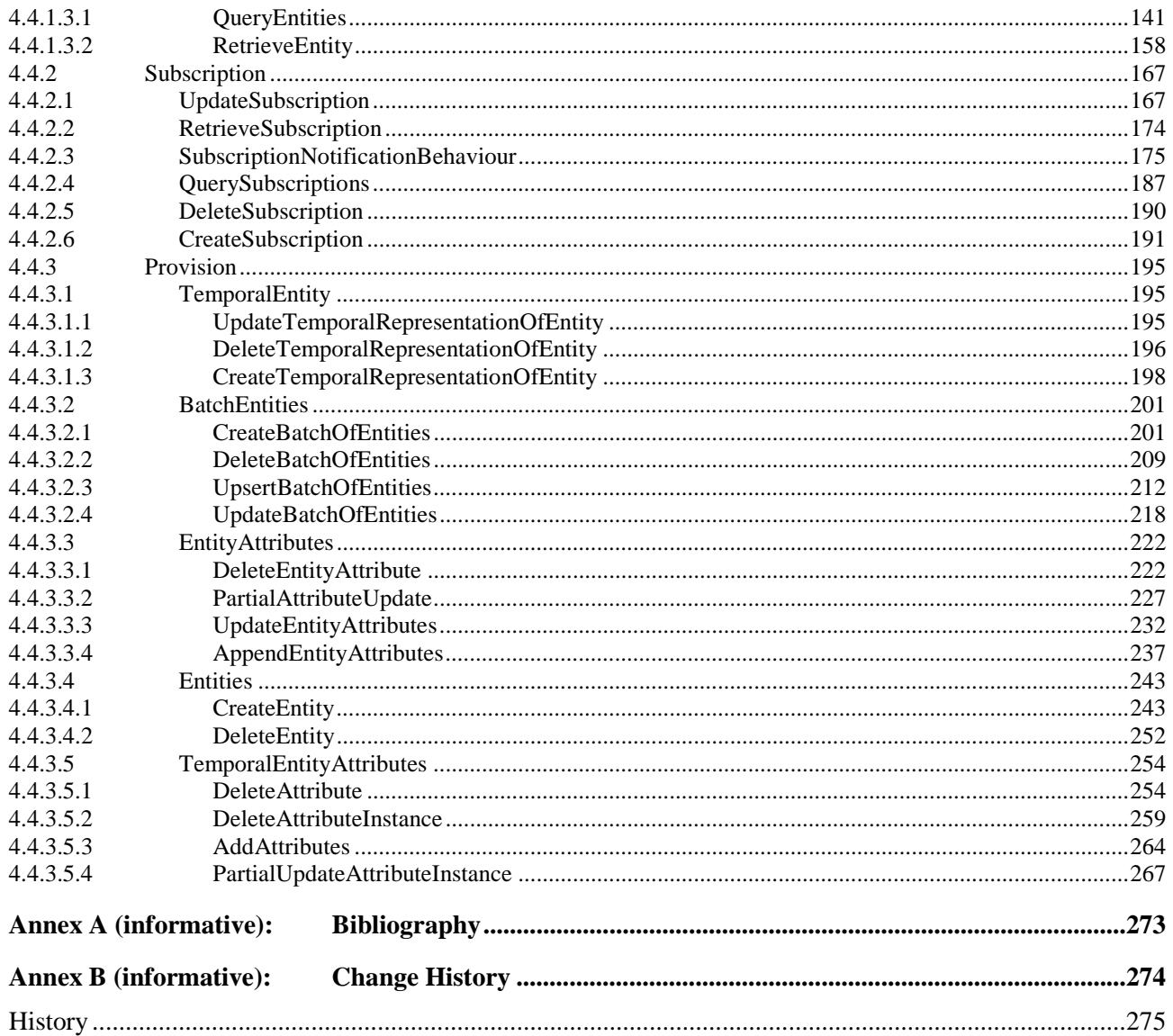

# <span id="page-4-0"></span>Intellectual Property Rights

#### Essential patents

IPRs essential or potentially essential to normative deliverables may have been declared to ETSI. The declarations pertaining to these essential IPRs, if any, are publicly available for **ETSI members and non-members**, and can be found in ETSI SR 000 314: *"Intellectual Property Rights (IPRs); Essential, or potentially Essential, IPRs notified to ETSI in respect of ETSI standards"*, which is available from the ETSI Secretariat. Latest updates are available on the ETSI Web server (<https://ipr.etsi.org/>).

Pursuant to the ETSI Directives including the ETSI IPR Policy, no investigation regarding the essentiality of IPRs, including IPR searches, has been carried out by ETSI. No guarantee can be given as to the existence of other IPRs not referenced in ETSI SR 000 314 (or the updates on the ETSI Web server) which are, or may be, or may become, essential to the present document.

#### **Trademarks**

The present document may include trademarks and/or tradenames which are asserted and/or registered by their owners. ETSI claims no ownership of these except for any which are indicated as being the property of ETSI, and conveys no right to use or reproduce any trademark and/or tradename. Mention of those trademarks in the present document does not constitute an endorsement by ETSI of products, services or organizations associated with those trademarks.

**DECT™**, **PLUGTESTS™**, **UMTS™** and the ETSI logo are trademarks of ETSI registered for the benefit of its Members. **3GPP™** and **LTE™** are trademarks of ETSI registered for the benefit of its Members and of the 3GPP Organizational Partners. **oneM2M™** logo is a trademark of ETSI registered for the benefit of its Members and of the oneM2M Partners. **GSM**® and the GSM logo are trademarks registered and owned by the GSM Association.

### Foreword

This Group Specification (GS) has been produced by ETSI Industry Specification Group (ISG) cross-cutting Context Information Management (CIM).

# Modal verbs terminology

In the present document "**shall**", "**shall not**", "**should**", "**should not**", "**may**", "**need not**", "**will**", "**will not**", "**can**" and "**cannot**" are to be interpreted as described in clause 3.2 of the [ETSI Drafting Rules](https://portal.etsi.org/Services/editHelp!/Howtostart/ETSIDraftingRules.aspx) (Verbal forms for the expression of provisions).

"**must**" and "**must not**" are **NOT** allowed in ETSI deliverables except when used in direct citation.

### <span id="page-5-0"></span>1 Scope

The present document contains the description of each abstract test case using the Test Template [i.2] and using the Test Purposes Description Language identified in ETSI GS CIM 012 [2] and ETSI GR CIM 011 [i.1]. The test cases are described in tabular form. All clauses mentioned in tables of clause 4 of the present document are references to the NGSI-LD specification, hence to be found in [1].

### 2 References

#### 2.1 Normative references

References are either specific (identified by date of publication and/or edition number or version number) or nonspecific. For specific references, only the cited version applies. For non-specific references, the latest version of the referenced document (including any amendments) applies.

Referenced documents which are not found to be publicly available in the expected location might be found at [https://docbox.etsi.org/Reference.](https://docbox.etsi.org/Reference/)

NOTE: While any hyperlinks included in this clause were valid at the time of publication, ETSI cannot guarantee their long-term validity.

The following referenced documents are necessary for the application of the present document.

- [1] [ETSI GS CIM 009 \(V1.5.1\) \(2021-11\):](https://www.etsi.org/deliver/etsi_gs/CIM/001_099/009/01.05.01_60/gs_cim009v010501p.pdf) "Context Information Management (CIM); NGSI-LD API".
- [2] [ETSI GS CIM 012 \(V1.1.1\) \(2021-03\):](https://www.etsi.org/deliver/etsi_gs/CIM/001_099/012/01.01.01_60/gs_cim012v010101p.pdf) "Context Information Management (CIM); NGSI-LD Test Suite Structure".
- [3] Void.

#### 2.2 Informative references

References are either specific (identified by date of publication and/or edition number or version number) or nonspecific. For specific references, only the cited version applies. For non-specific references, the latest version of the referenced document (including any amendments) applies.

NOTE: While any hyperlinks included in this clause were valid at the time of publication, ETSI cannot guarantee their long-term validity.

The following referenced documents are not necessary for the application of the present document but they assist the user with regard to a particular subject area.

- [i.1] ETSI GR CIM 011 (V1.1.1) (2021-04): "Context Information Management (CIM); NGSI-LD Testing Framework: Test Purposes Description Language (TPDL)".
- [i.2] ETSI GS CIM 016 (V1.1.1) (2021-04): "Context Information Management (CIM); NGSI-LD Testing Framework: Test Template".

# <span id="page-6-0"></span>3 Definition of terms, symbols and abbreviations

#### 3.1 Terms

For the purposes of the present document, the following terms apply:

NOTE: The letters "NGSI-LD" were added to most terms to confirm that they are distinct from other terms of similar/same name in use in other organizations, however, in the present document the letters "NGSI-LD" are generally omitted for brevity.

**NGSI-LD Central Broker:** NGSI-LD Context Broker that only uses a local storage when serving NGSI-LD requests, without involving any external Context Sources

**NGSI-LD Context Broker:** architectural component that implements all the NGSI-LD interfaces

**NGSI-LD Context Consumer:** agent that uses the query and subscription functionality of NGSI-LD to retrieve context information

**NGSI-LD Context Producer:** agent that uses the NGSI-LD context provision and/or registration functionality to provide or announce the availability of its context information to an NGSI-LD Context Broker

**NGSI-LD Context Registry:** software functional element where Context Sources register the information that they can provide

NOTE: It is used by Distribution Brokers and Federation Brokers to find the appropriate Context Sources which can provide the information required for serving an NGSI-LD request.

**NGSI-LD Context Source:** source of context information which implements the NGSI-LD consumption and subscription (and possibly provision) interfaces defined by the present document

NOTE: It is usually registered with an NGSI-LD Registry so that it can announce what kind of information it can provide, when requested, to Context Consumers and Brokers.

**NGSI-LD Distribution Broker:** NGSI-LD Context Broker that uses both local context information and registration information from an NGSI-LD Context Registry, to access matching context information from a set of distributed Context Sources

**NGSI-LD Federation Broker:** Distribution Broker that federates information from multiple underlying NGSI-LD Context Brokers and across domains

### 3.2 Symbols

Void.

### 3.3 Abbreviations

For the purposes of the present document, the following abbreviations apply:

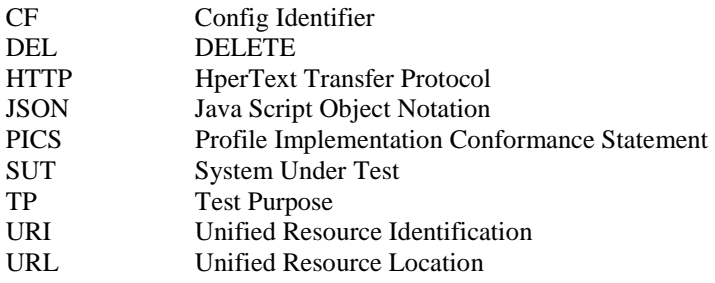

# <span id="page-7-0"></span>4 Test Purposes Descriptions

## 4.1 jsonldContext

### 4.1.1 Consumption

#### 4.1.1.1 ServeContext

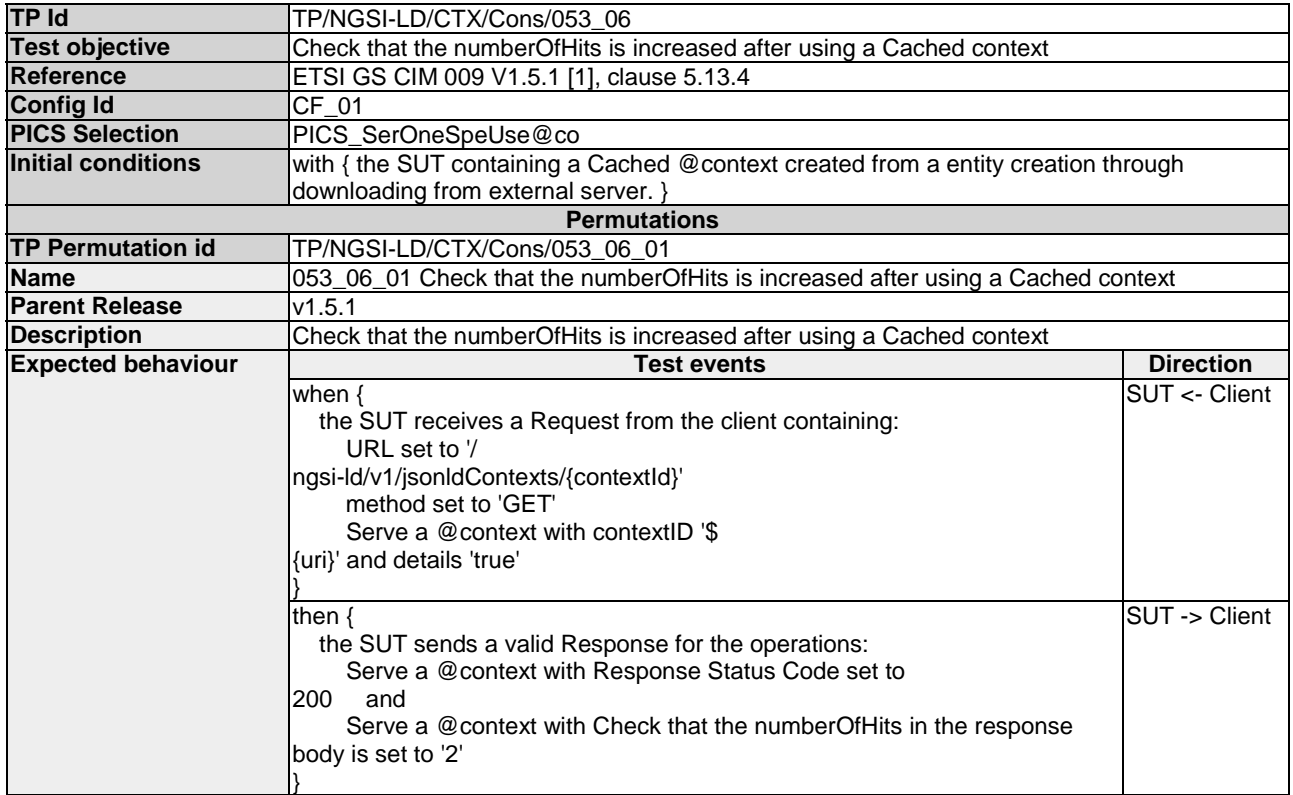

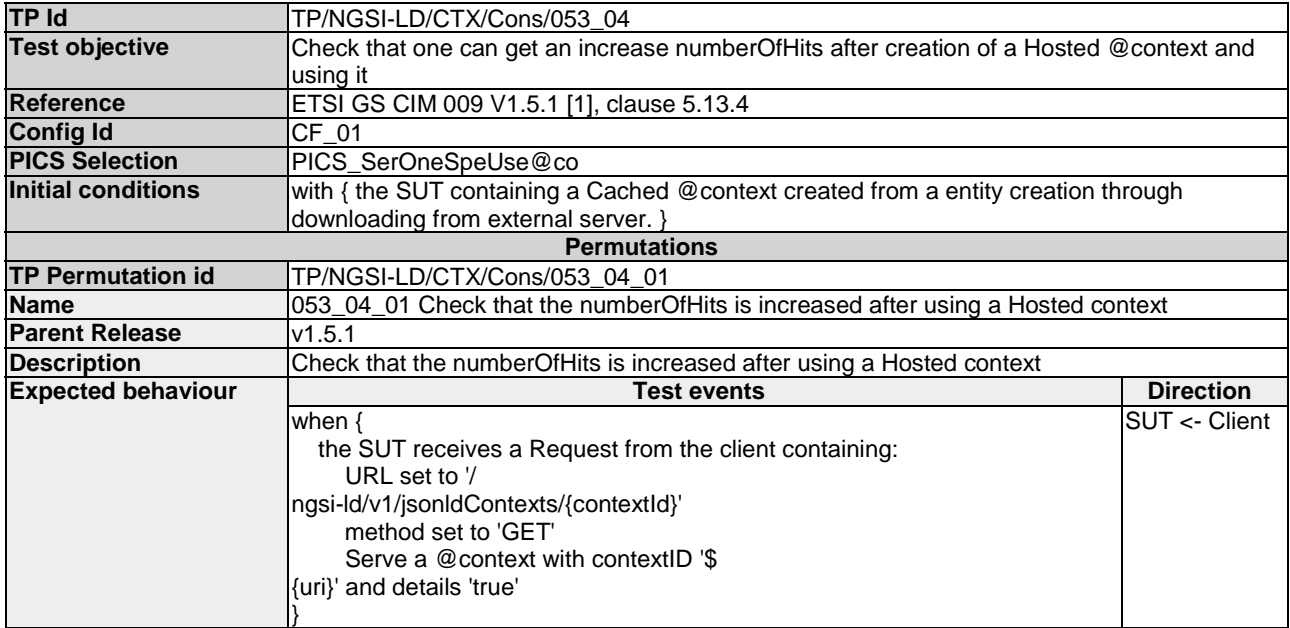

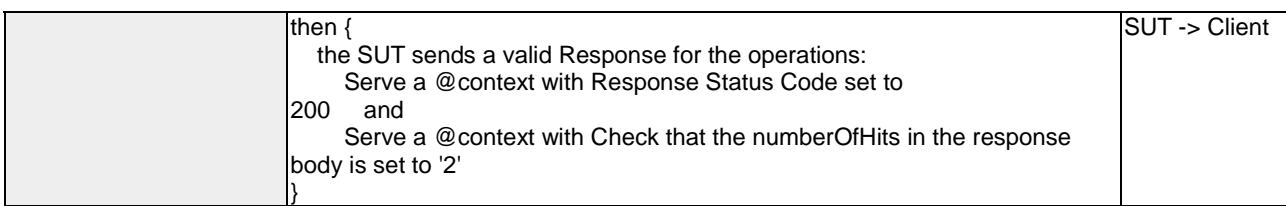

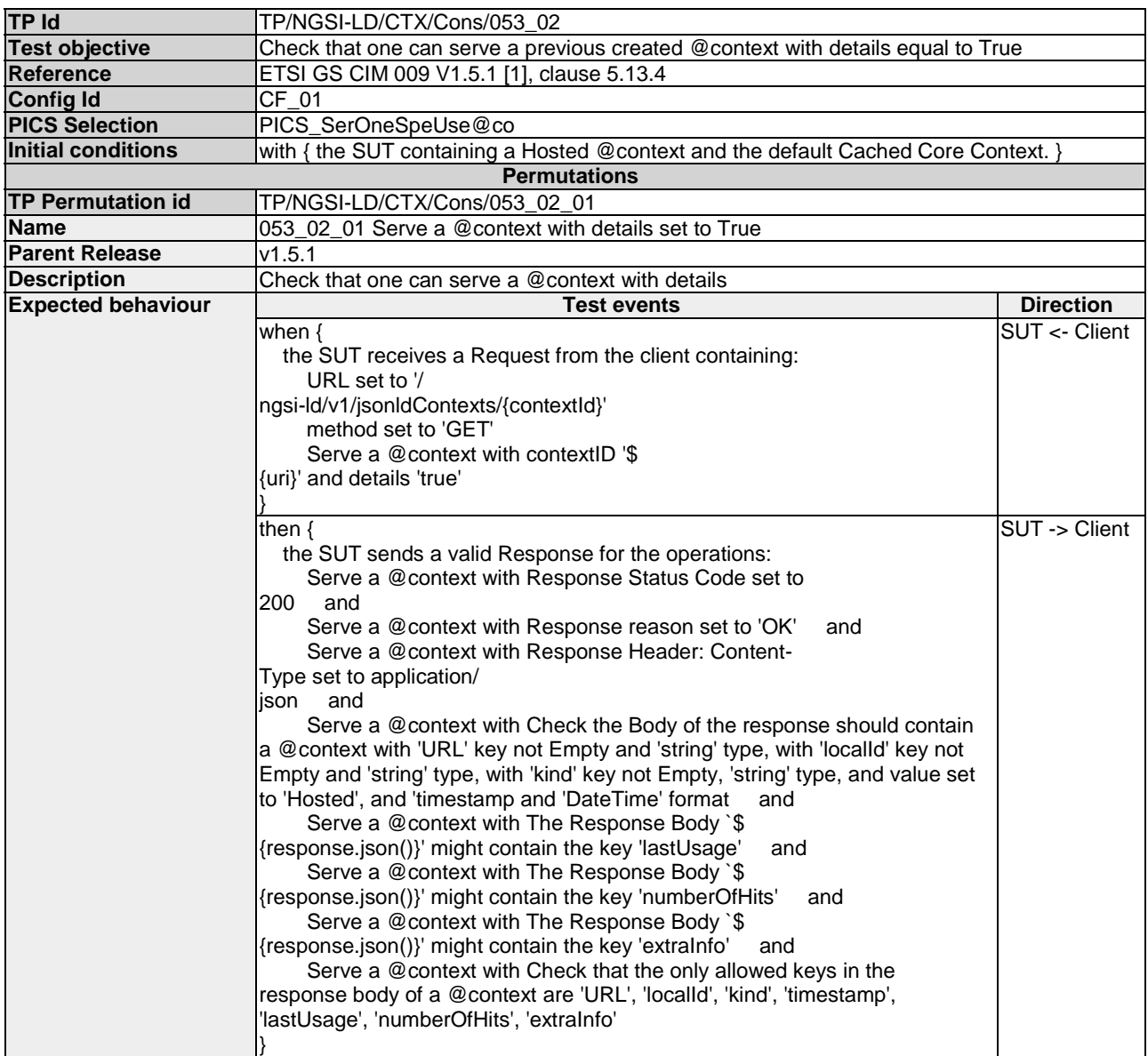

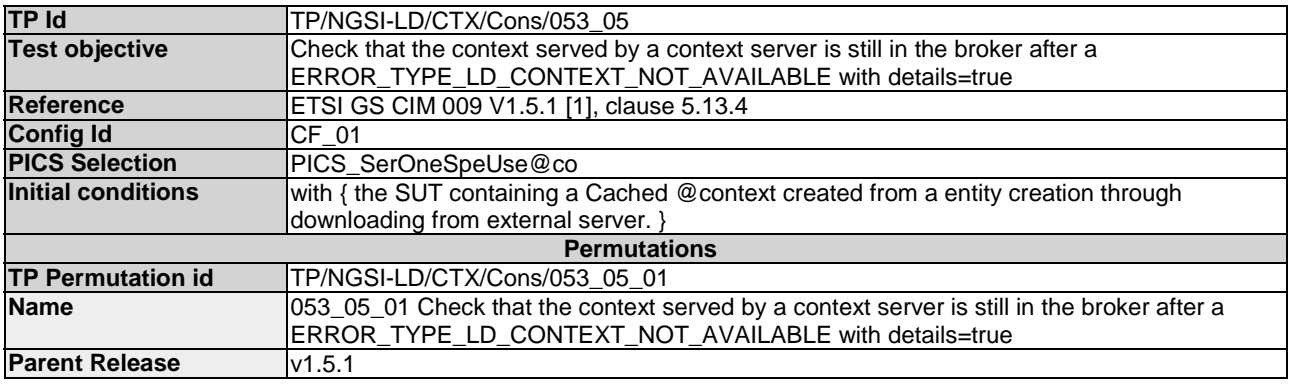

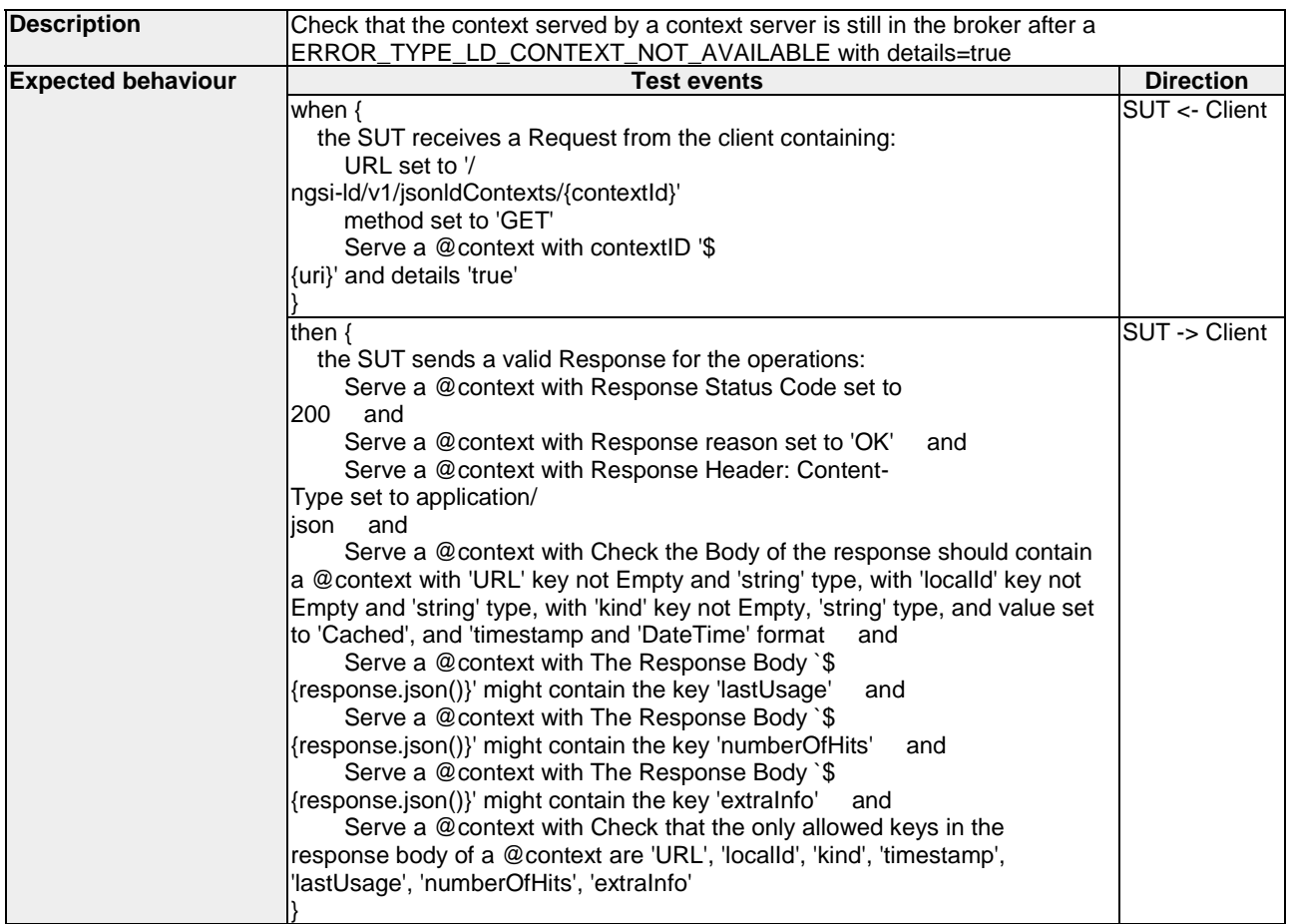

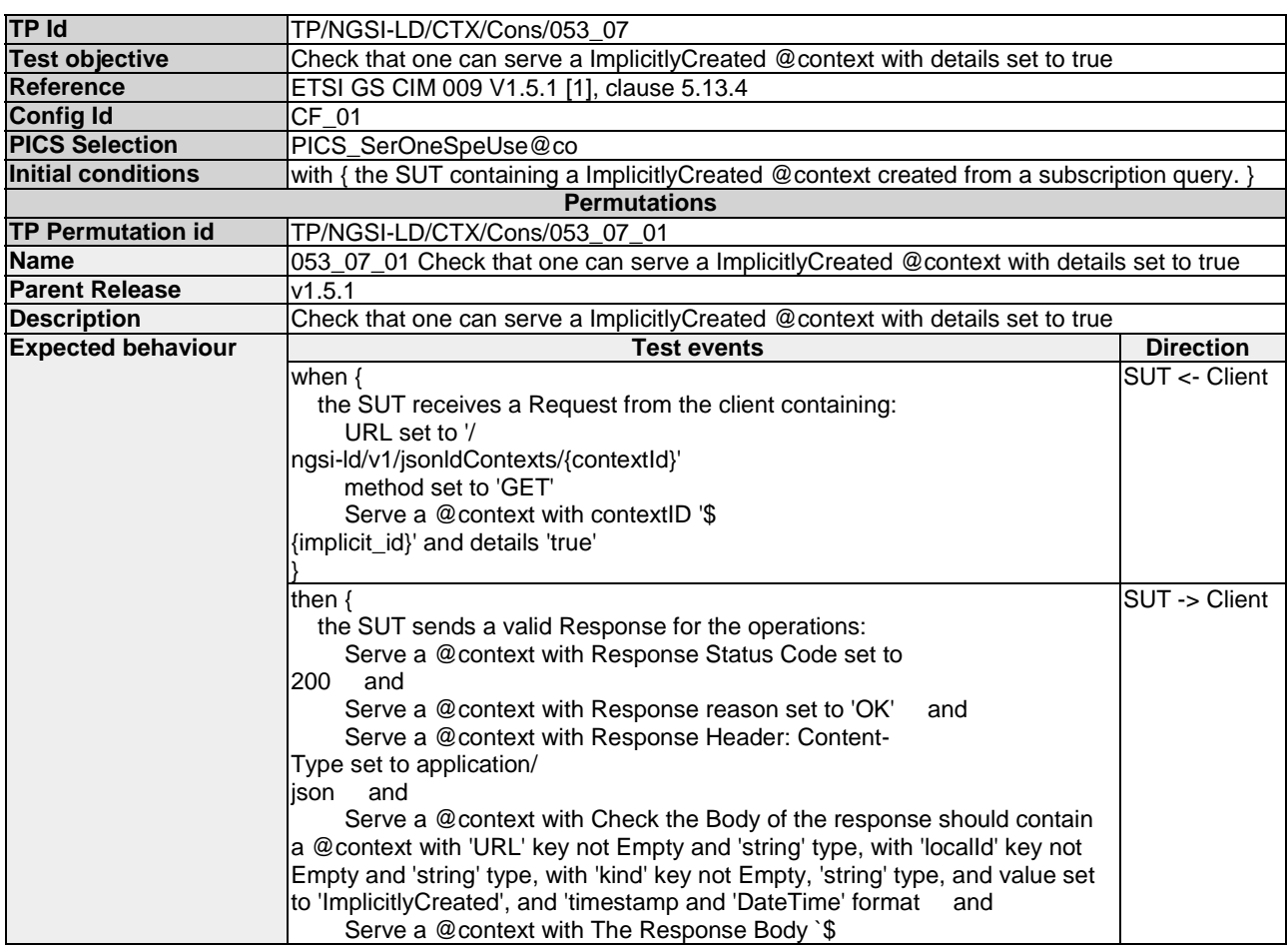

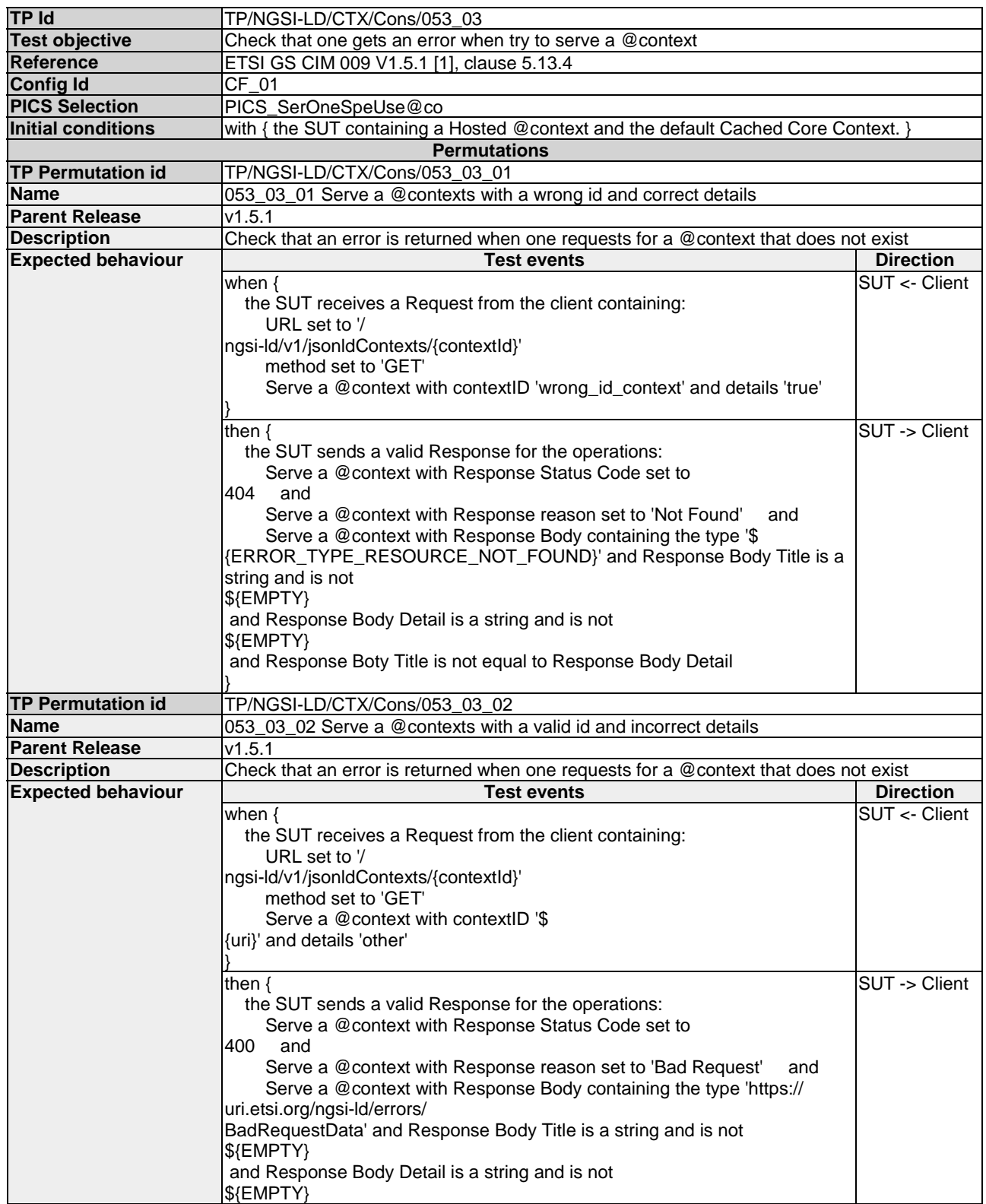

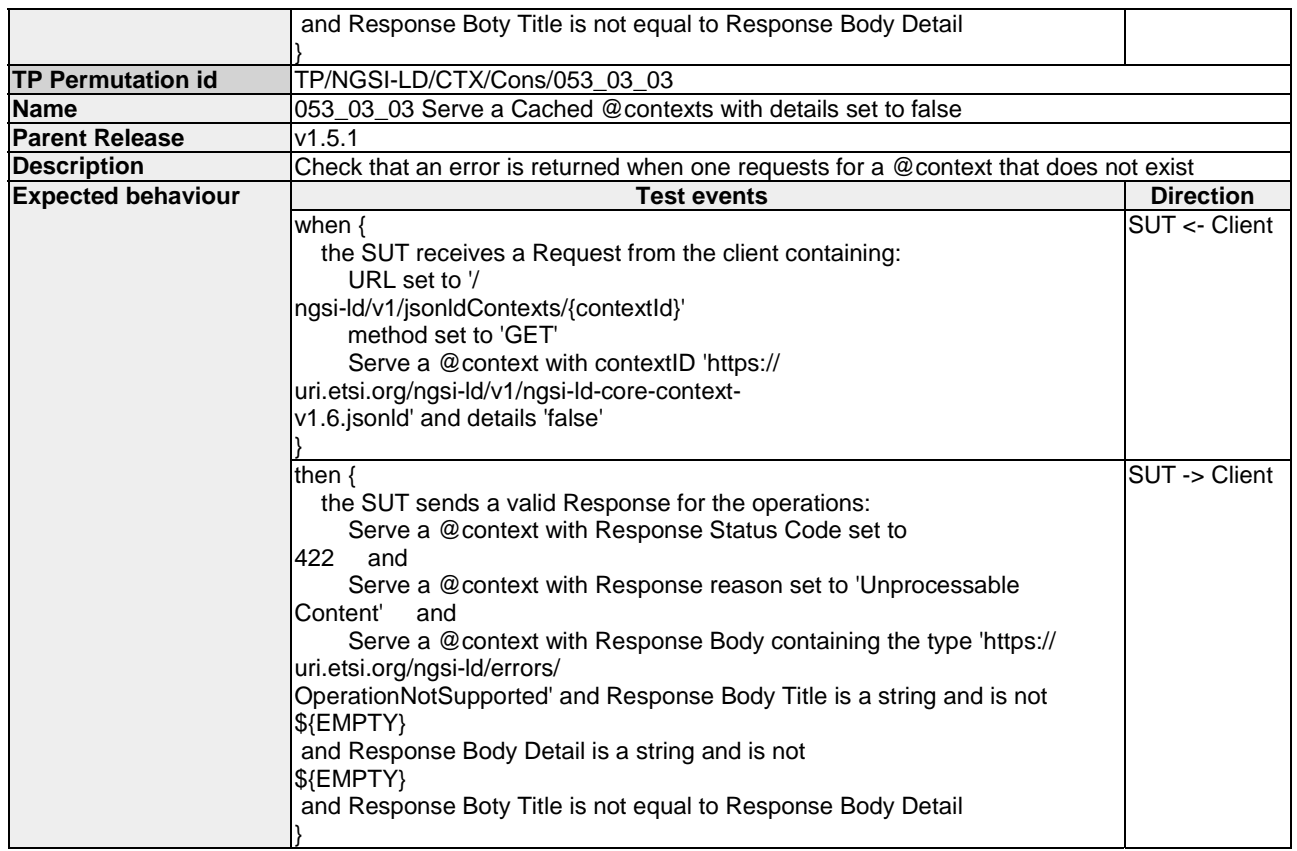

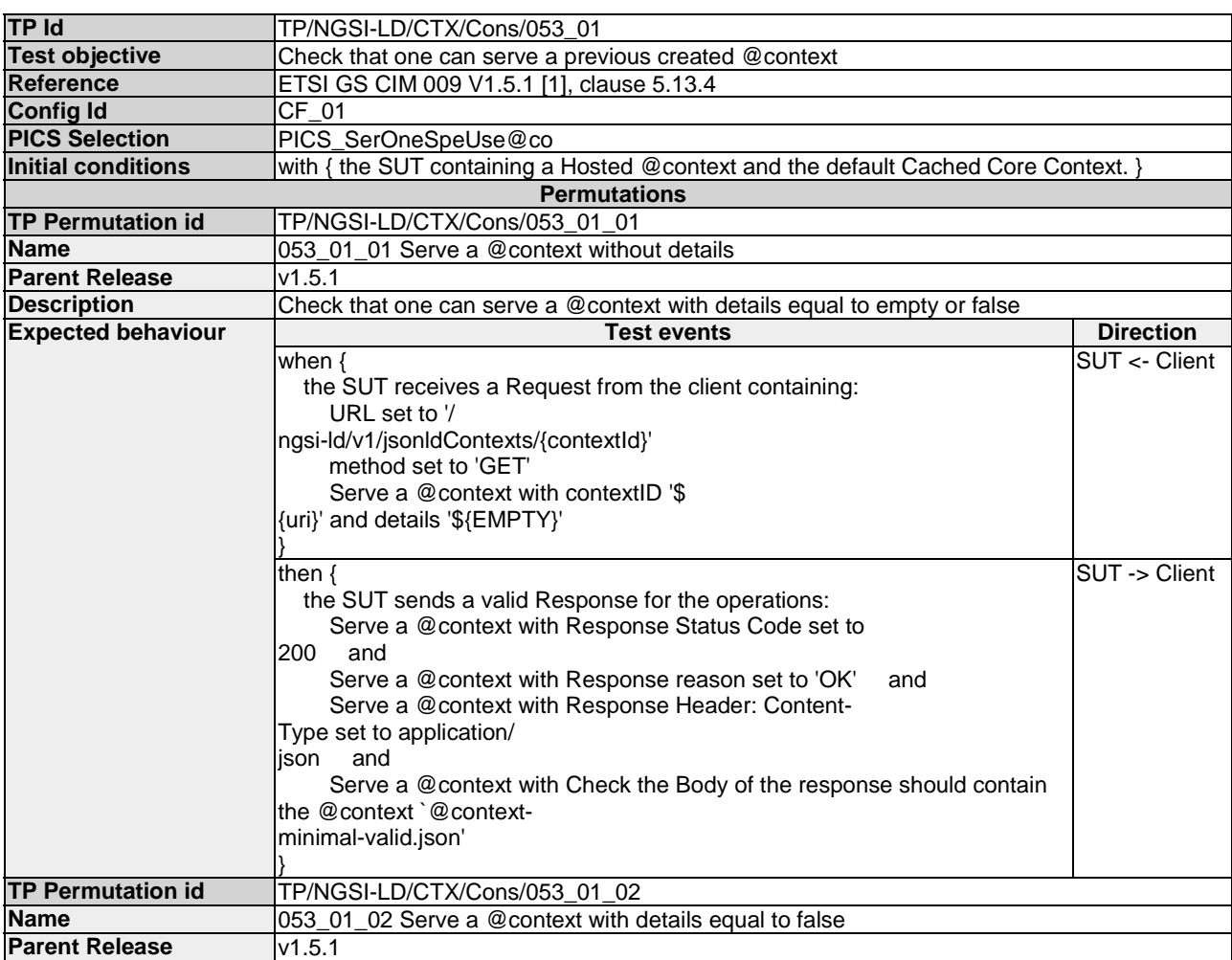

<span id="page-12-0"></span>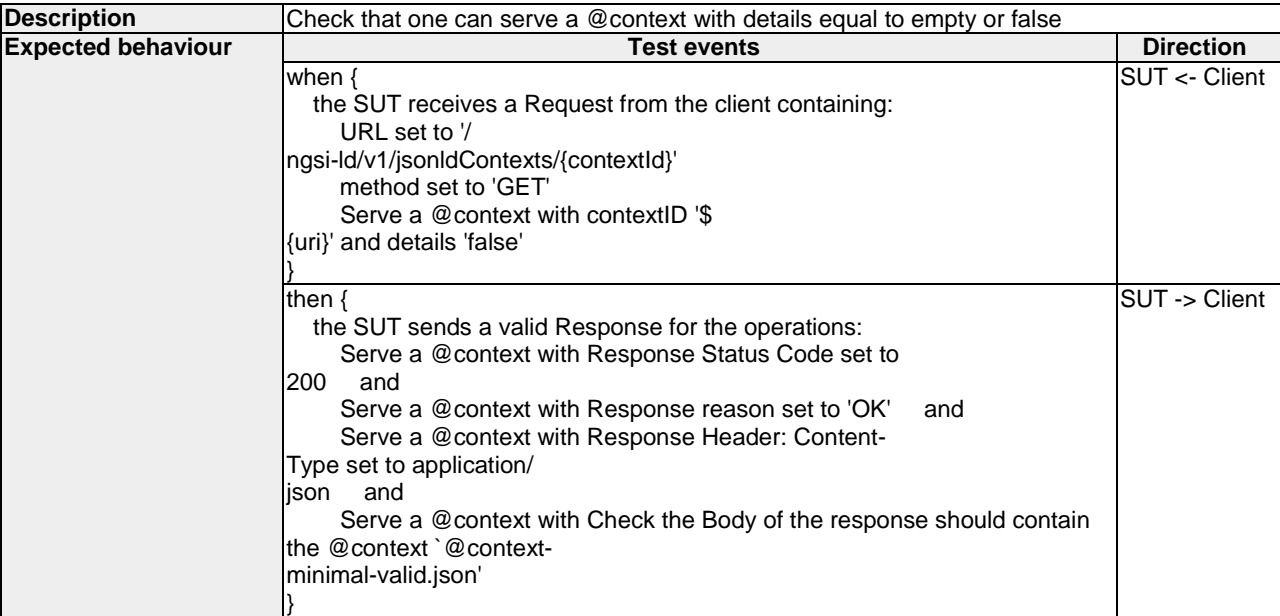

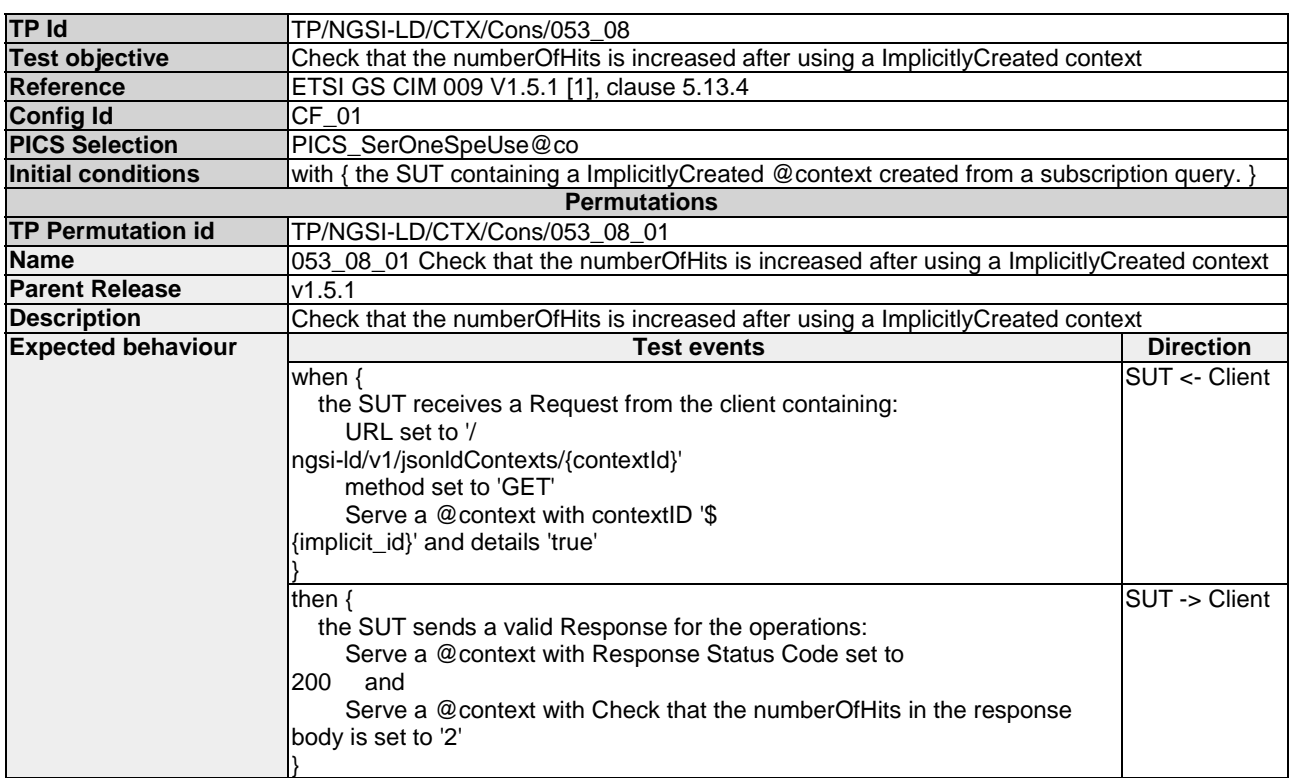

#### 4.1.1.2 ListContexts

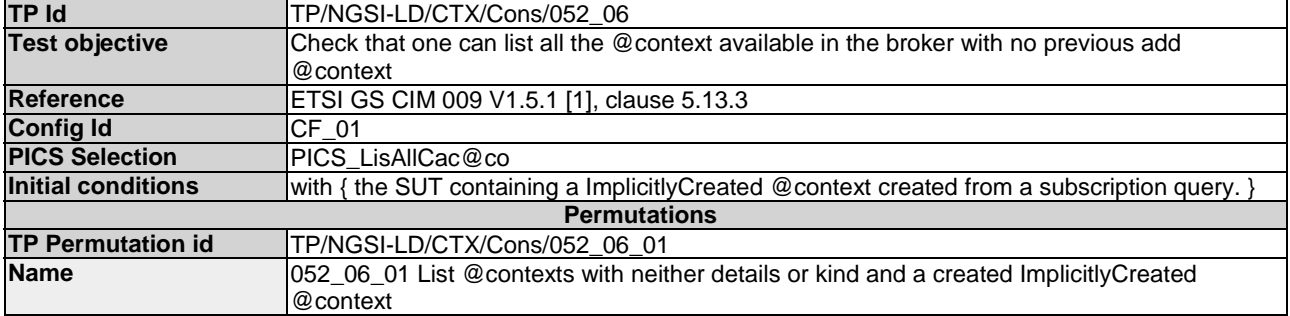

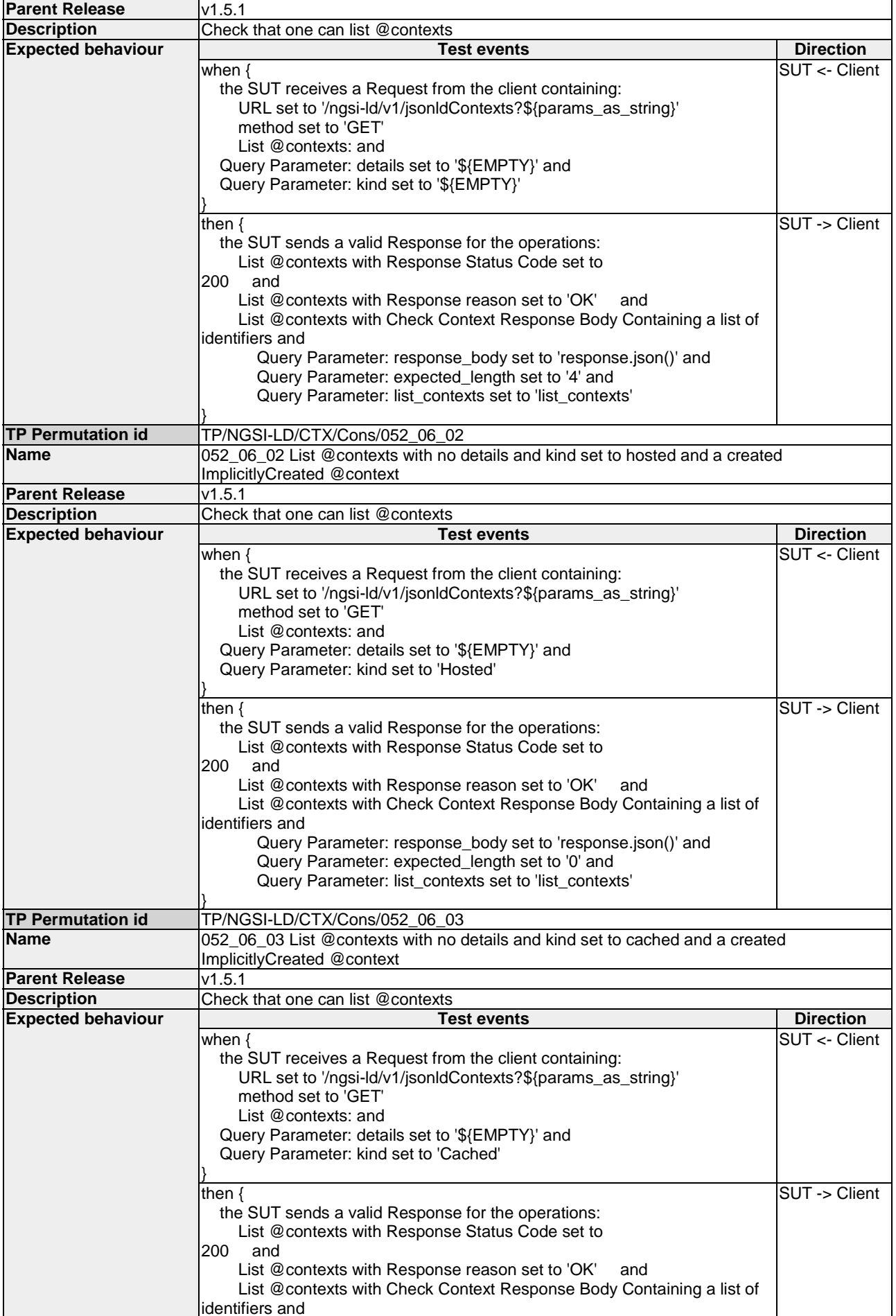

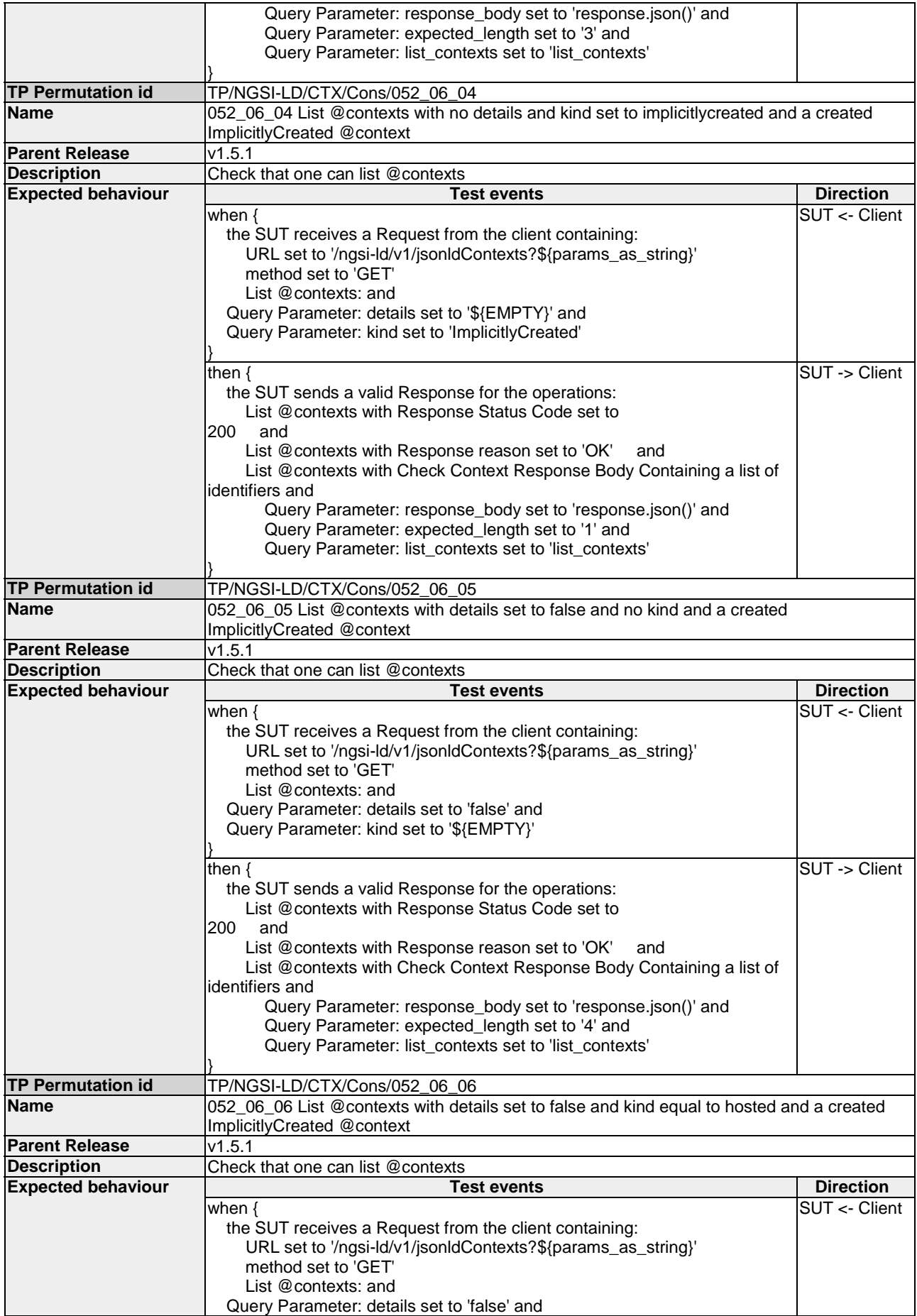

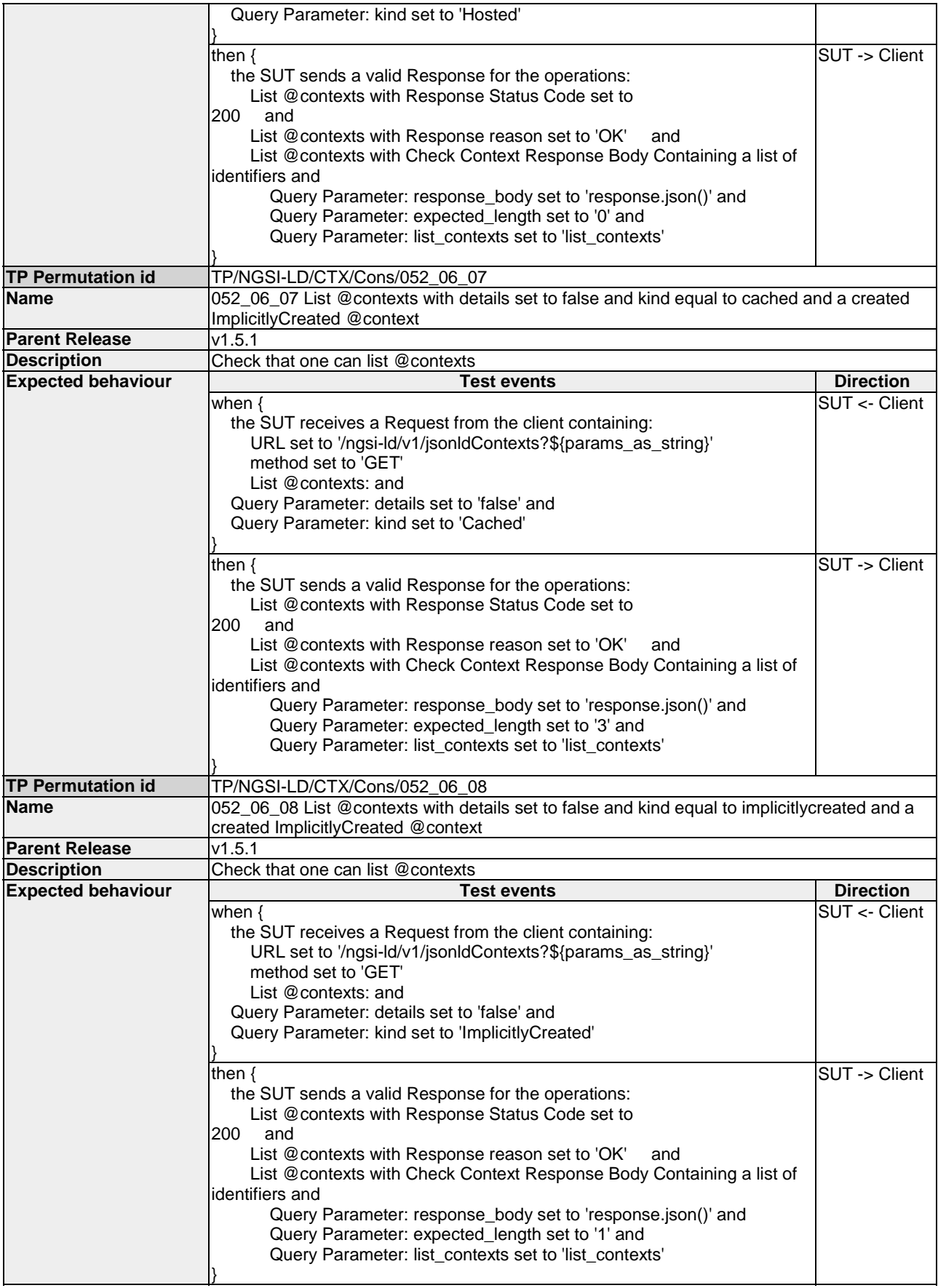

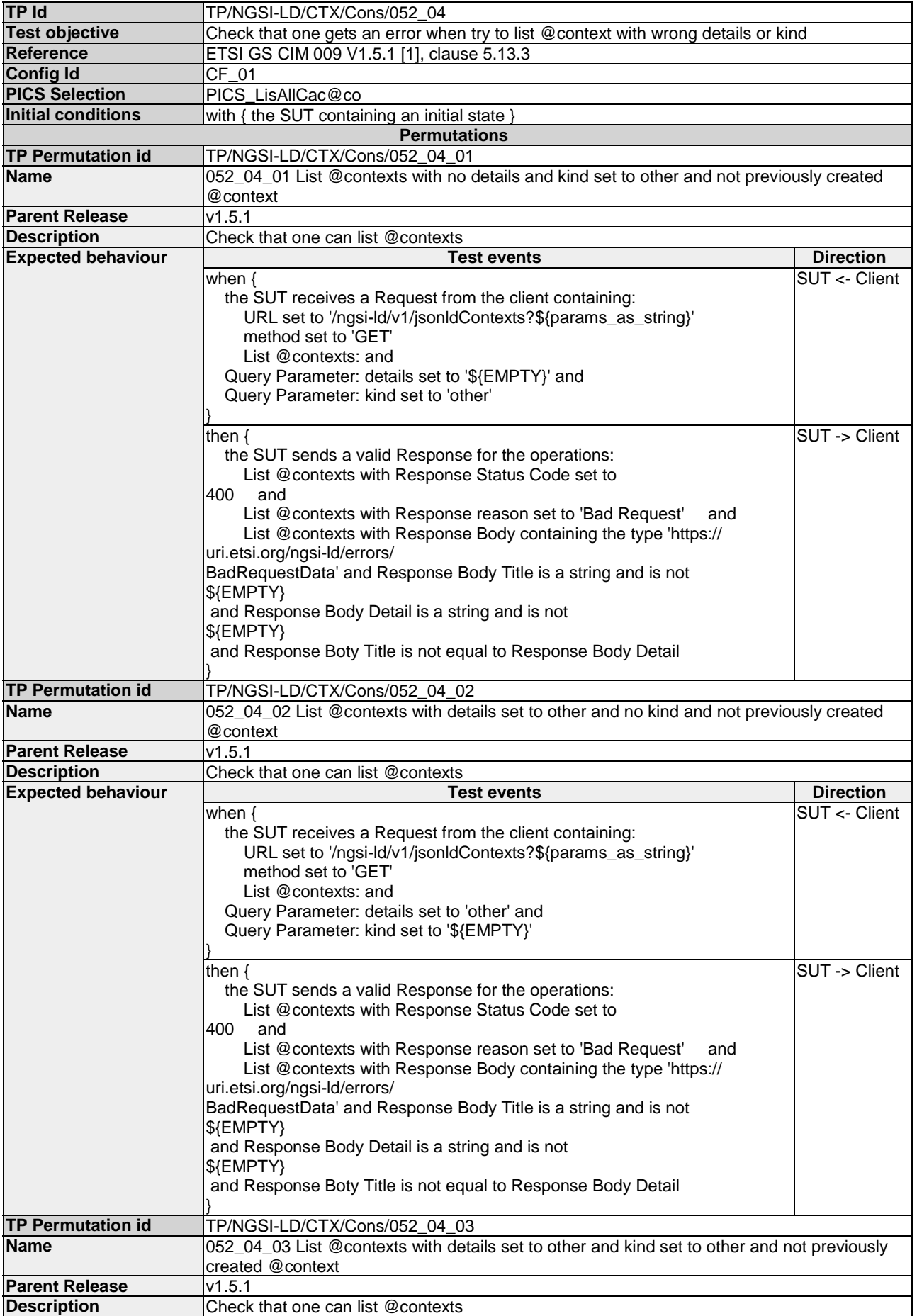

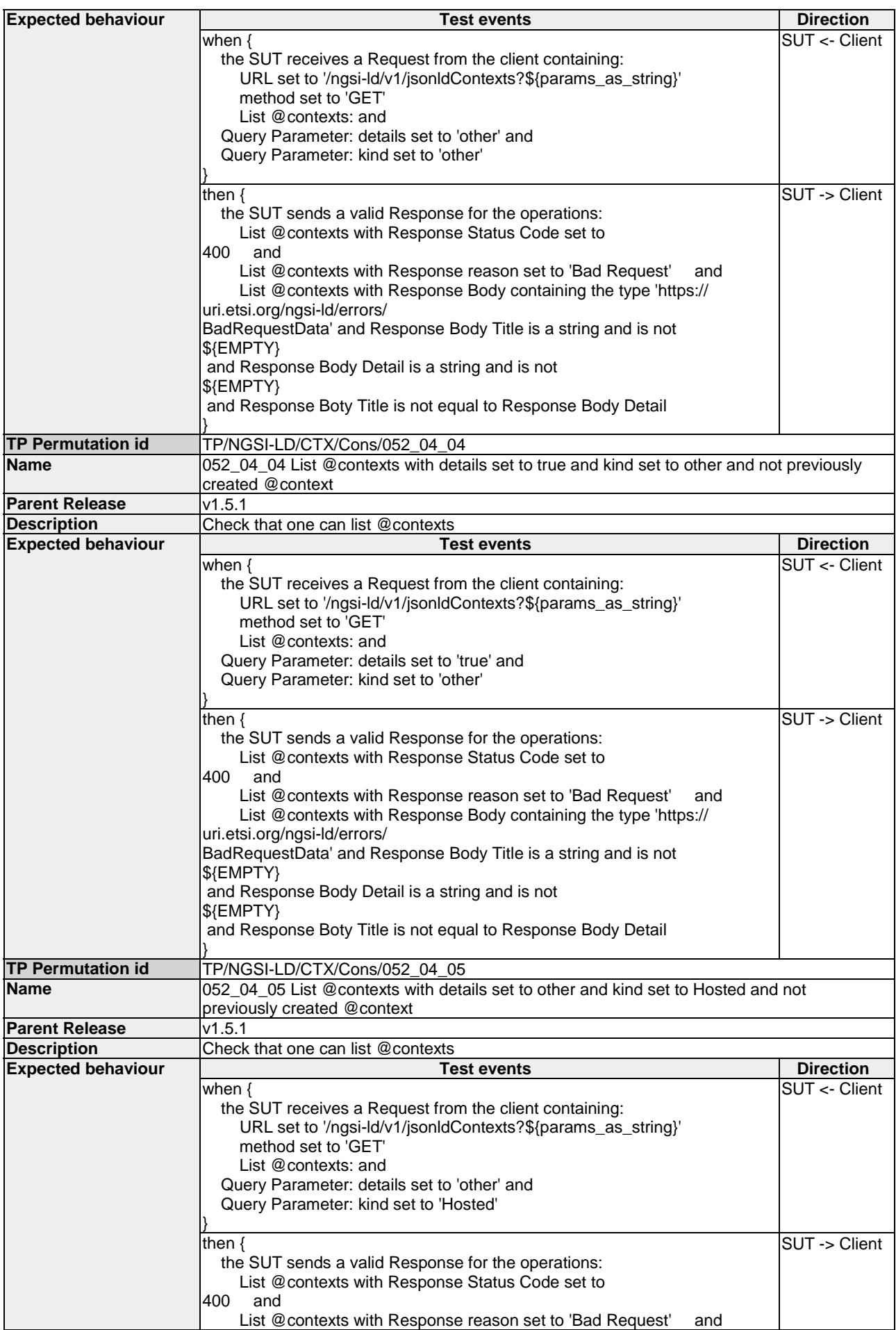

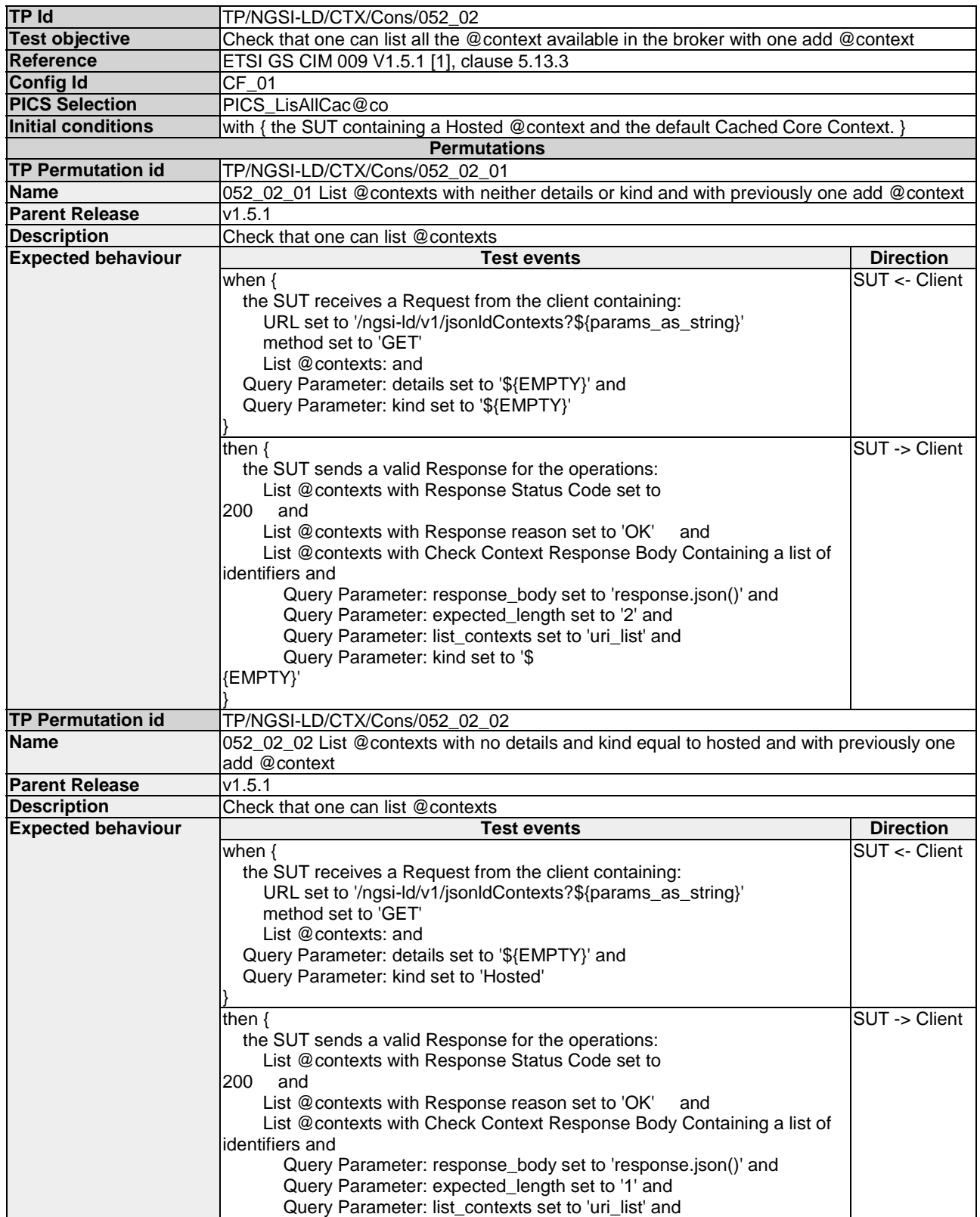

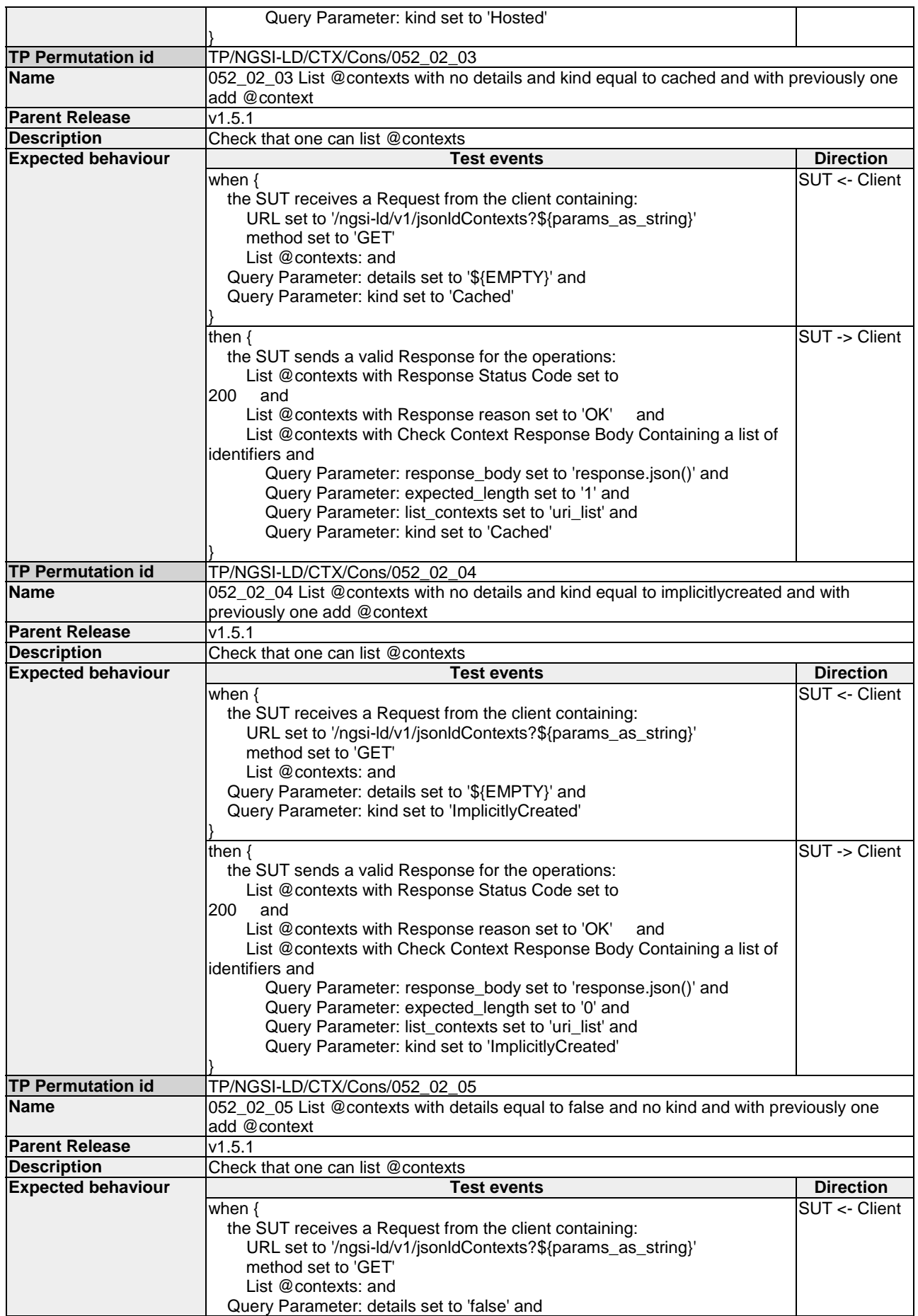

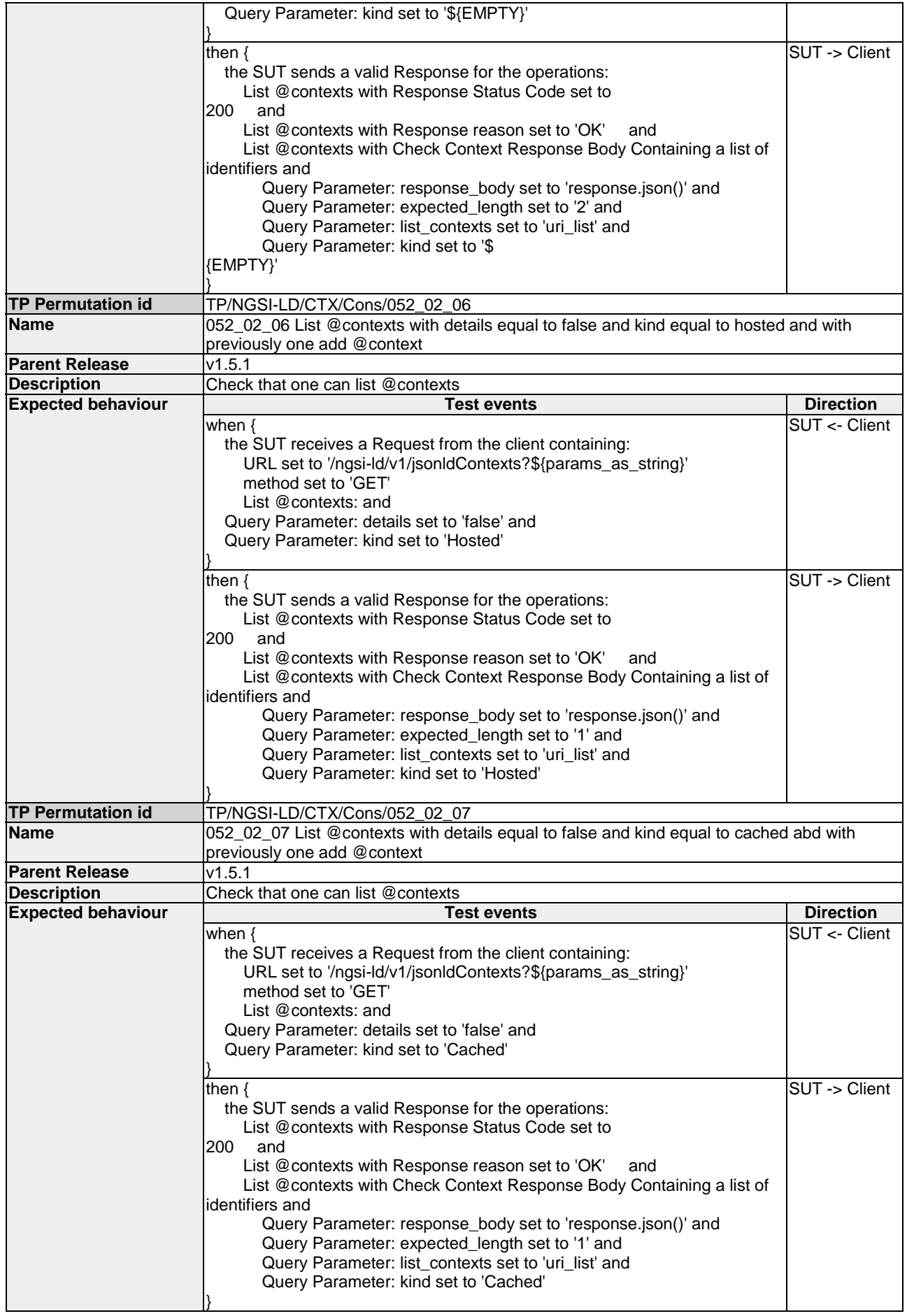

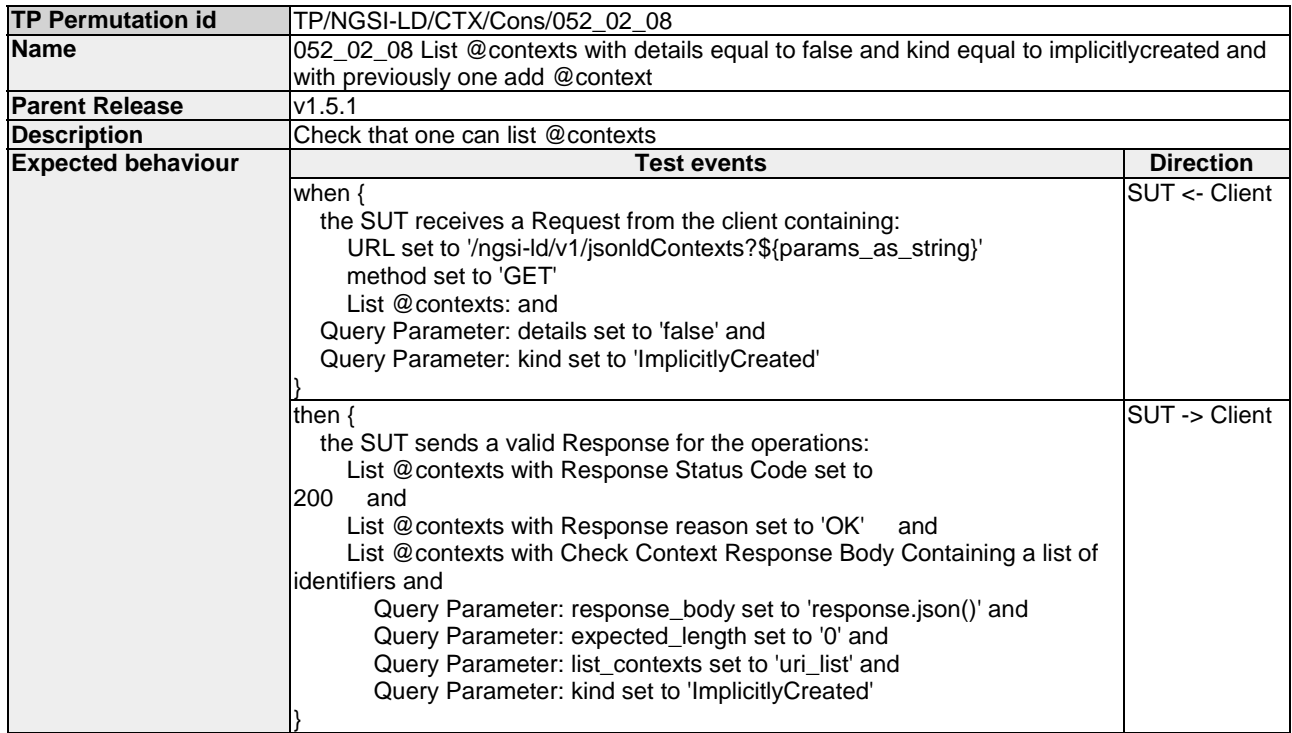

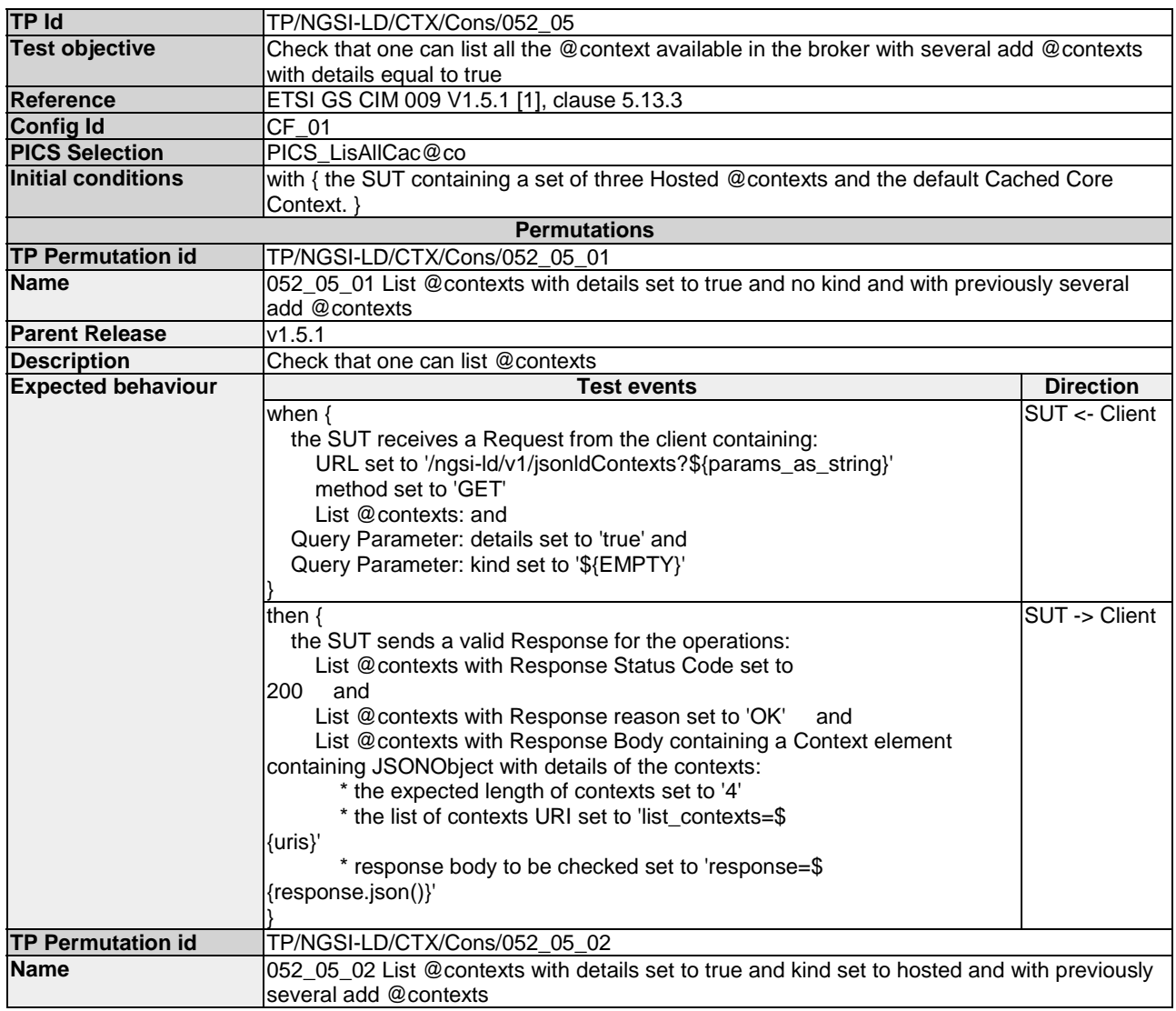

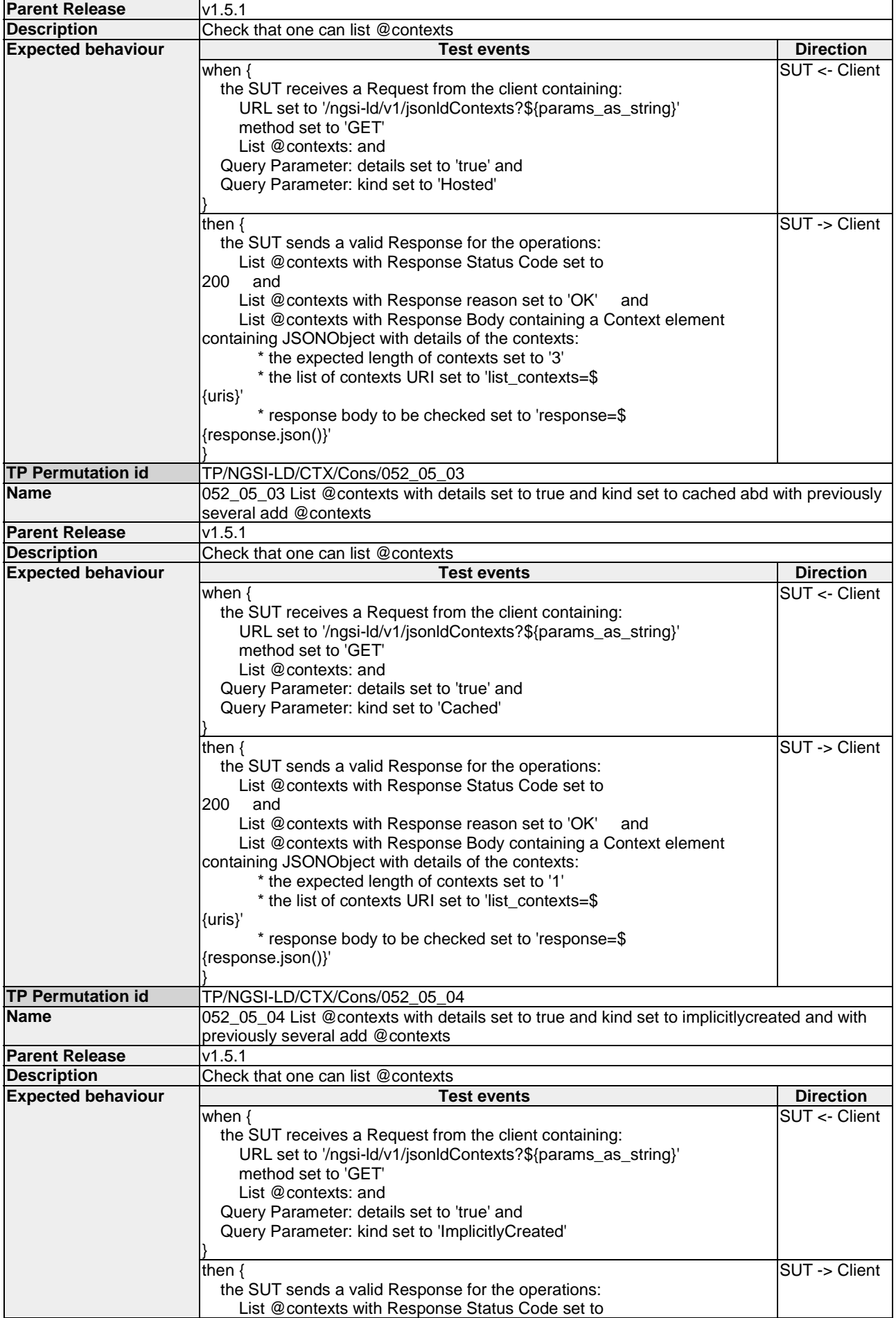

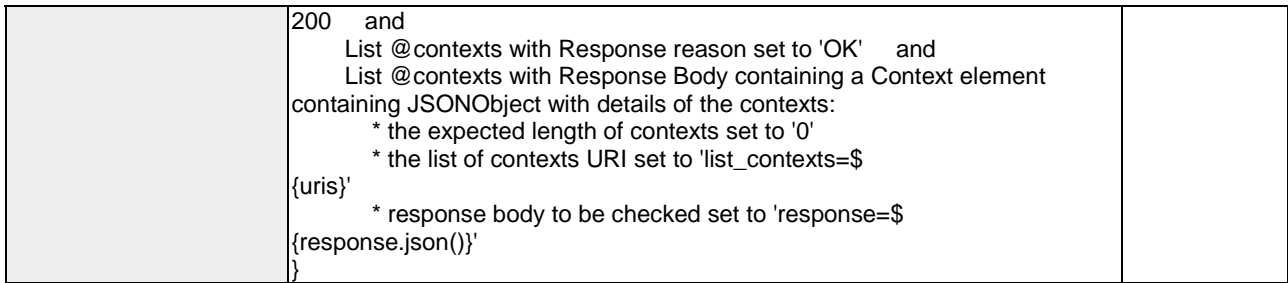

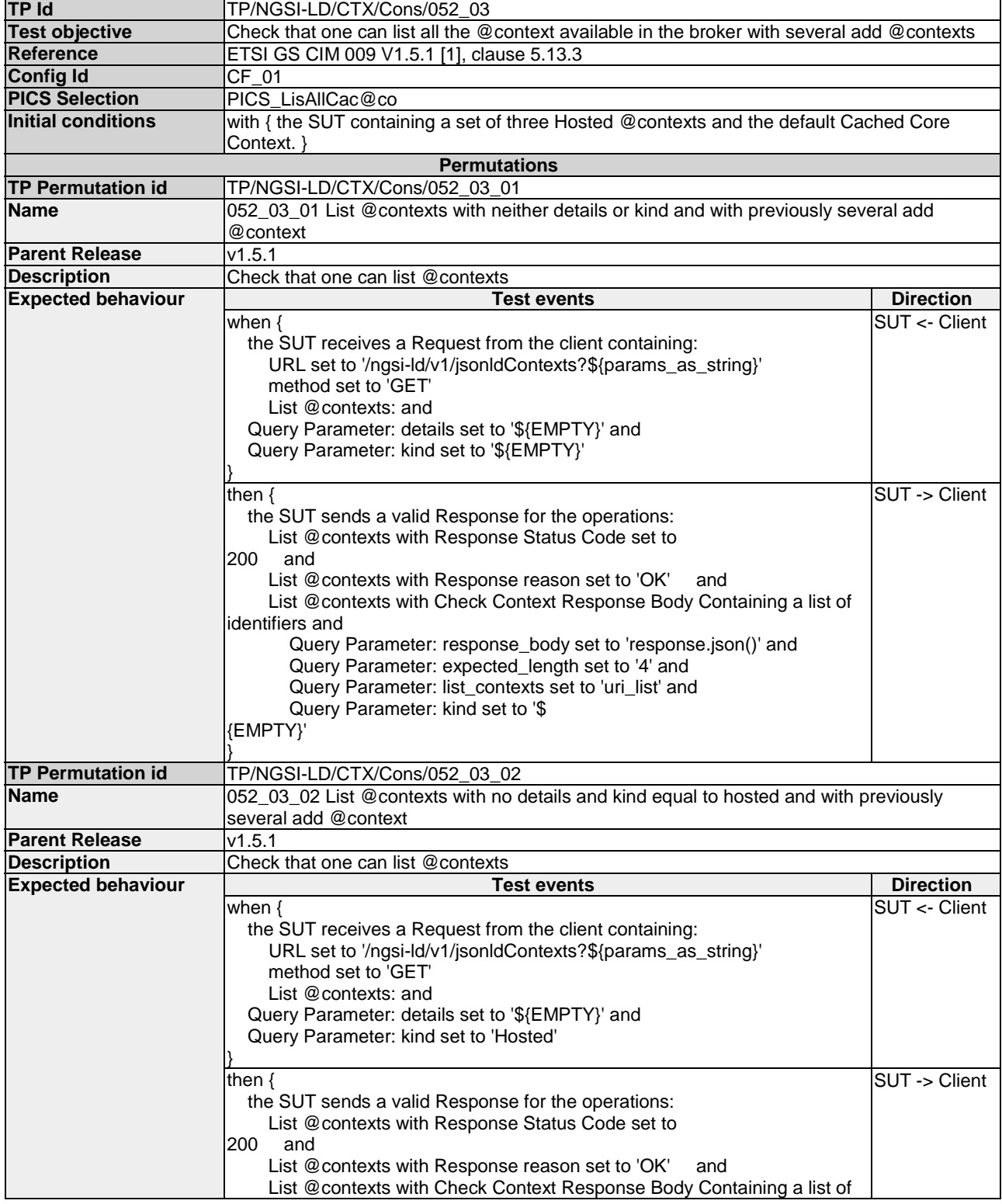

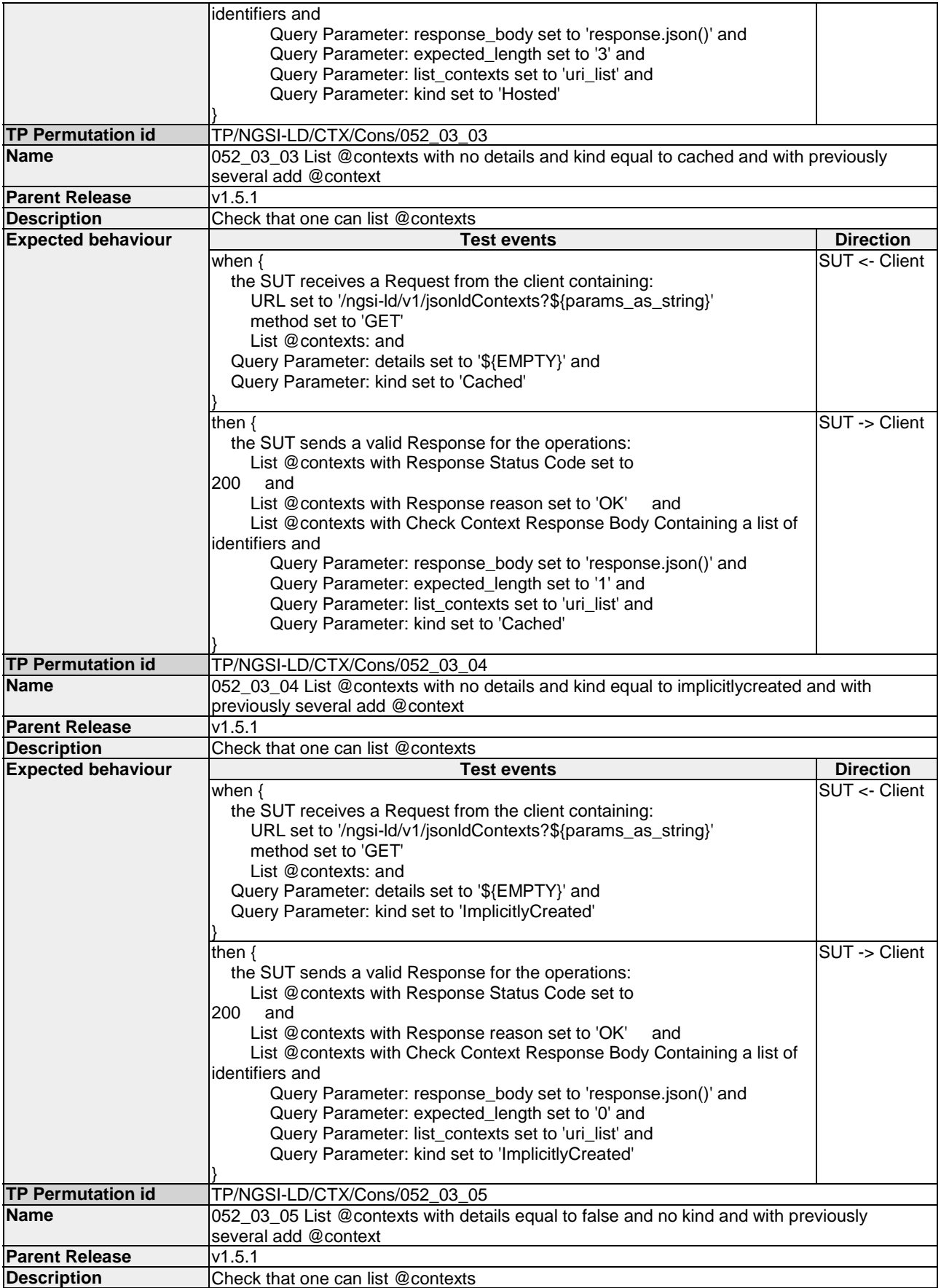

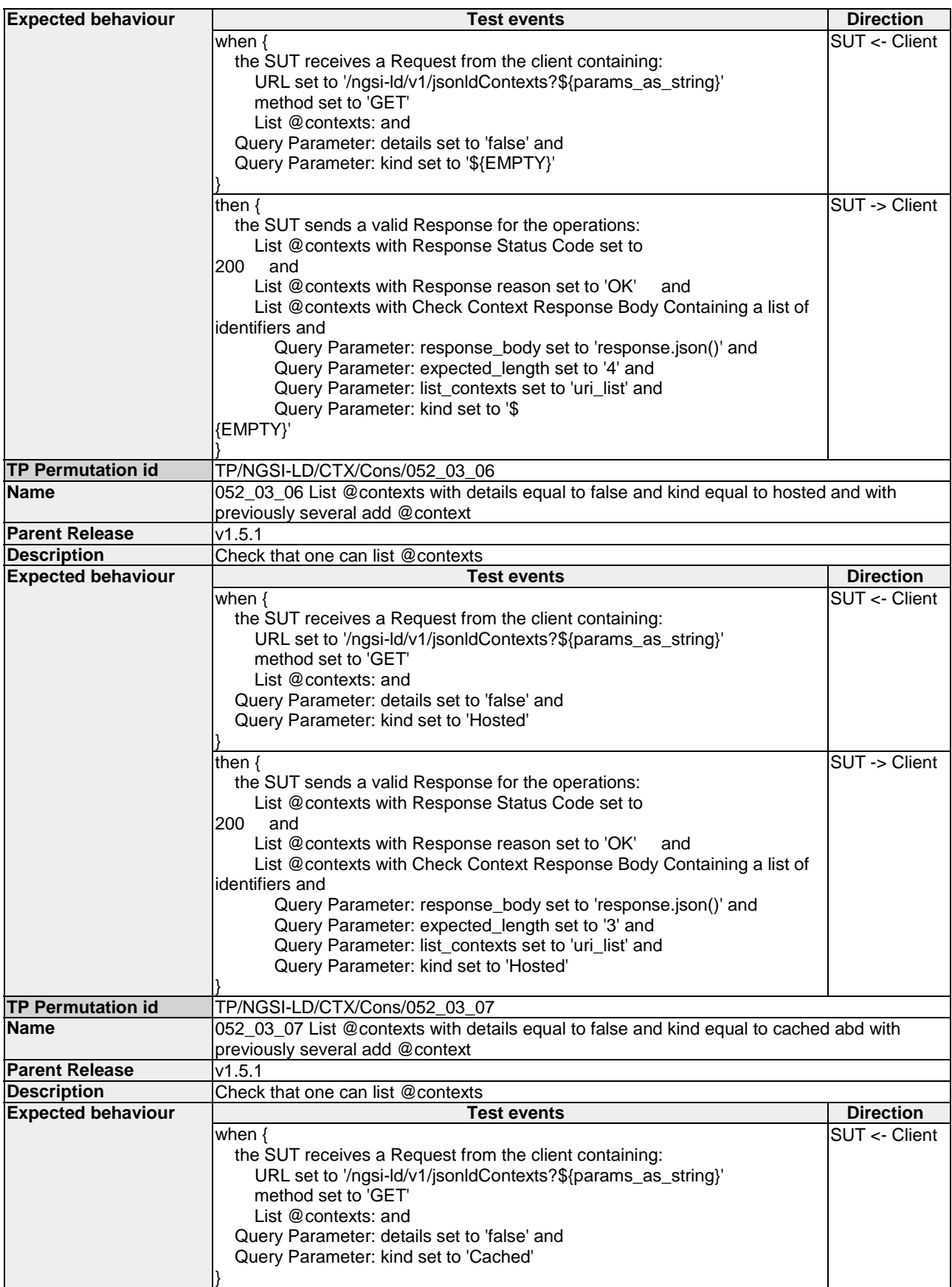

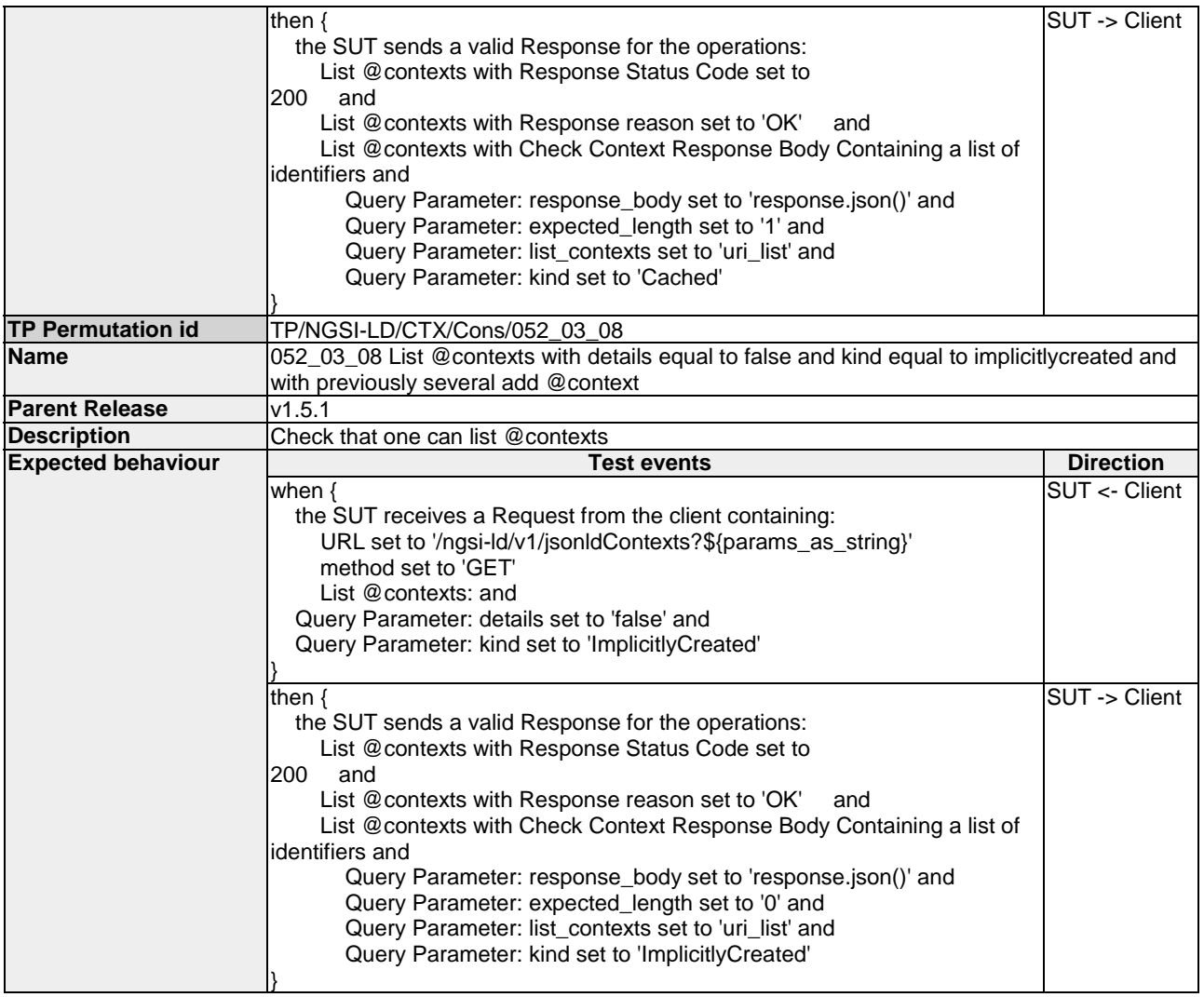

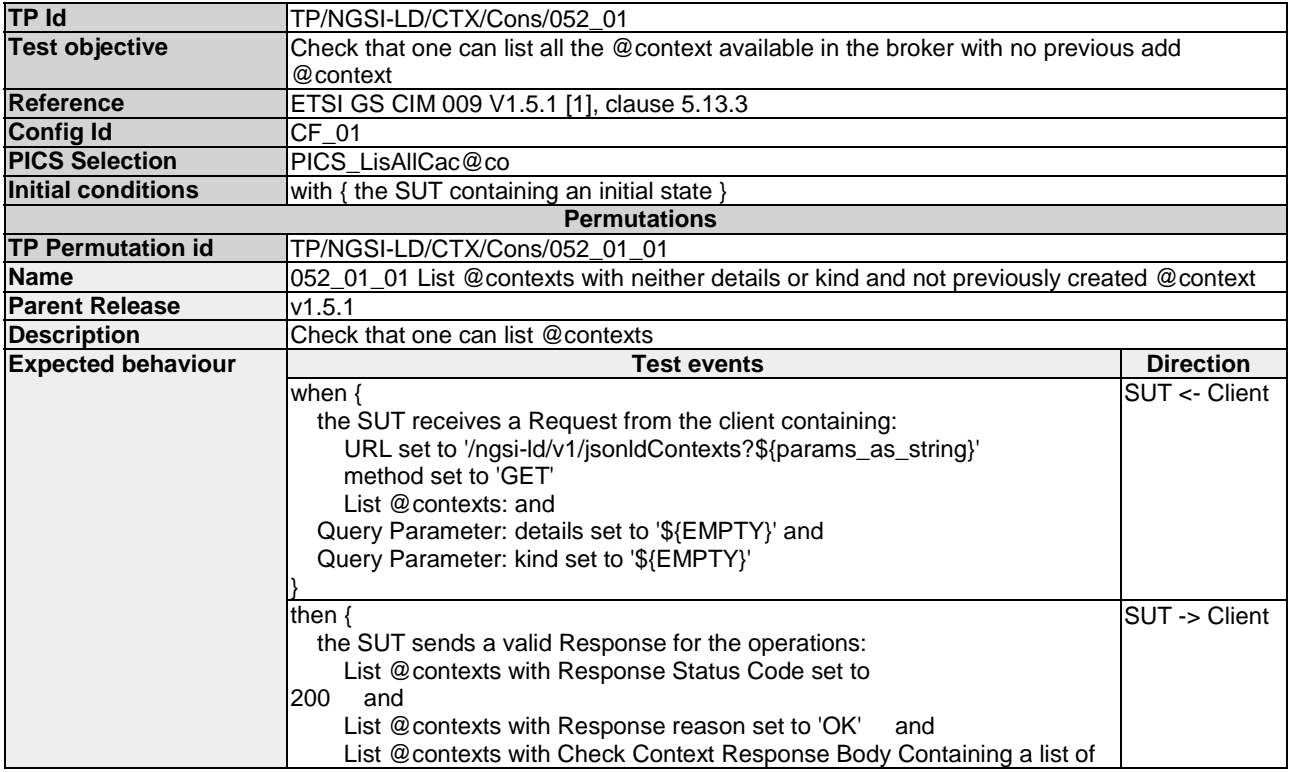

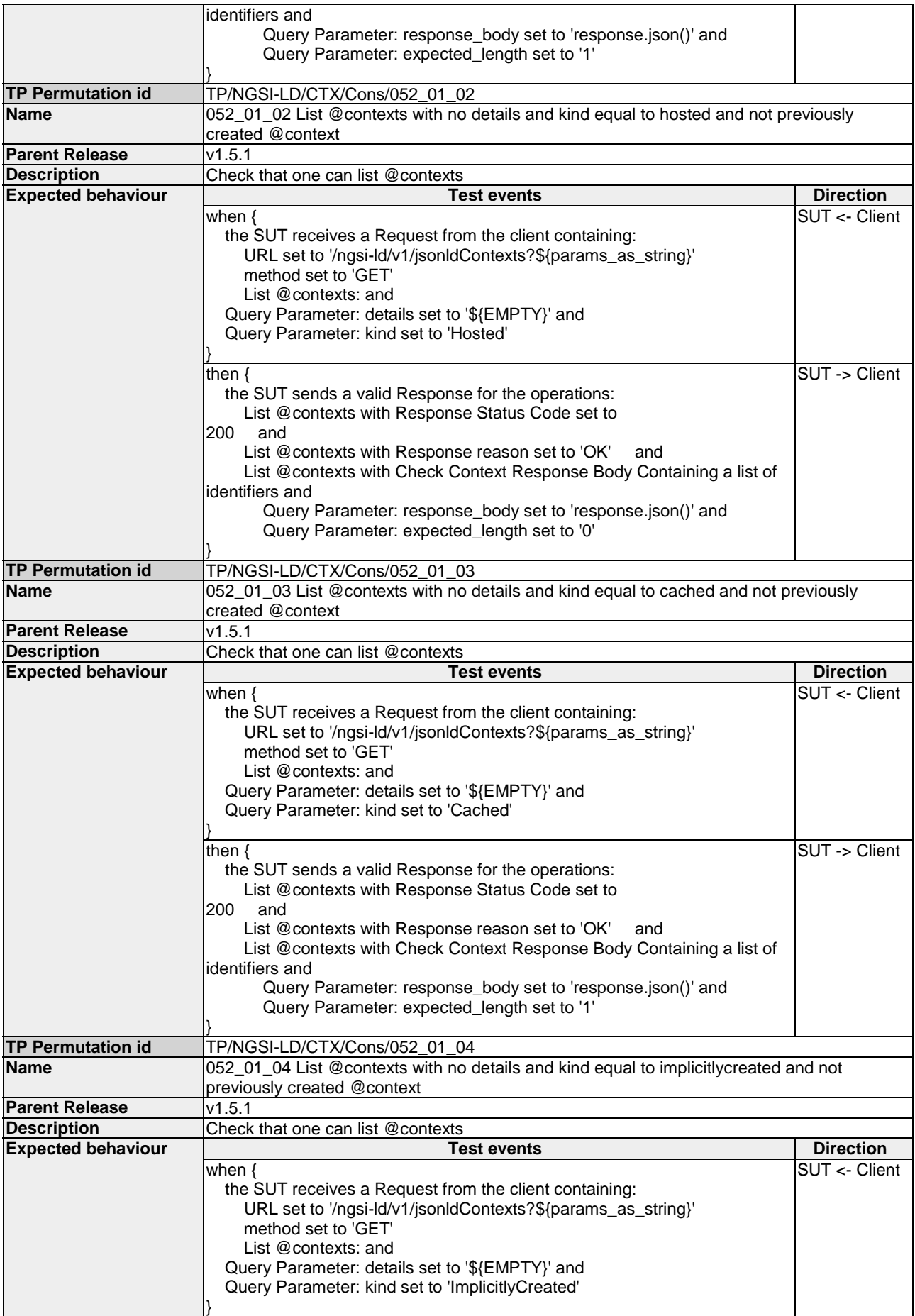

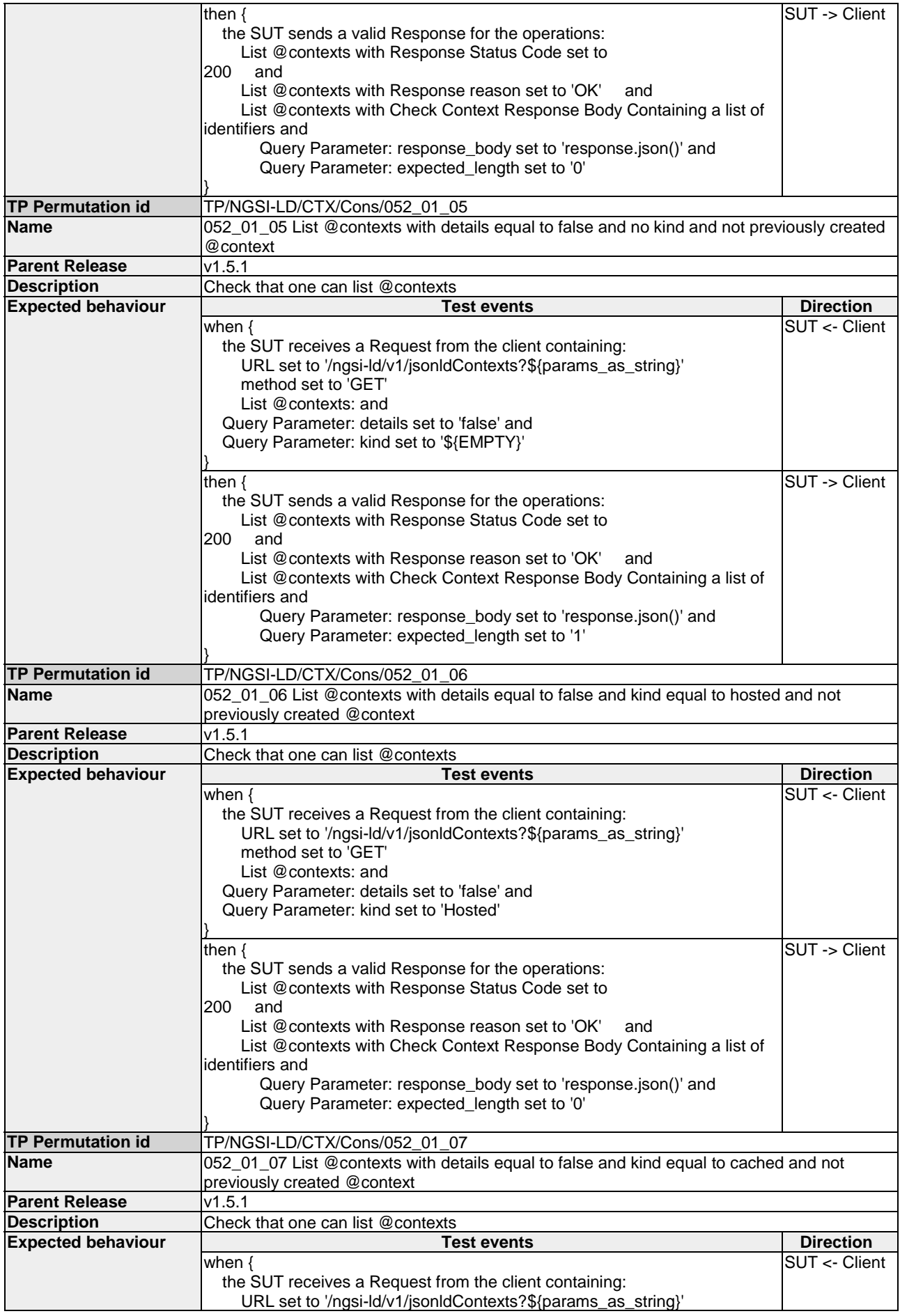

<span id="page-29-0"></span>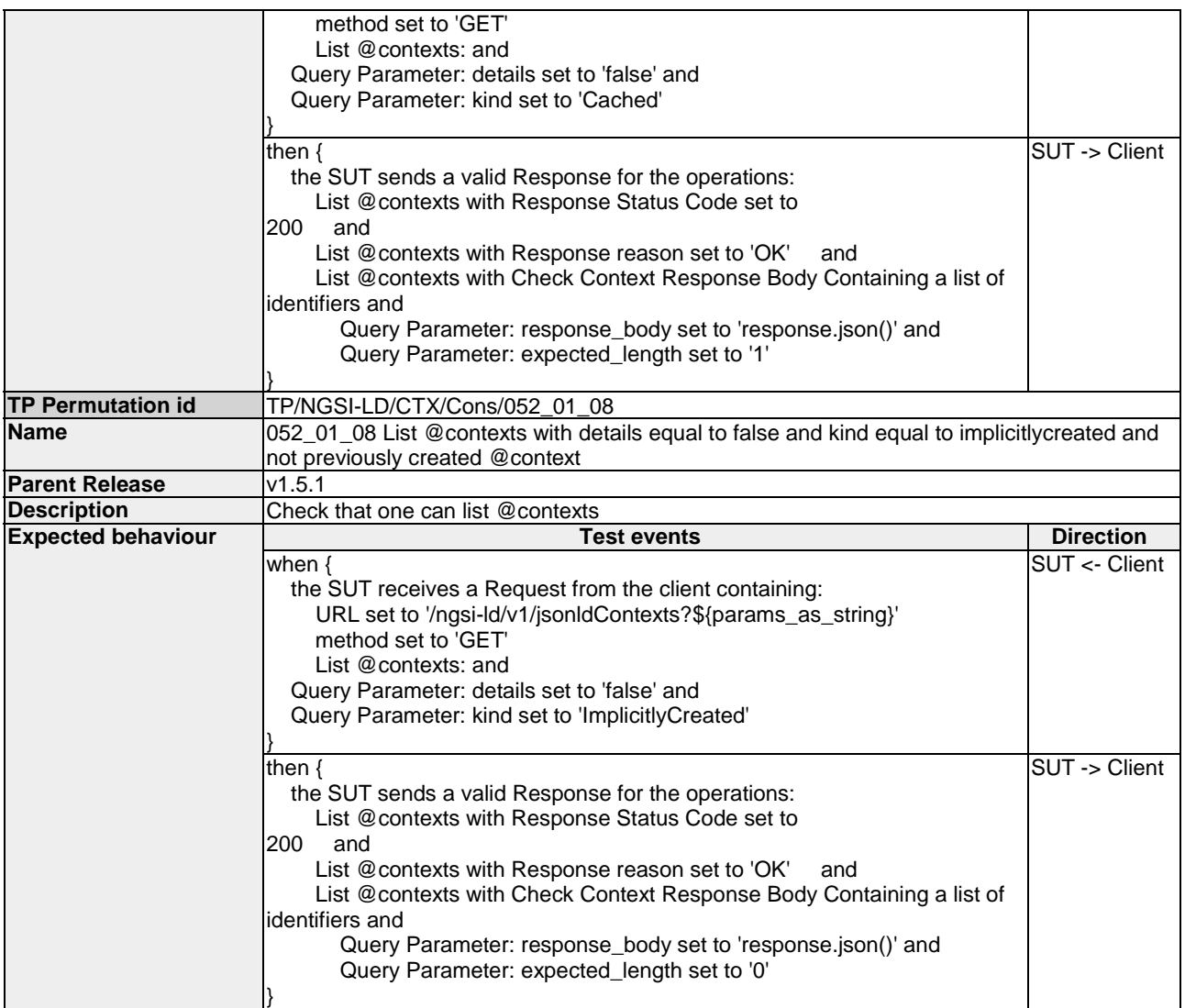

### 4.1.2 Provision

#### 4.1.2.1 AddContext

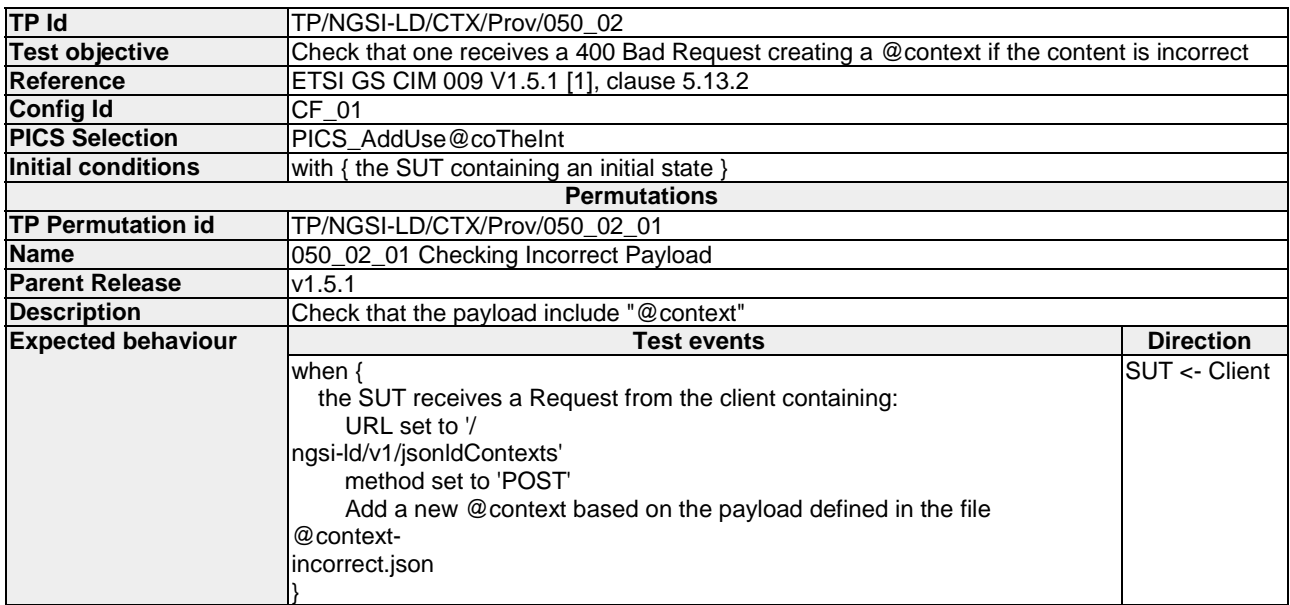

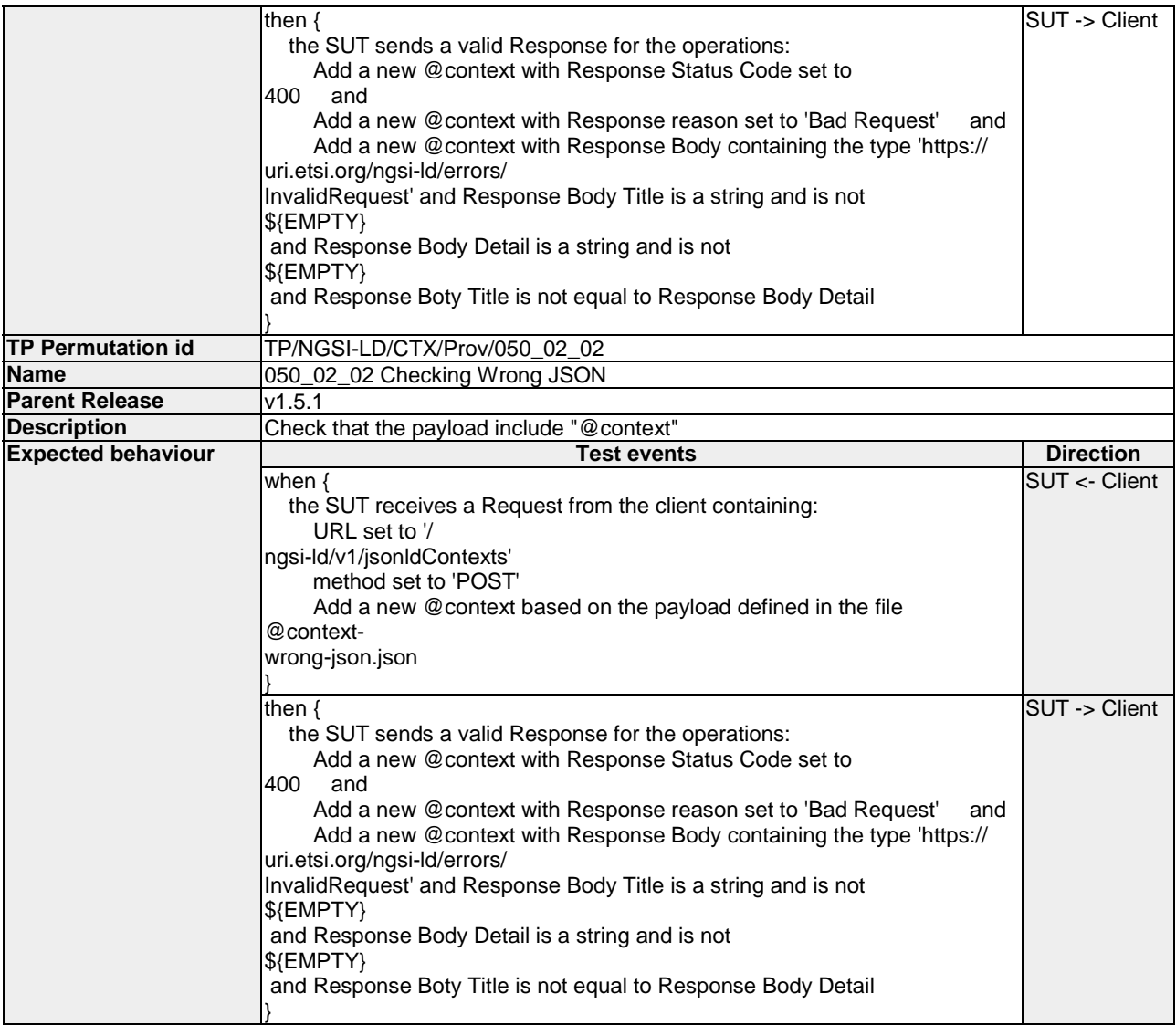

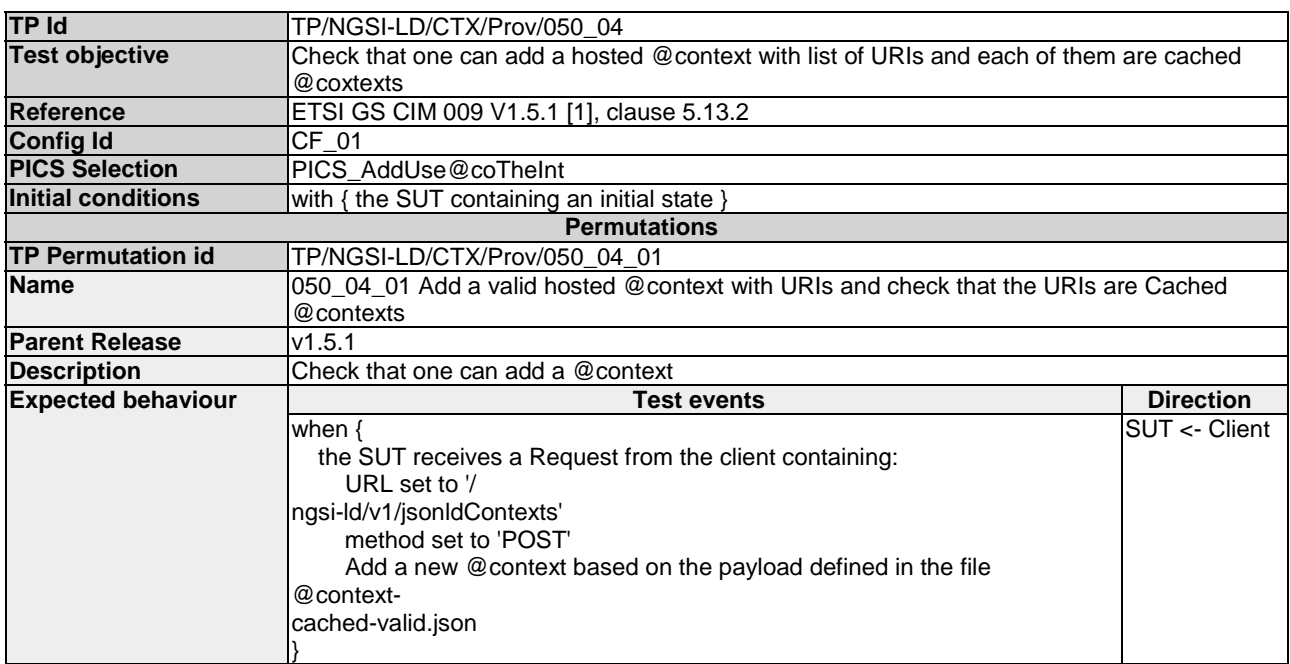

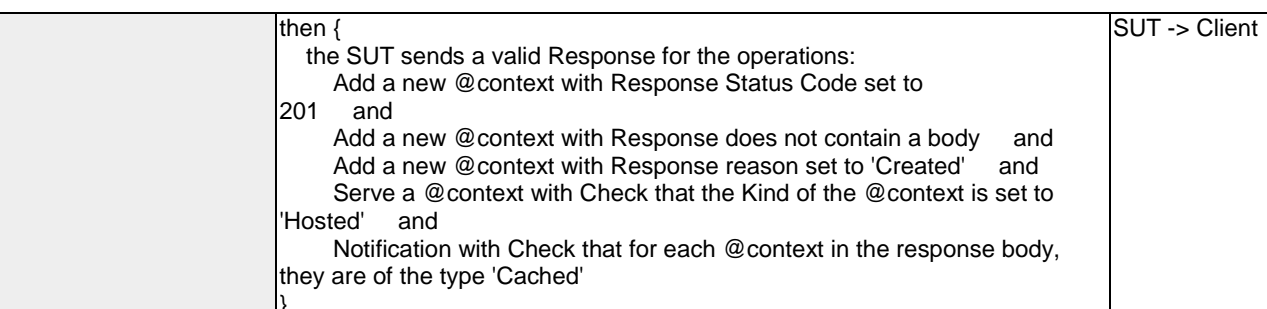

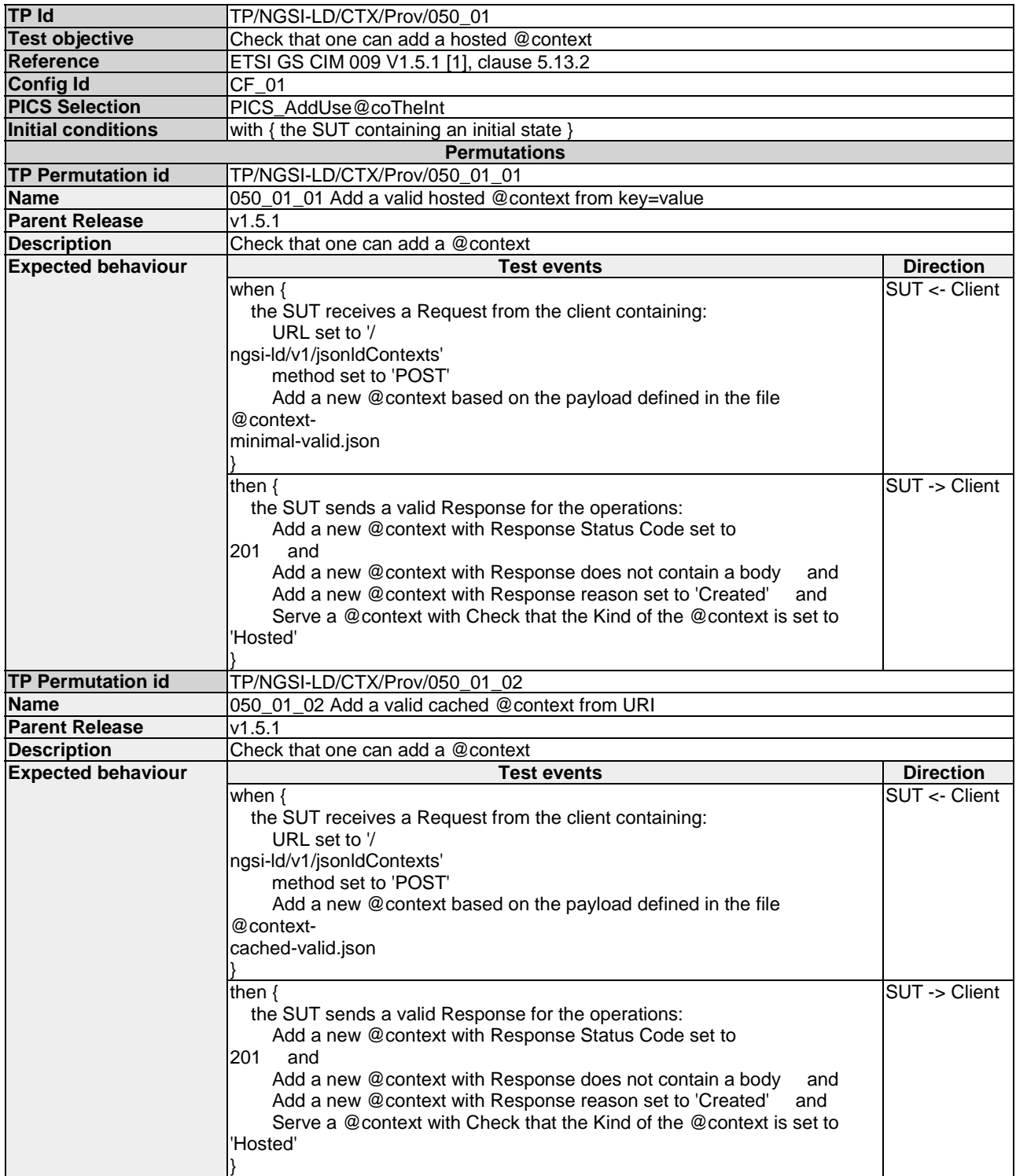

<span id="page-32-0"></span>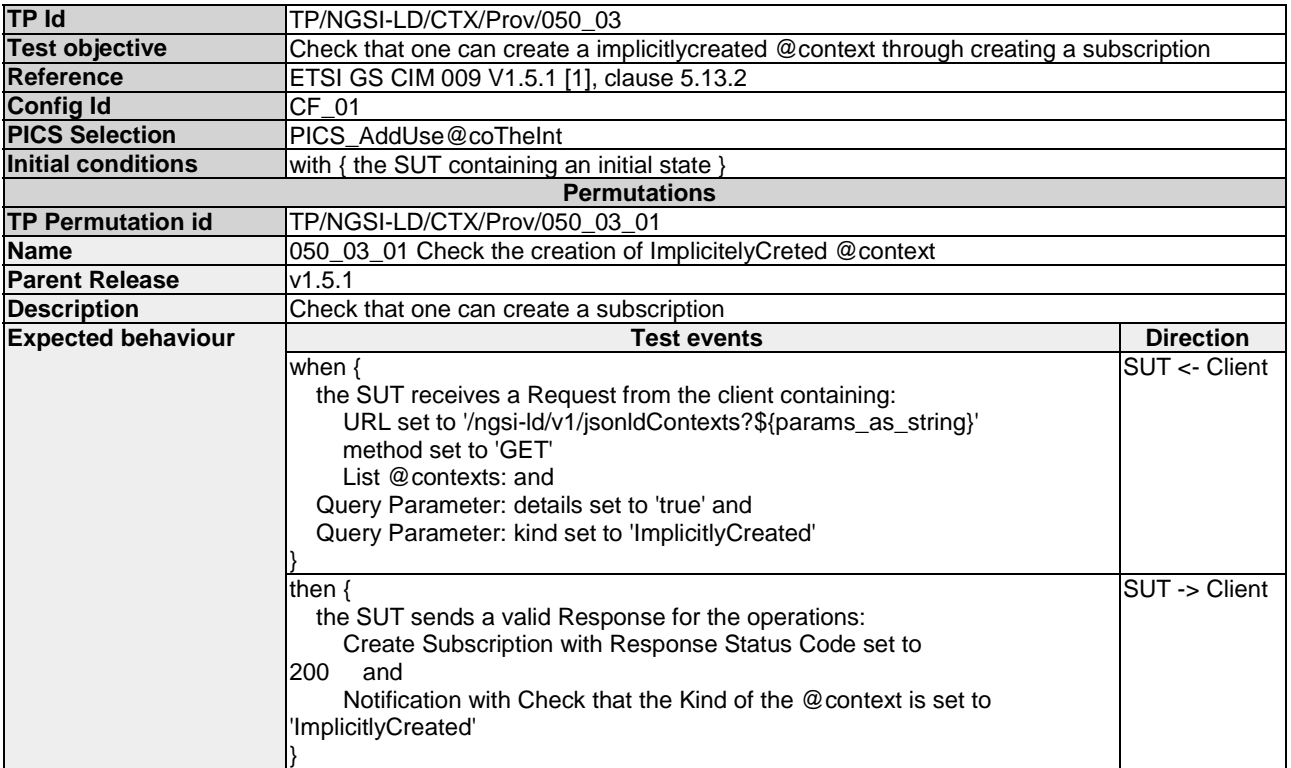

#### 4.1.2.2 DeleteContext

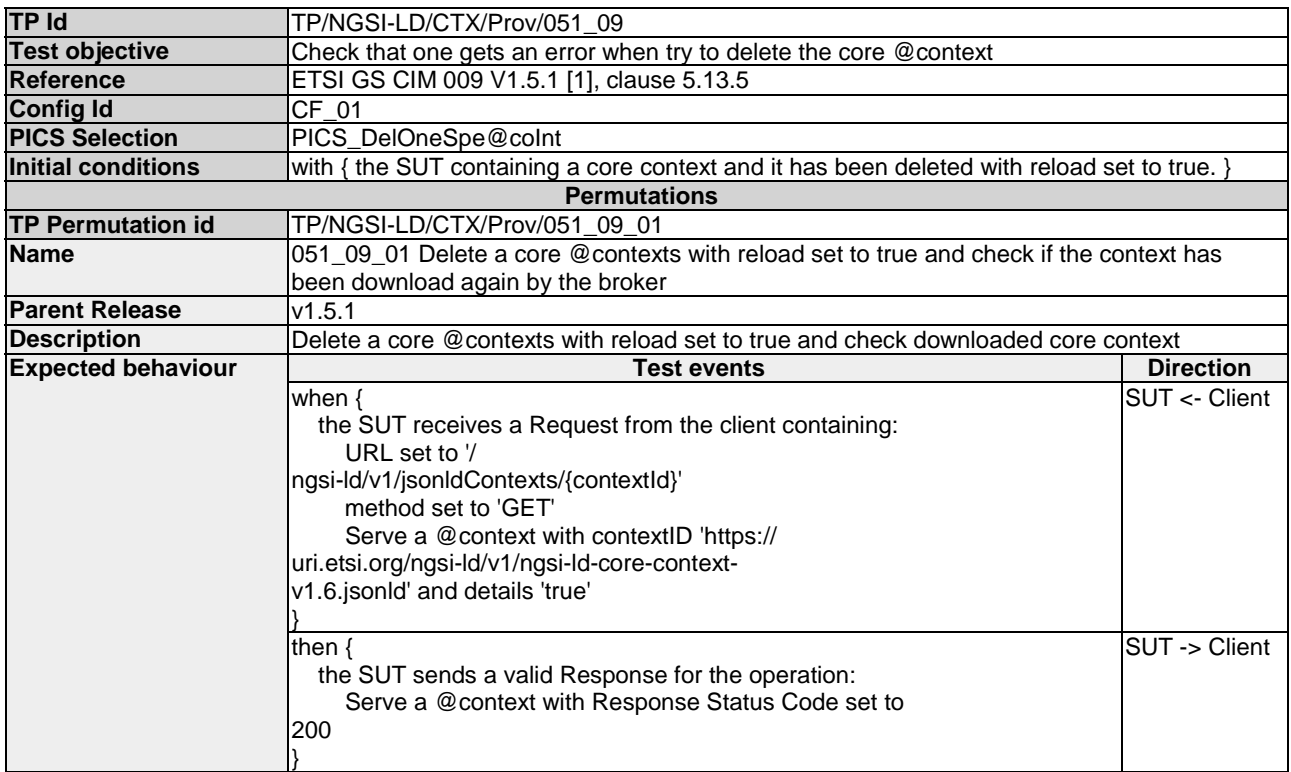

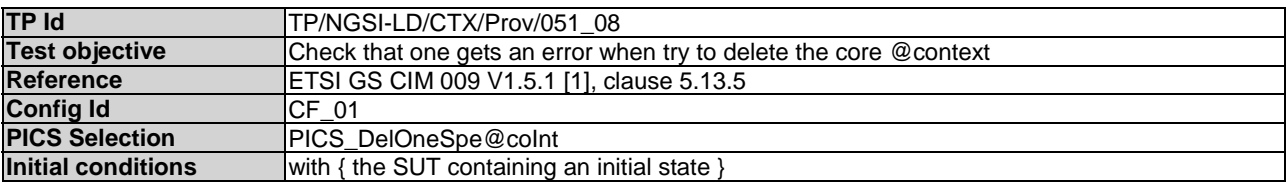

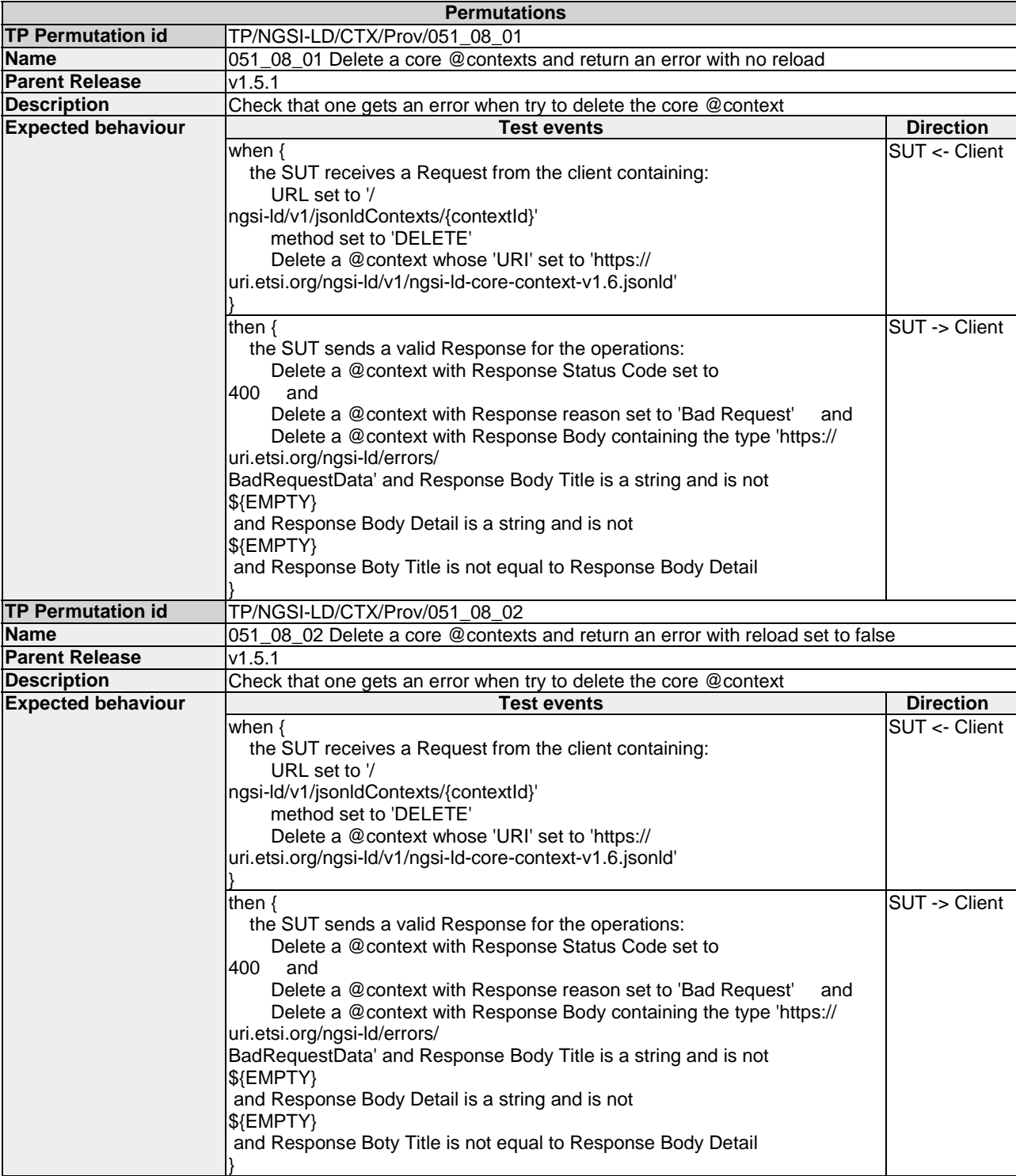

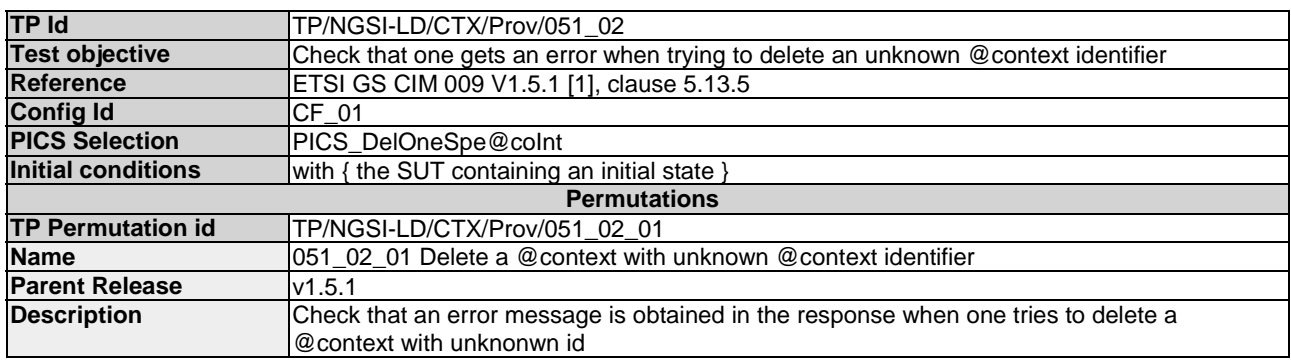

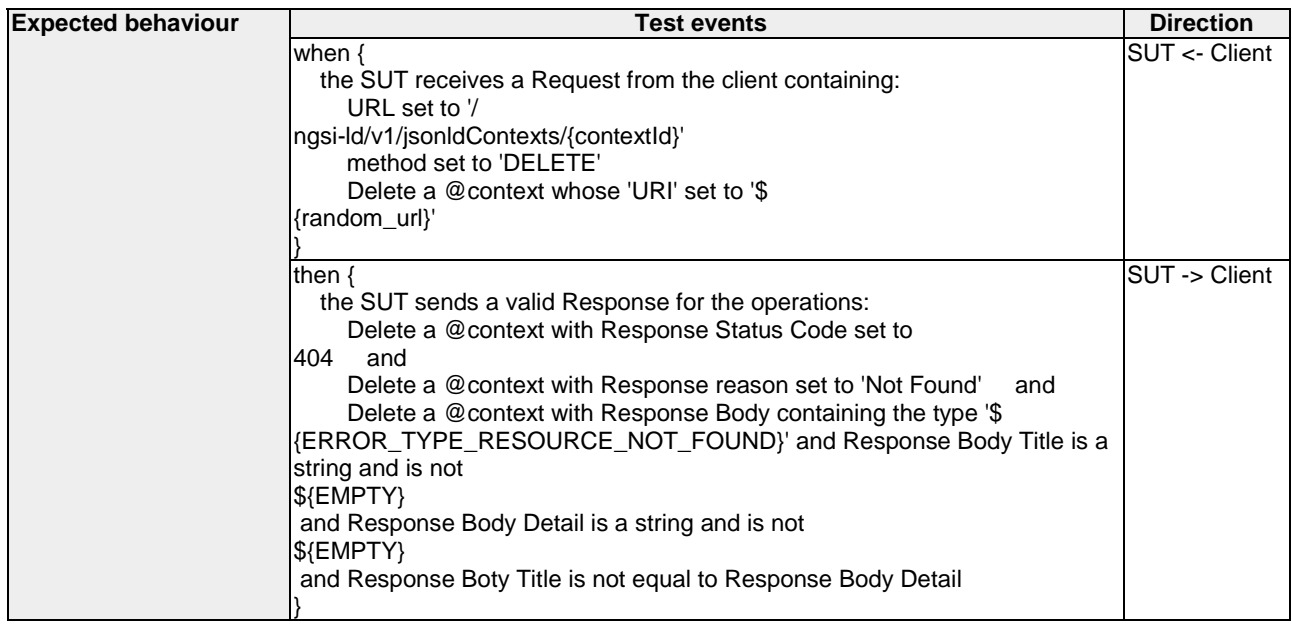

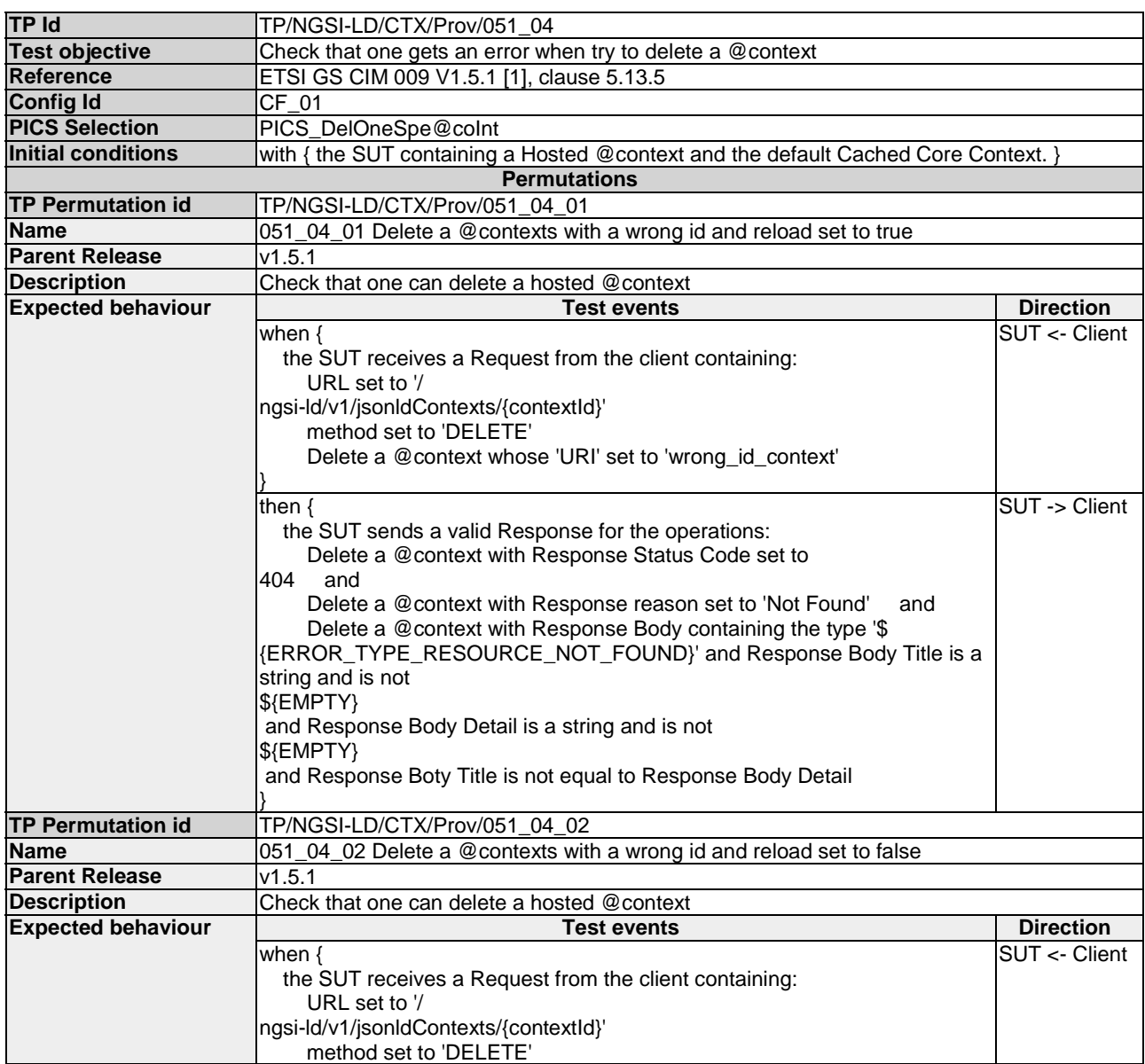

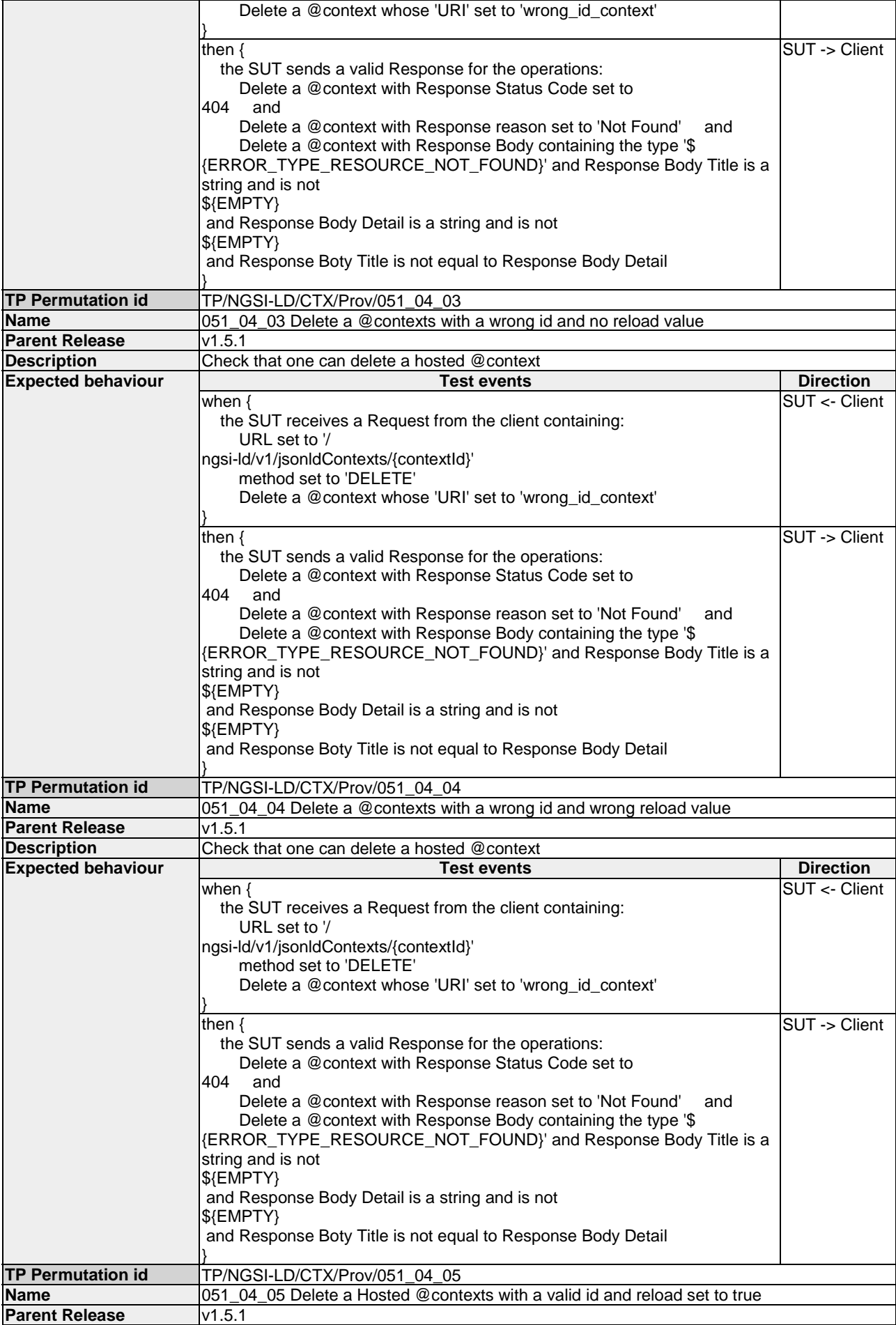
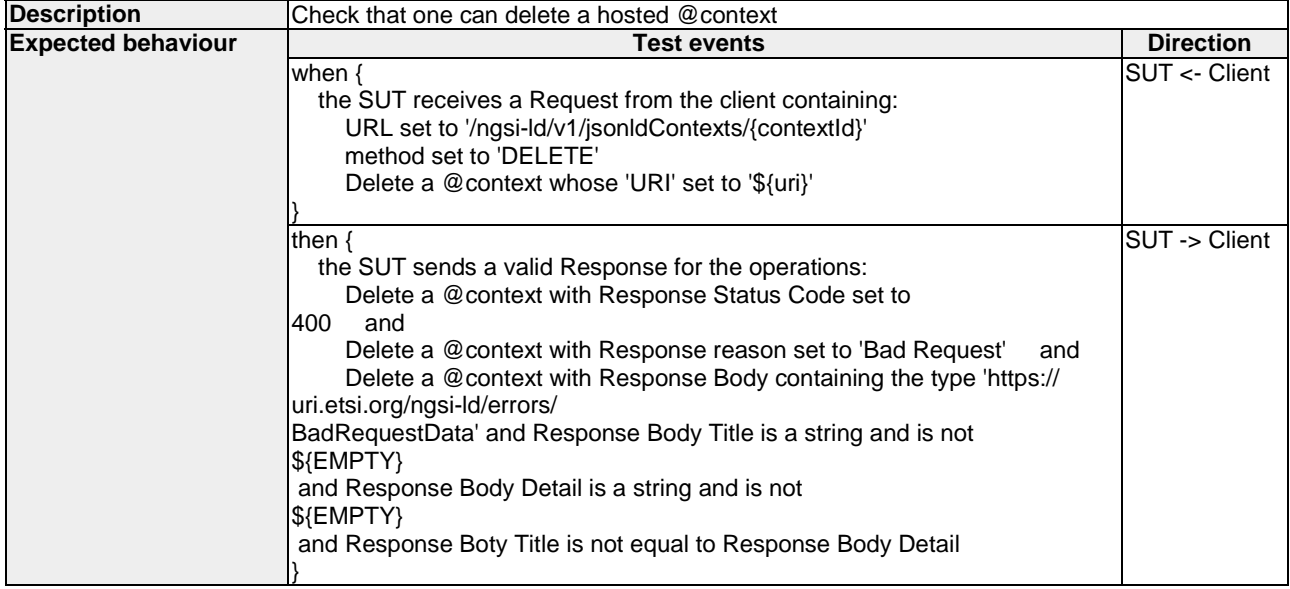

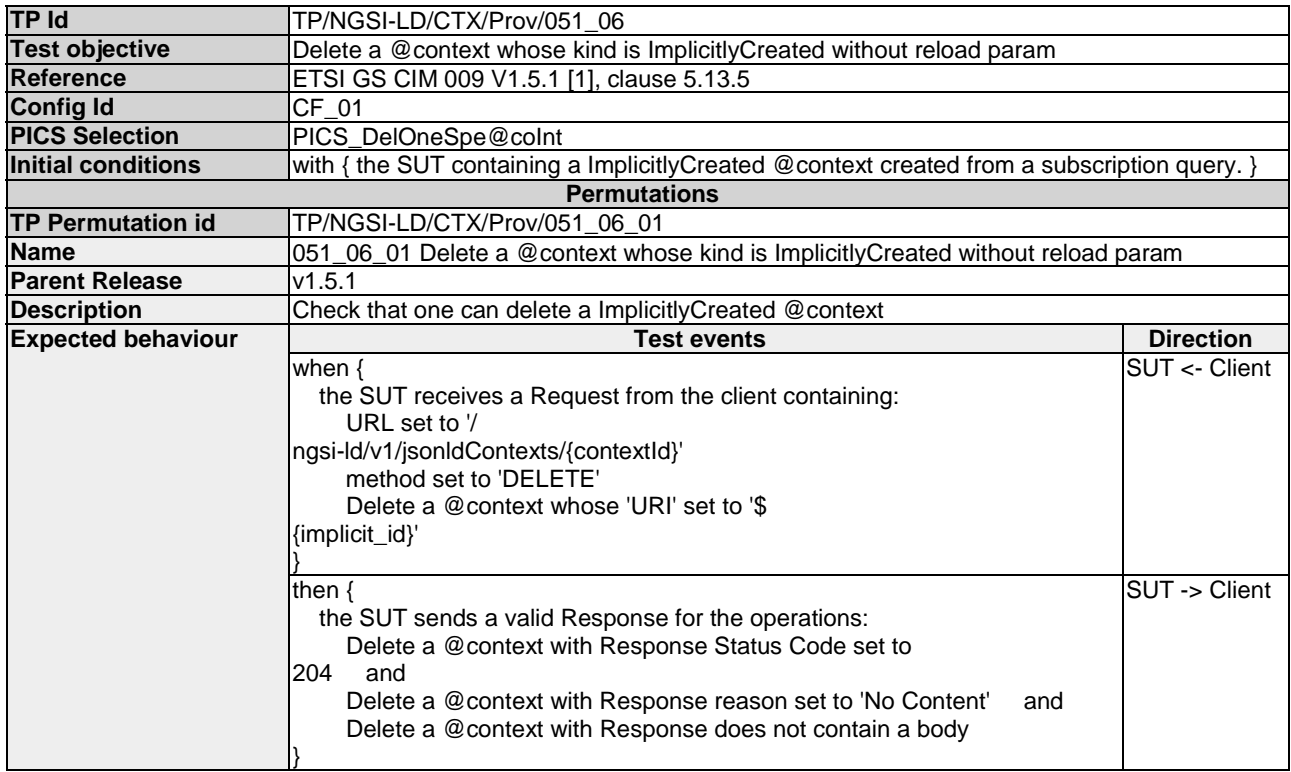

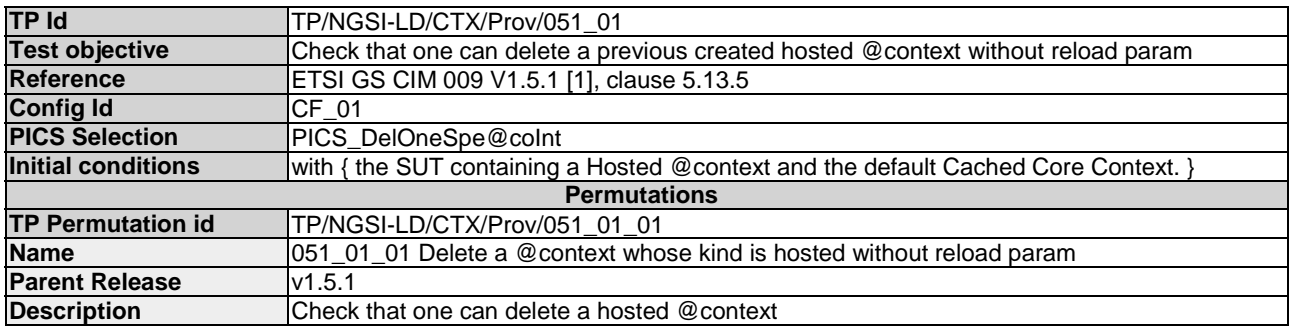

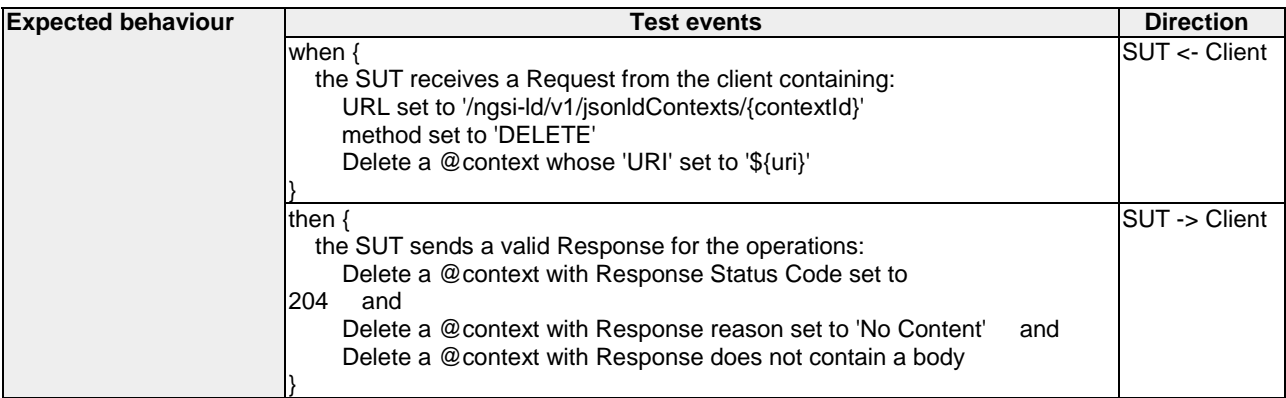

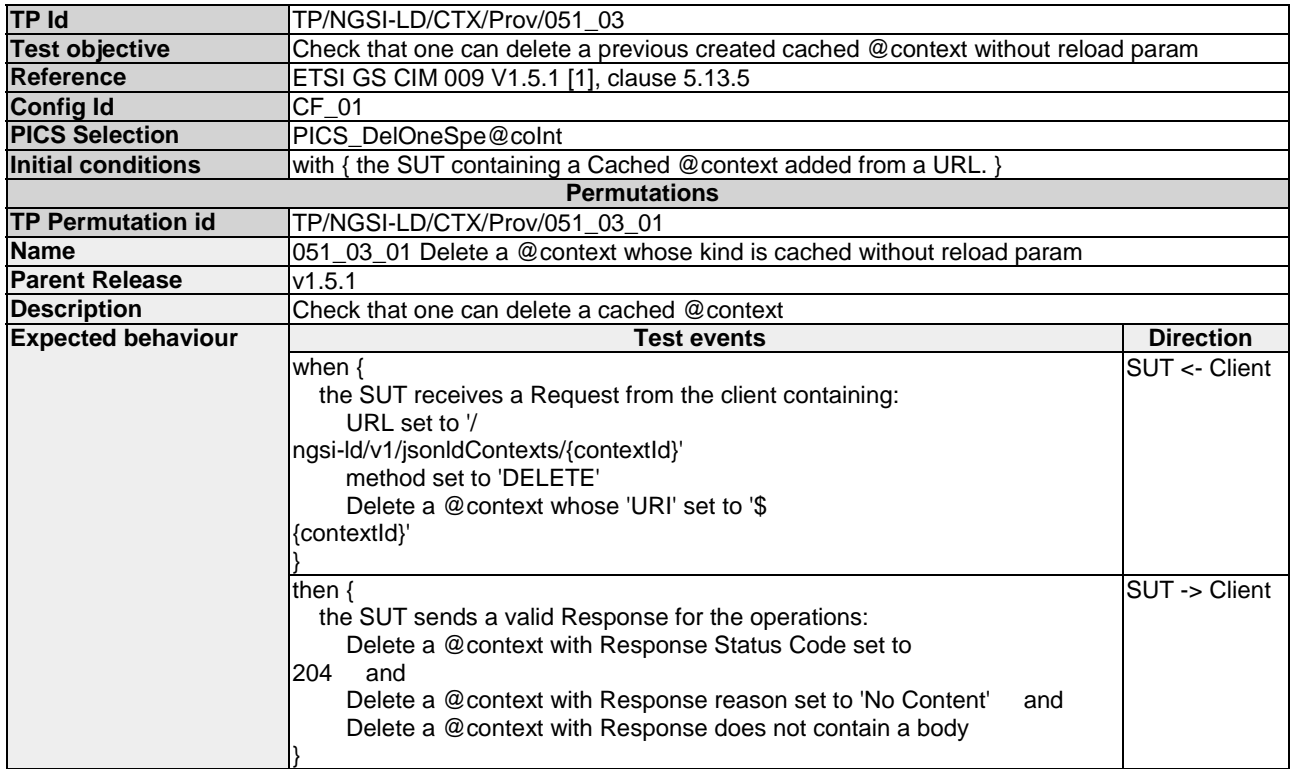

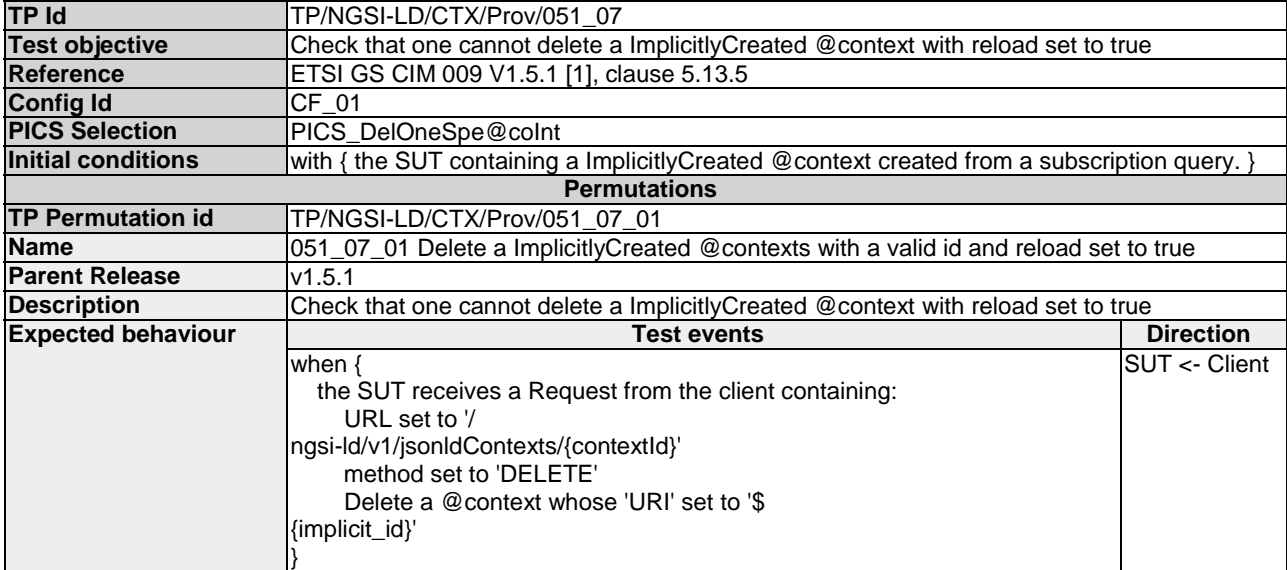

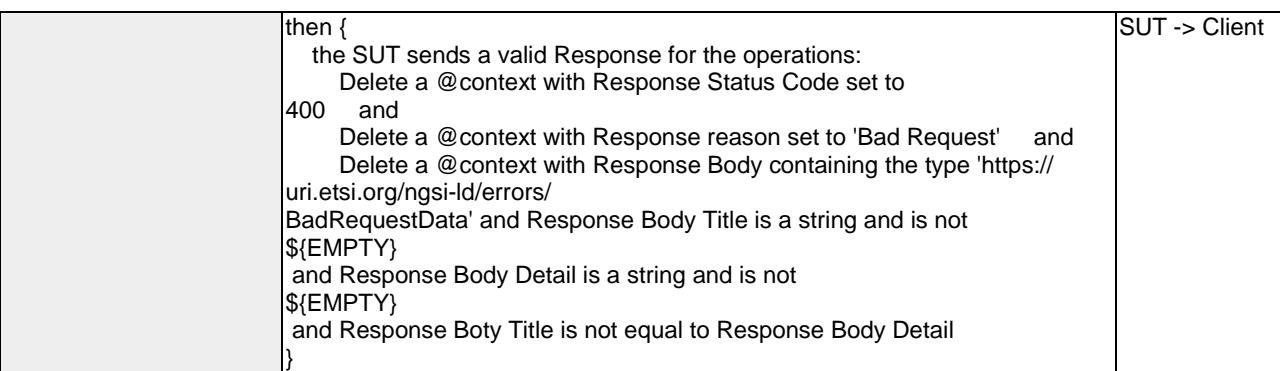

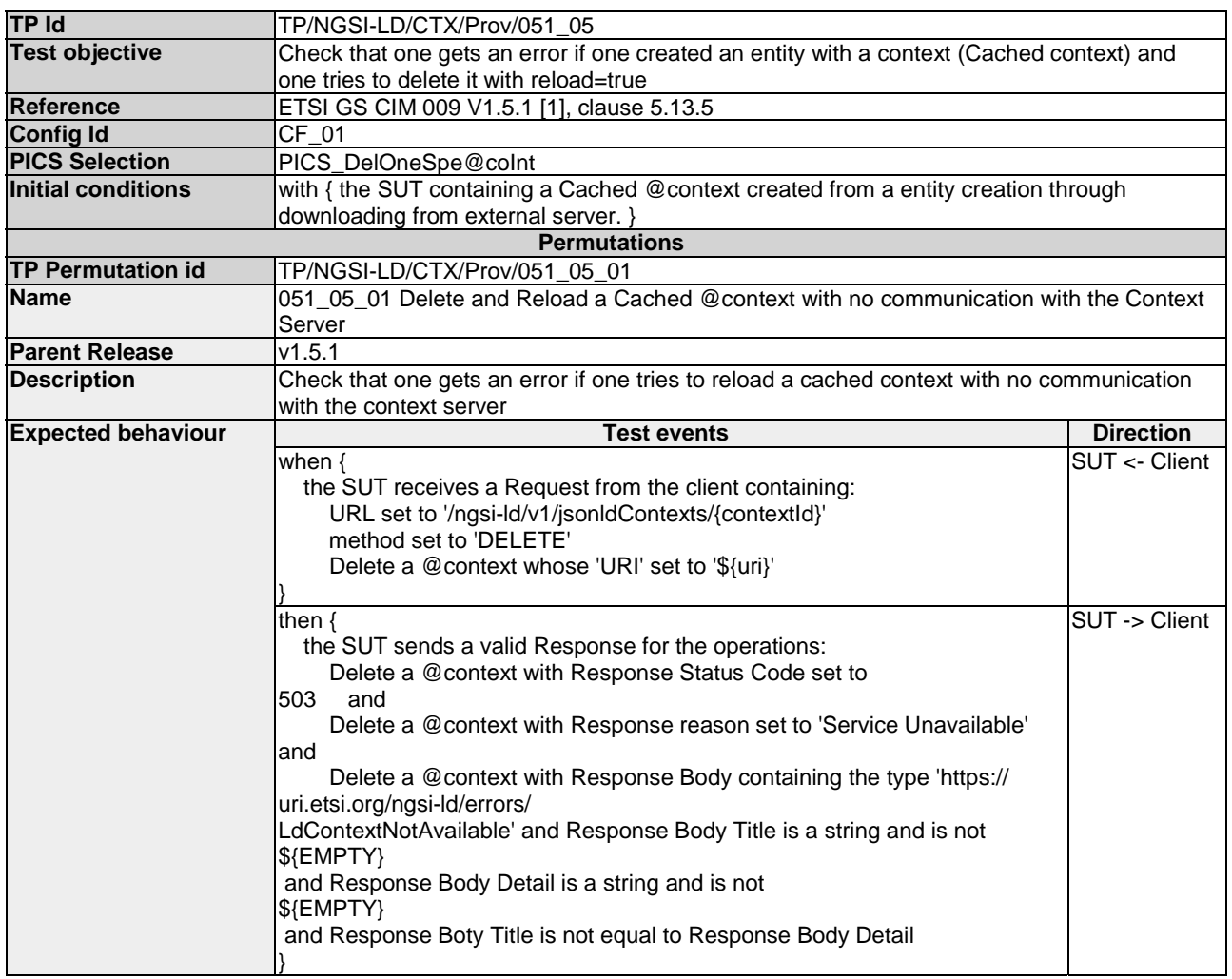

# 4.2 CommonBehaviours

# 4.2.1 CommonResponses

#### 4.2.1.1 VerifyNotAcceptableMediaType

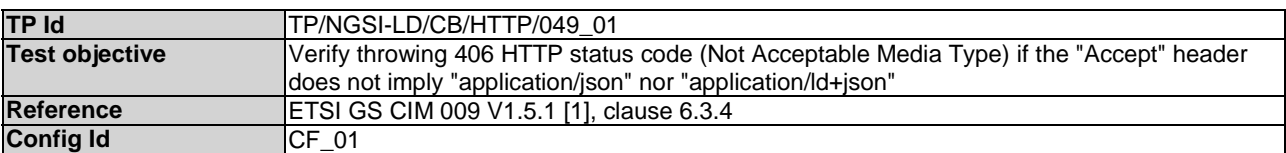

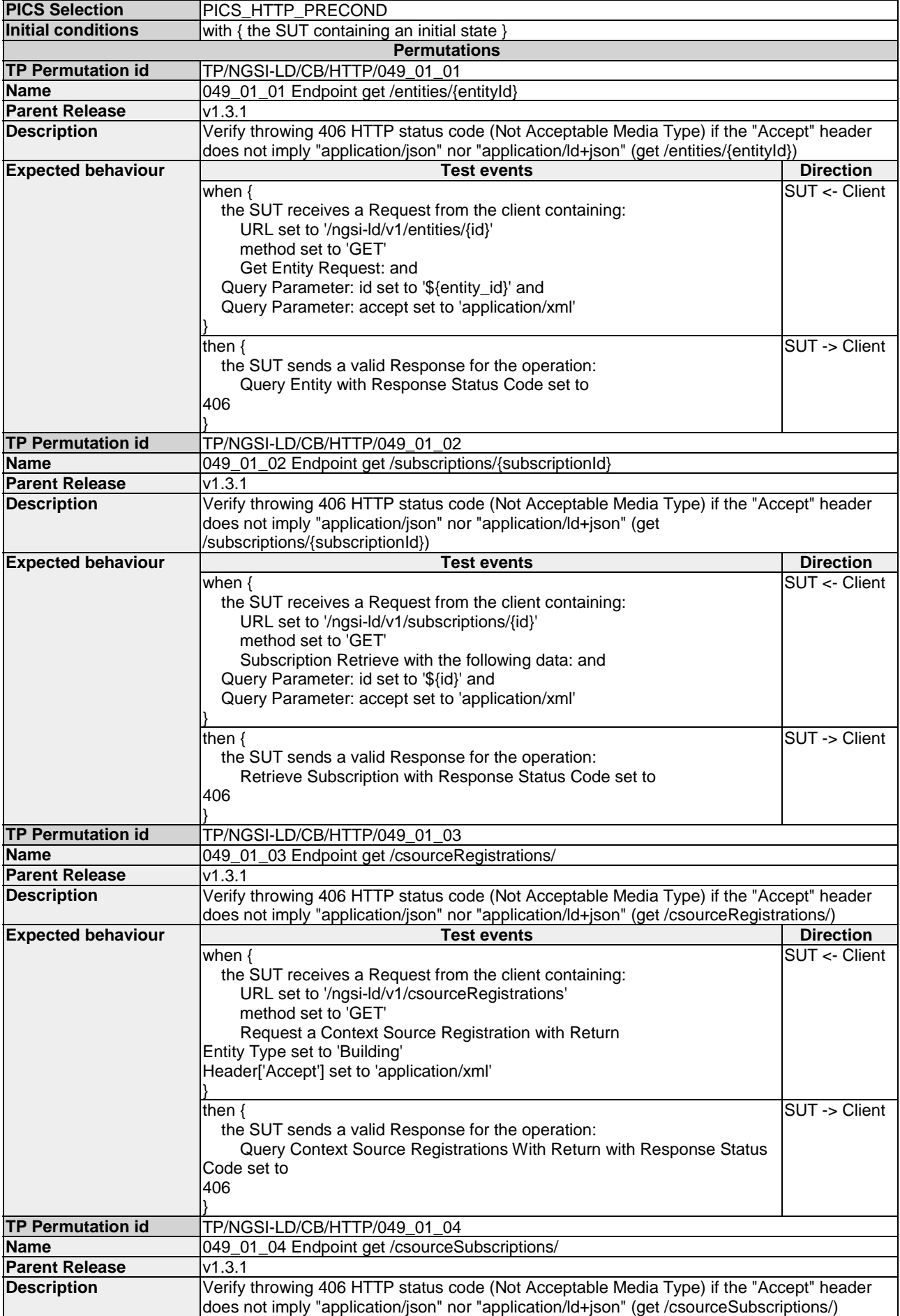

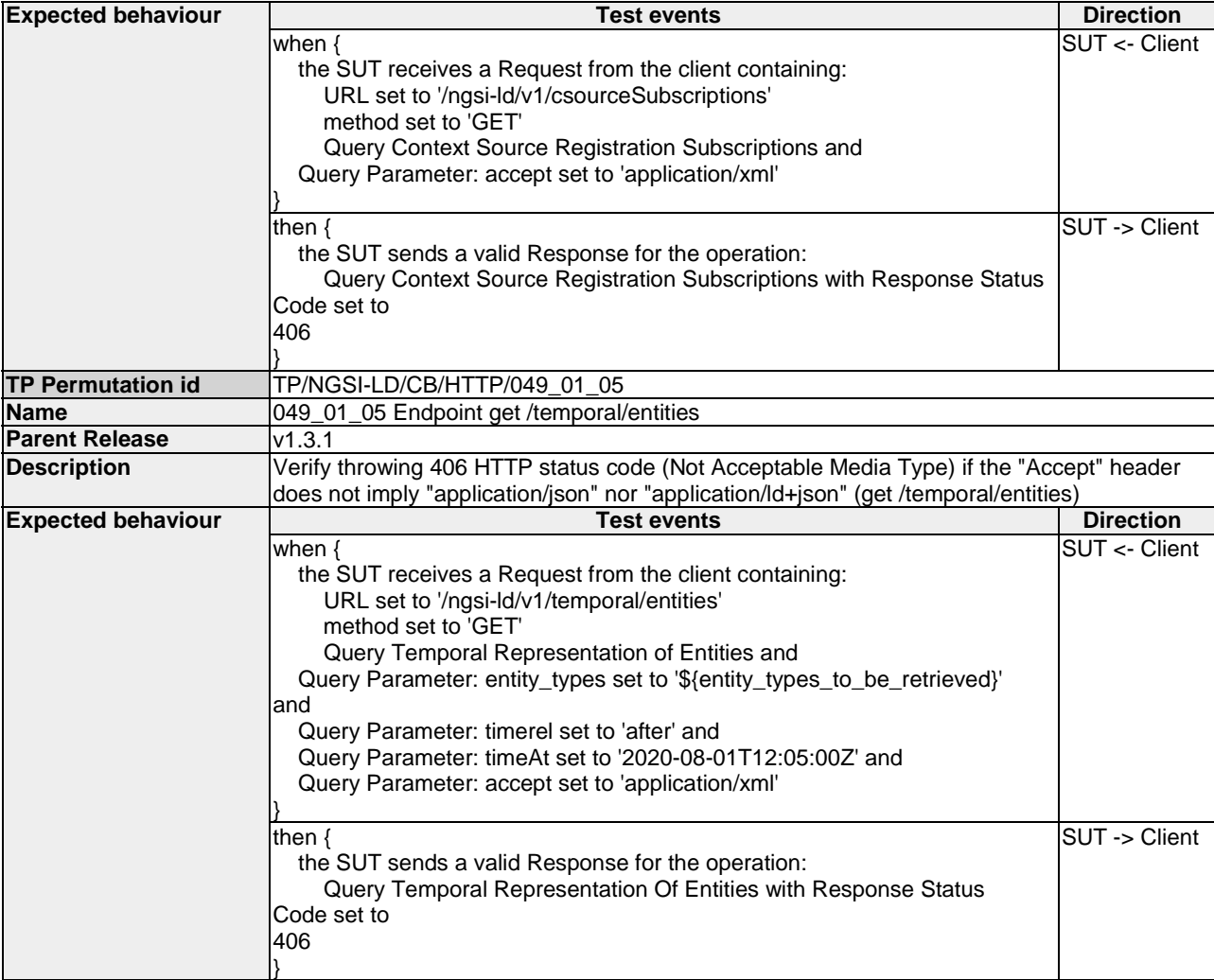

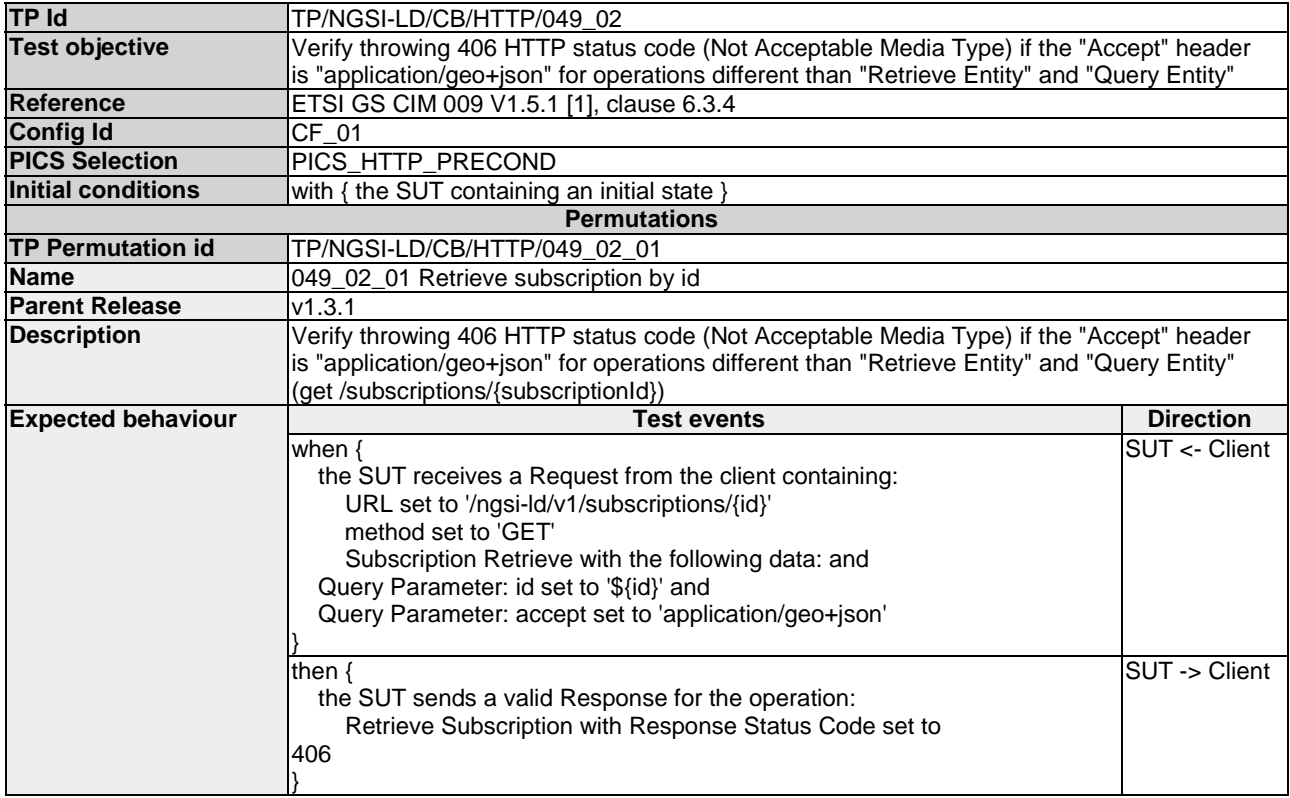

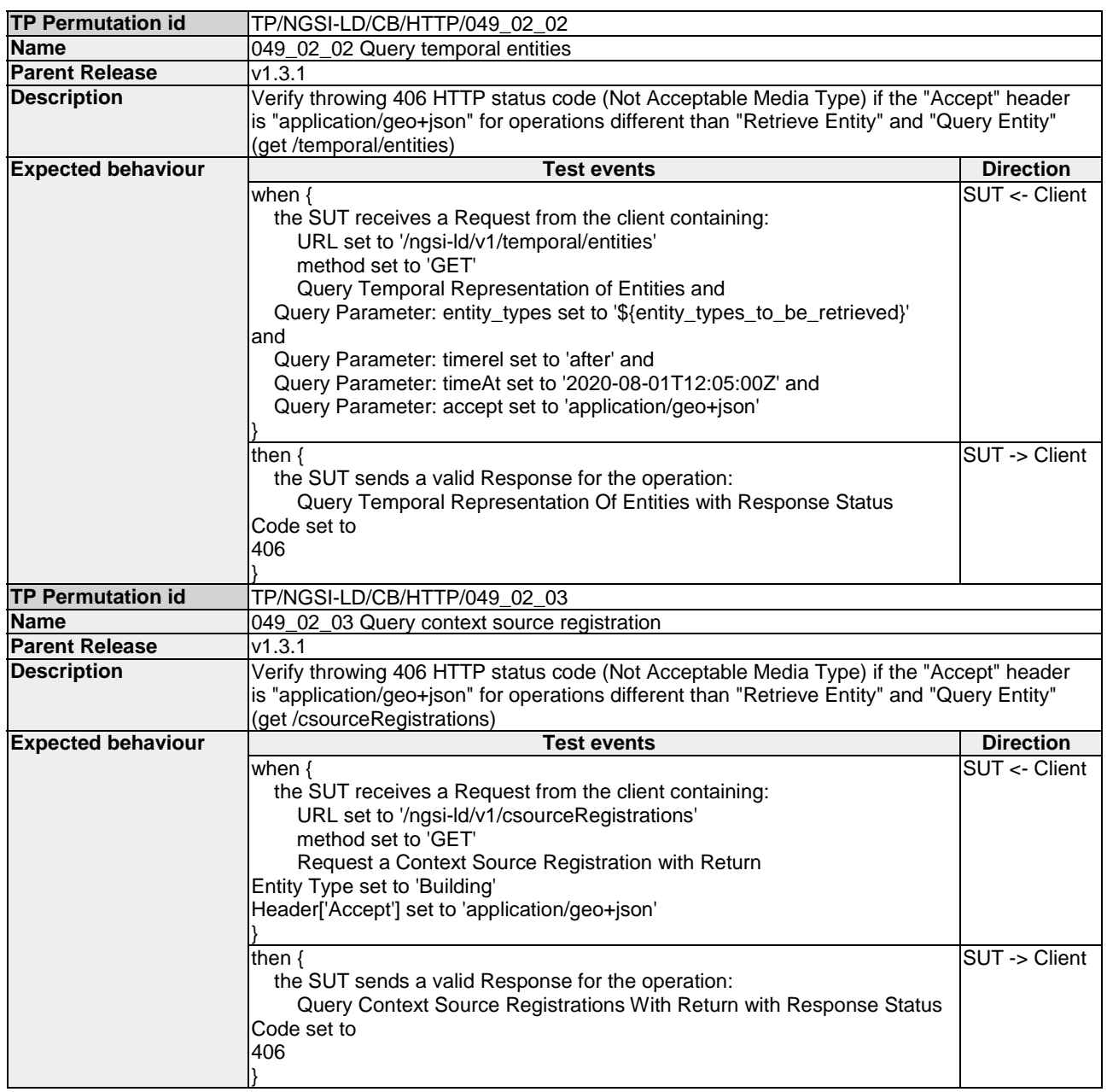

# 4.2.1.2 VerifyLdContextNotAvailable

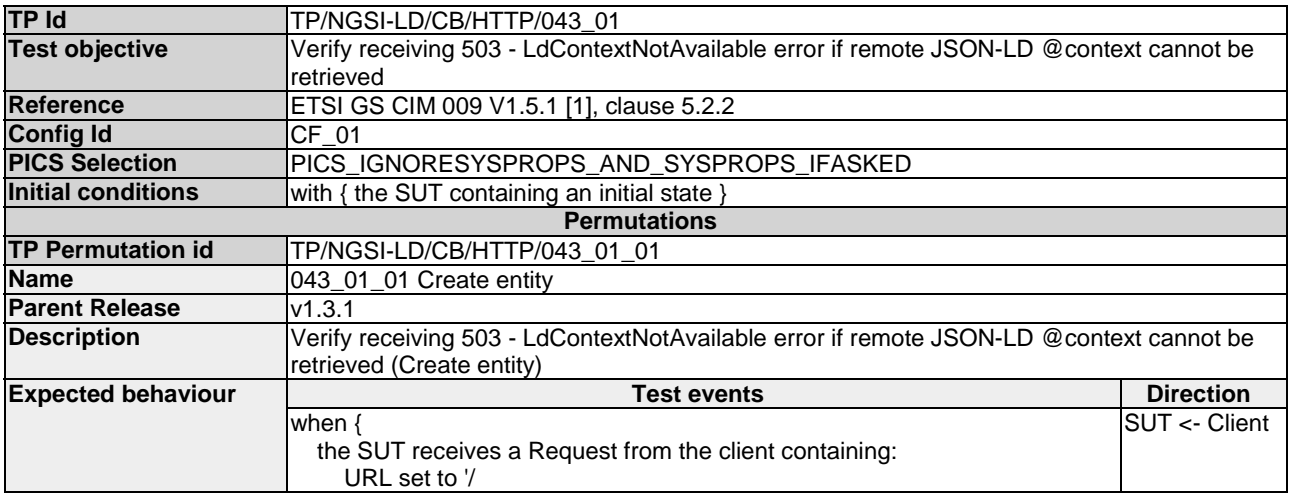

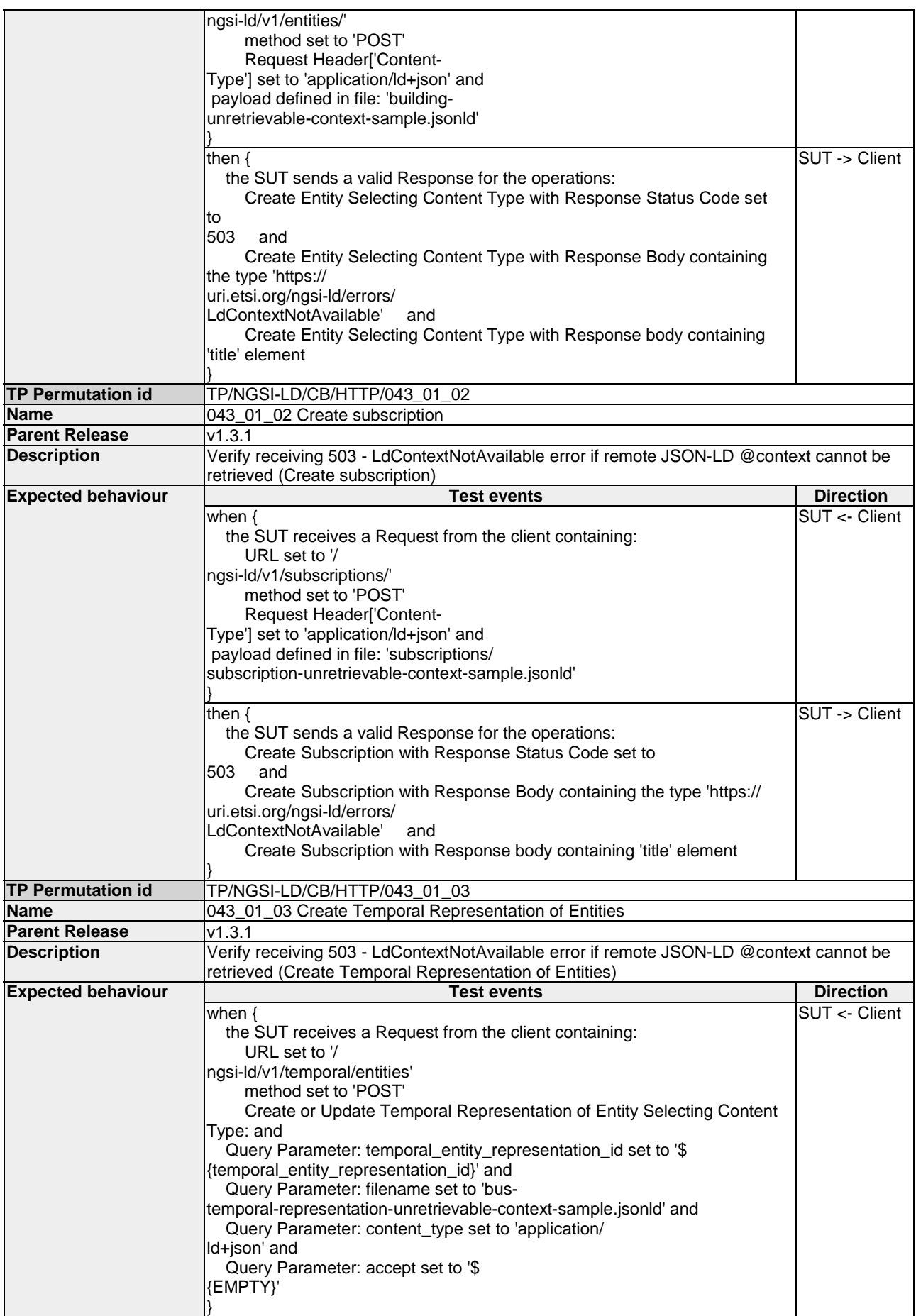

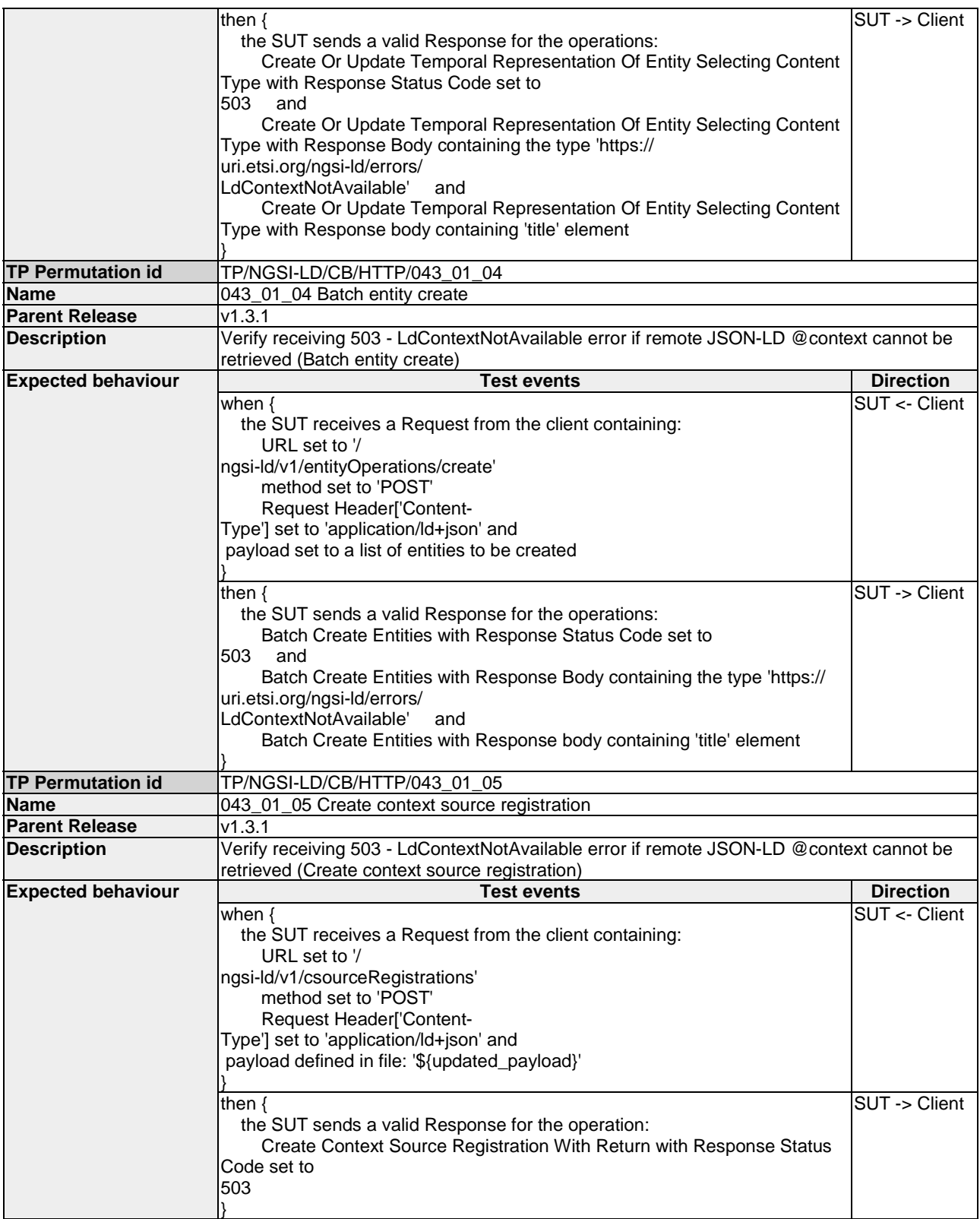

# 4.2.1.3 VerifyGETWithoutAccept

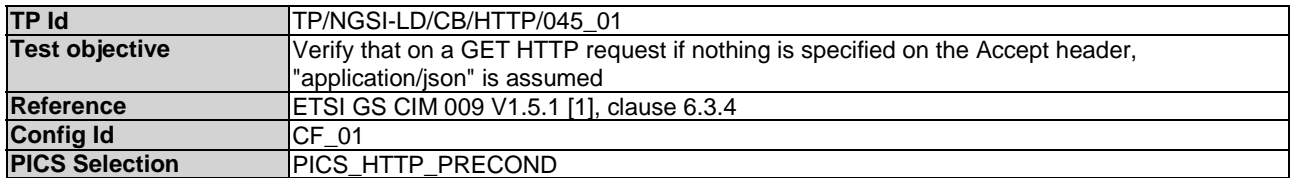

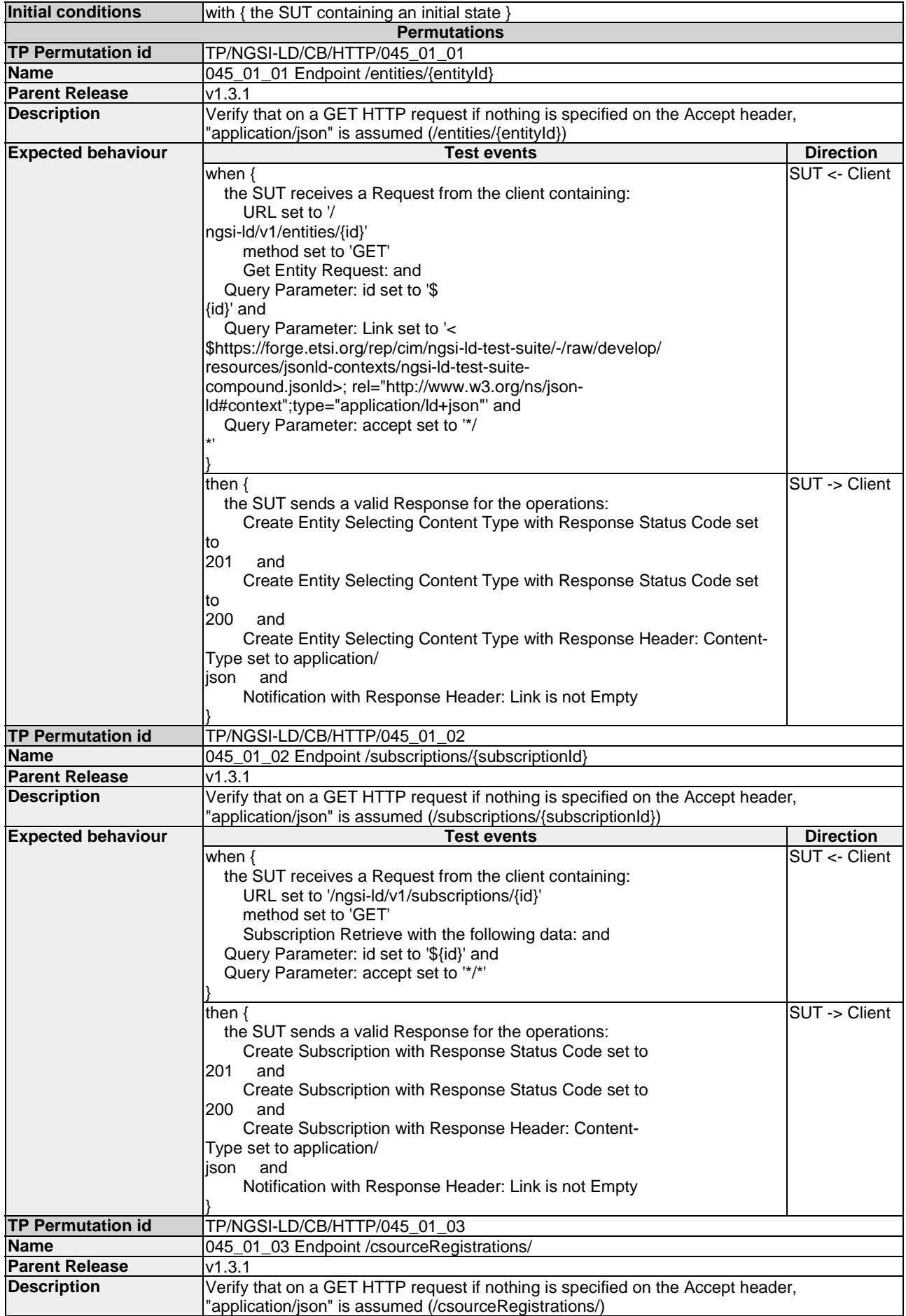

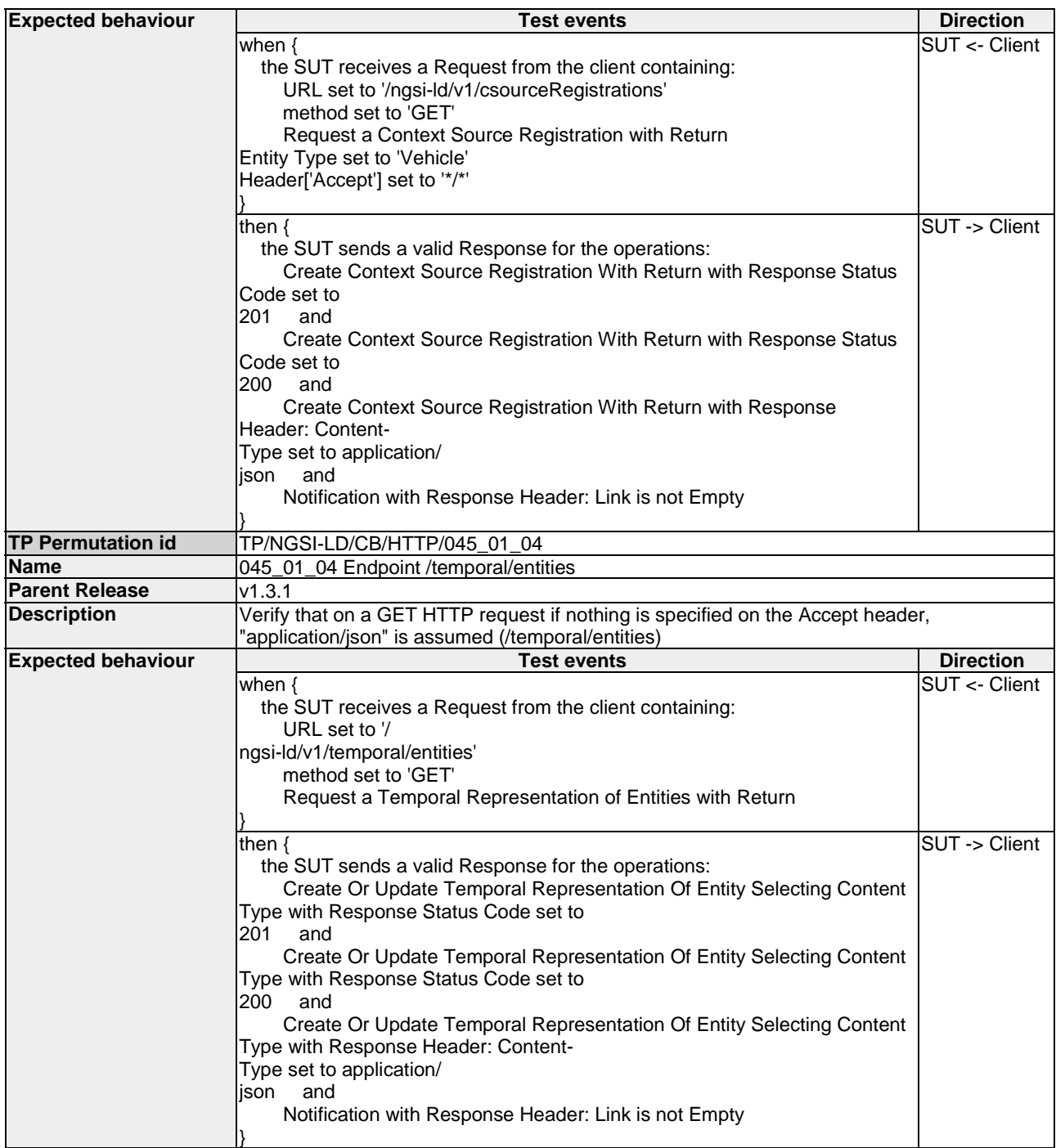

#### 4.2.1.4 VerifyUnsupportedMediaType

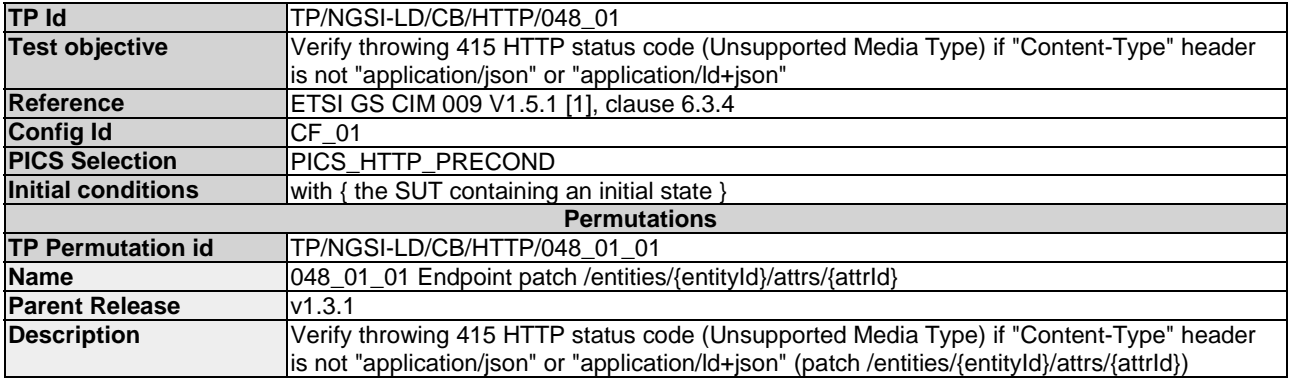

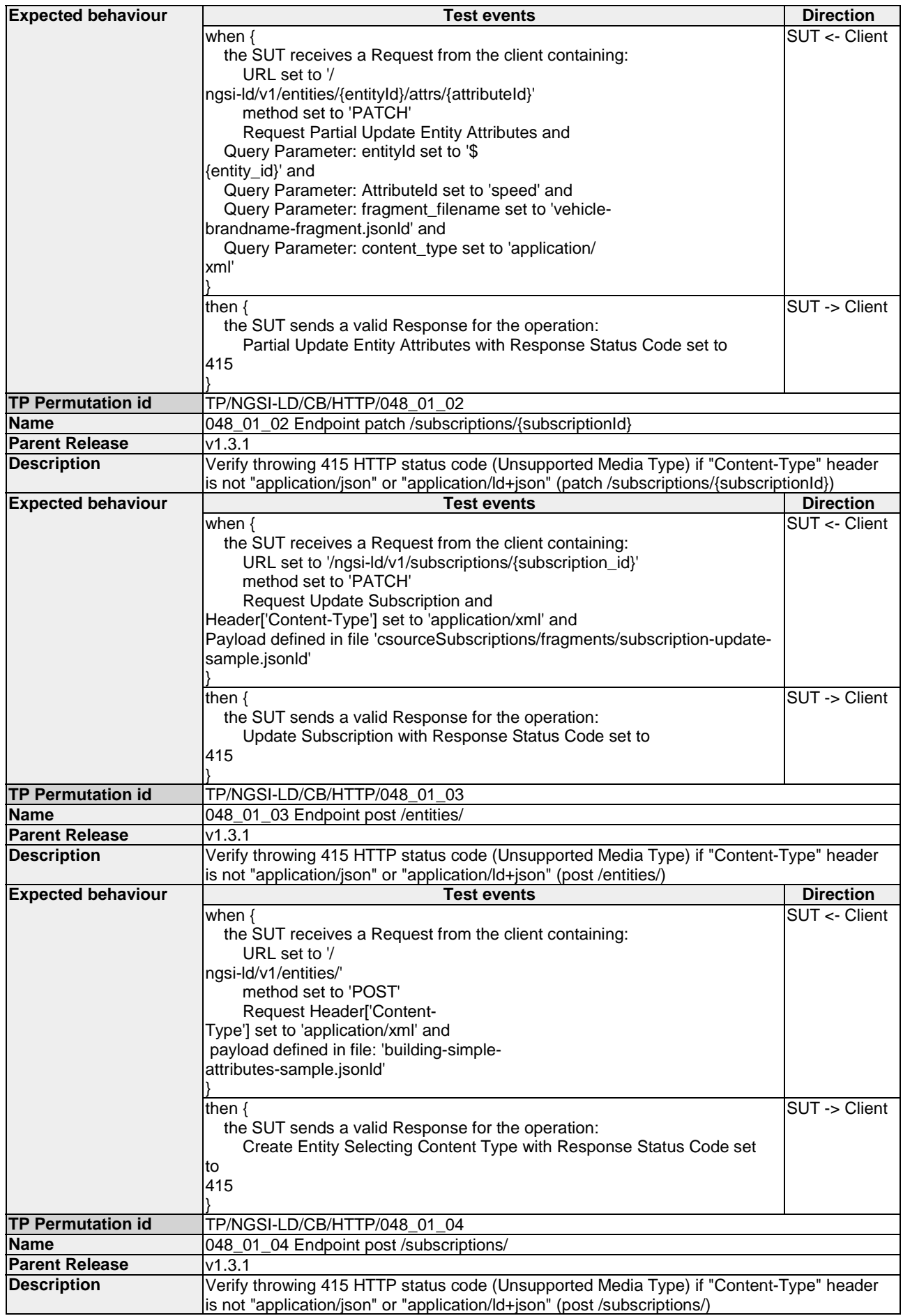

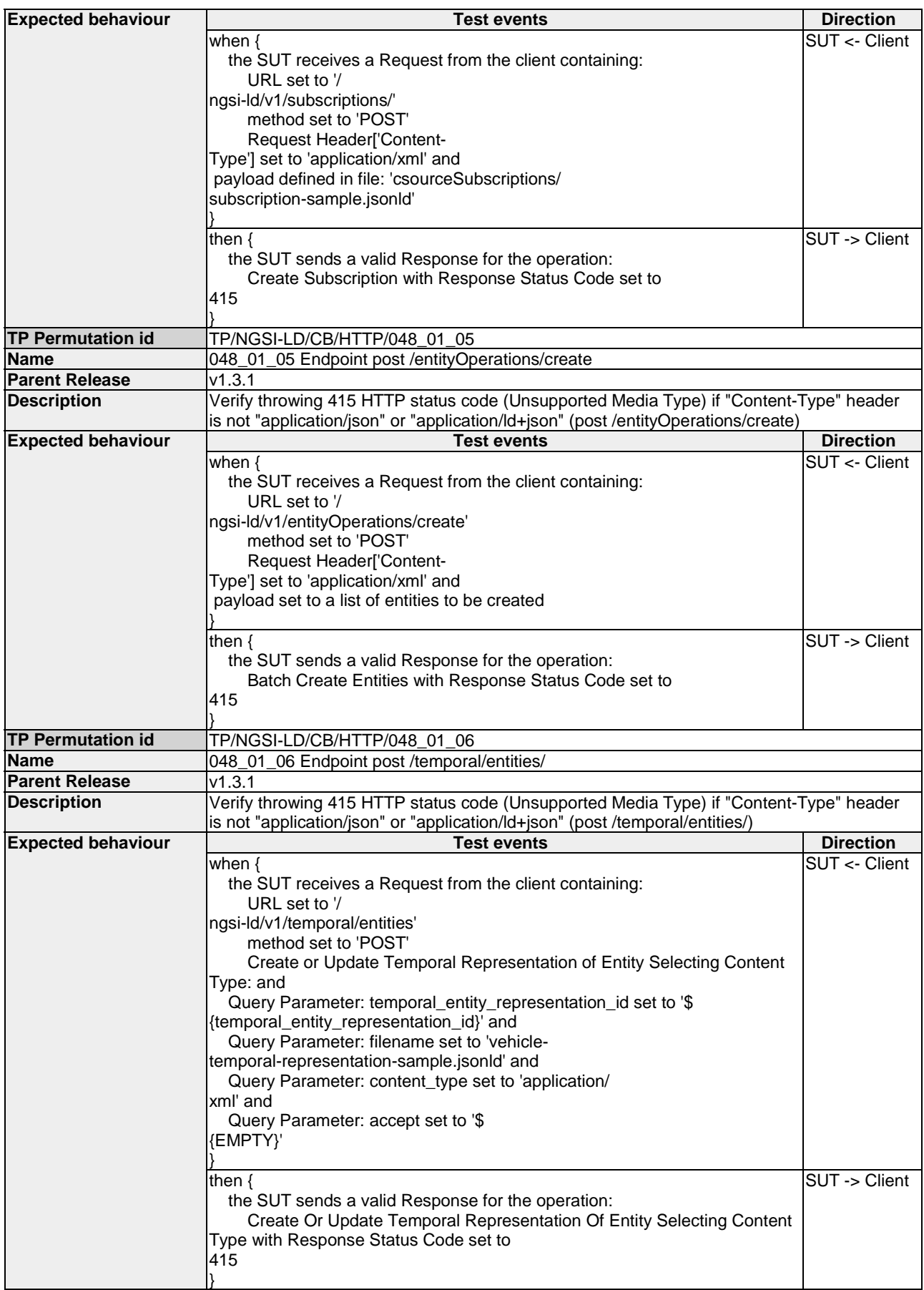

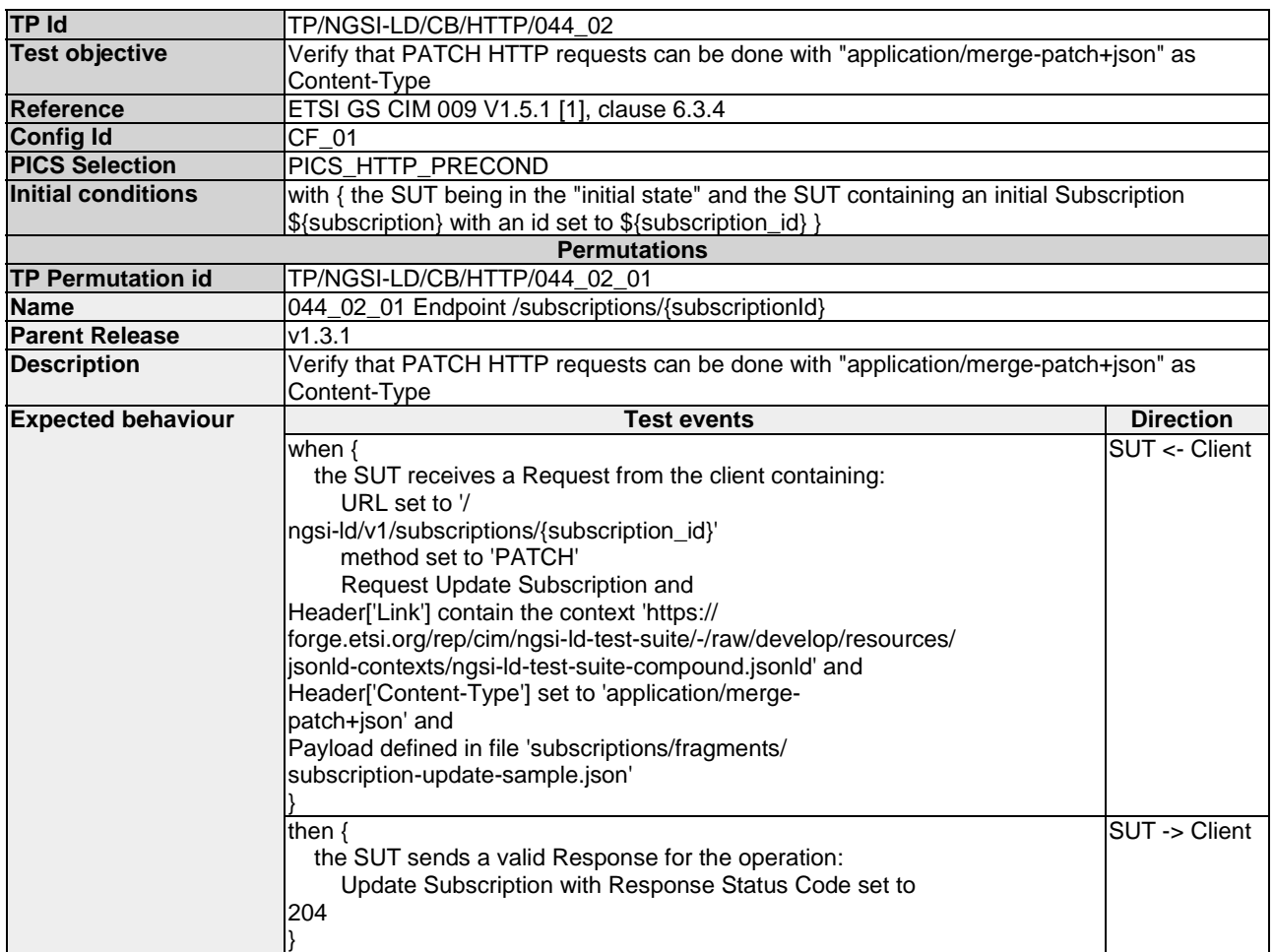

# 4.2.1.5 VerifyMergePatchJson

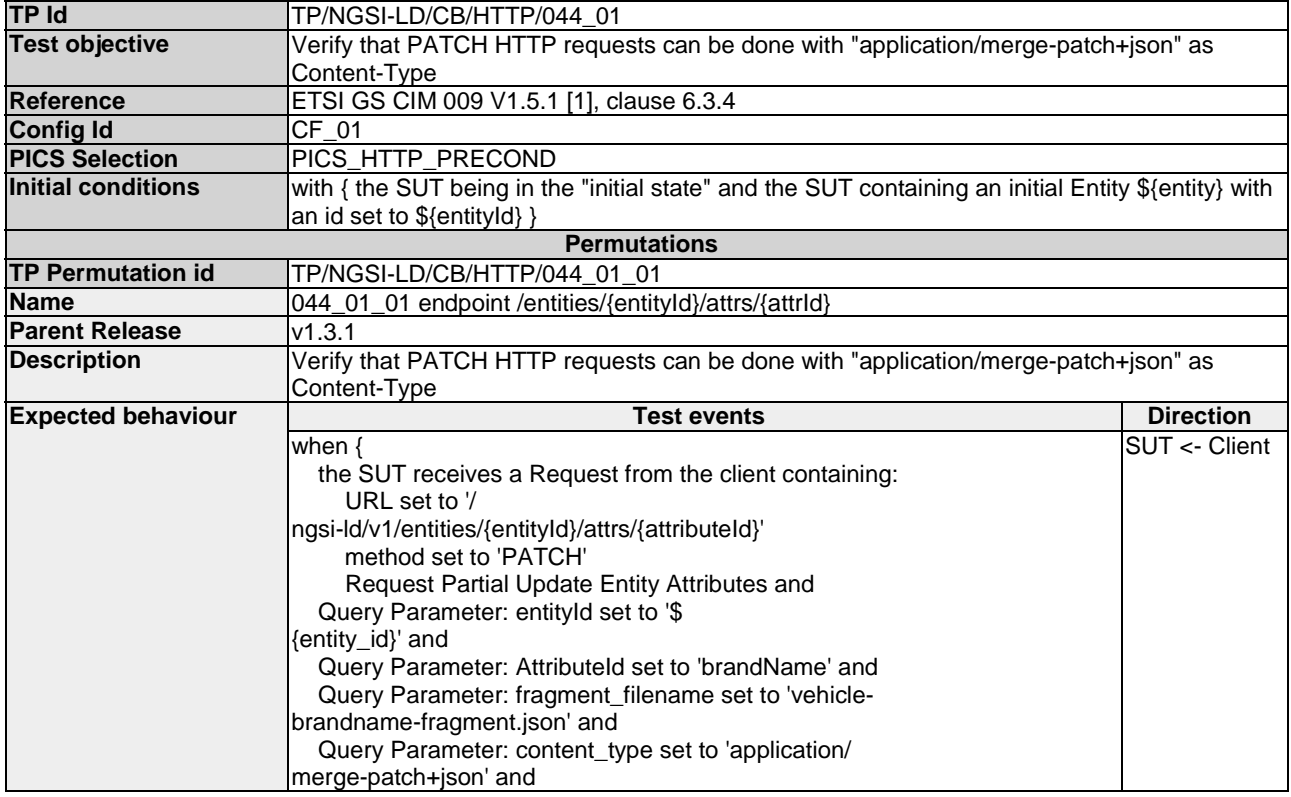

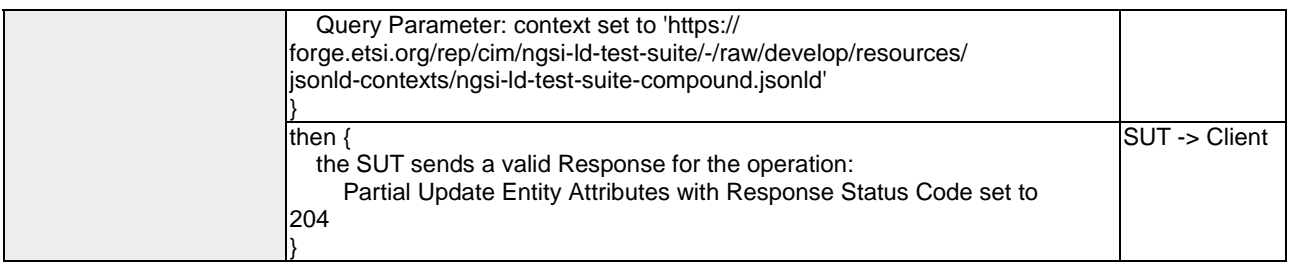

# 4.3 ContextSource

# 4.3.1 Registration

#### 4.3.1.1 DeleteContextSourceRegistration

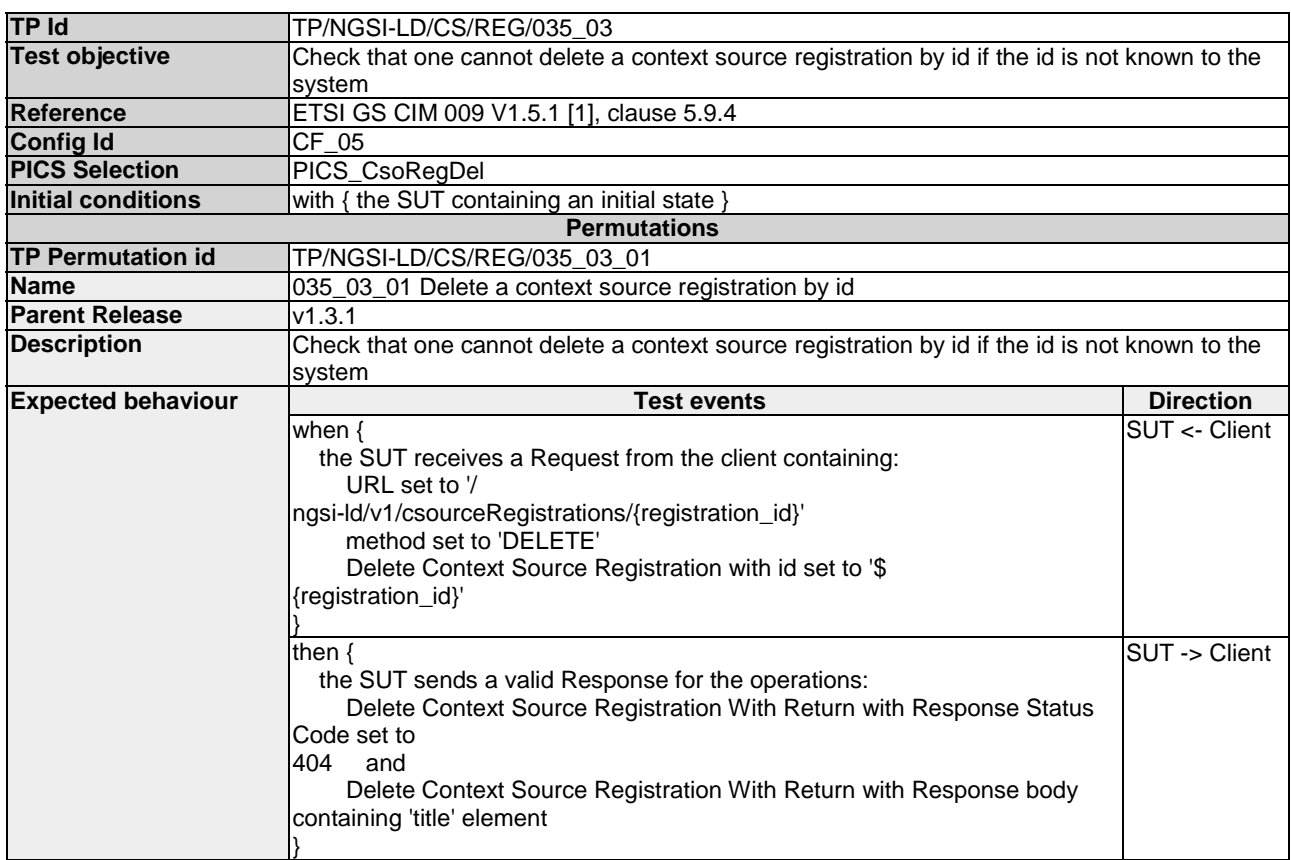

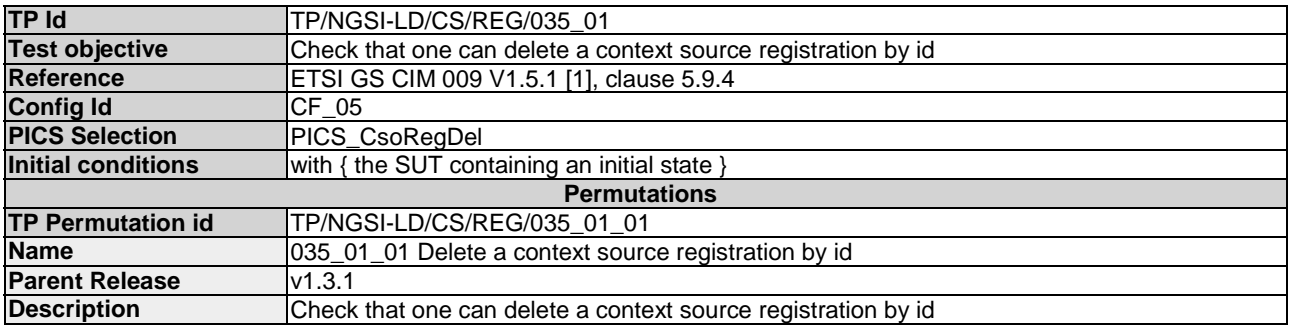

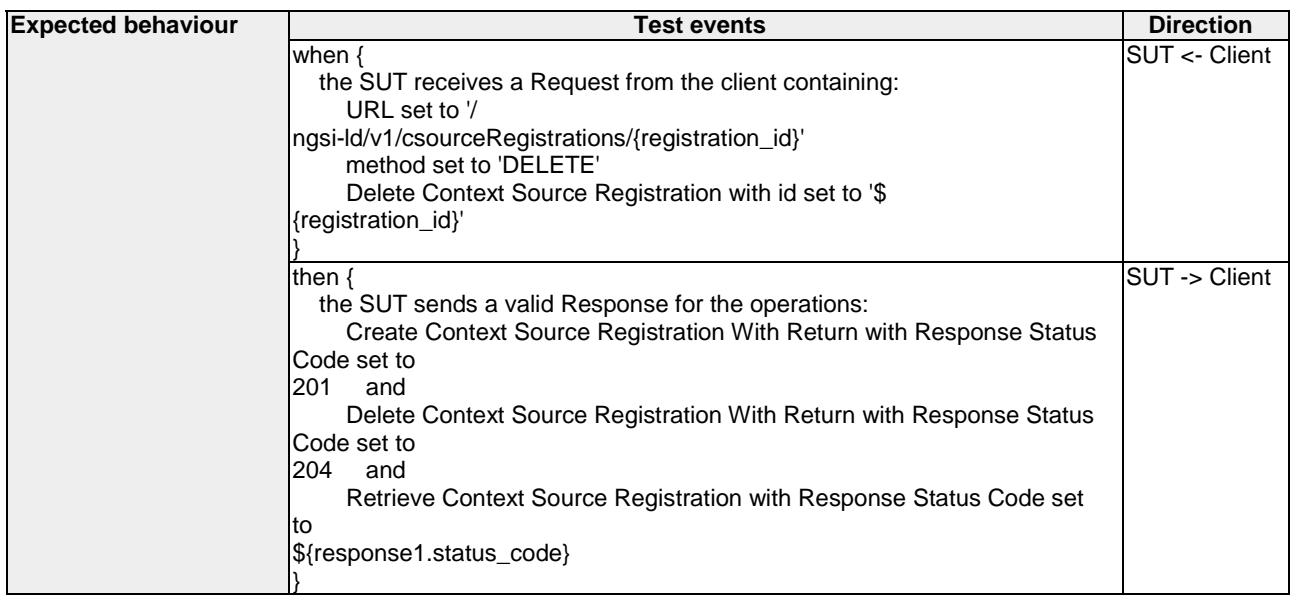

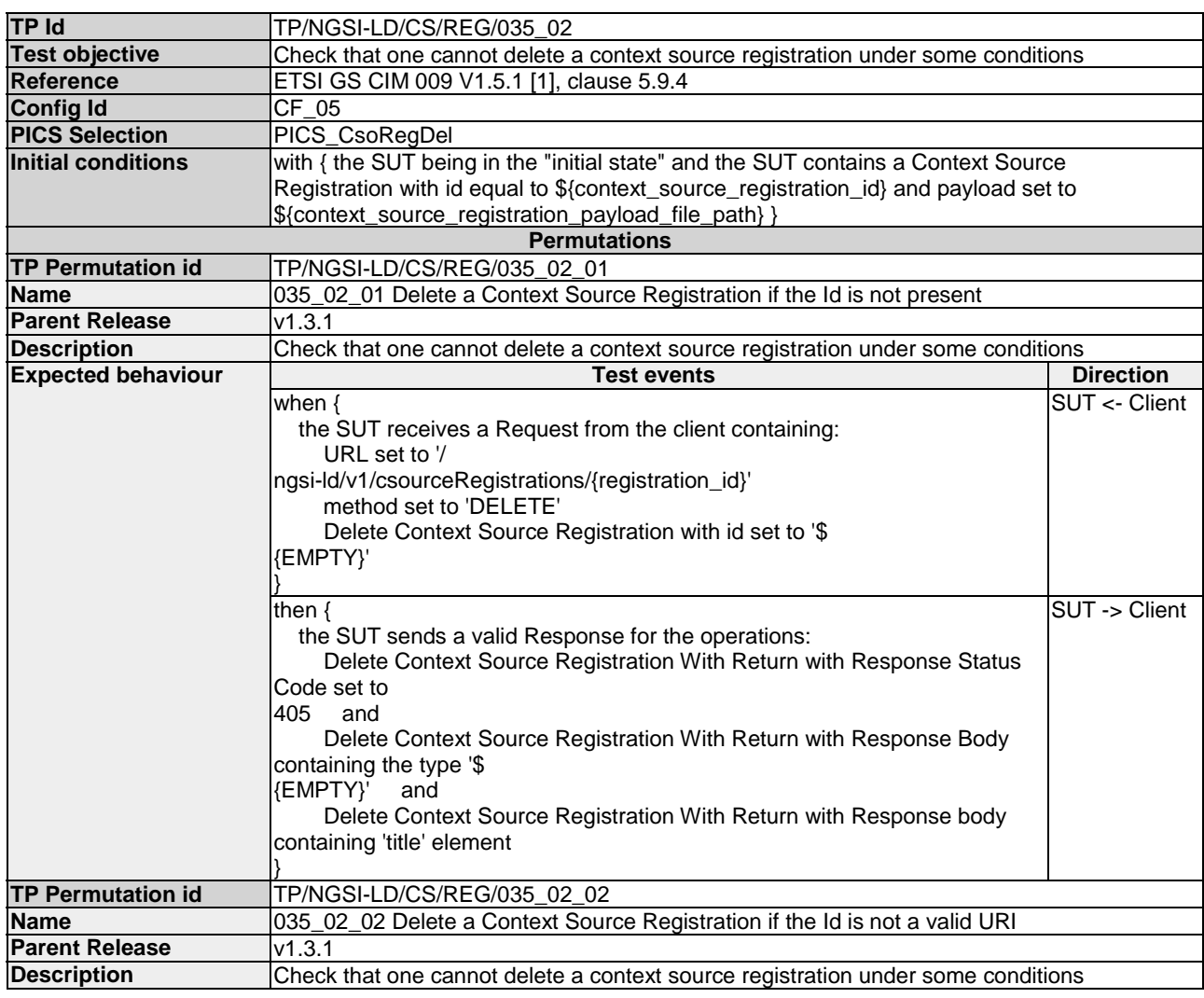

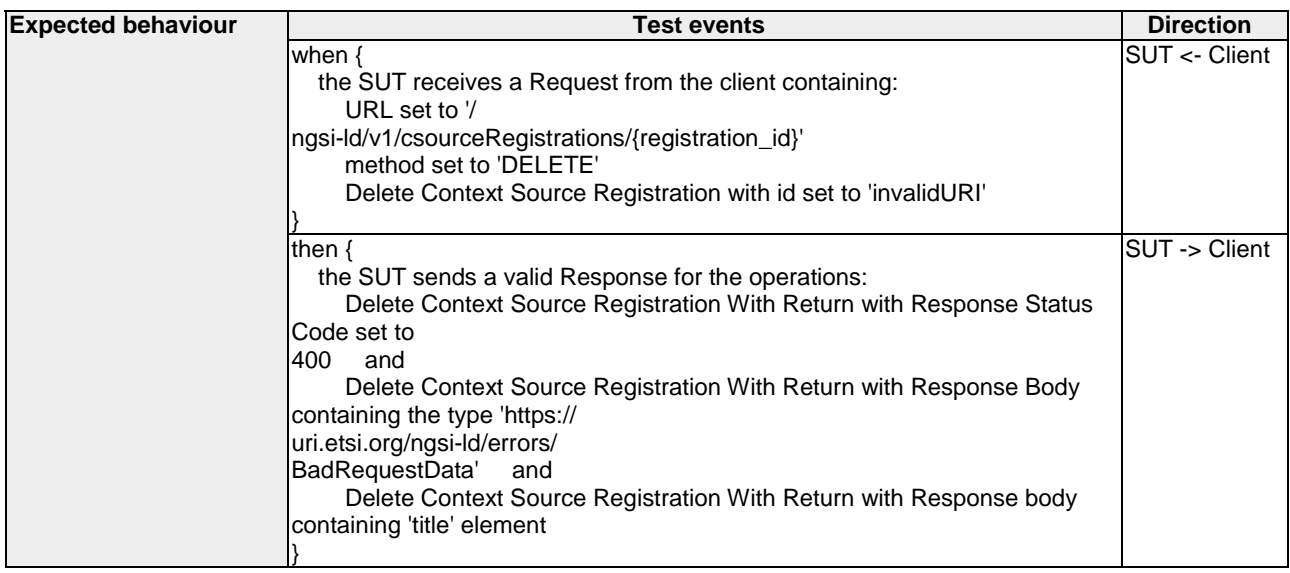

#### 4.3.1.2 UpdateContextSourceRegistration

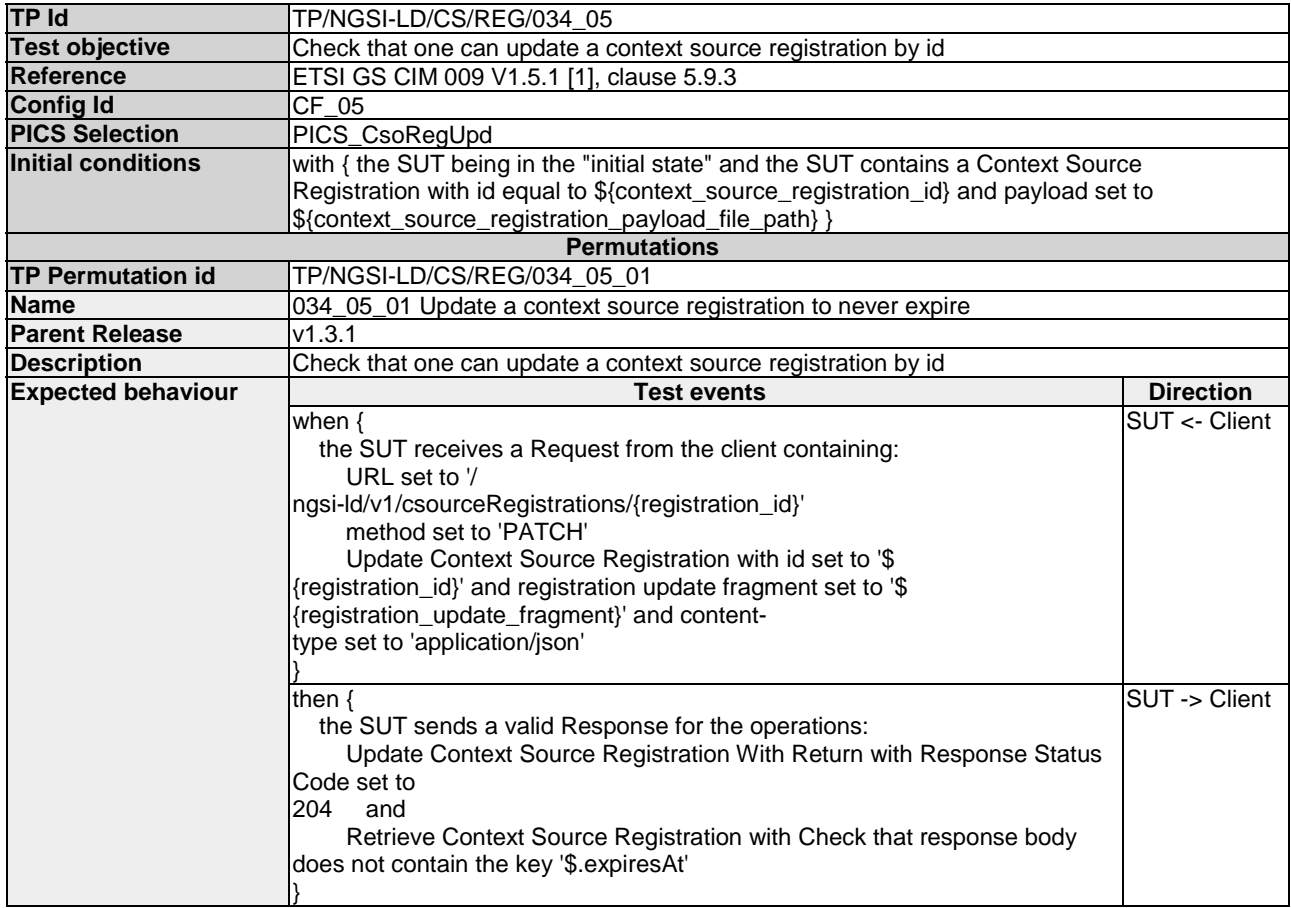

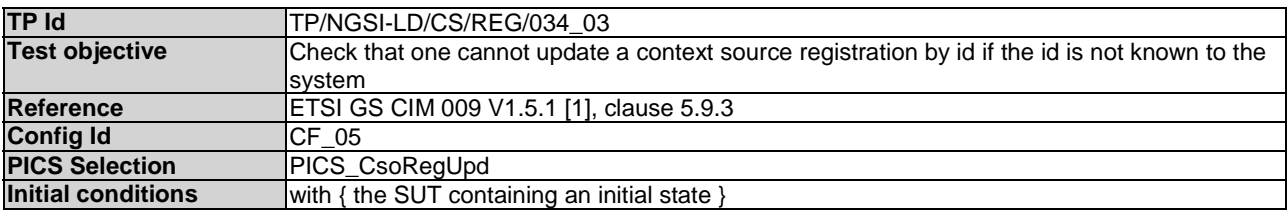

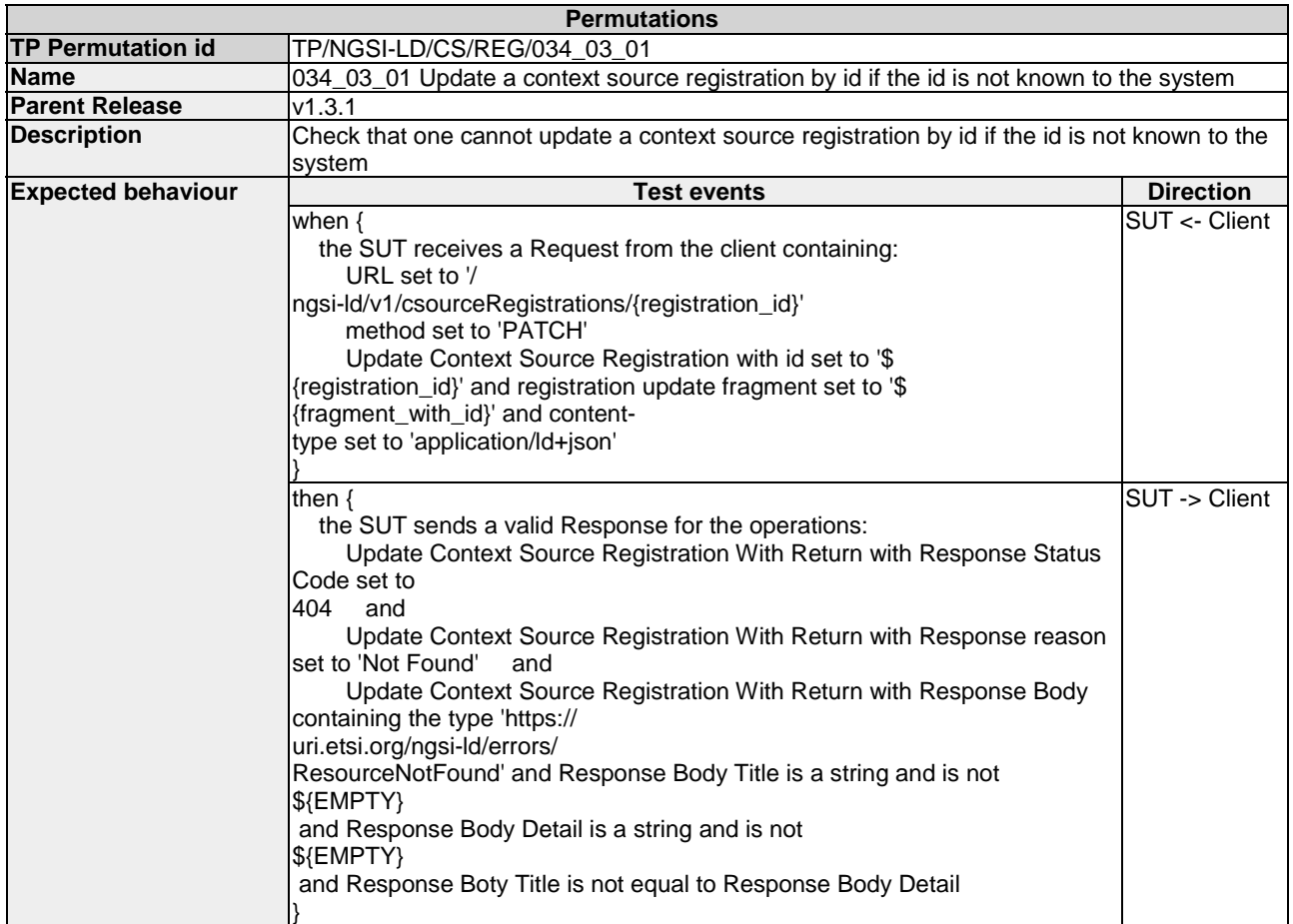

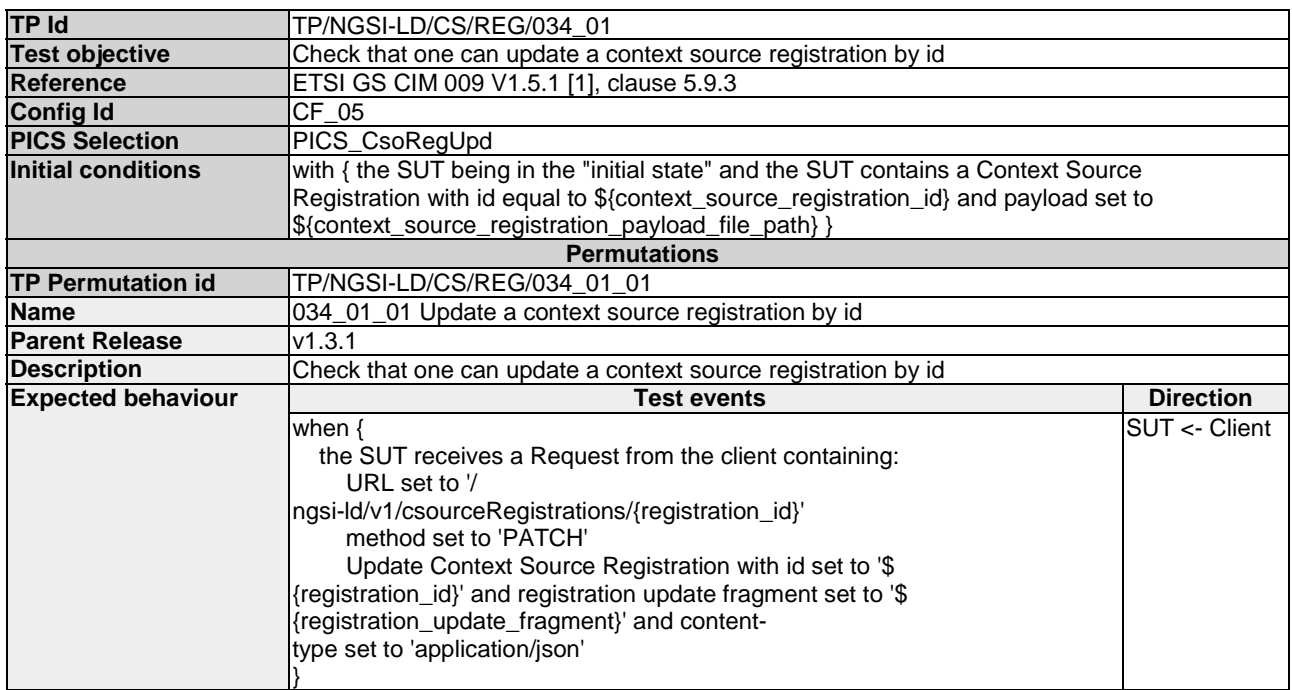

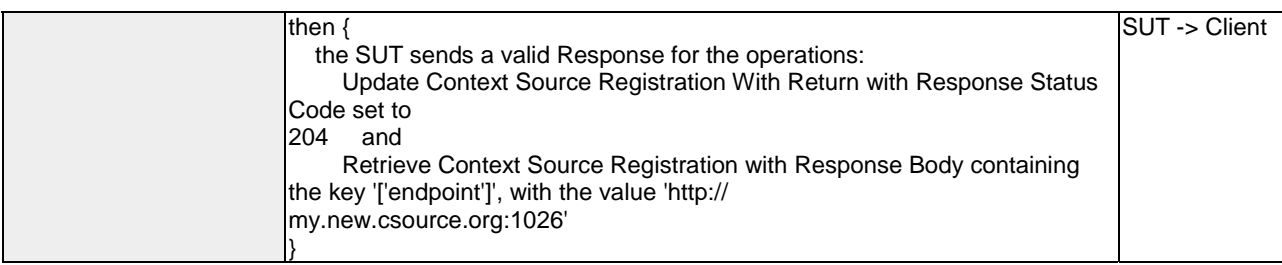

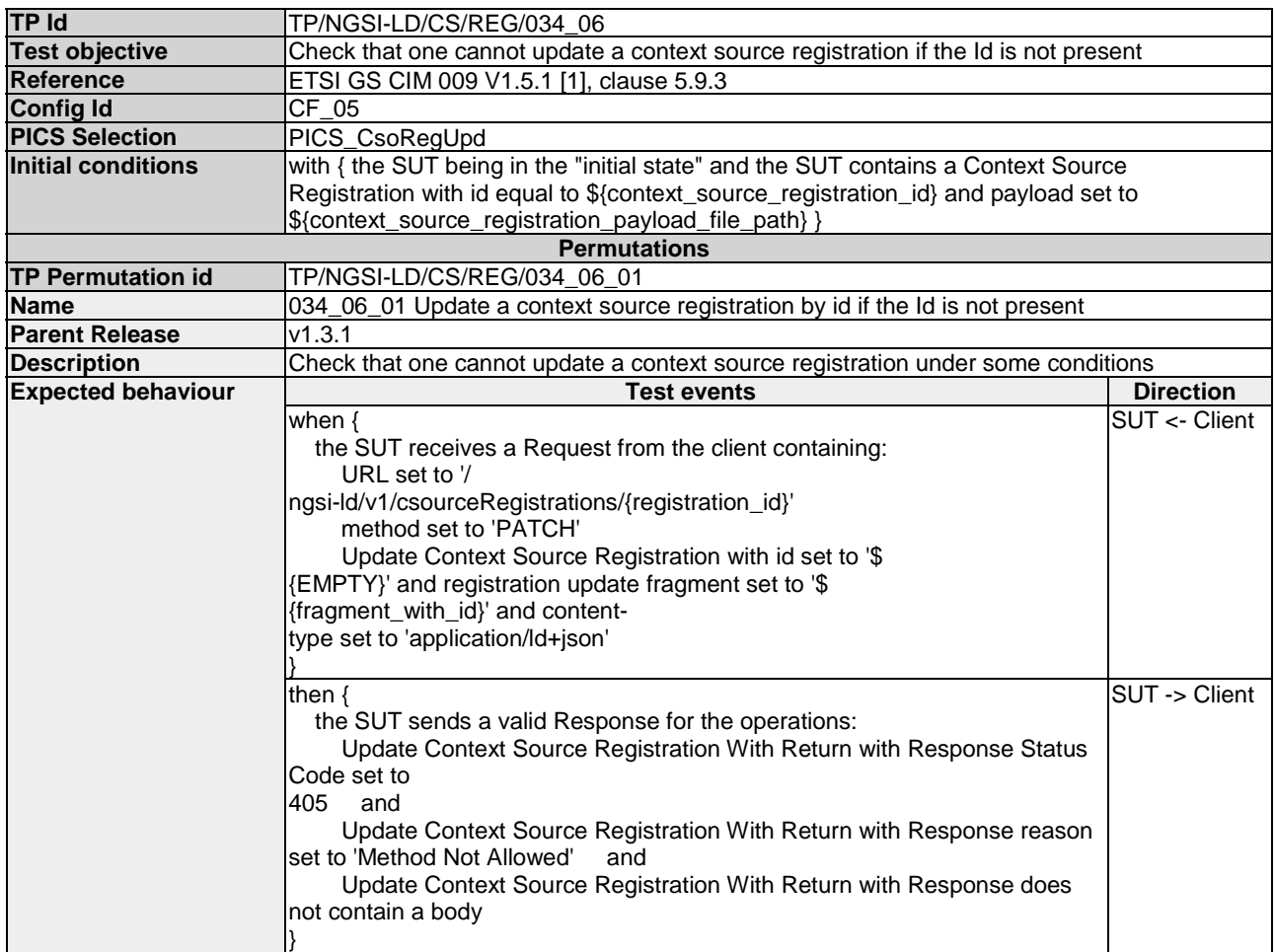

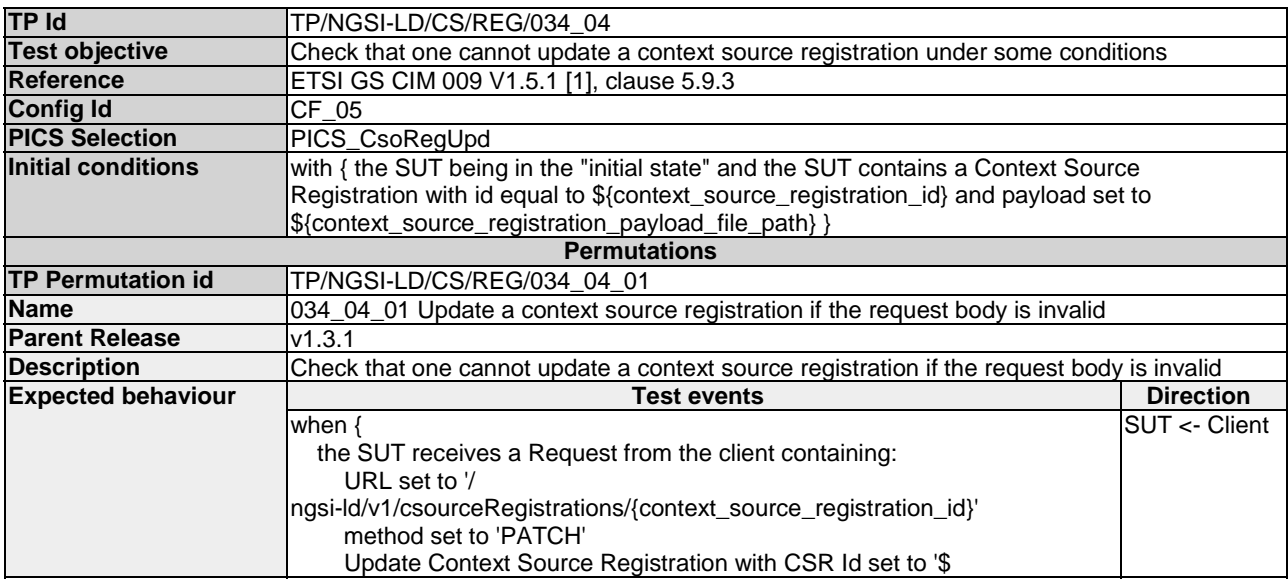

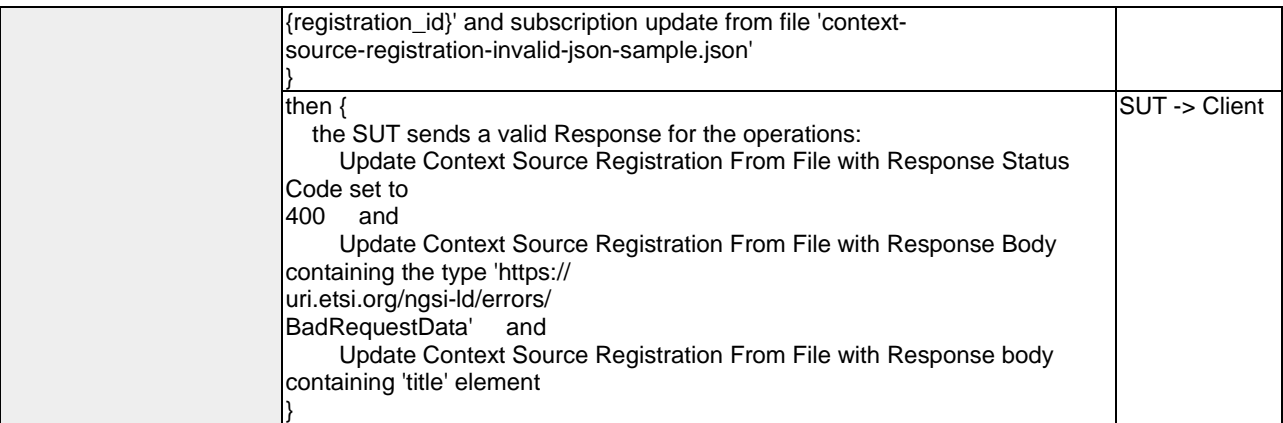

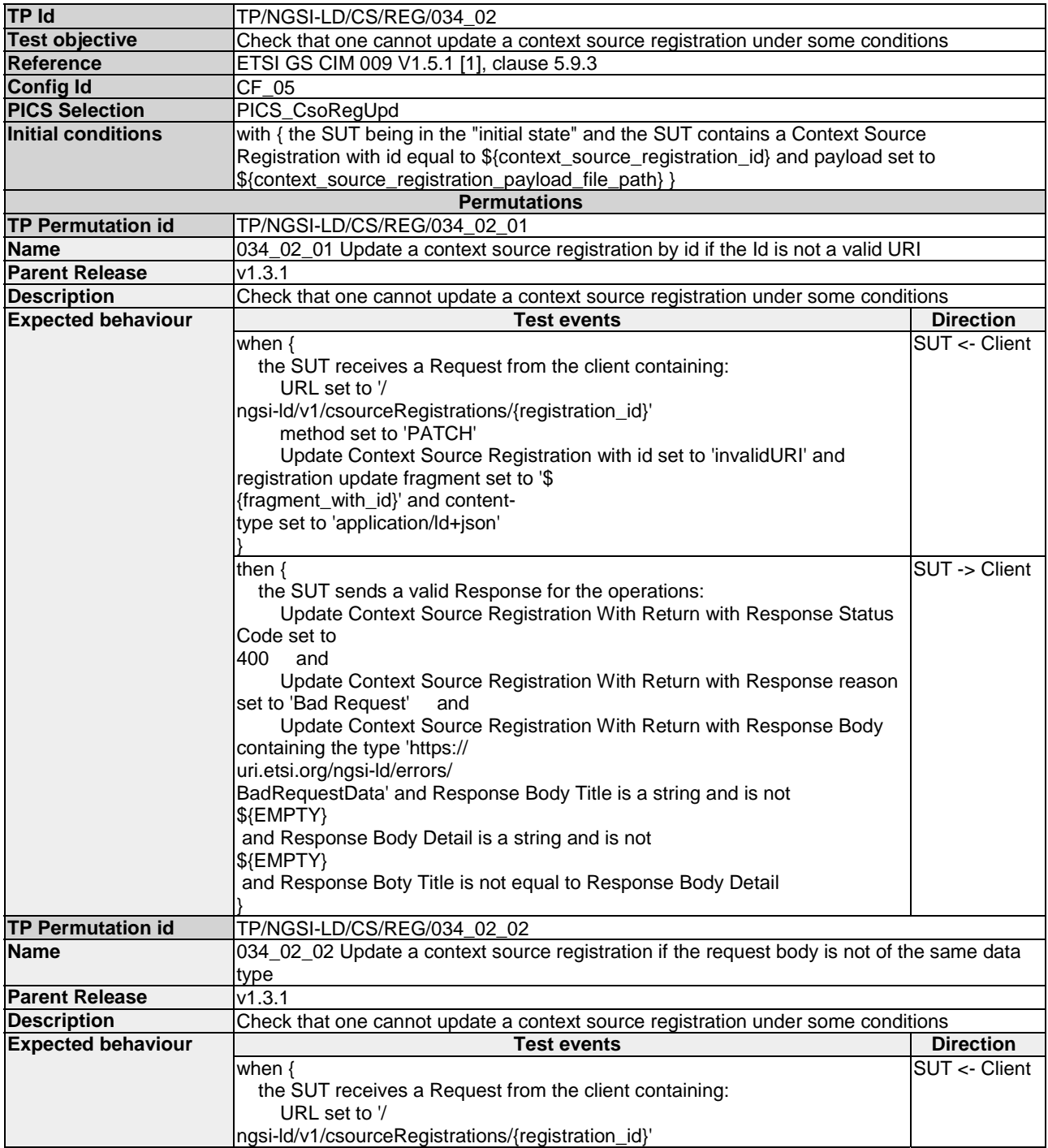

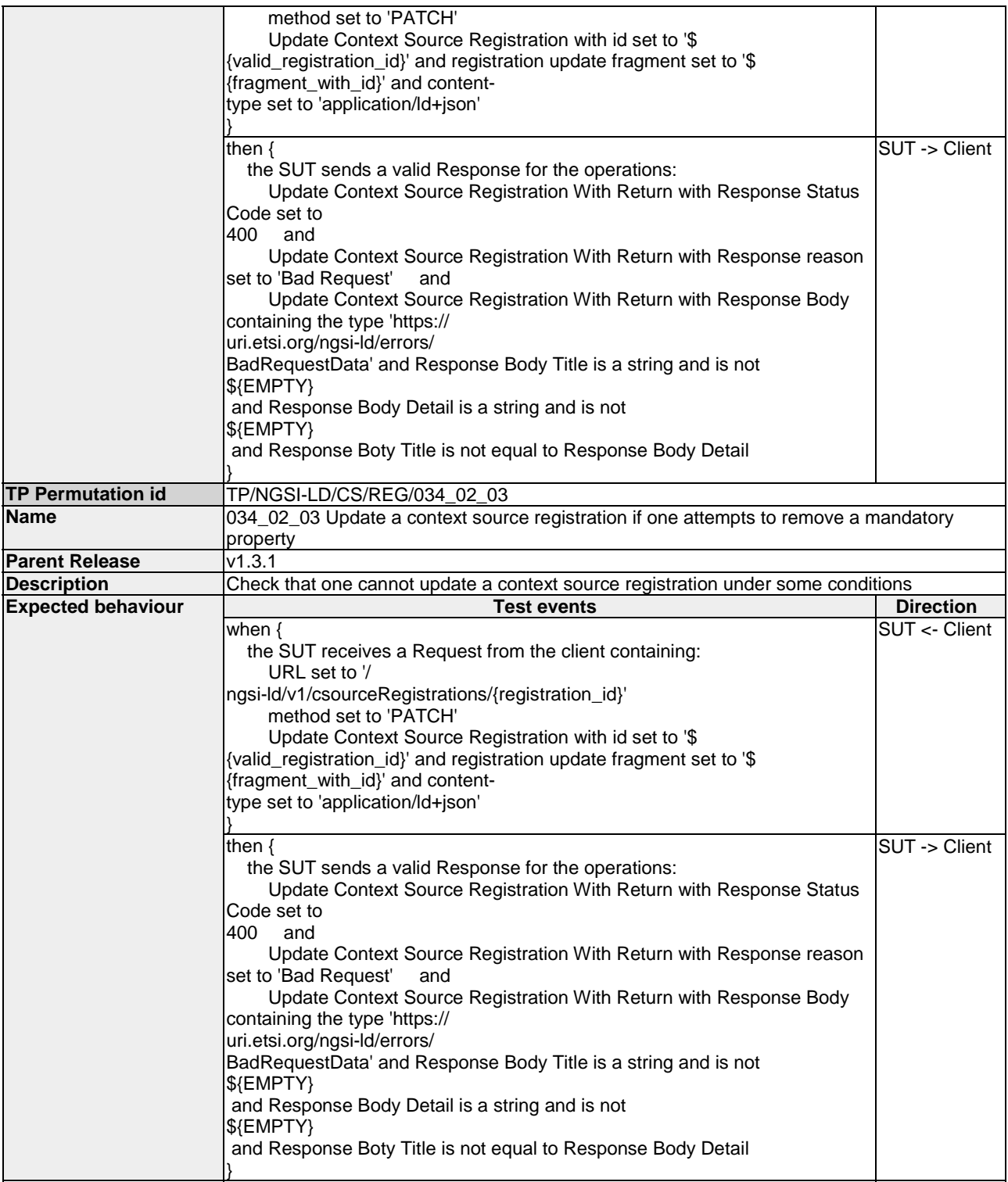

# 4.3.1.3 RegisterContextSource

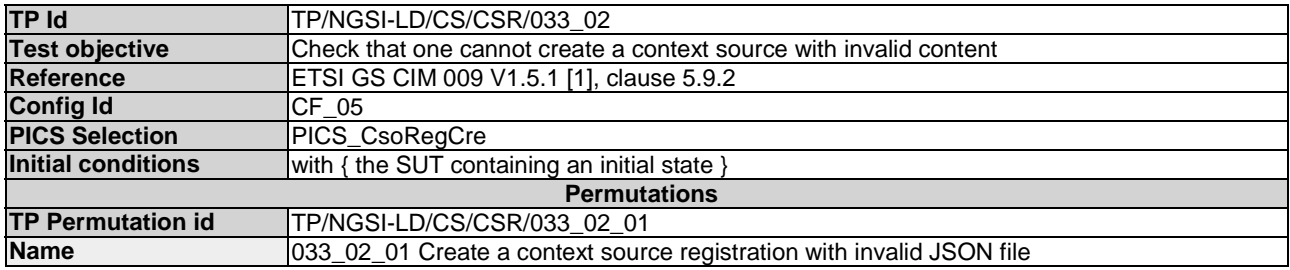

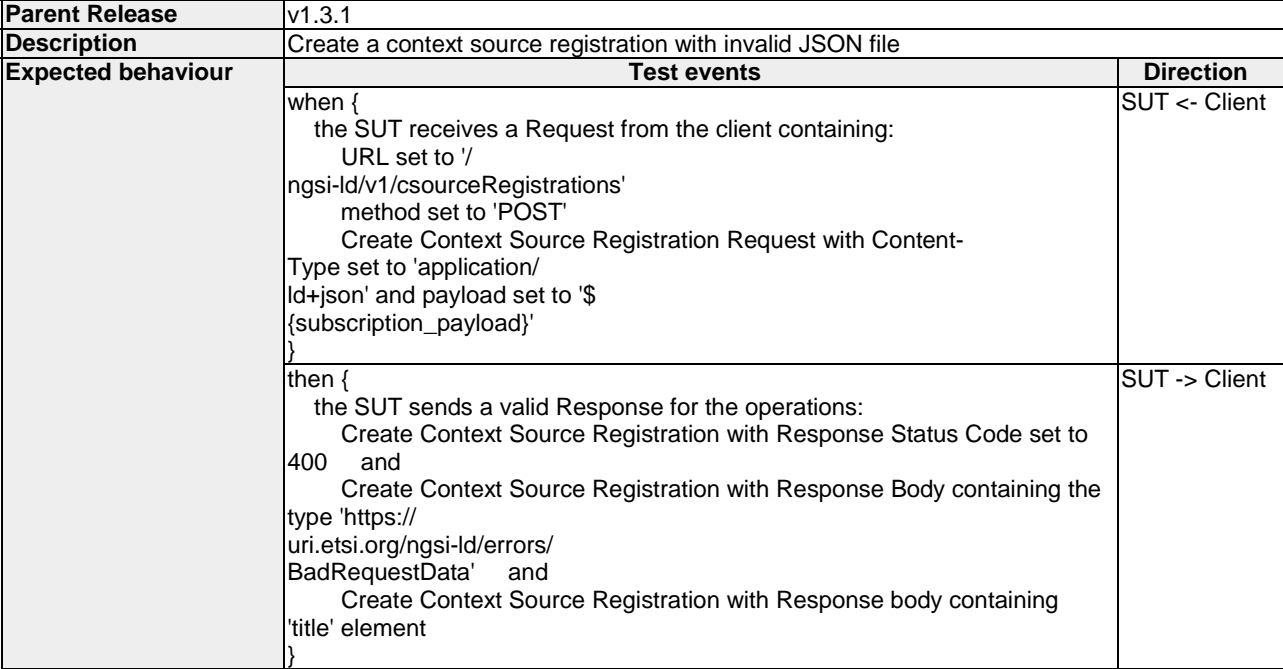

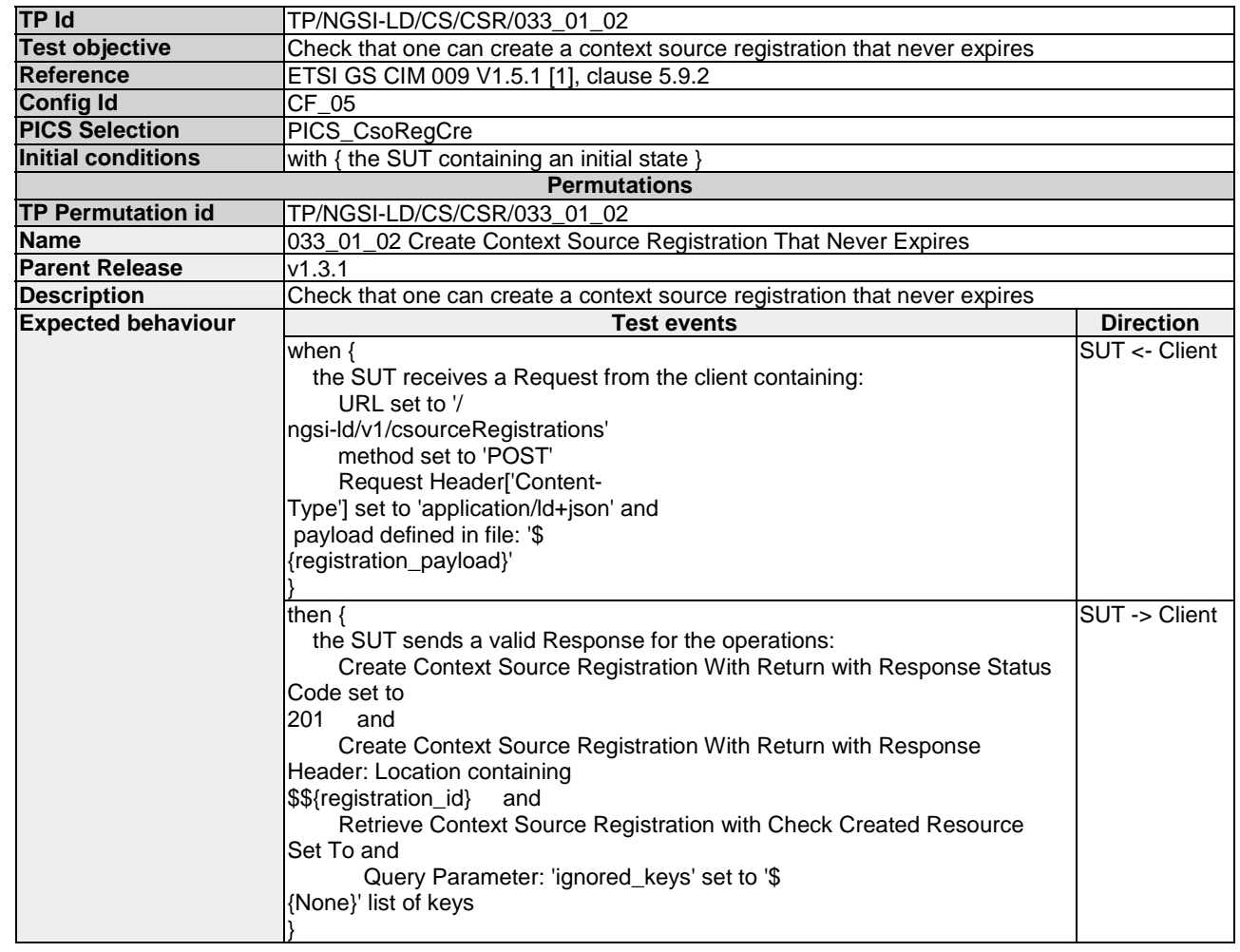

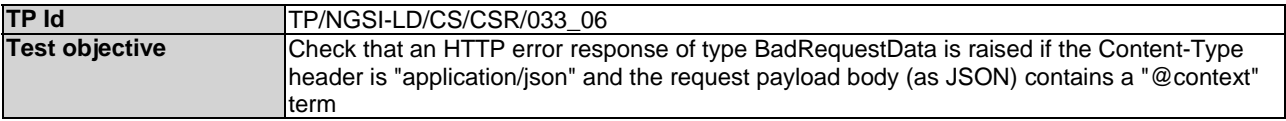

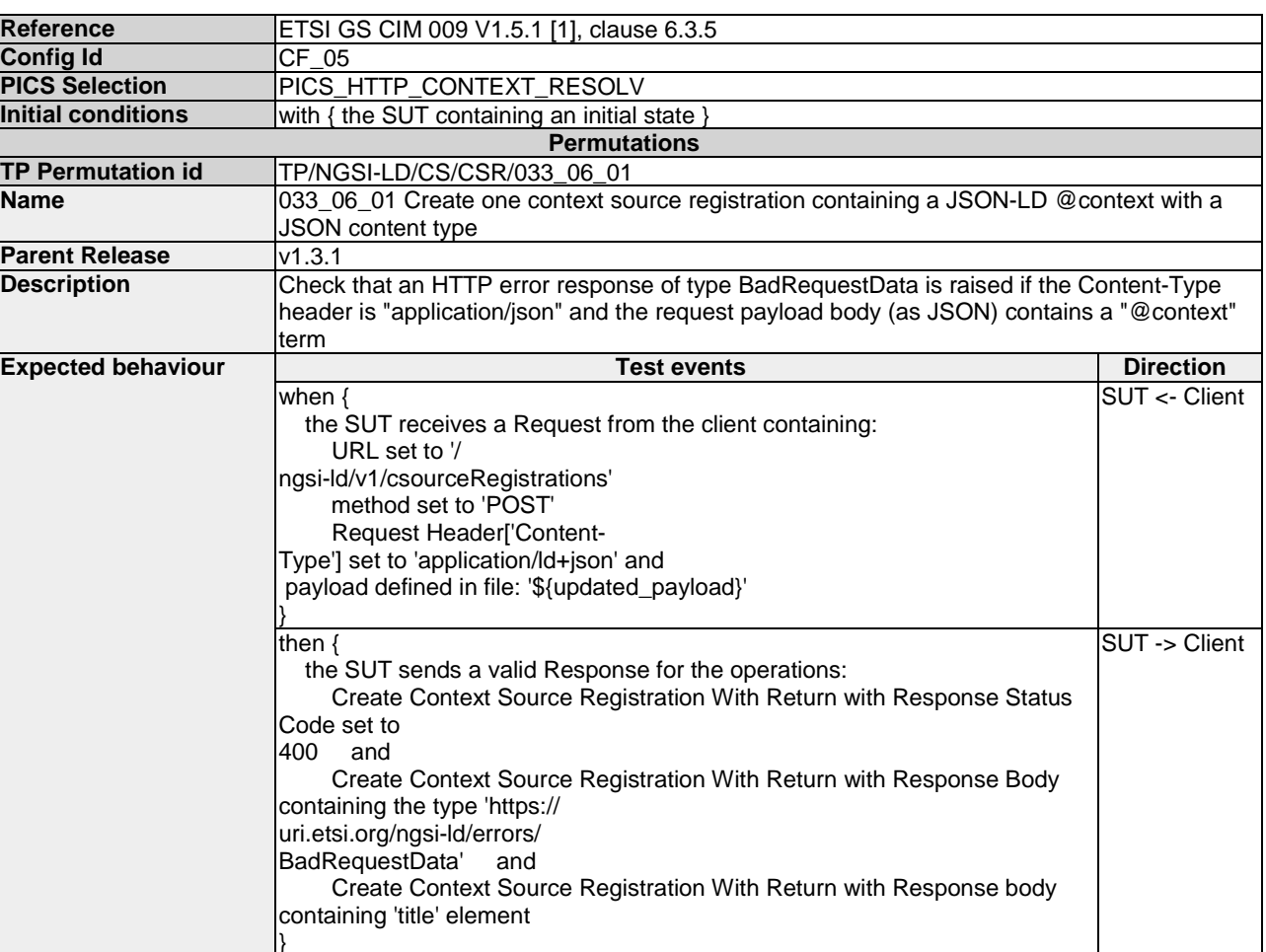

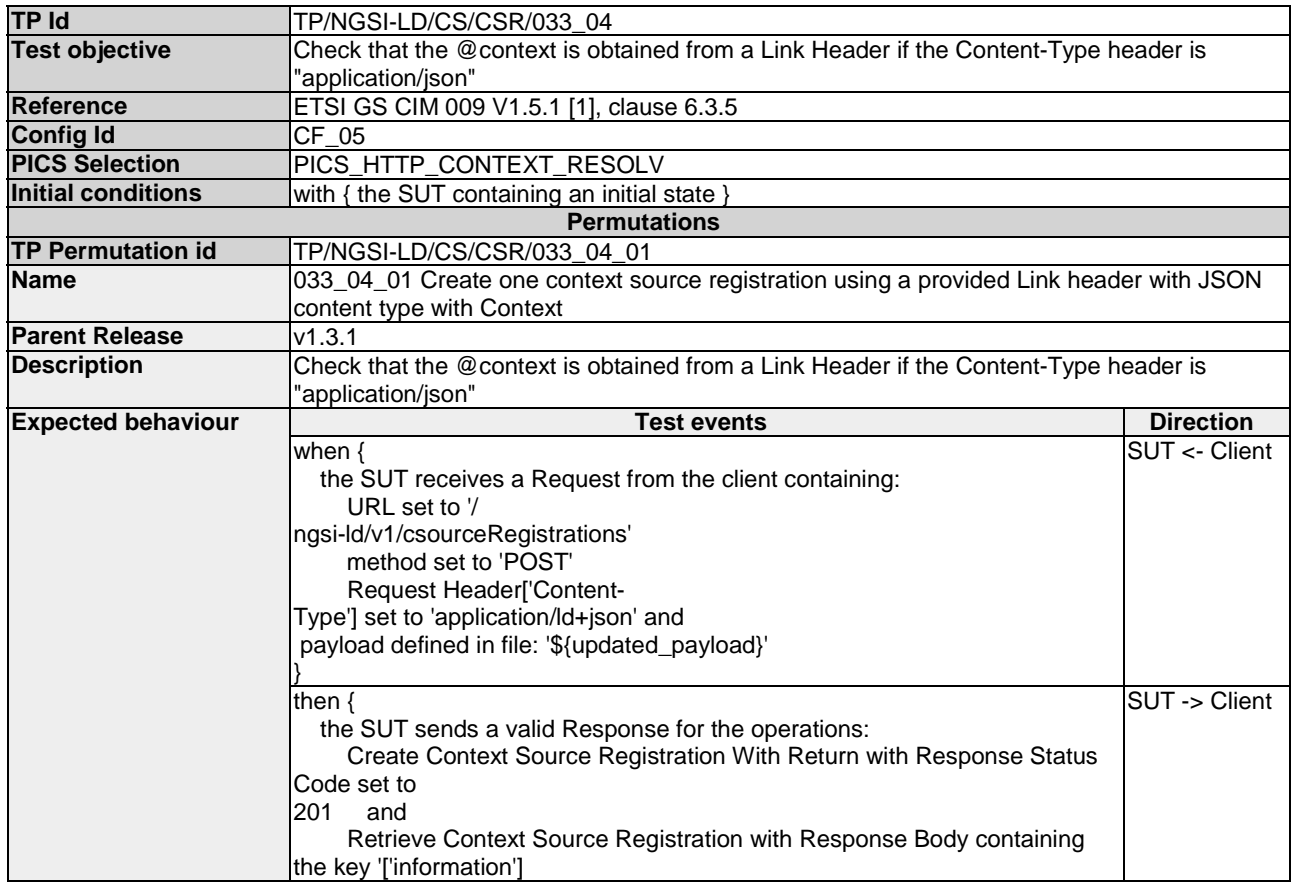

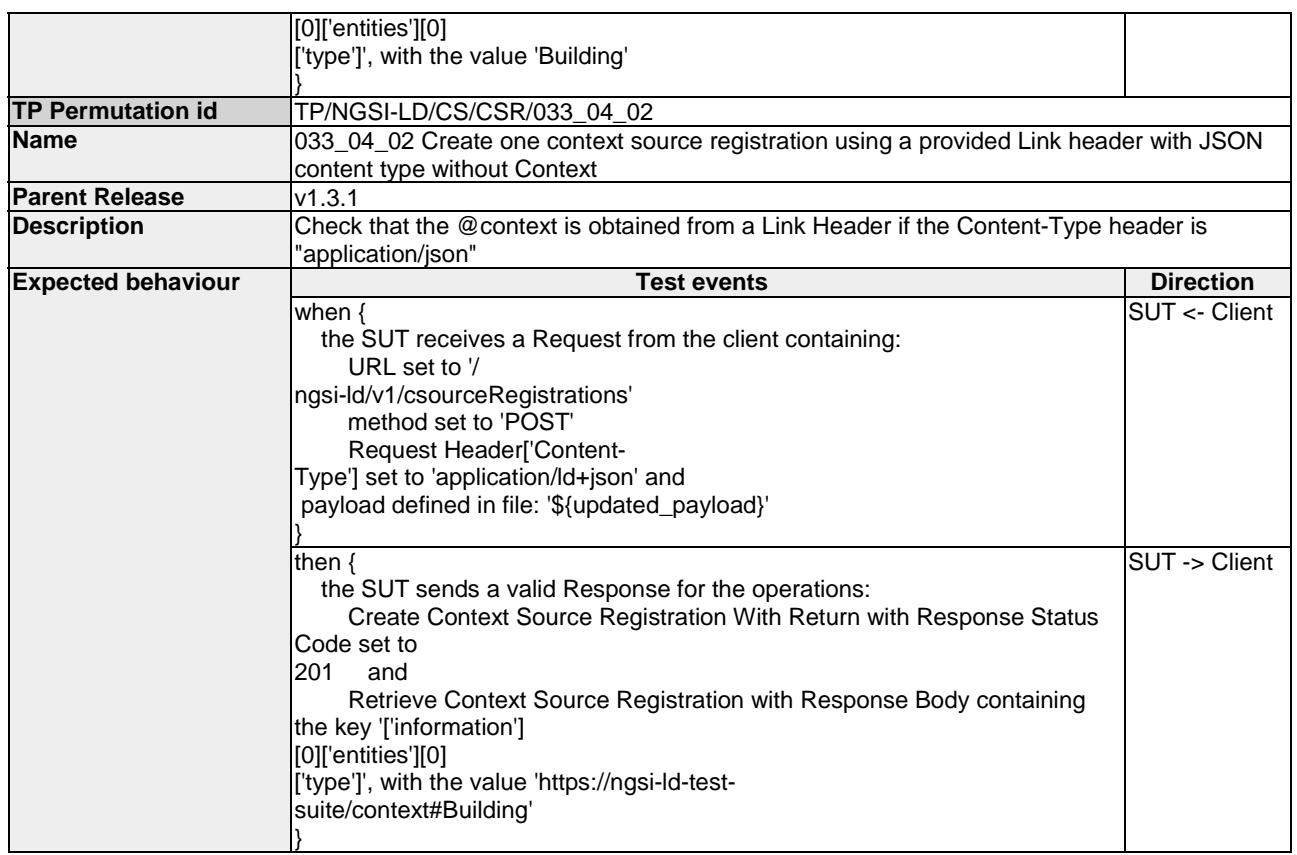

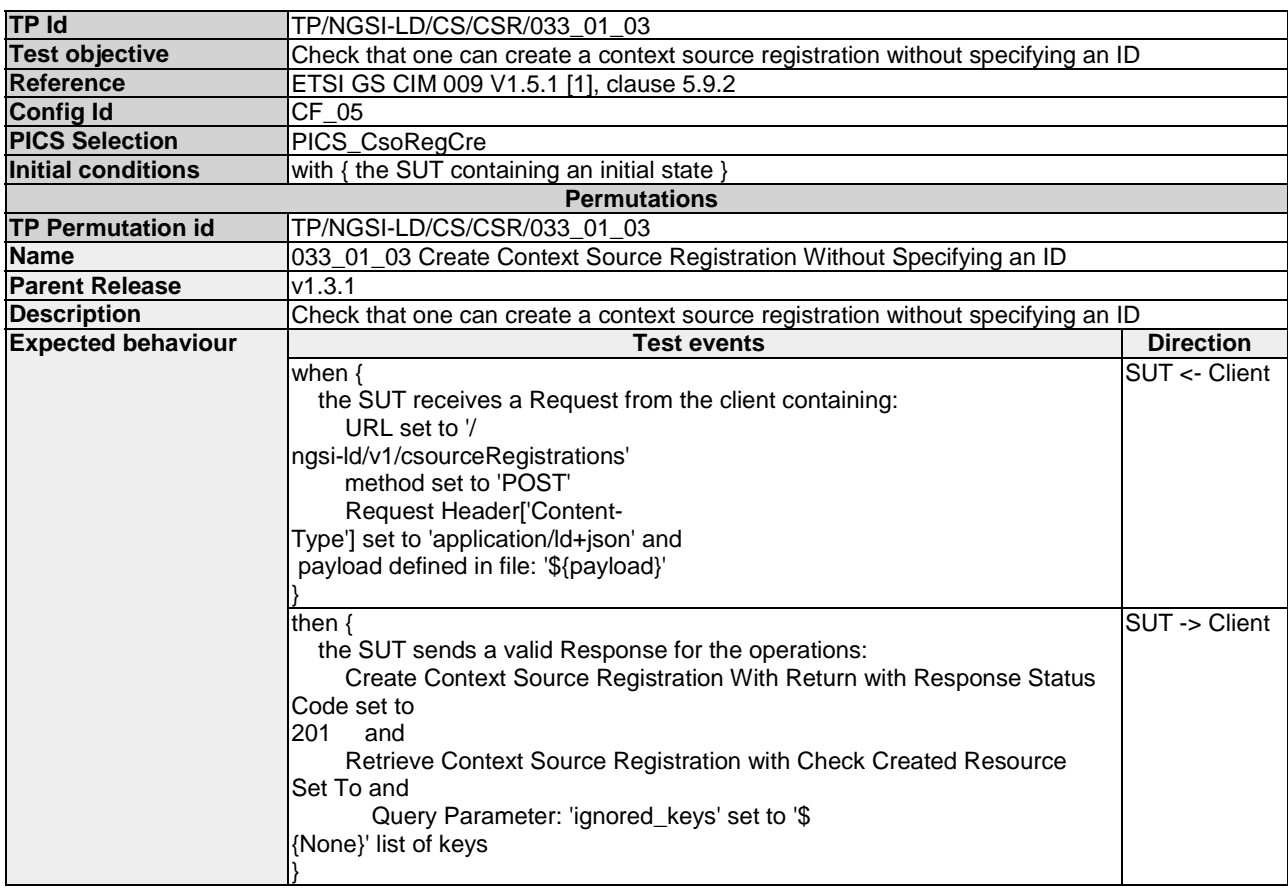

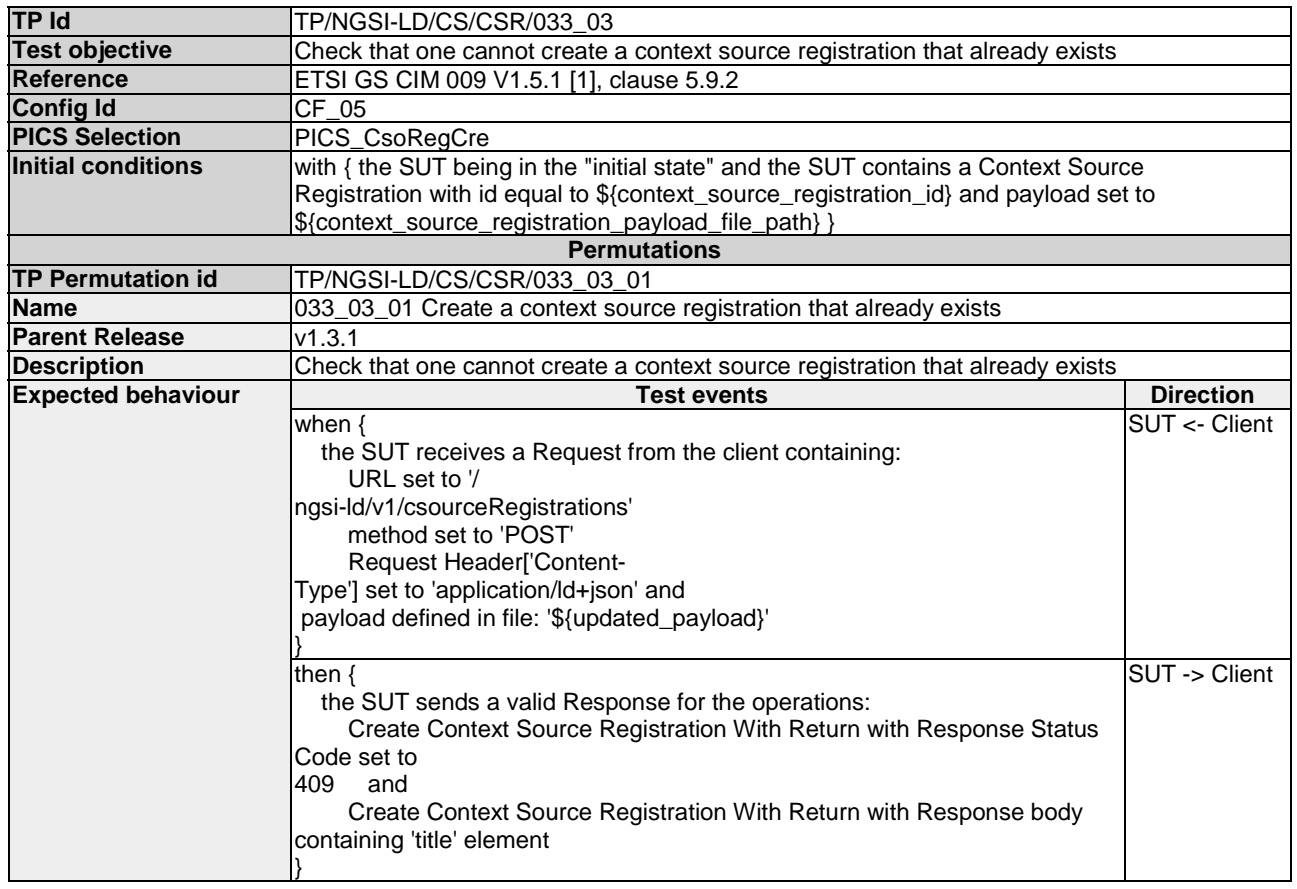

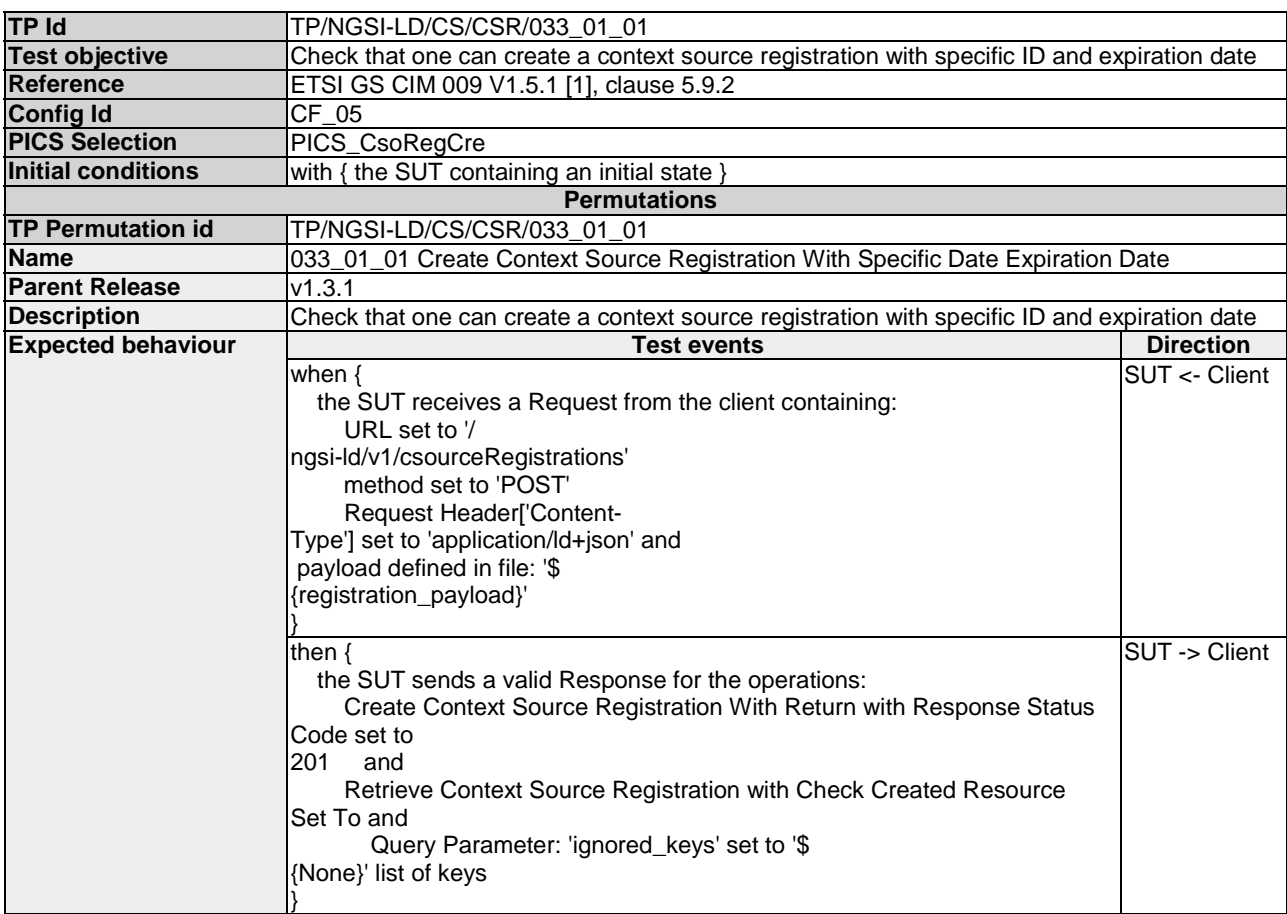

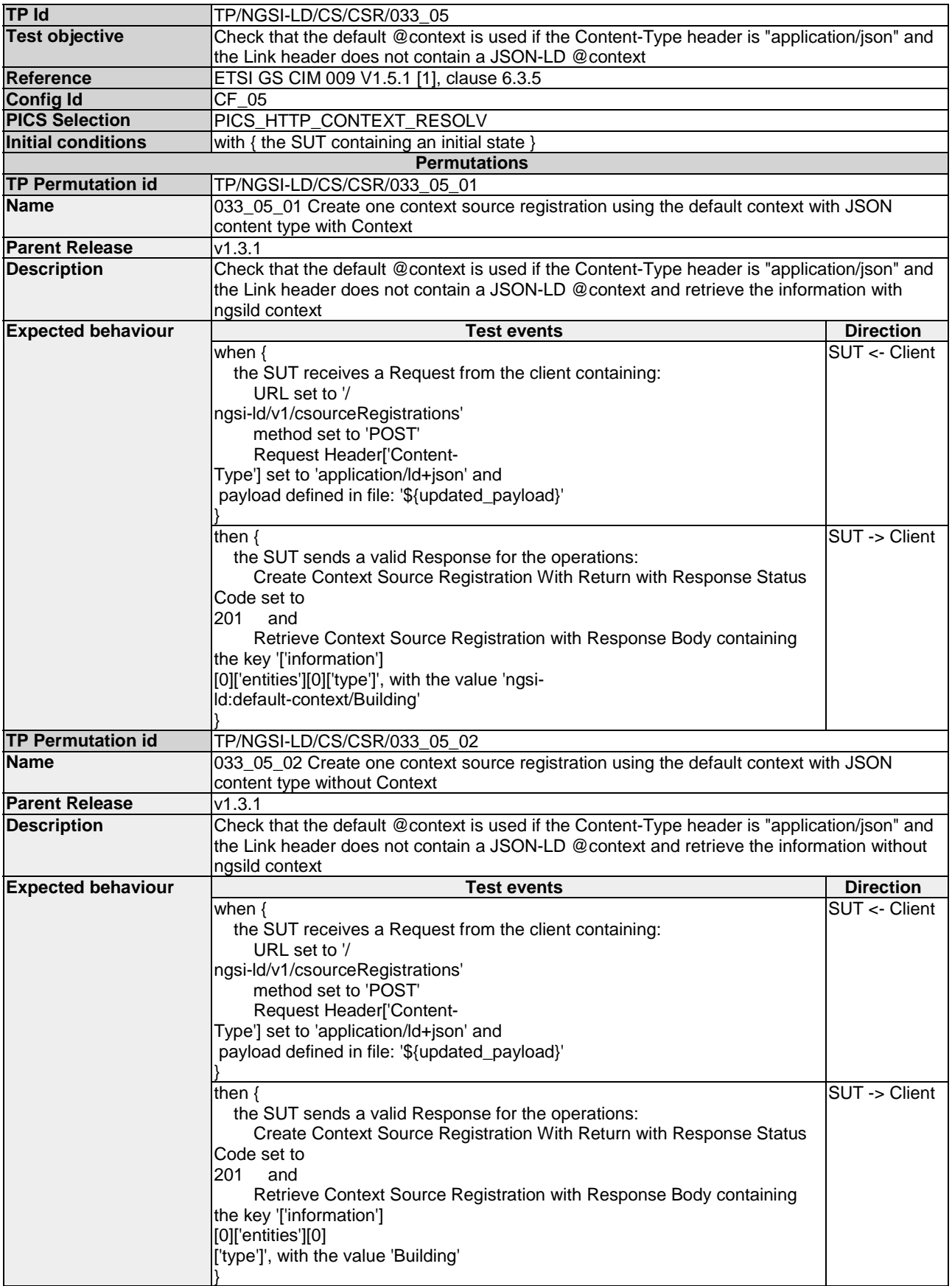

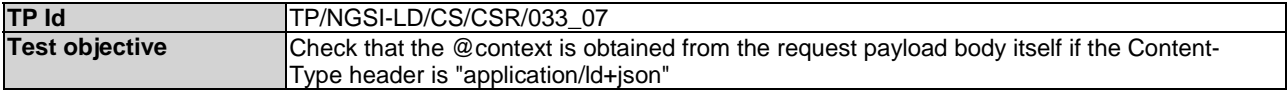

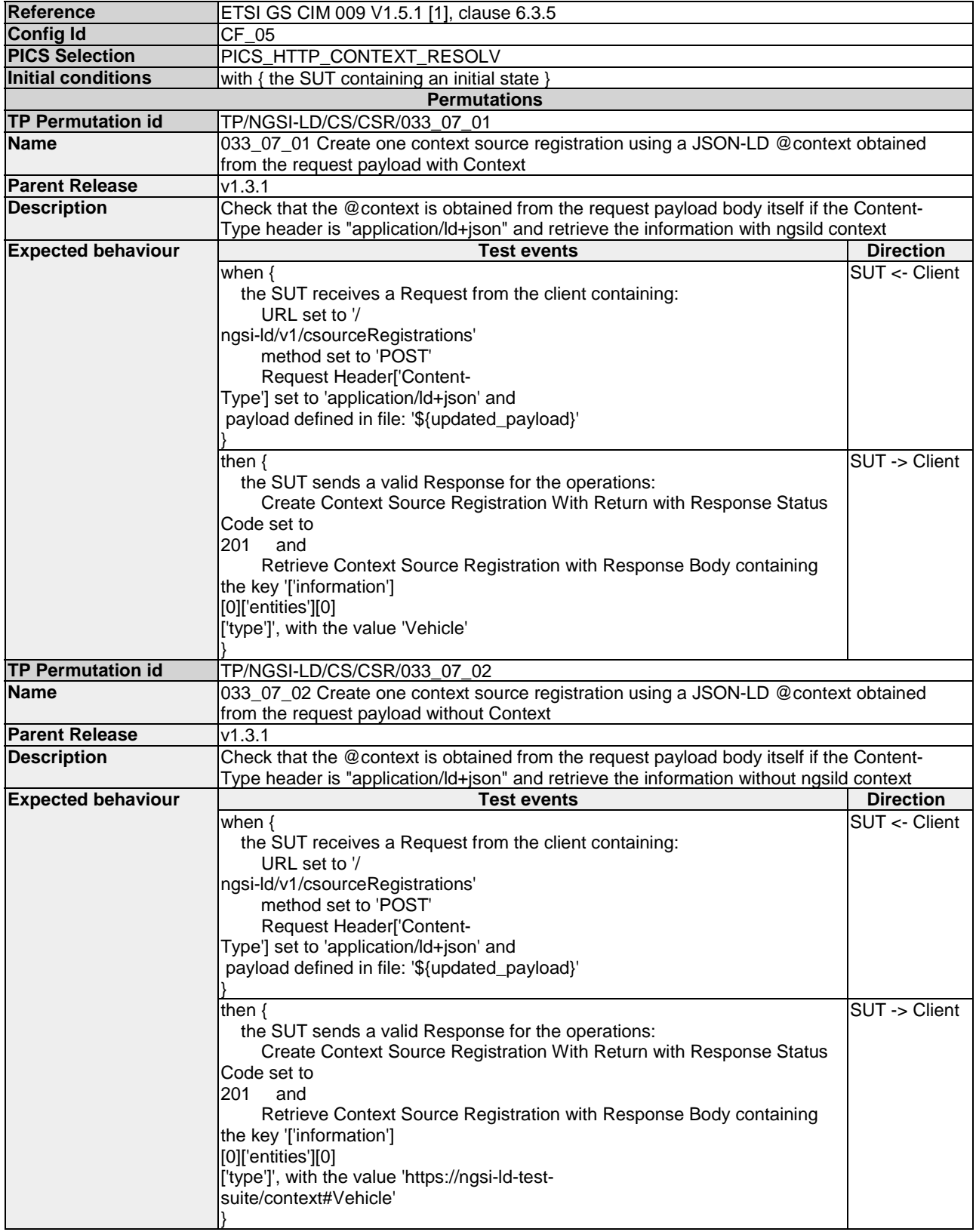

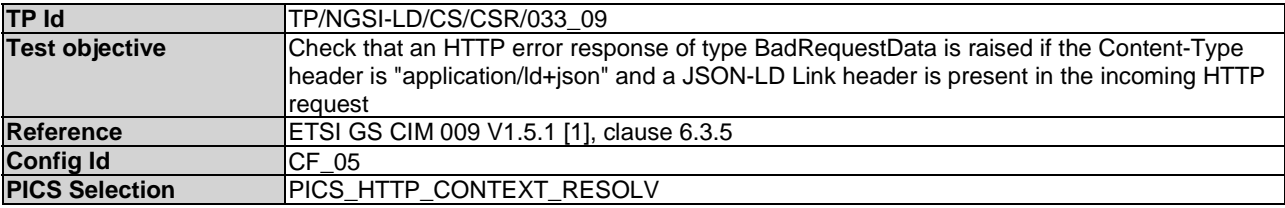

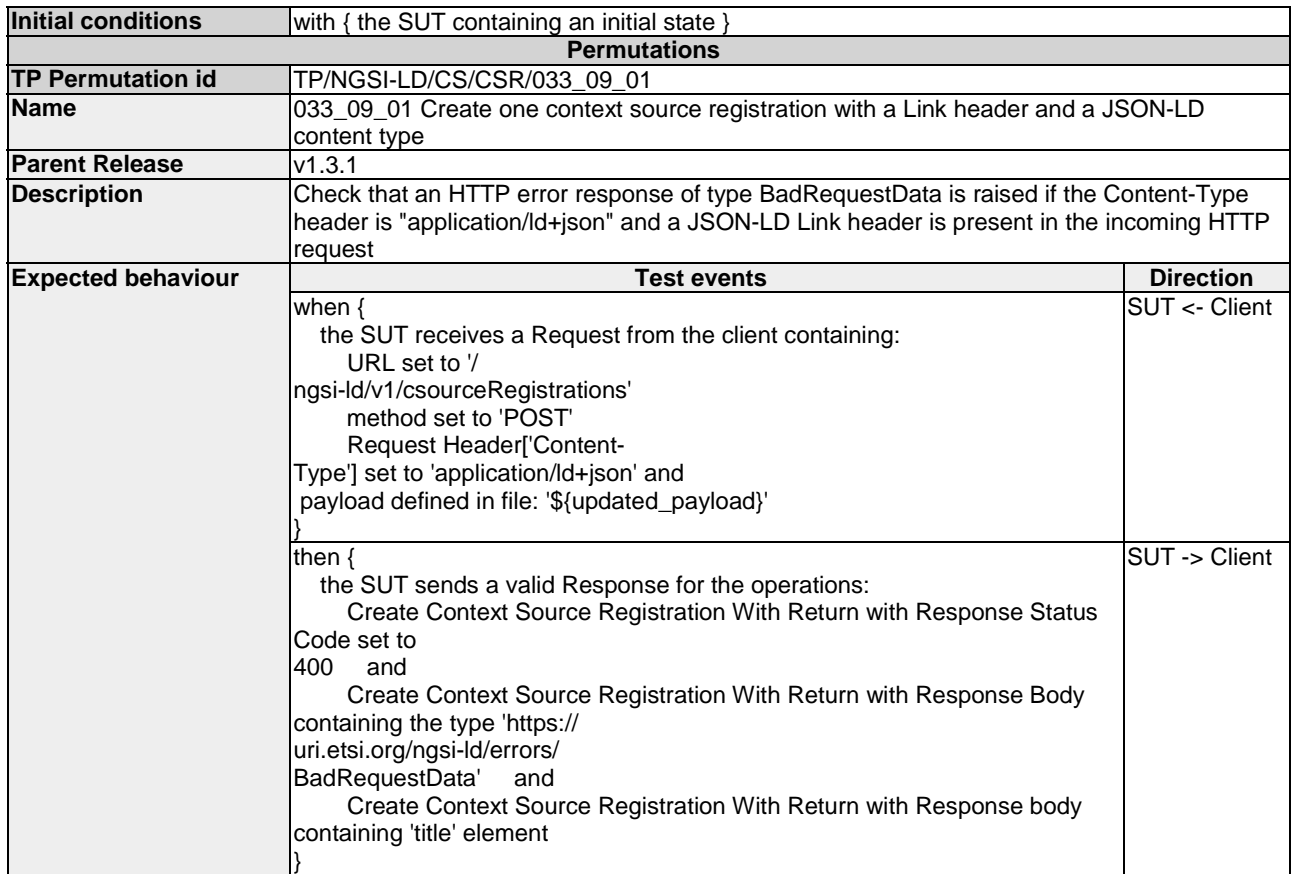

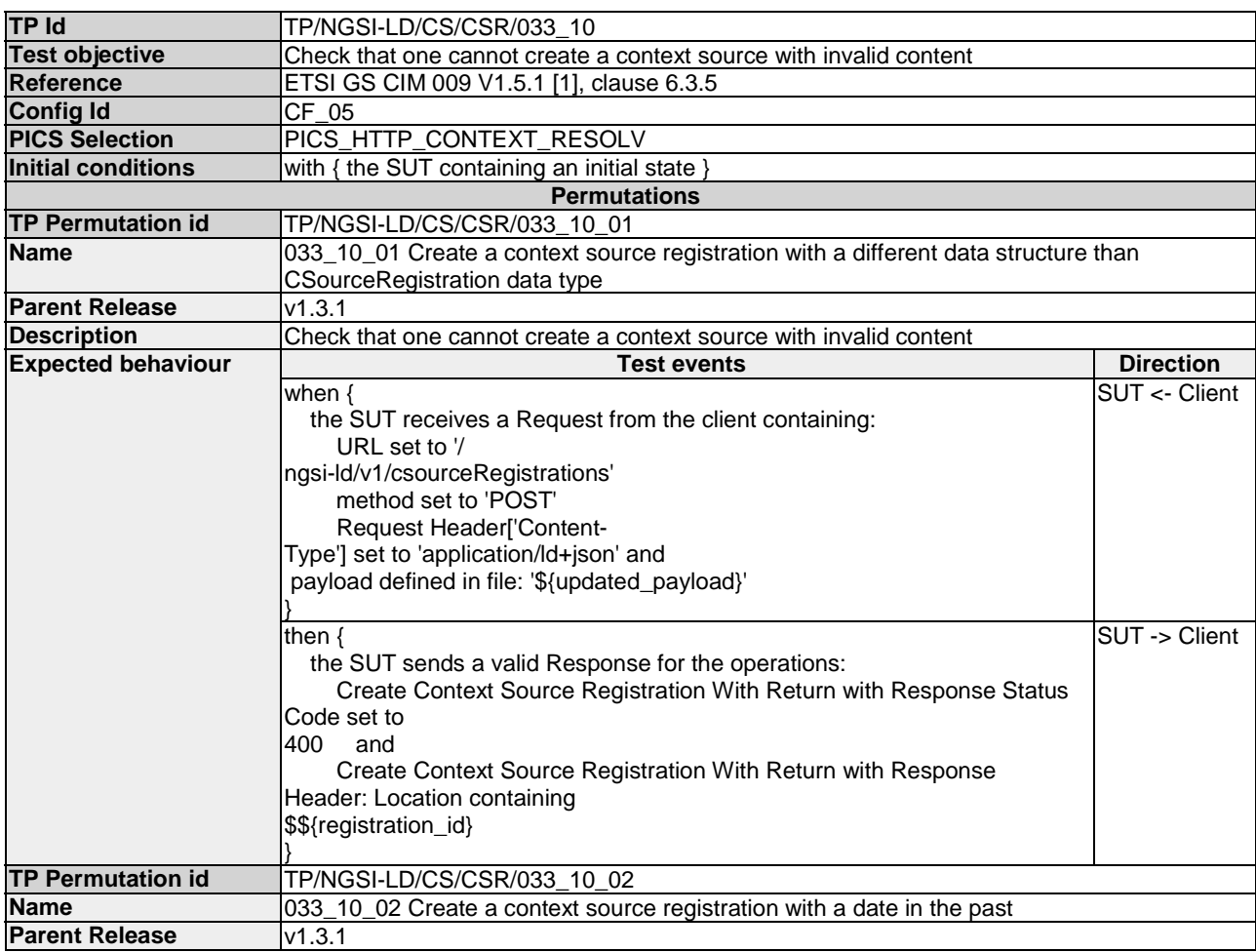

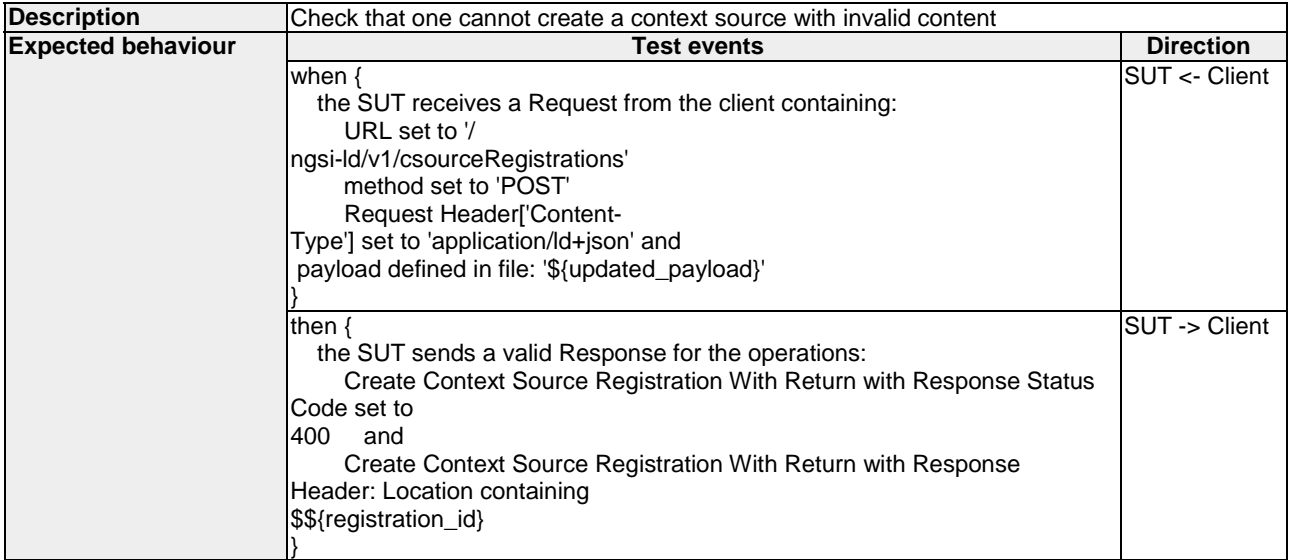

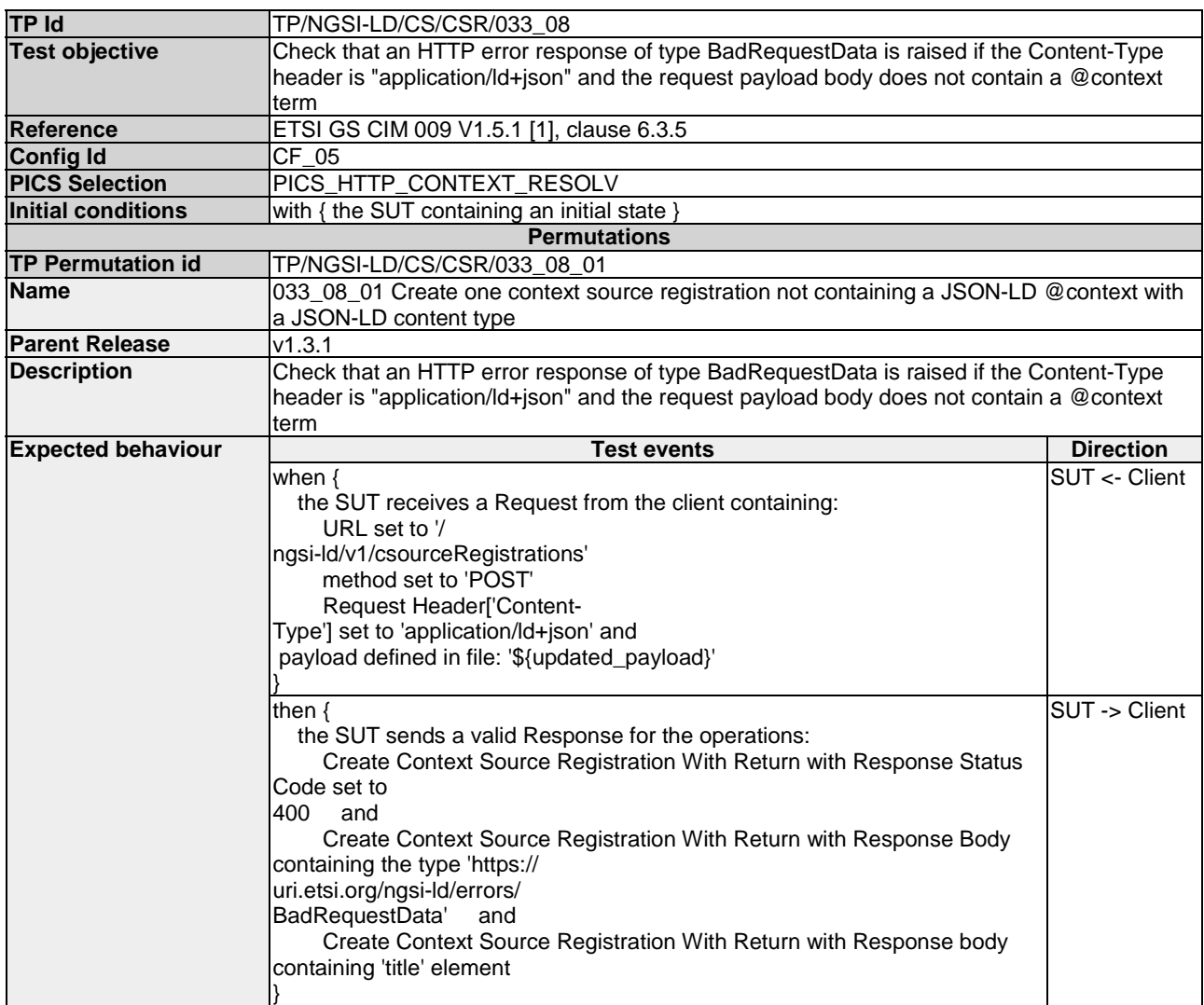

# 4.3.2 RegistrationSubscription

#### 4.3.2.1 RetrieveContextSourceRegistrationSubscription

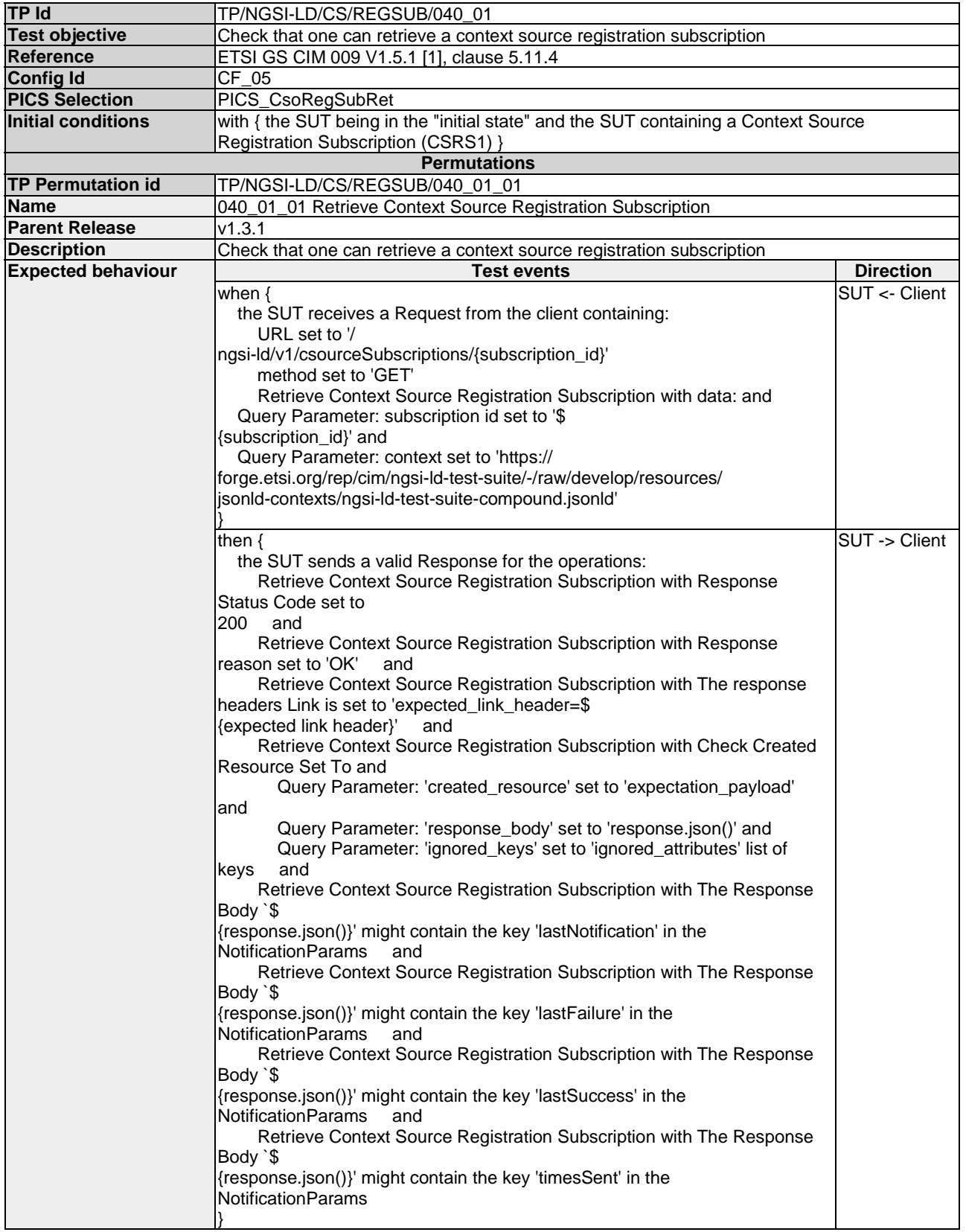

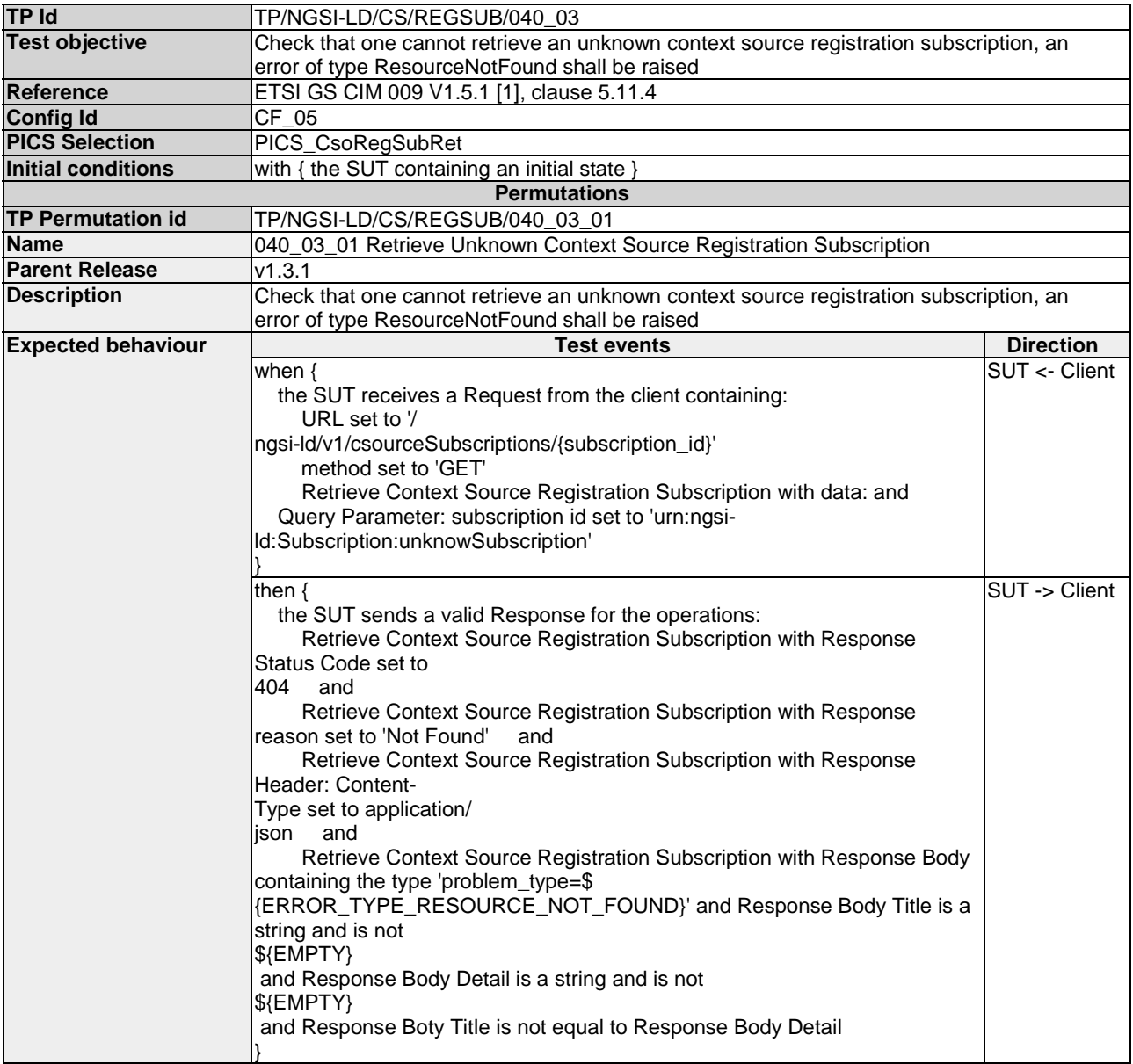

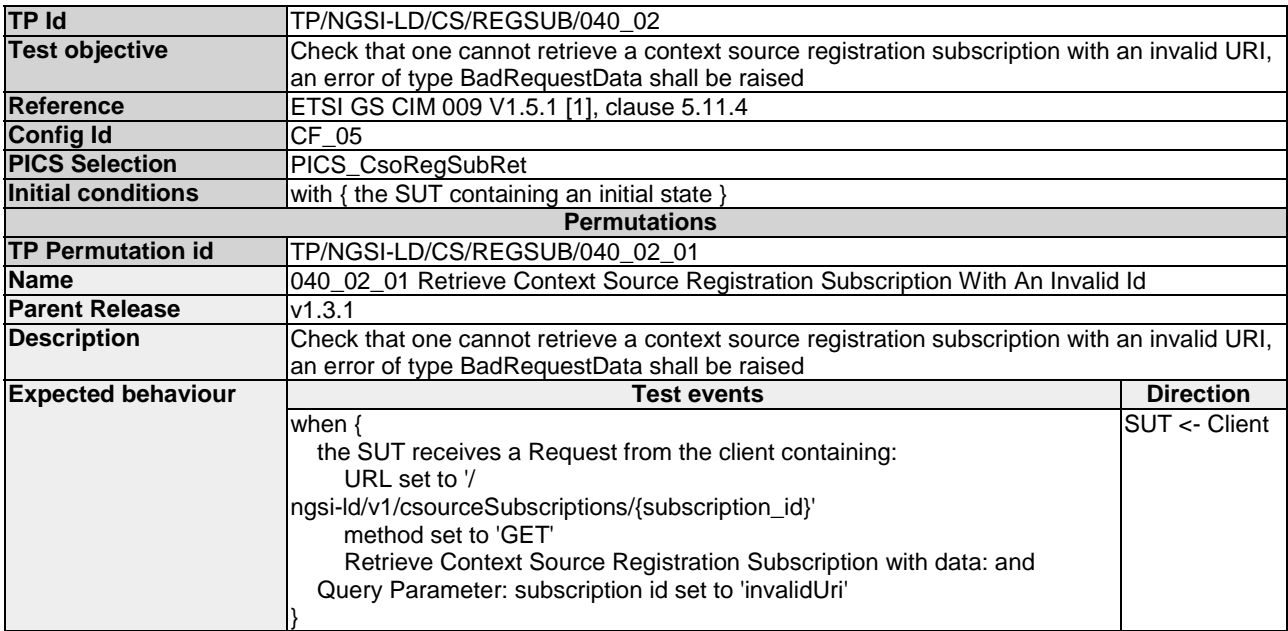

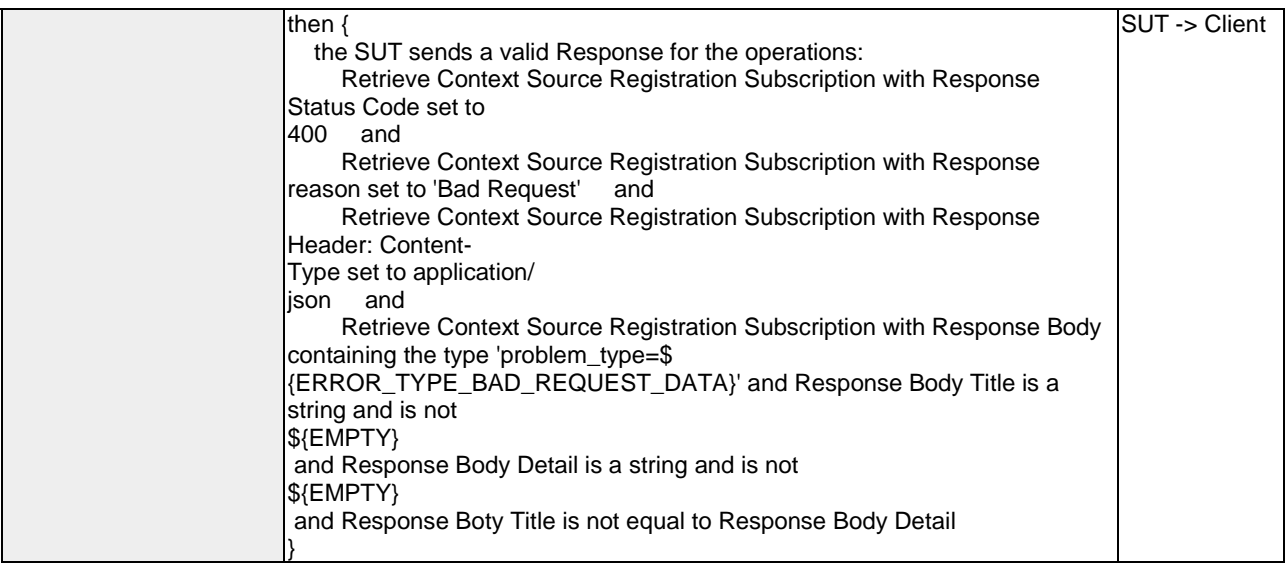

#### 4.3.2.2 ContextSourceRegistrationSubscriptionNotificationBehaviour

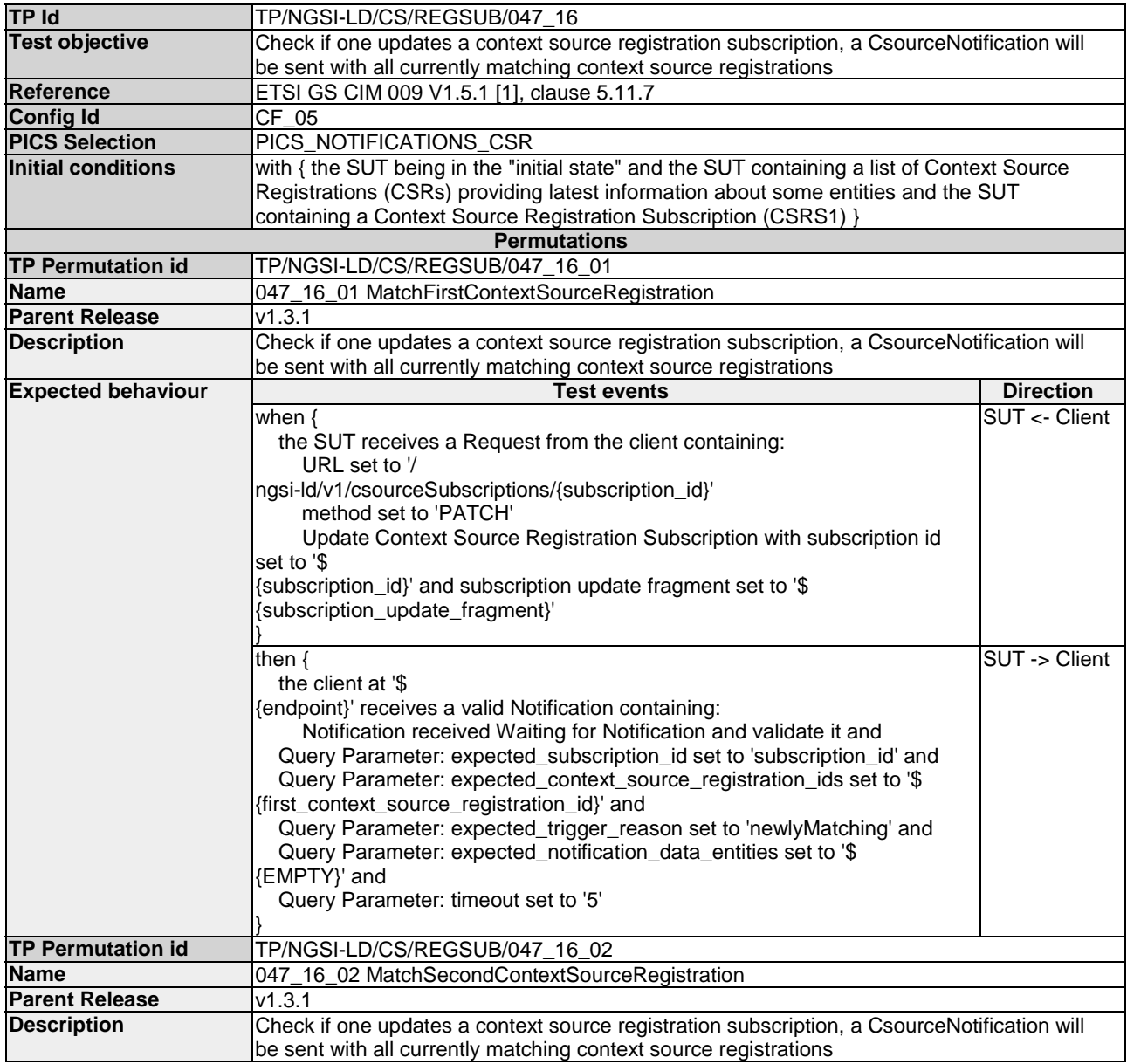

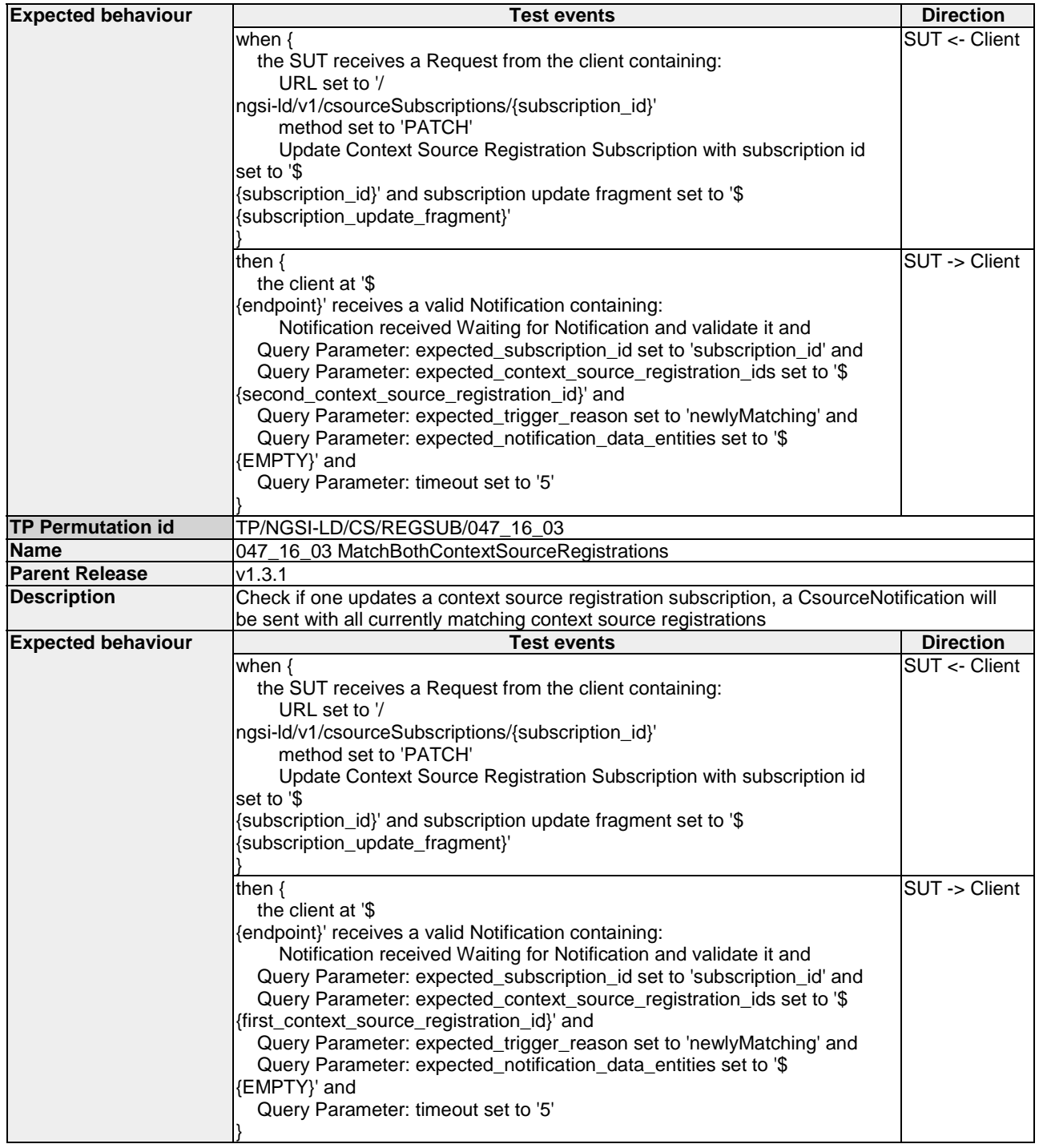

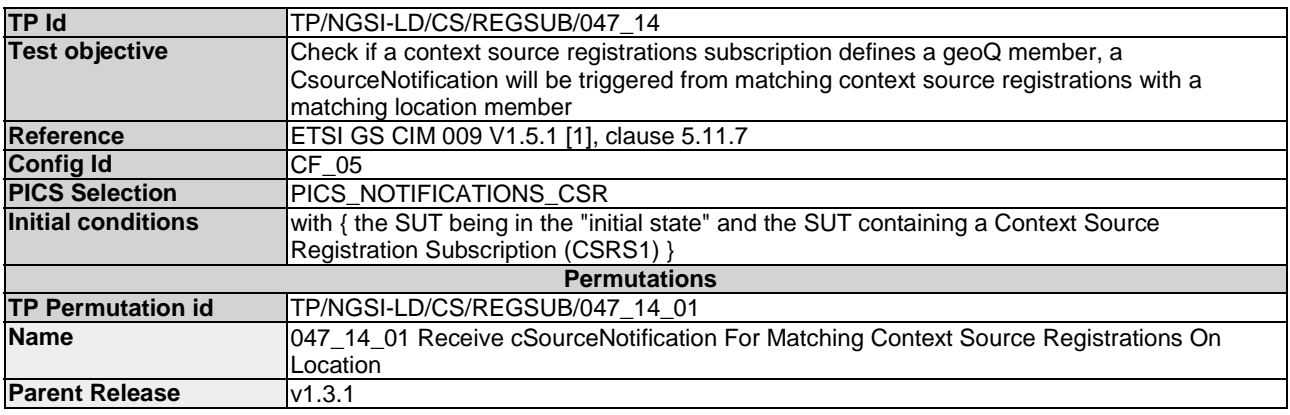

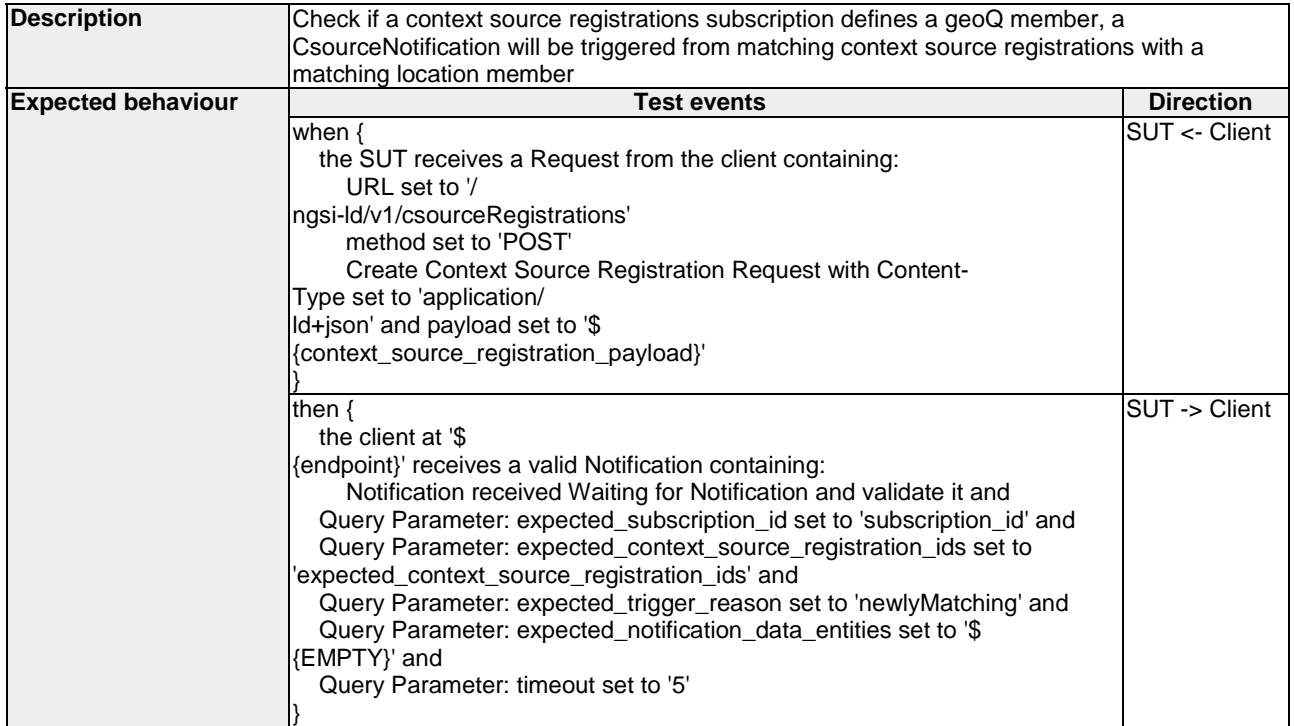

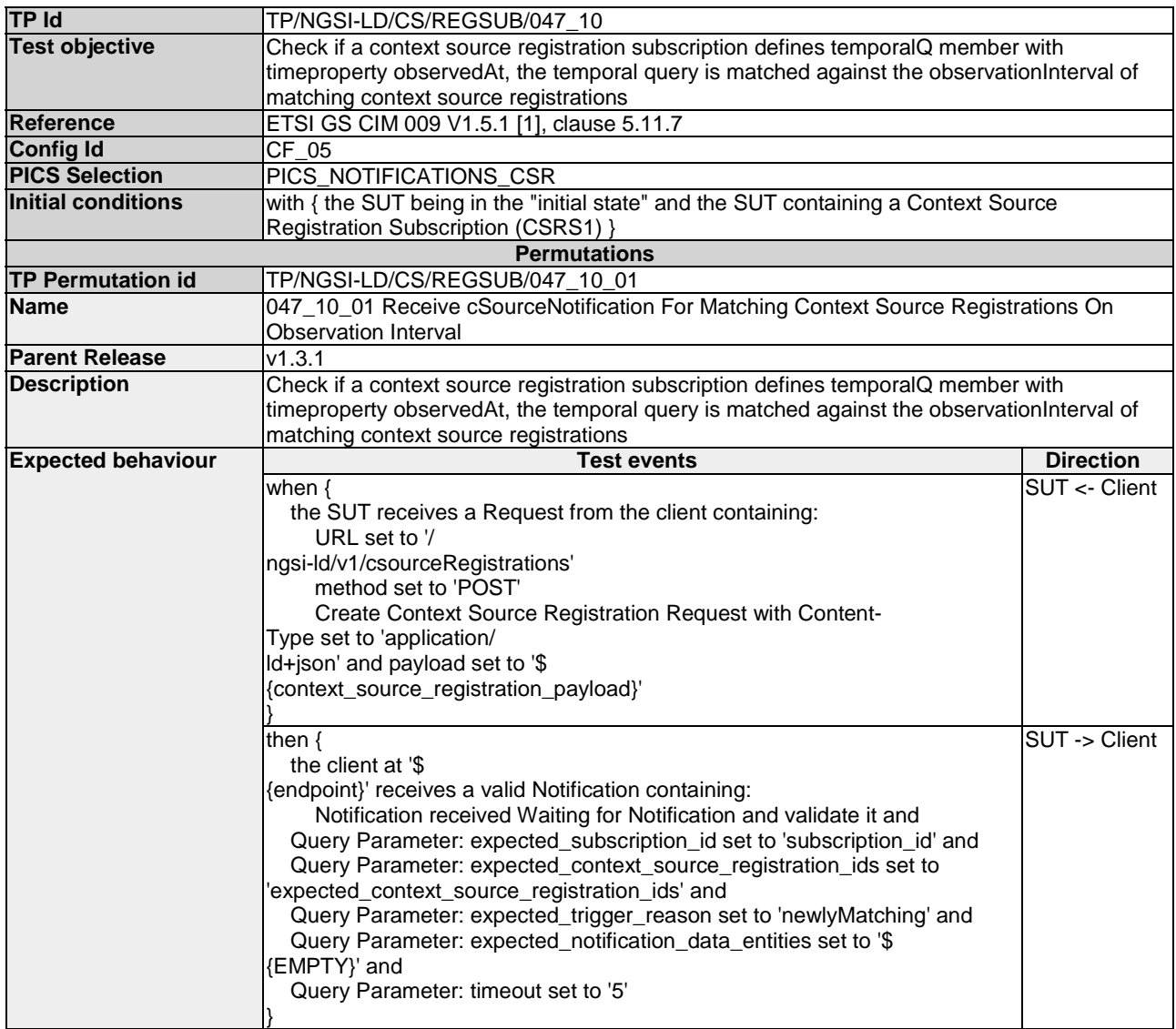

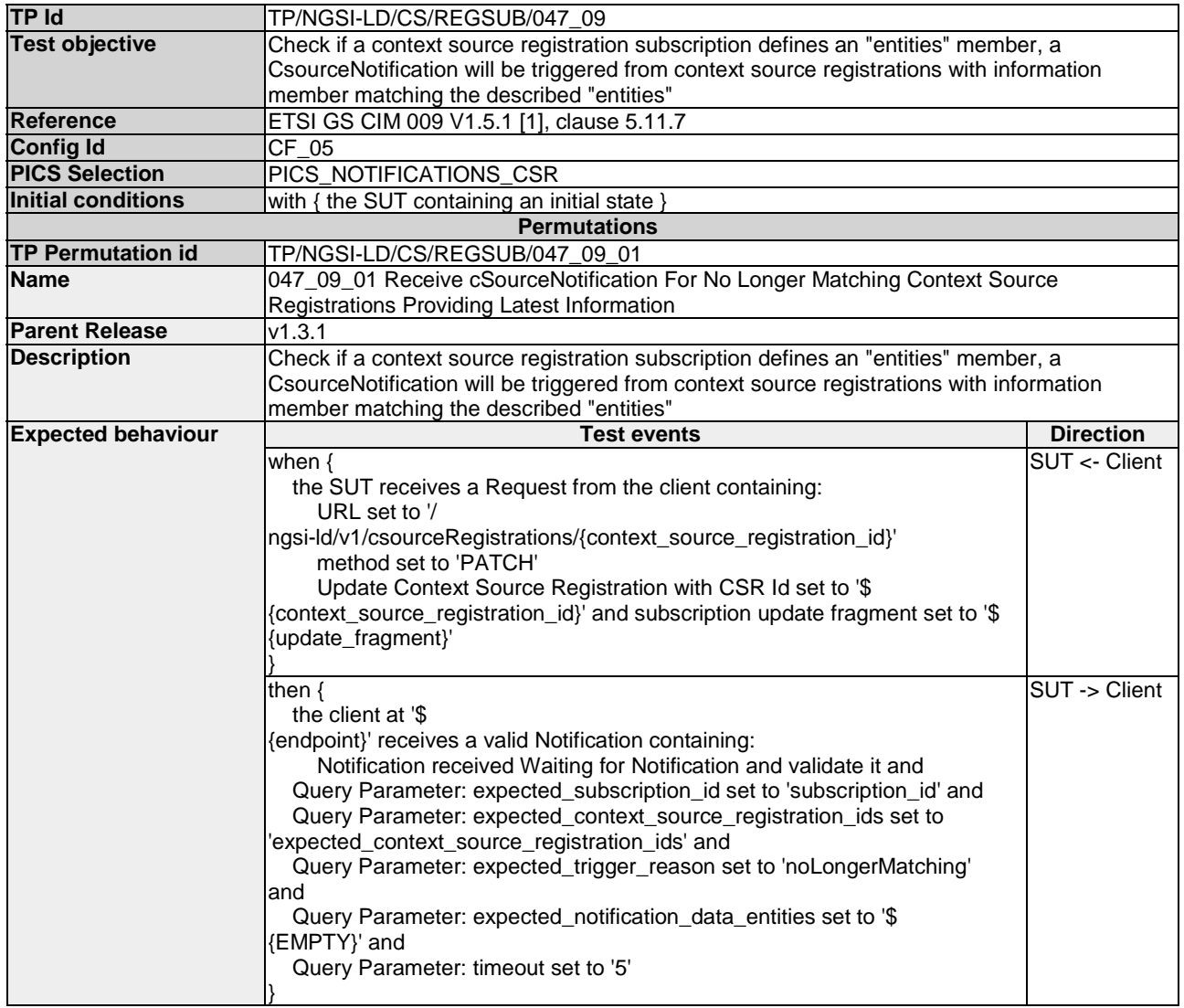

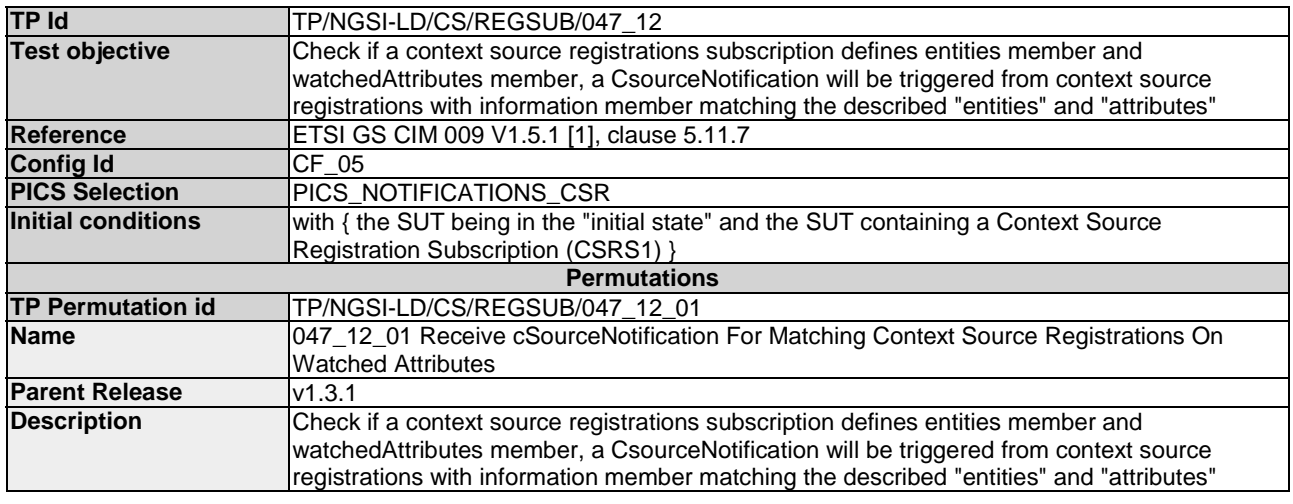

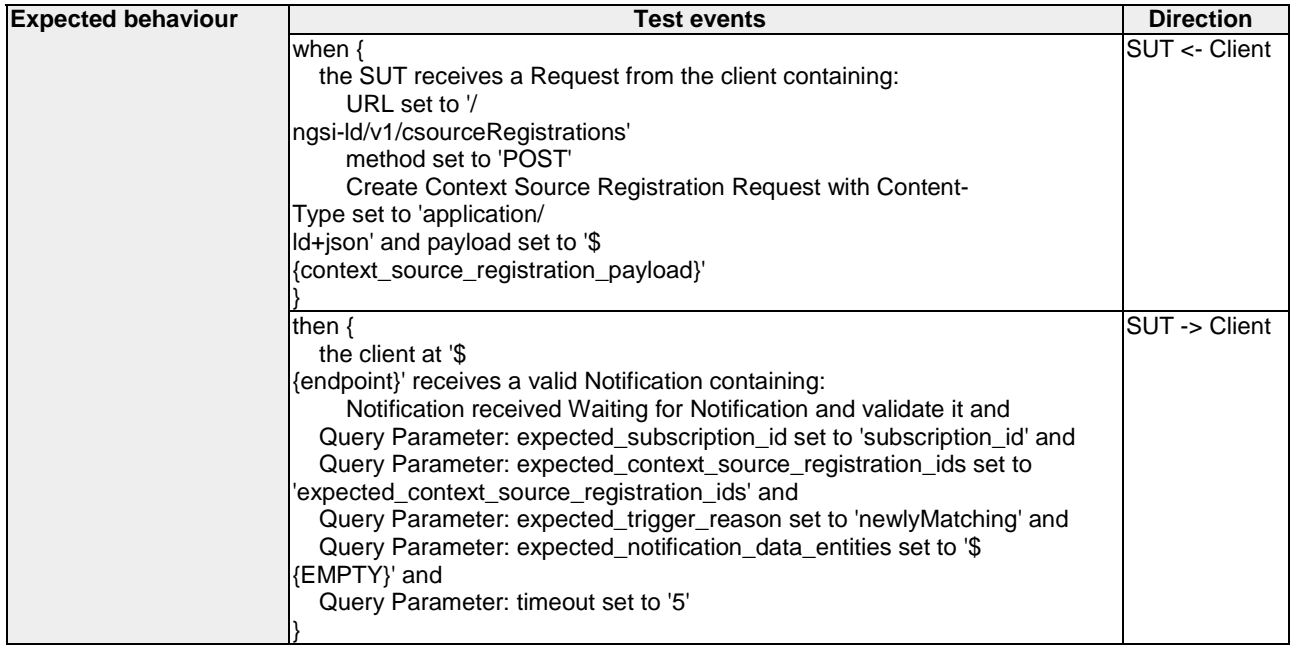

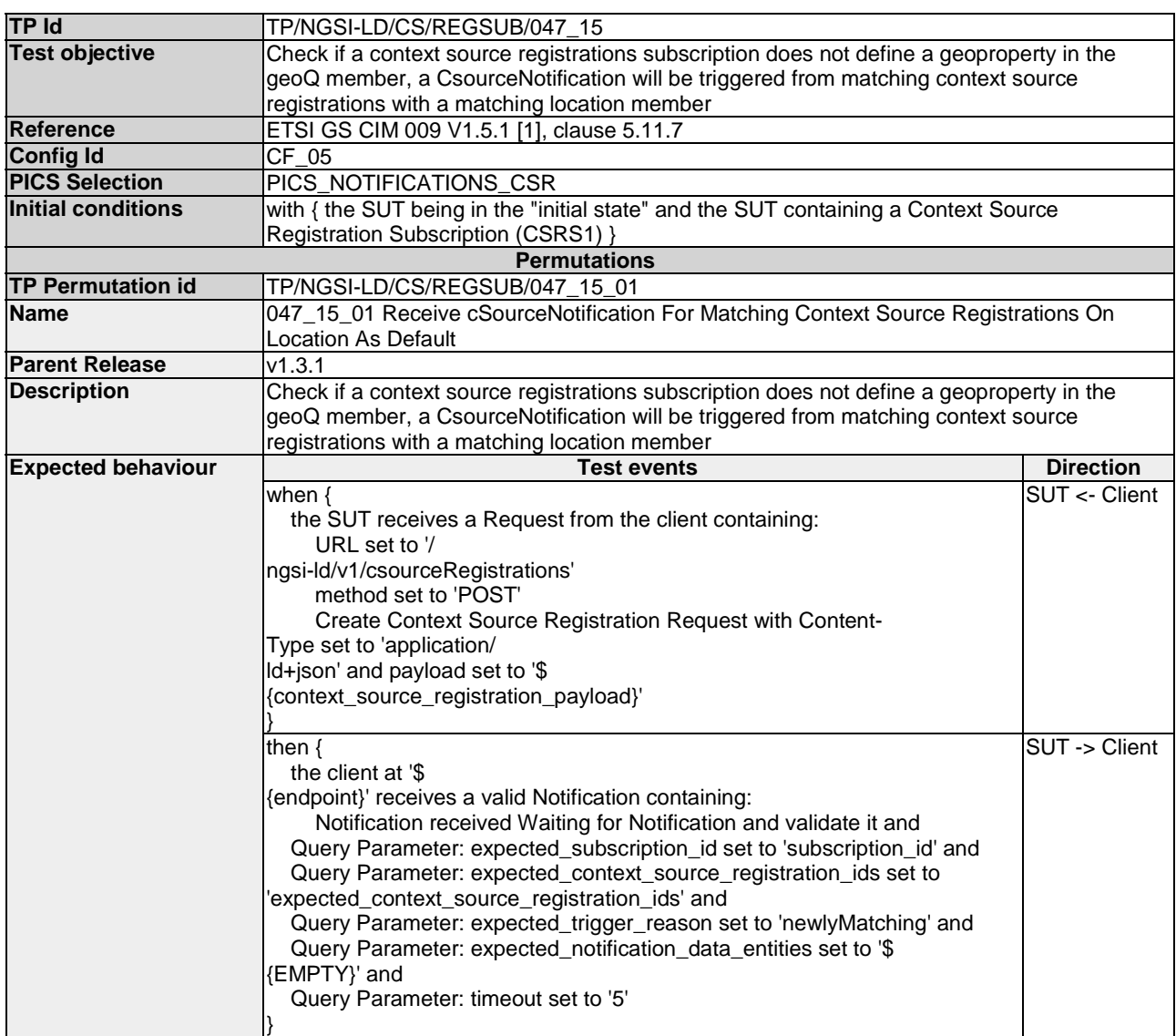

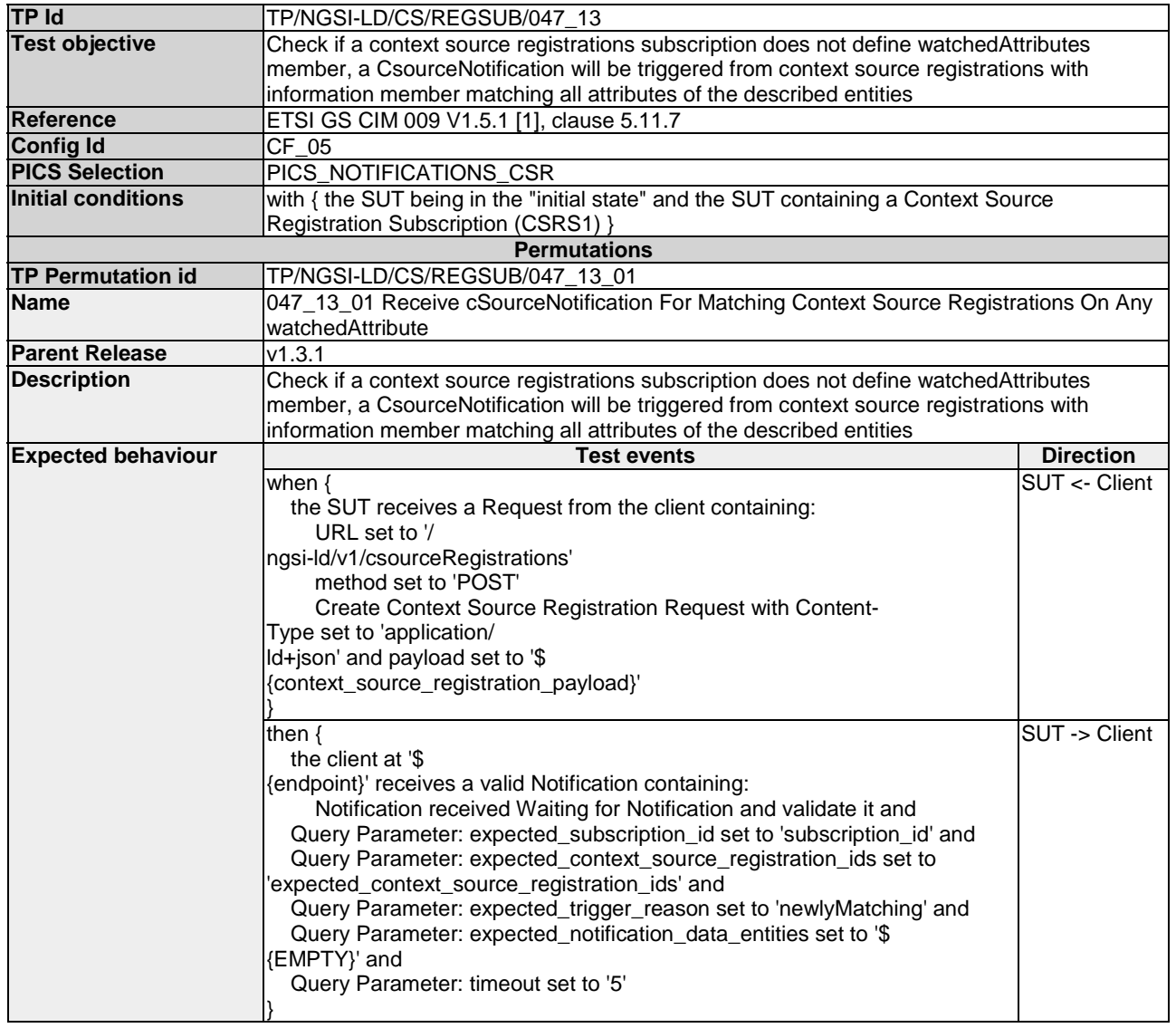

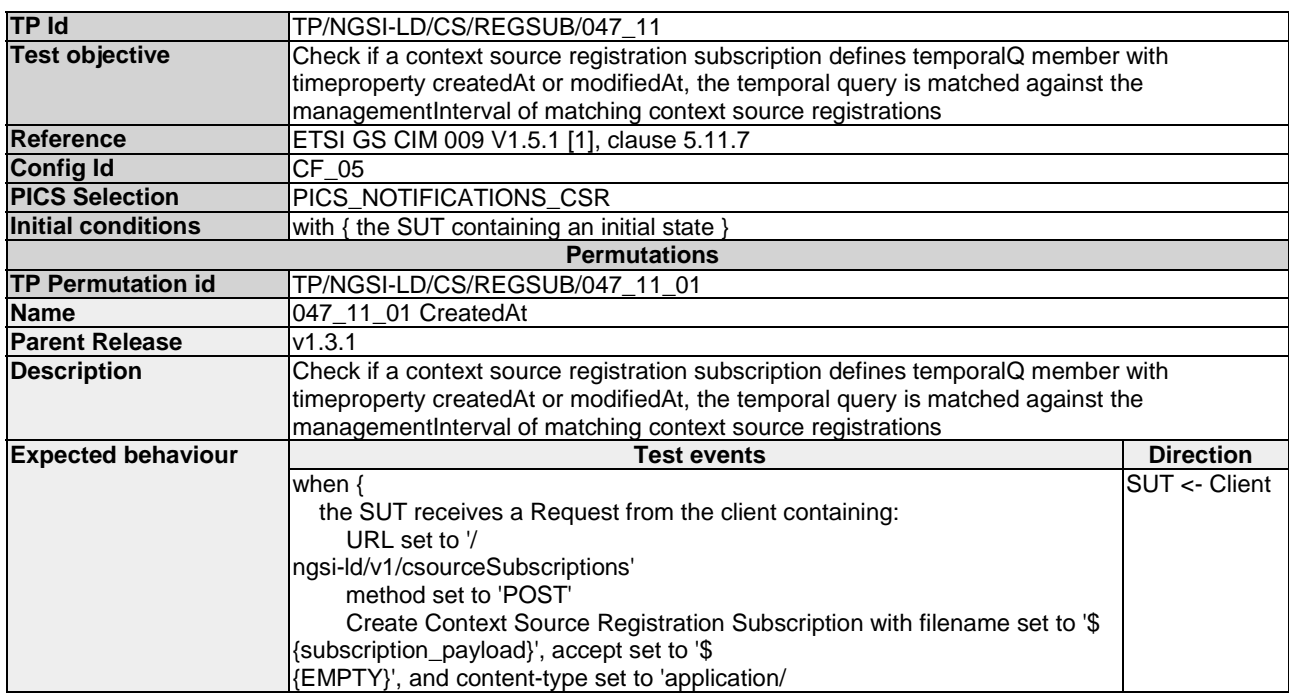
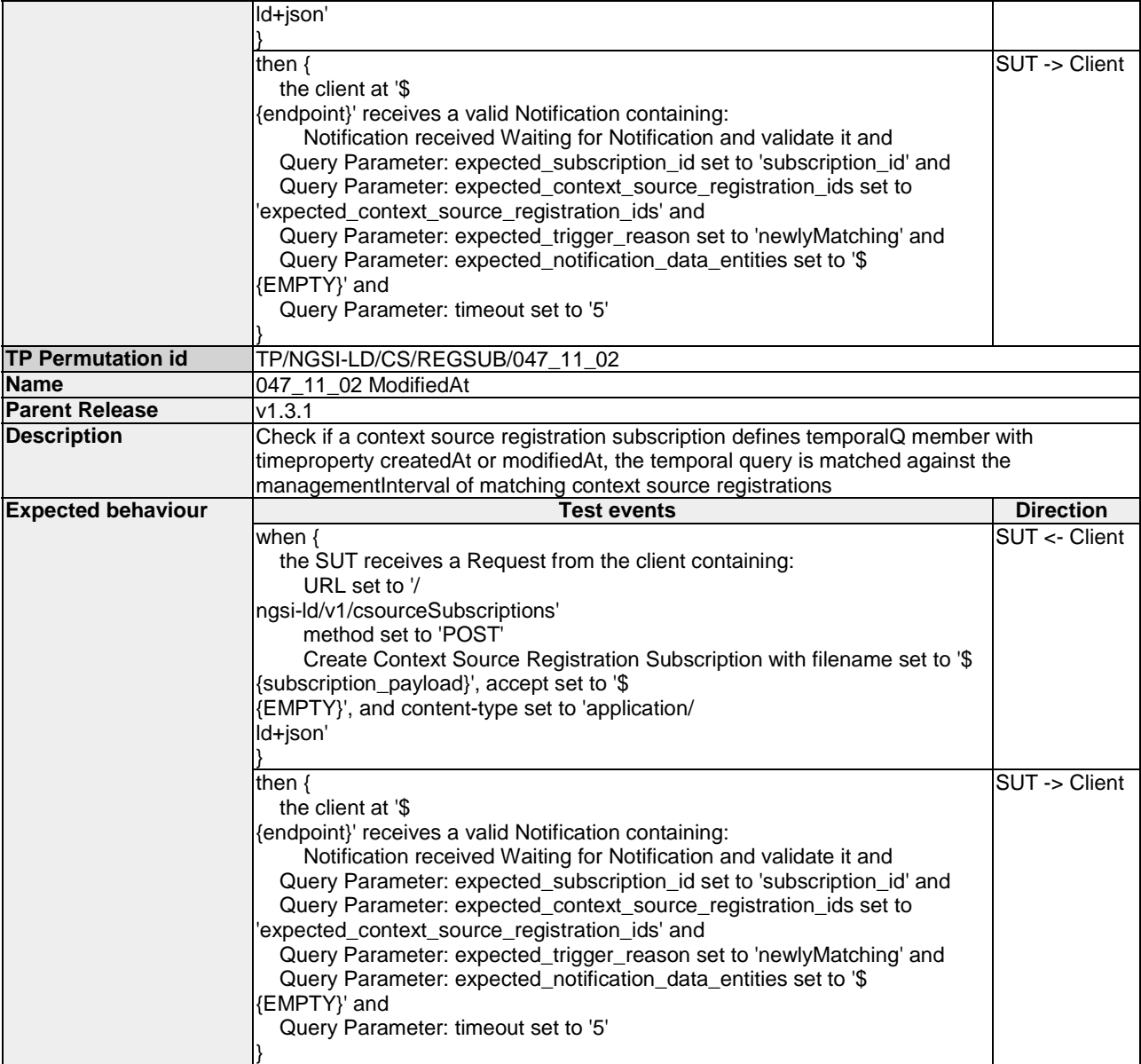

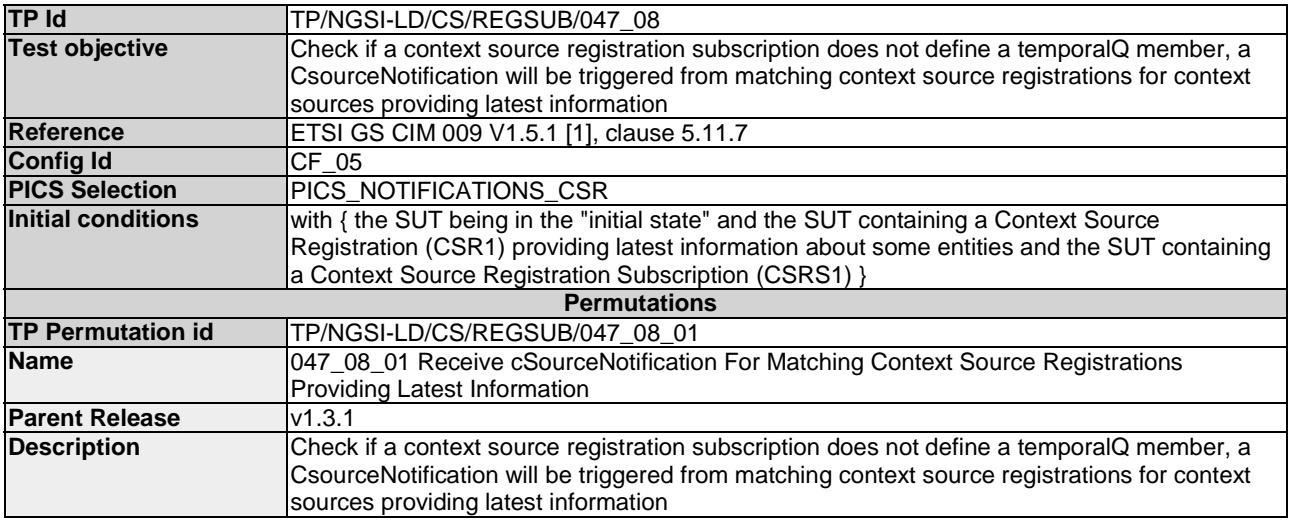

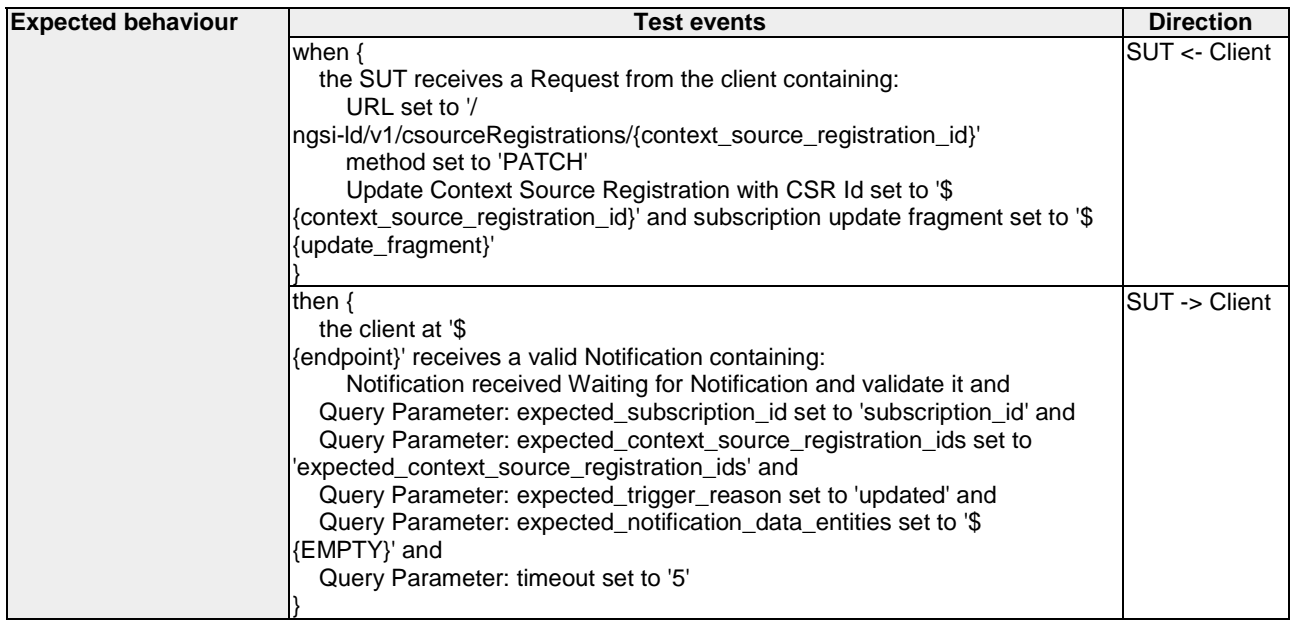

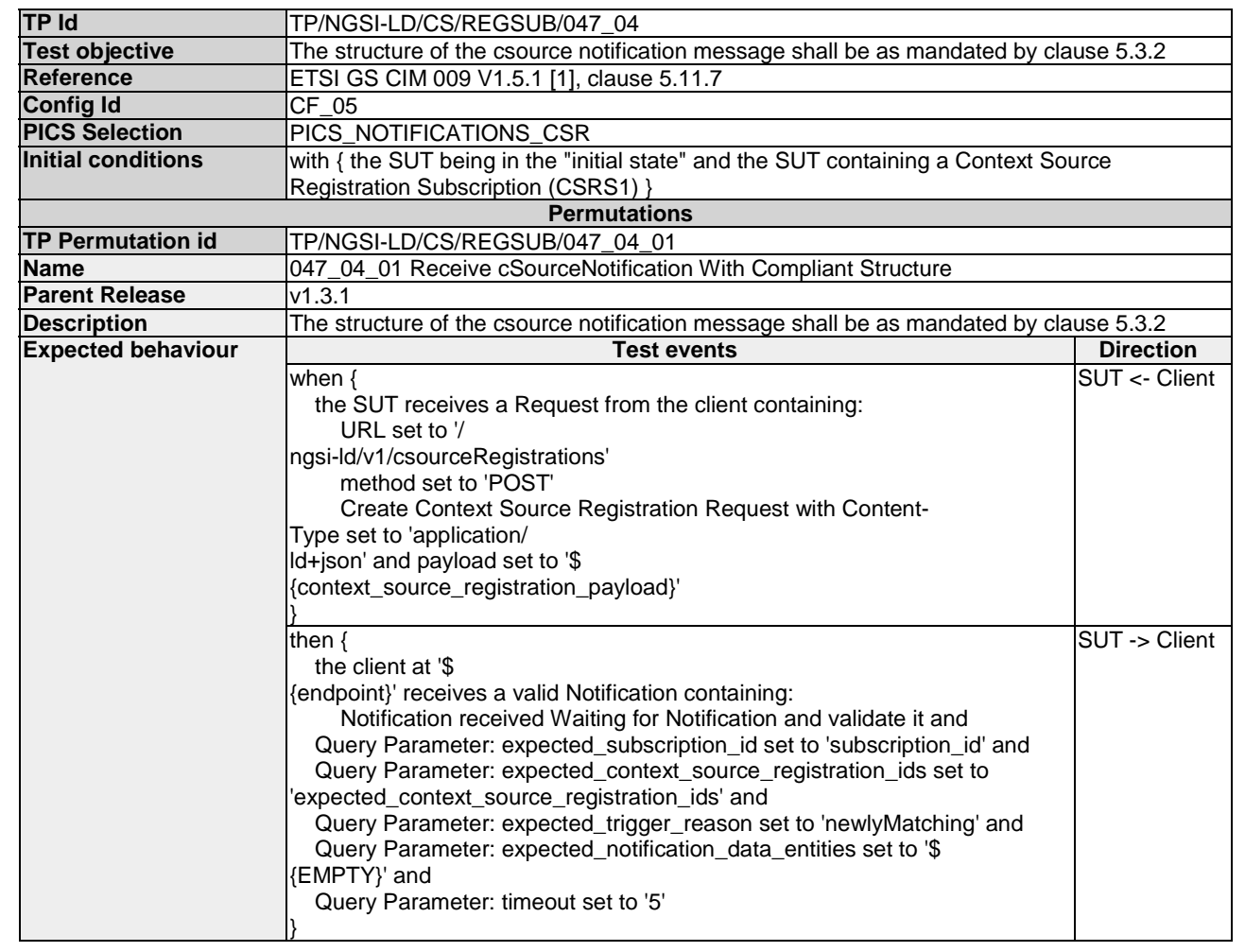

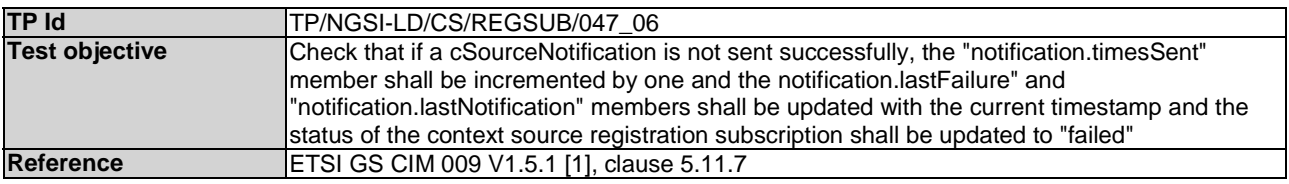

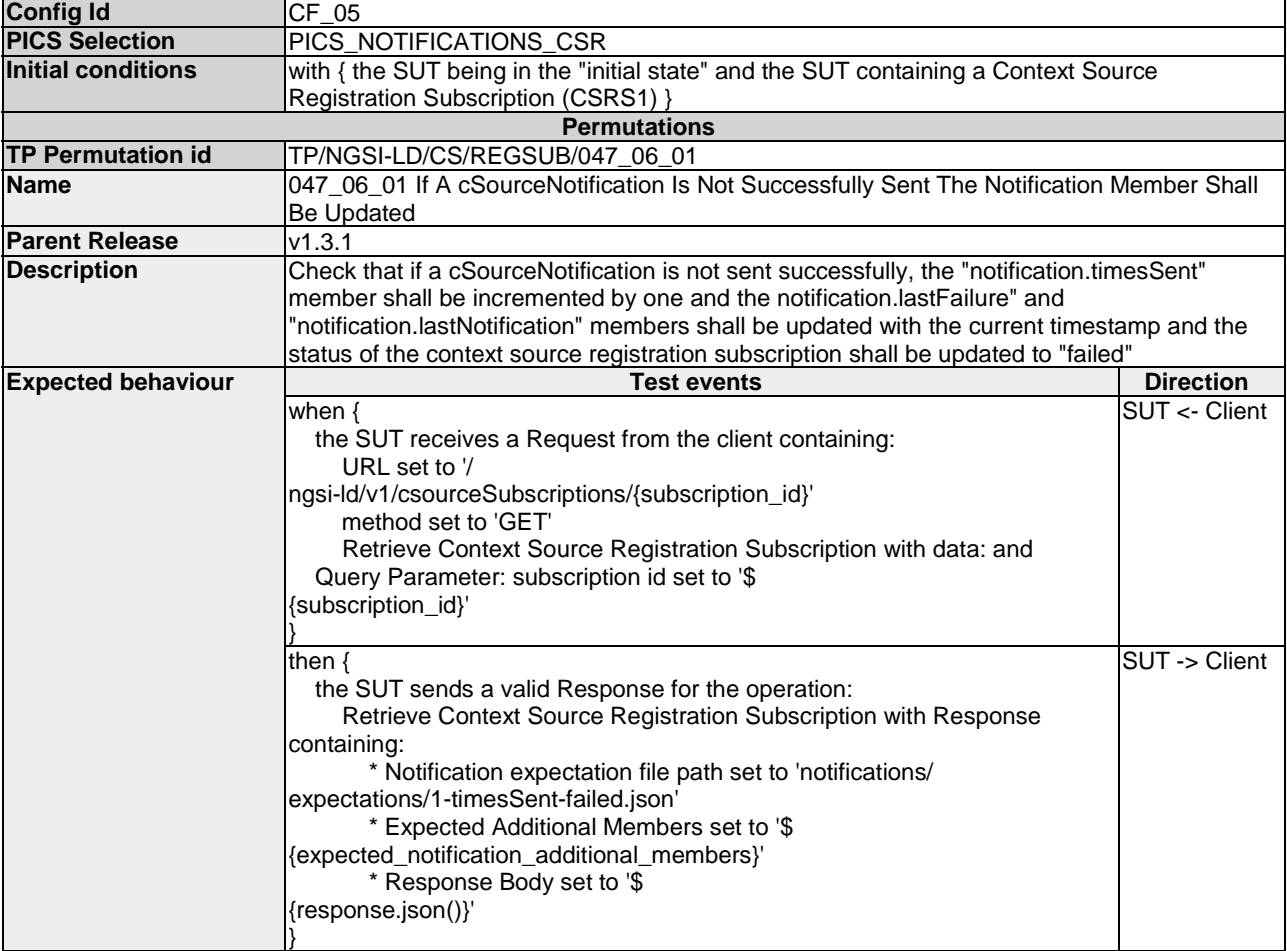

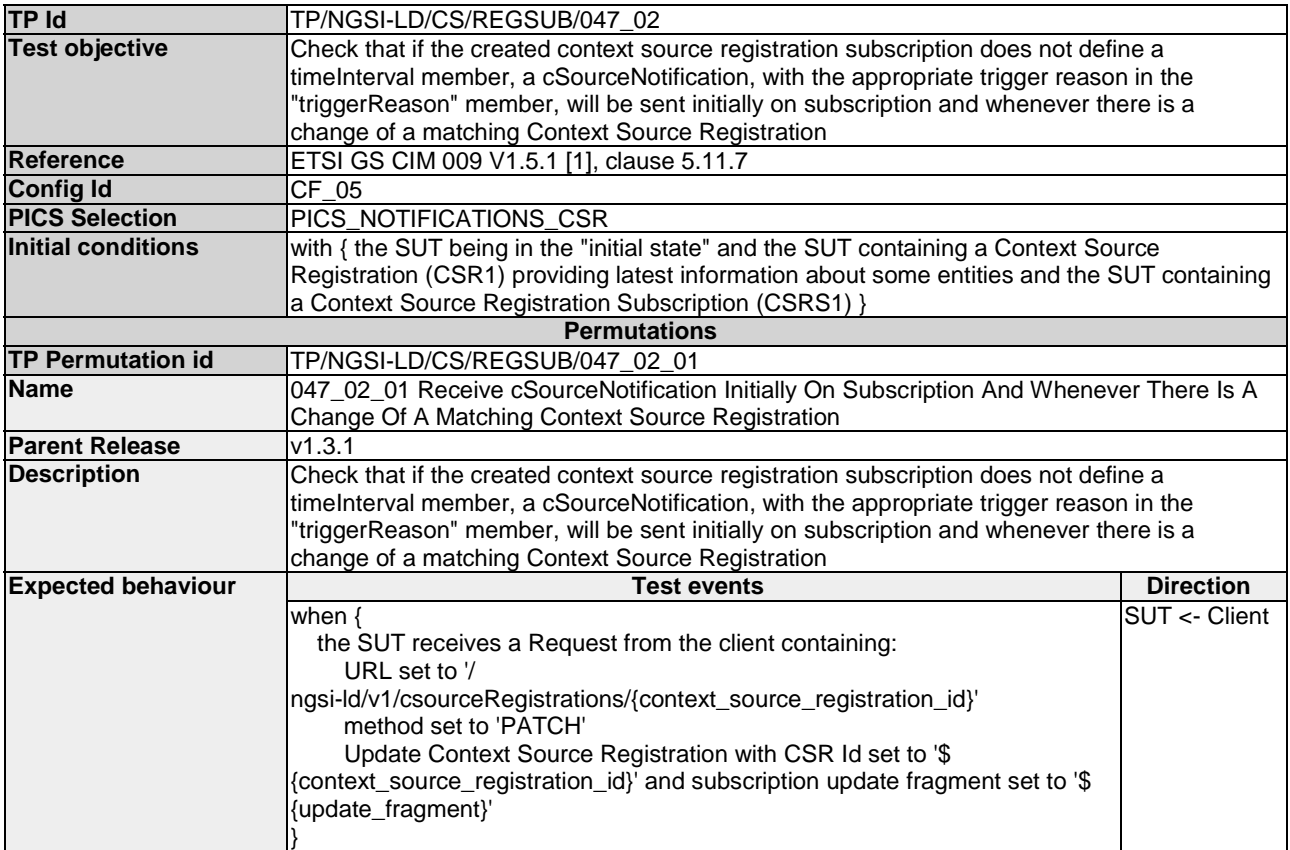

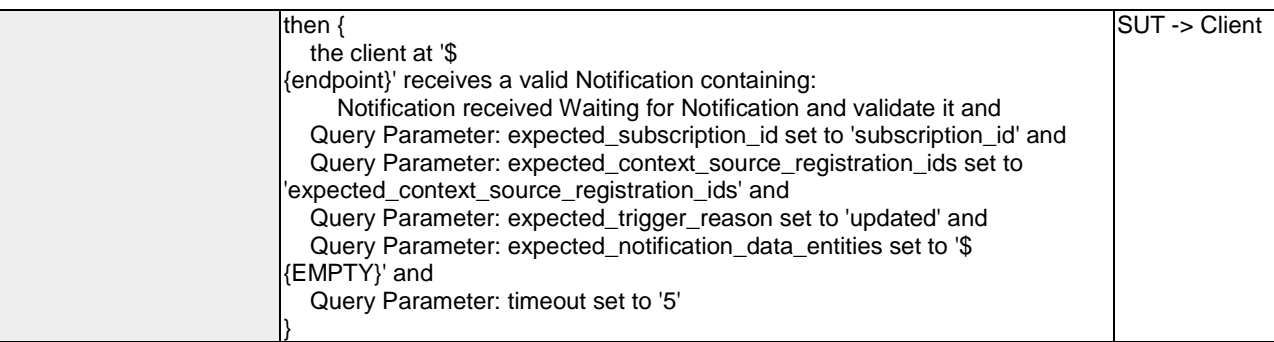

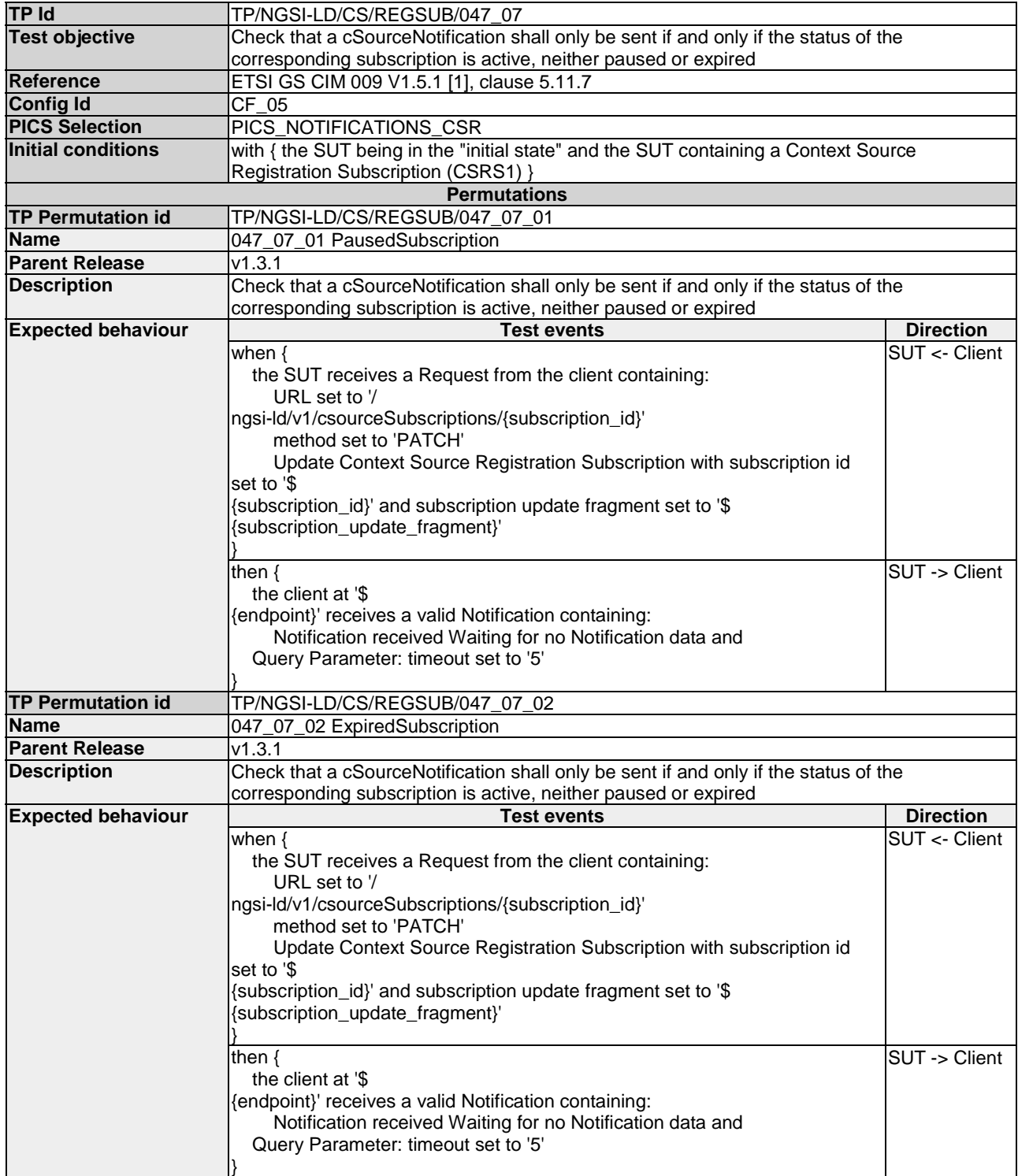

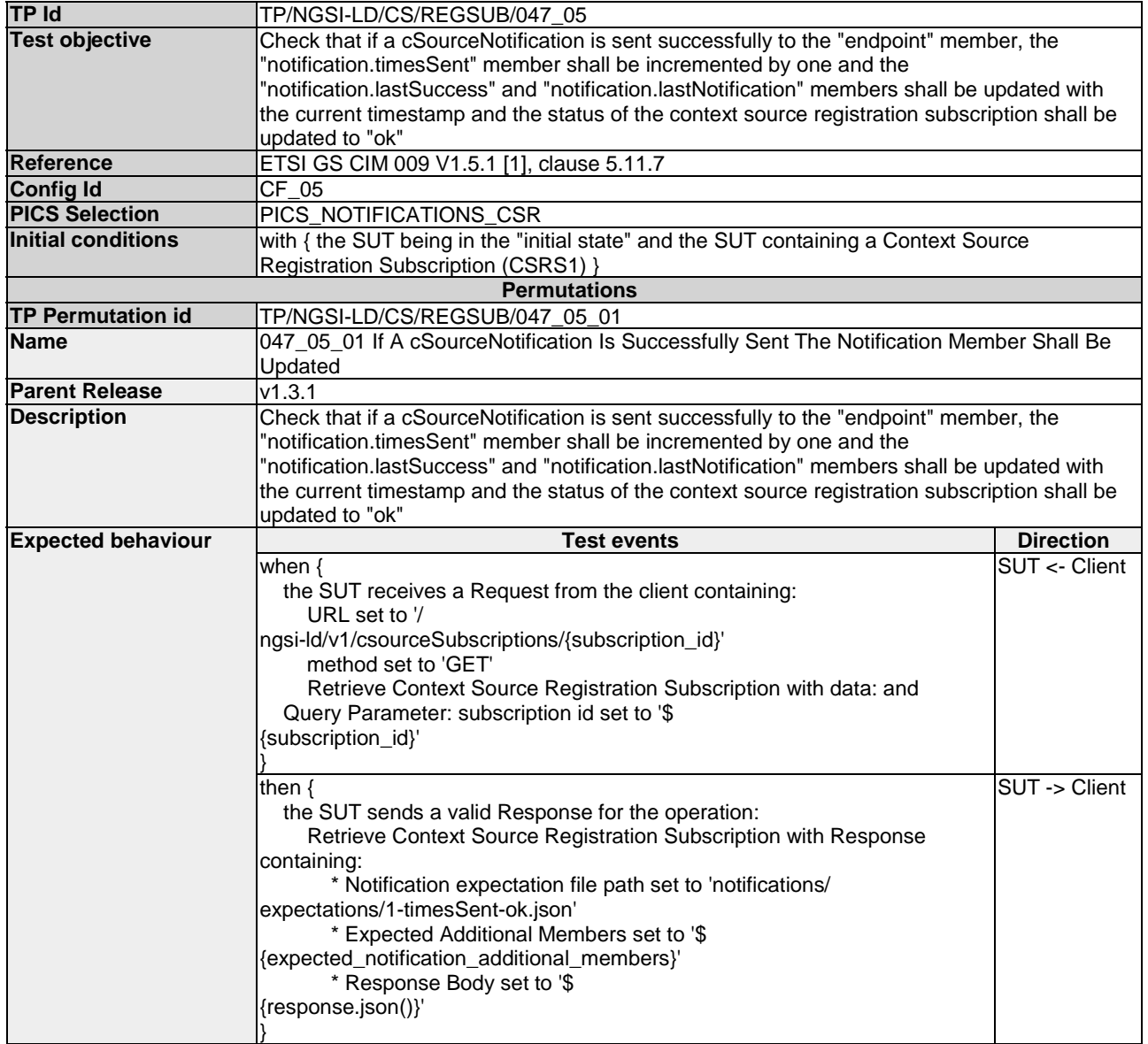

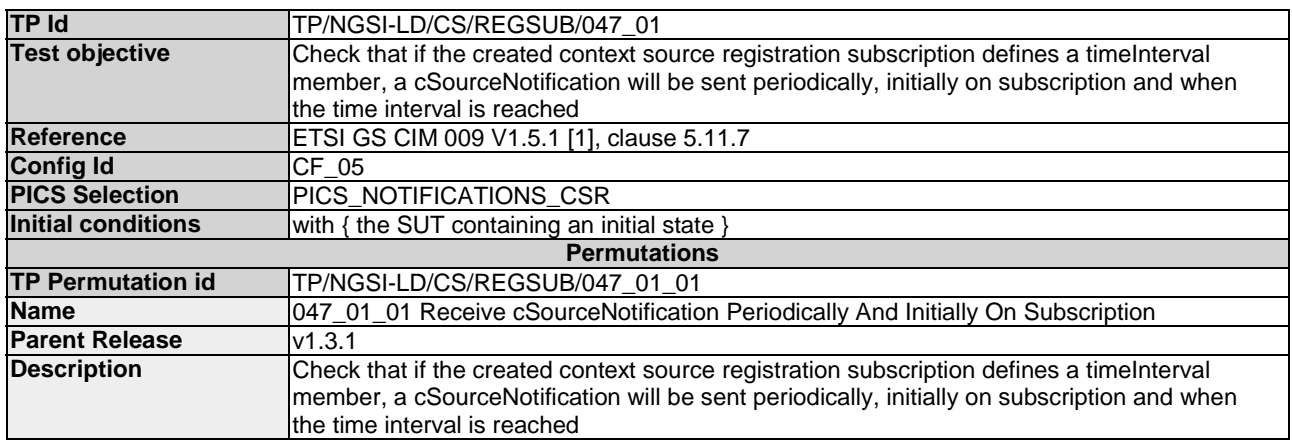

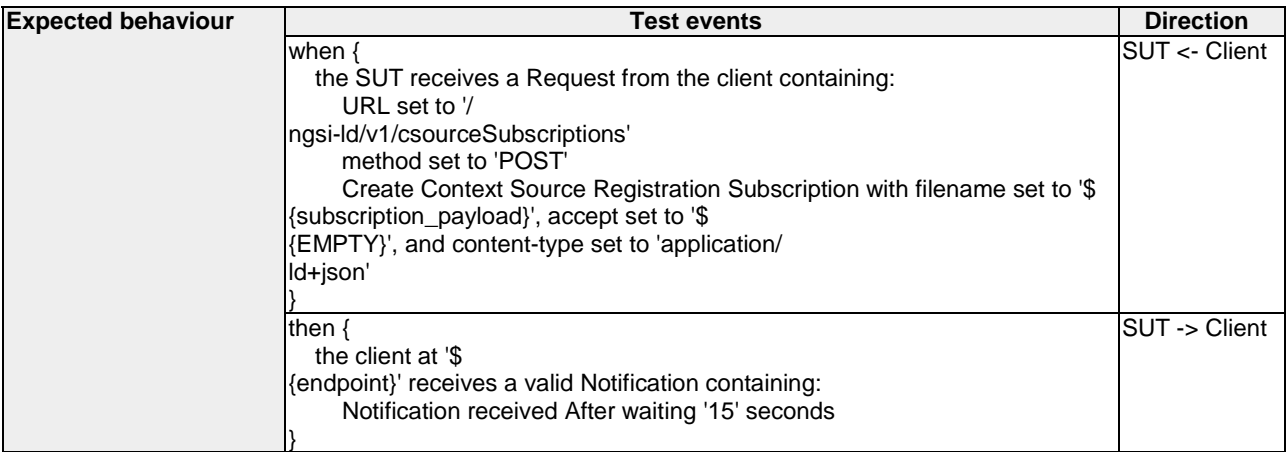

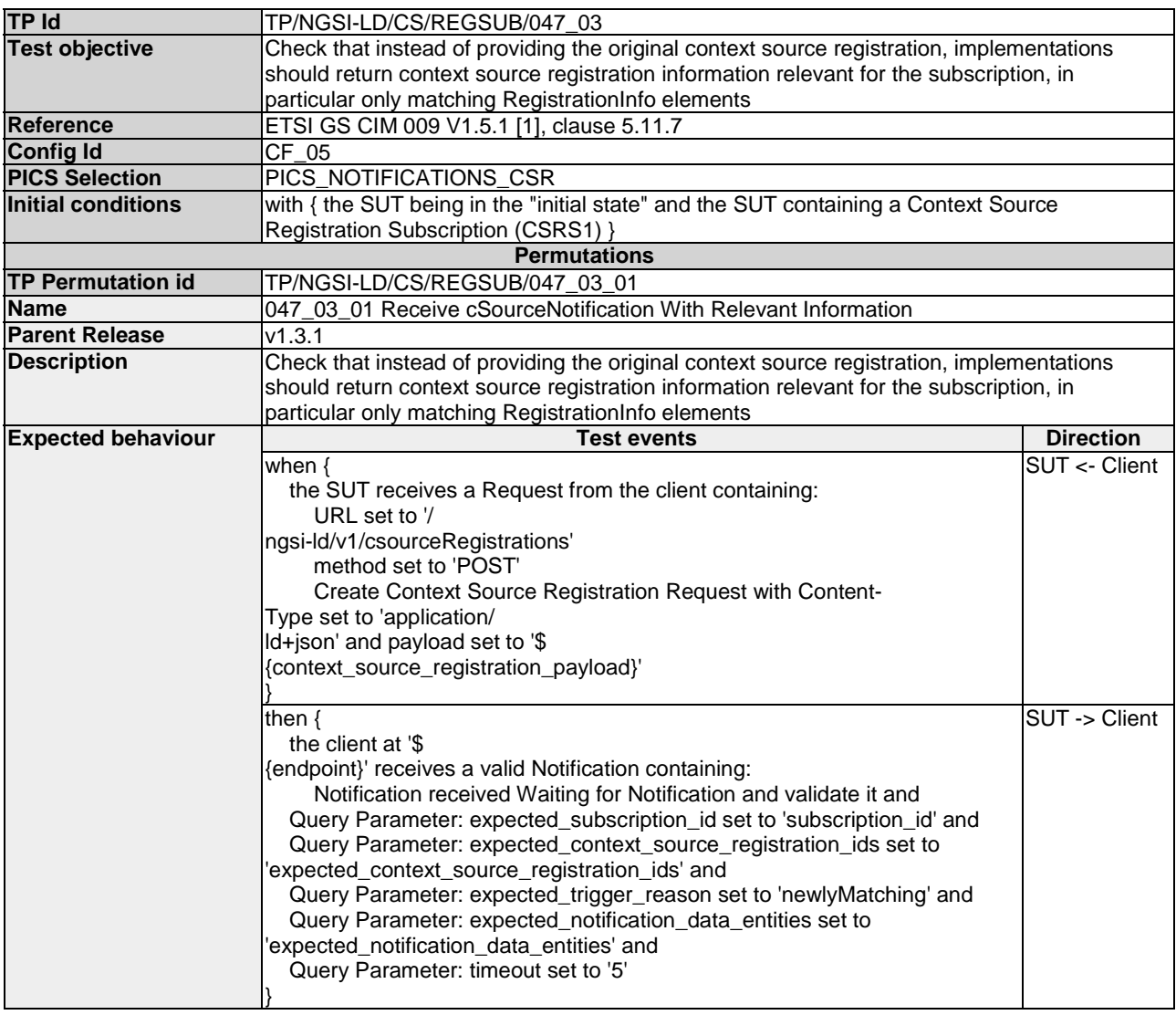

### 4.3.2.3 DeleteContextSourceRegistrationSubscription

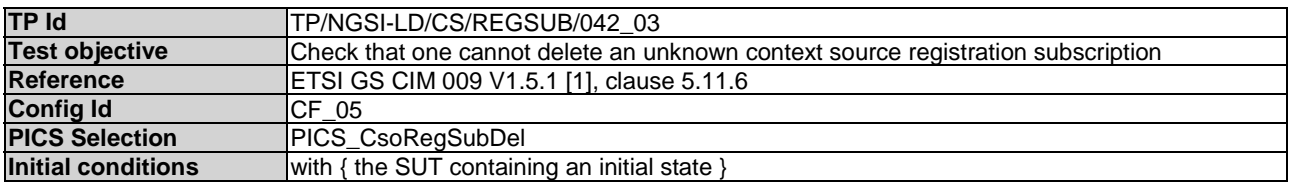

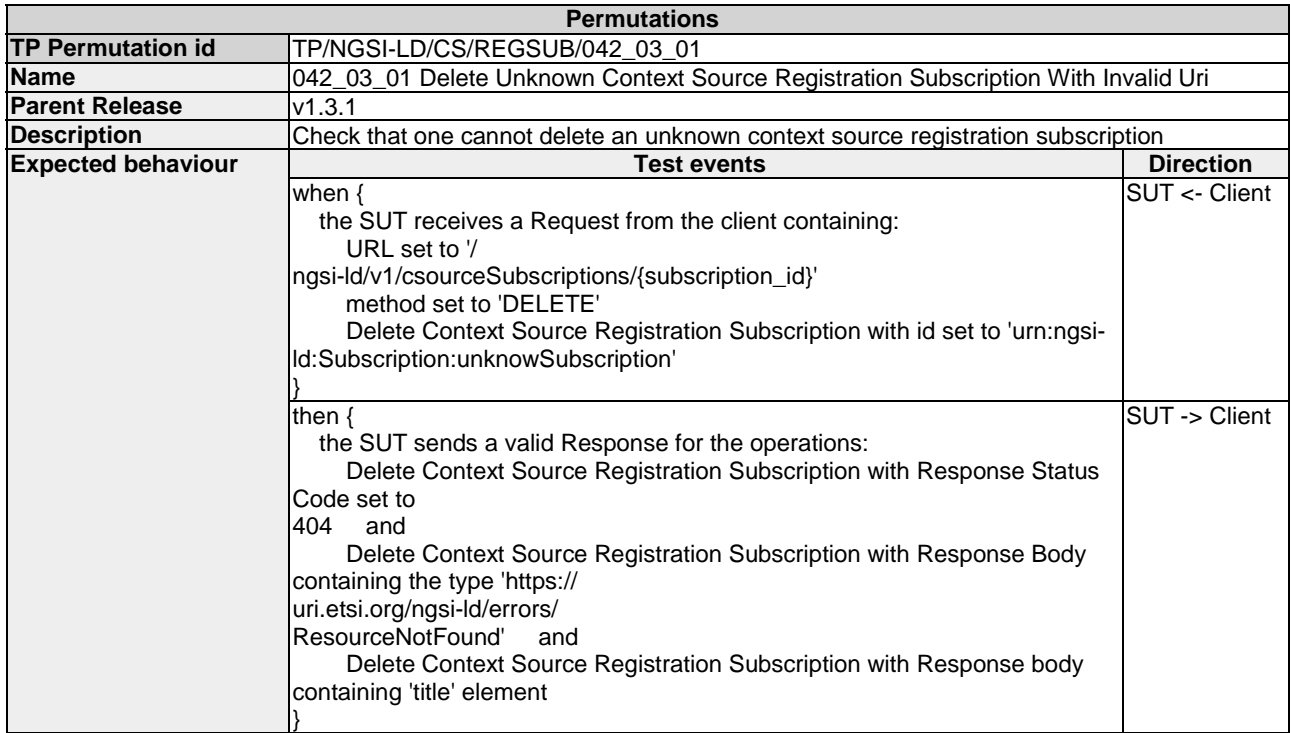

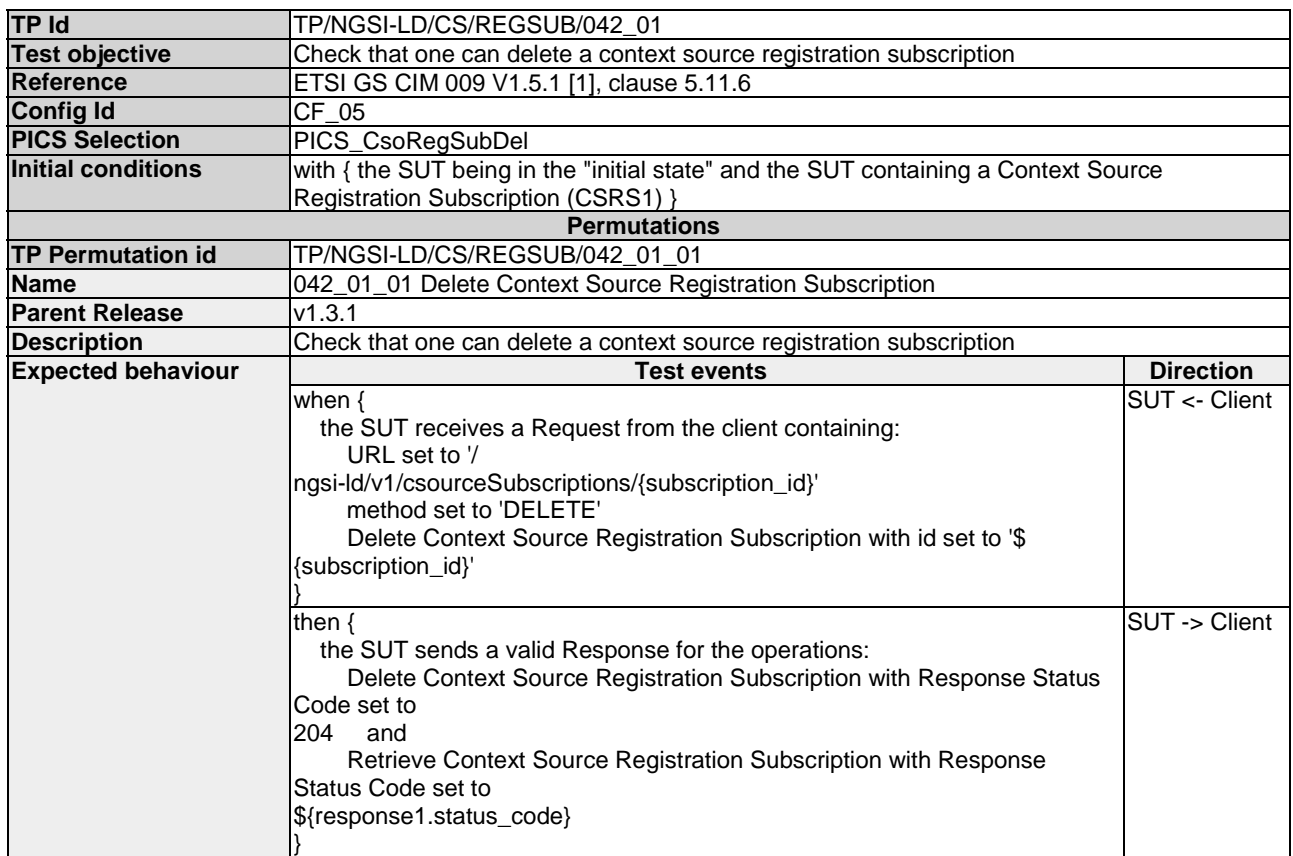

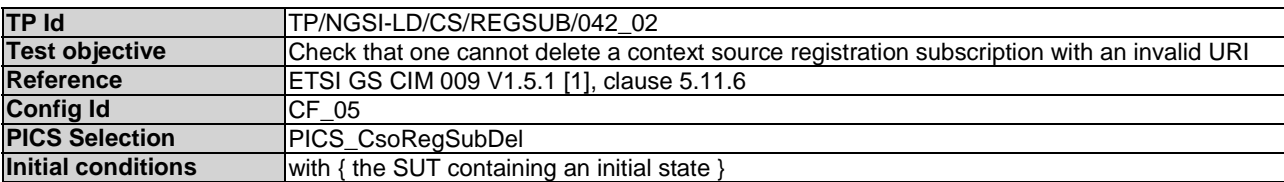

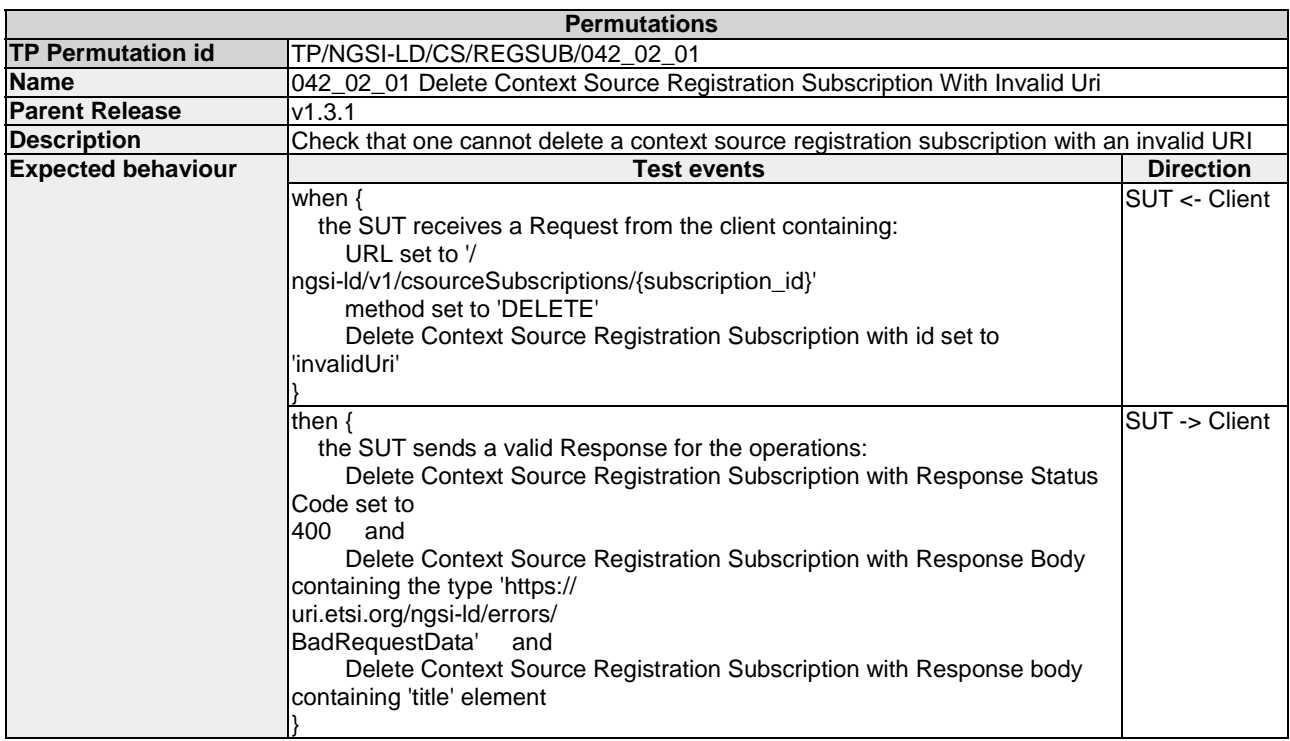

#### 4.3.2.4 CreateContextSourceRegistrationSubscription

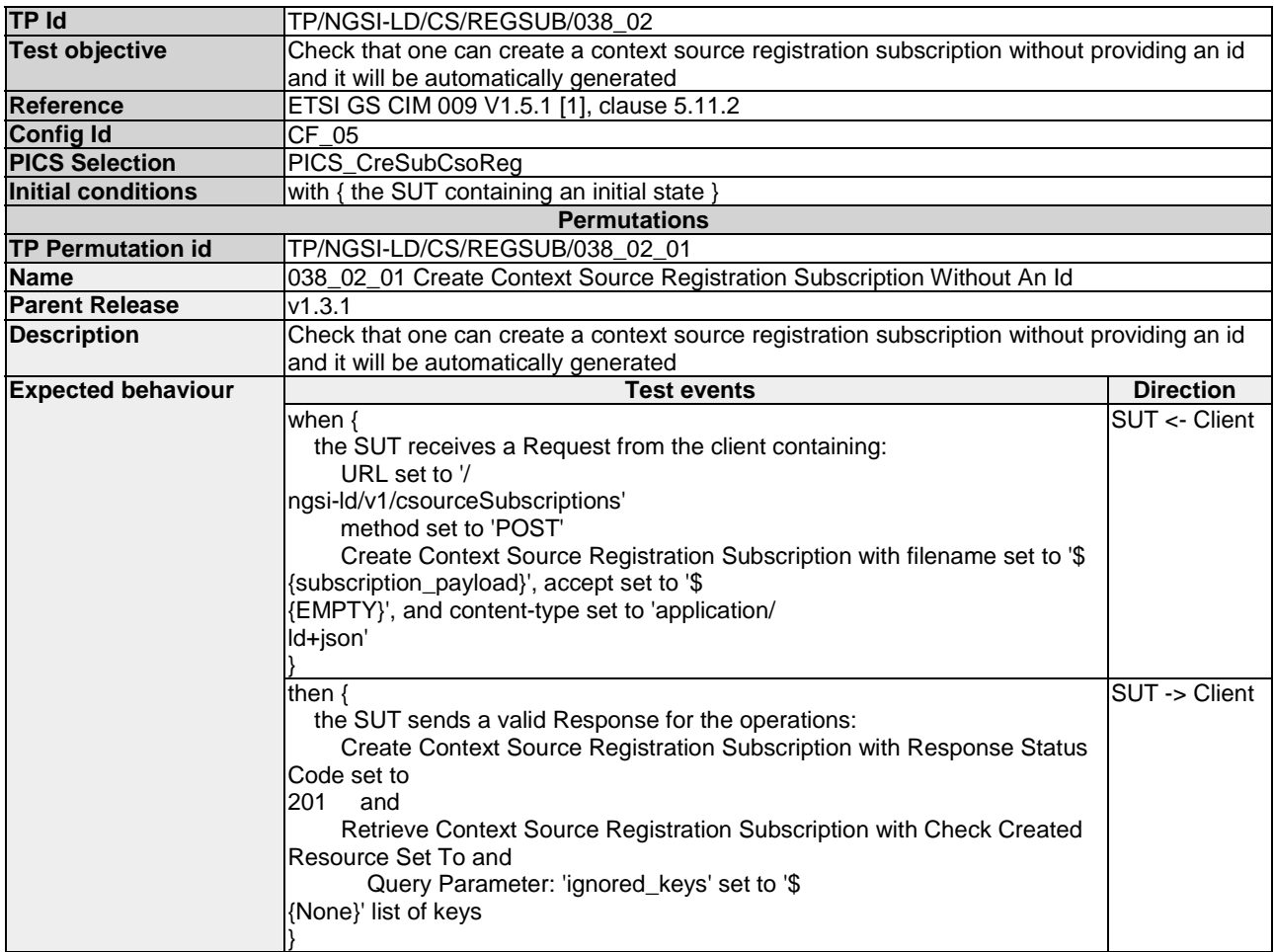

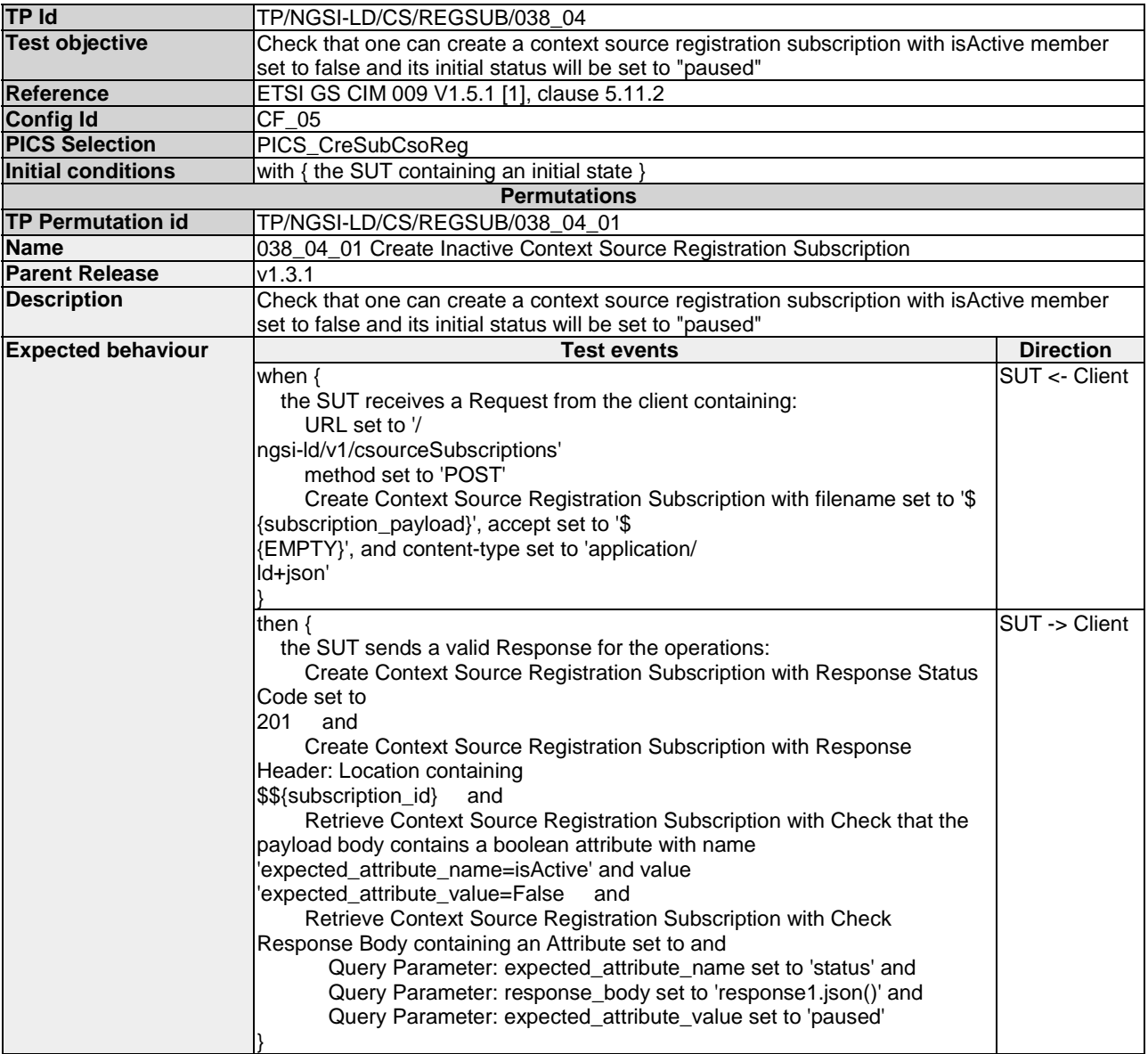

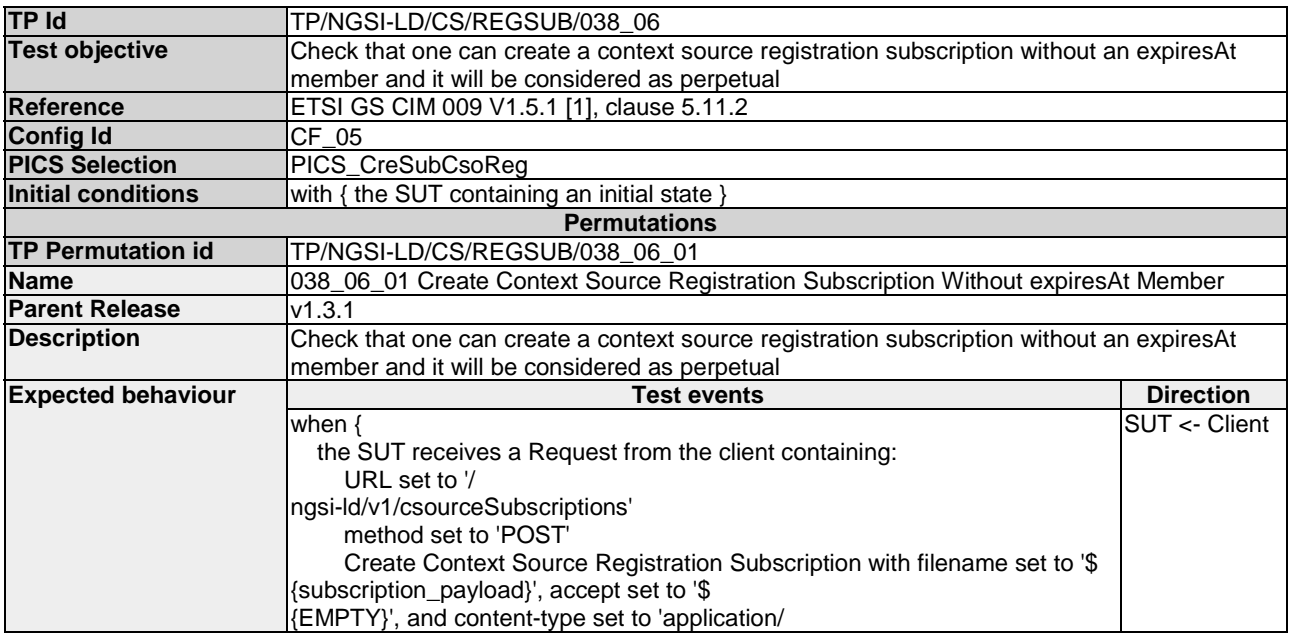

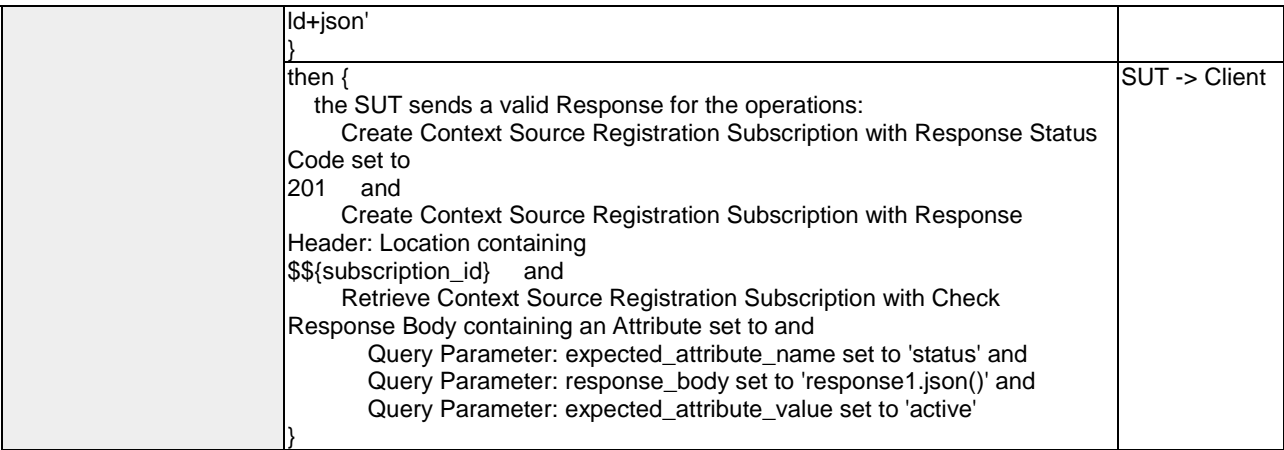

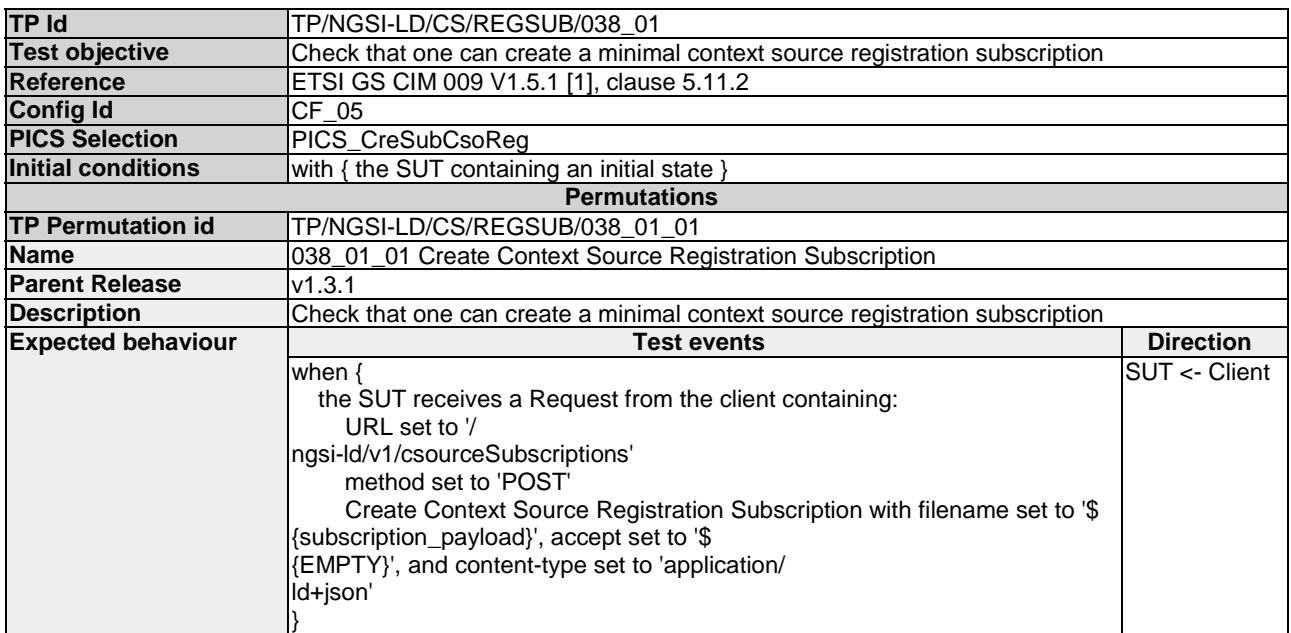

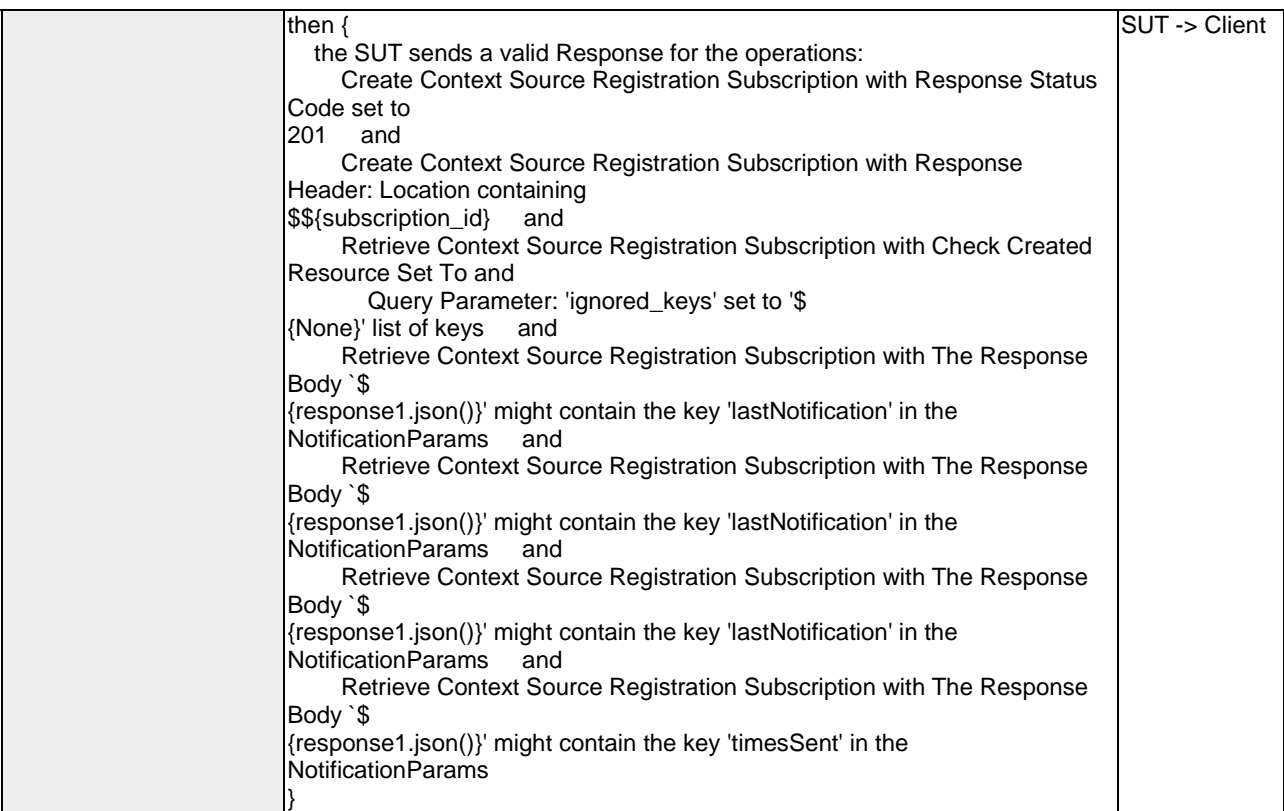

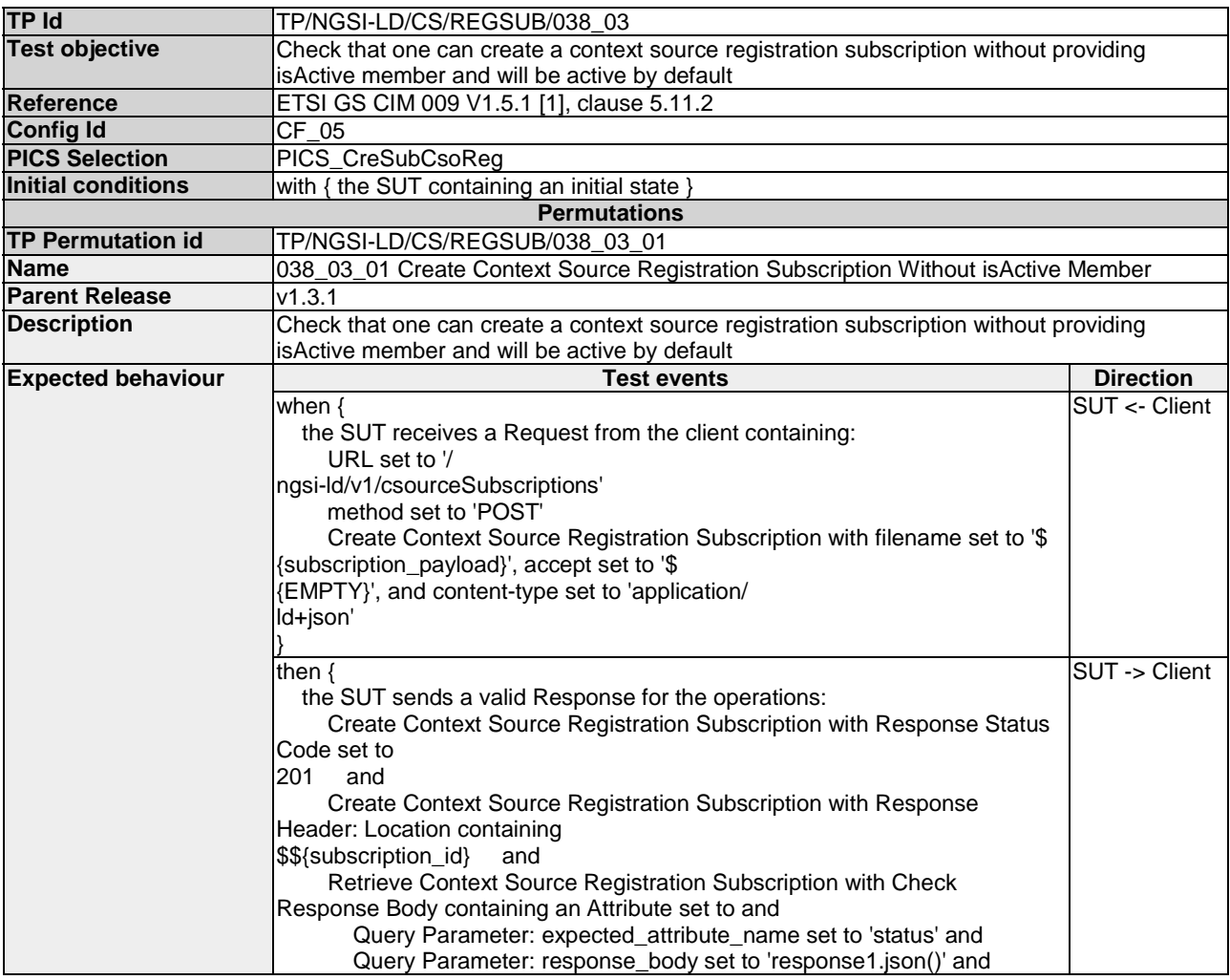

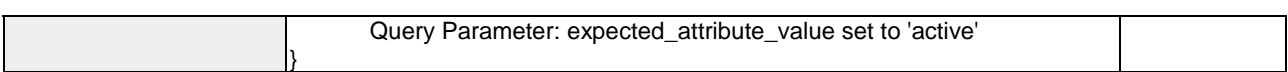

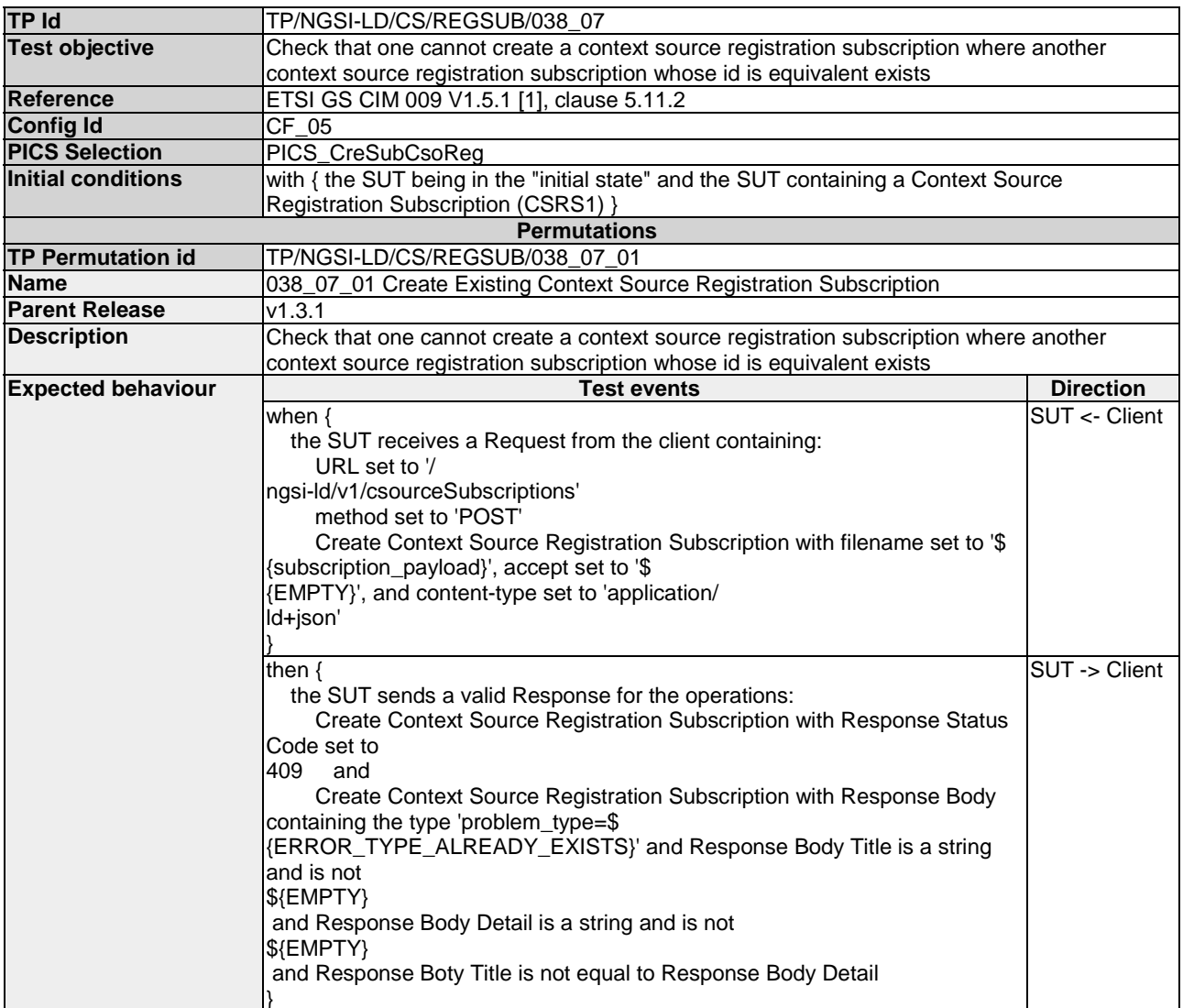

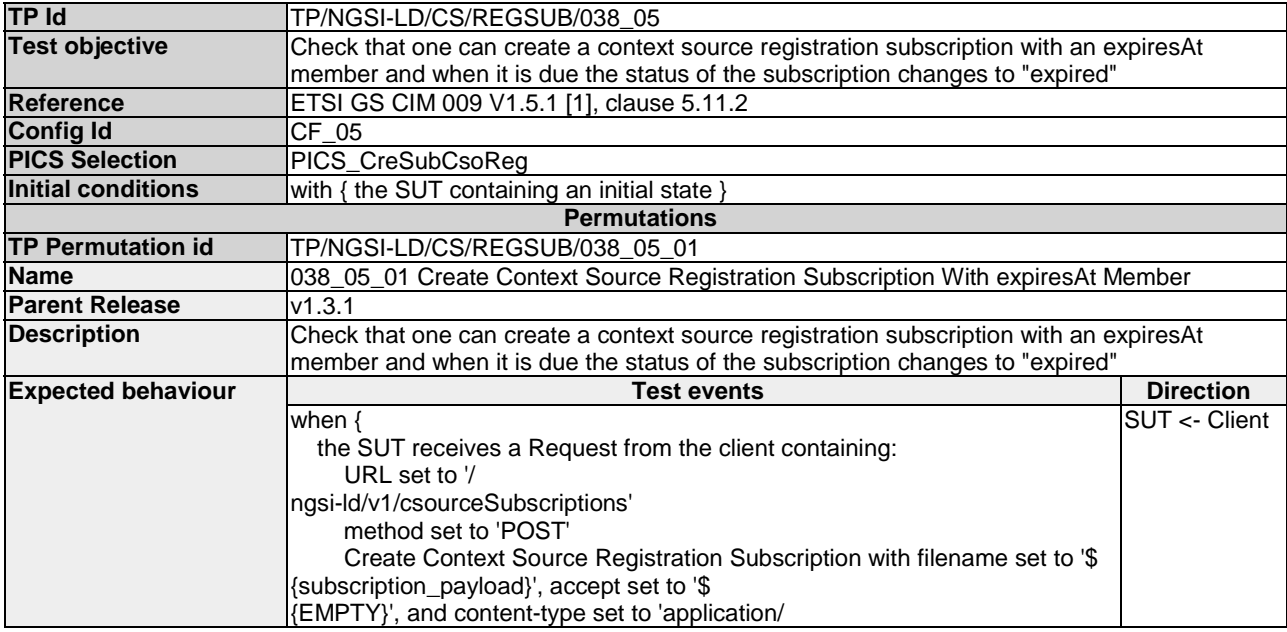

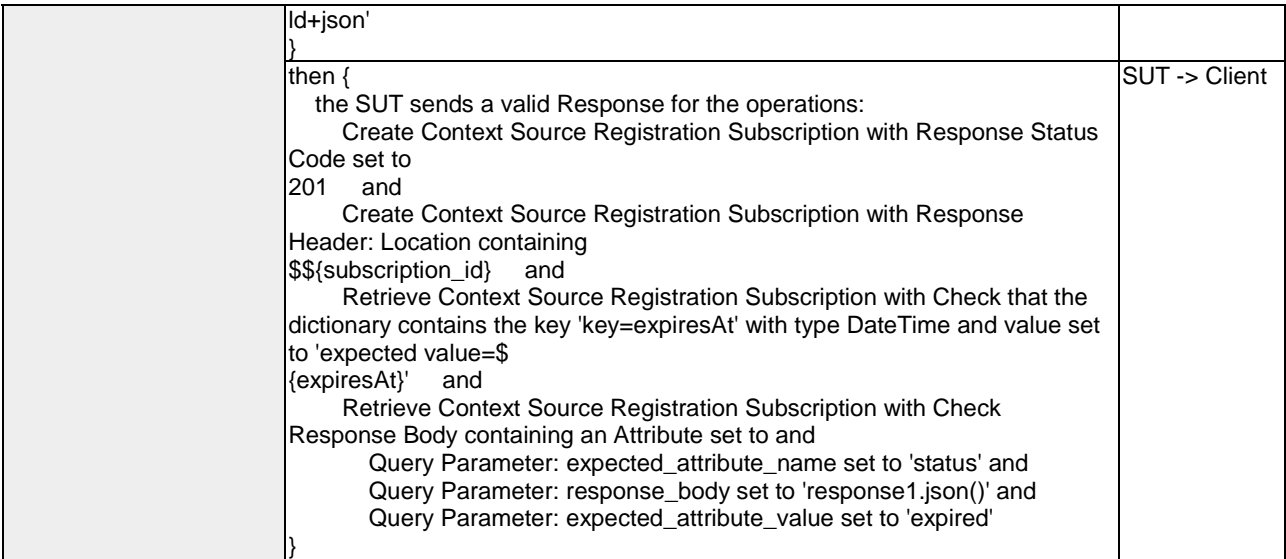

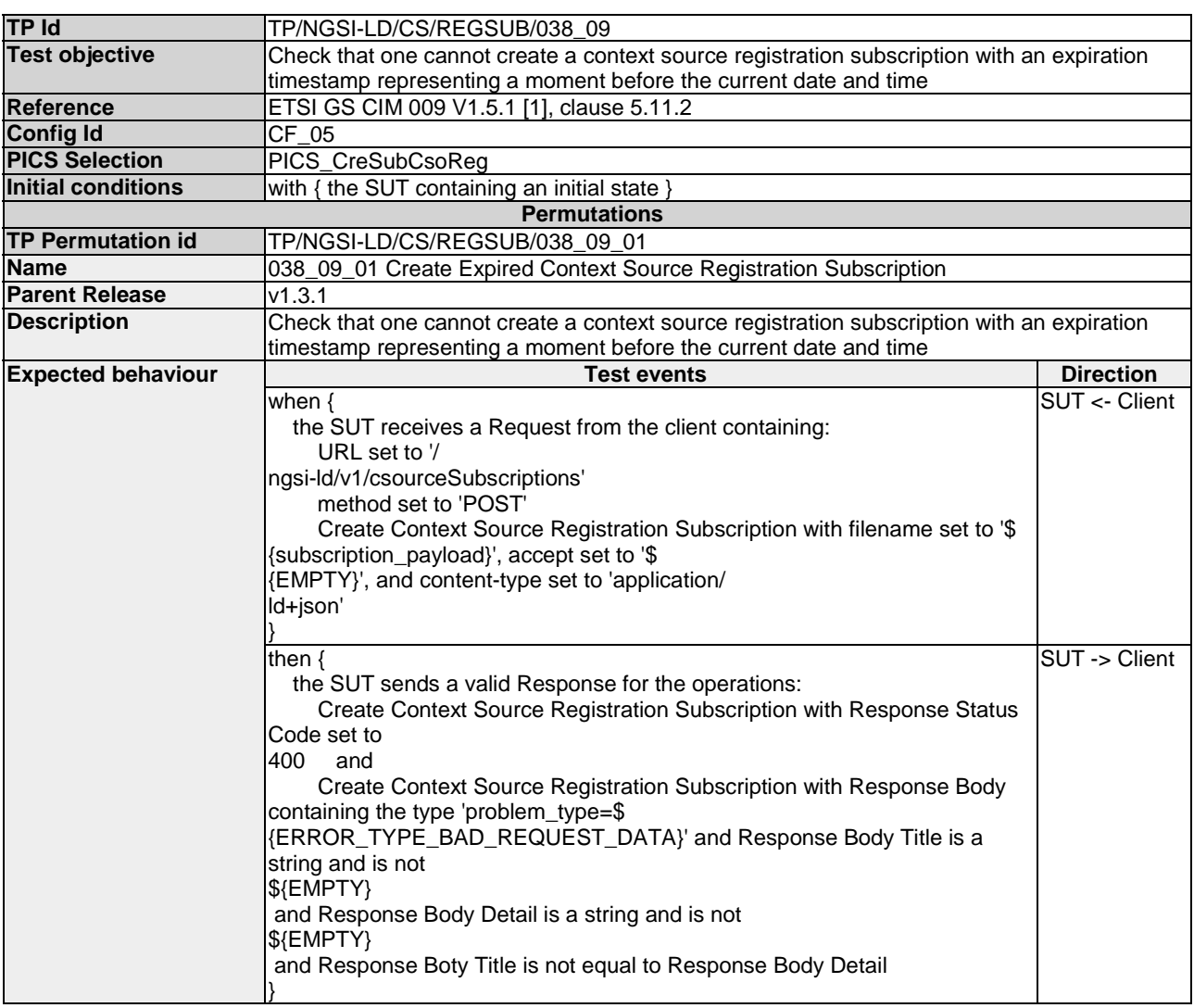

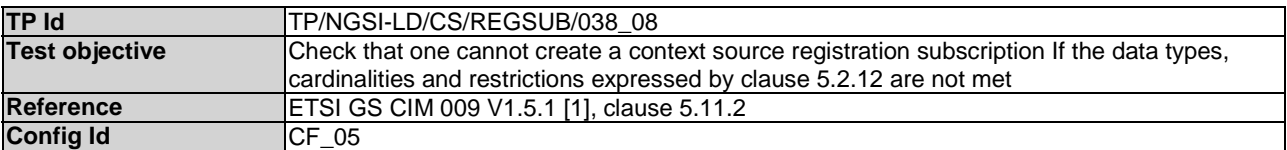

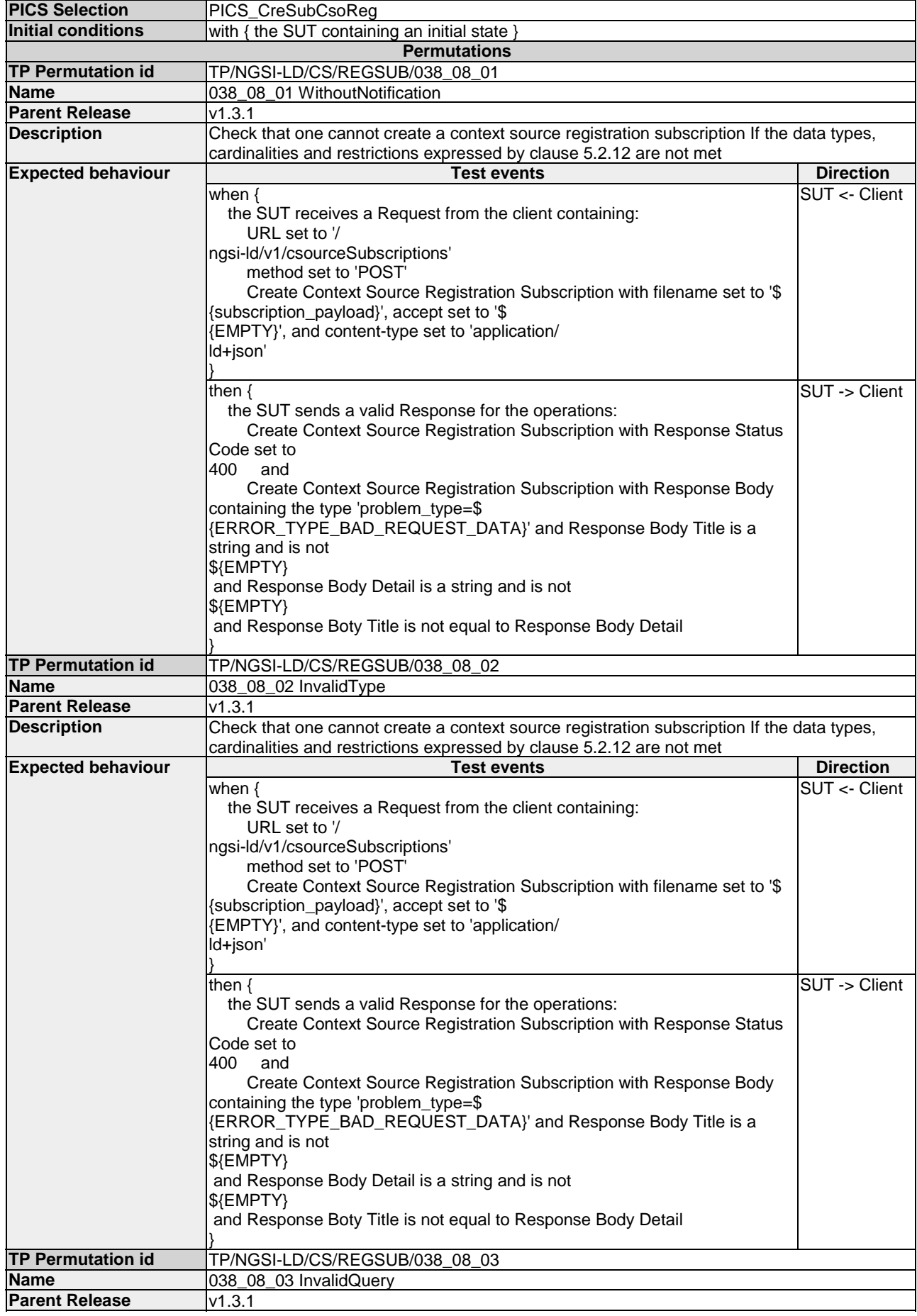

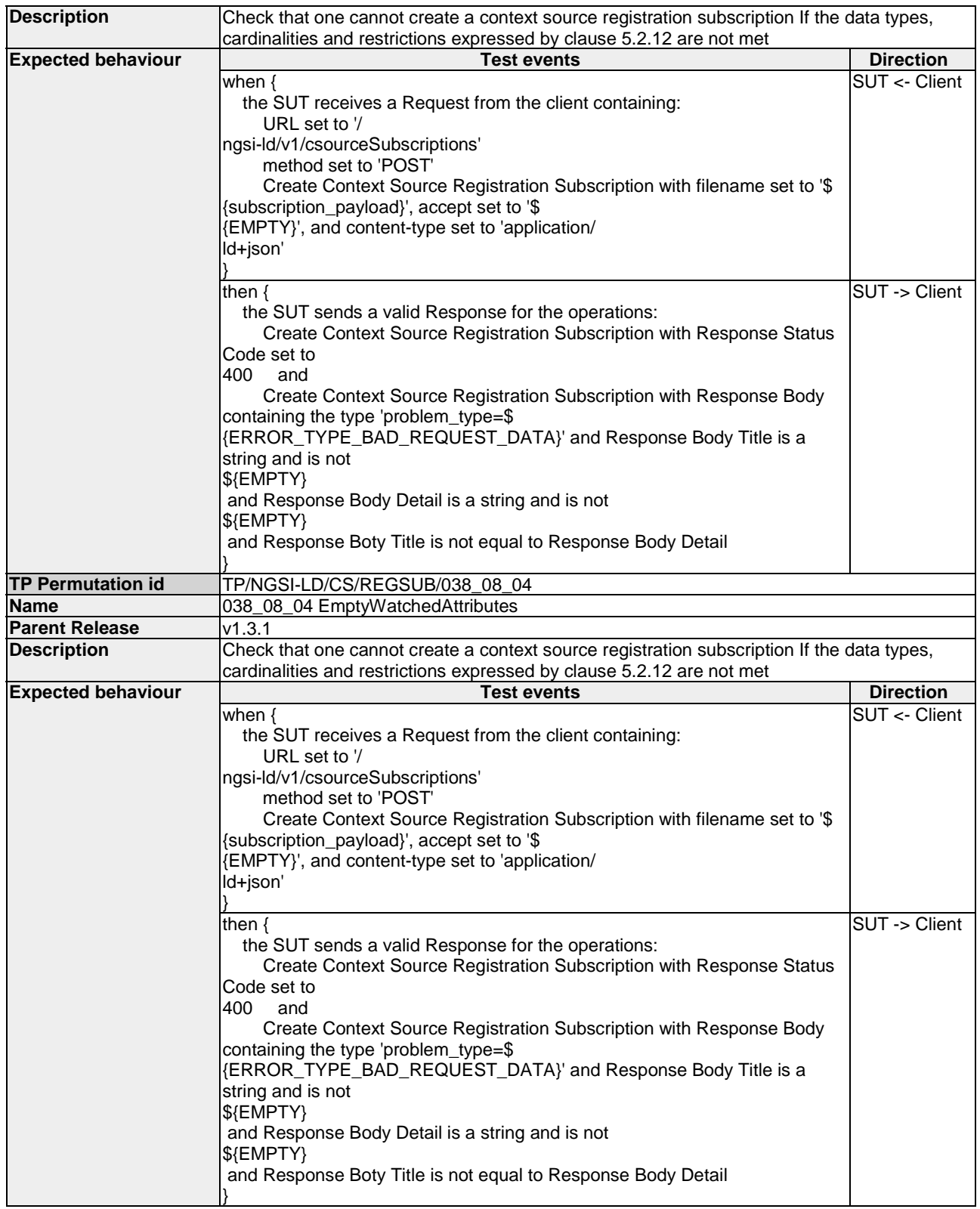

# 4.3.2.5 UpdateContextSourceRegistrationSubscription

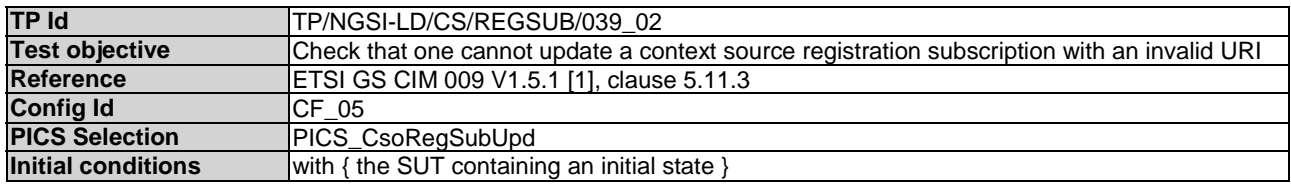

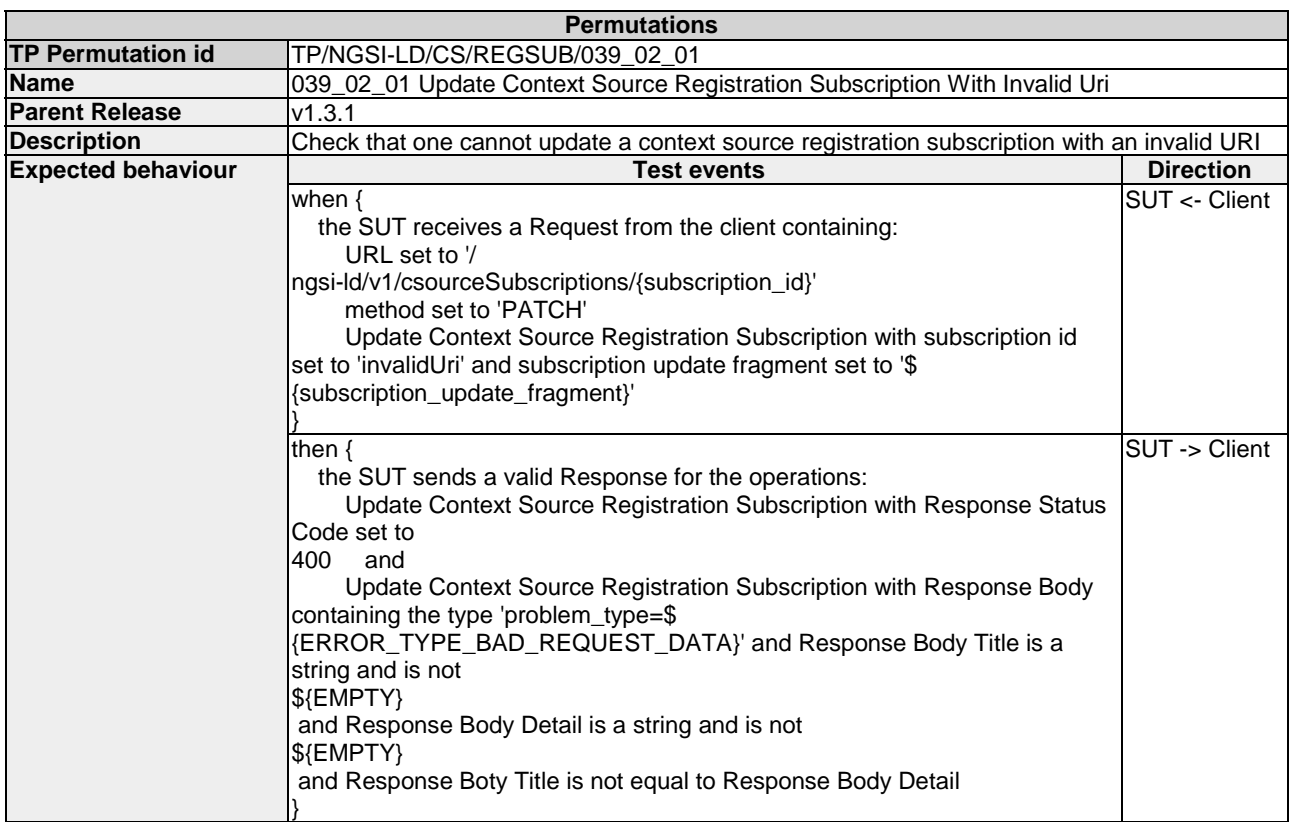

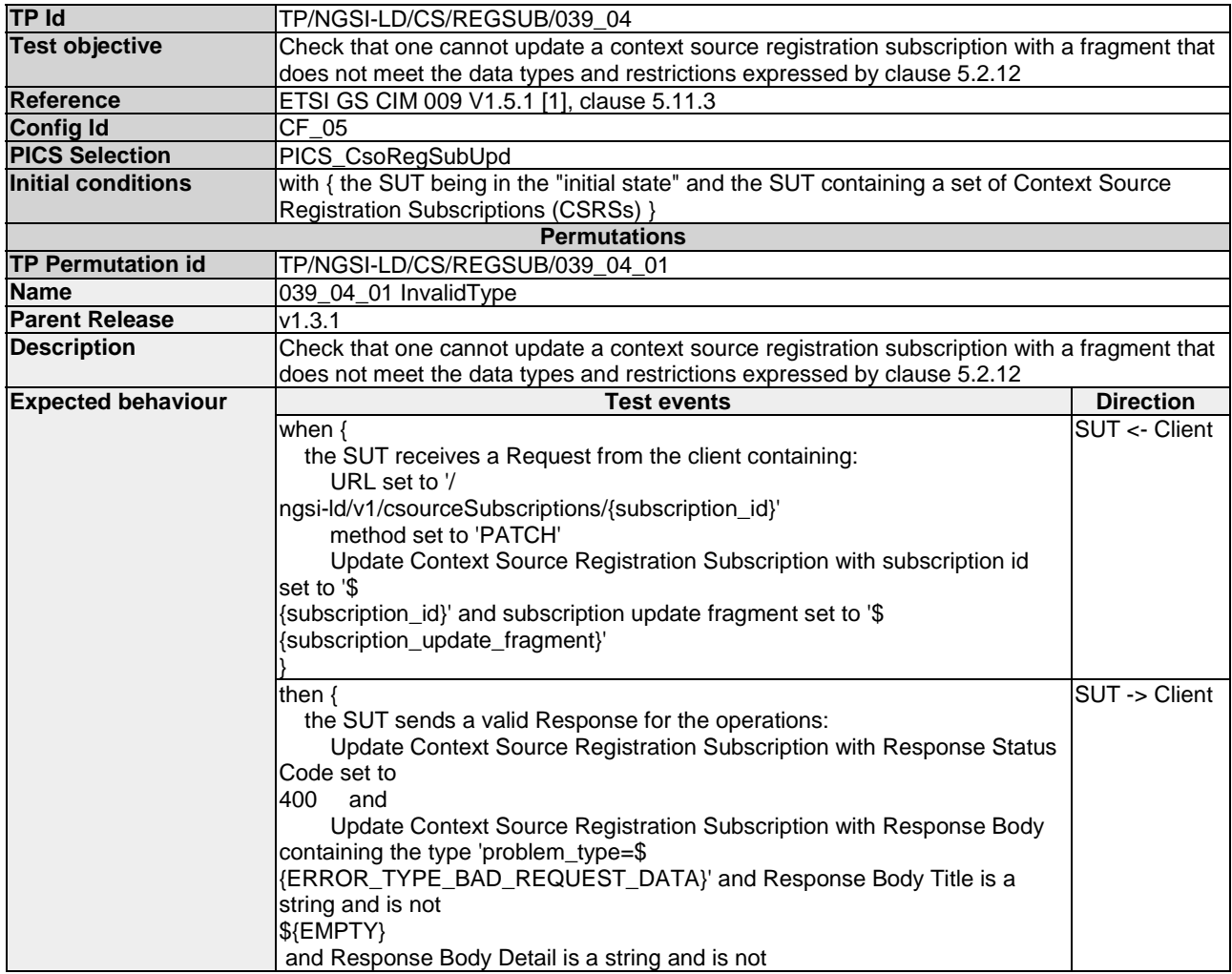

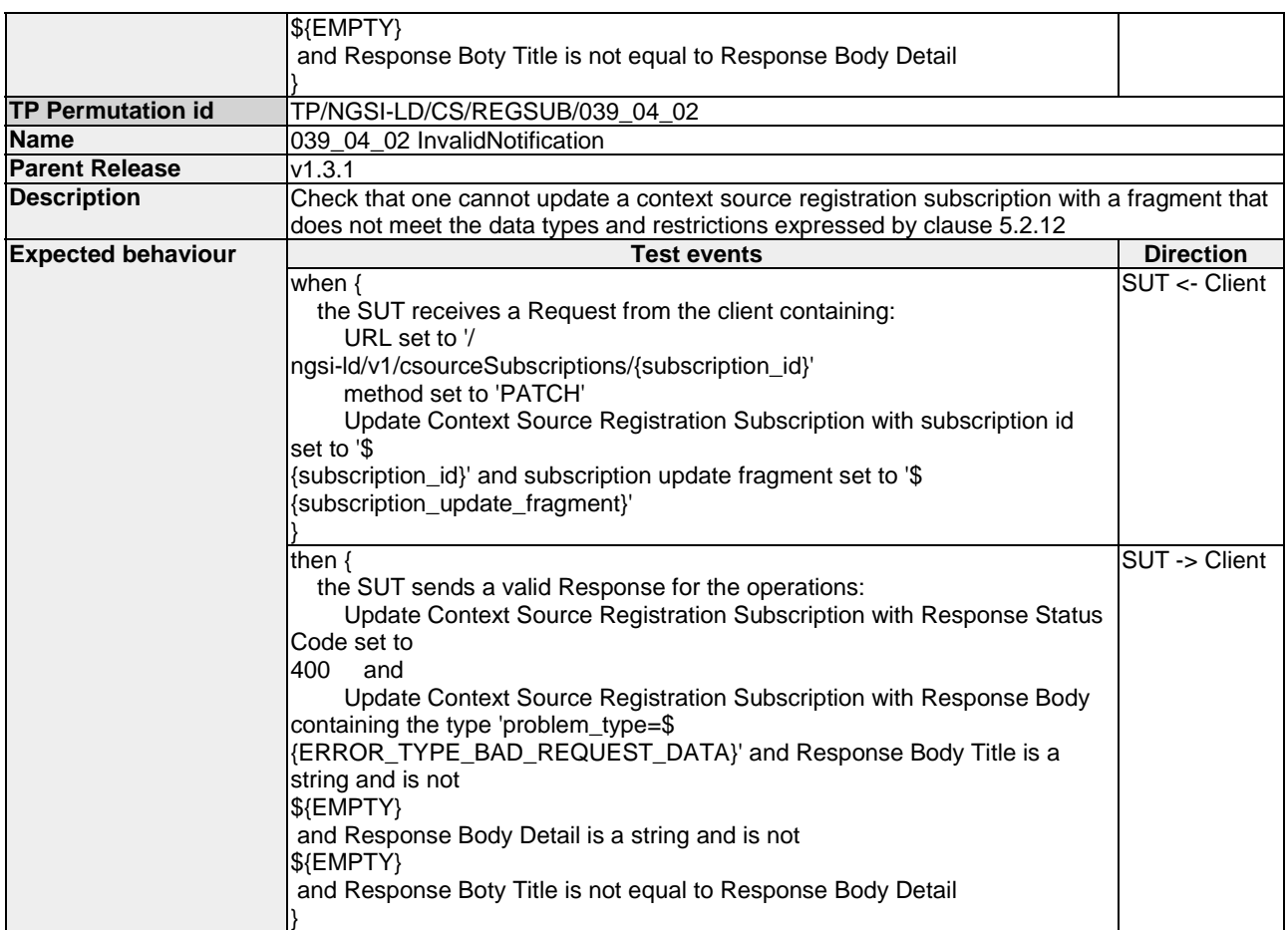

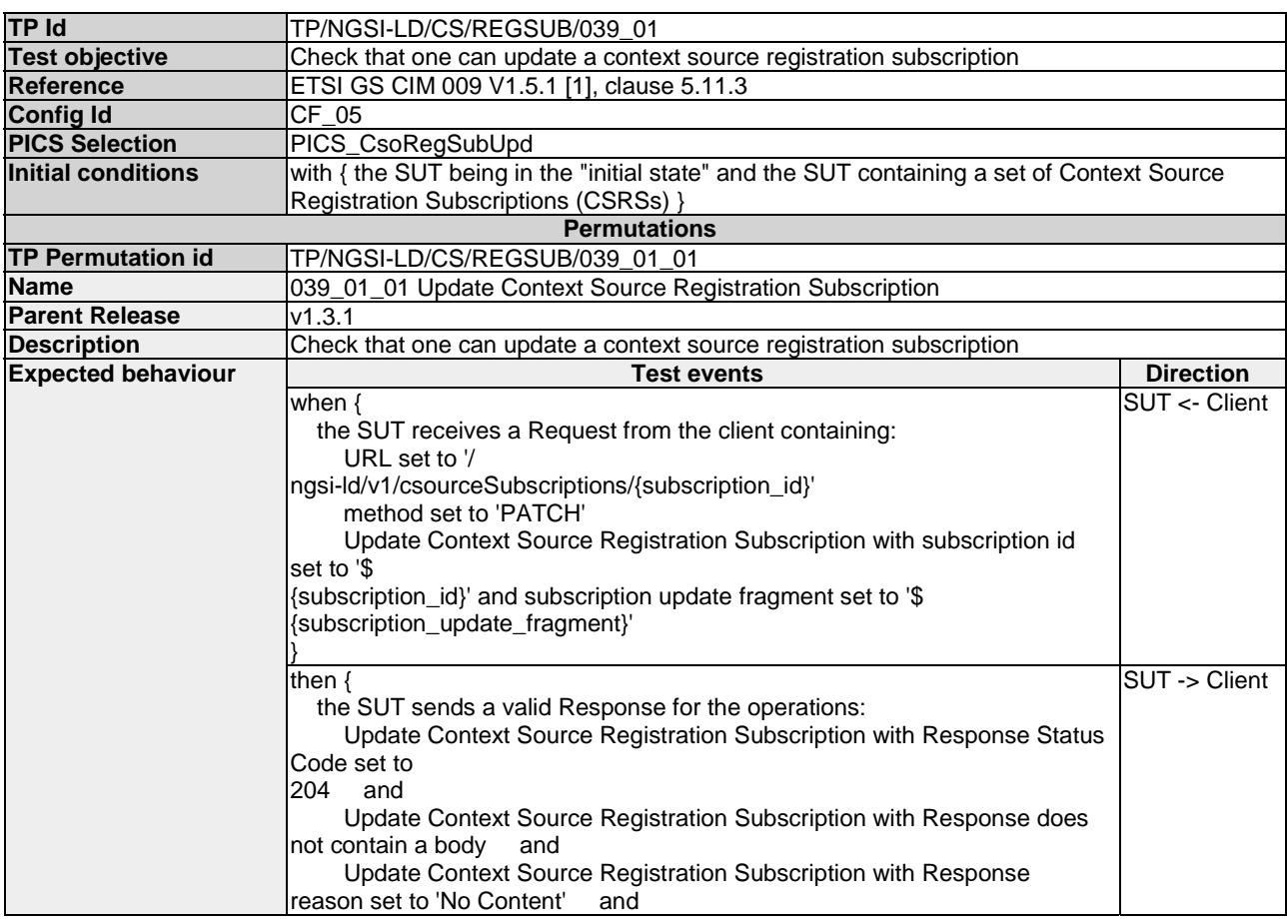

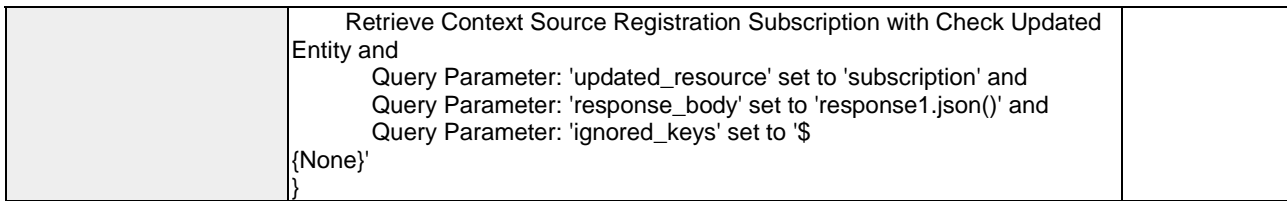

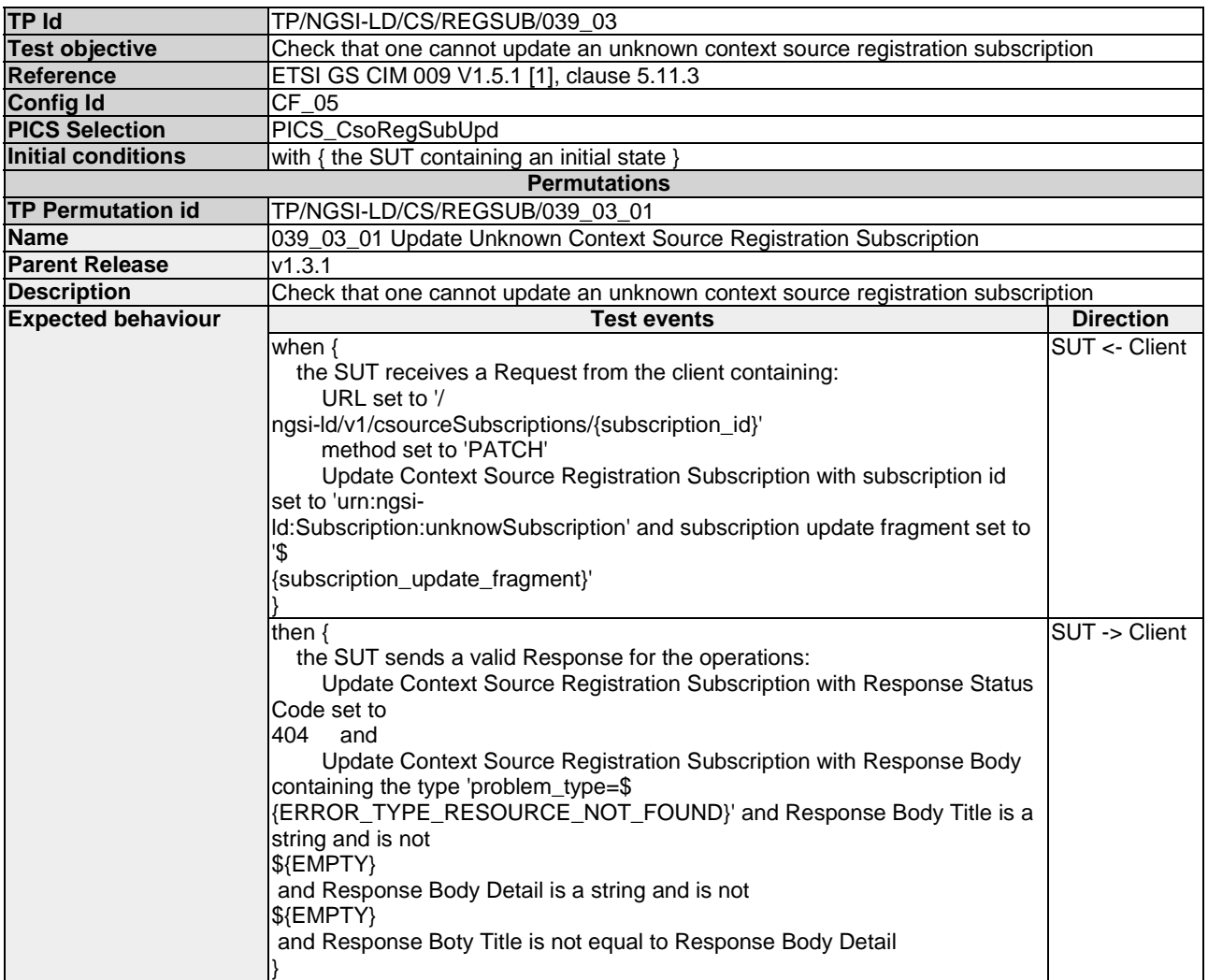

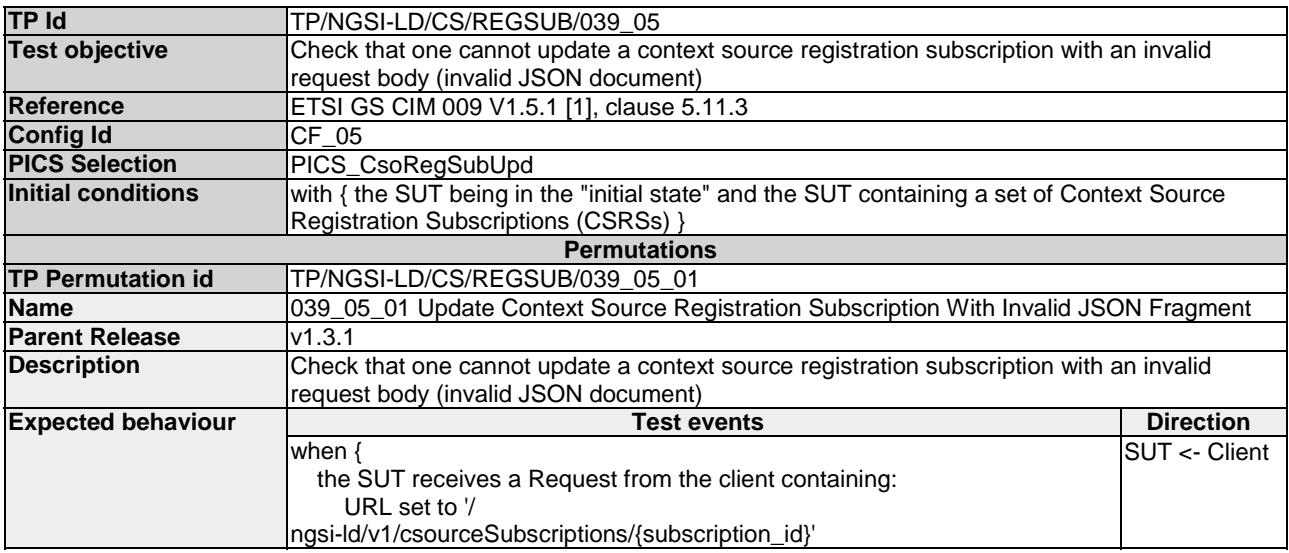

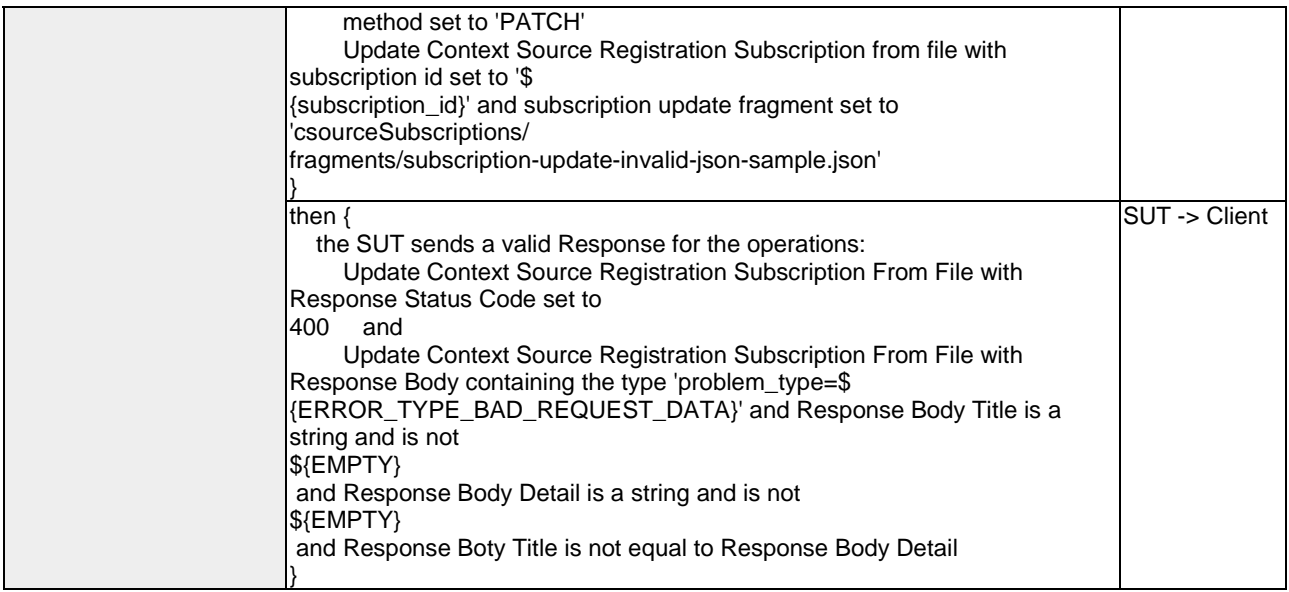

#### 4.3.2.6 QueryContextSourceRegistrationSubscriptions

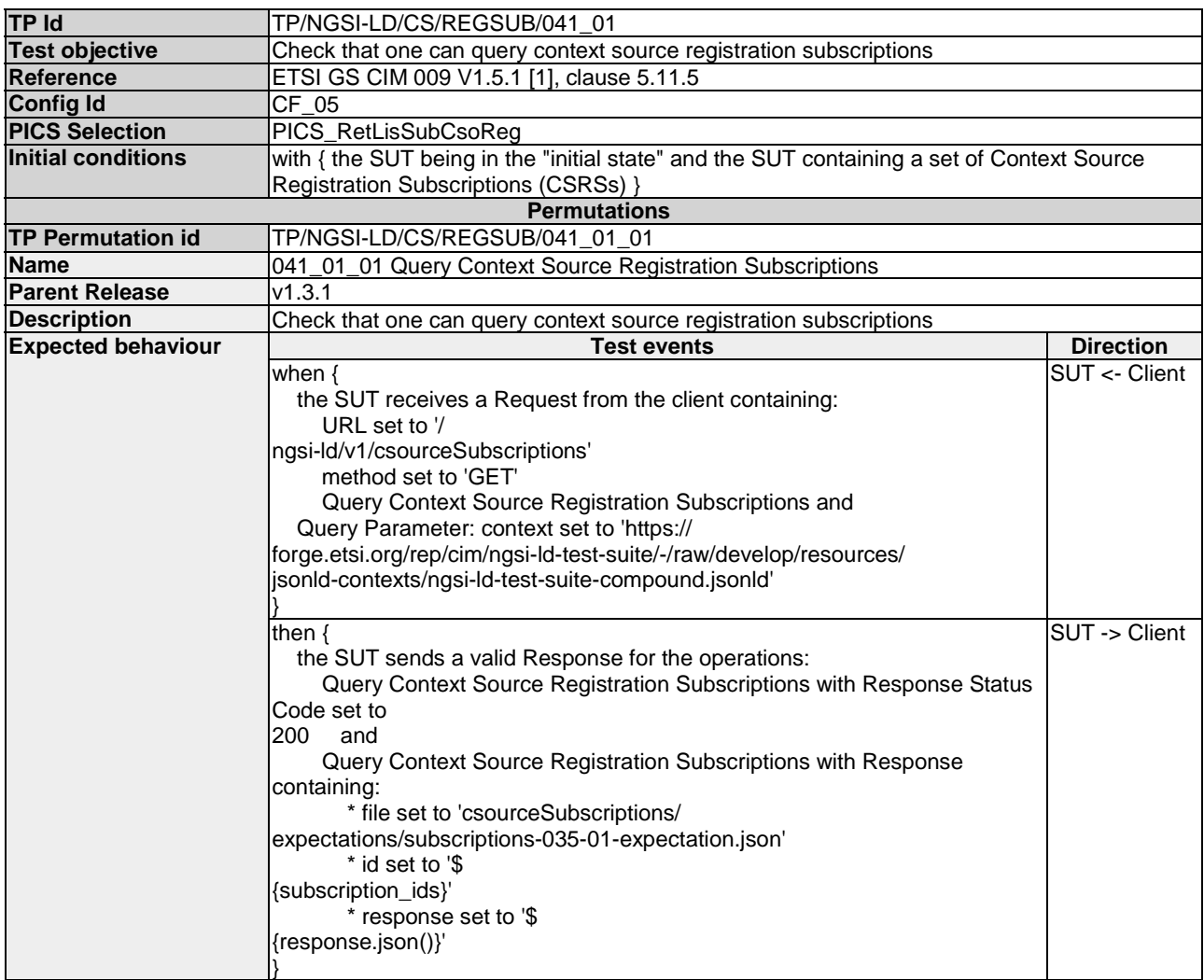

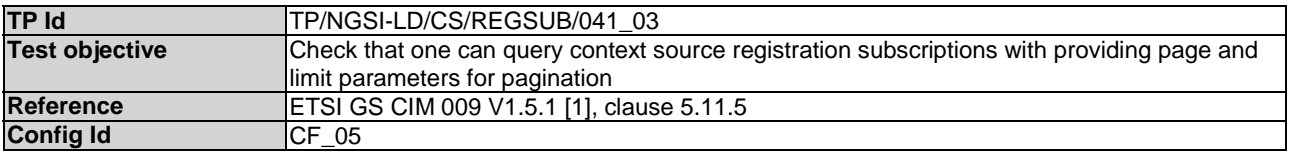

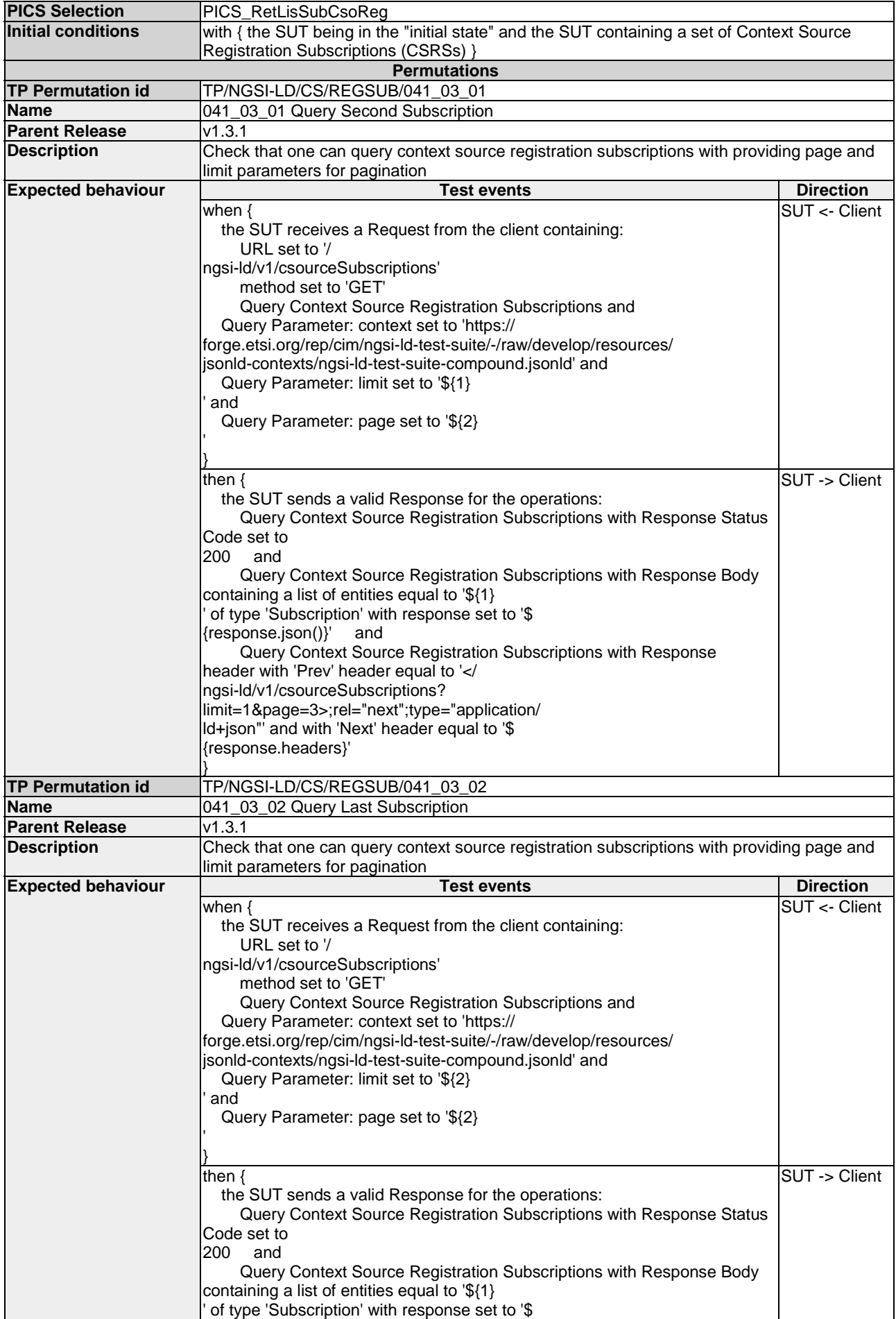

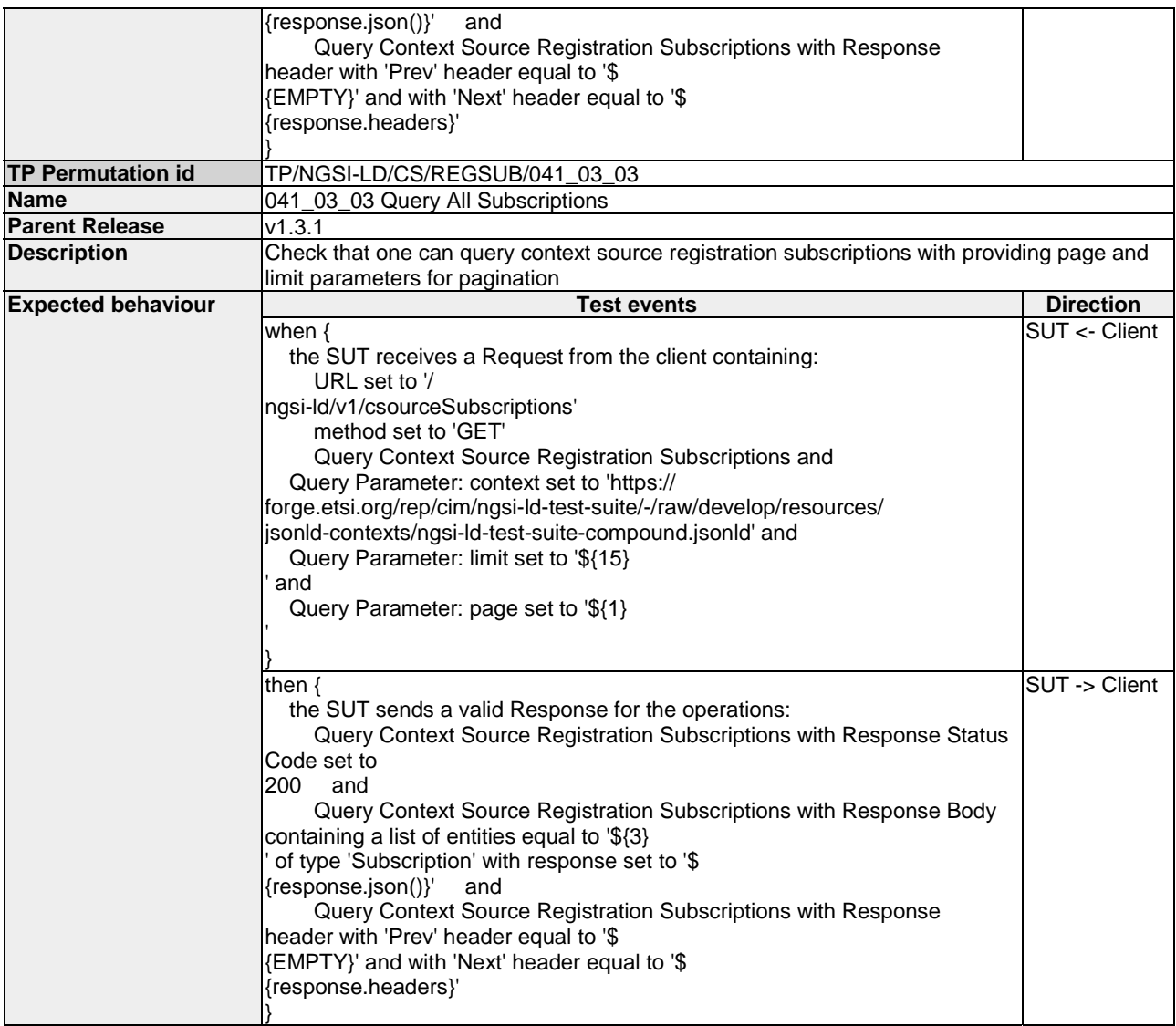

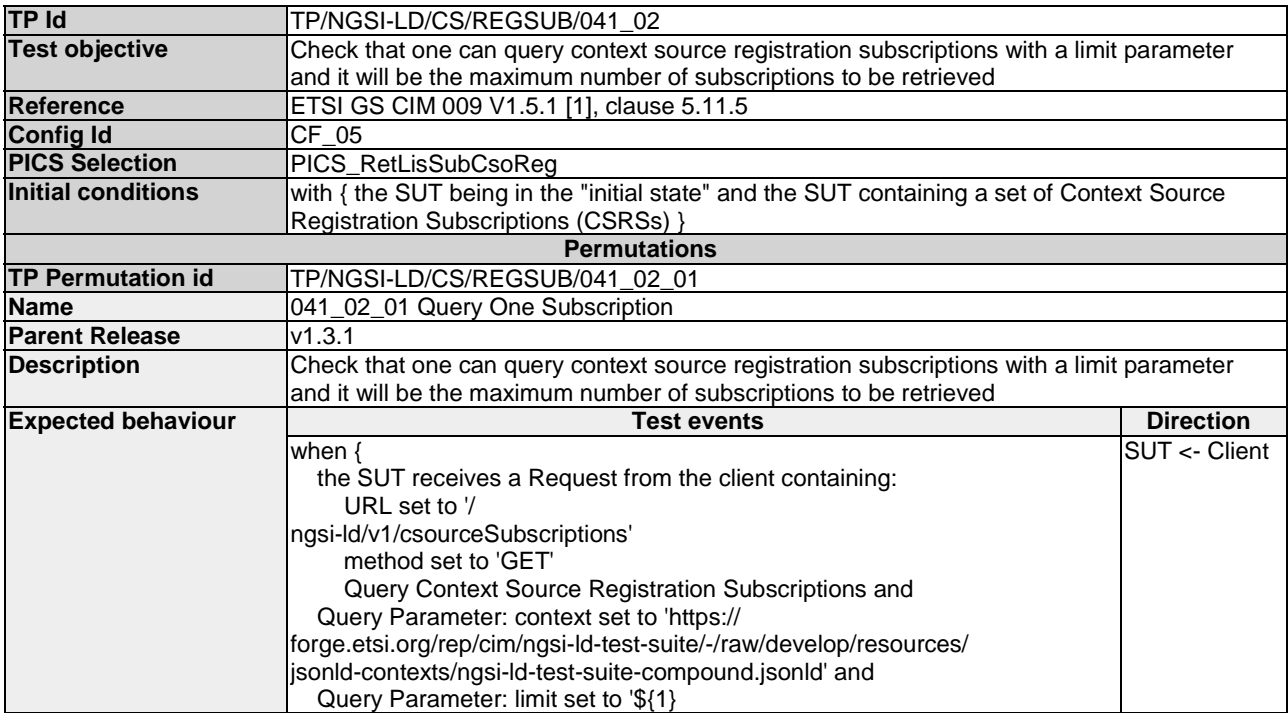

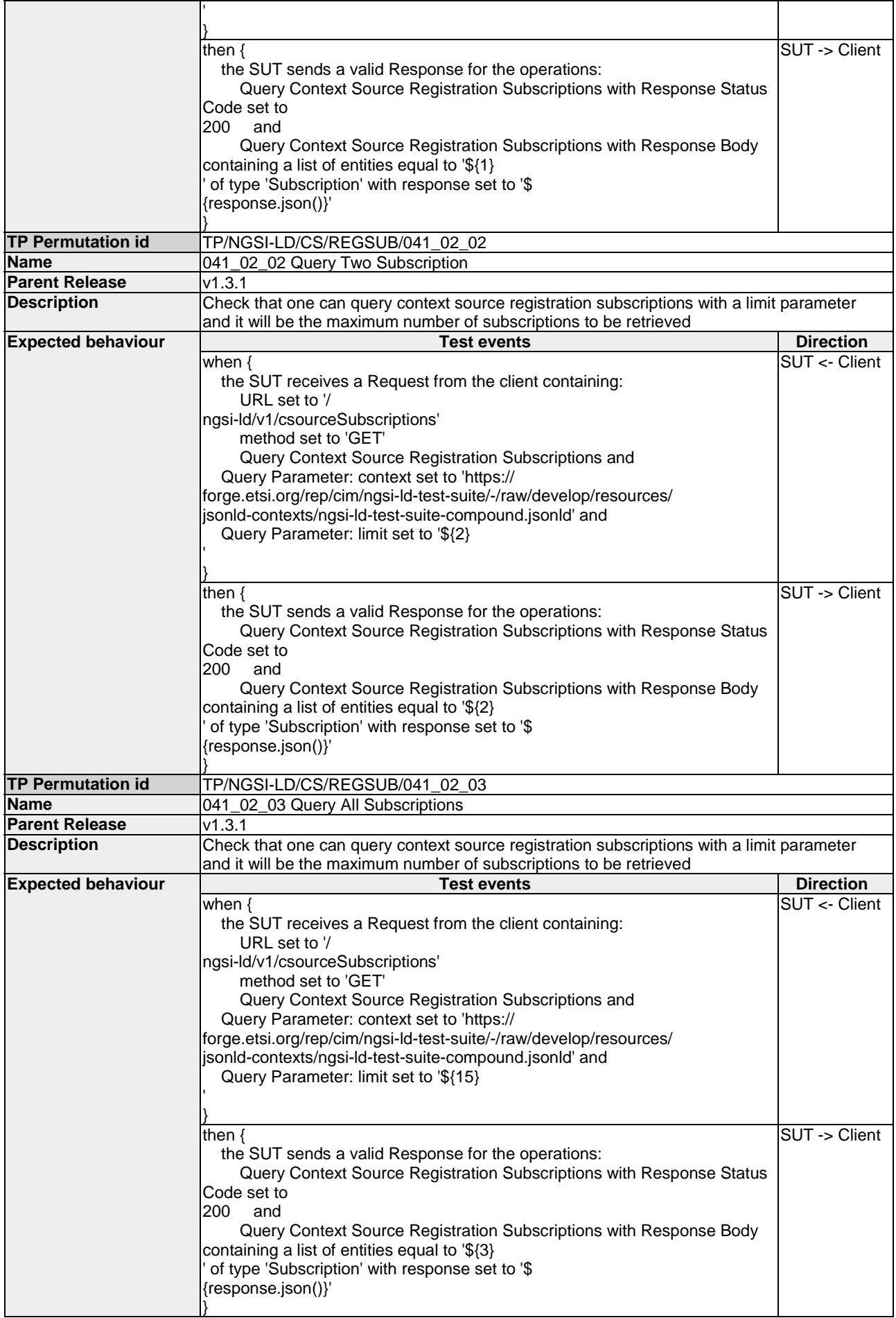

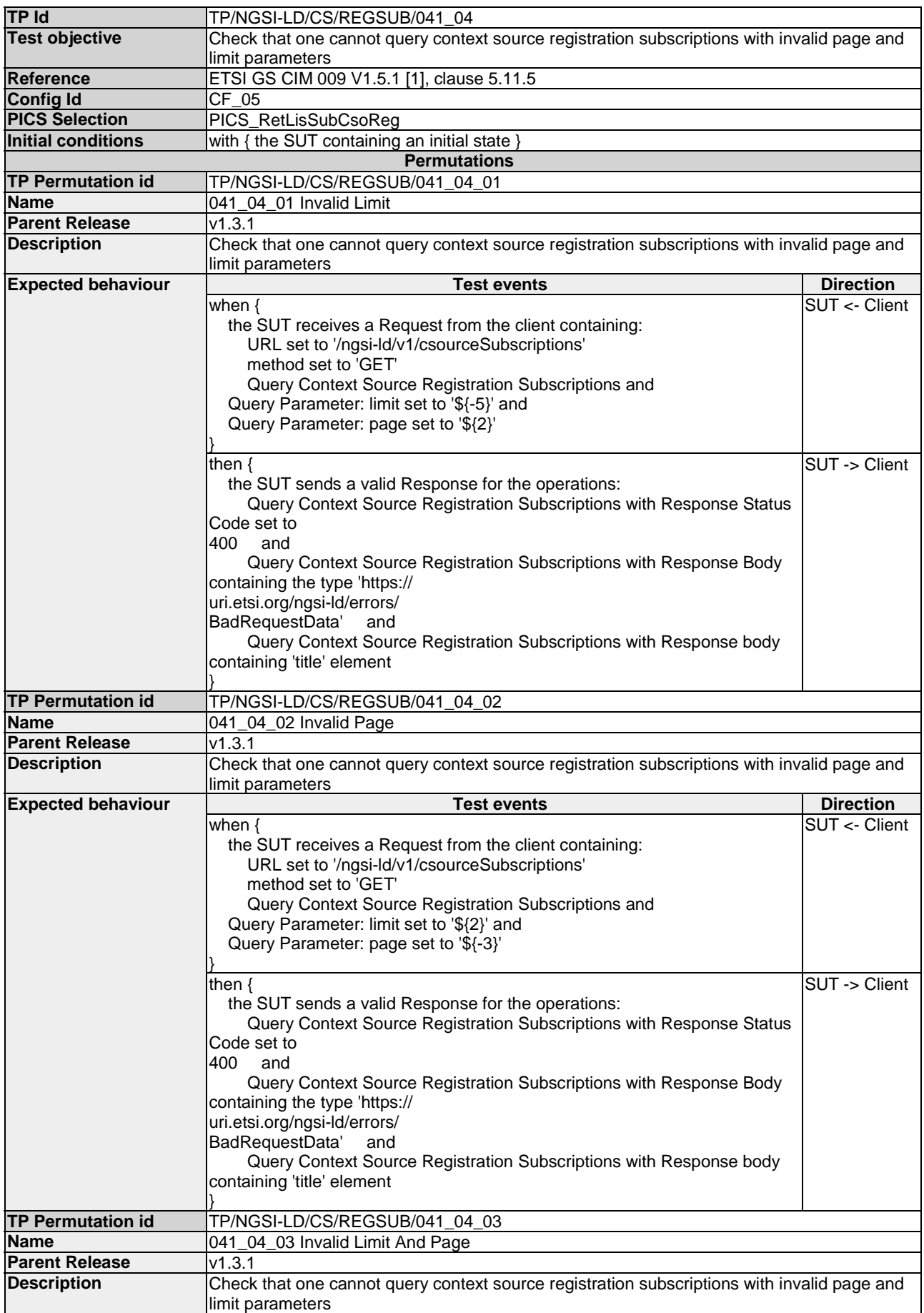

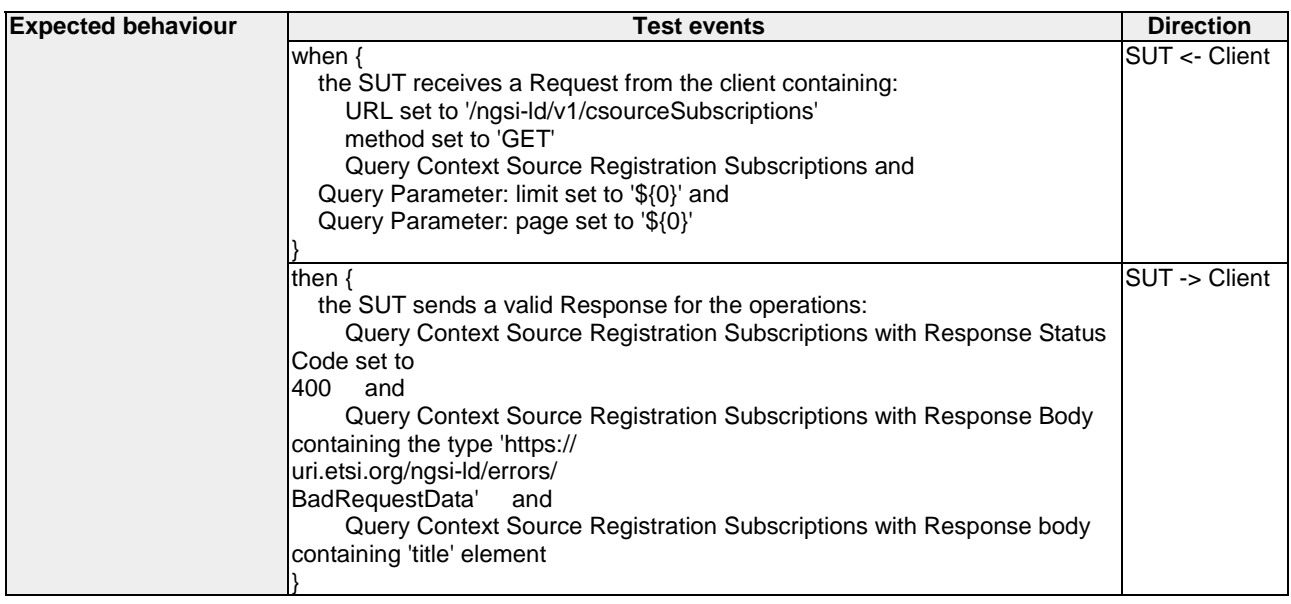

# 4.3.3 Discovery

### 4.3.3.1 RetrieveContextSourceRegistration

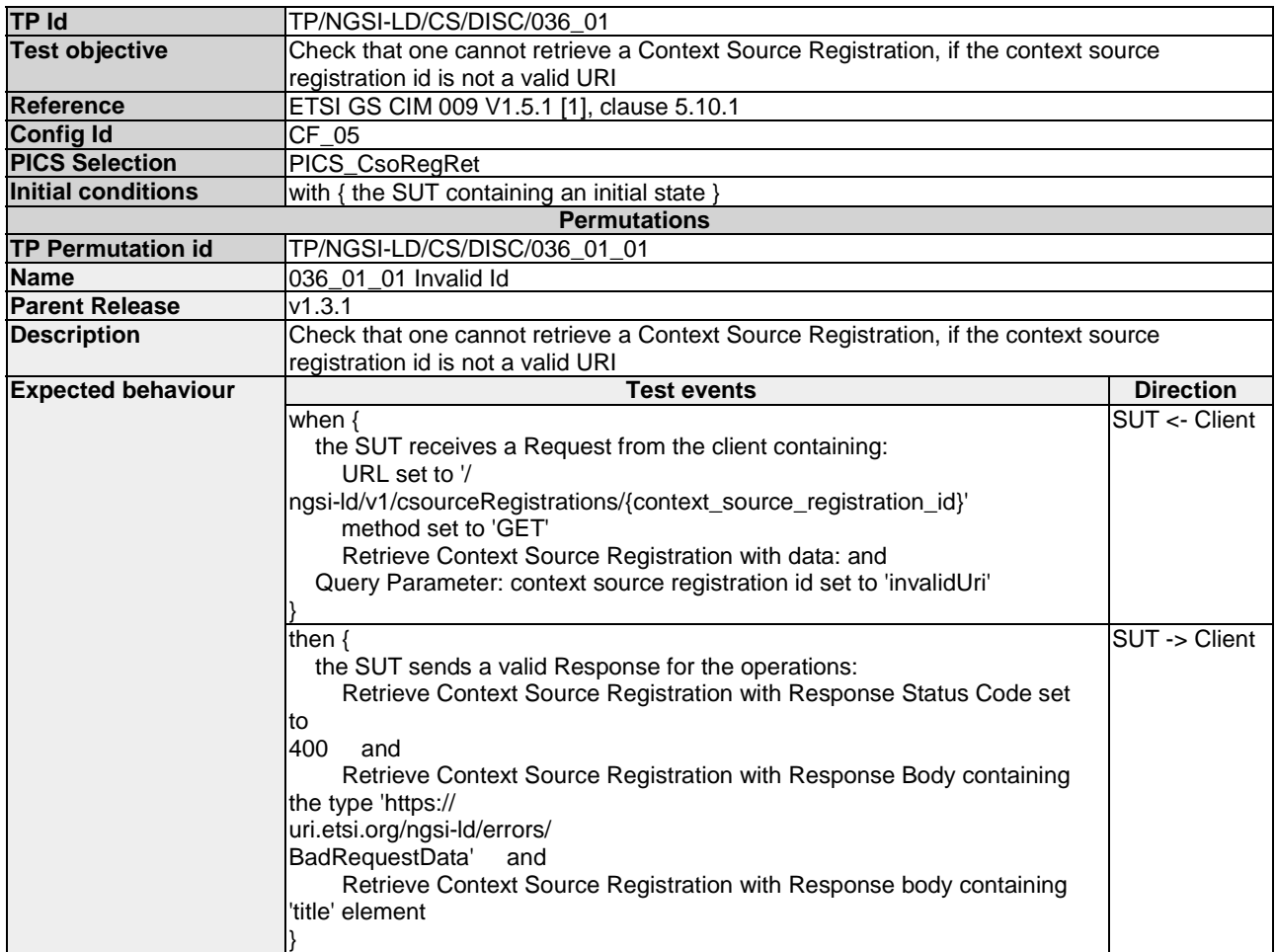

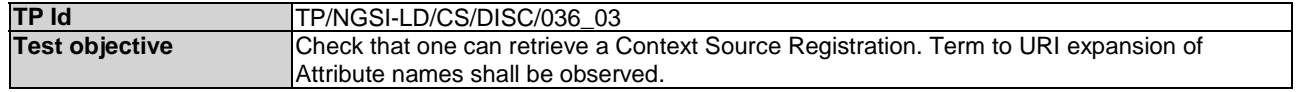

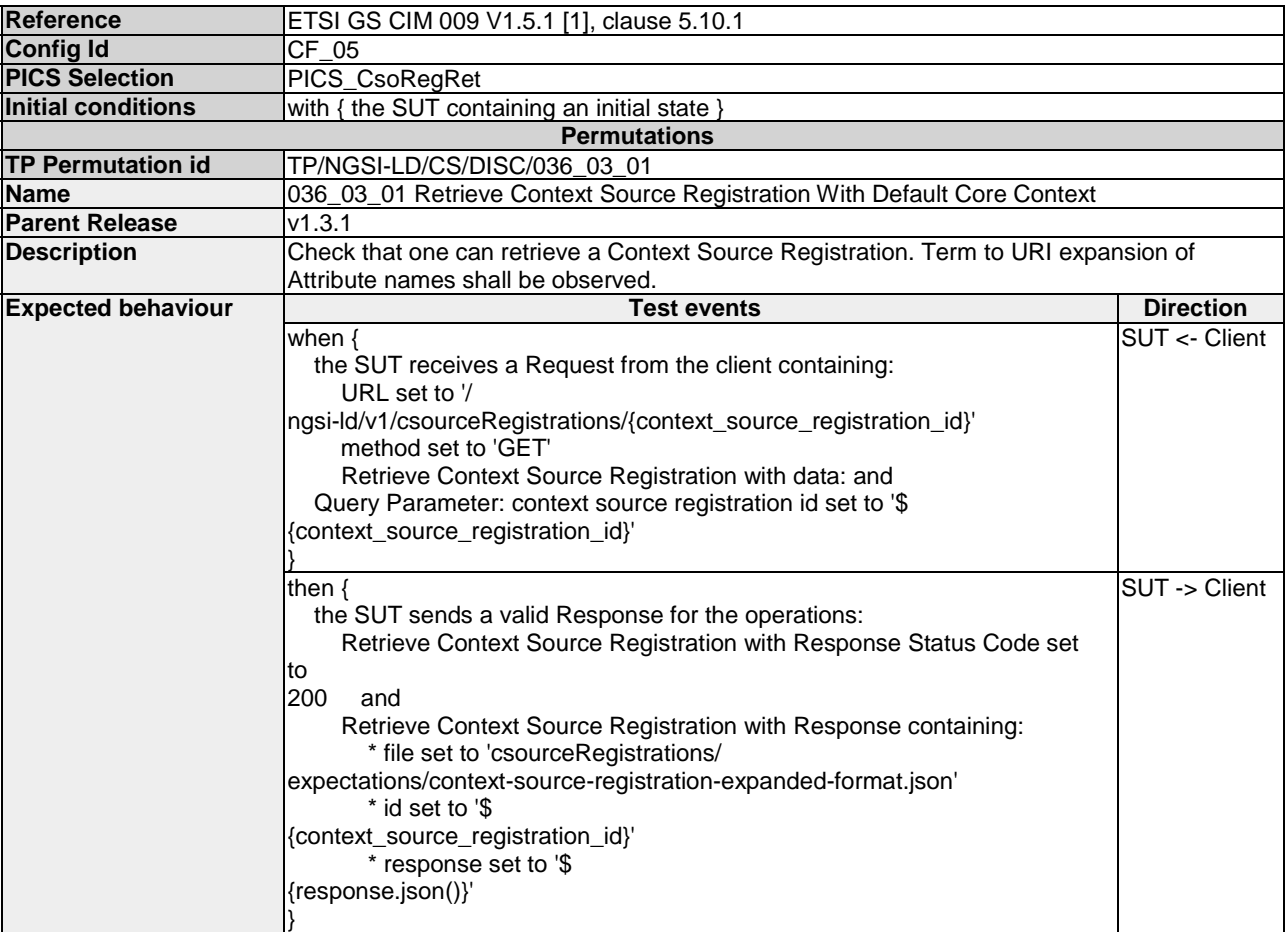

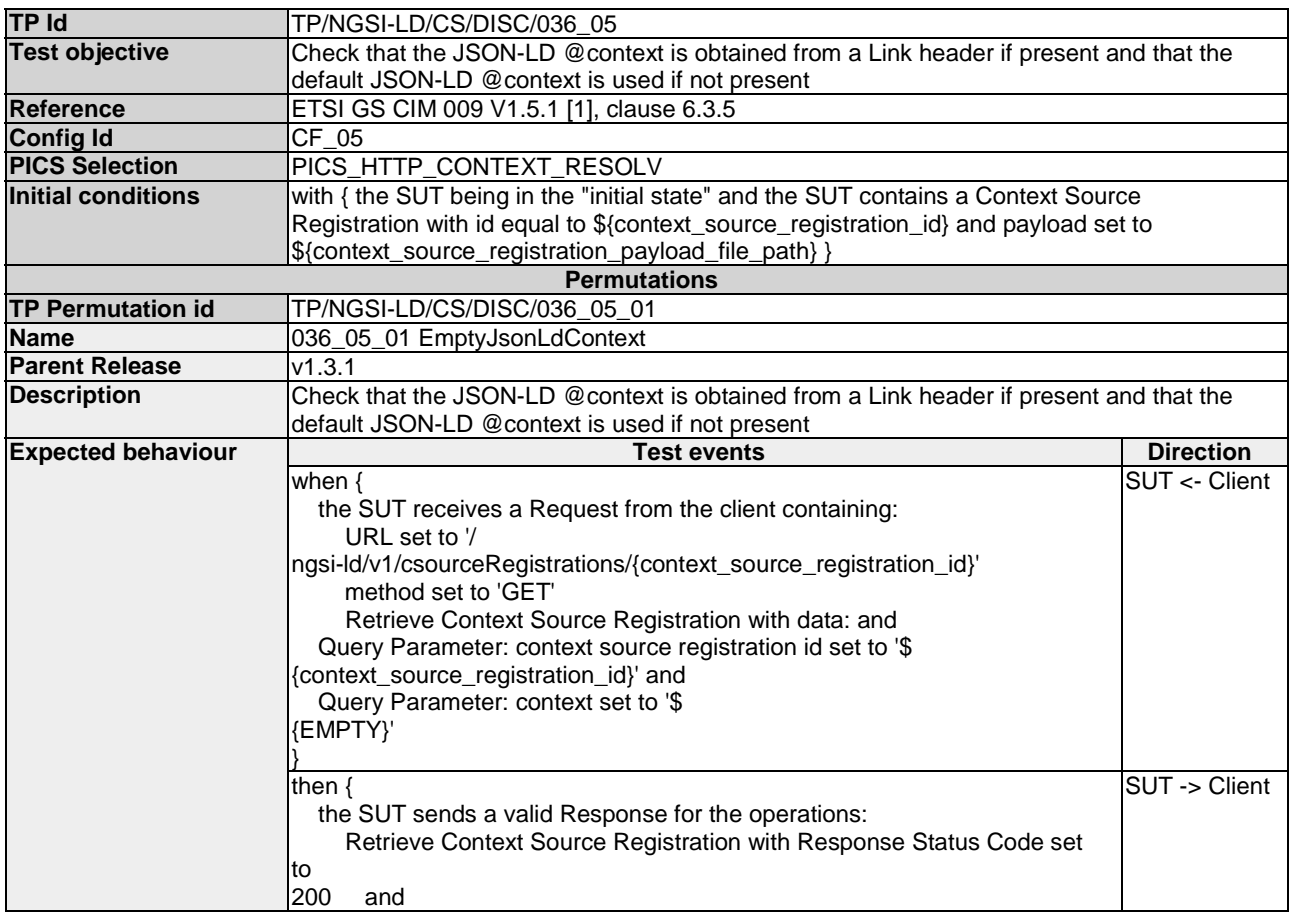

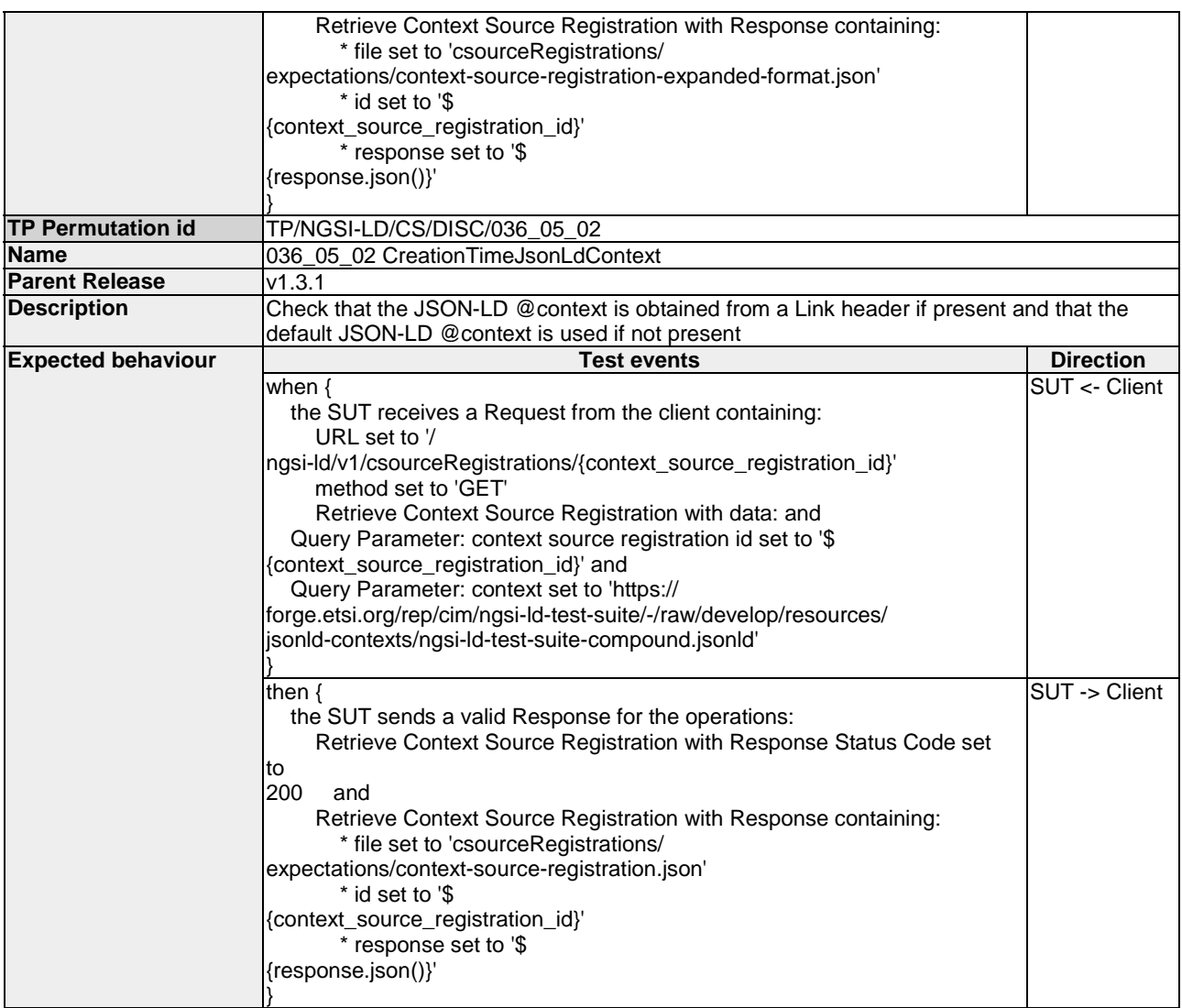

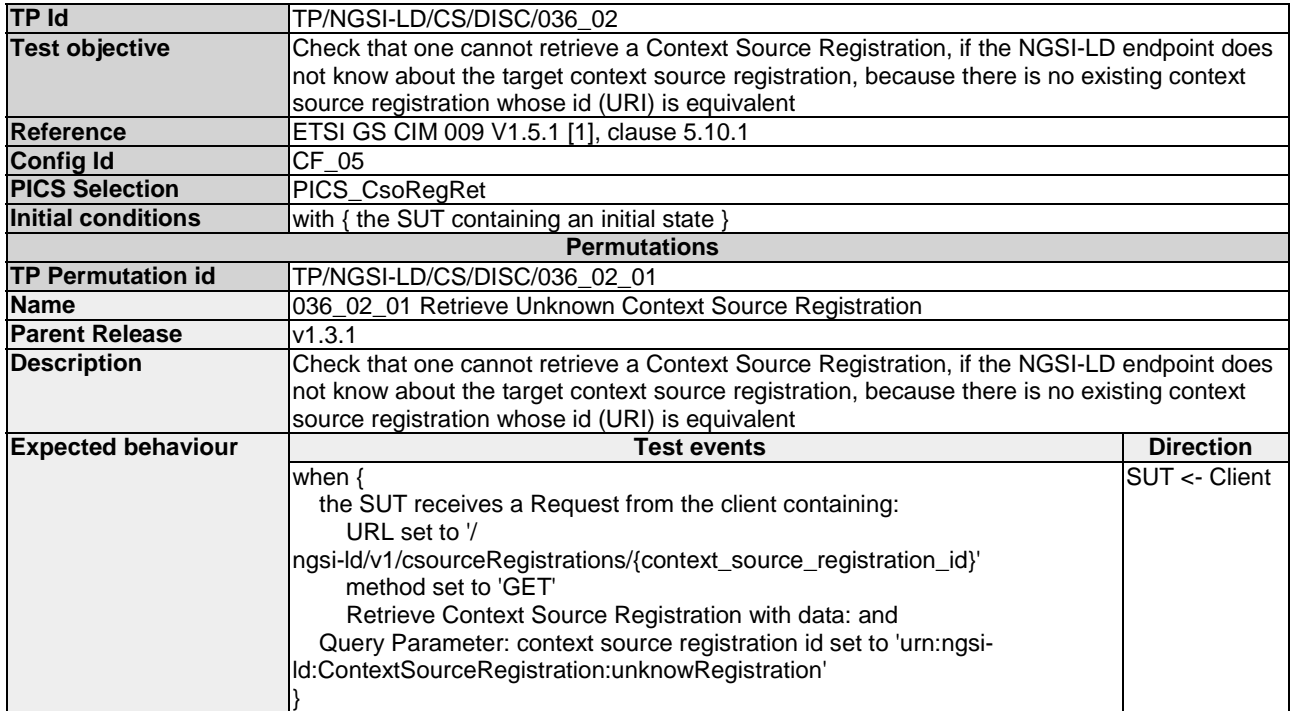

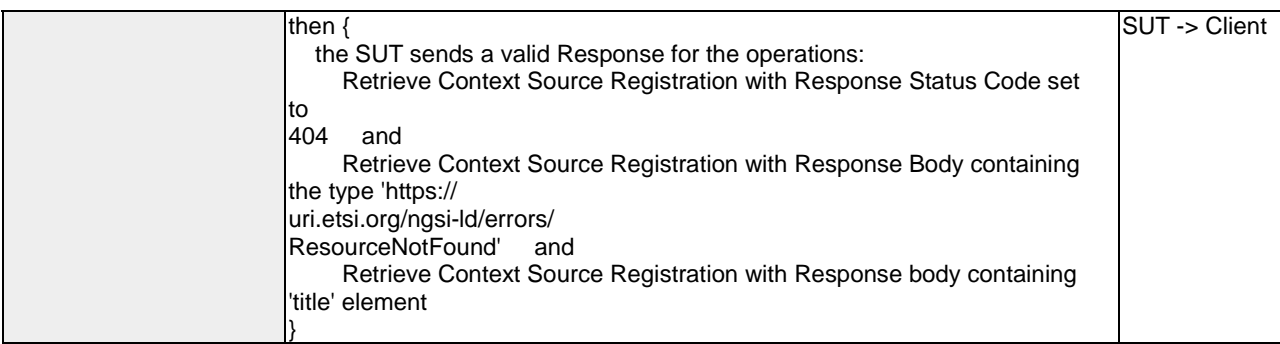

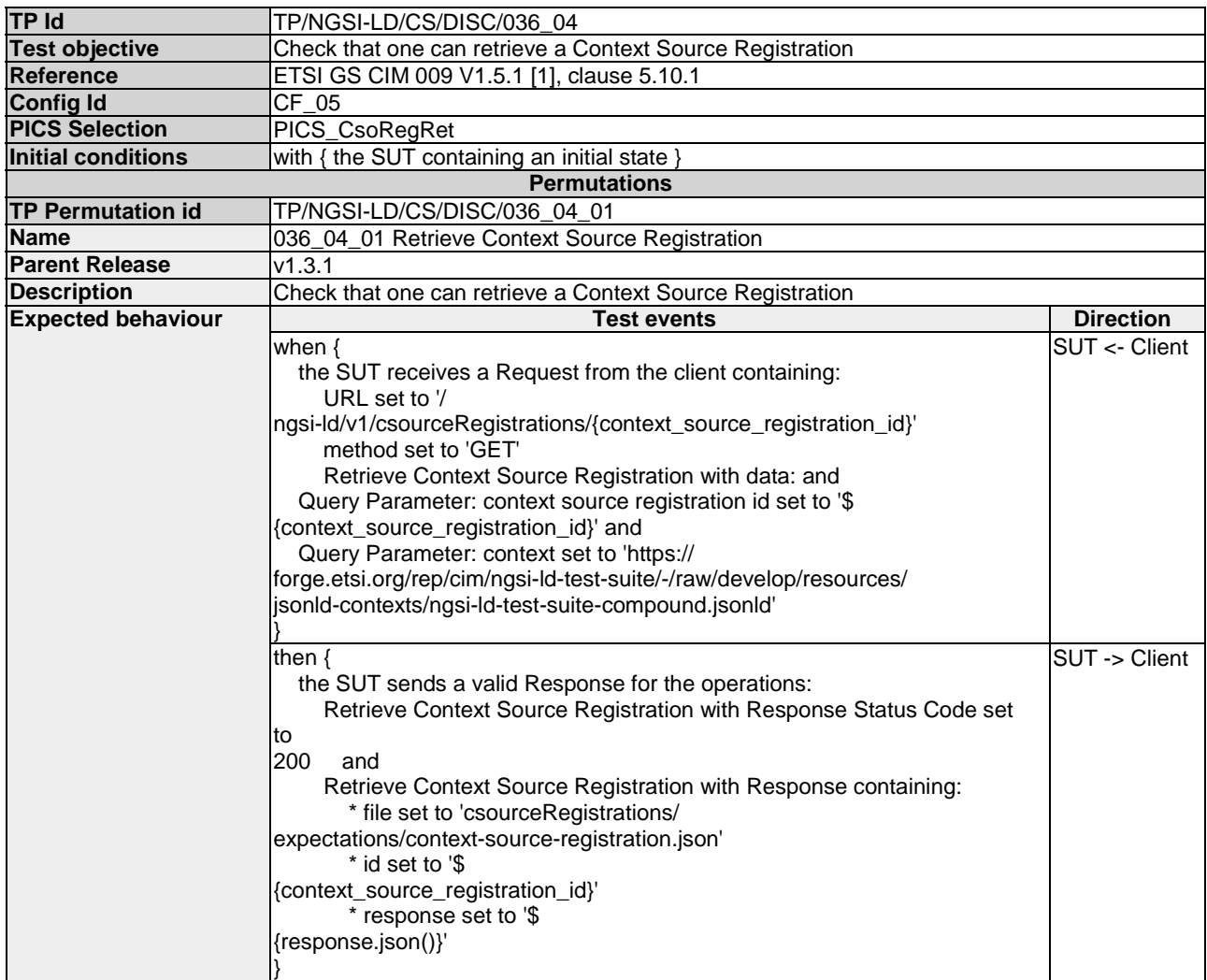

# 4.3.3.2 QueryContextSourceRegistrations

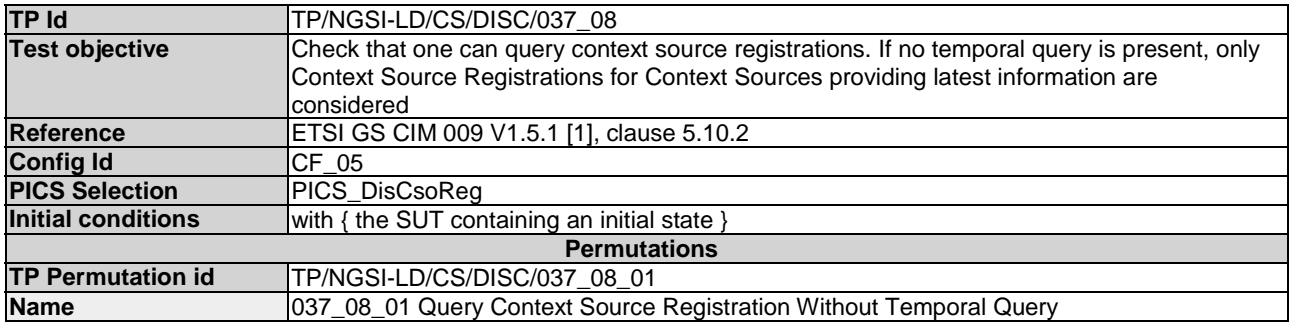

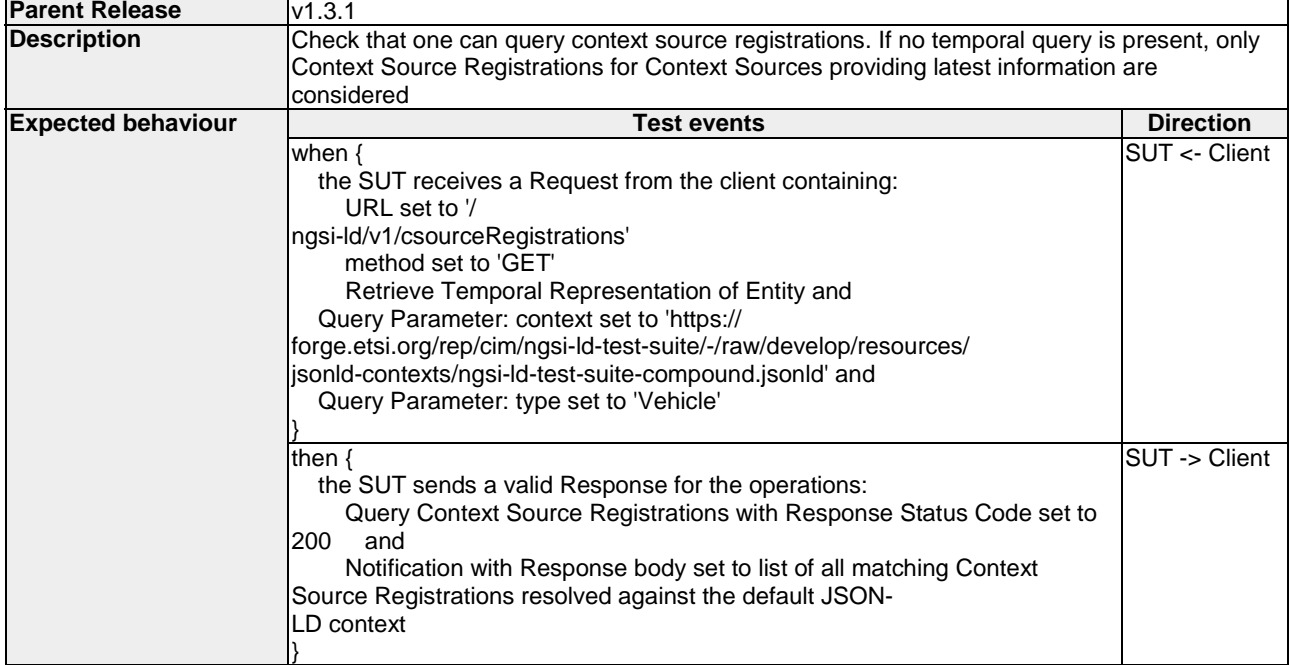

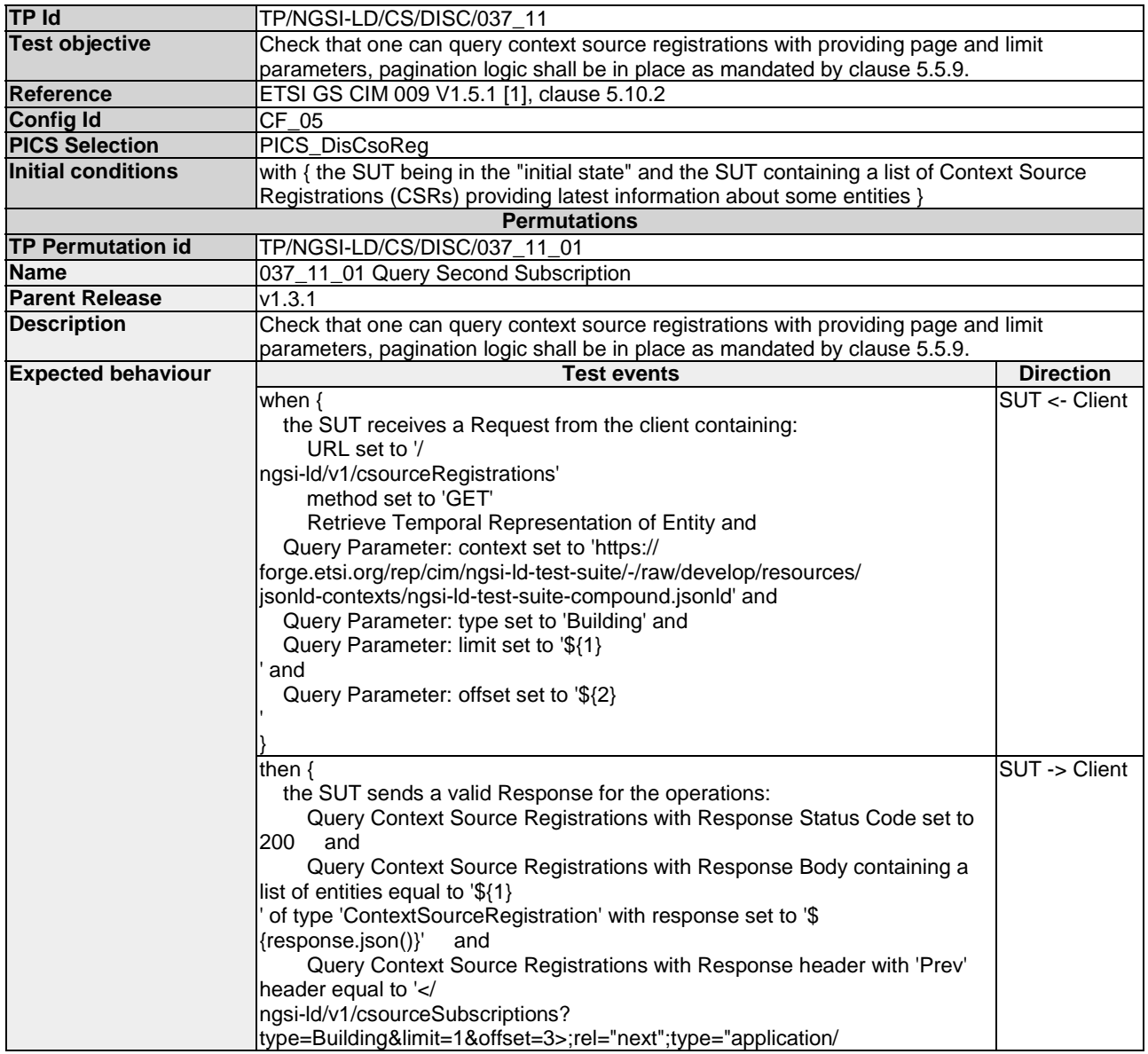

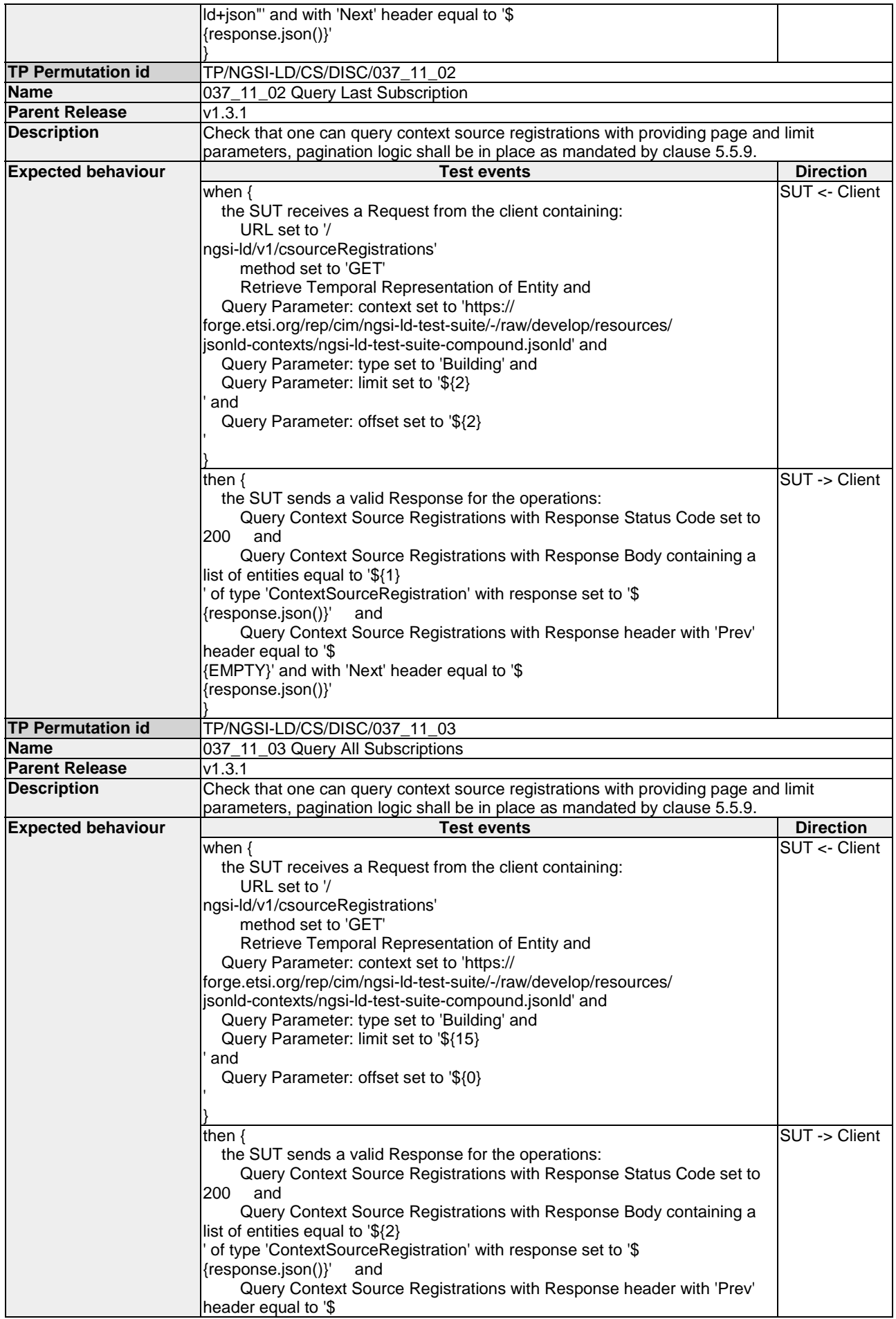

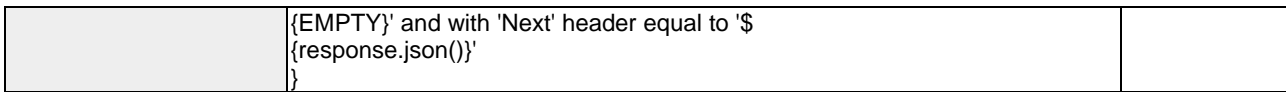

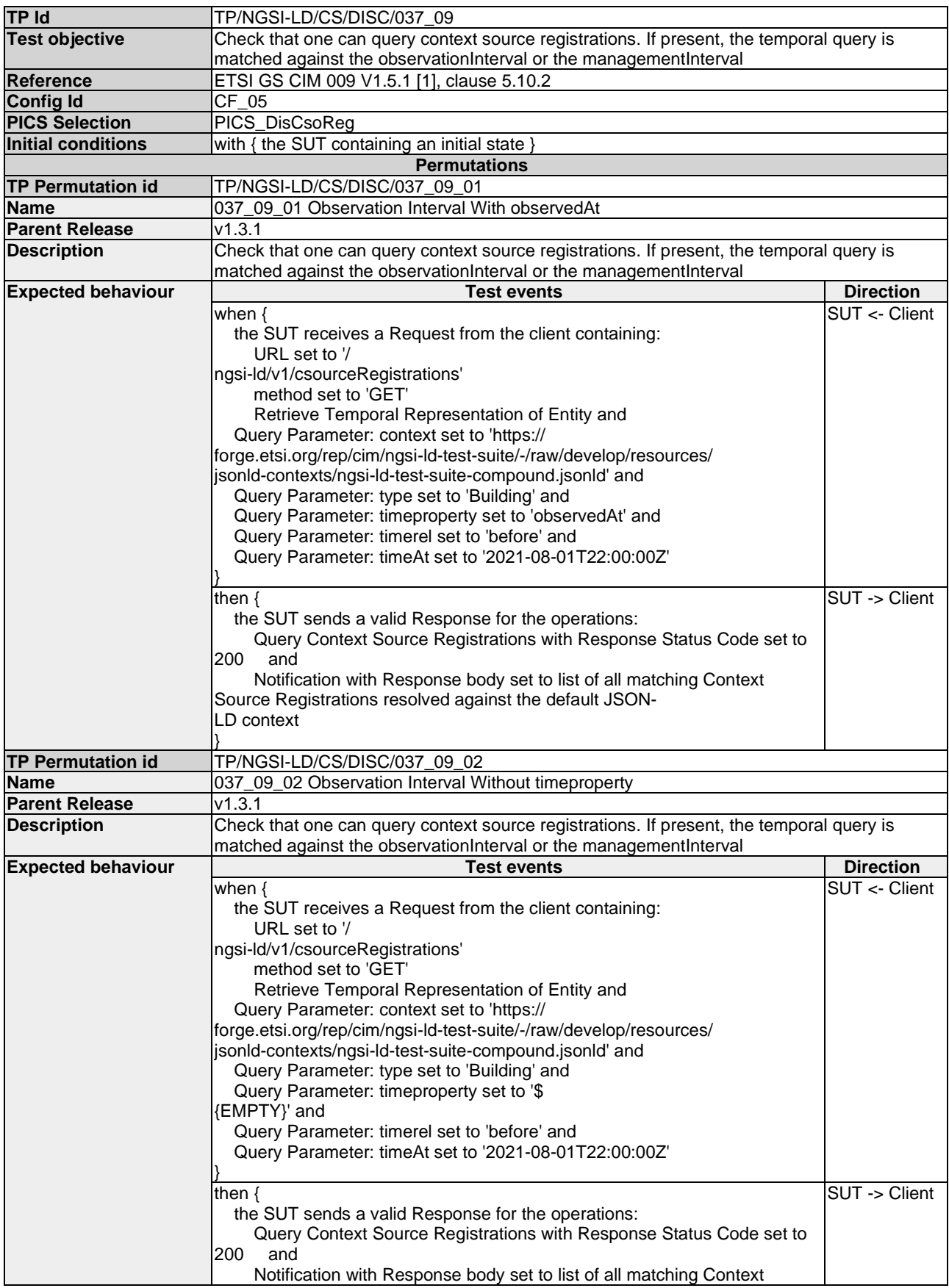

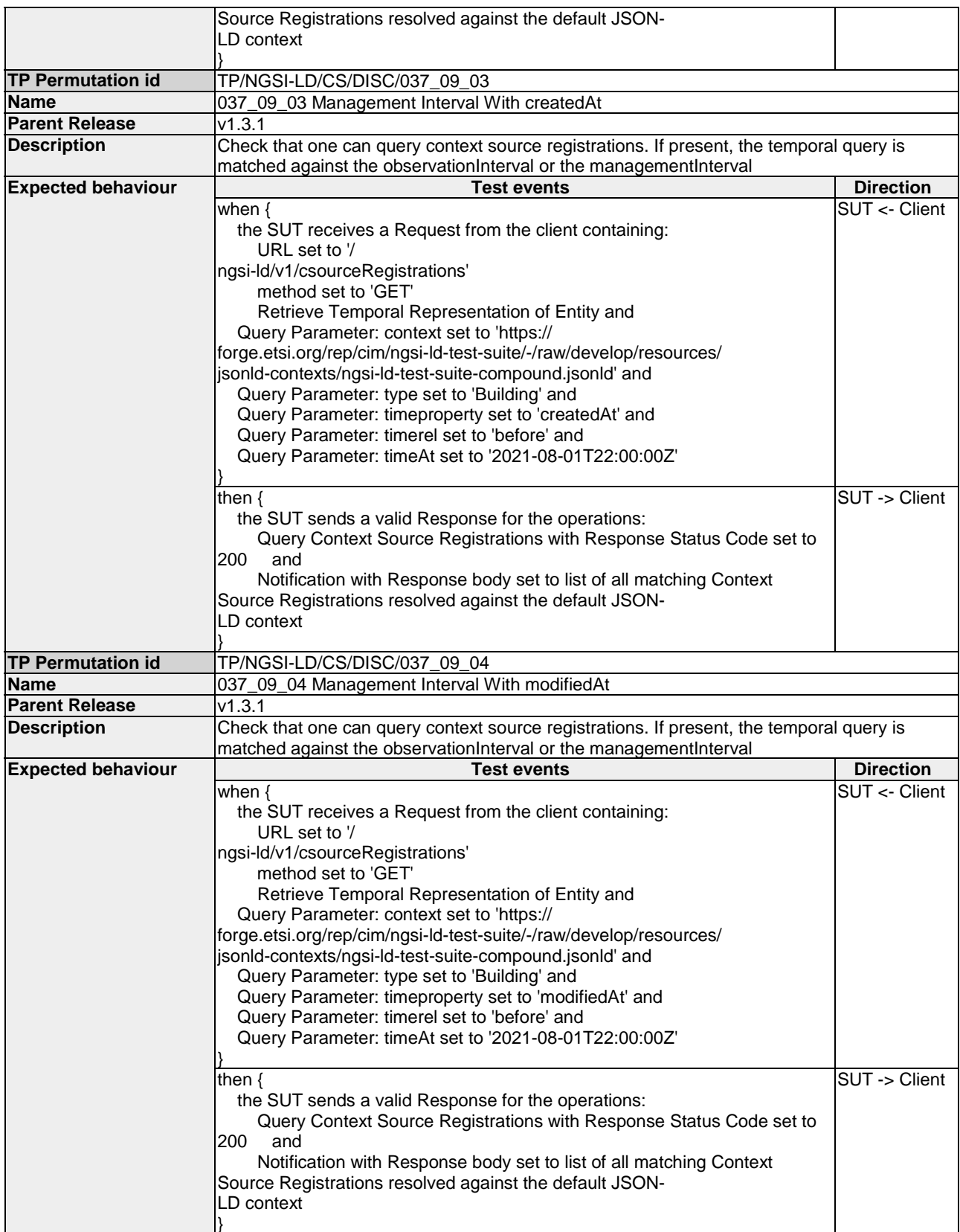

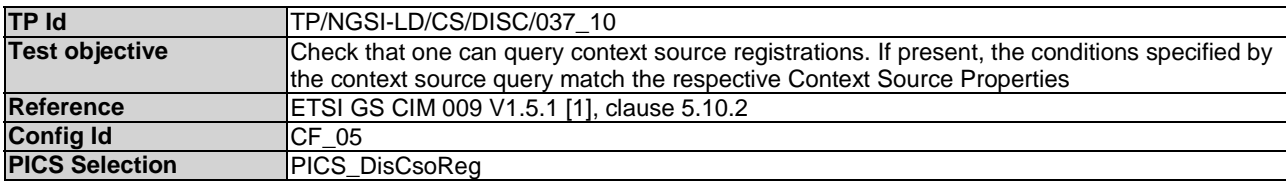

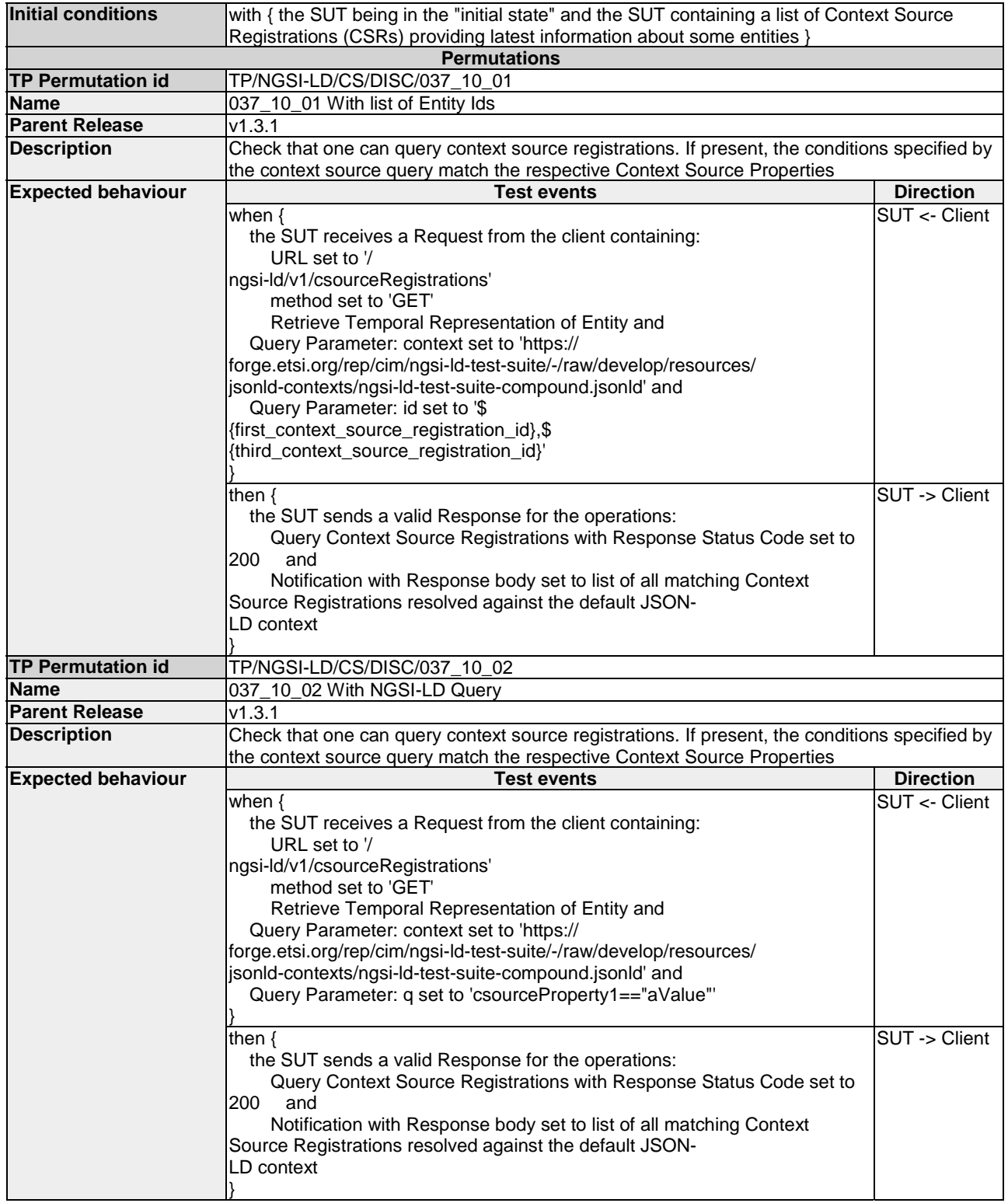

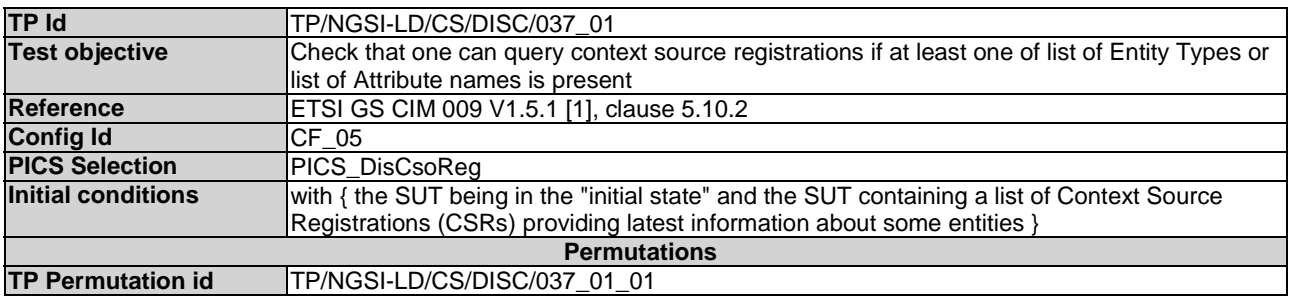

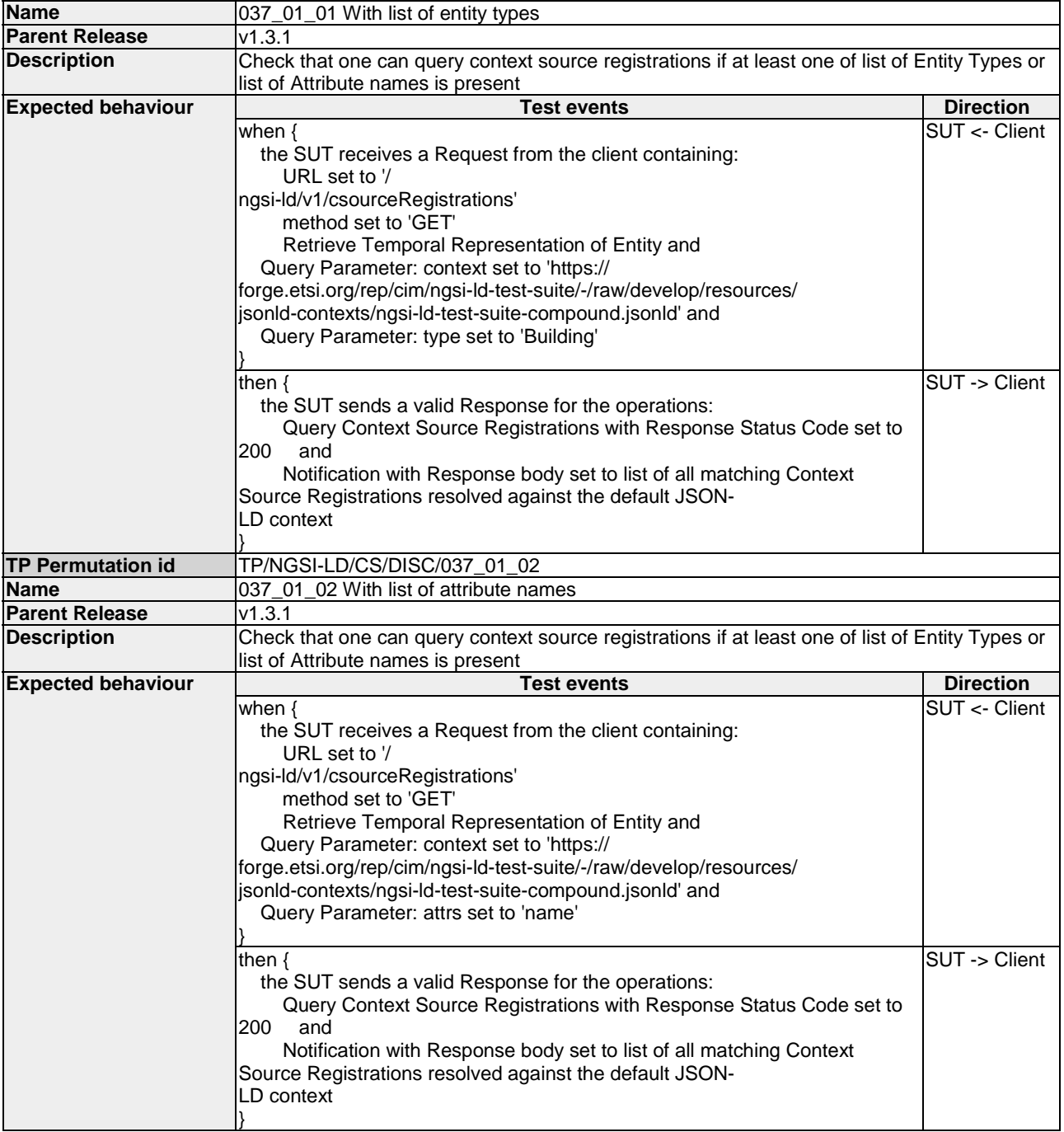

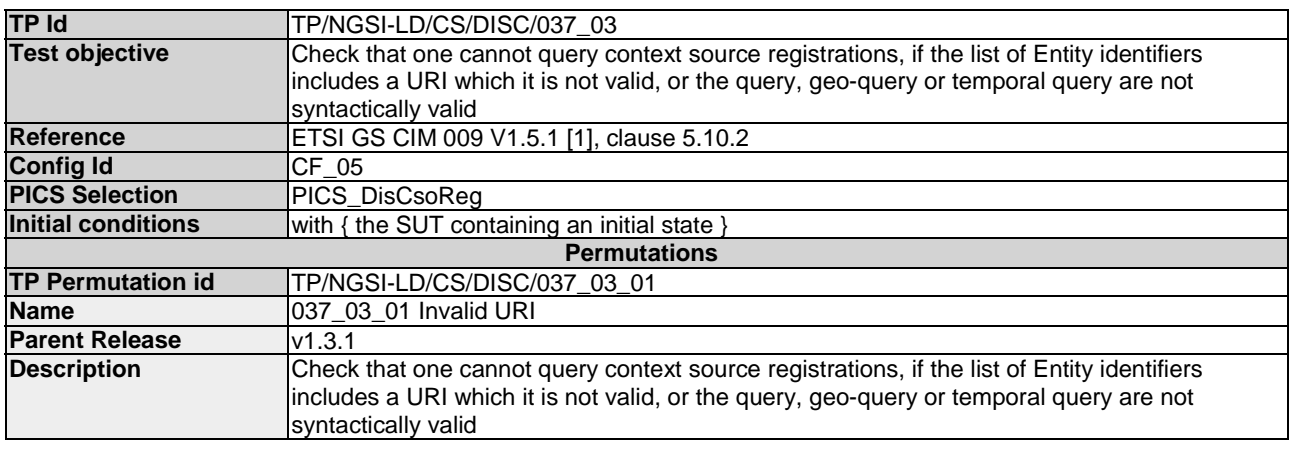

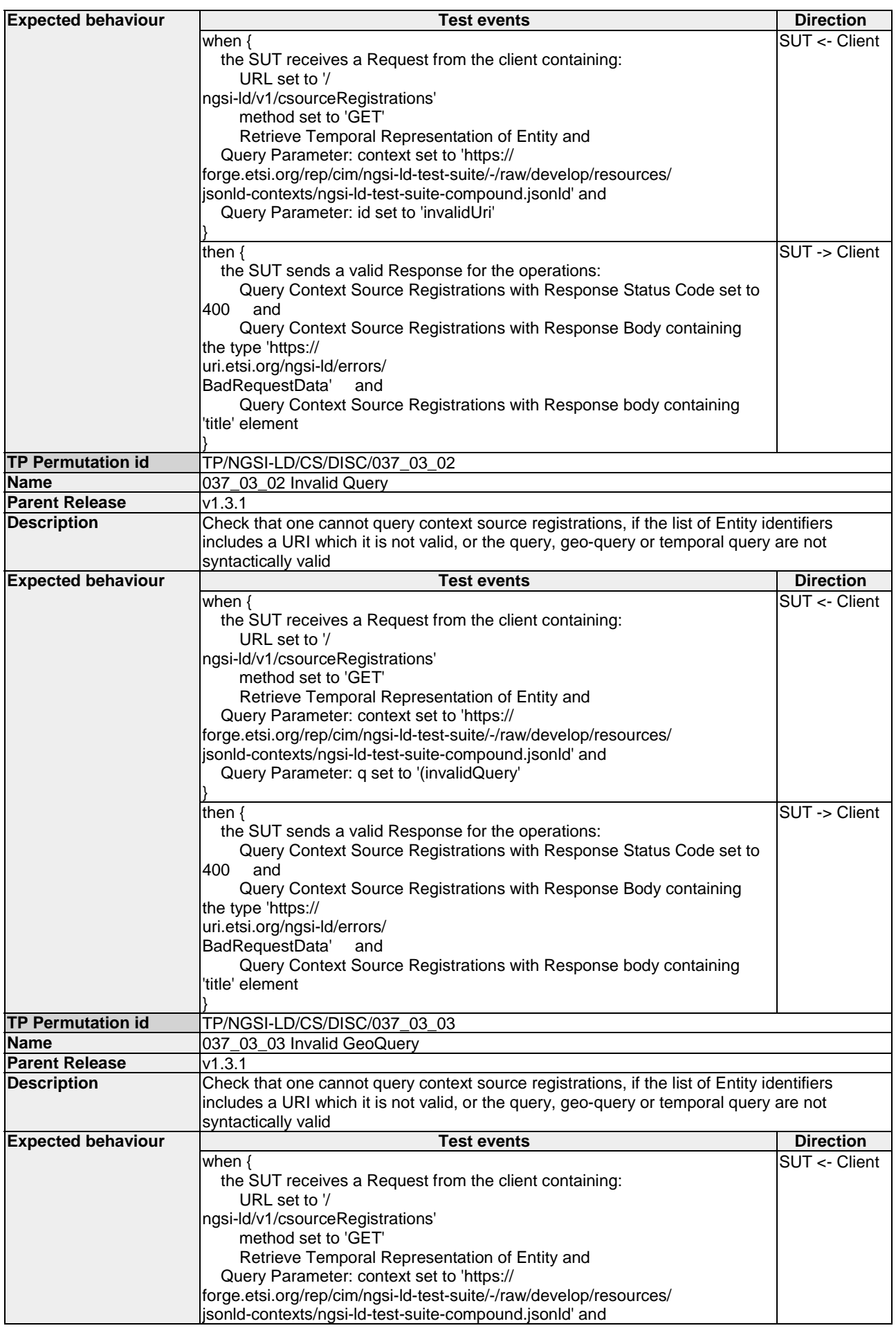

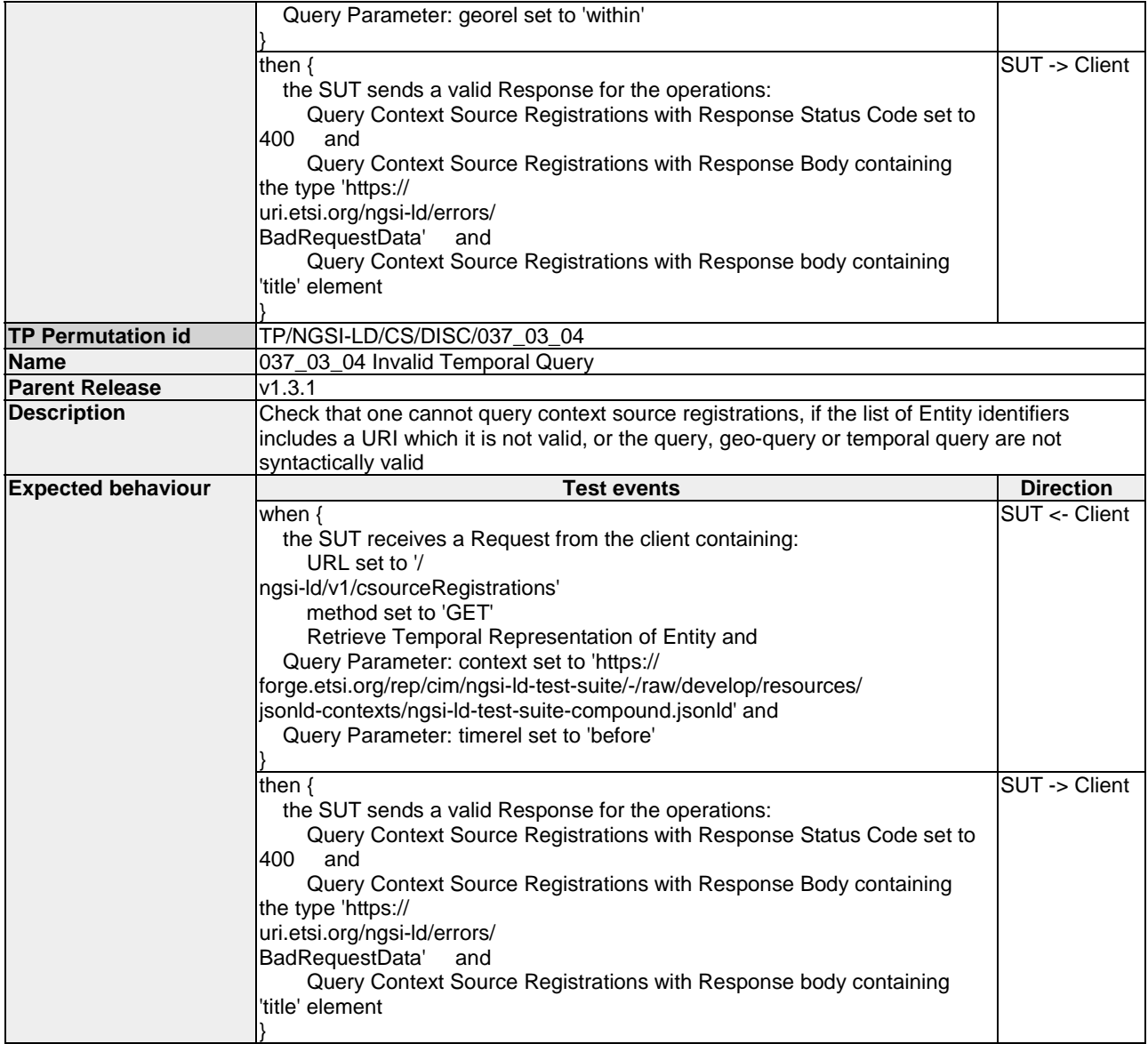

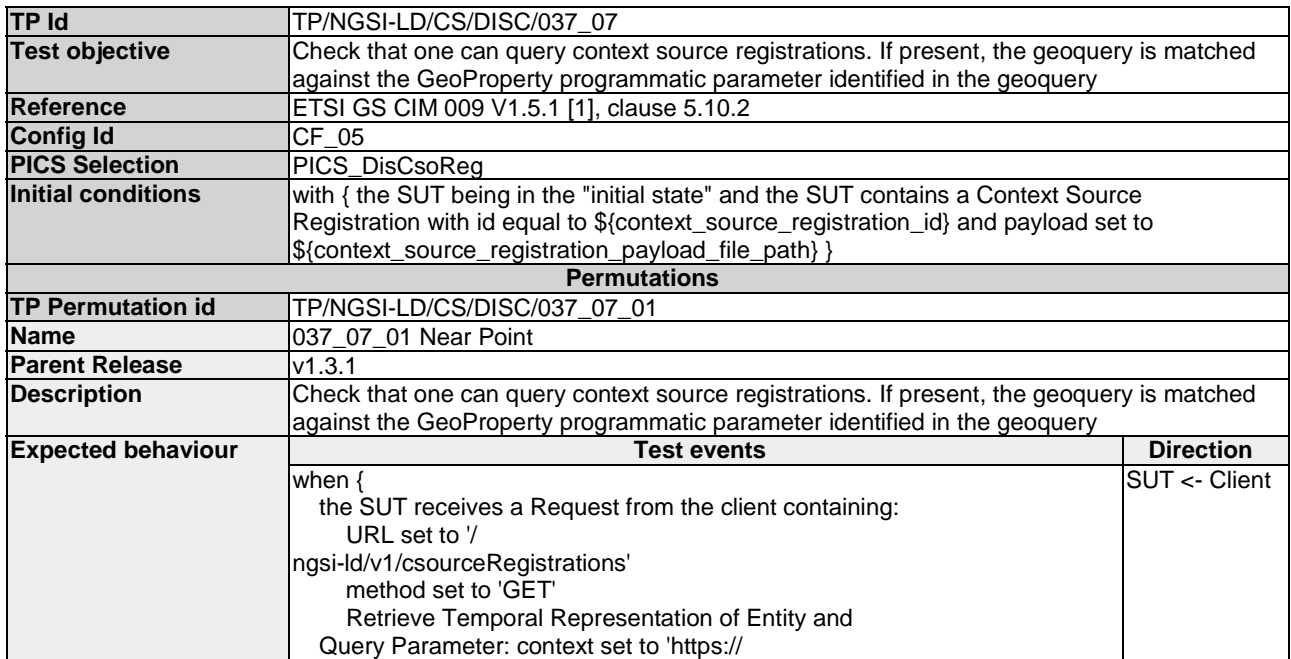

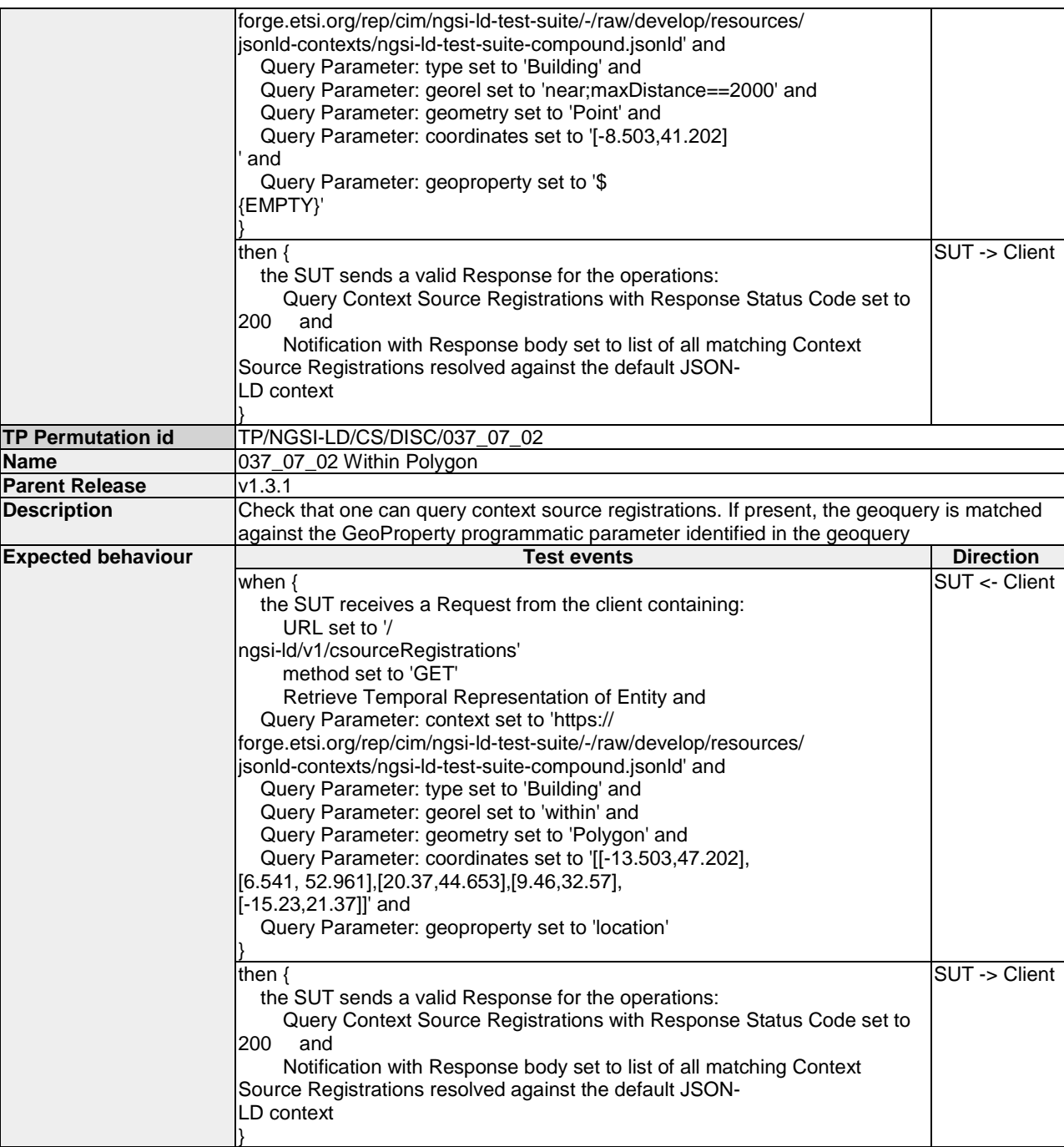

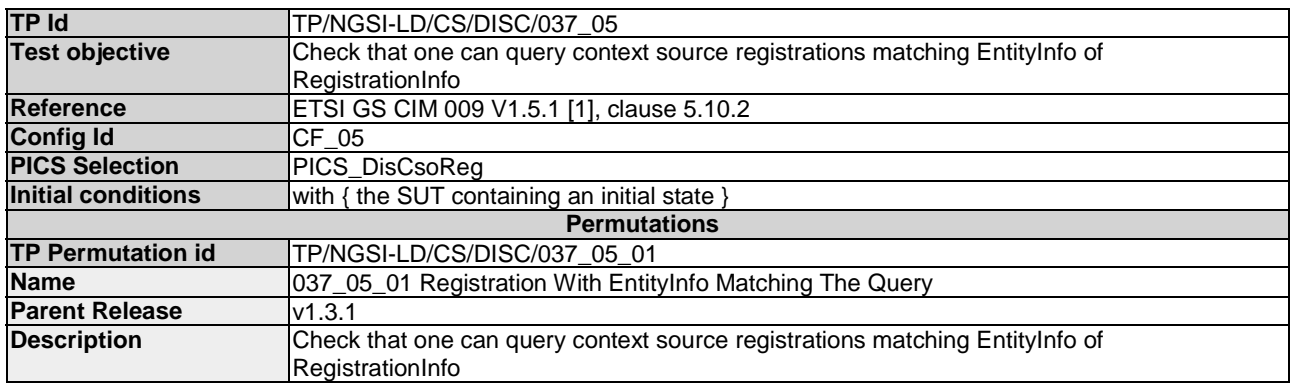

*ETSI*
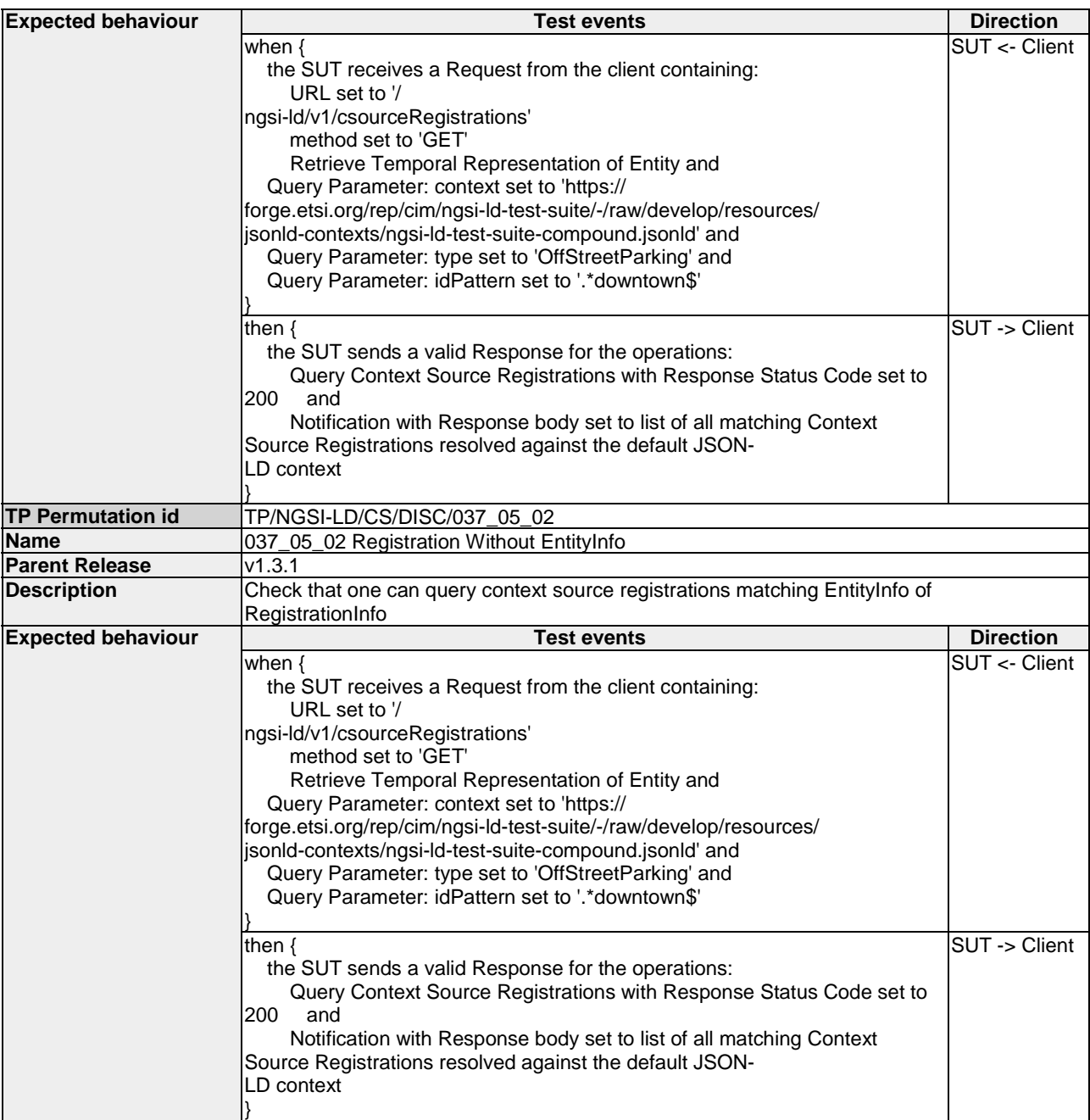

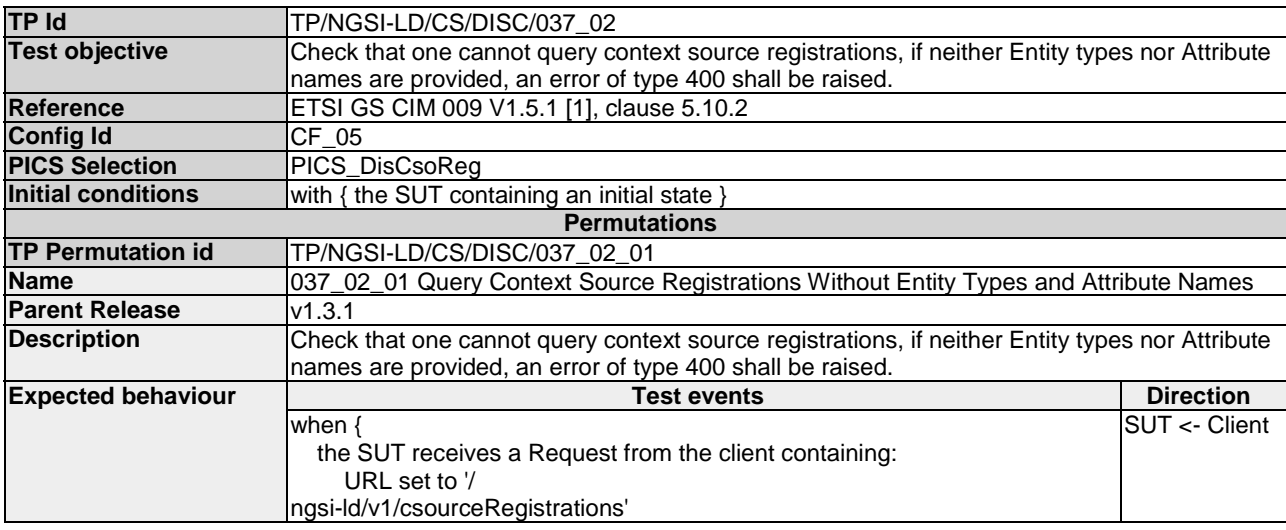

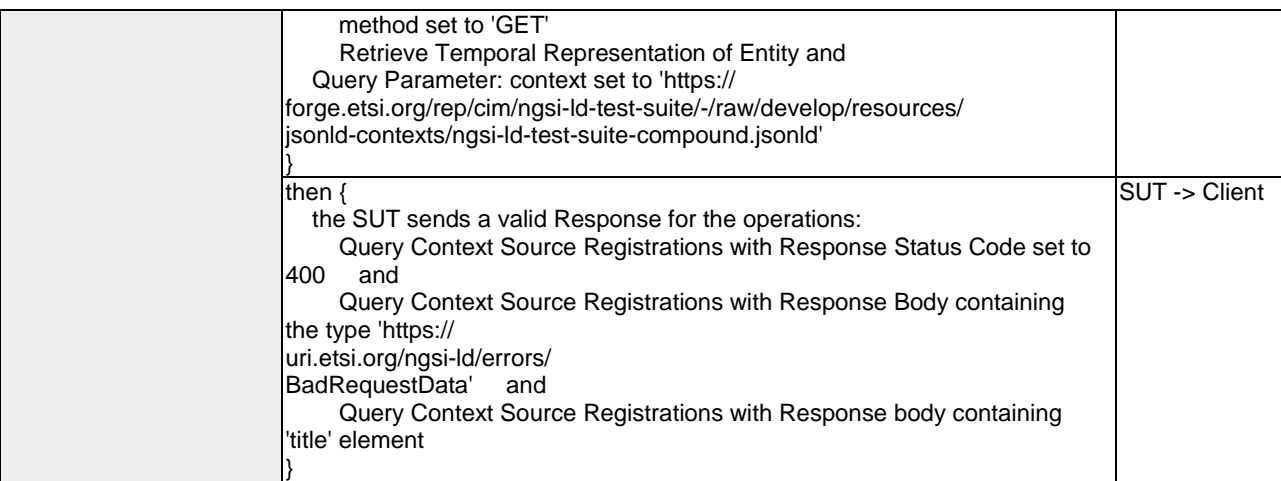

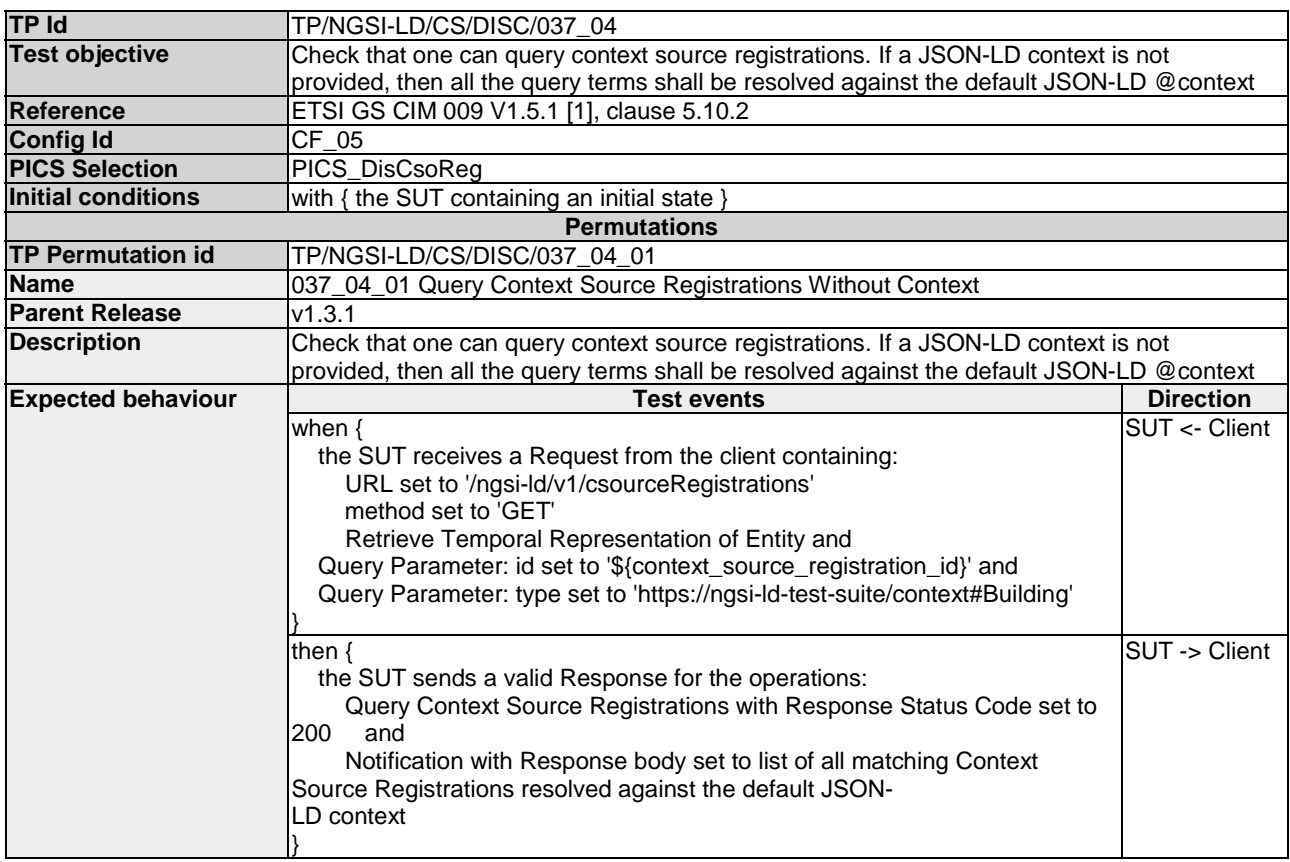

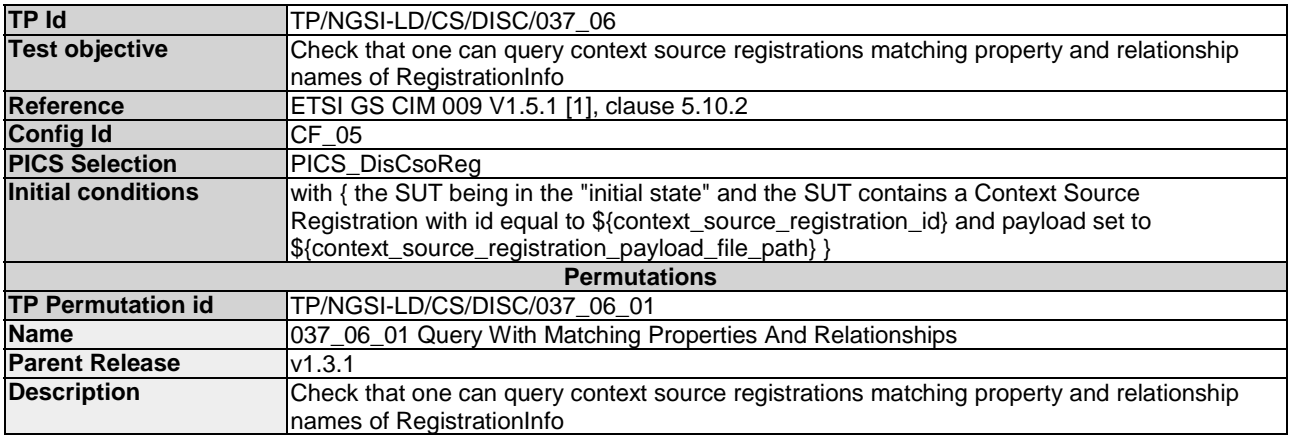

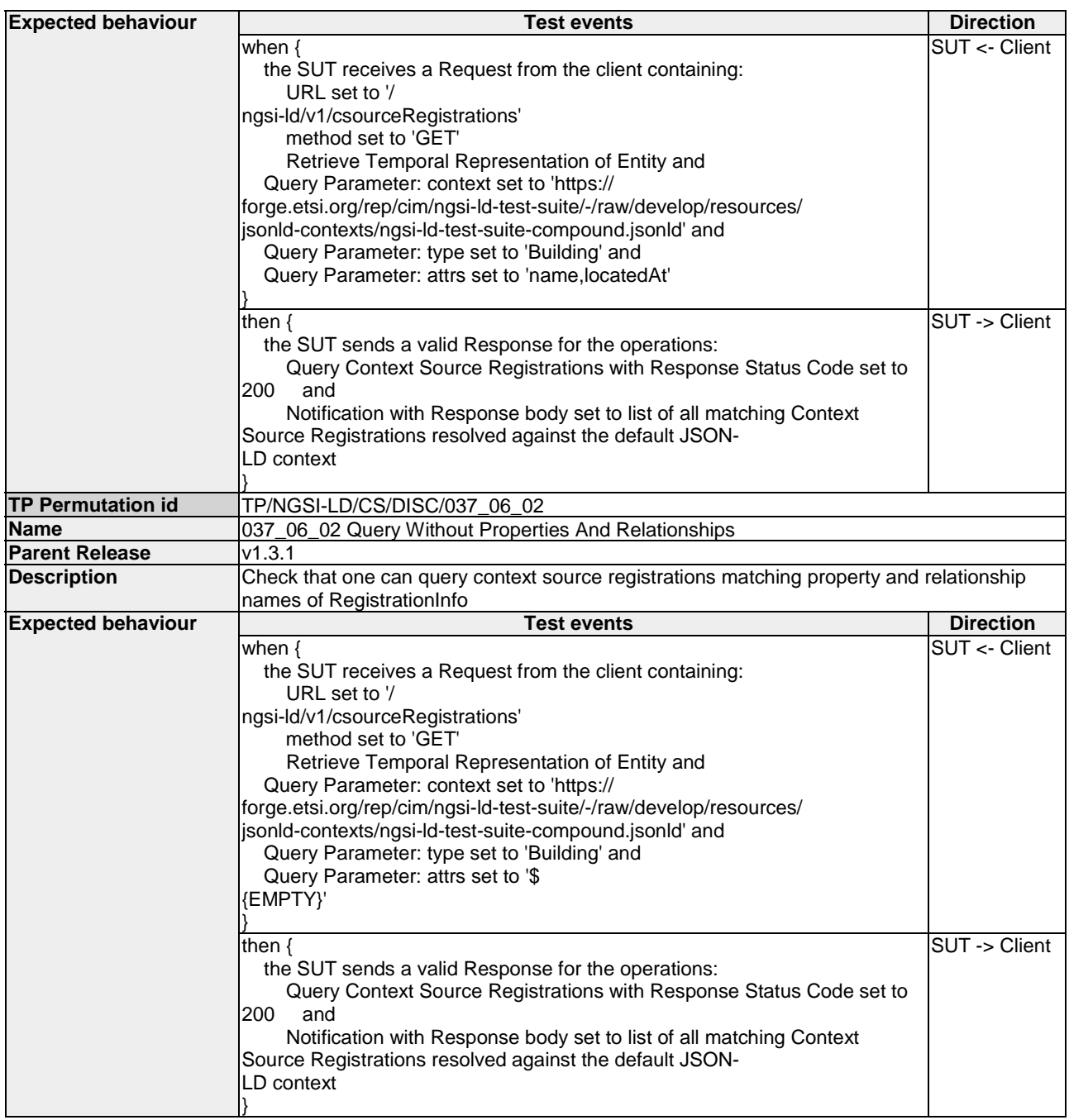

# 4.4 ContextInformation

4.4.1 Consumption

### 4.4.1.1 TemporalEntity

### 4.4.1.1.1 RetrieveTemporalEvolutionOfEntity

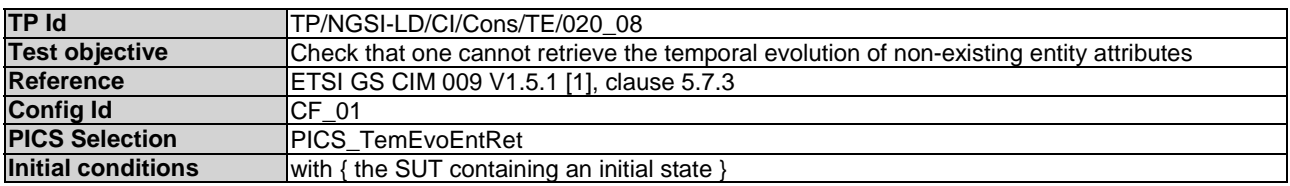

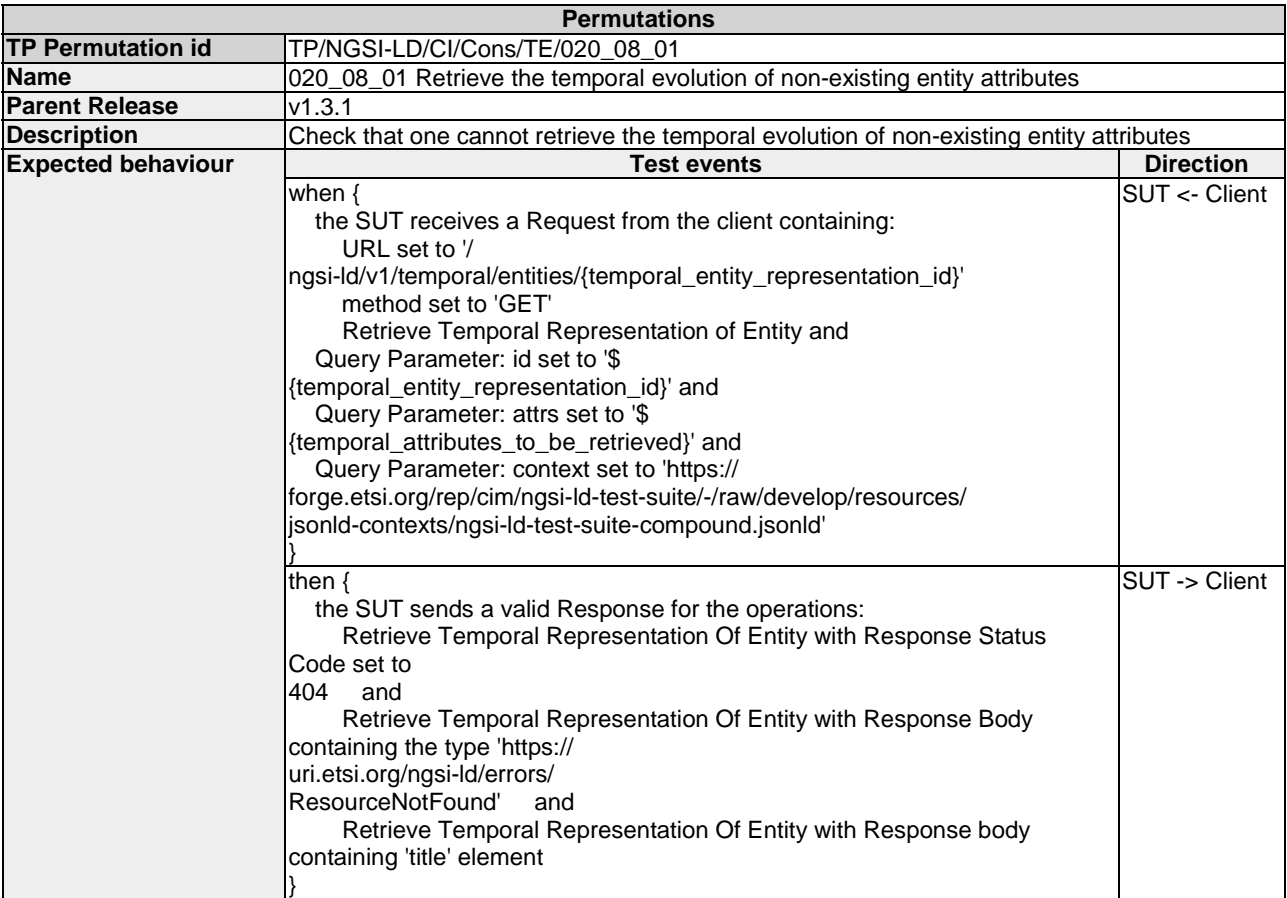

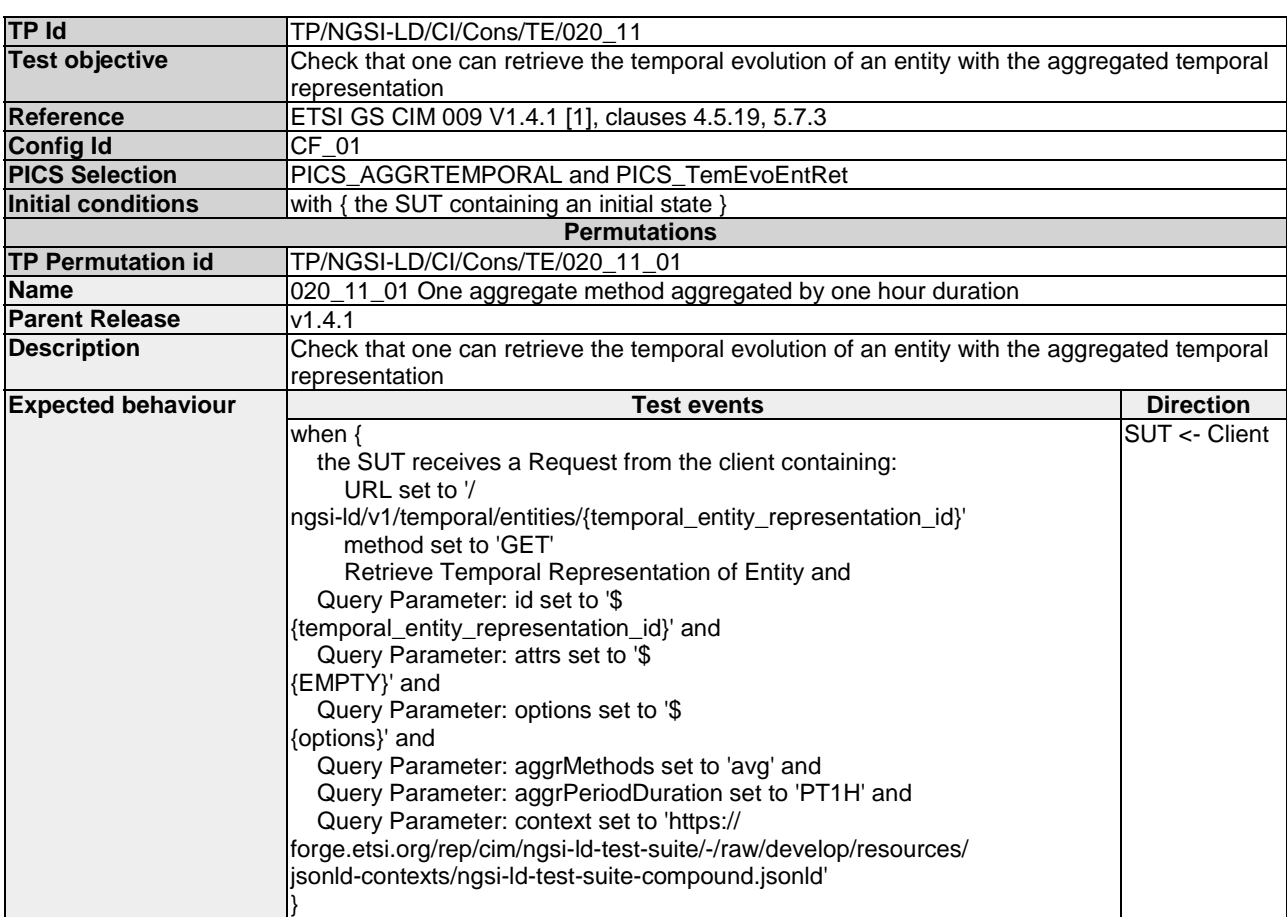

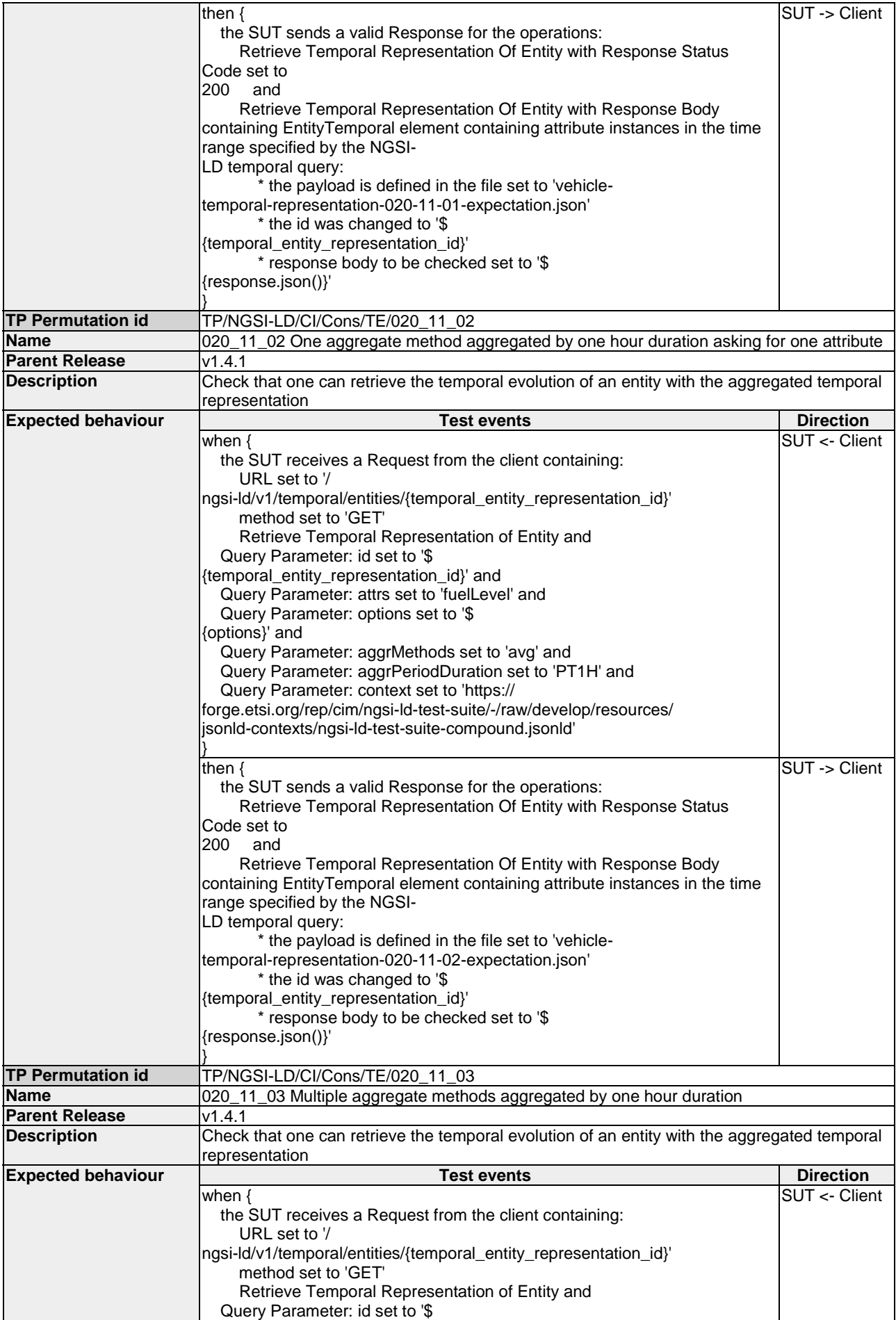

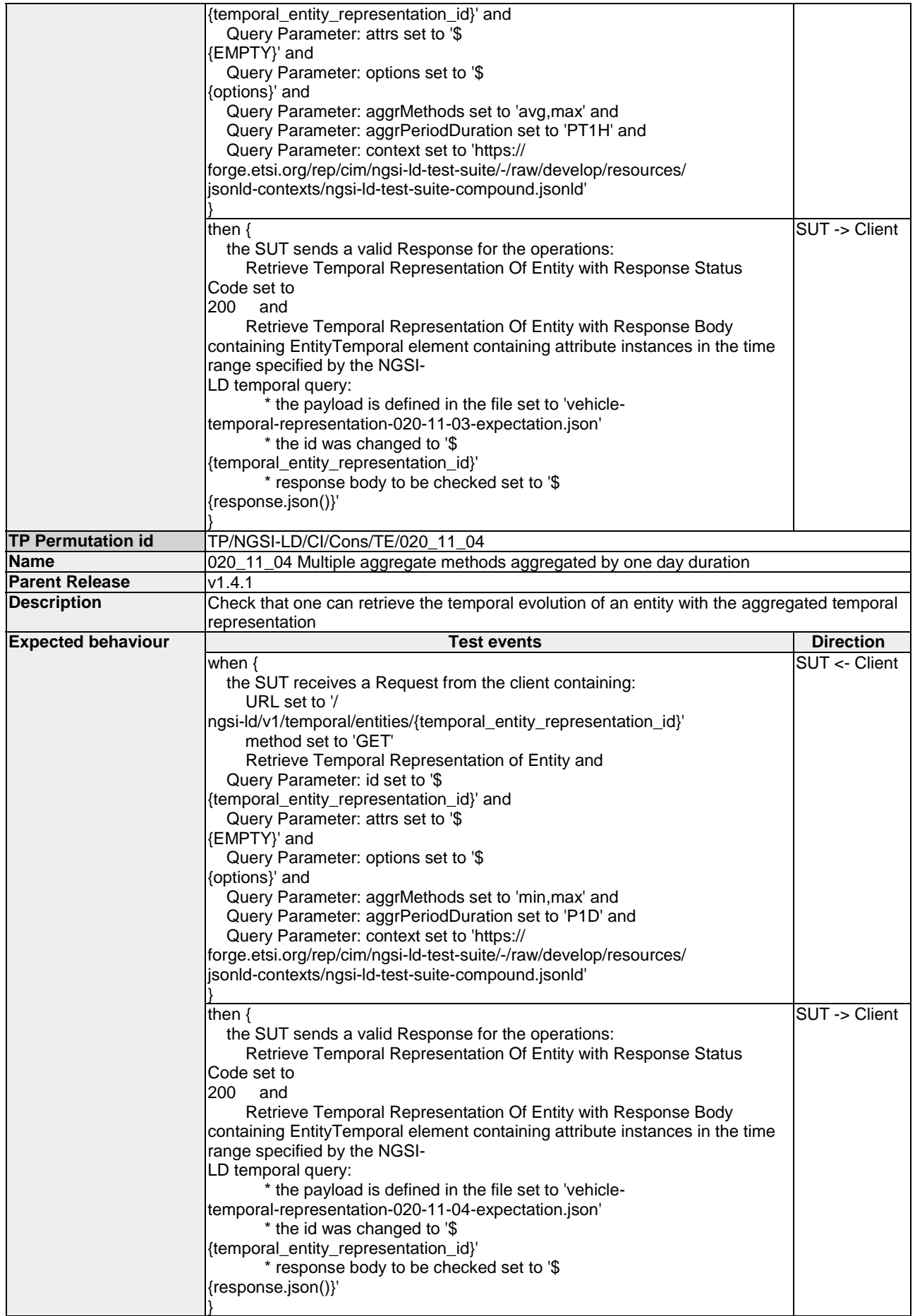

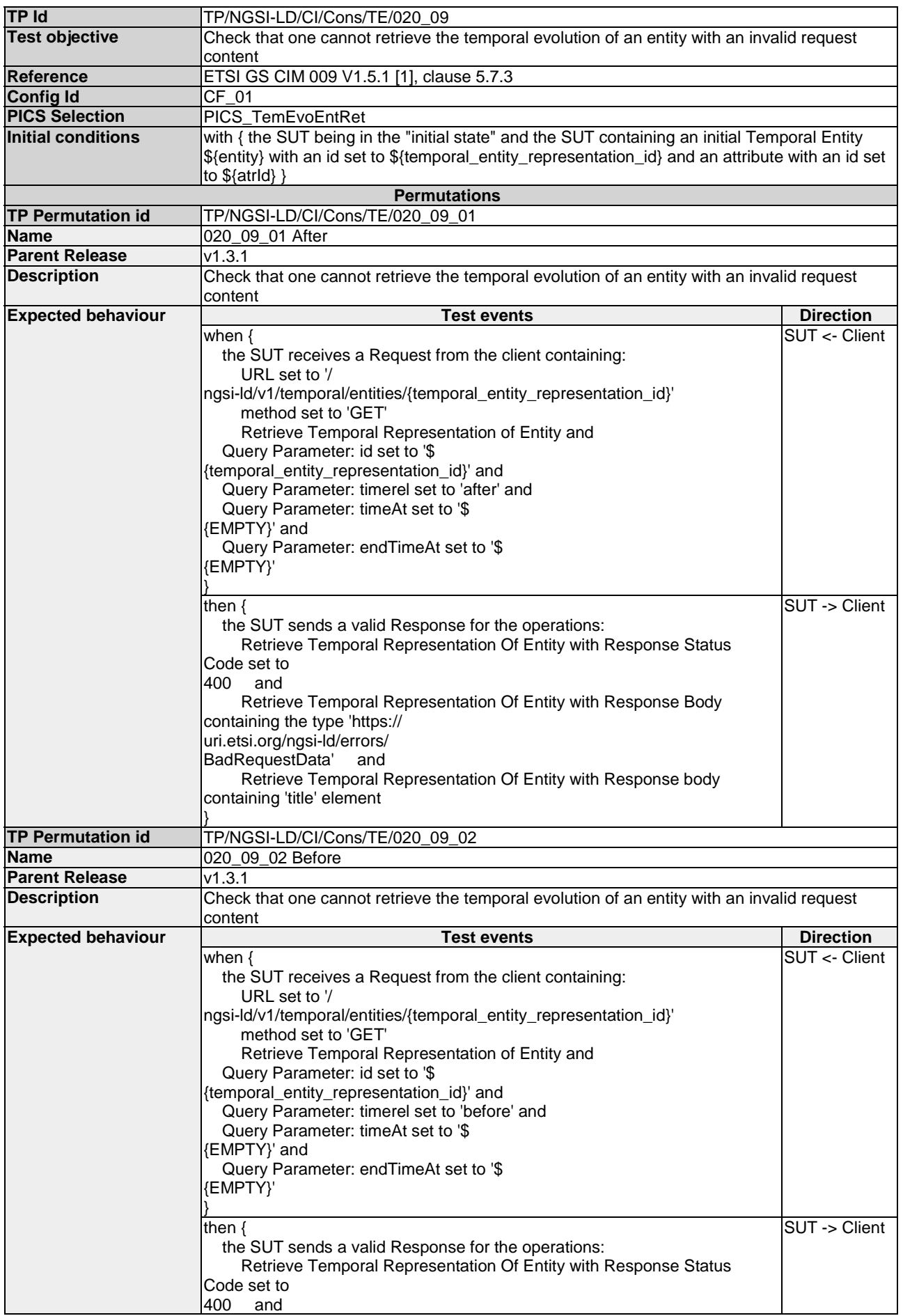

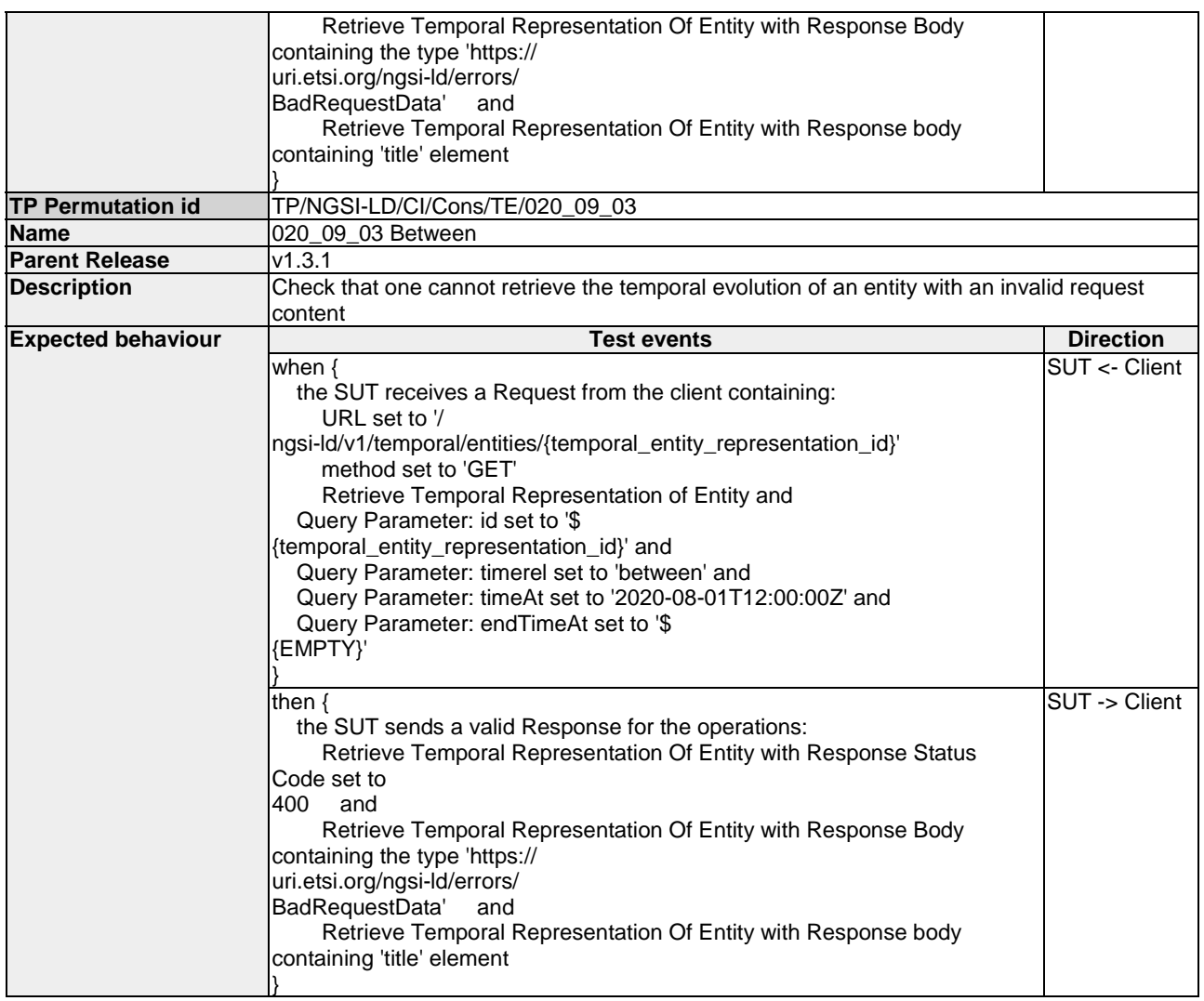

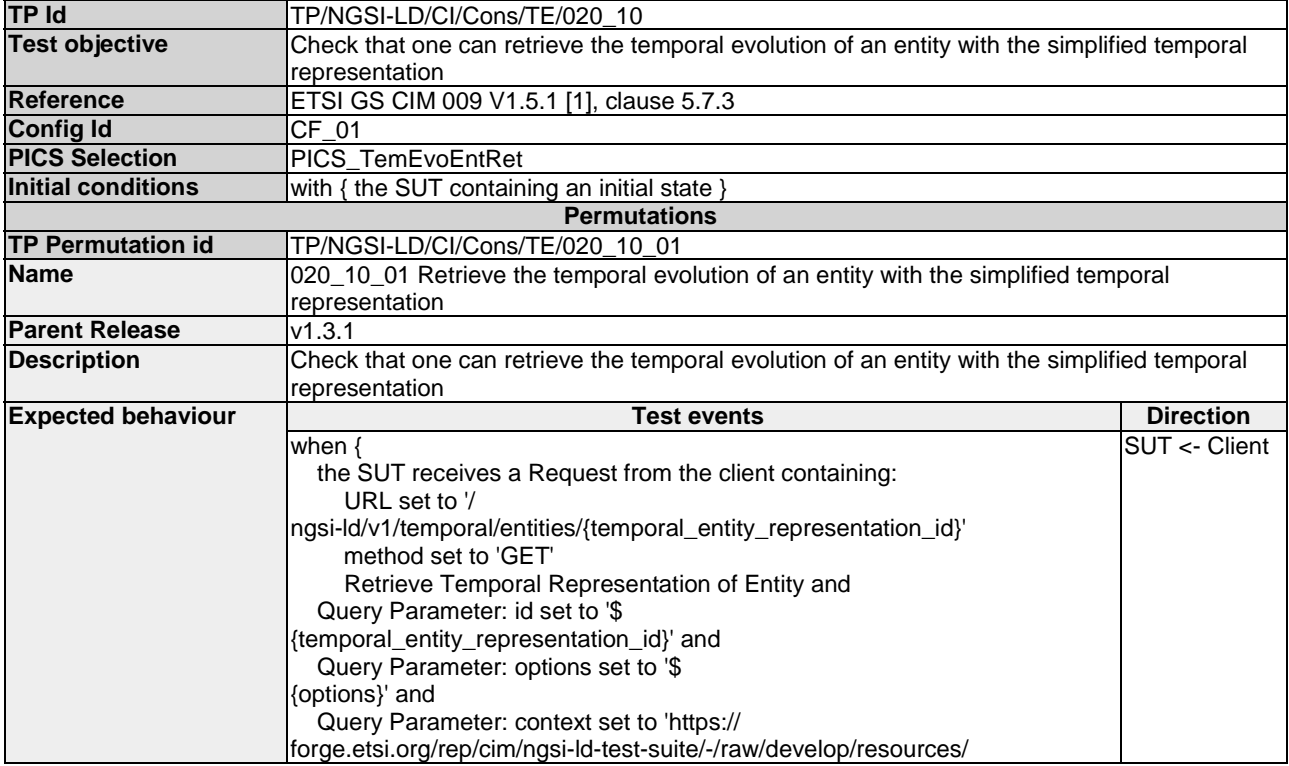

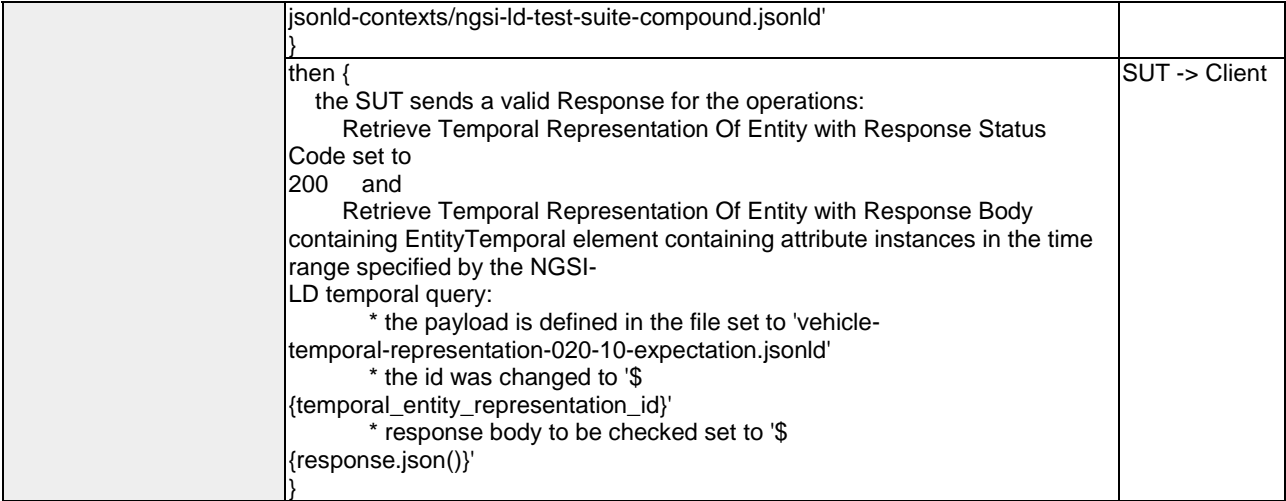

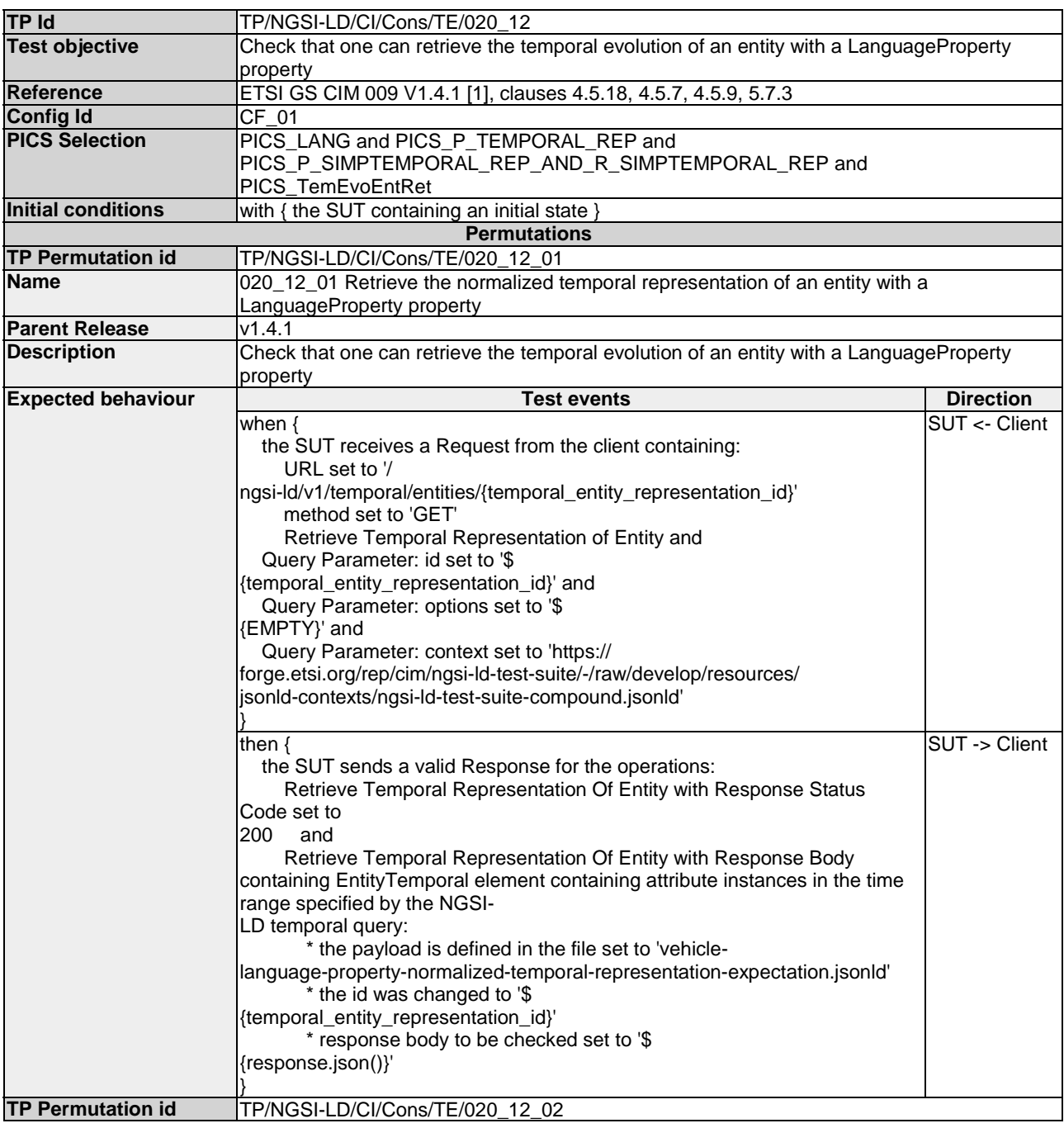

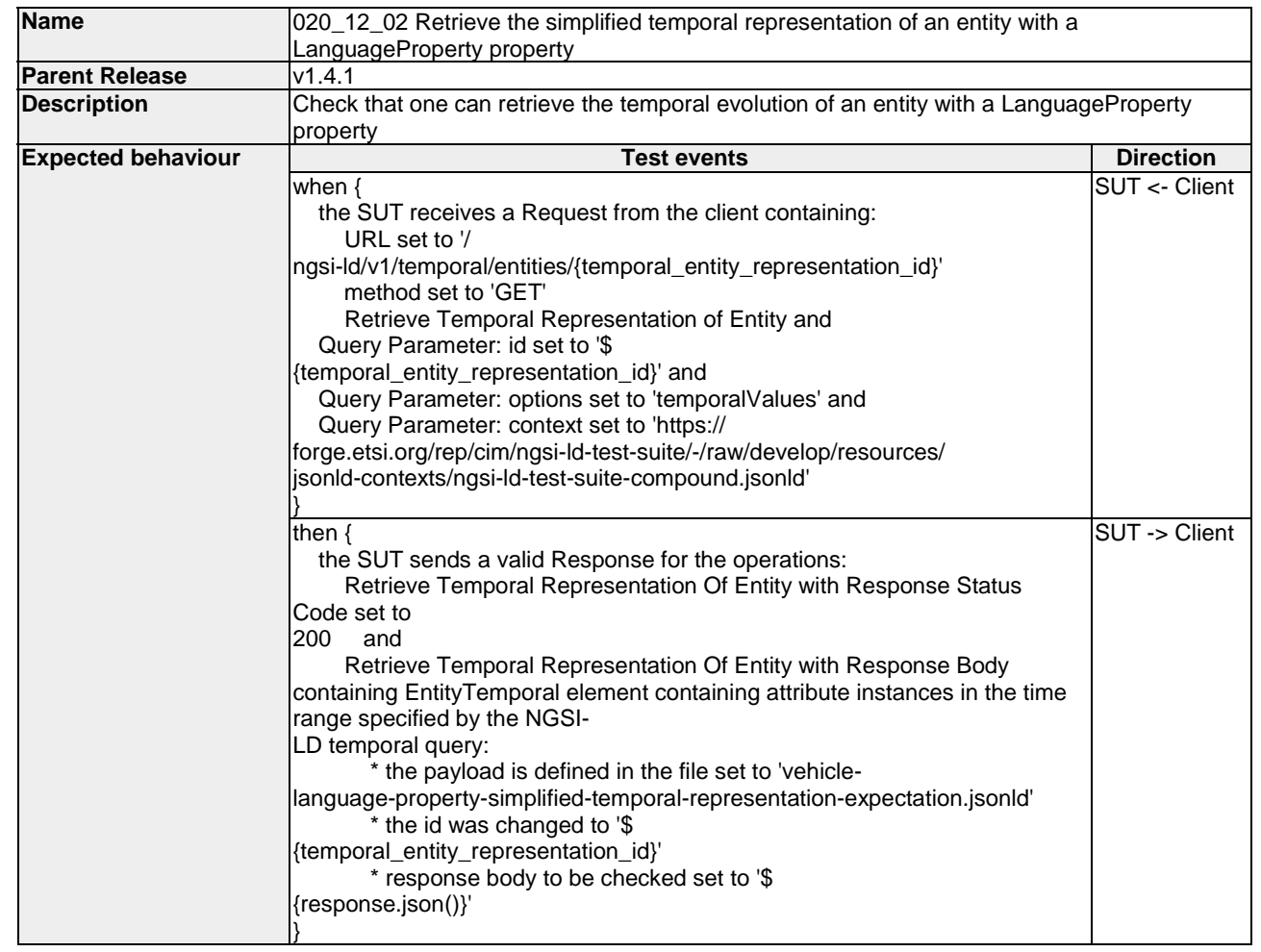

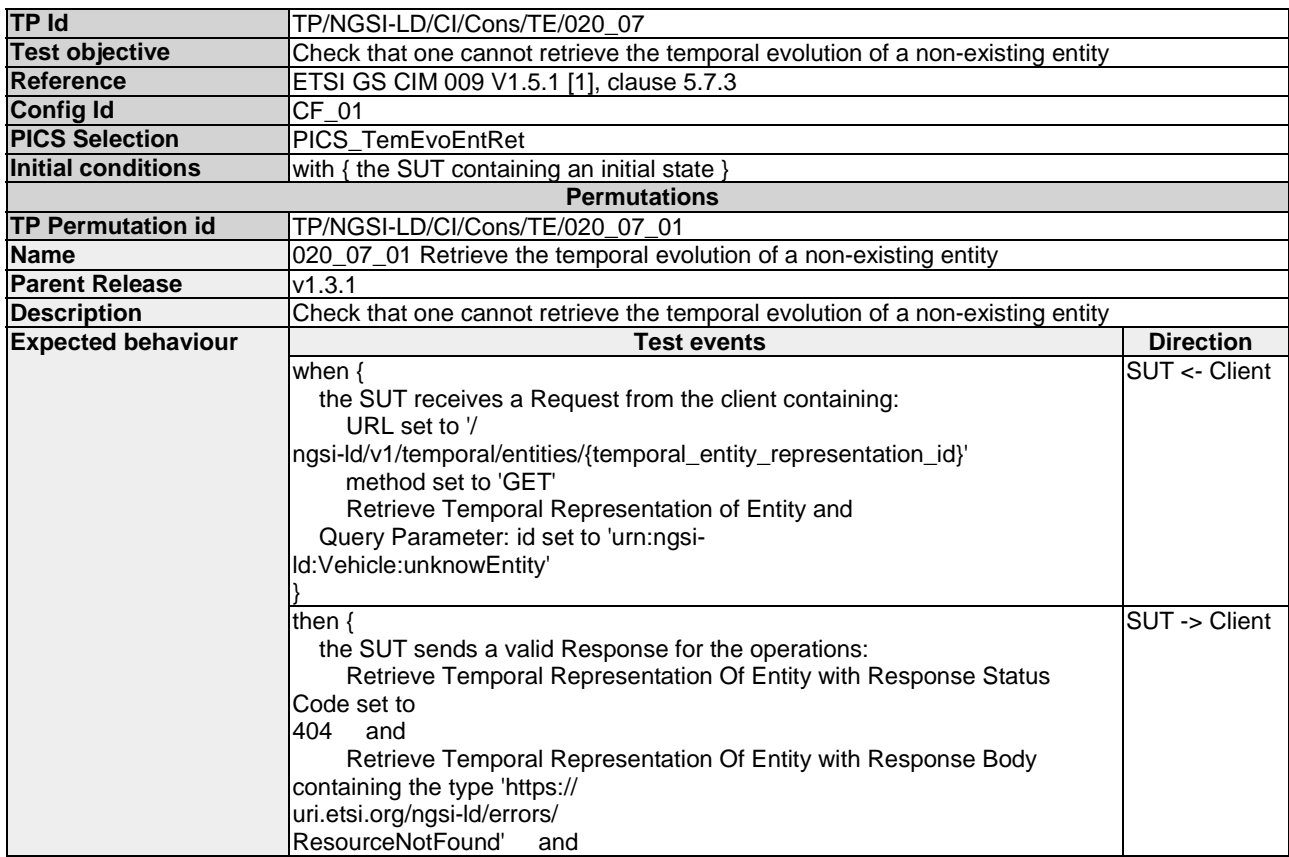

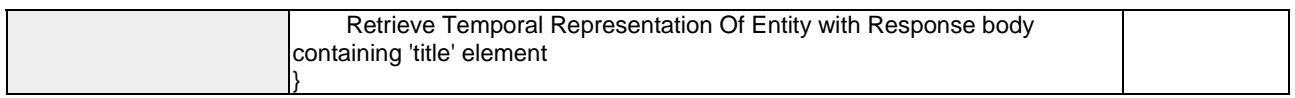

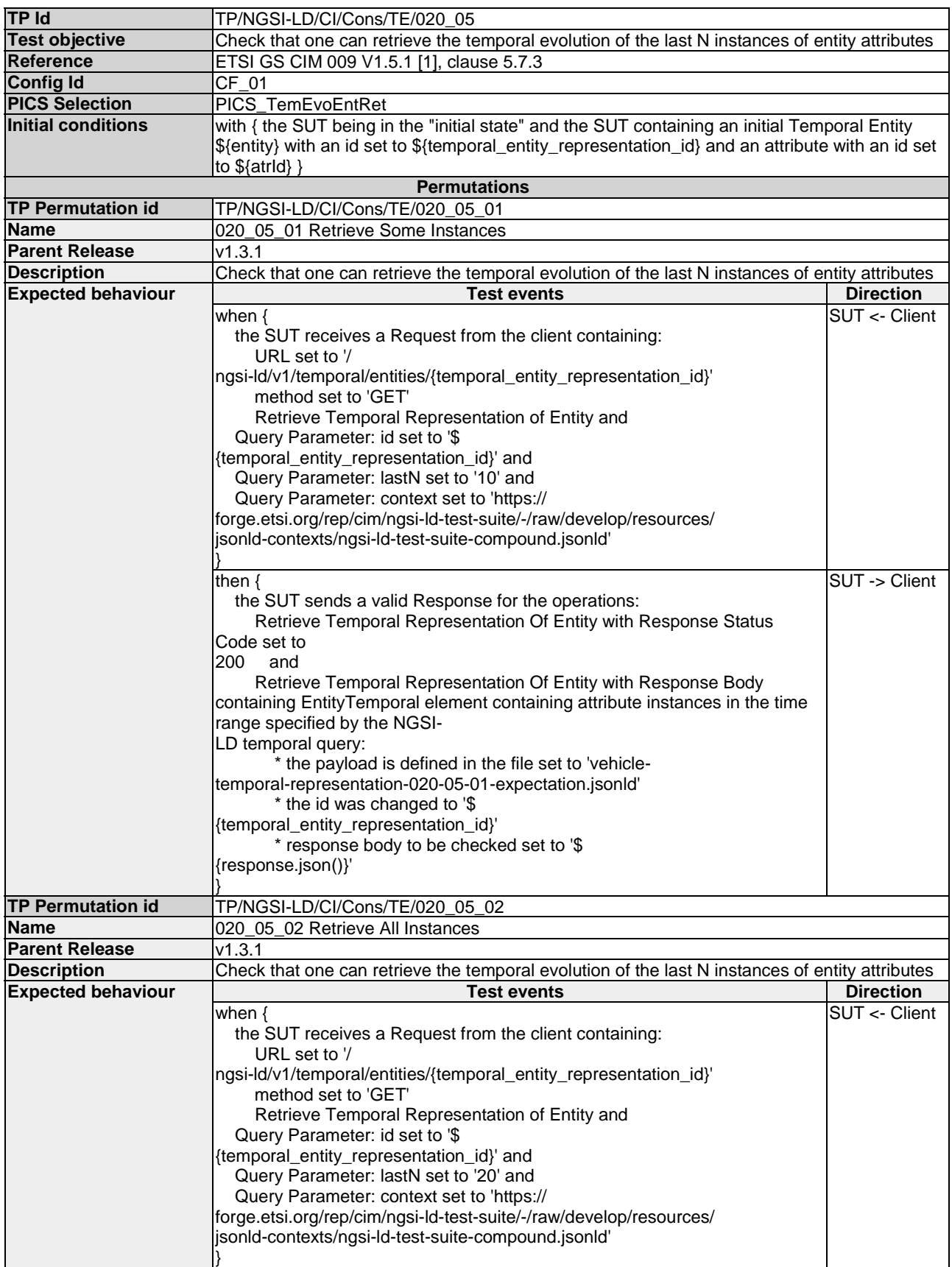

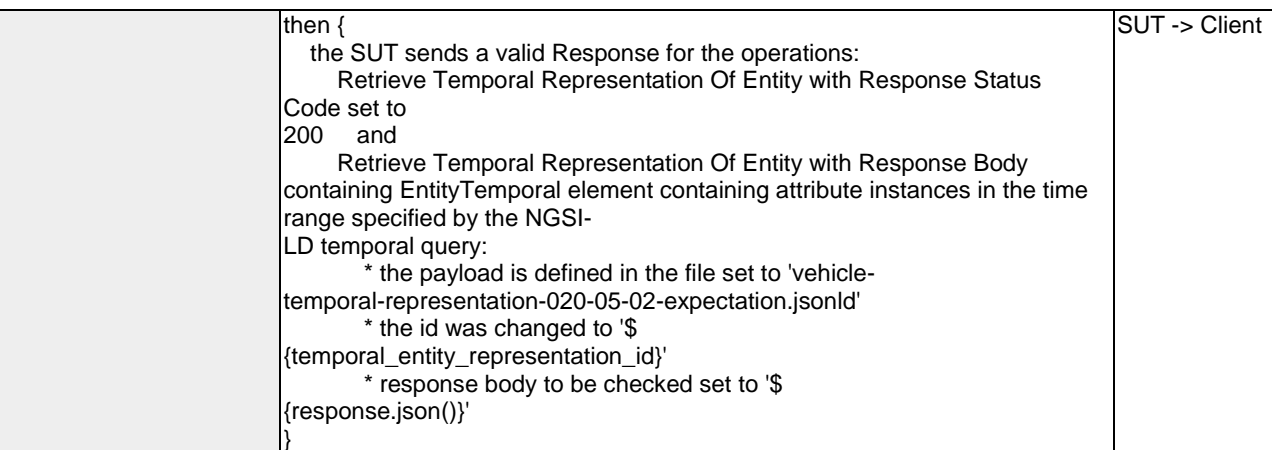

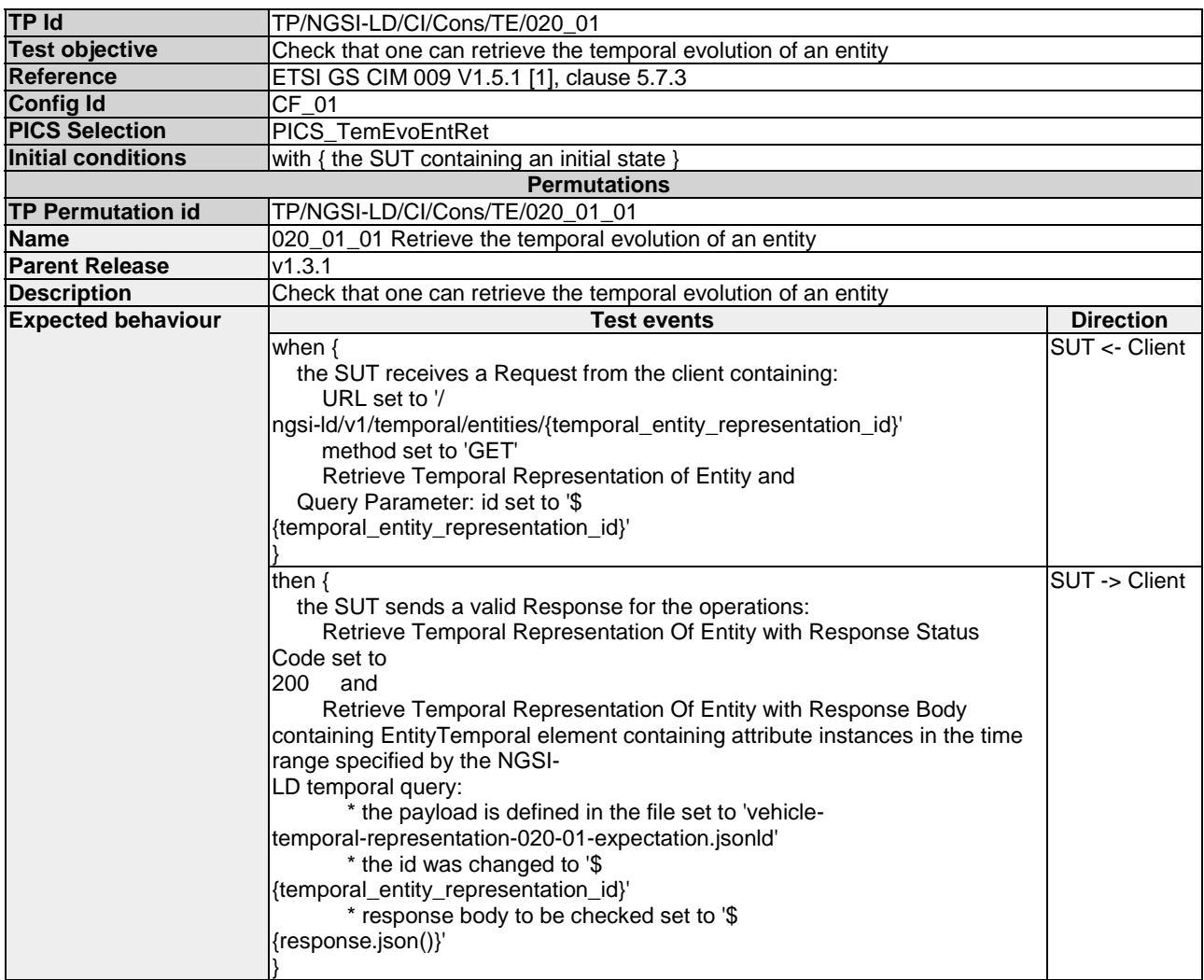

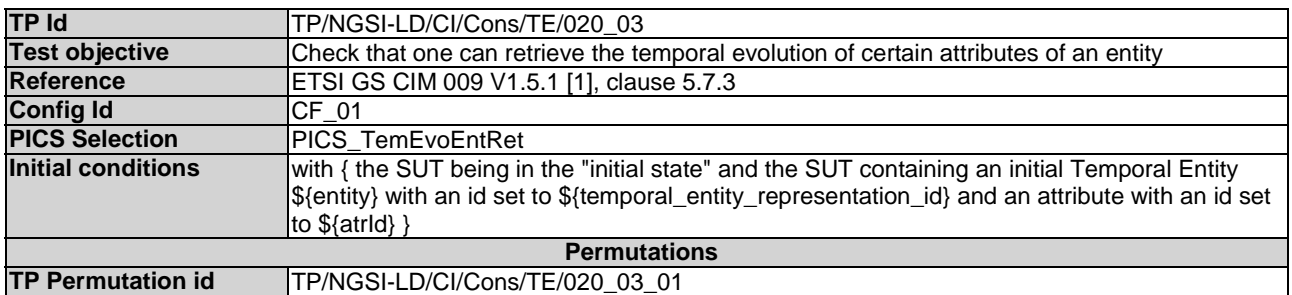

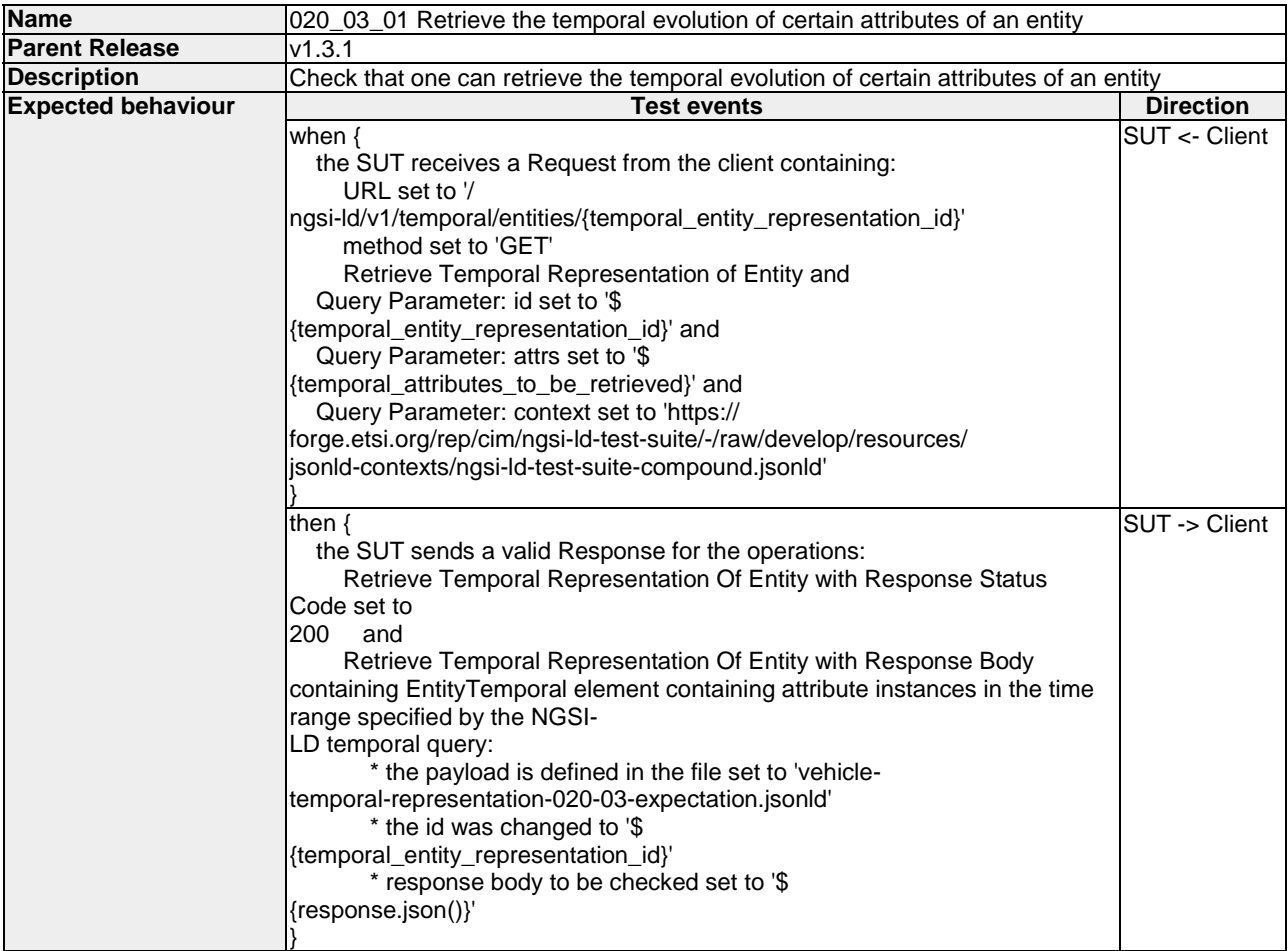

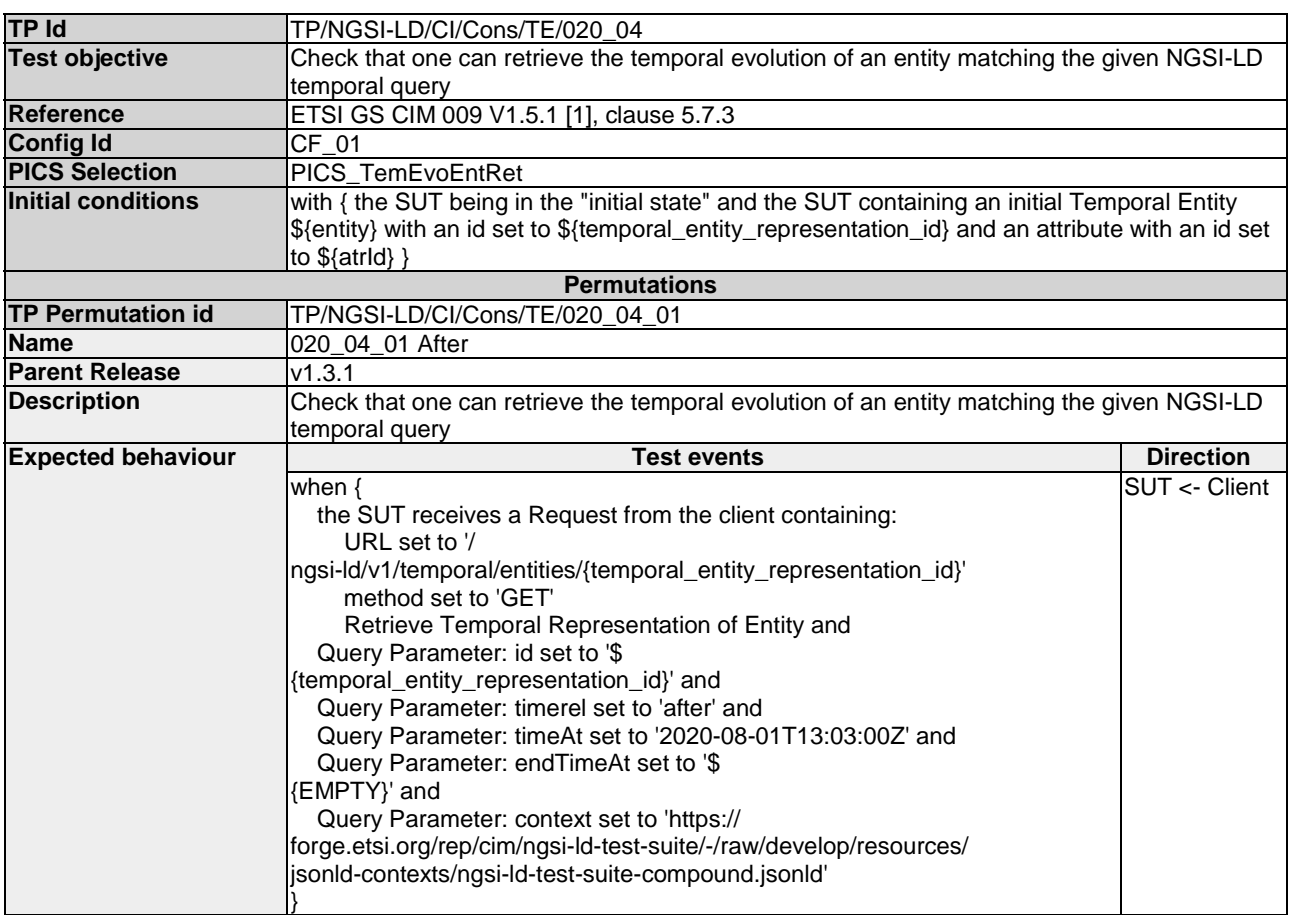

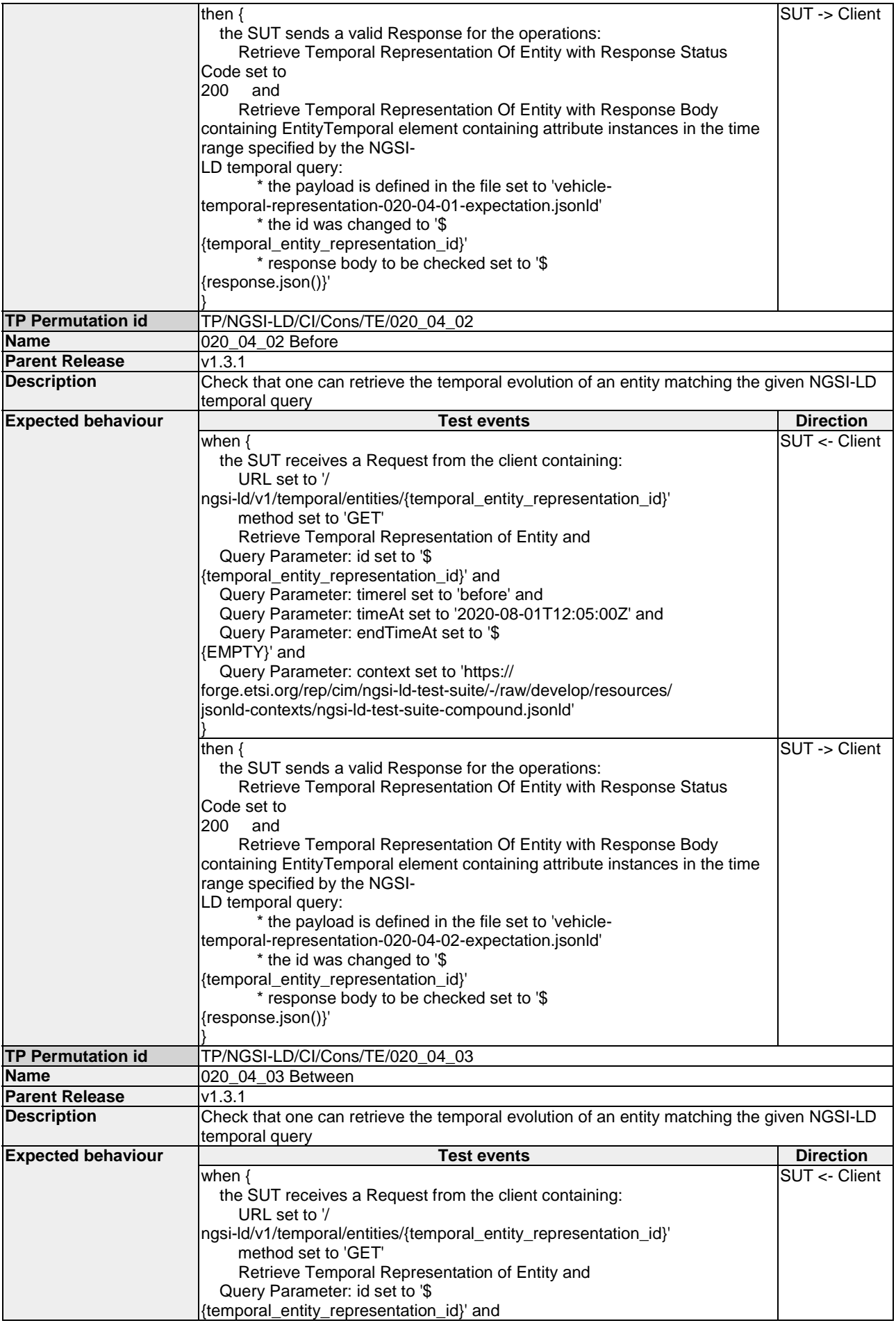

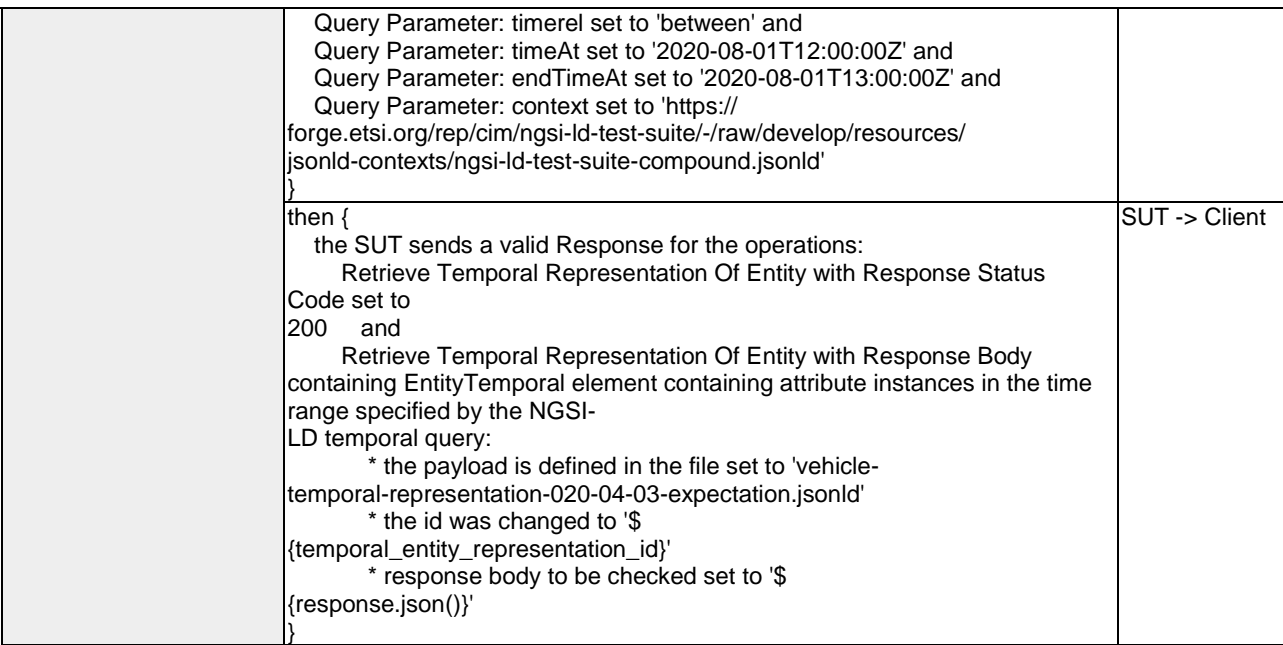

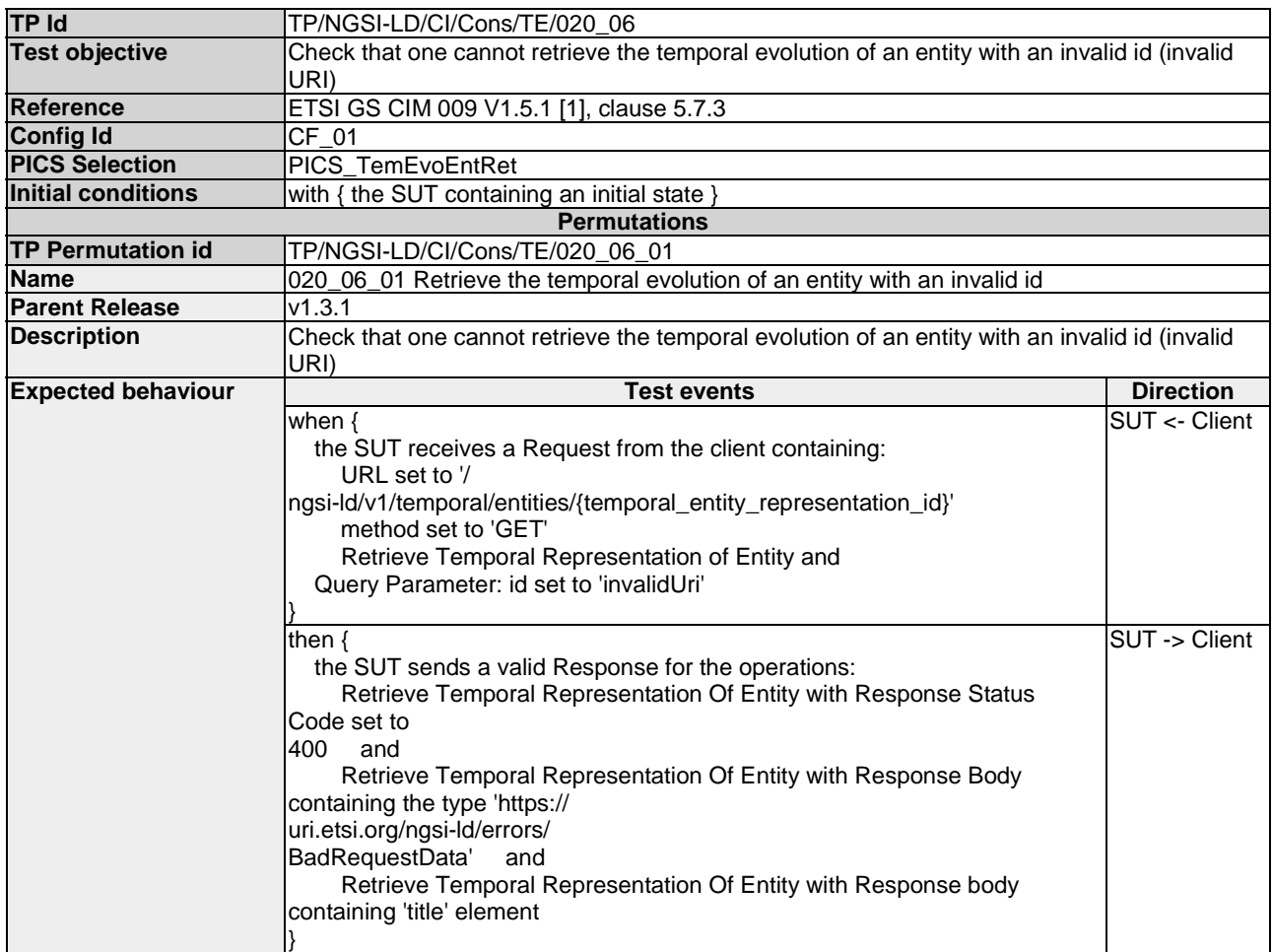

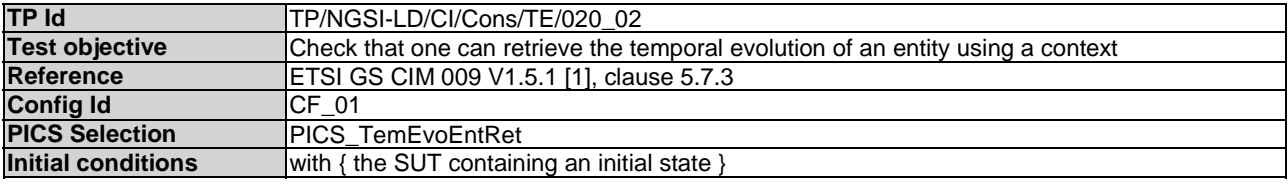

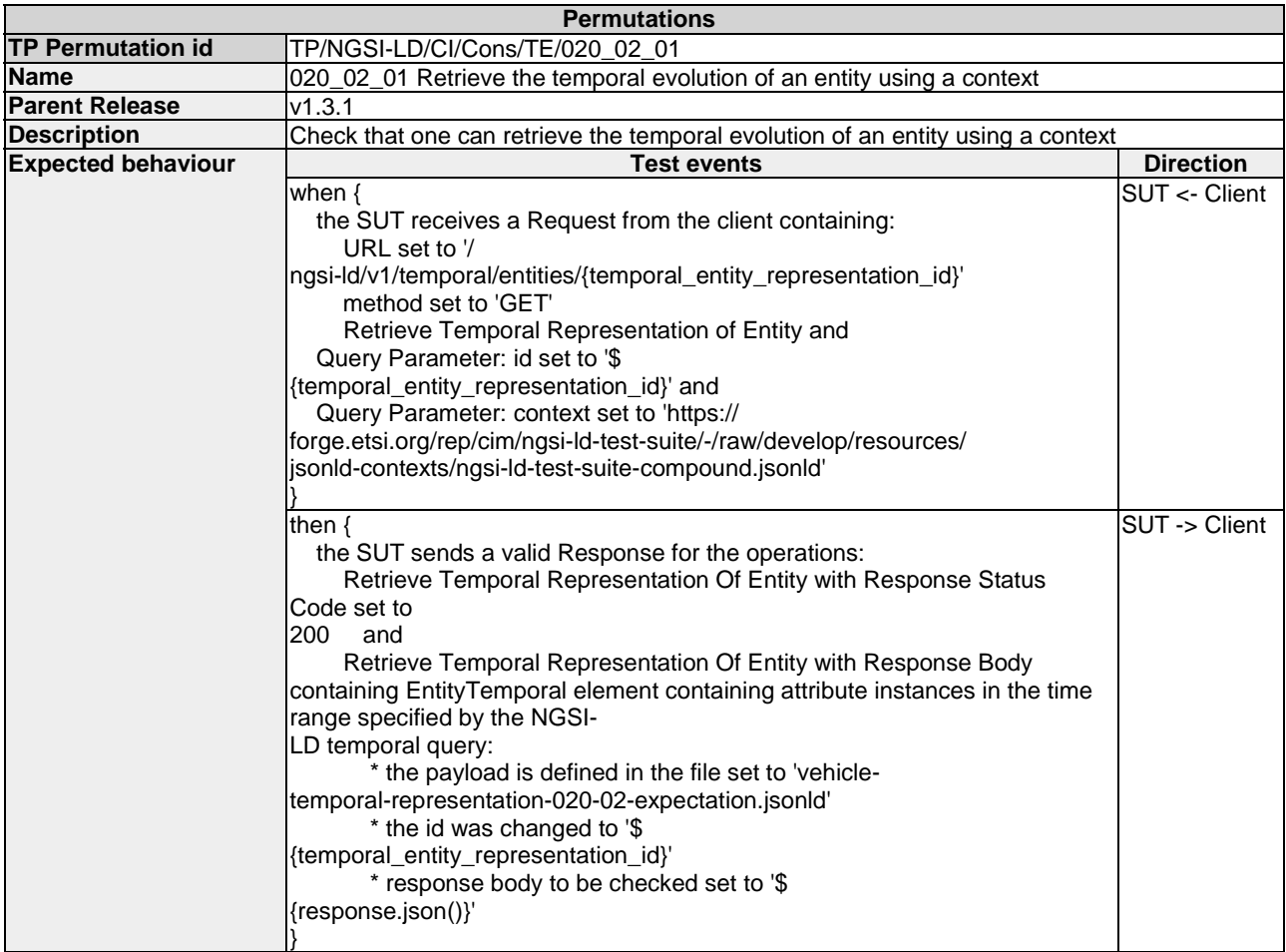

## 4.4.1.1.2 QueryTemporalEvolutionOfEntities

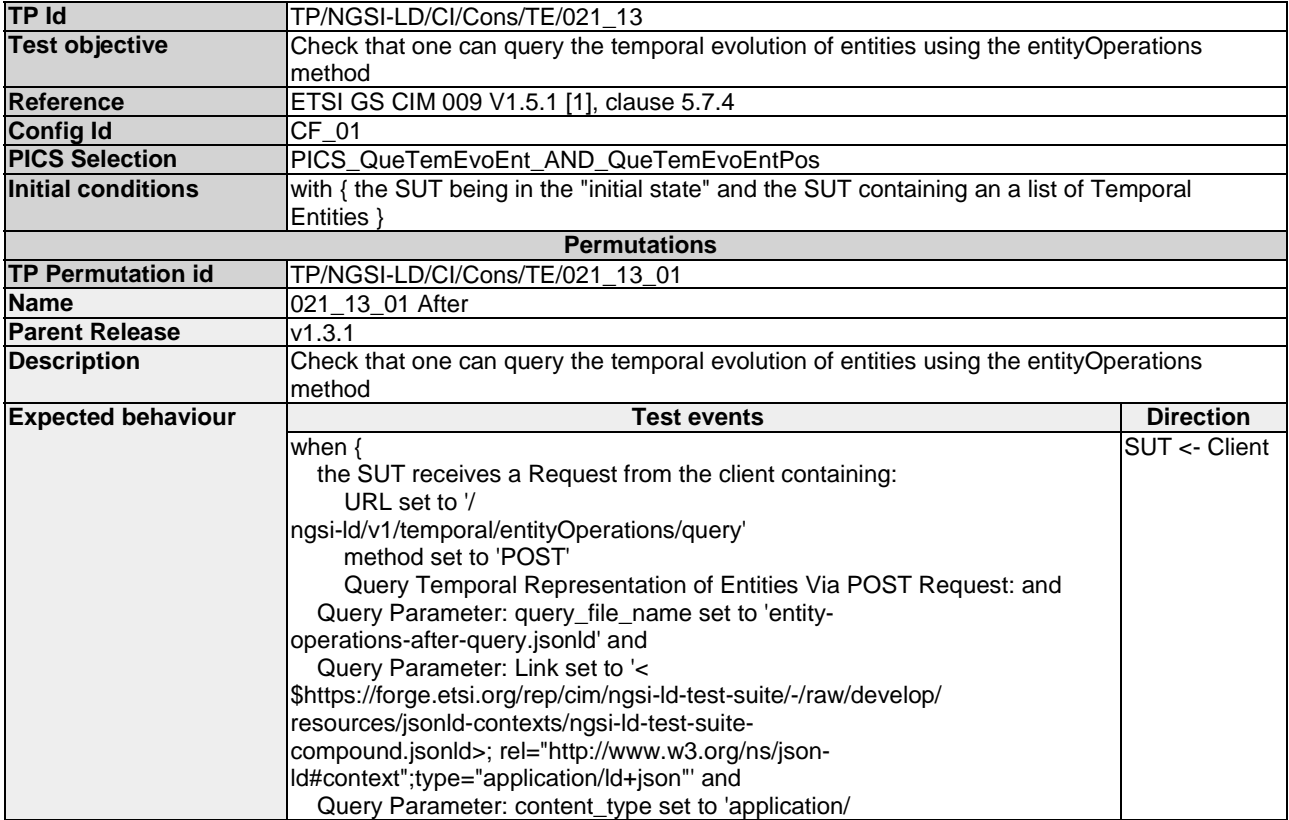

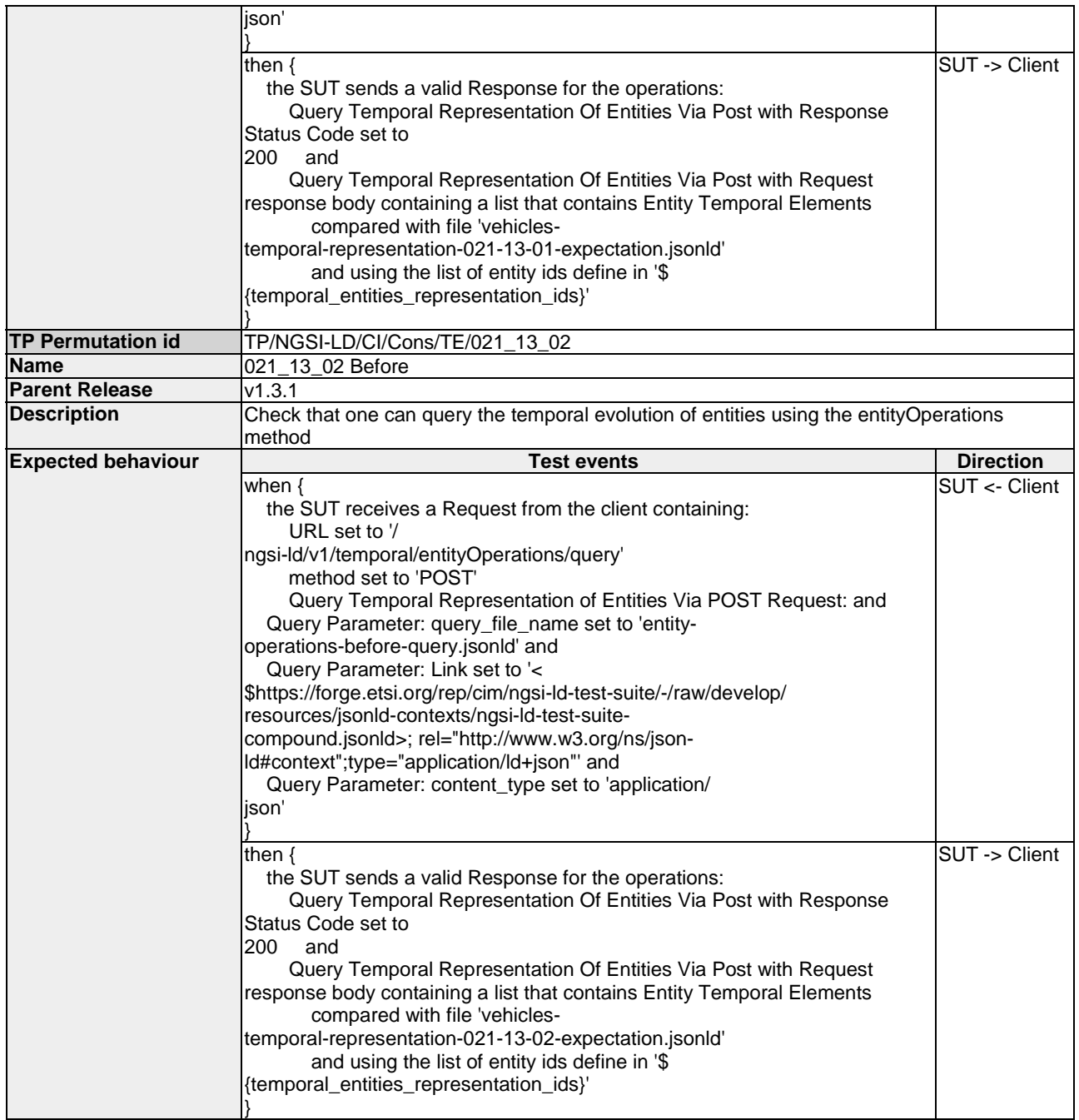

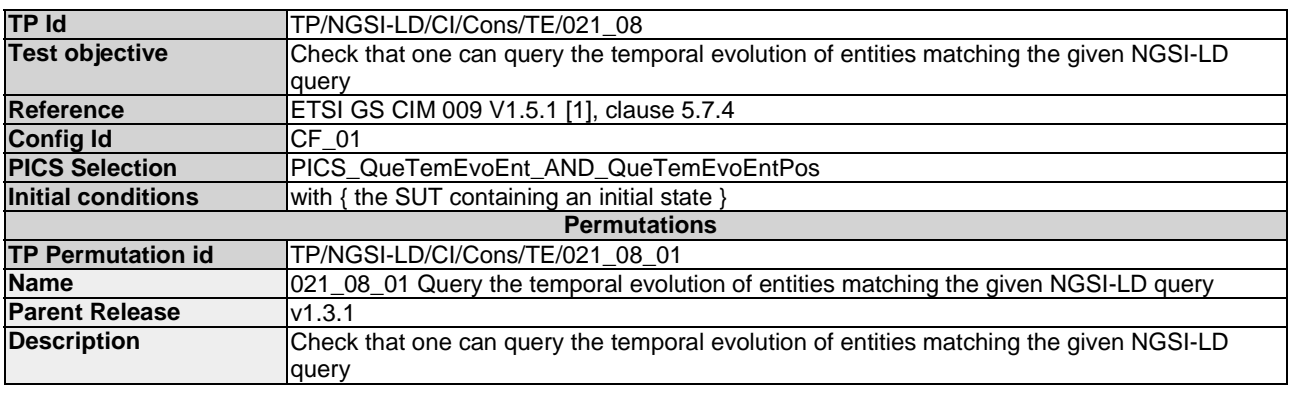

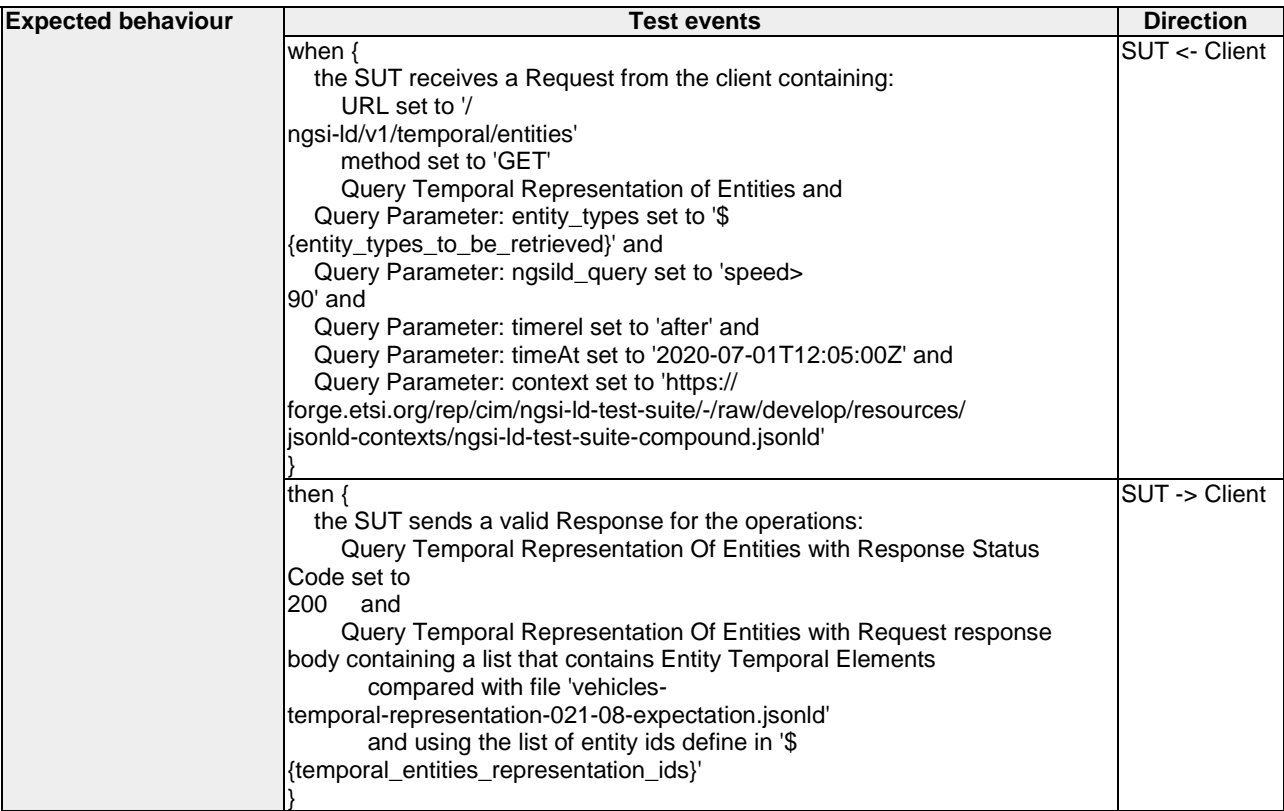

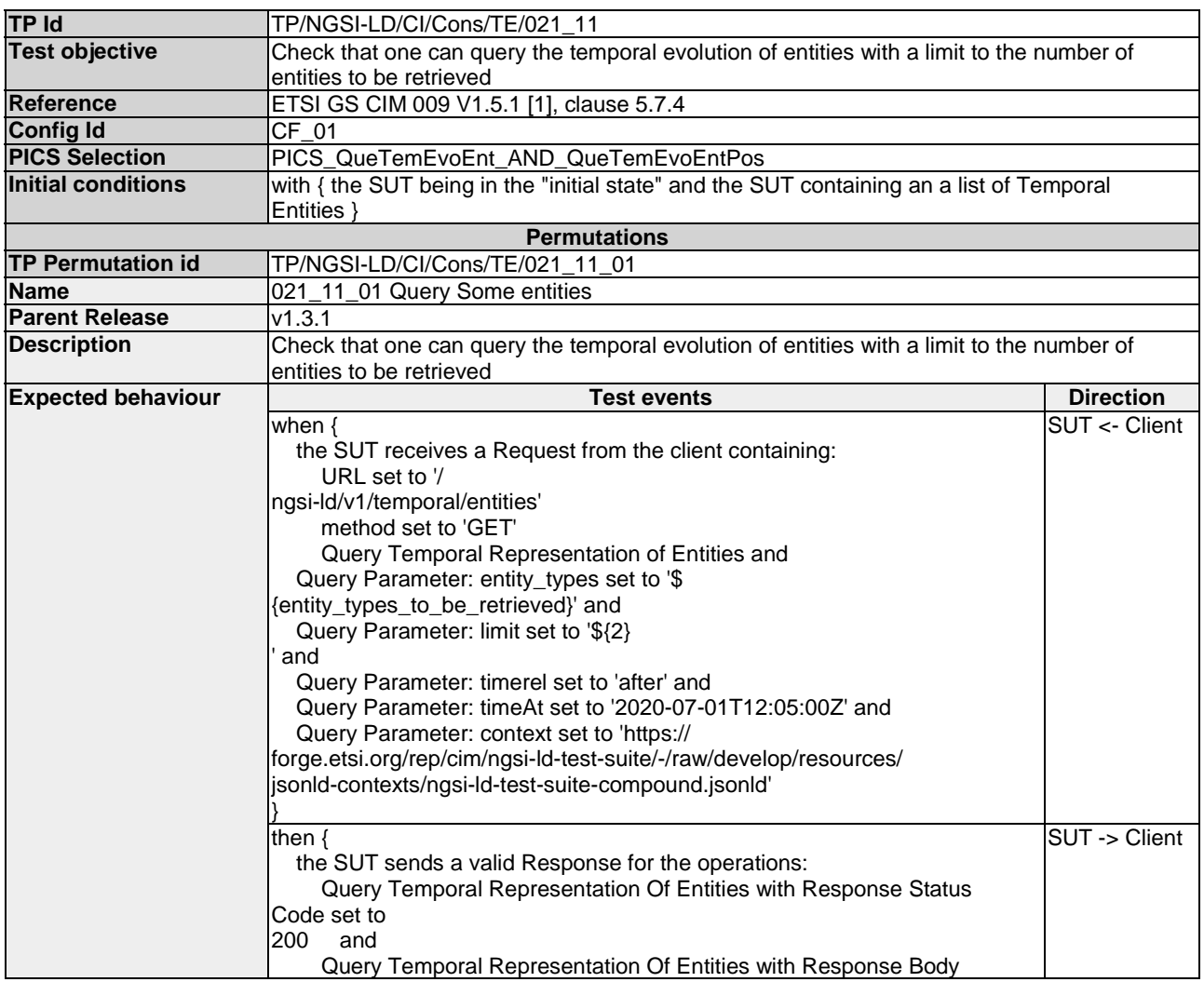

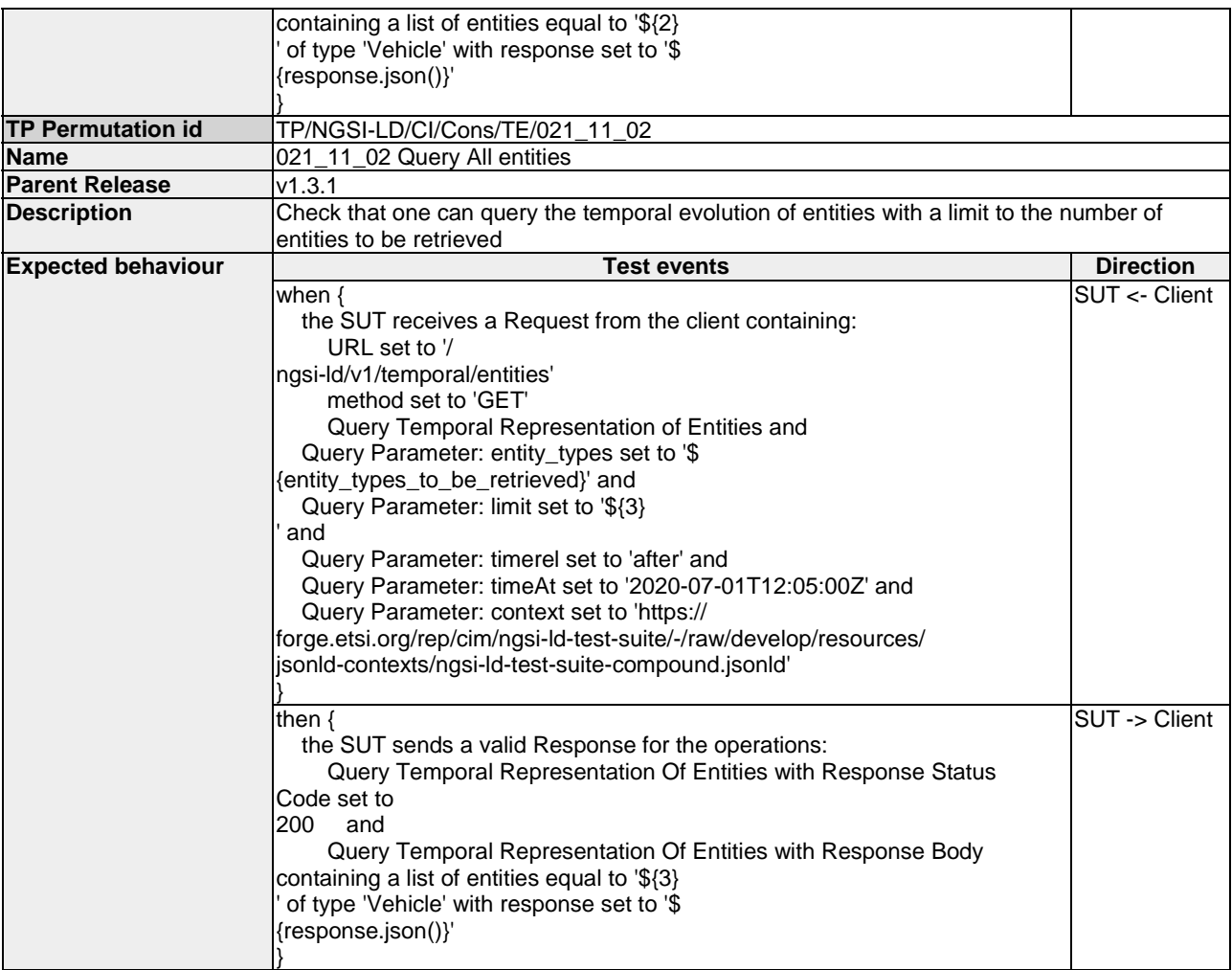

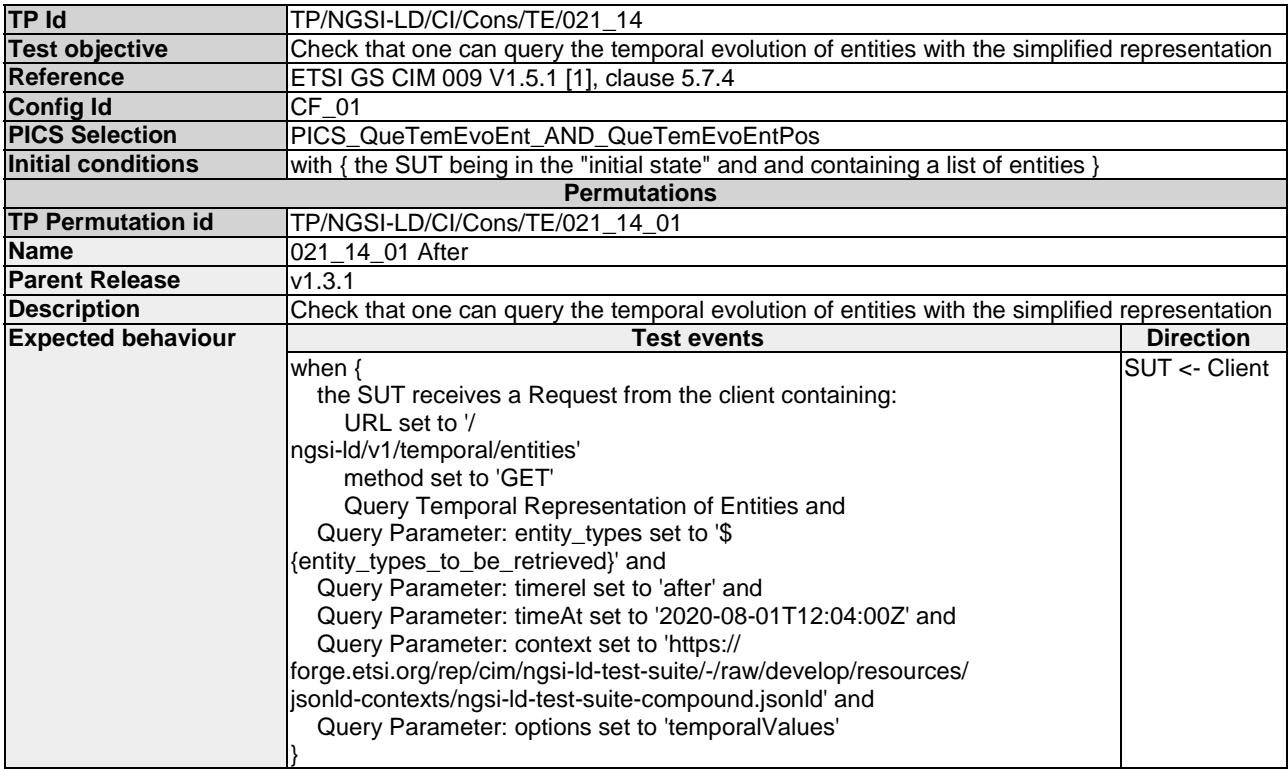

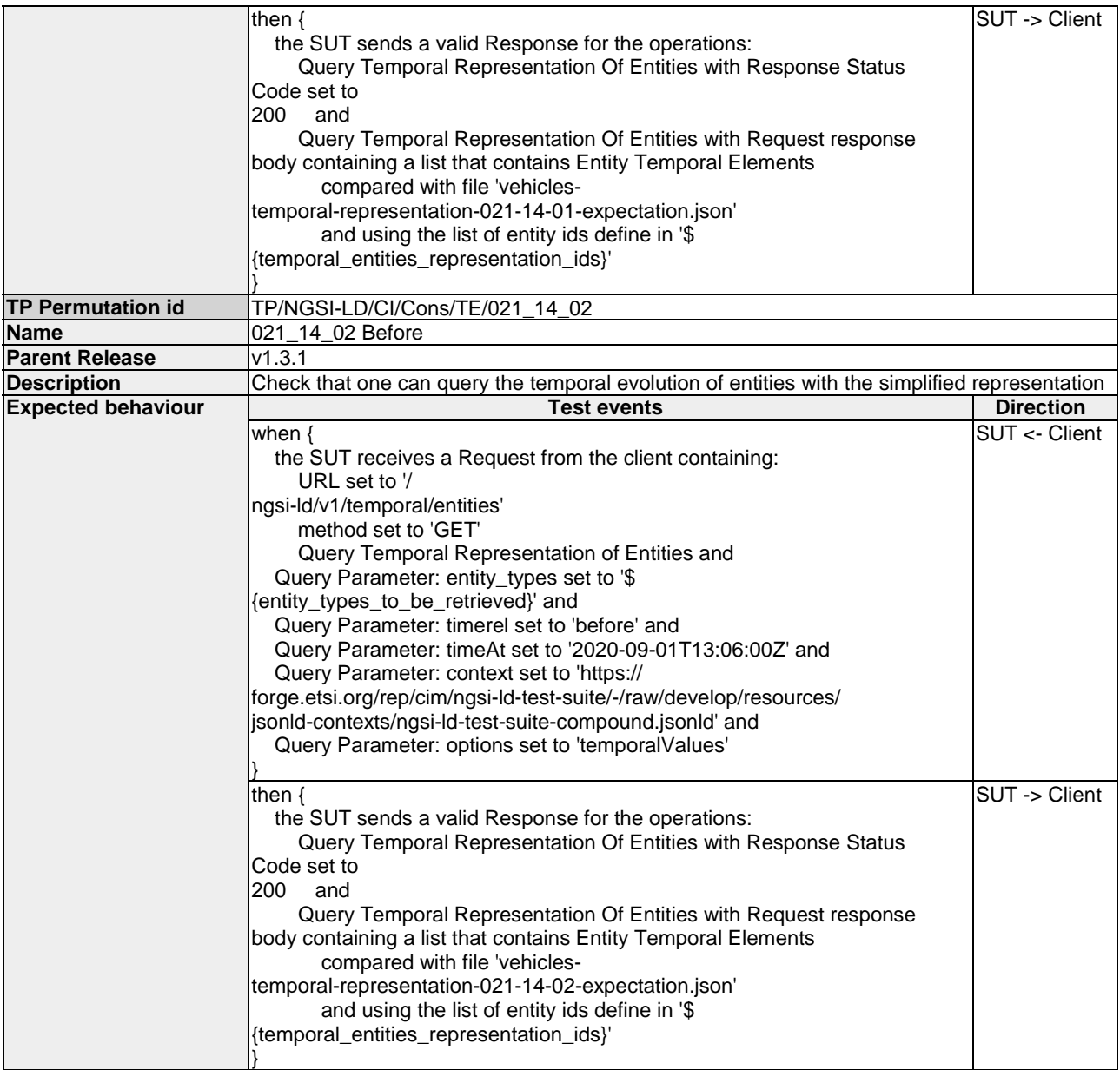

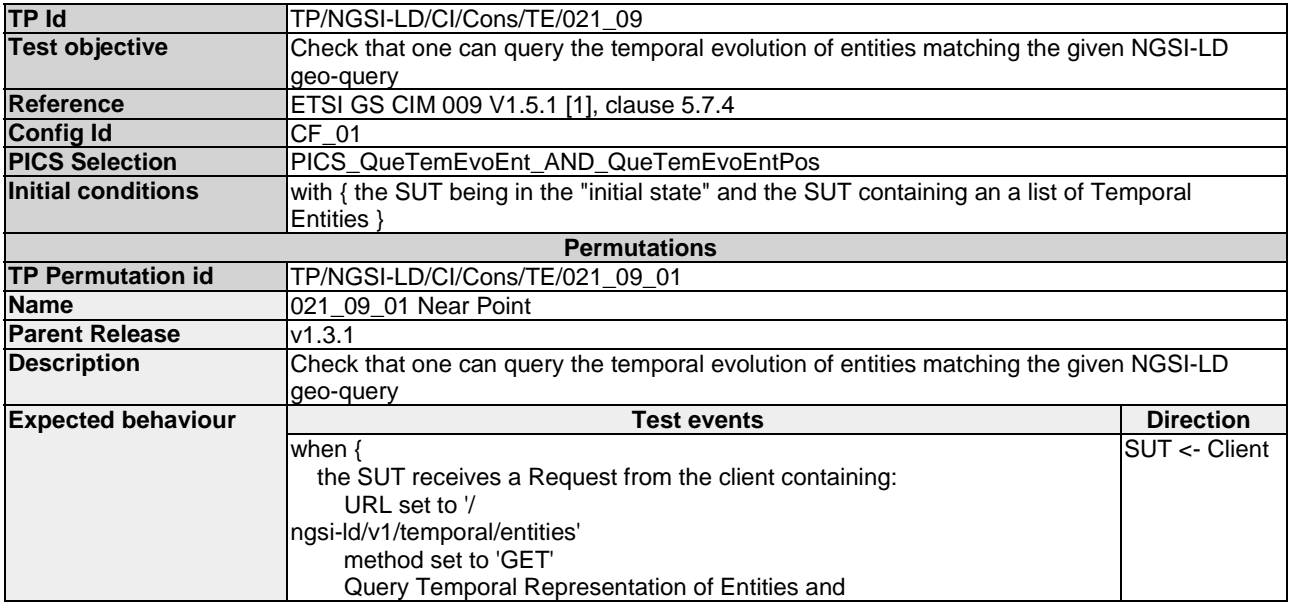

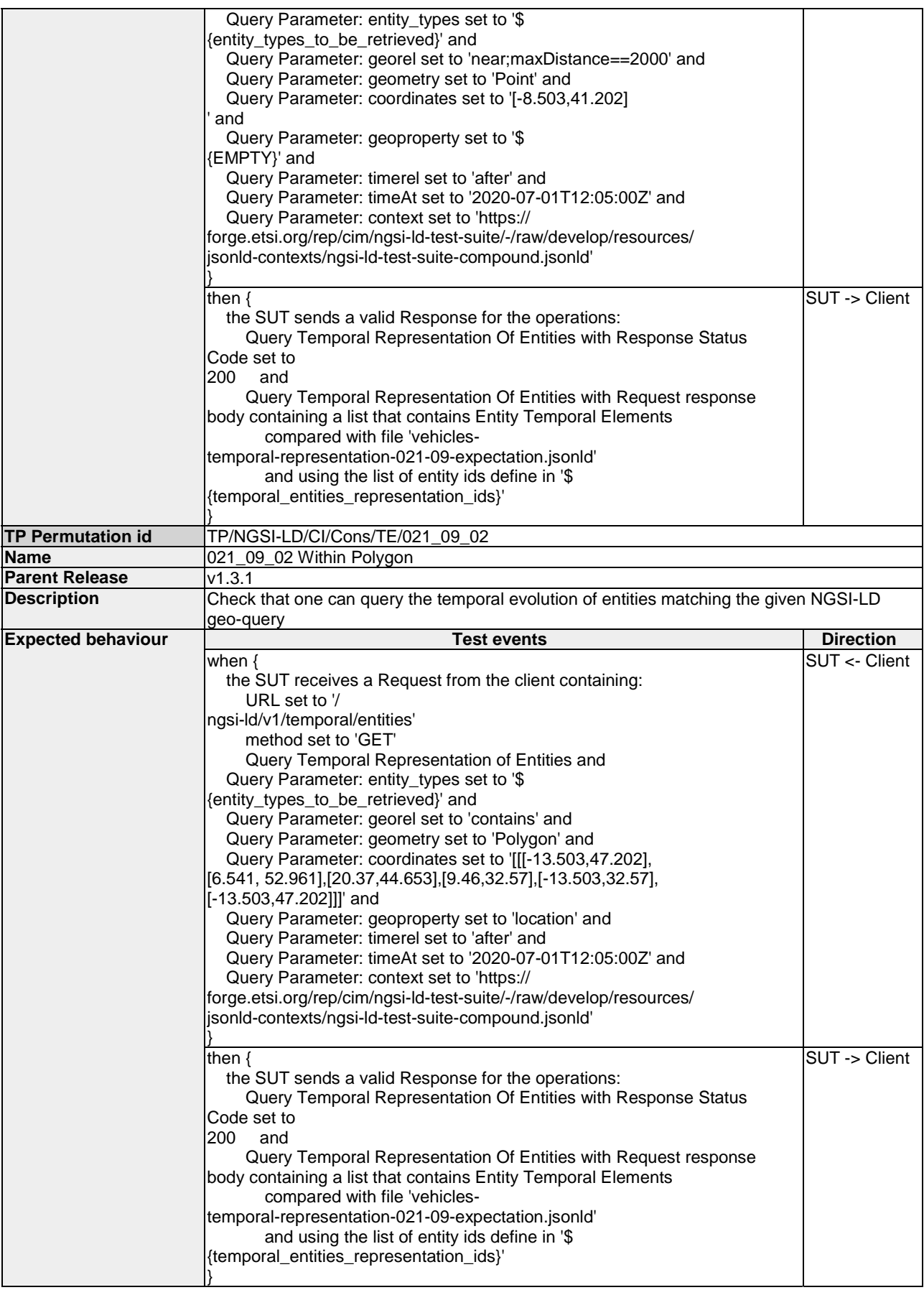

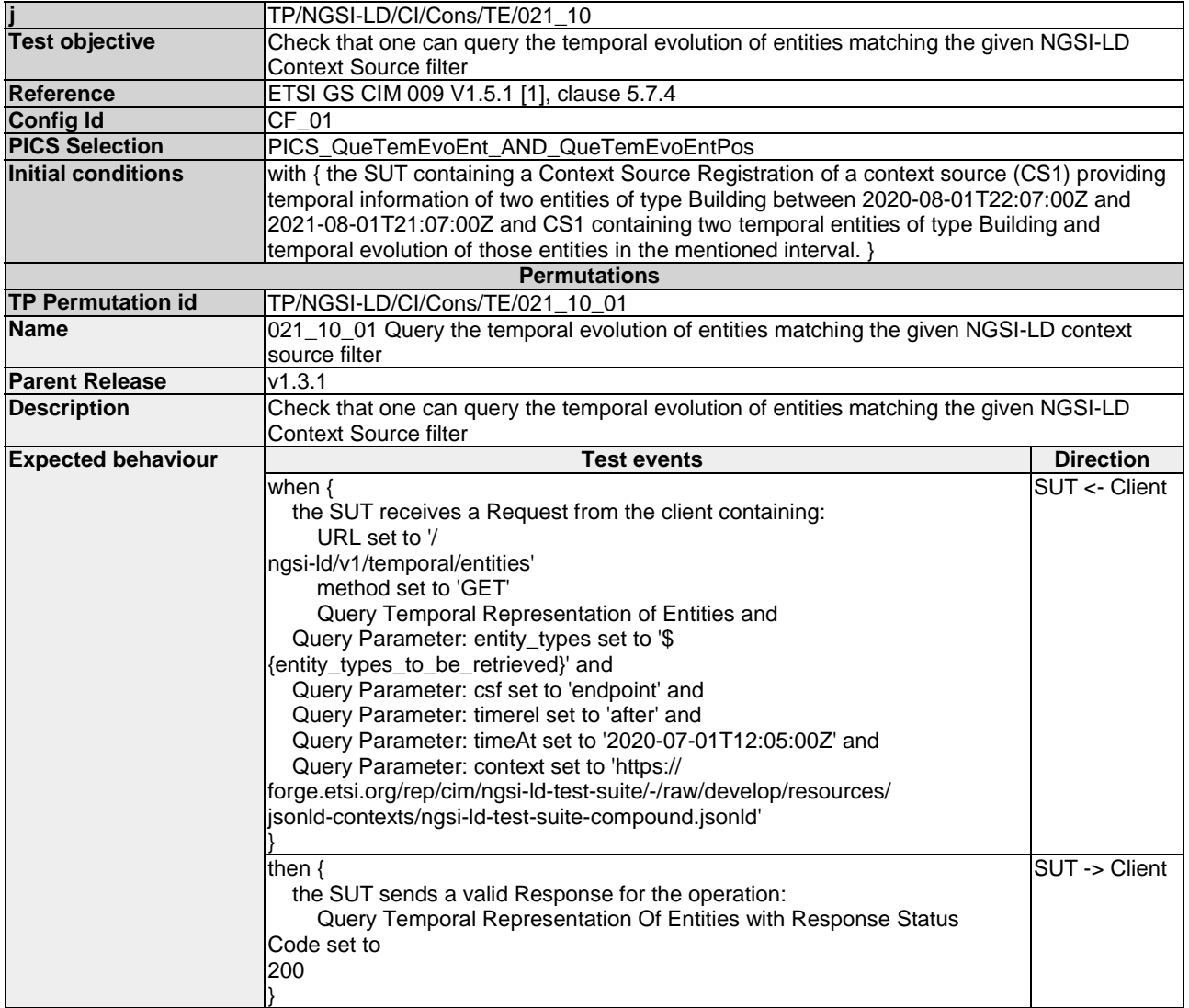

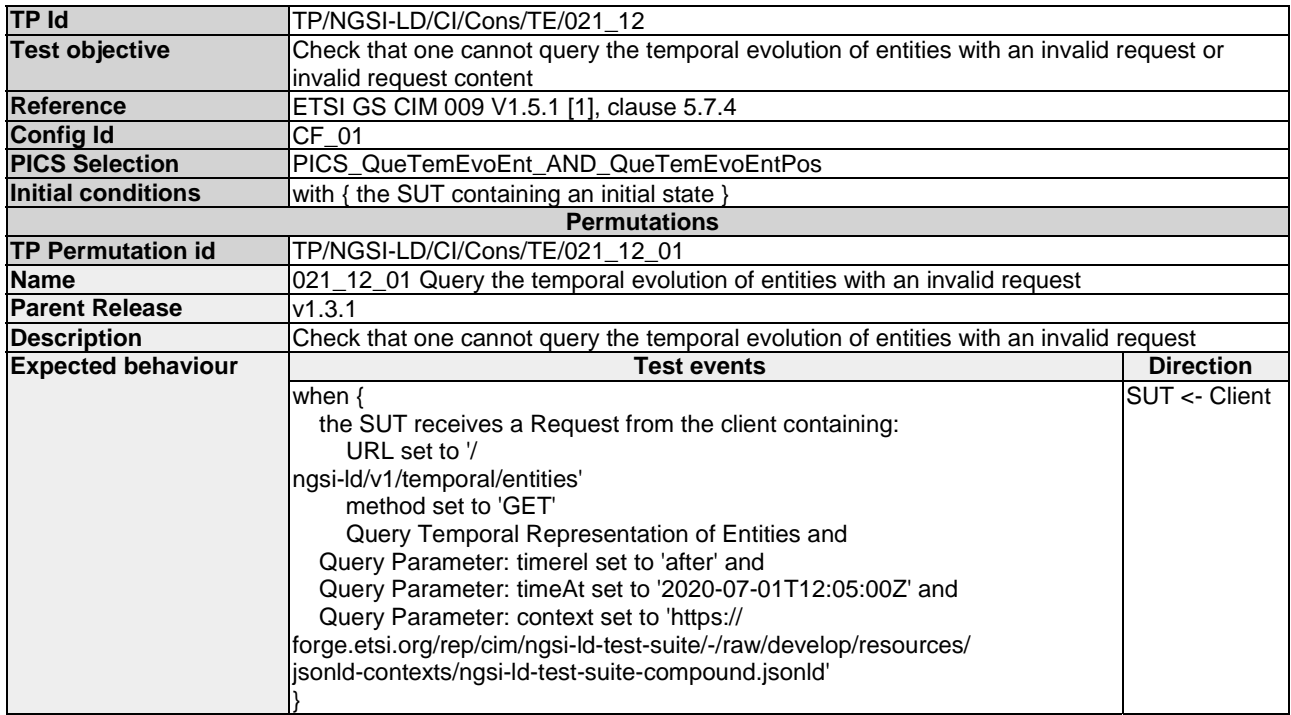

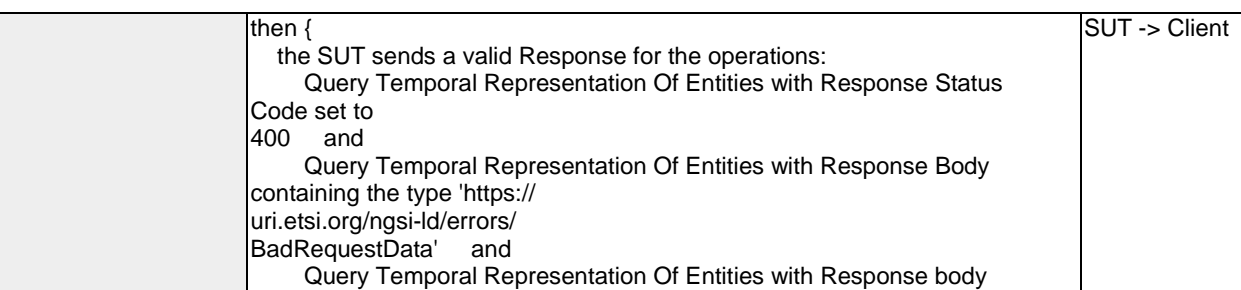

containing 'title' element

}

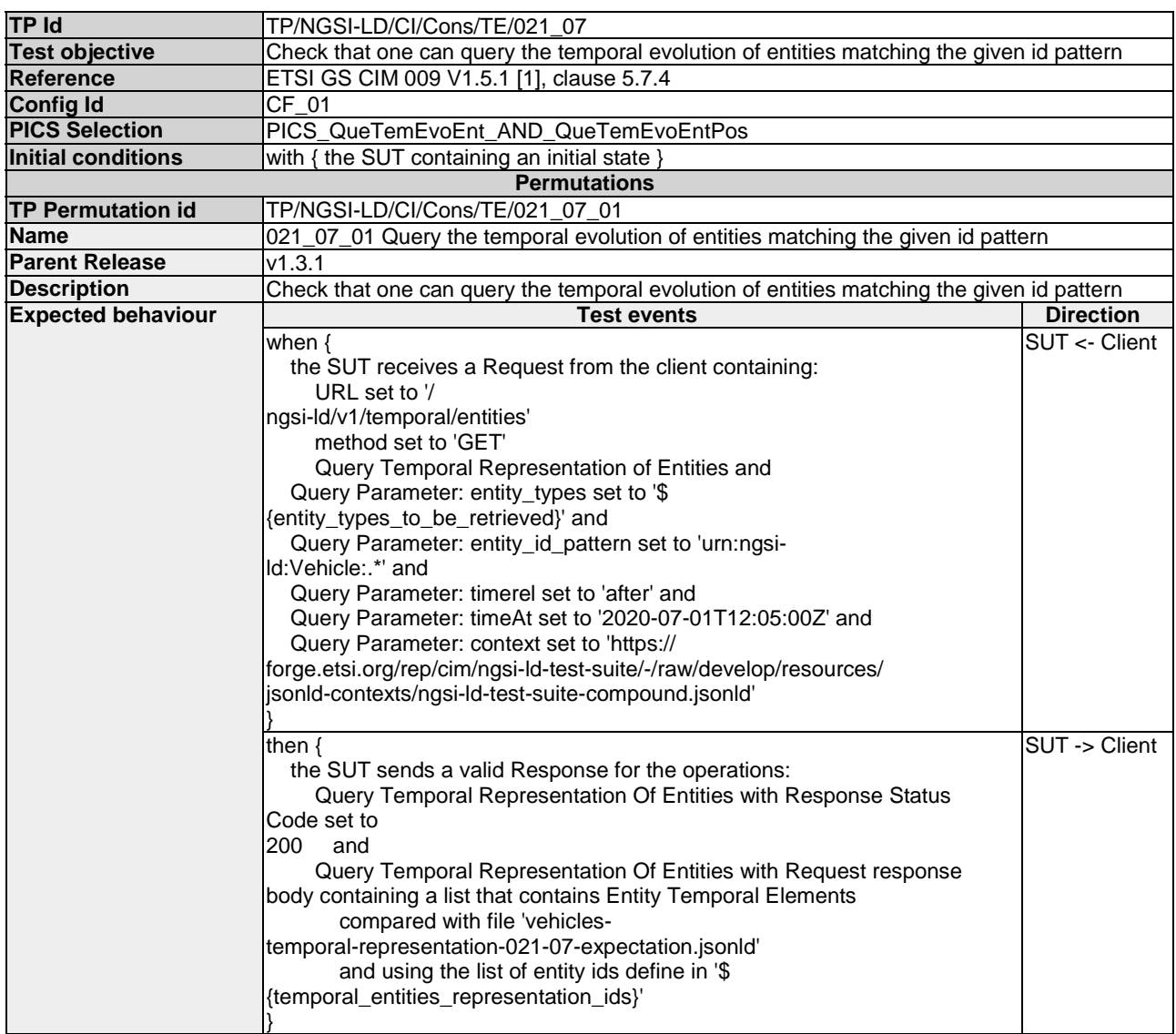

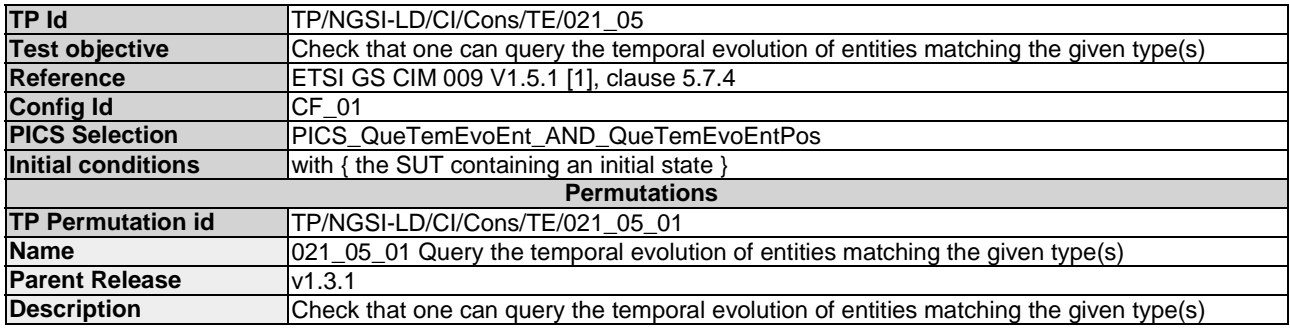

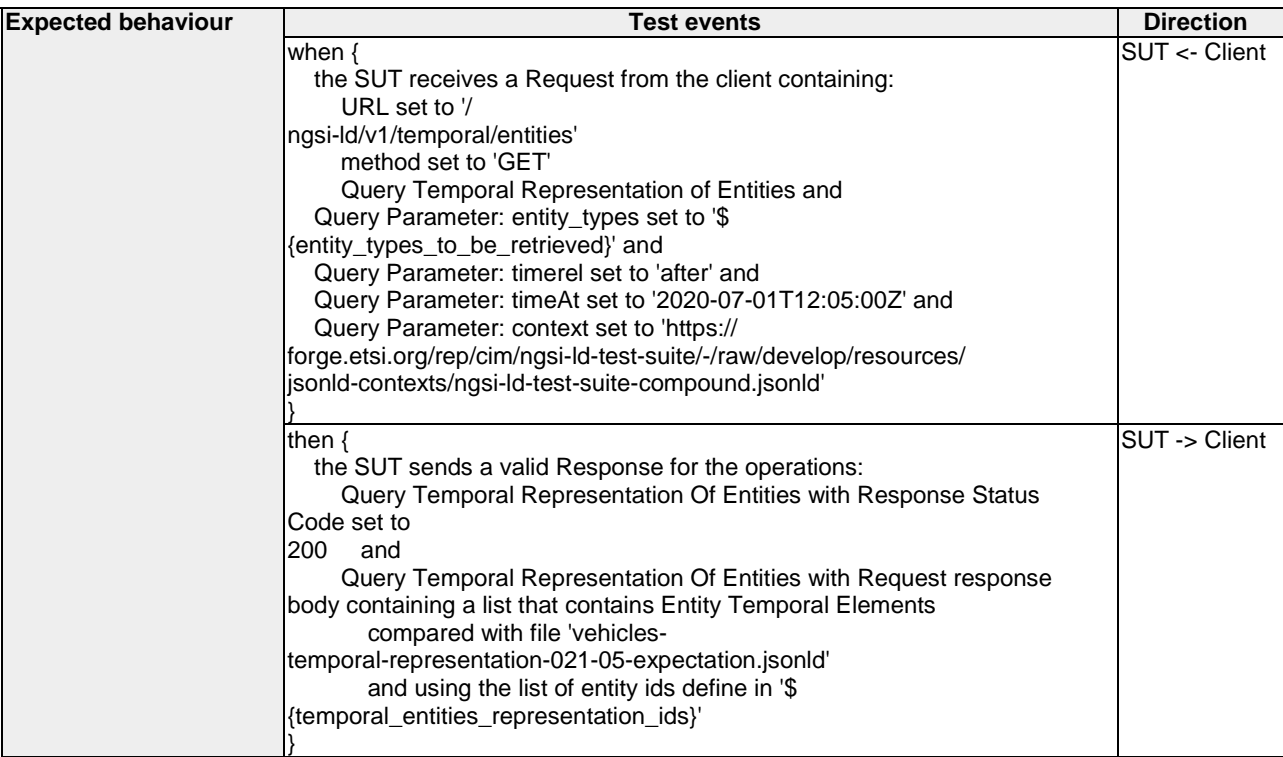

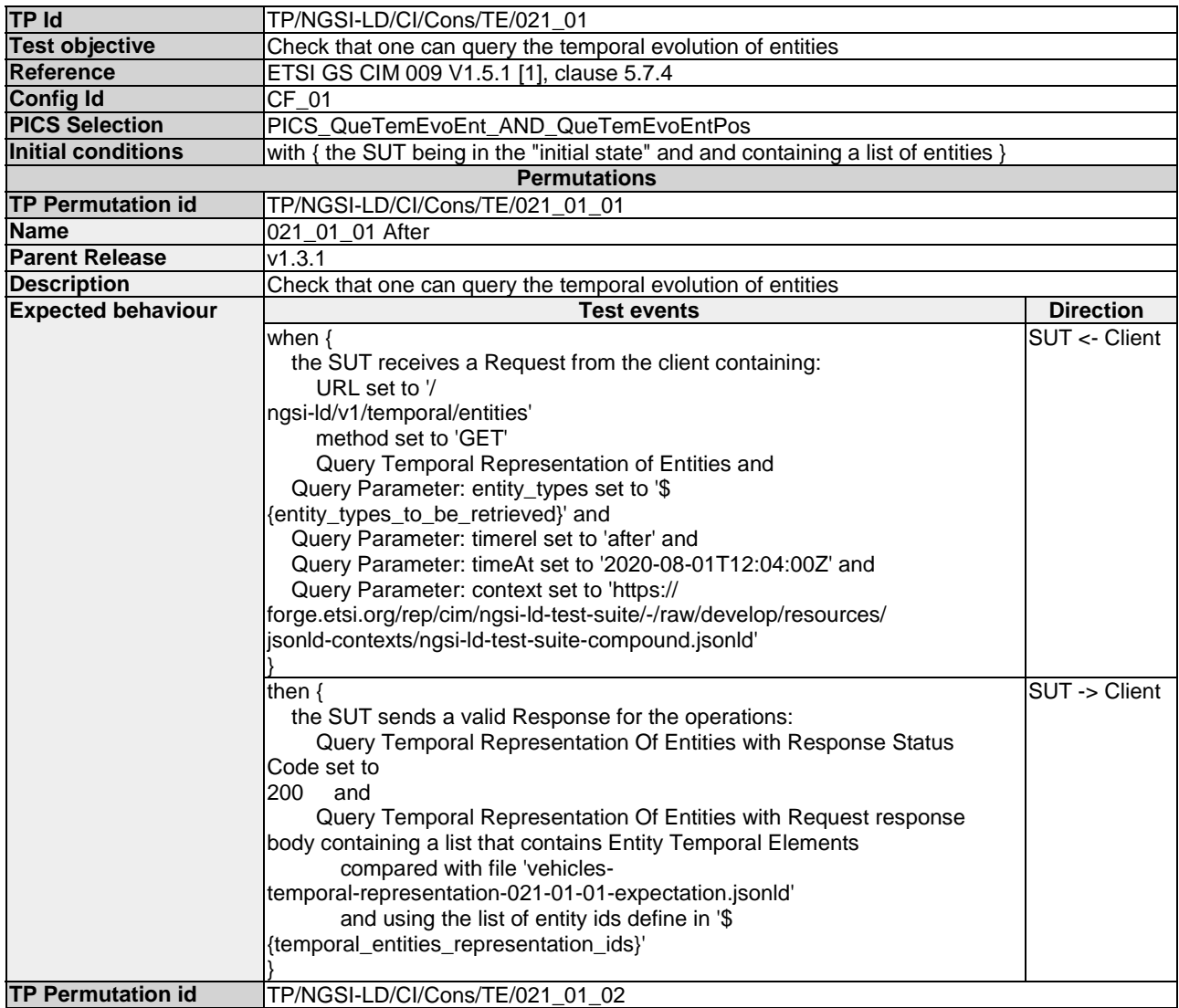

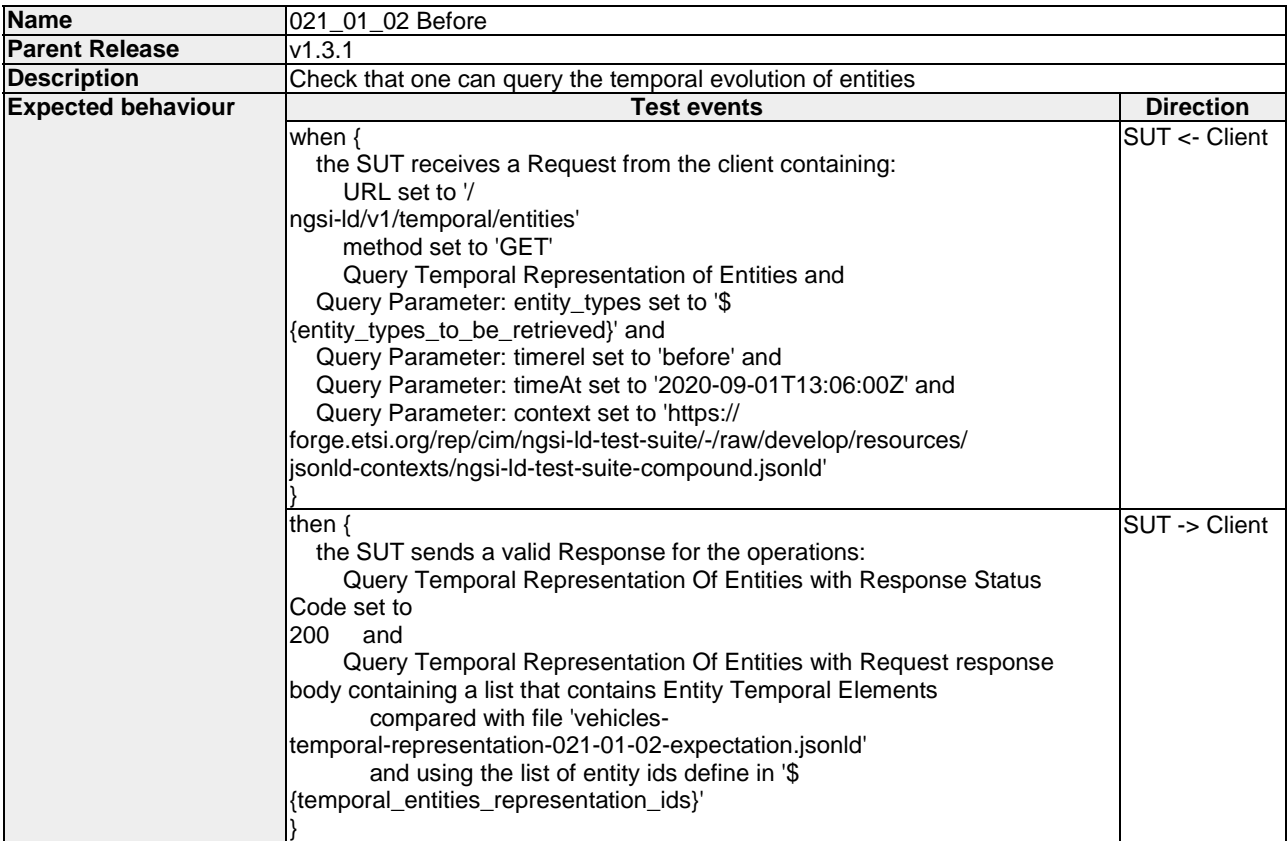

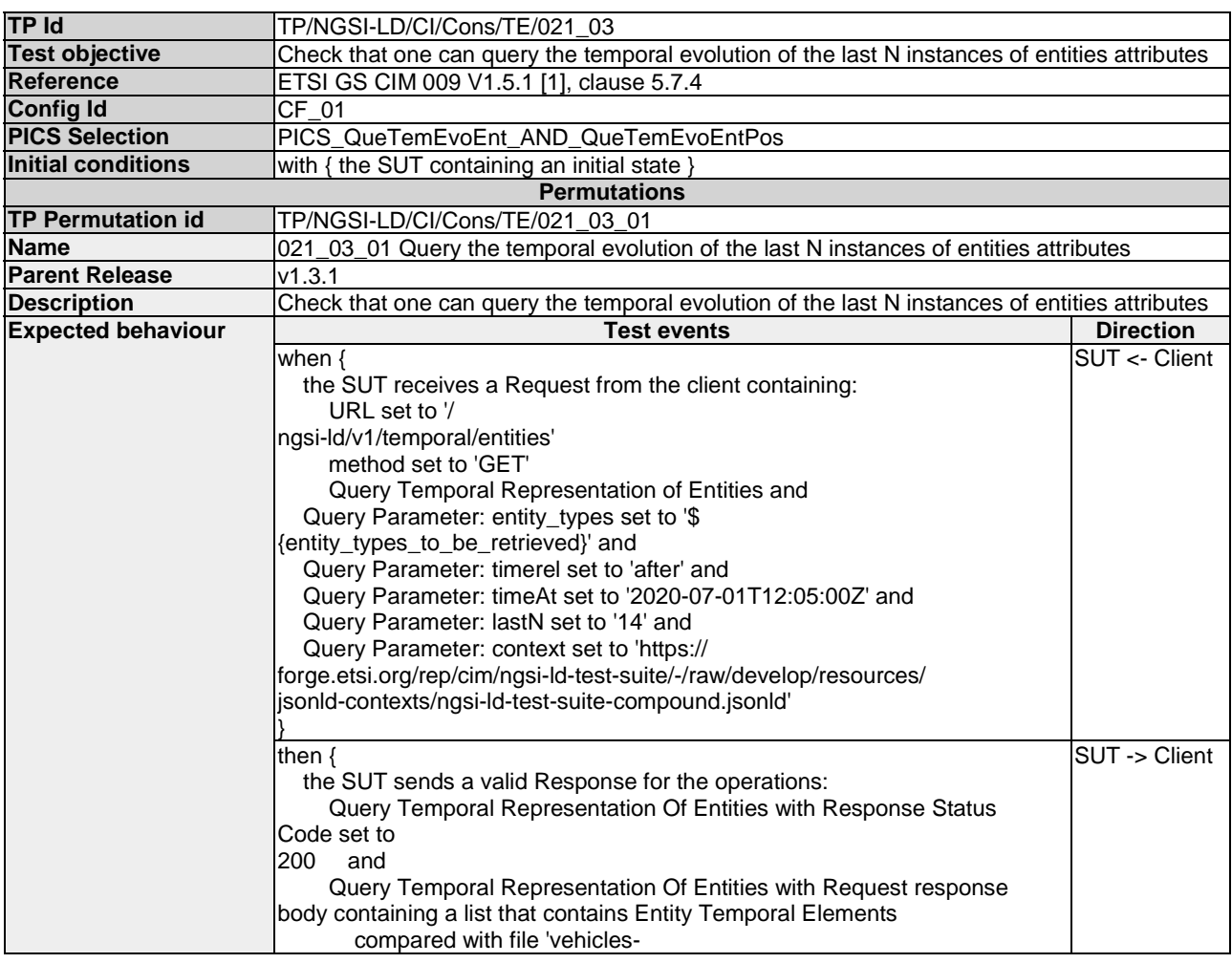

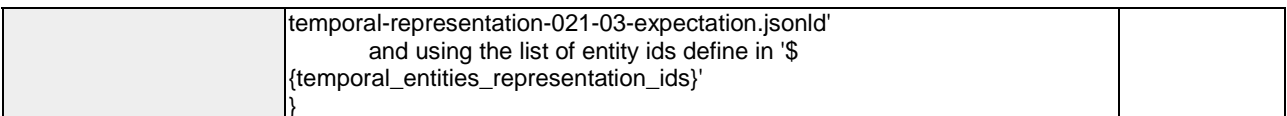

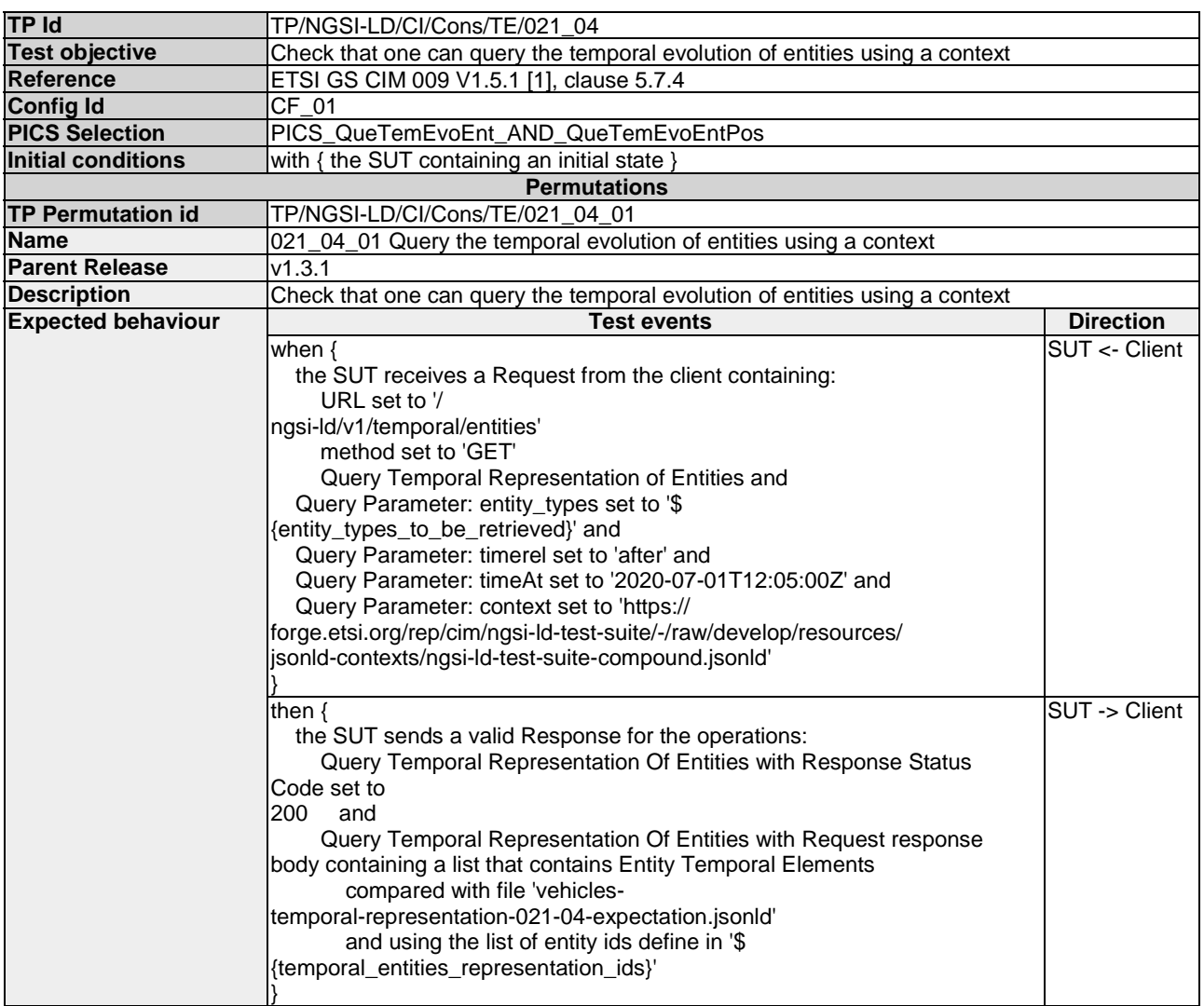

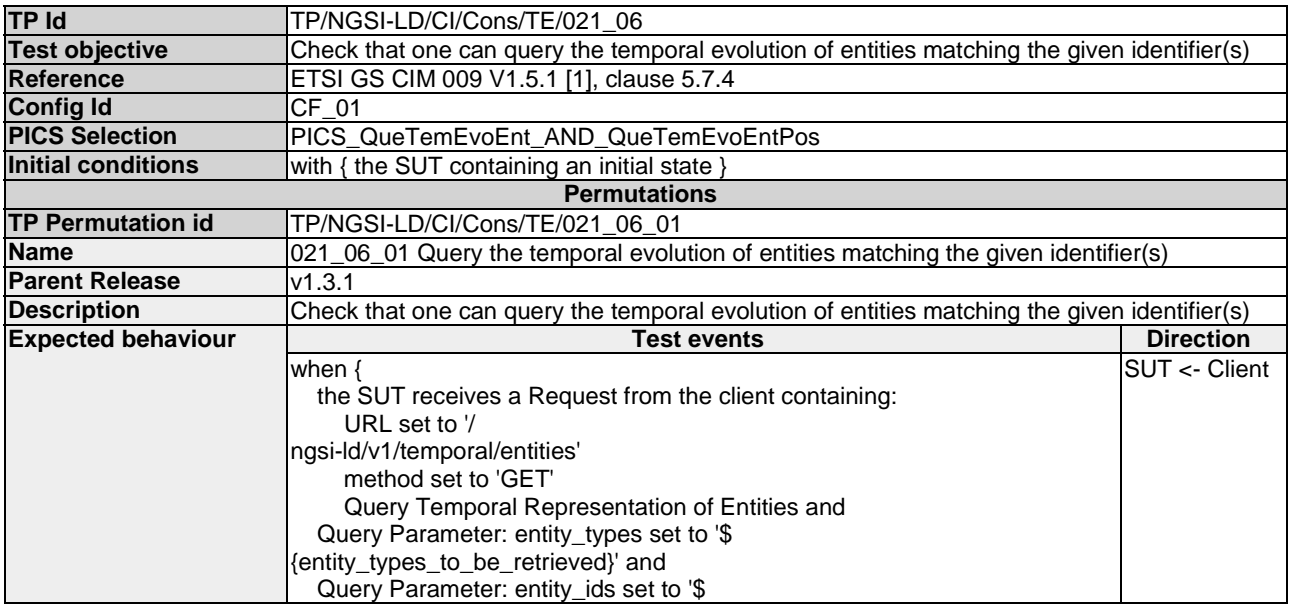

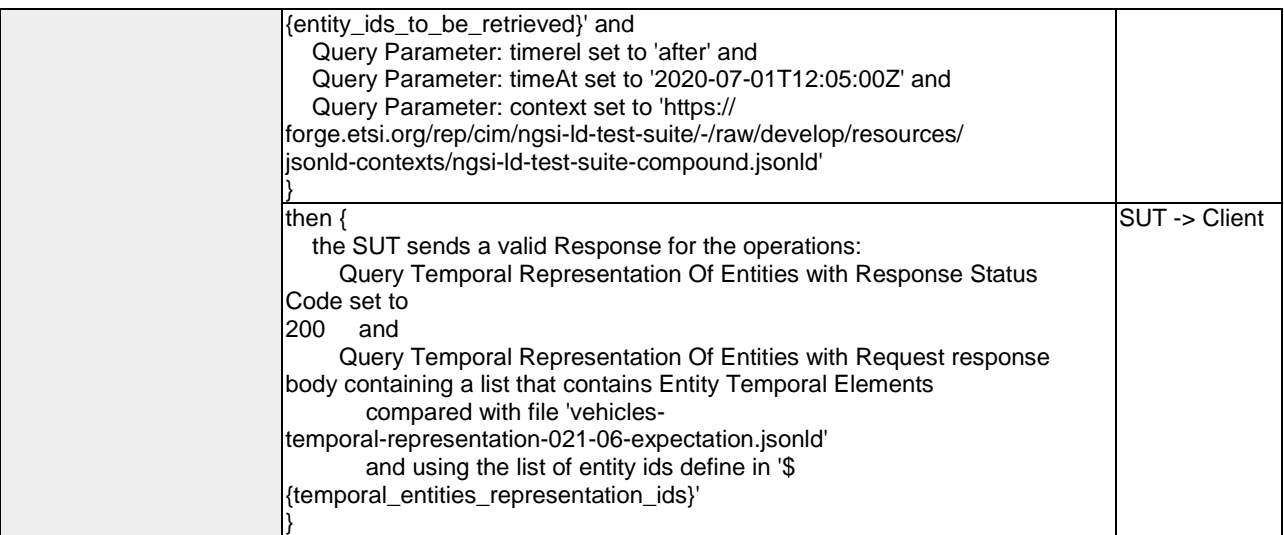

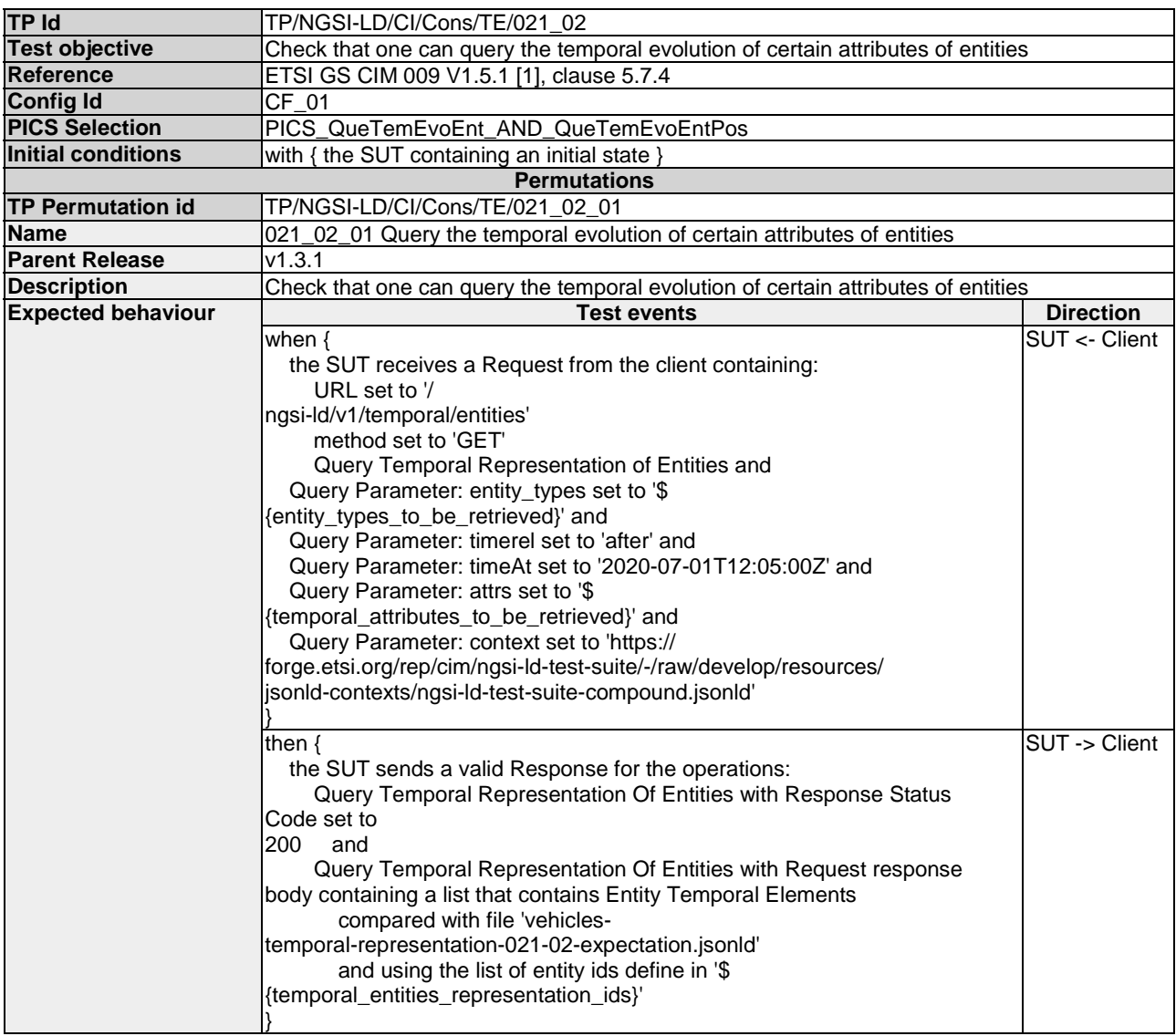

### 4.4.1.2 Discovery

#### 4.4.1.2.1 RetrieveAvailableEntityTypes

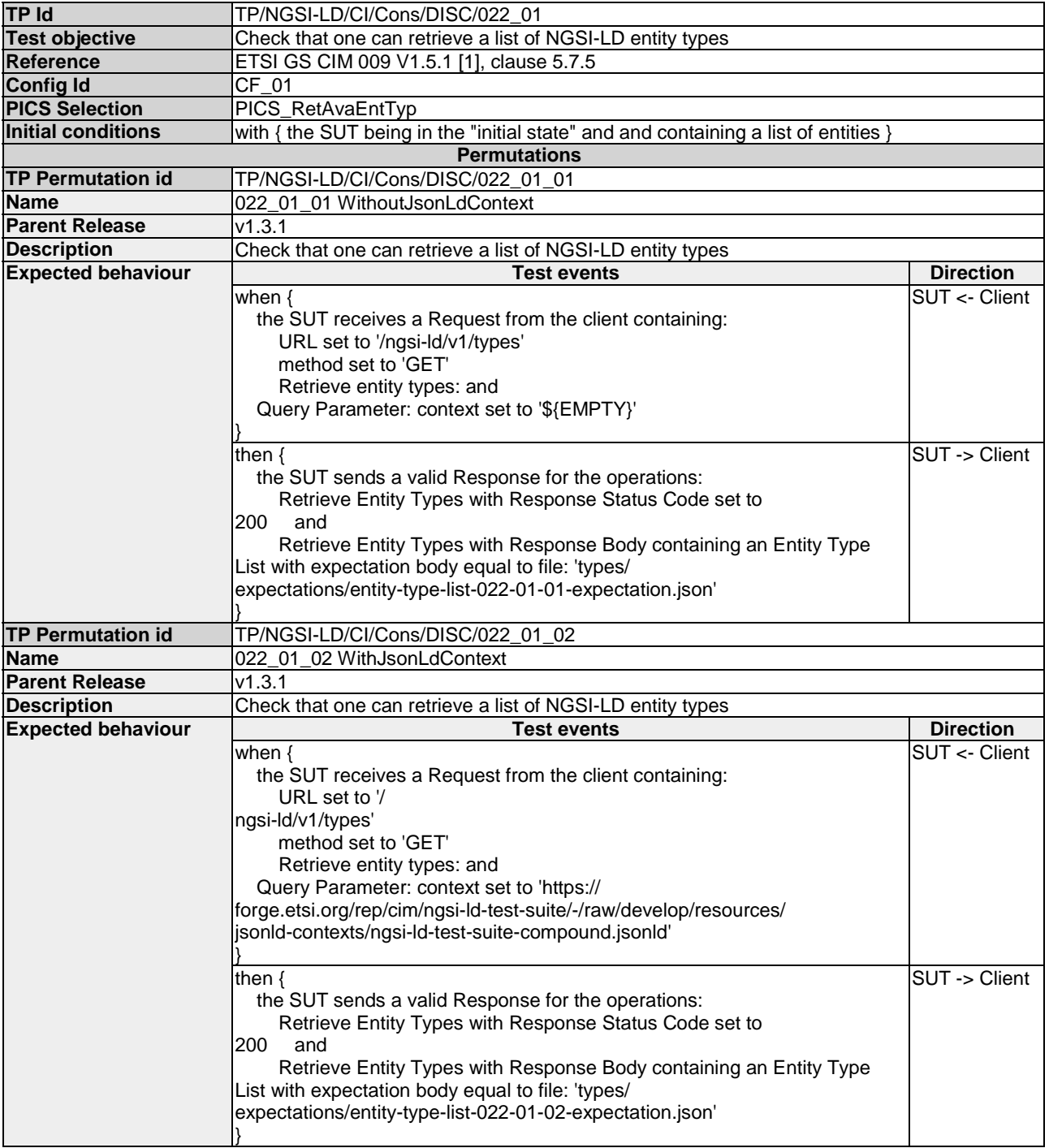

#### 4.4.1.2.2 RetrieveAvailableAttributes

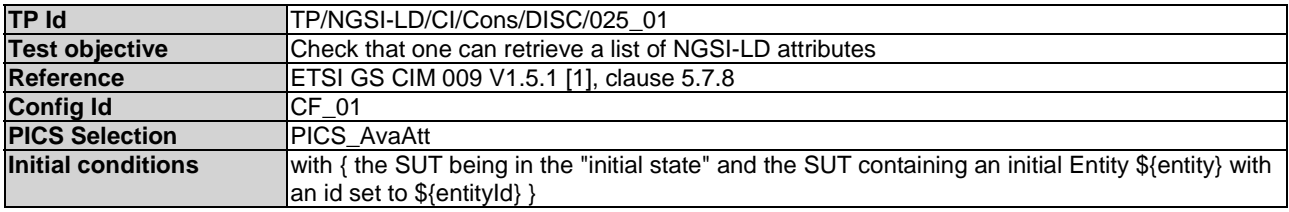

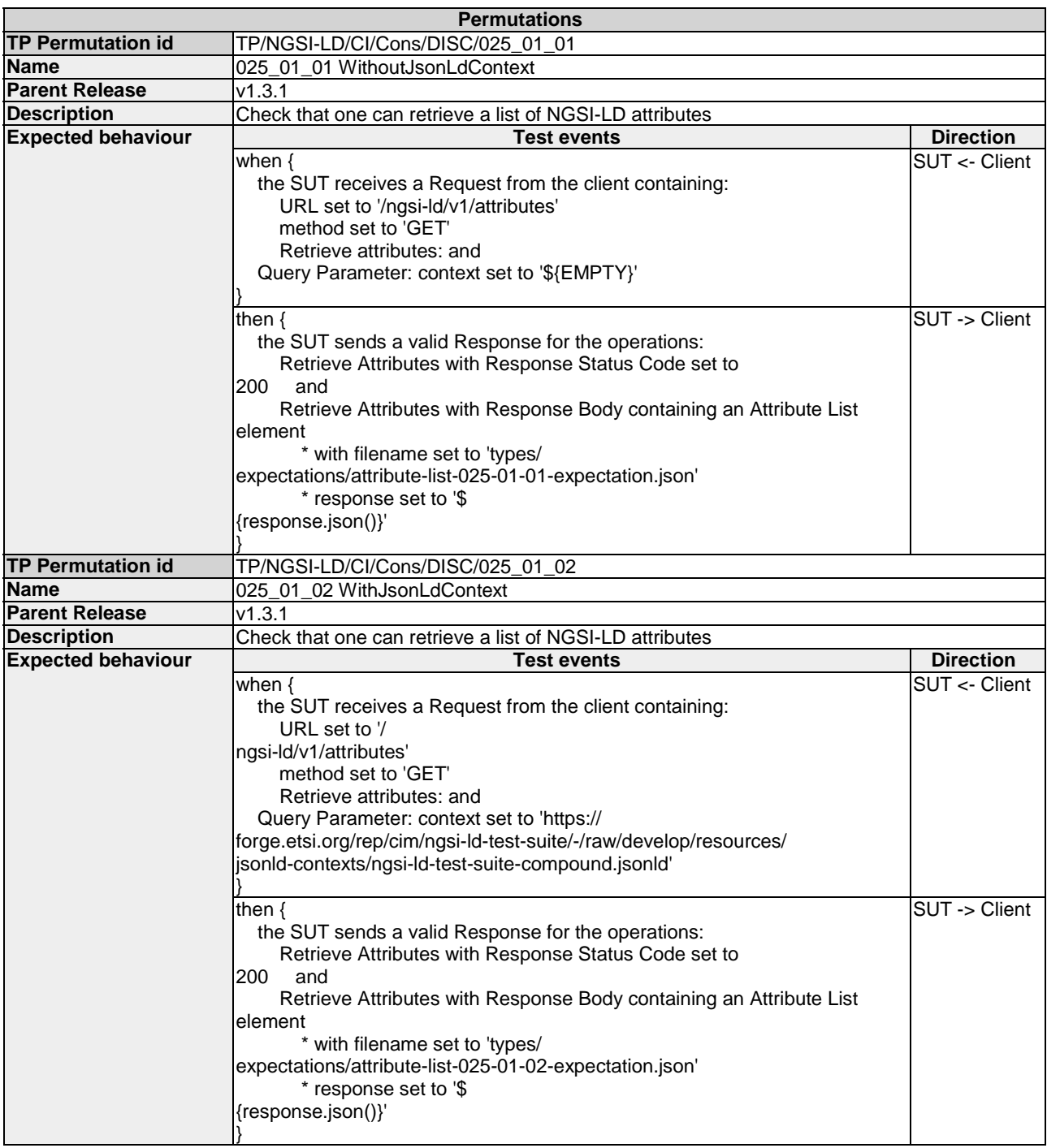

## 4.4.1.2.3 RetrieveDetailsOfAvailableEntityTypes

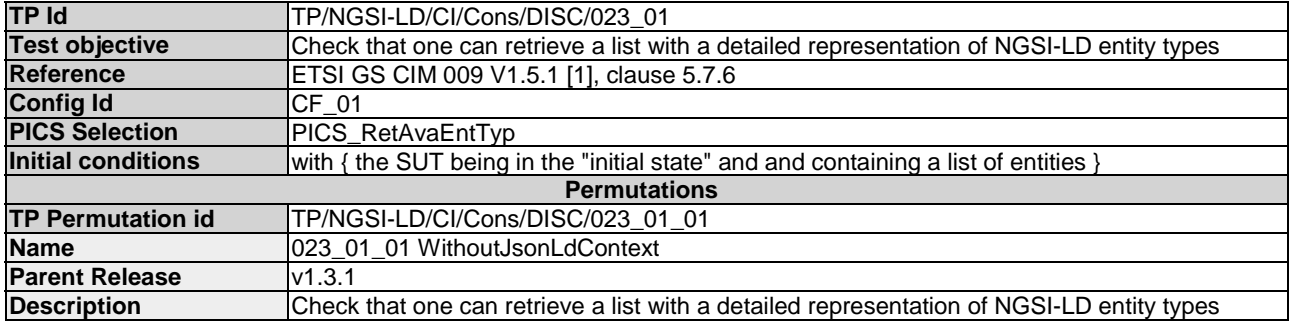

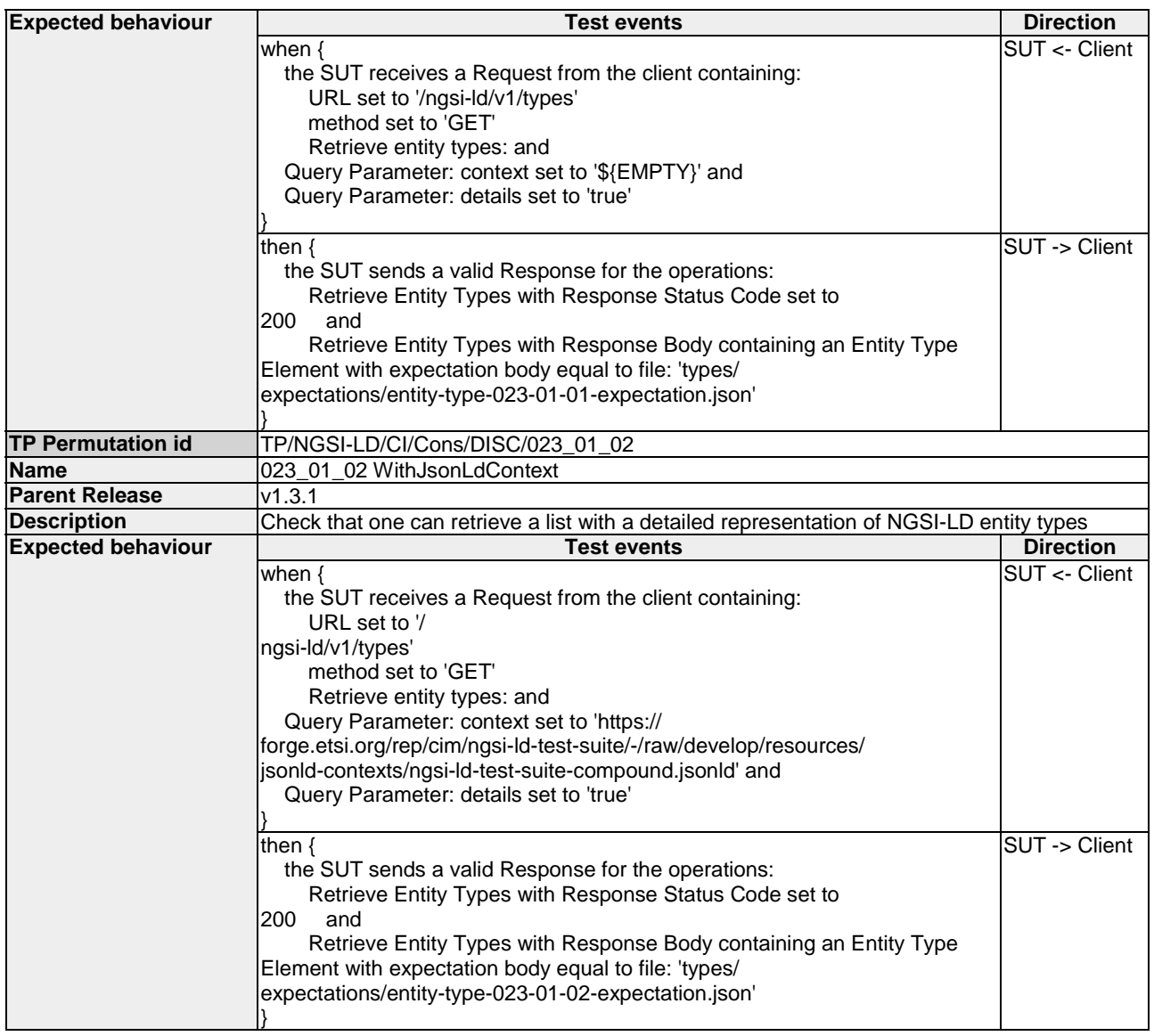

#### 4.4.1.2.4 RetrieveAvailableAttributeInformation

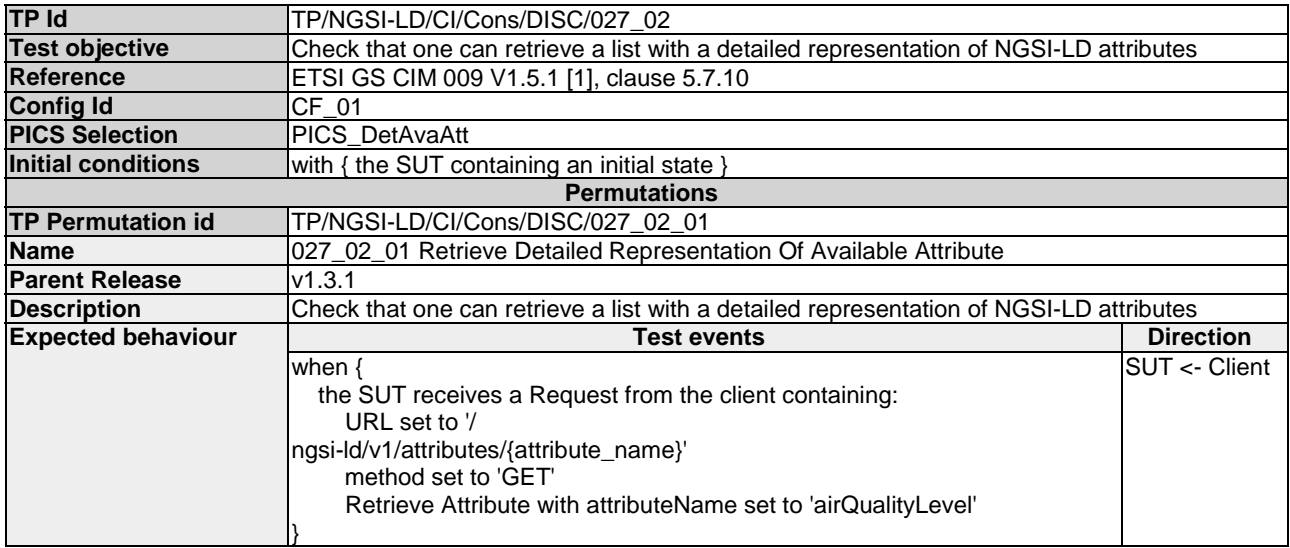

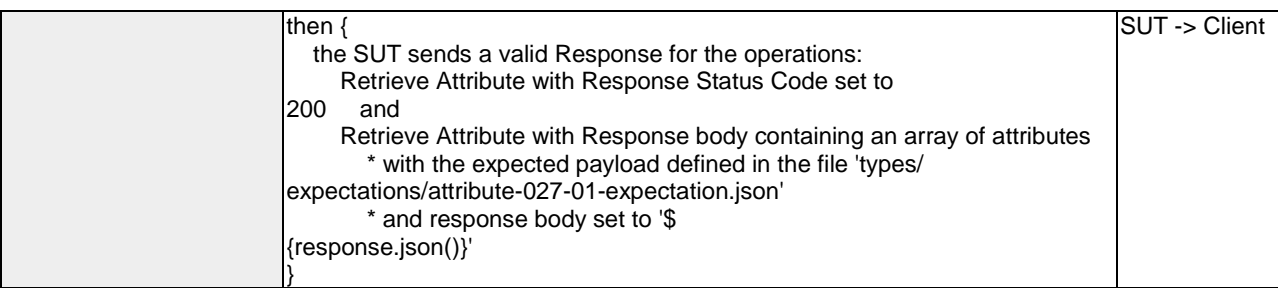

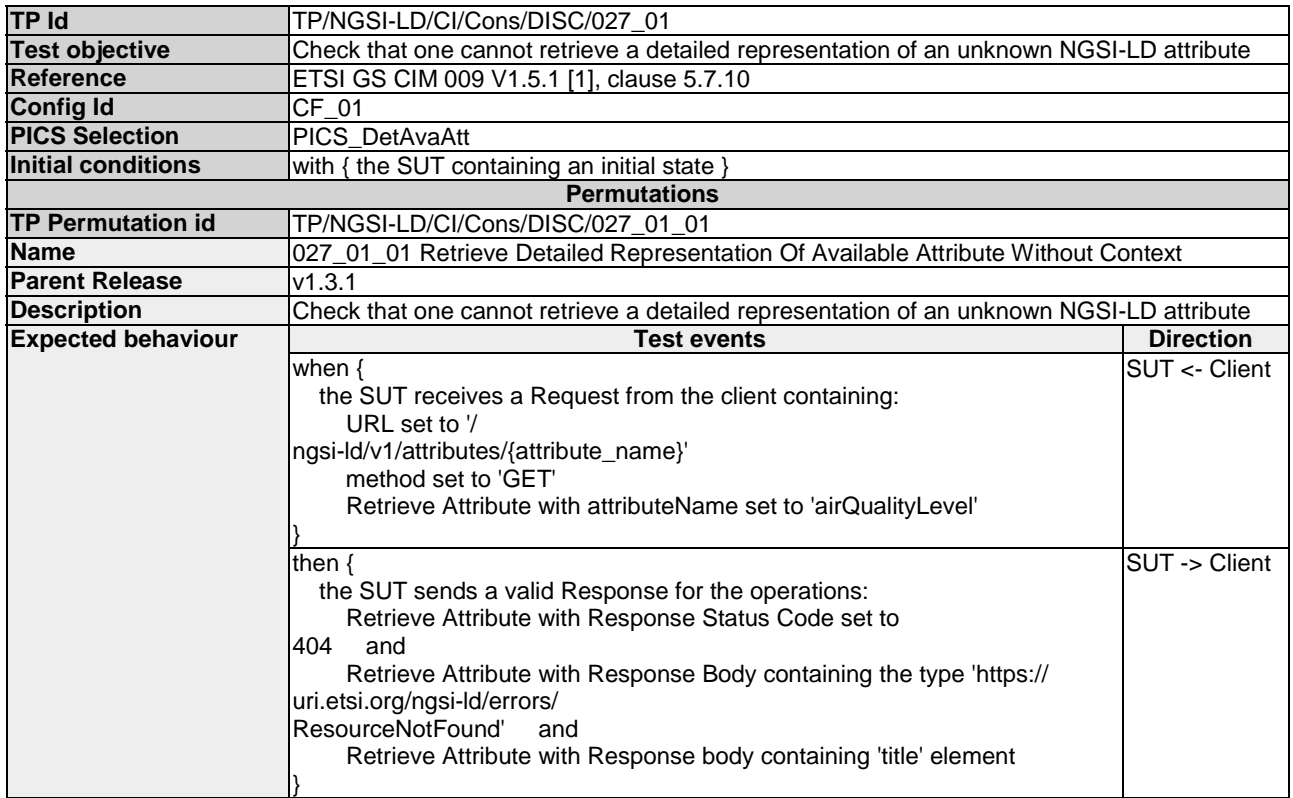

#### 4.4.1.2.5 RetrieveDetailsOfAvailableAttributes

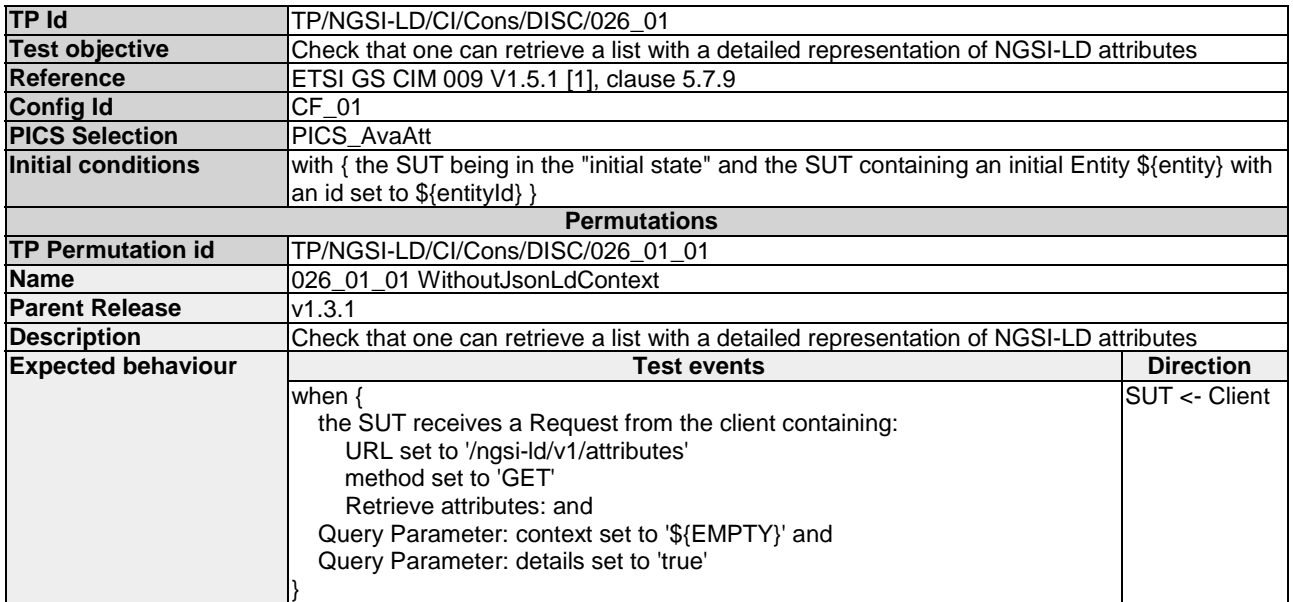

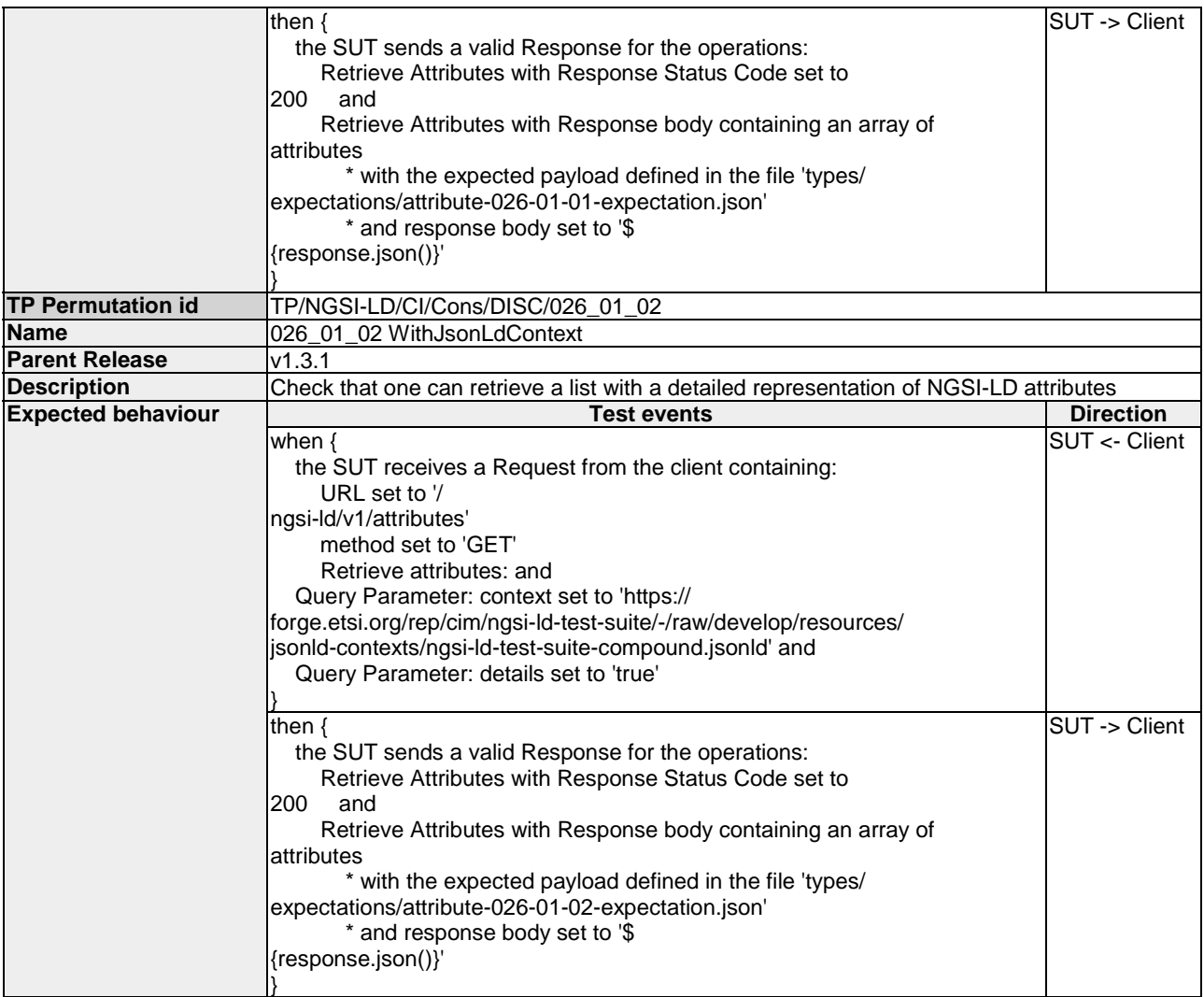

## 4.4.1.2.6 RetrieveAvailableEntityTypeInformation

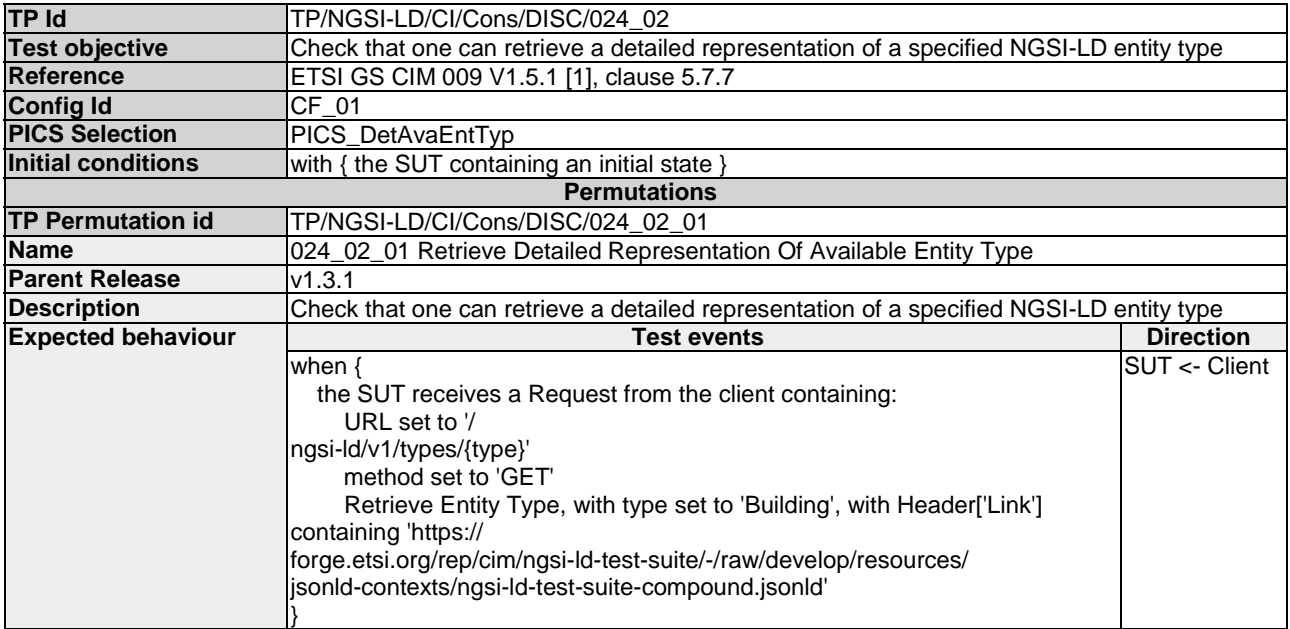

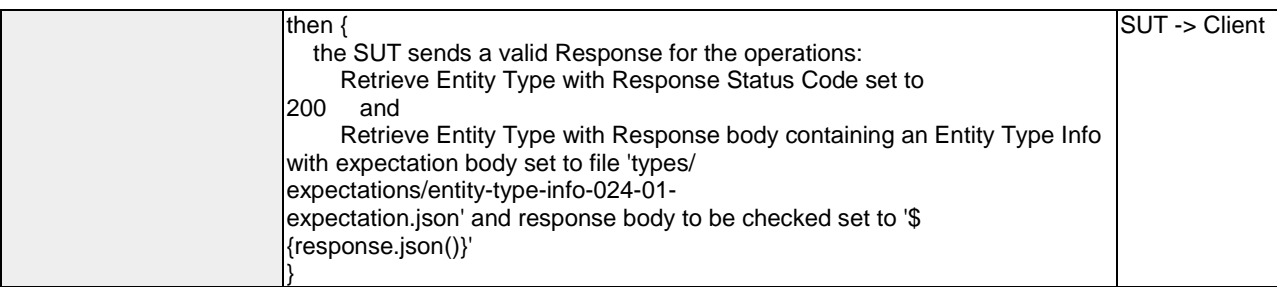

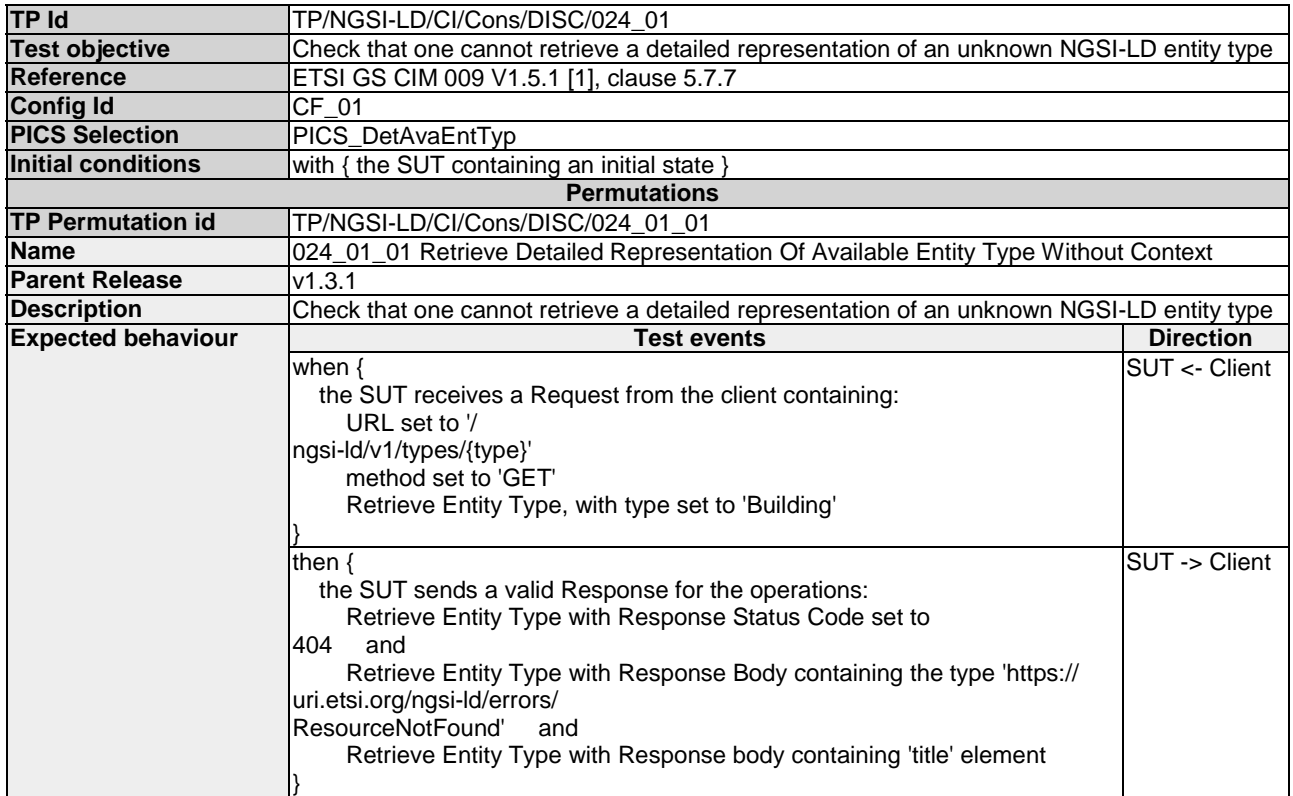

## 4.4.1.3 Entity

### 4.4.1.3.1 QueryEntities

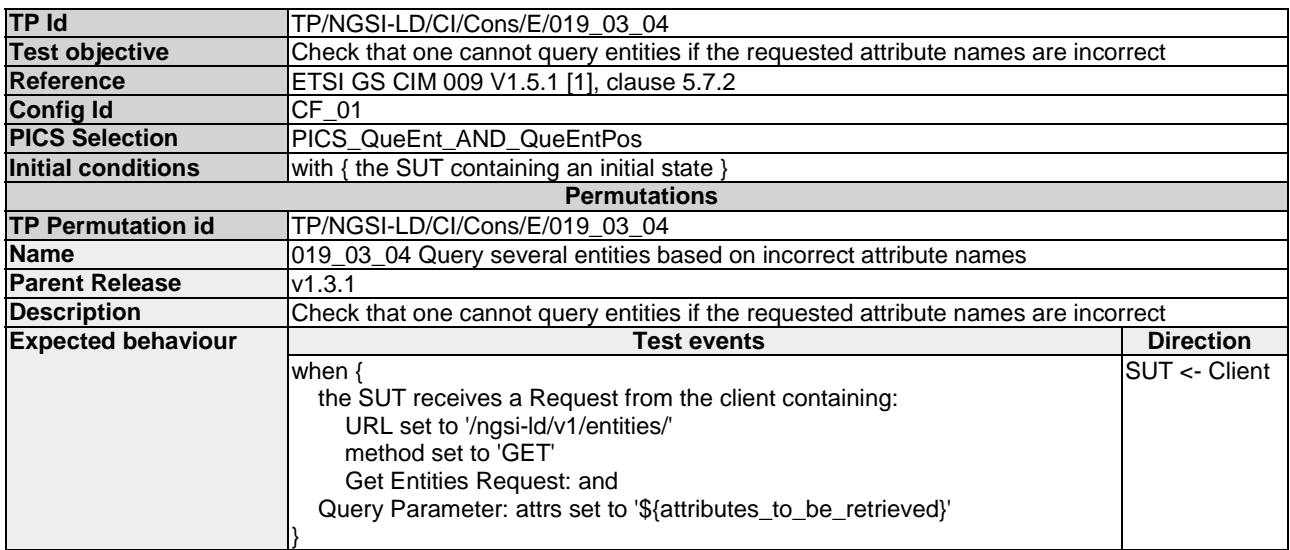

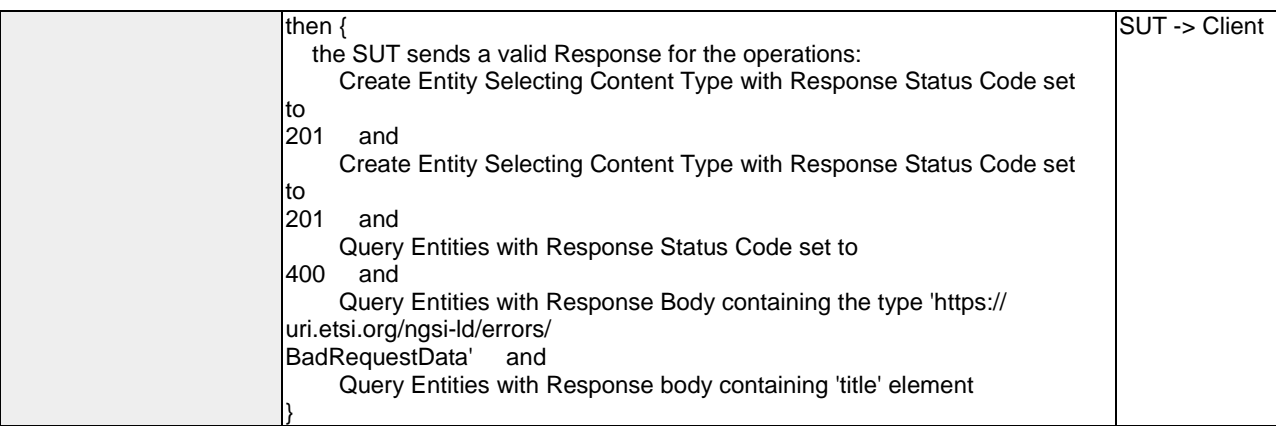

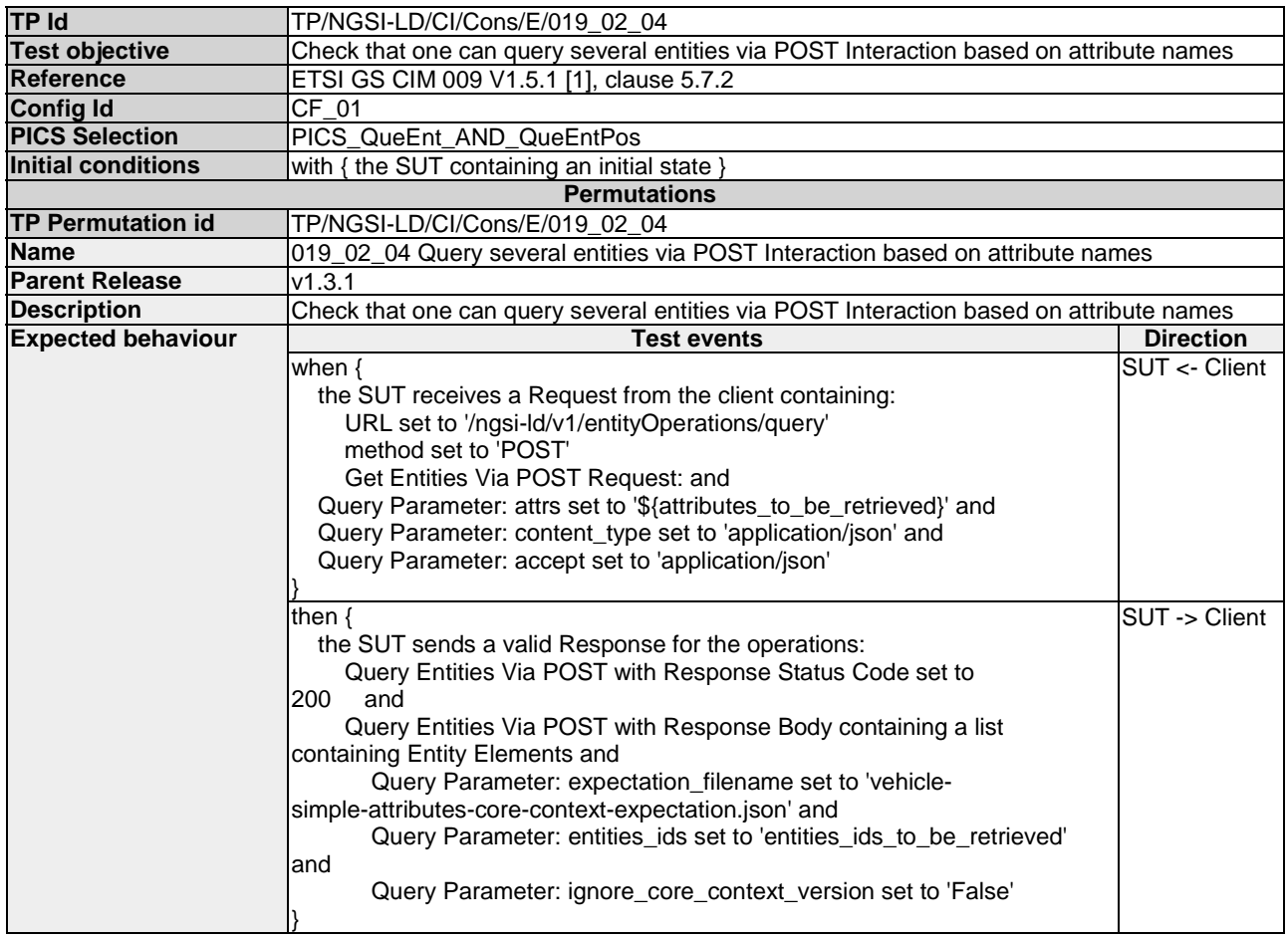

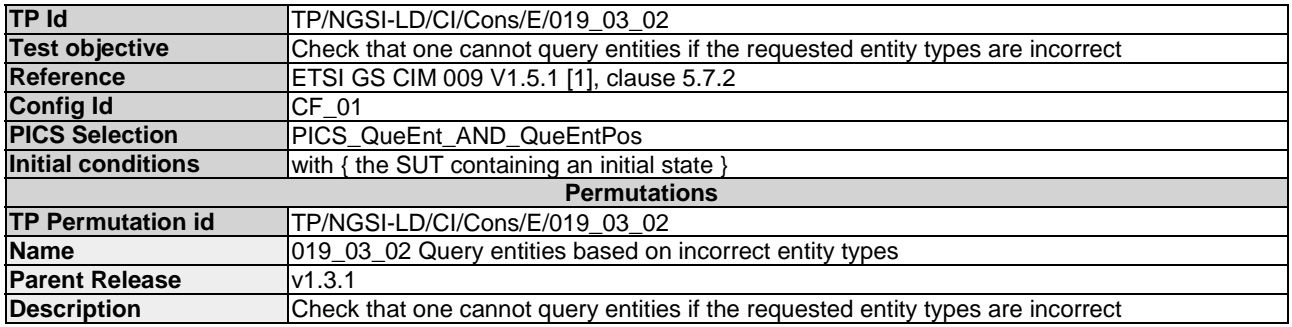

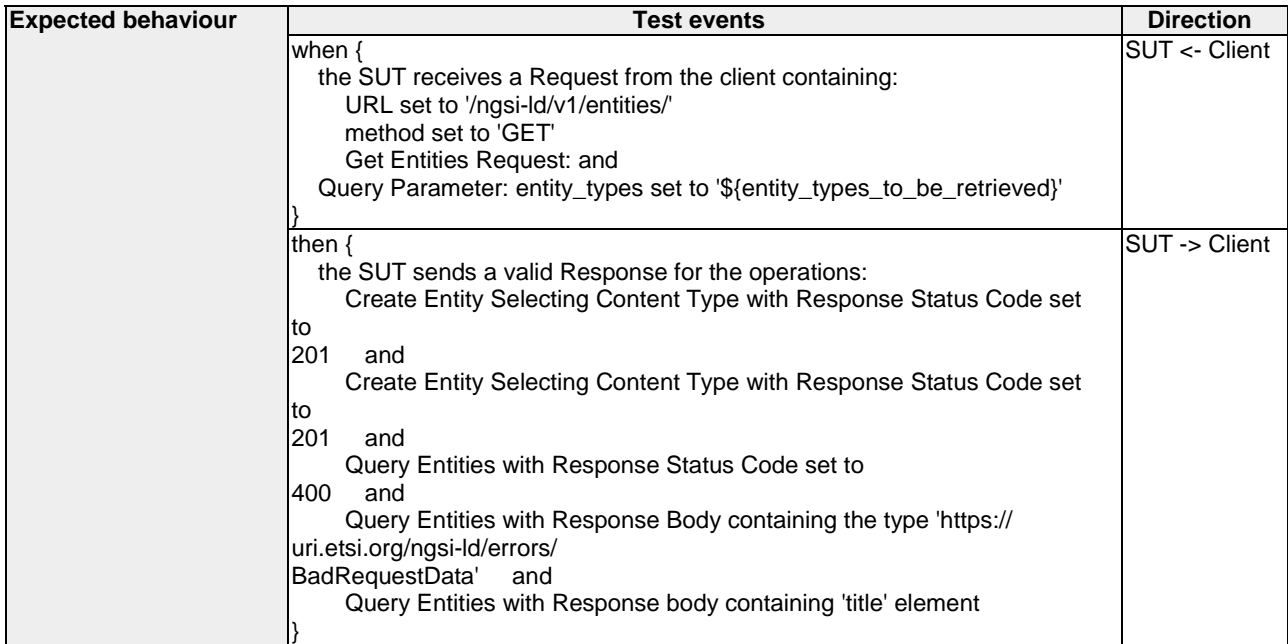

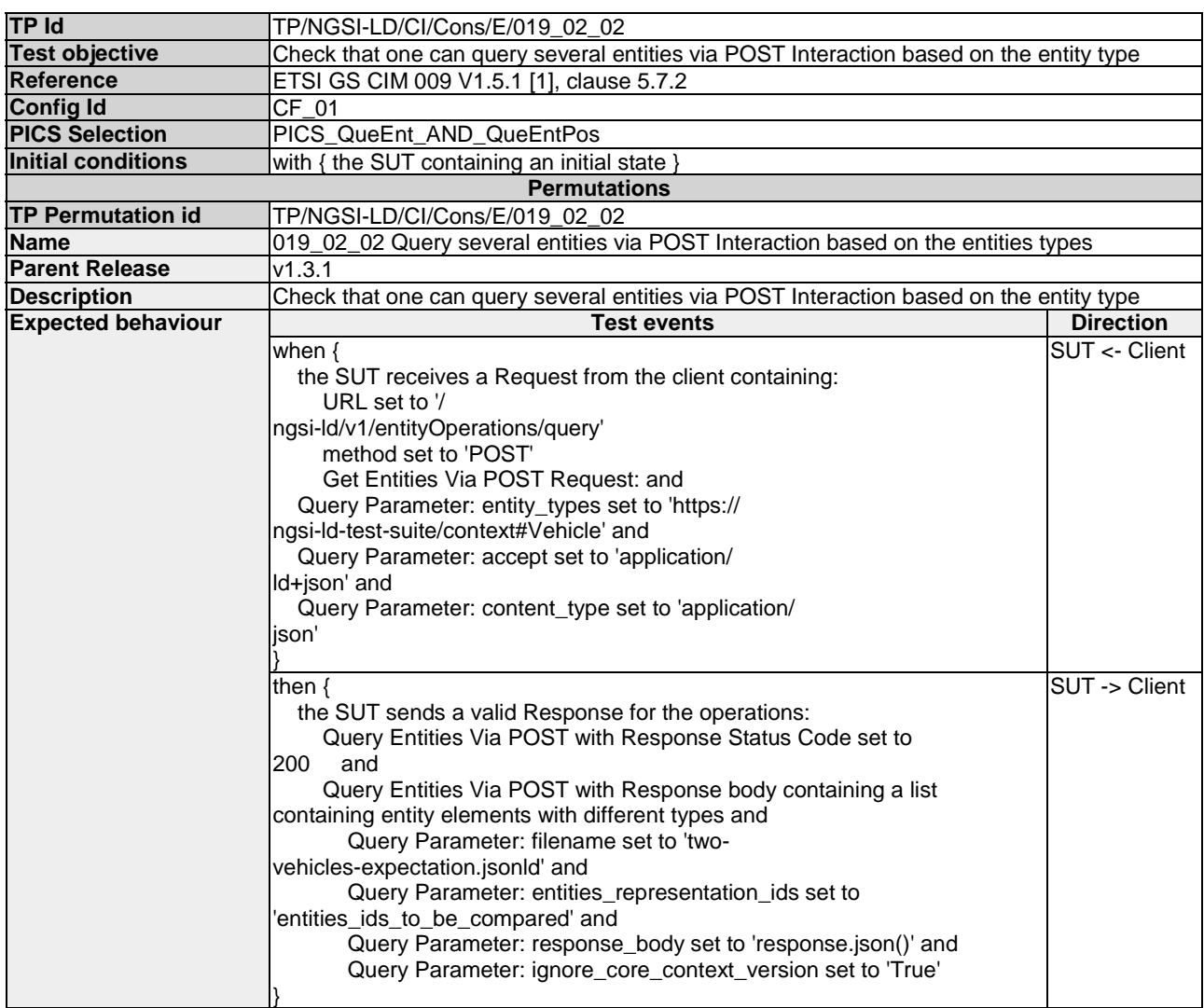

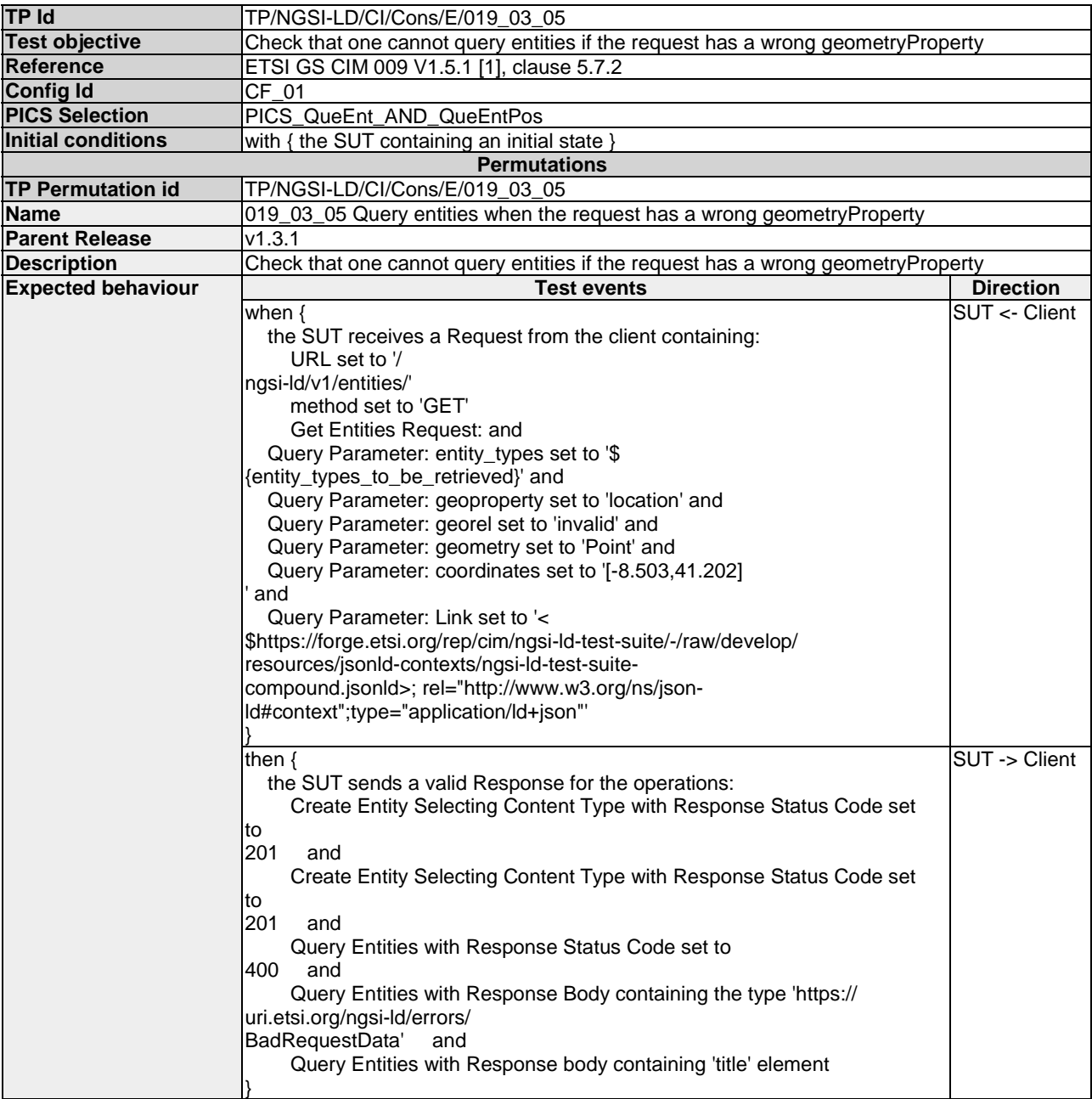

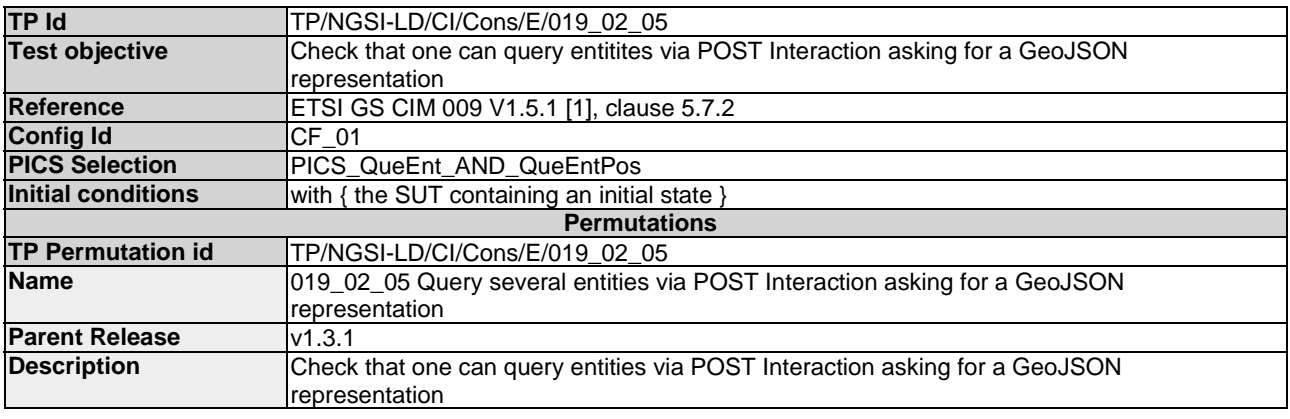
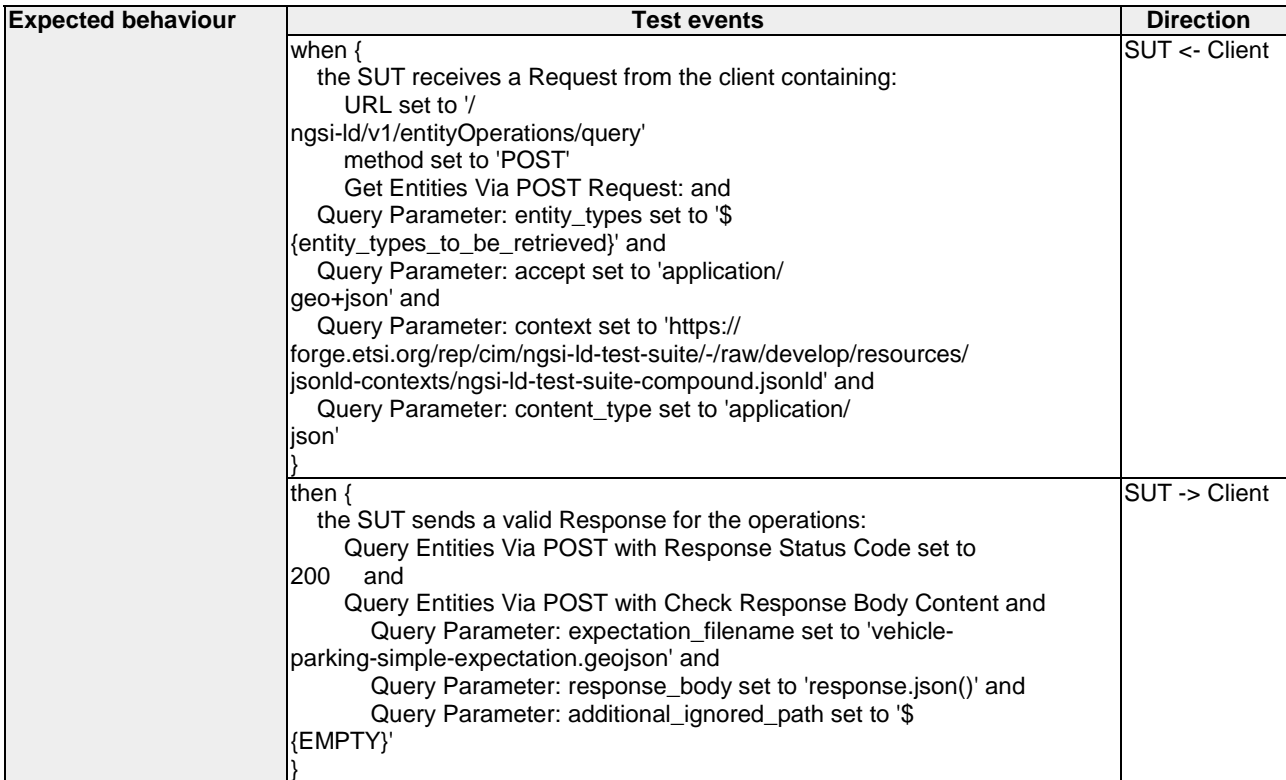

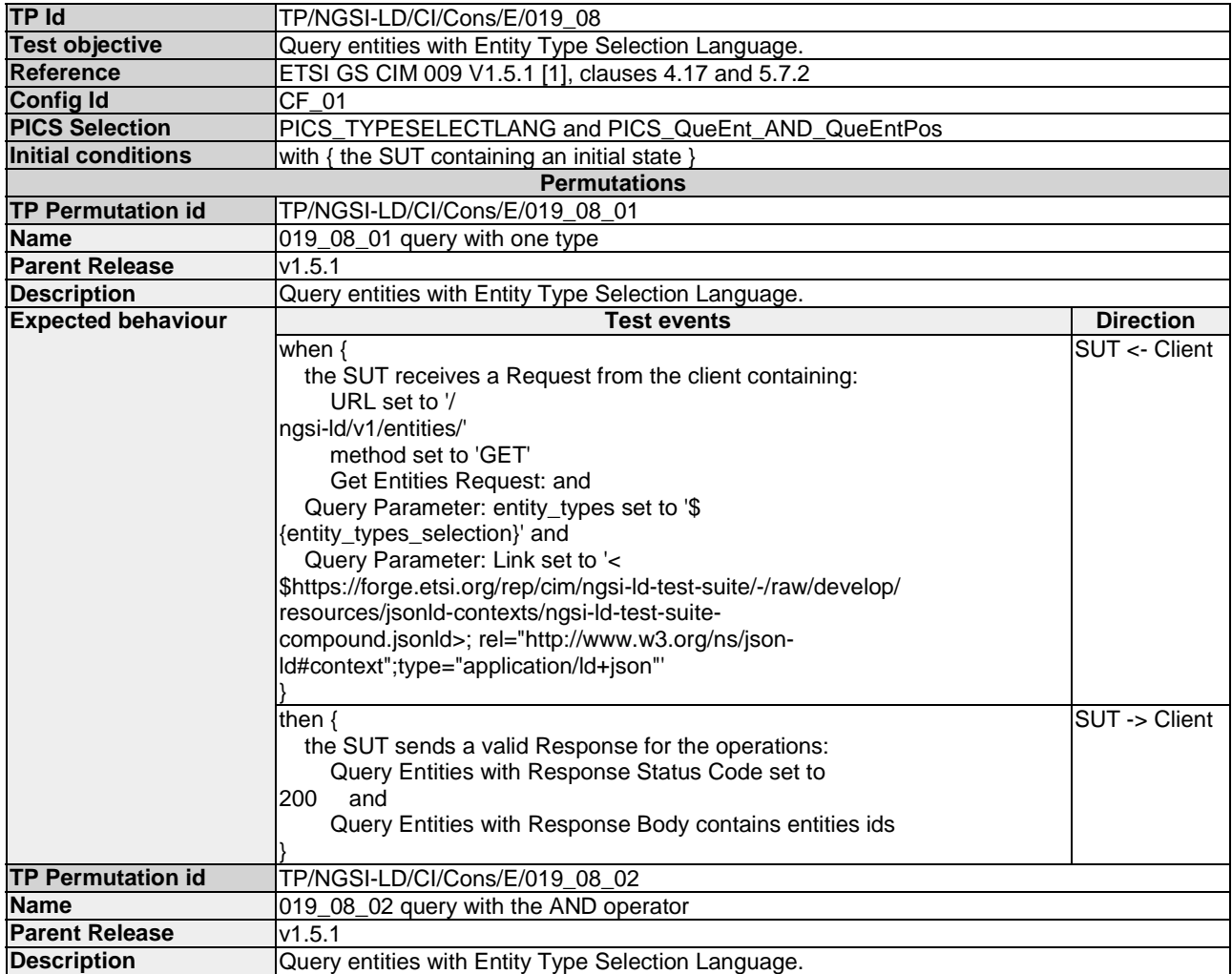

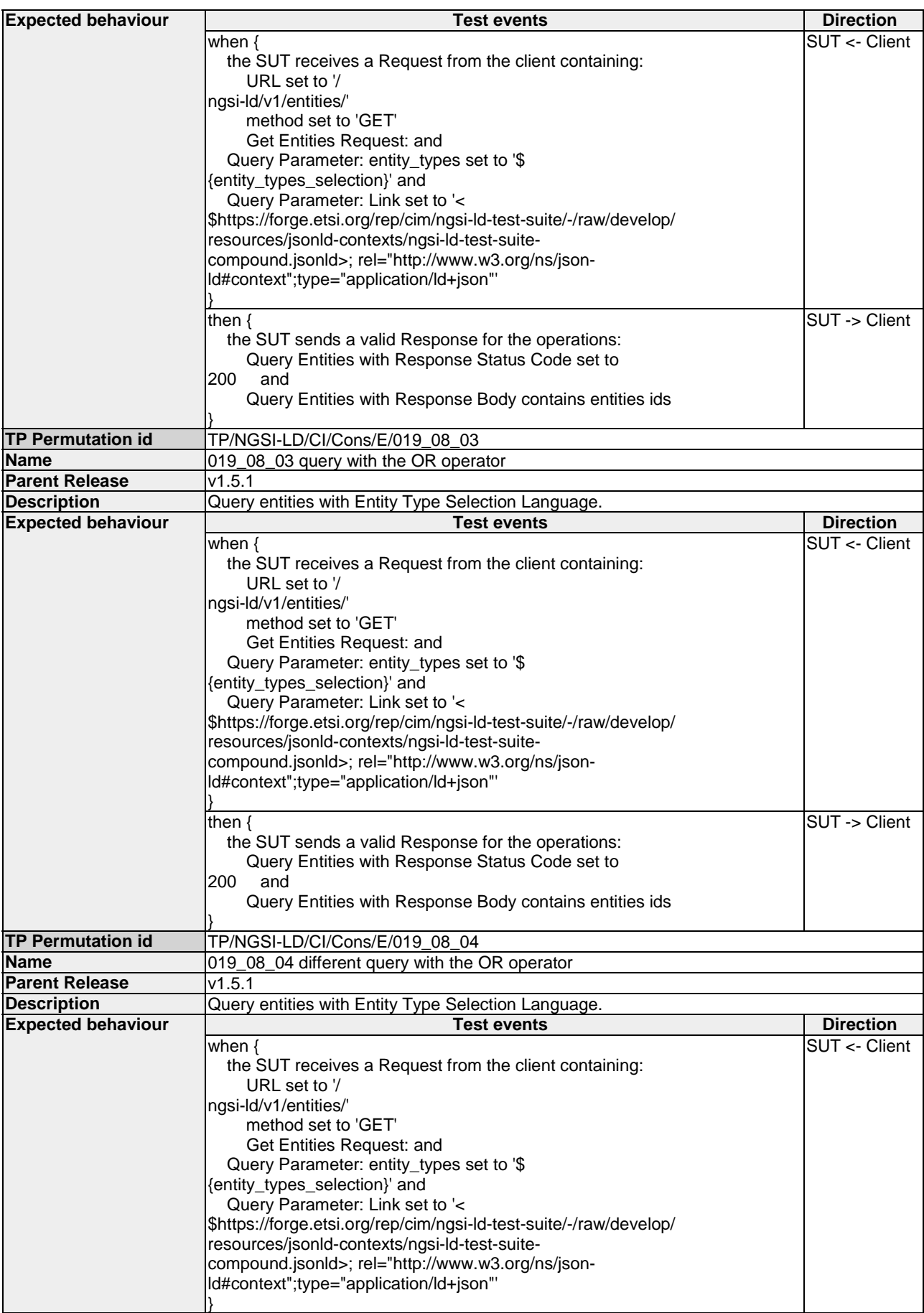

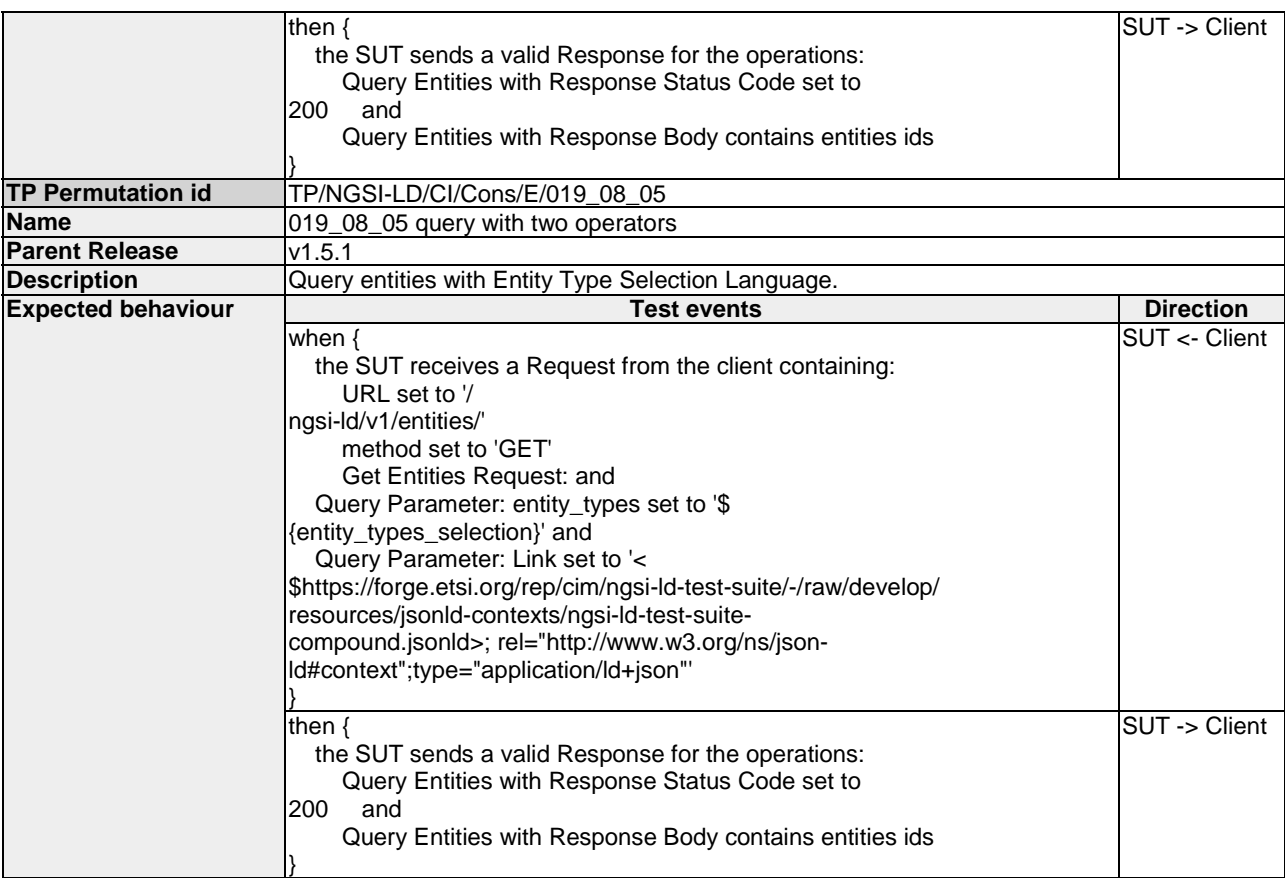

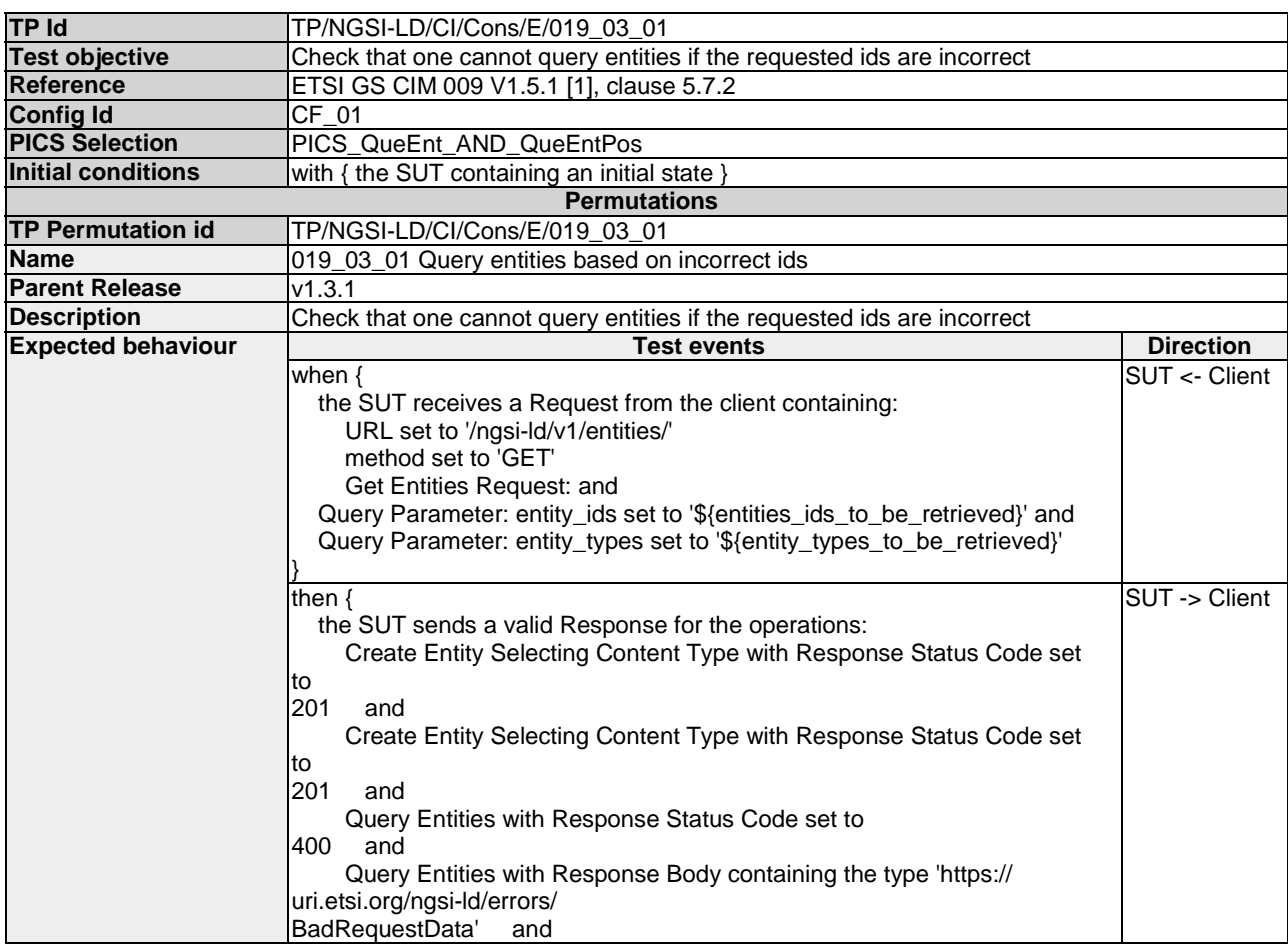

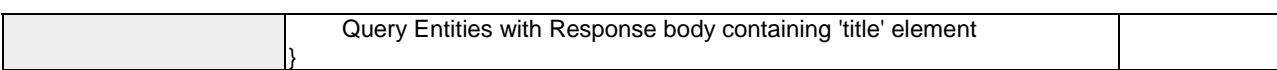

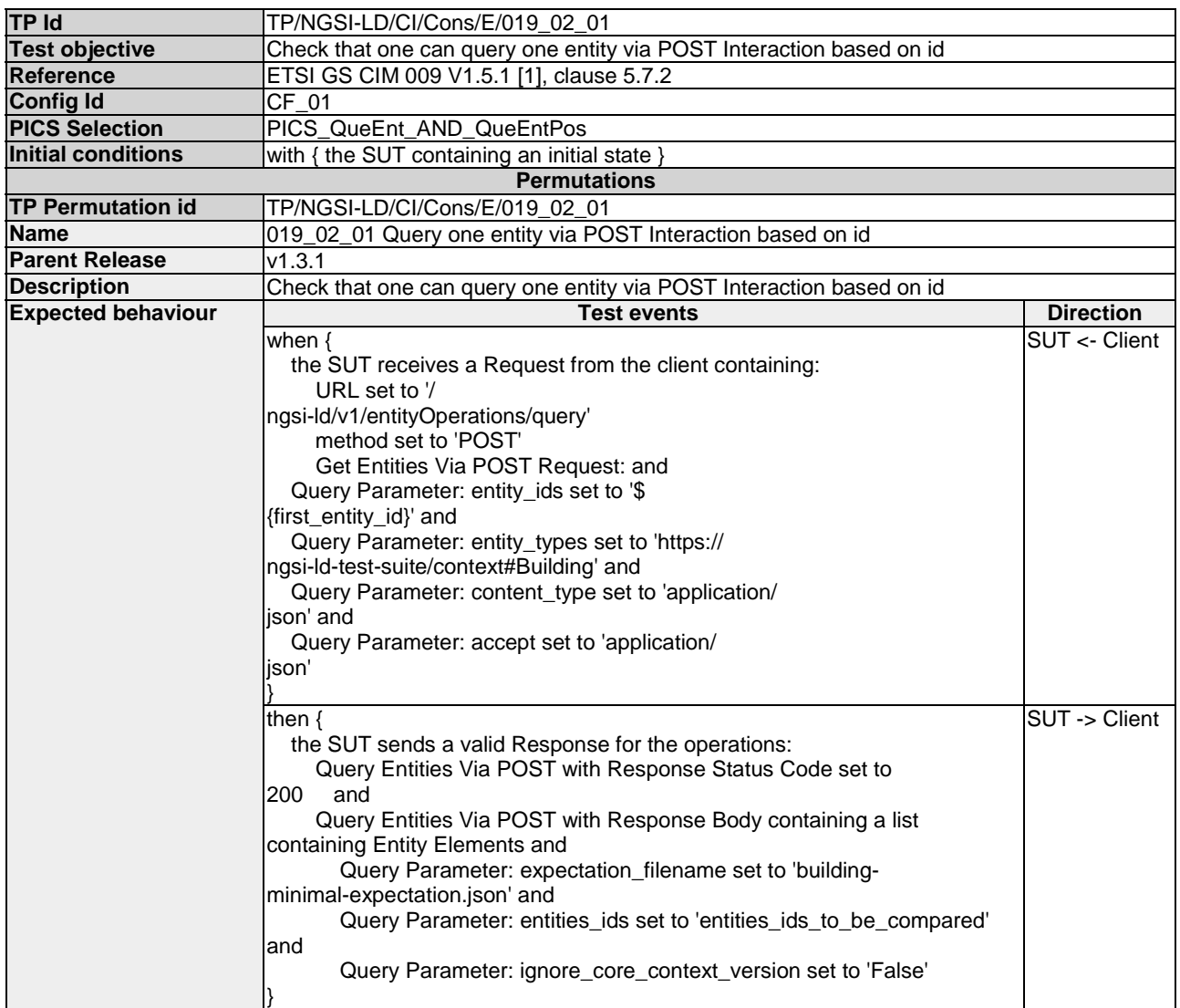

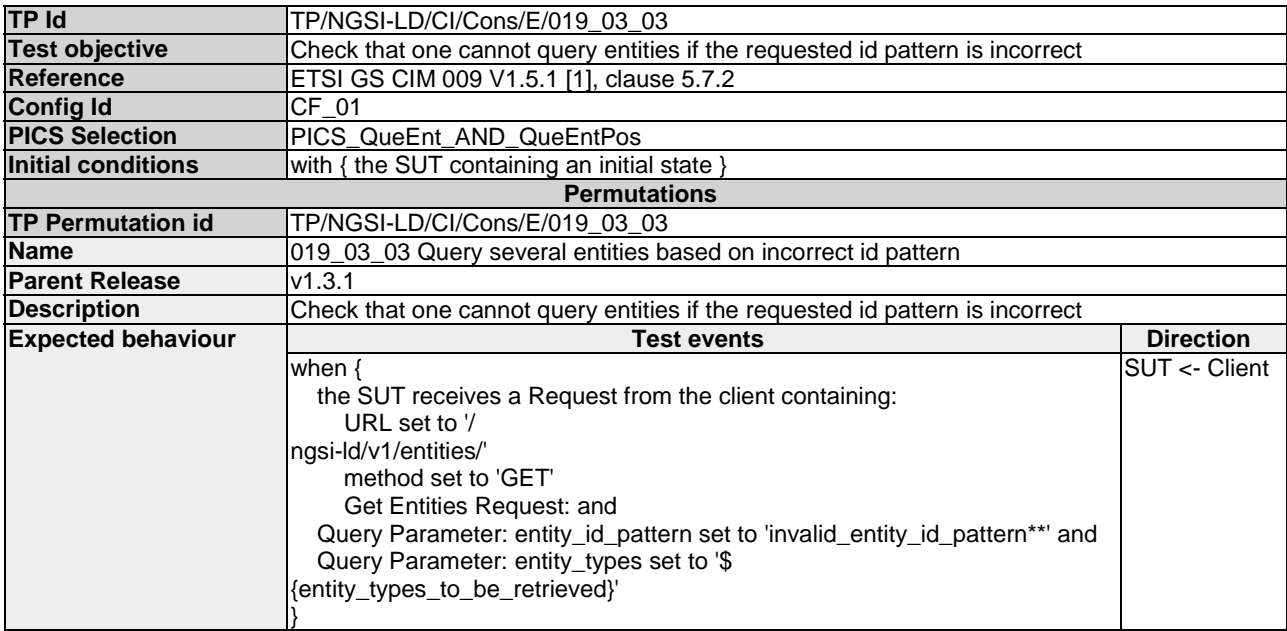

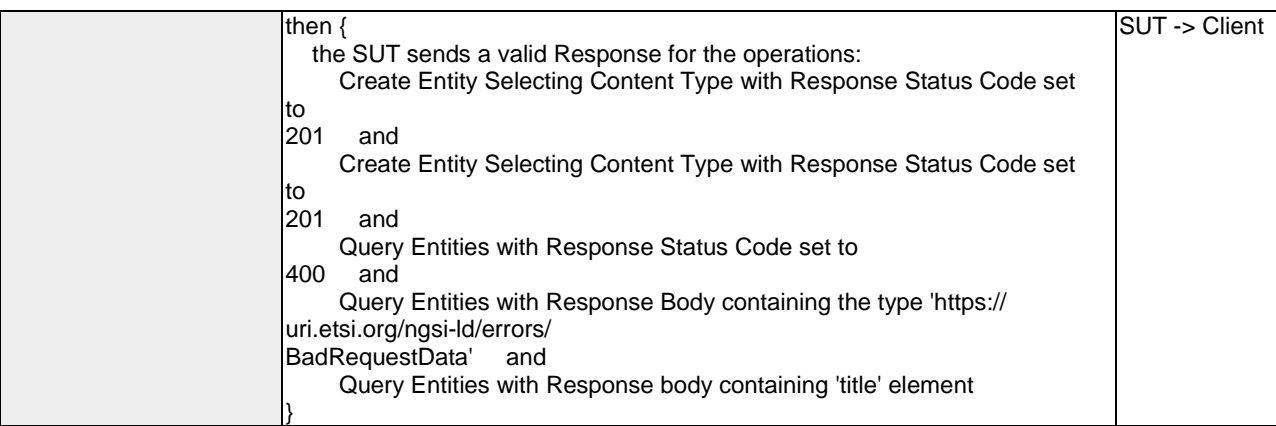

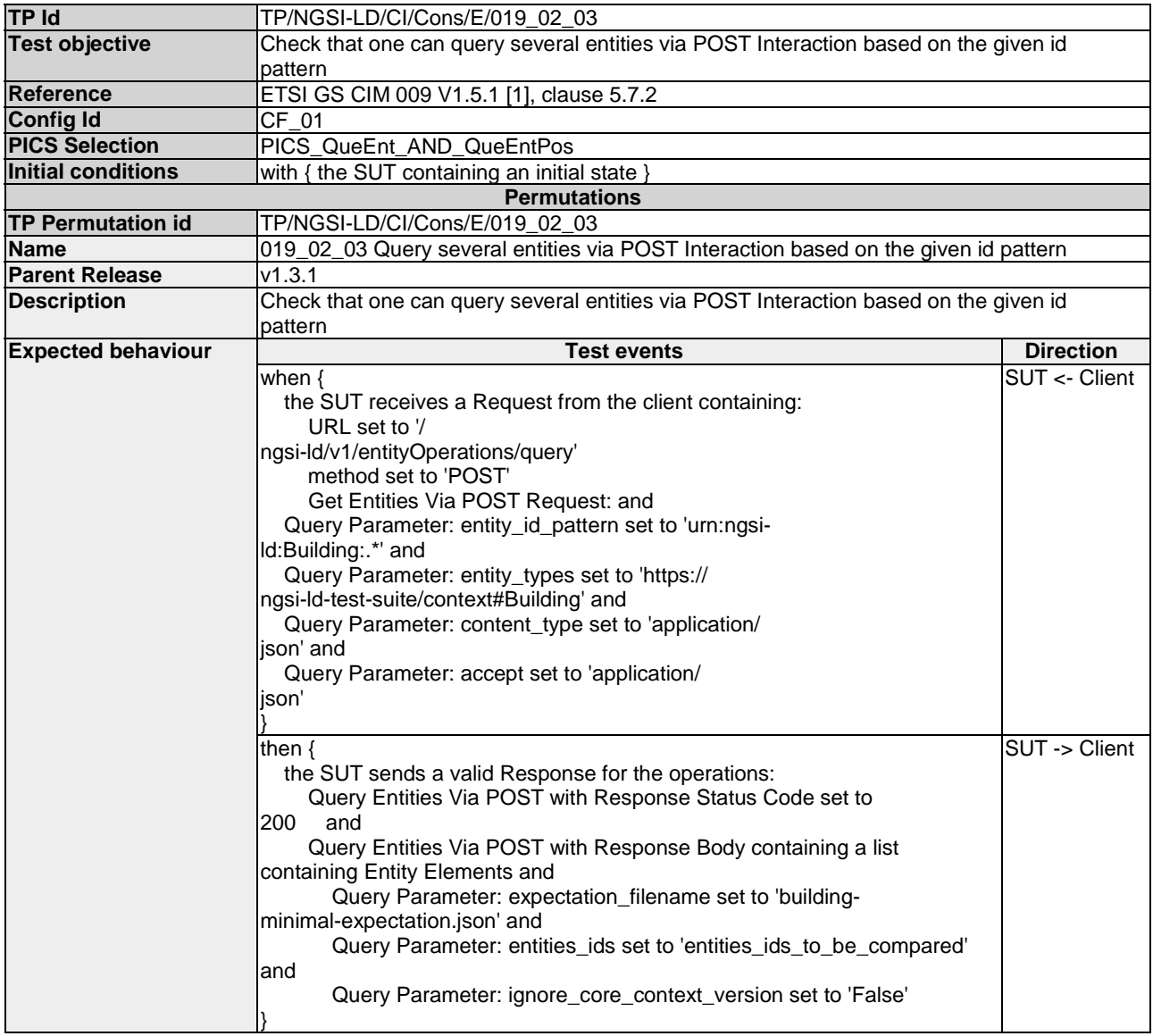

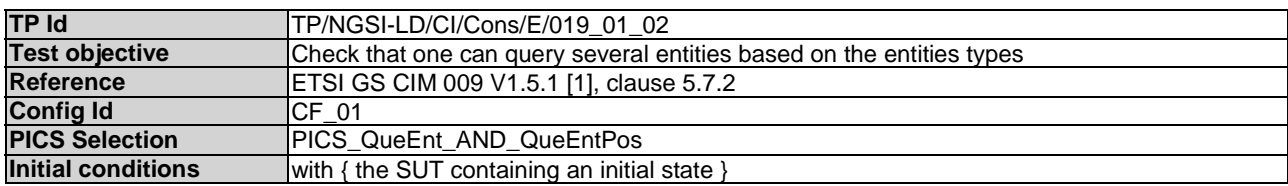

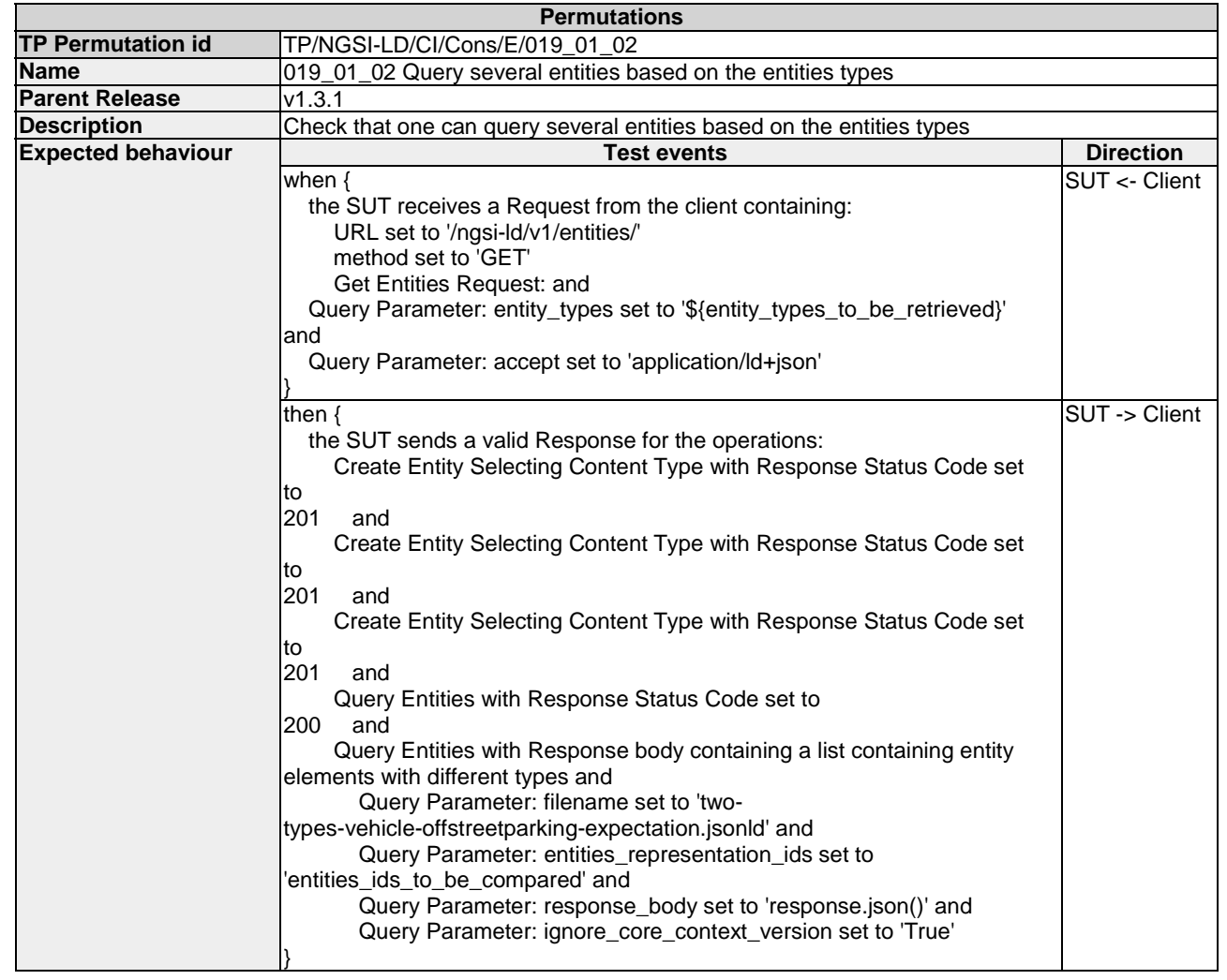

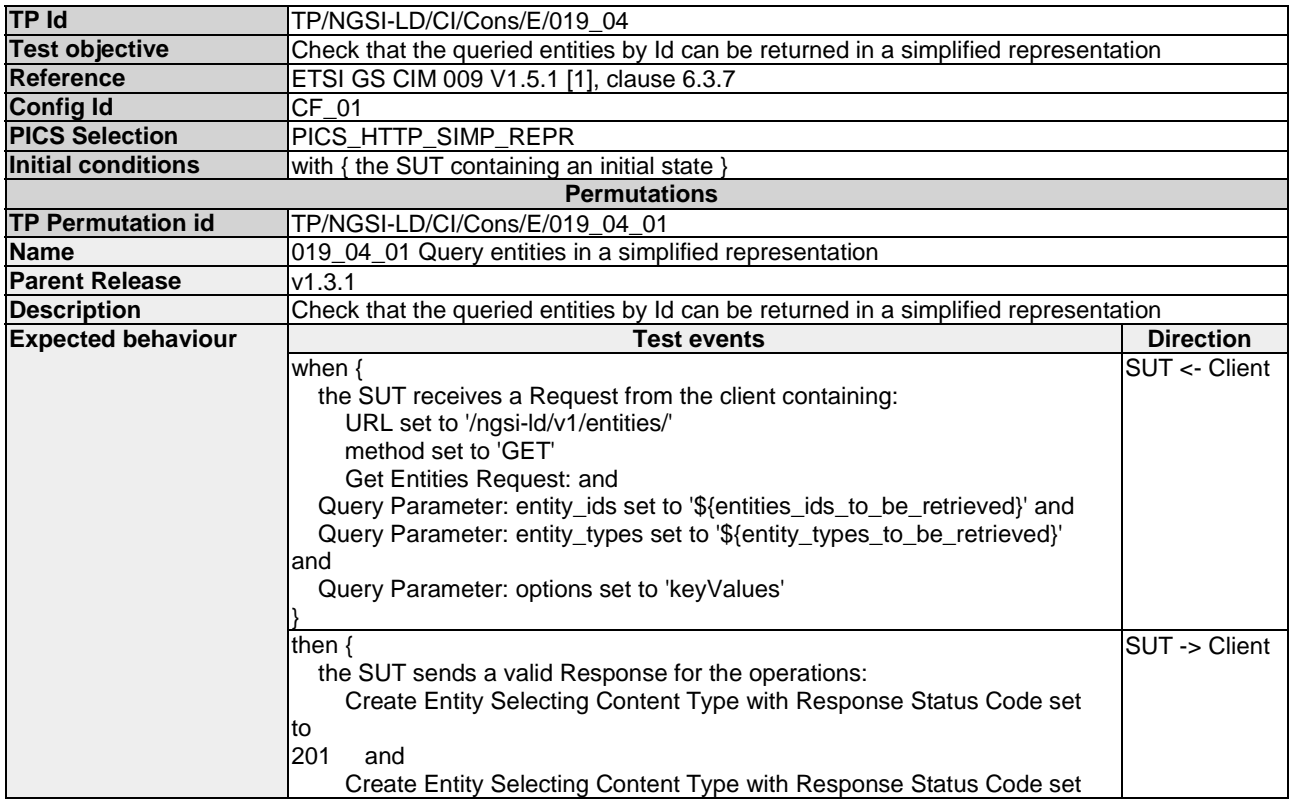

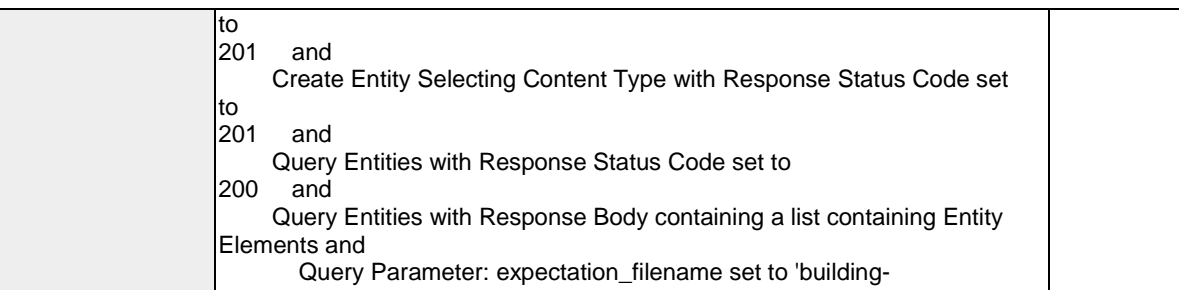

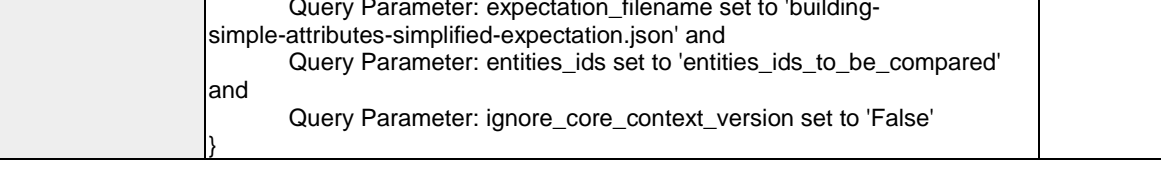

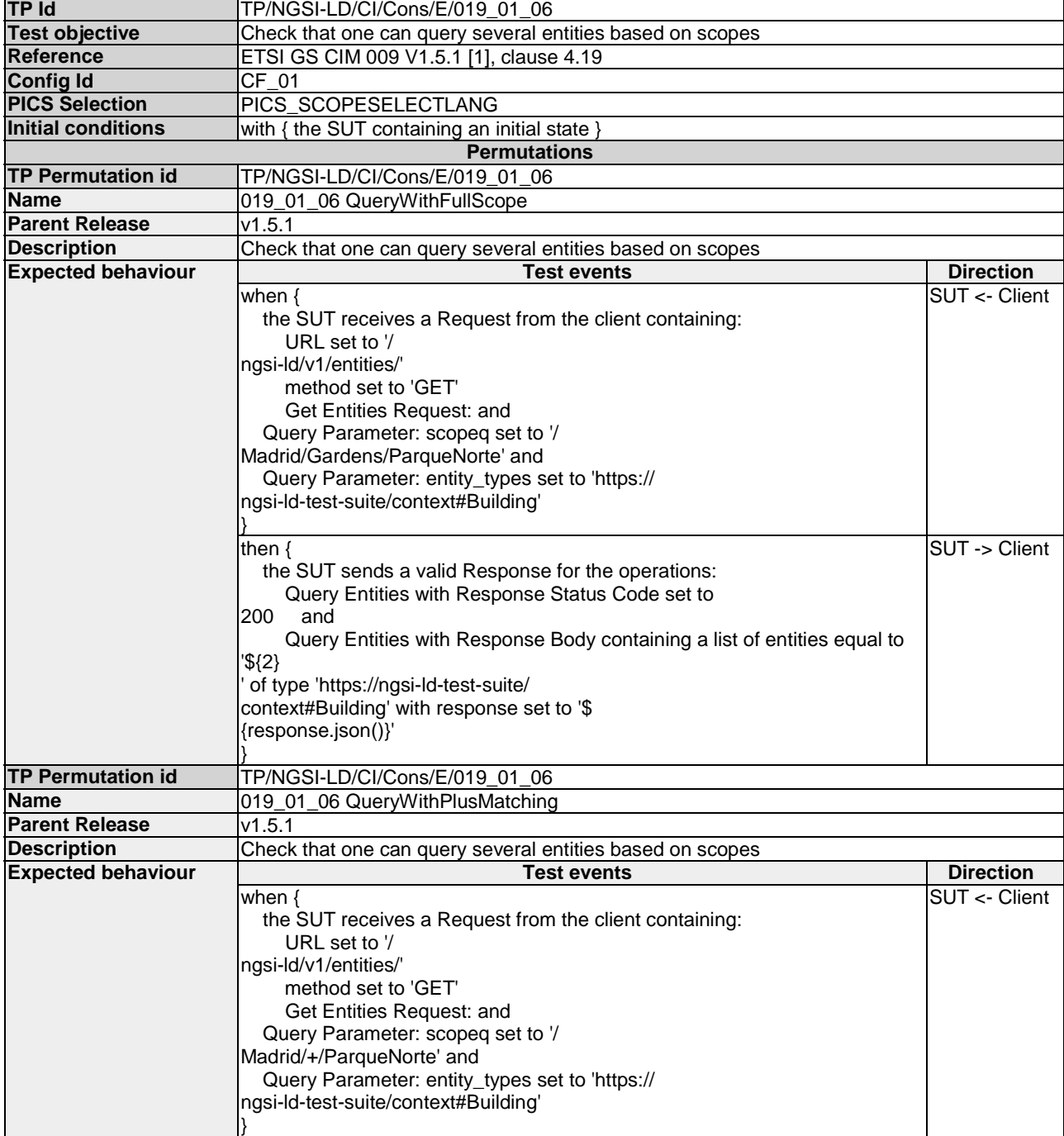

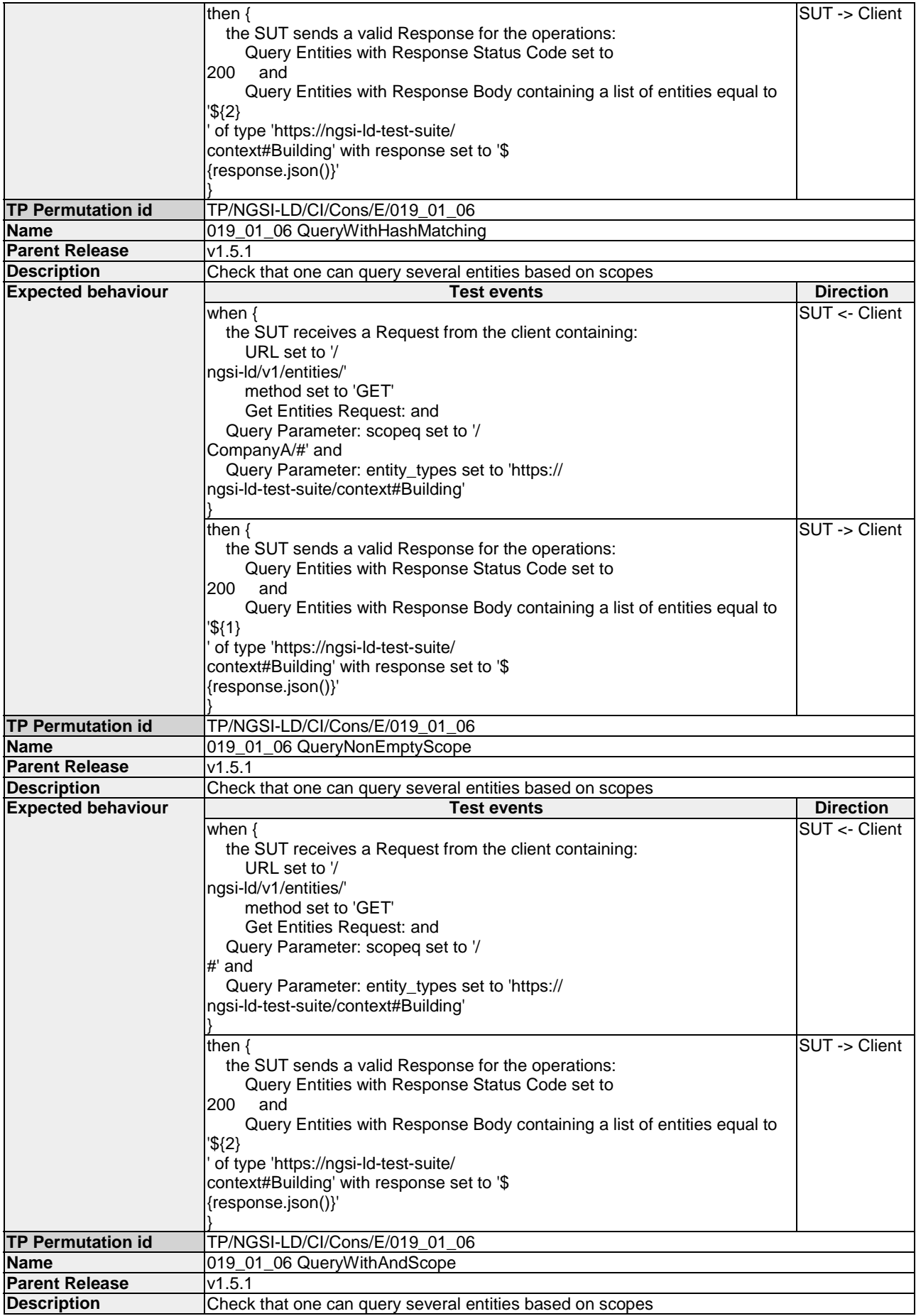

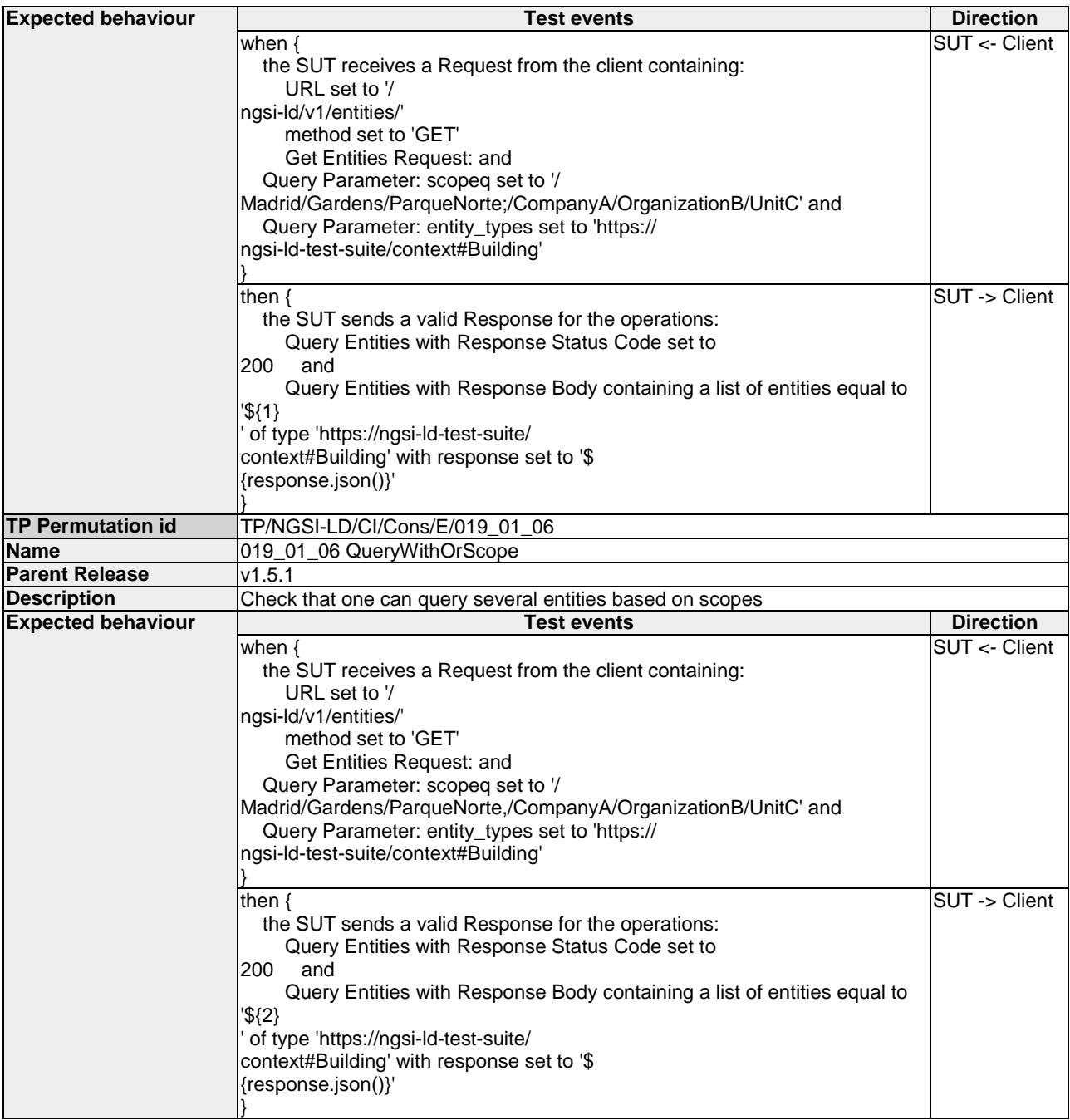

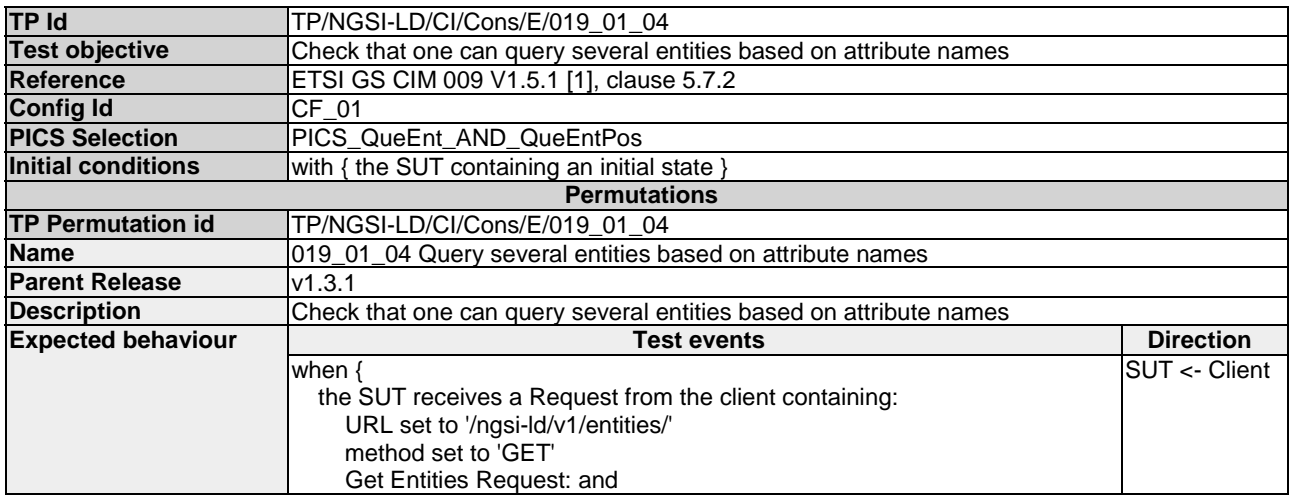

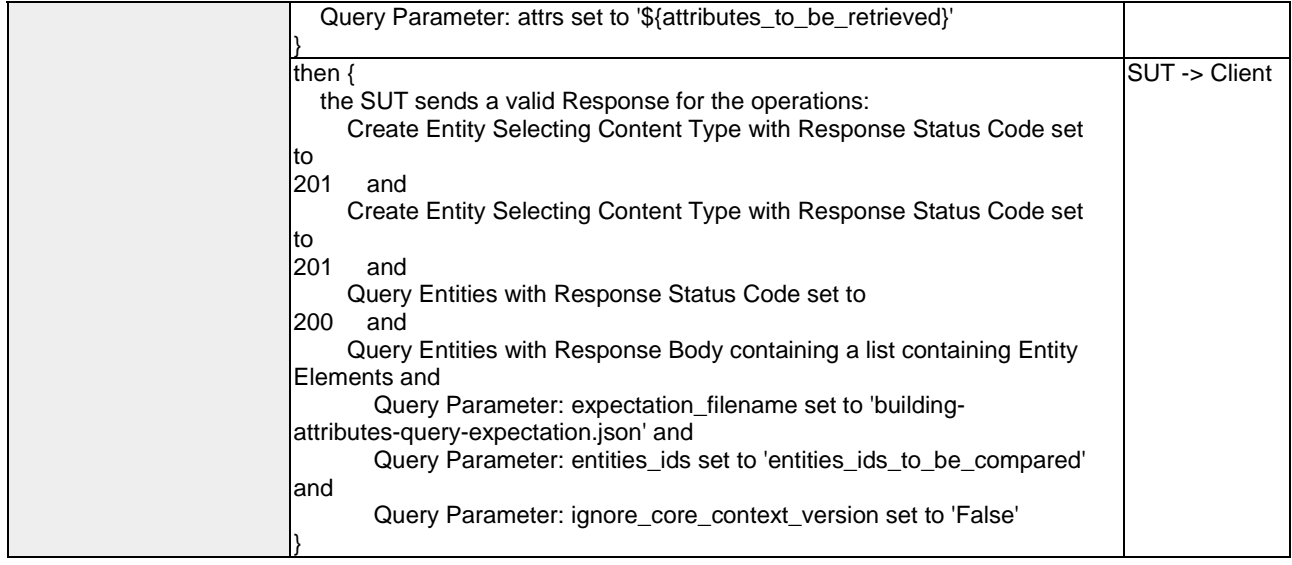

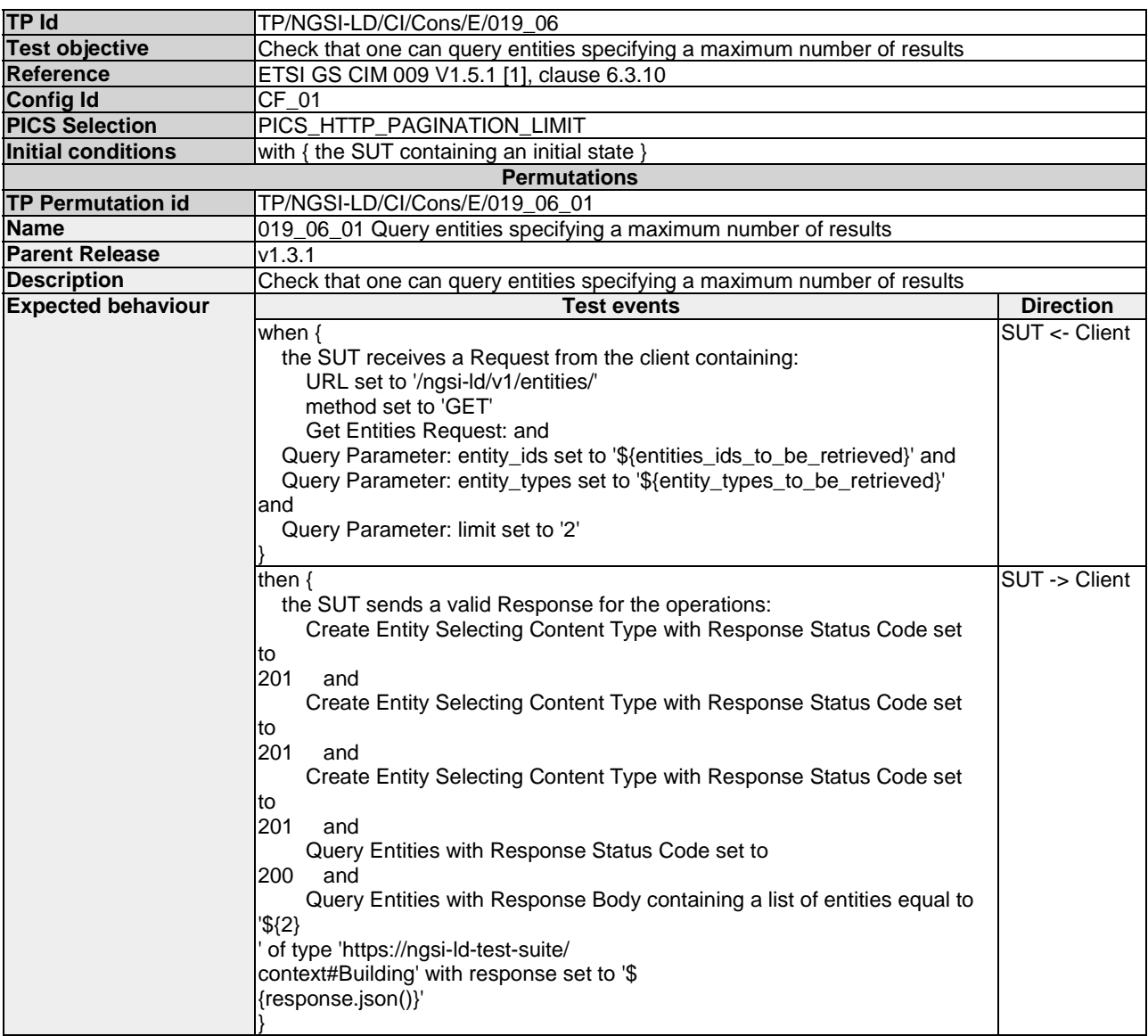

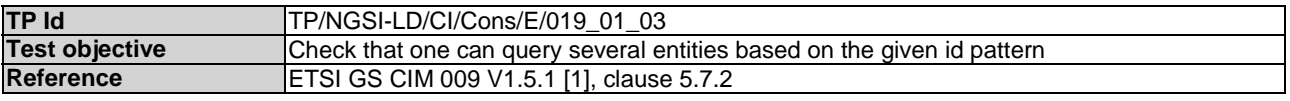

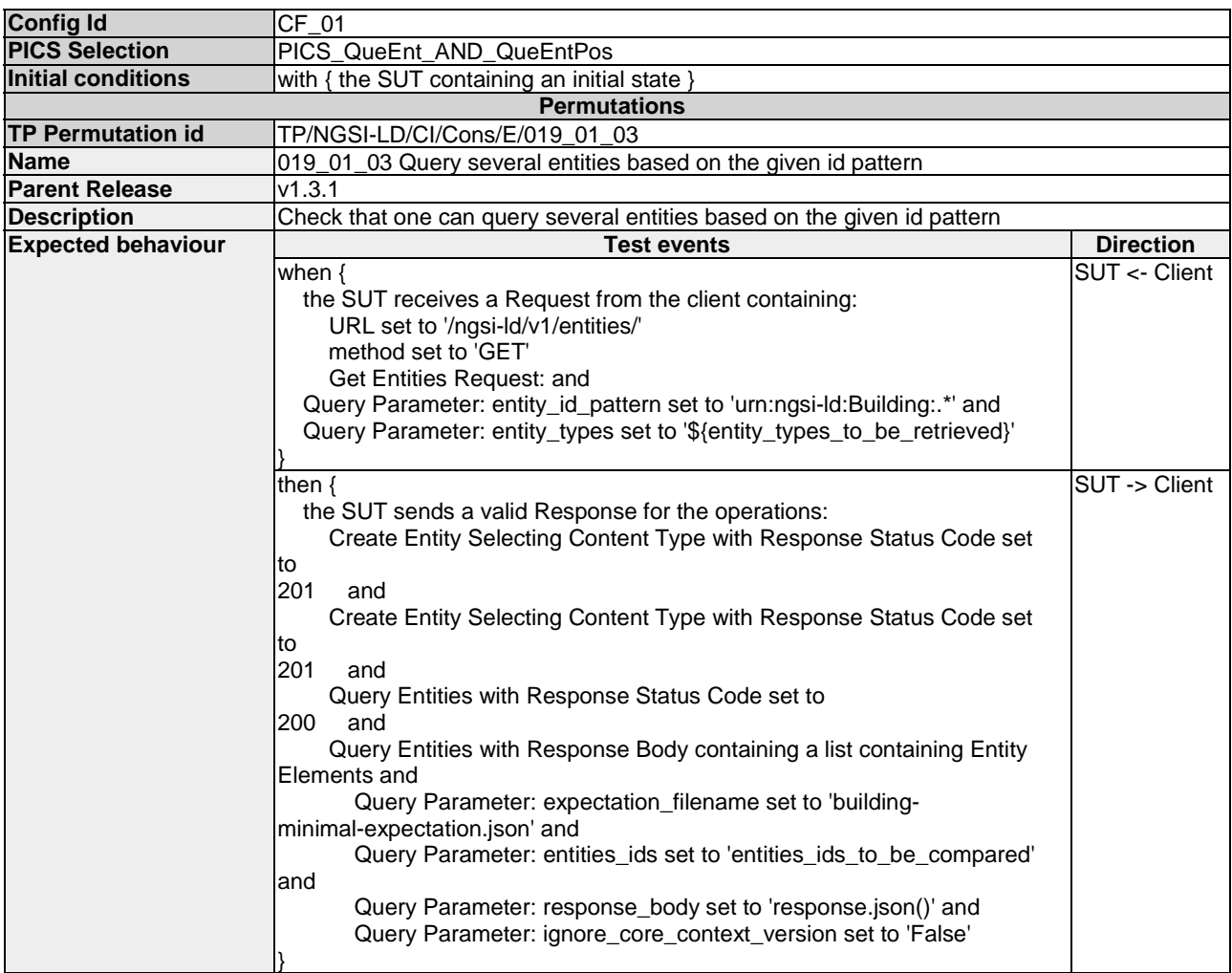

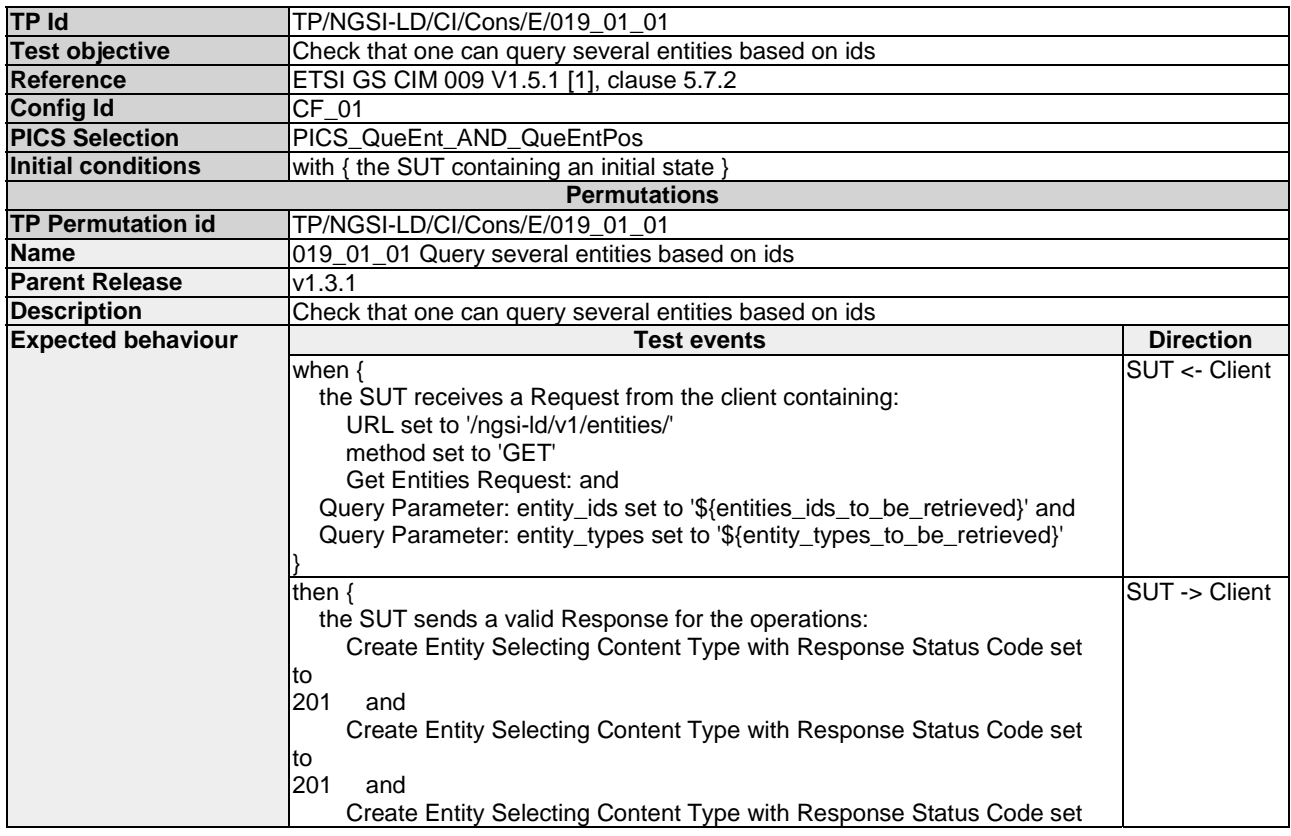

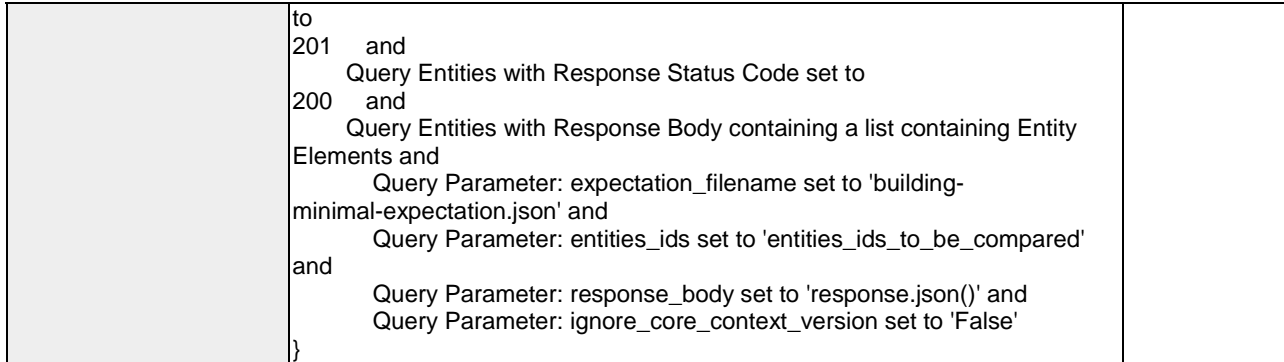

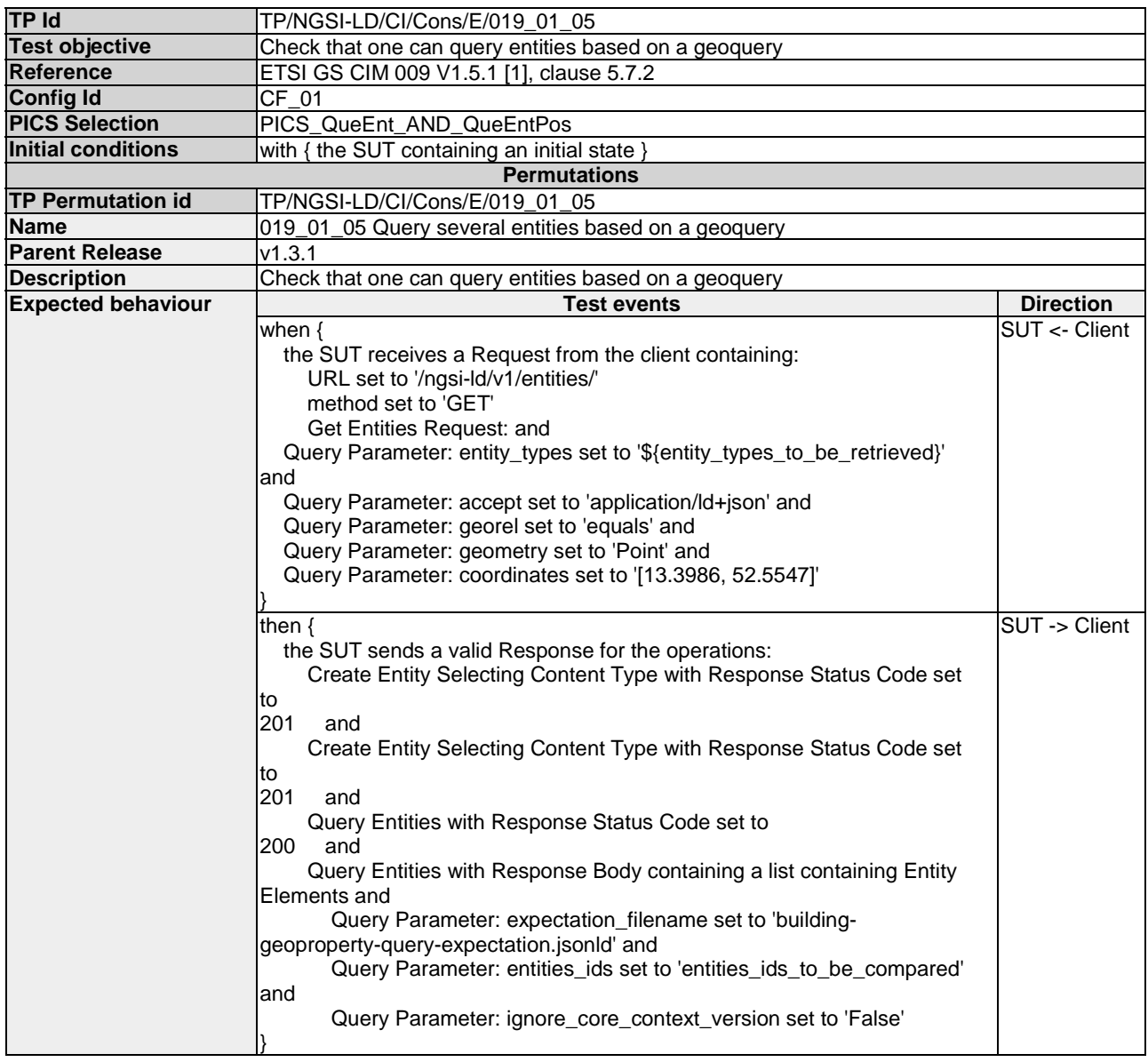

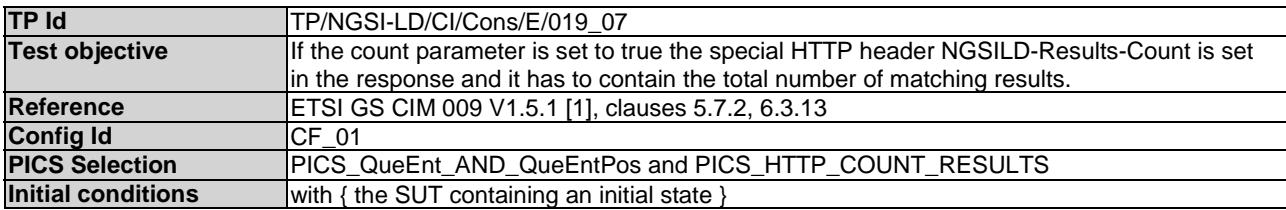

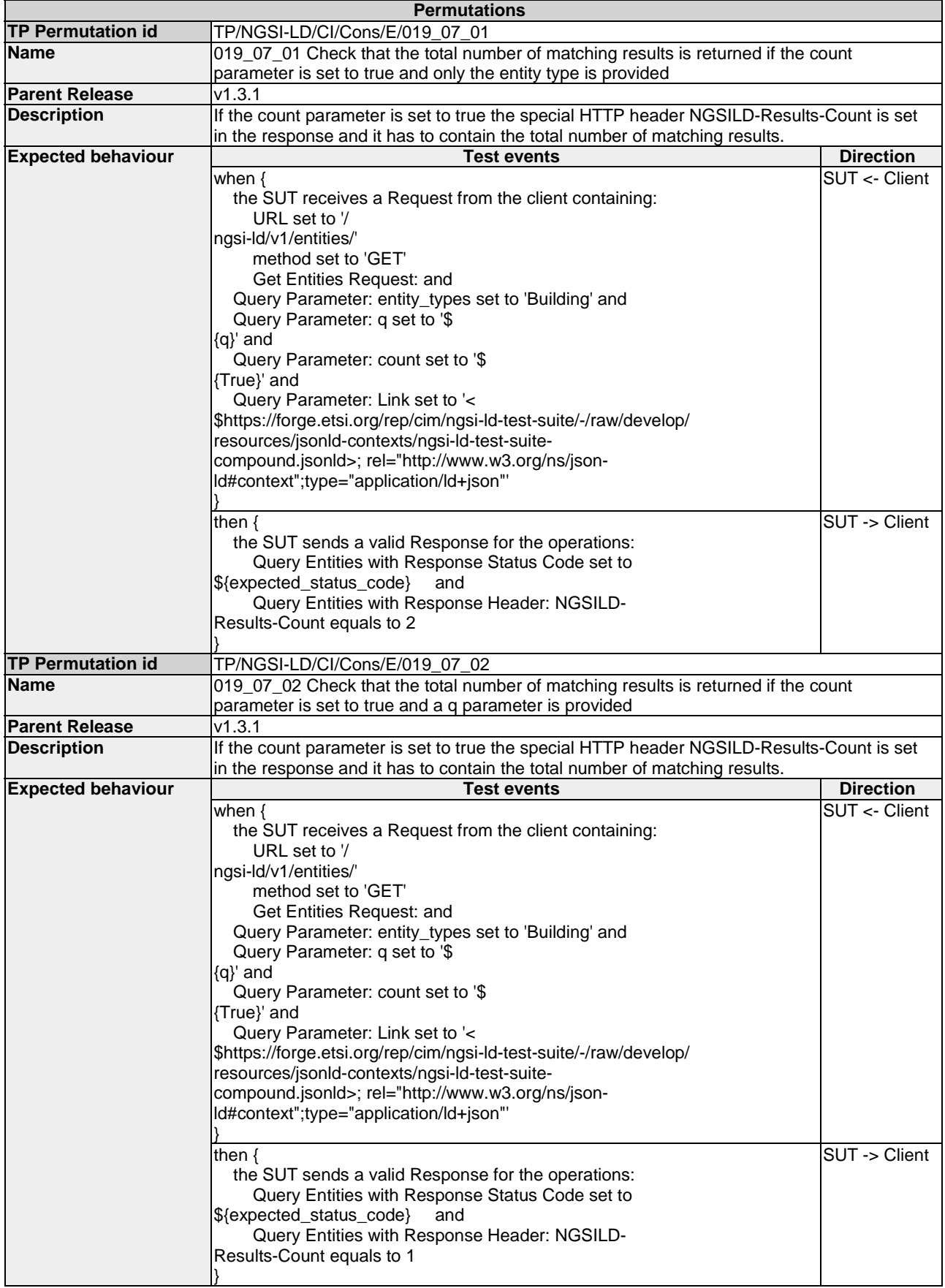

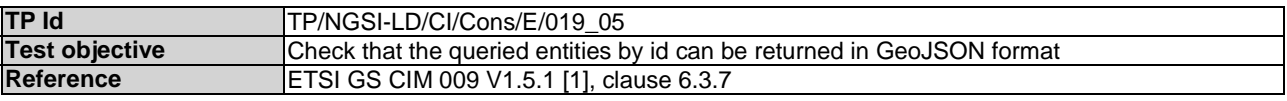

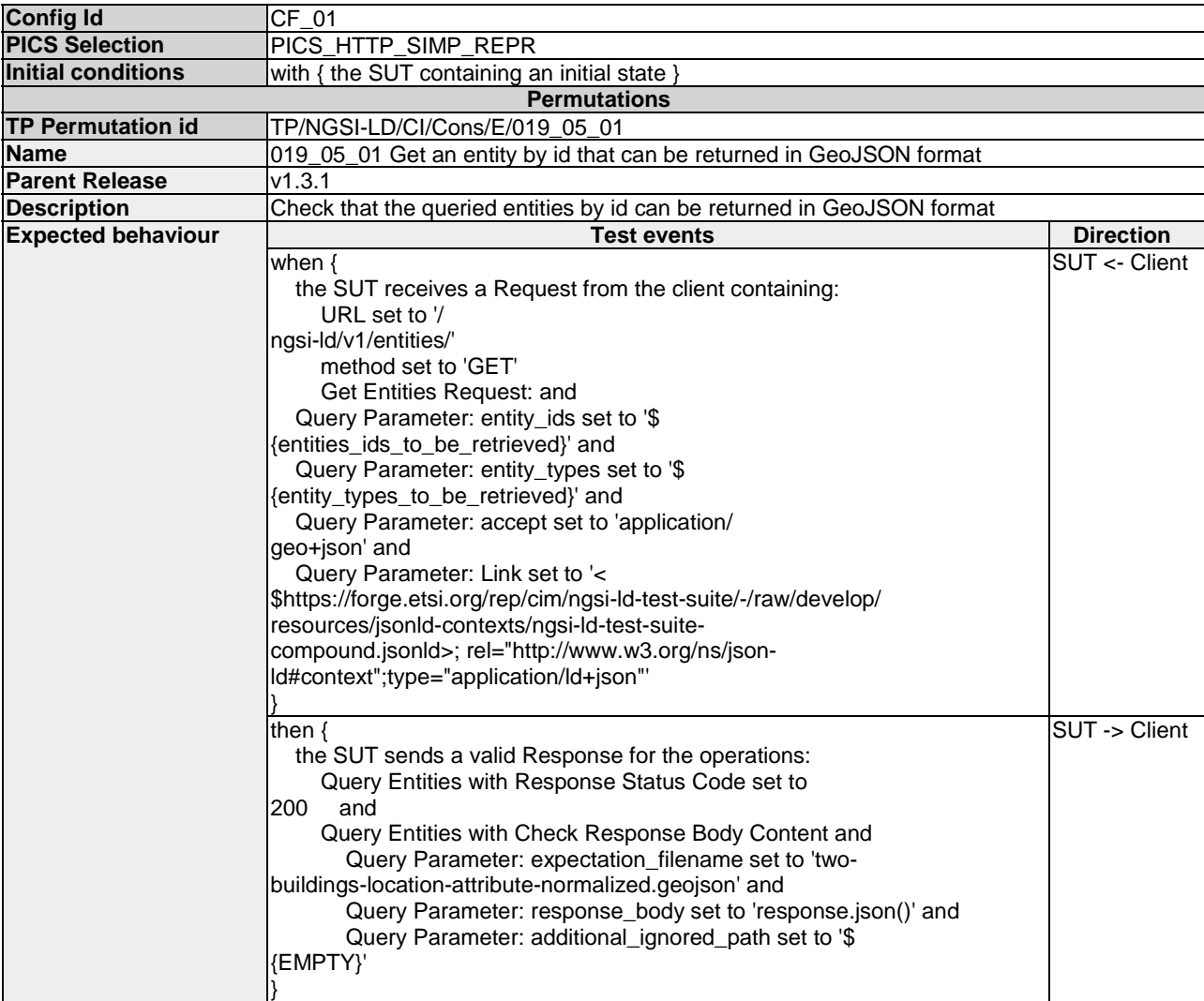

### 4.4.1.3.2 RetrieveEntity

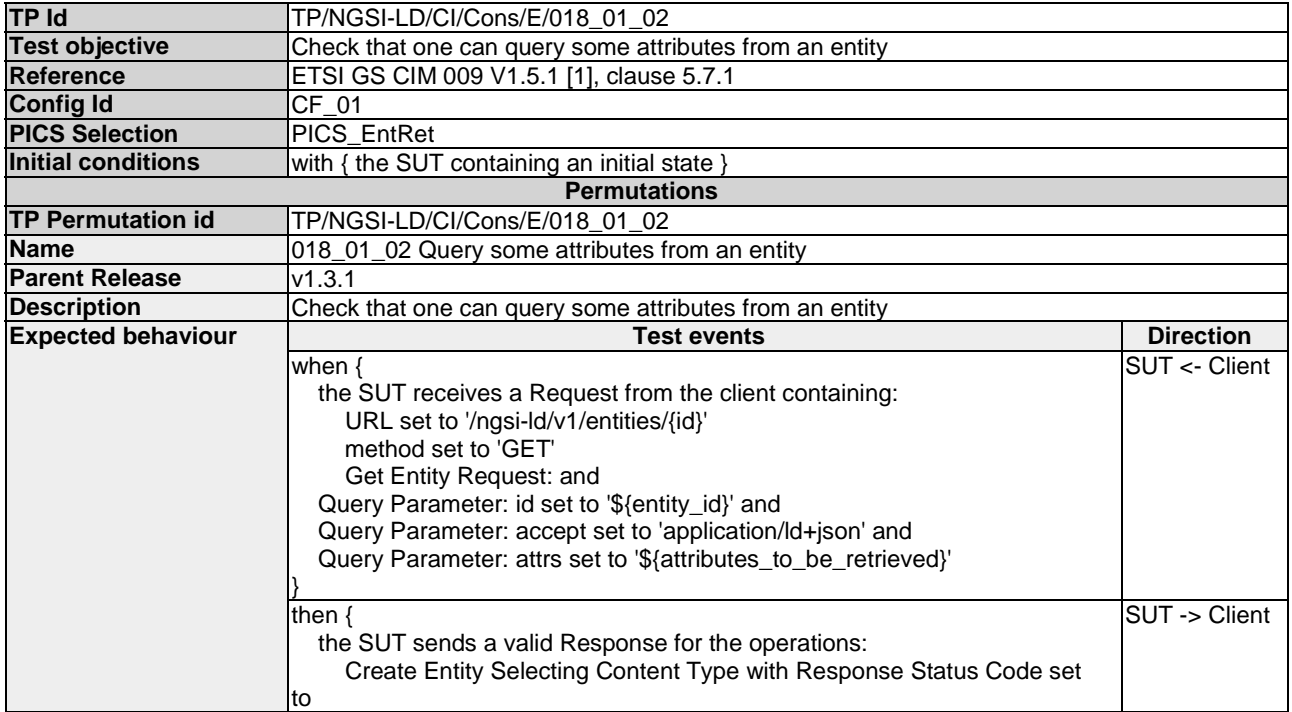

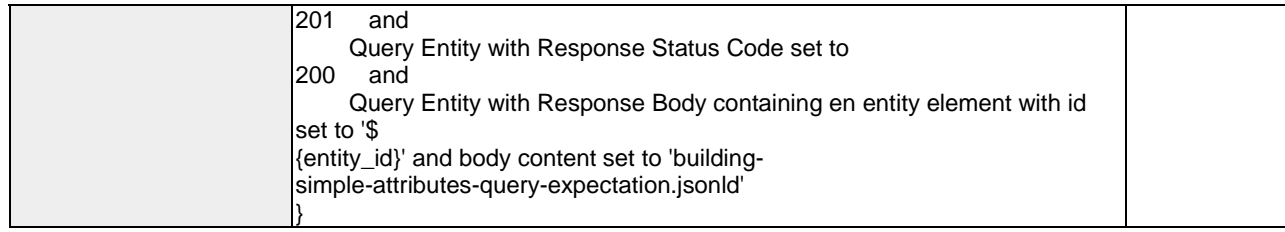

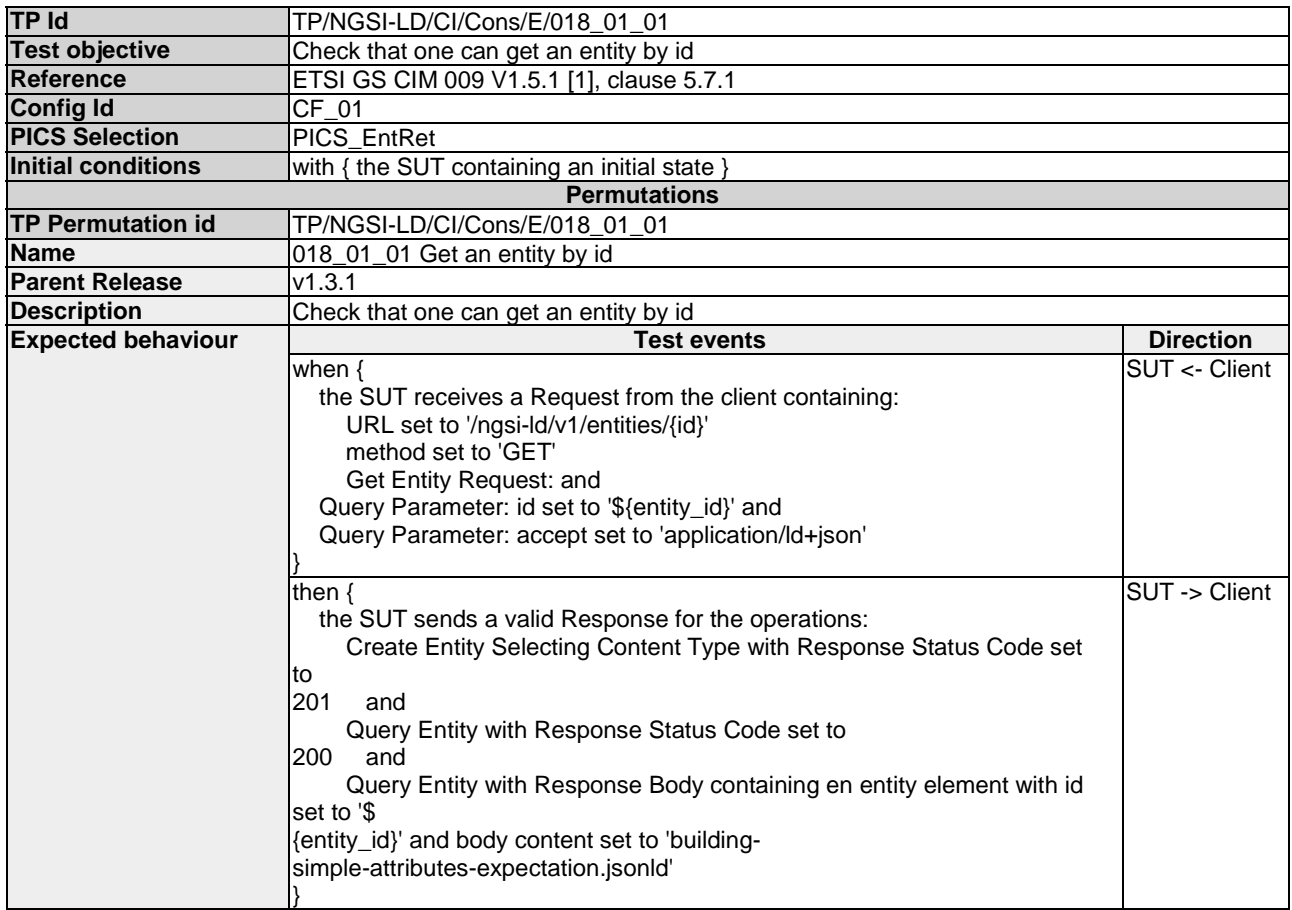

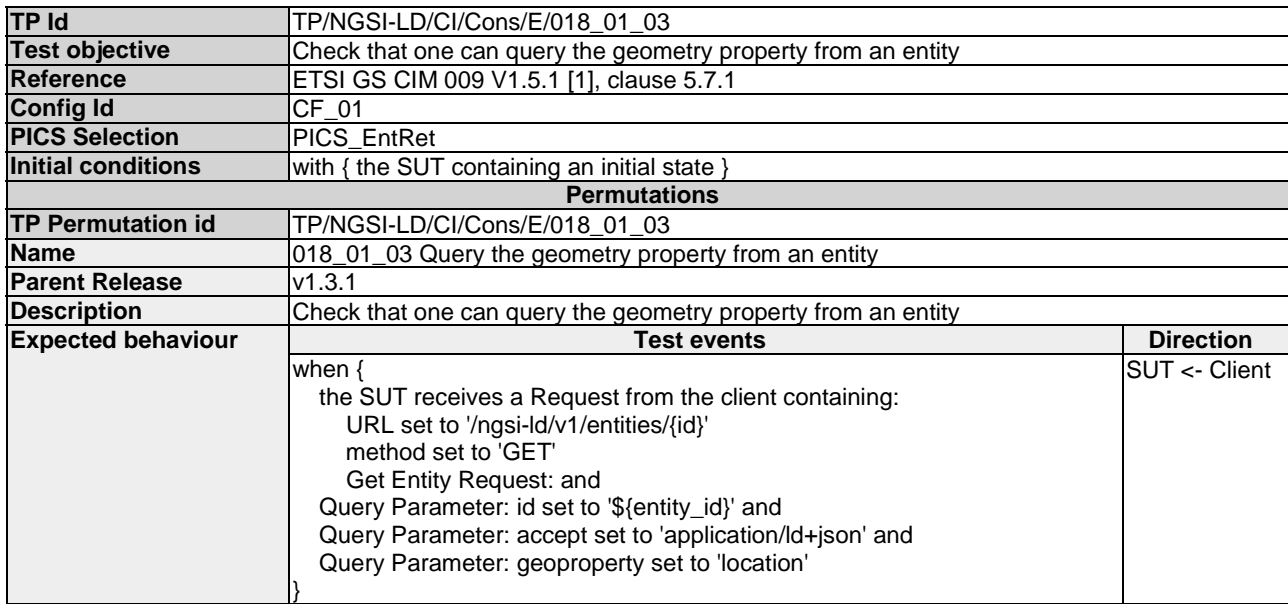

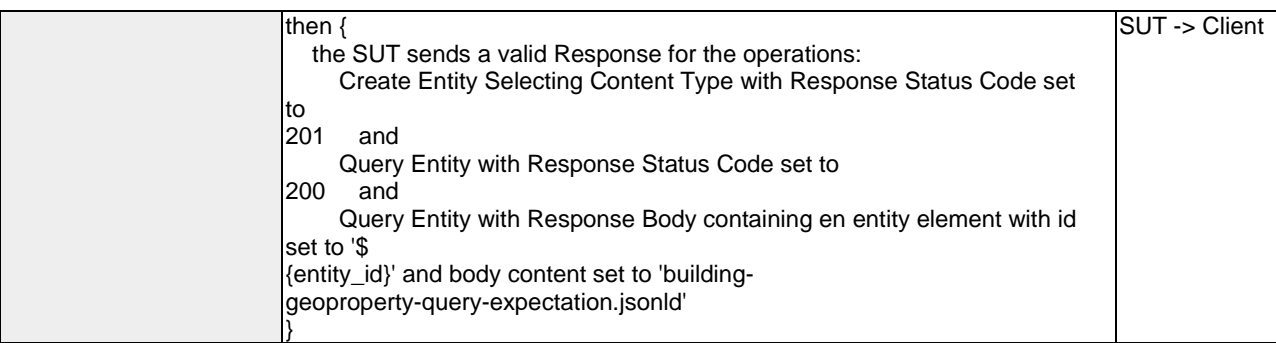

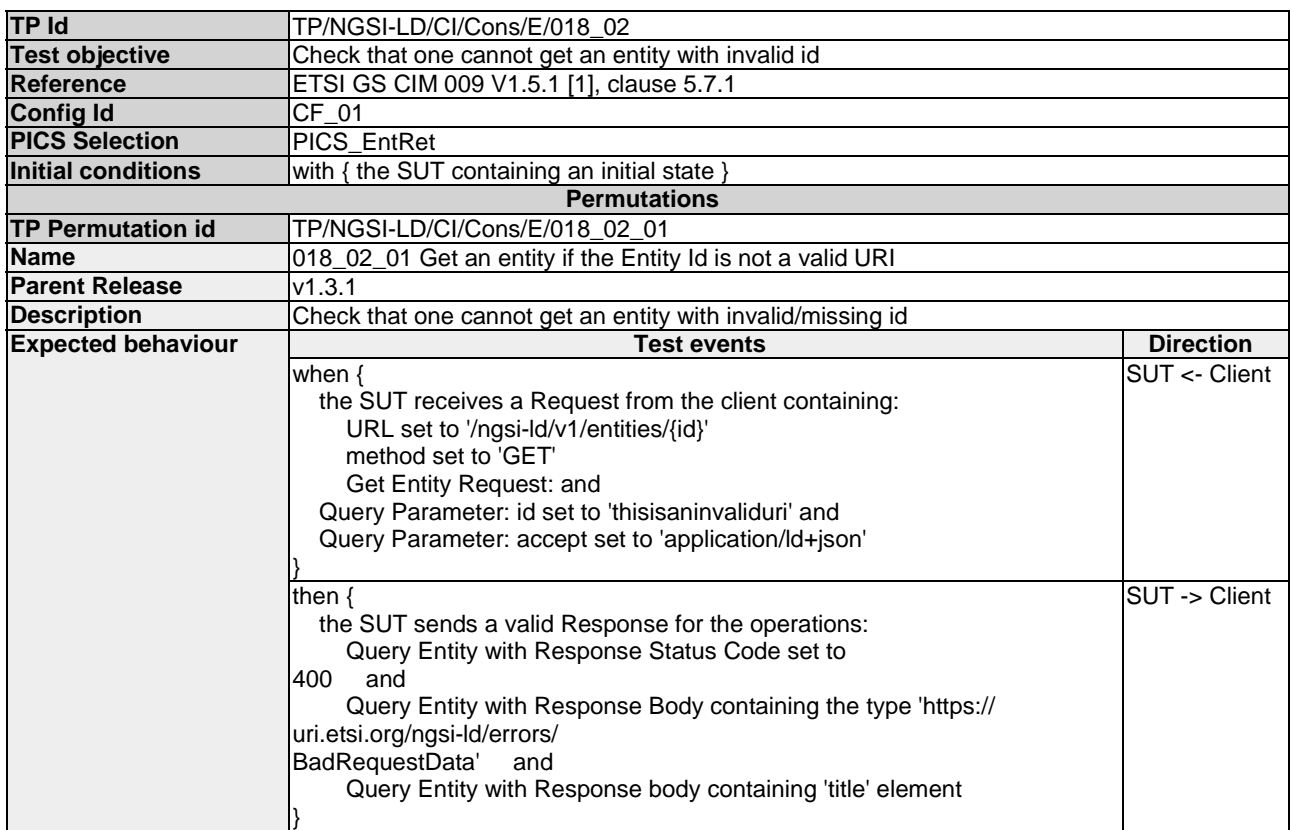

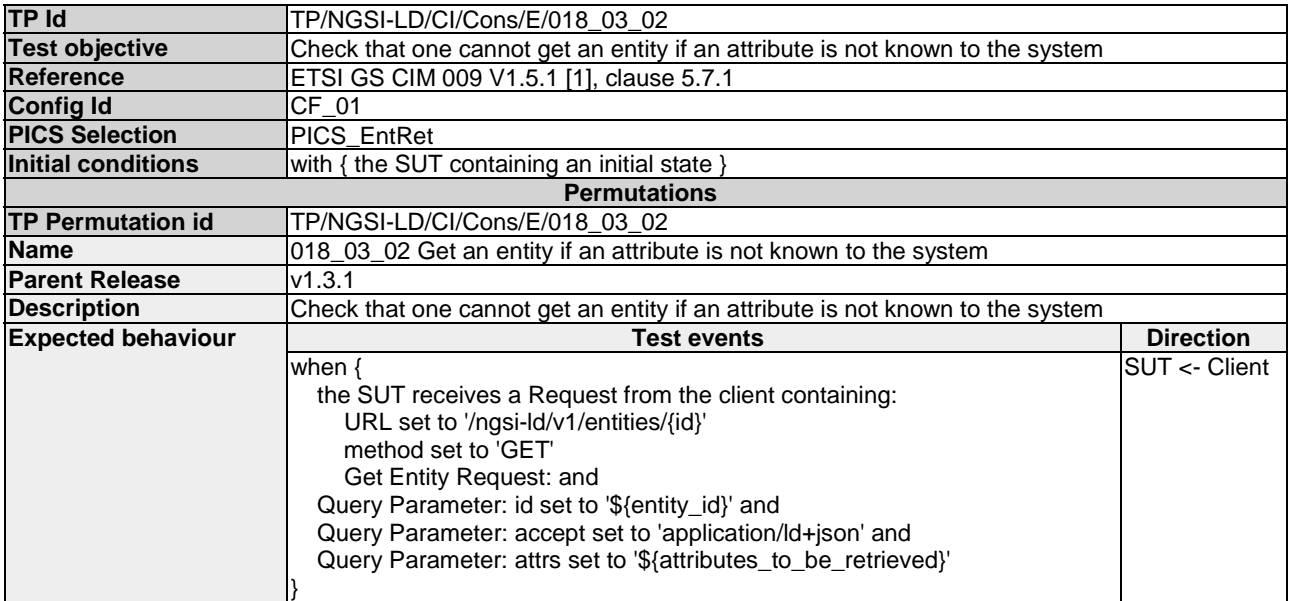

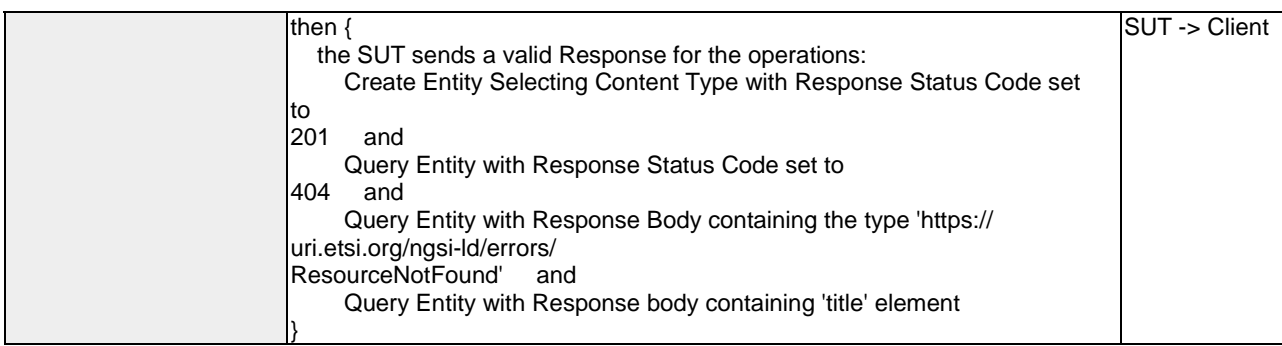

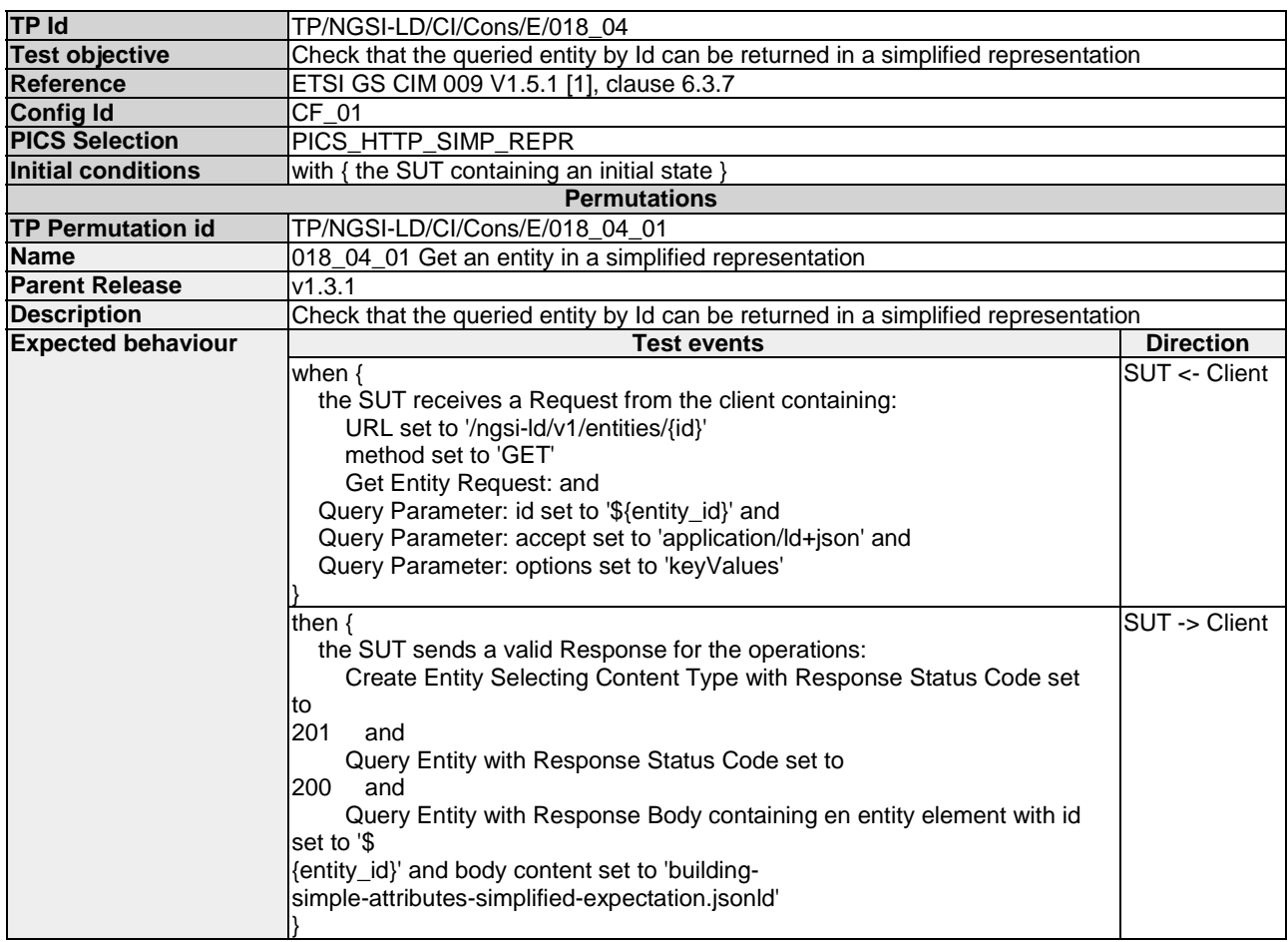

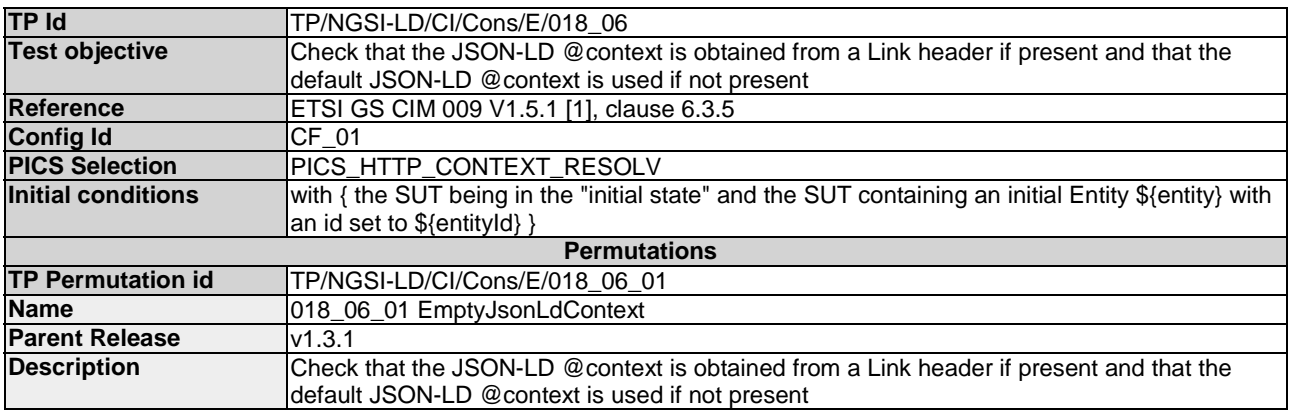

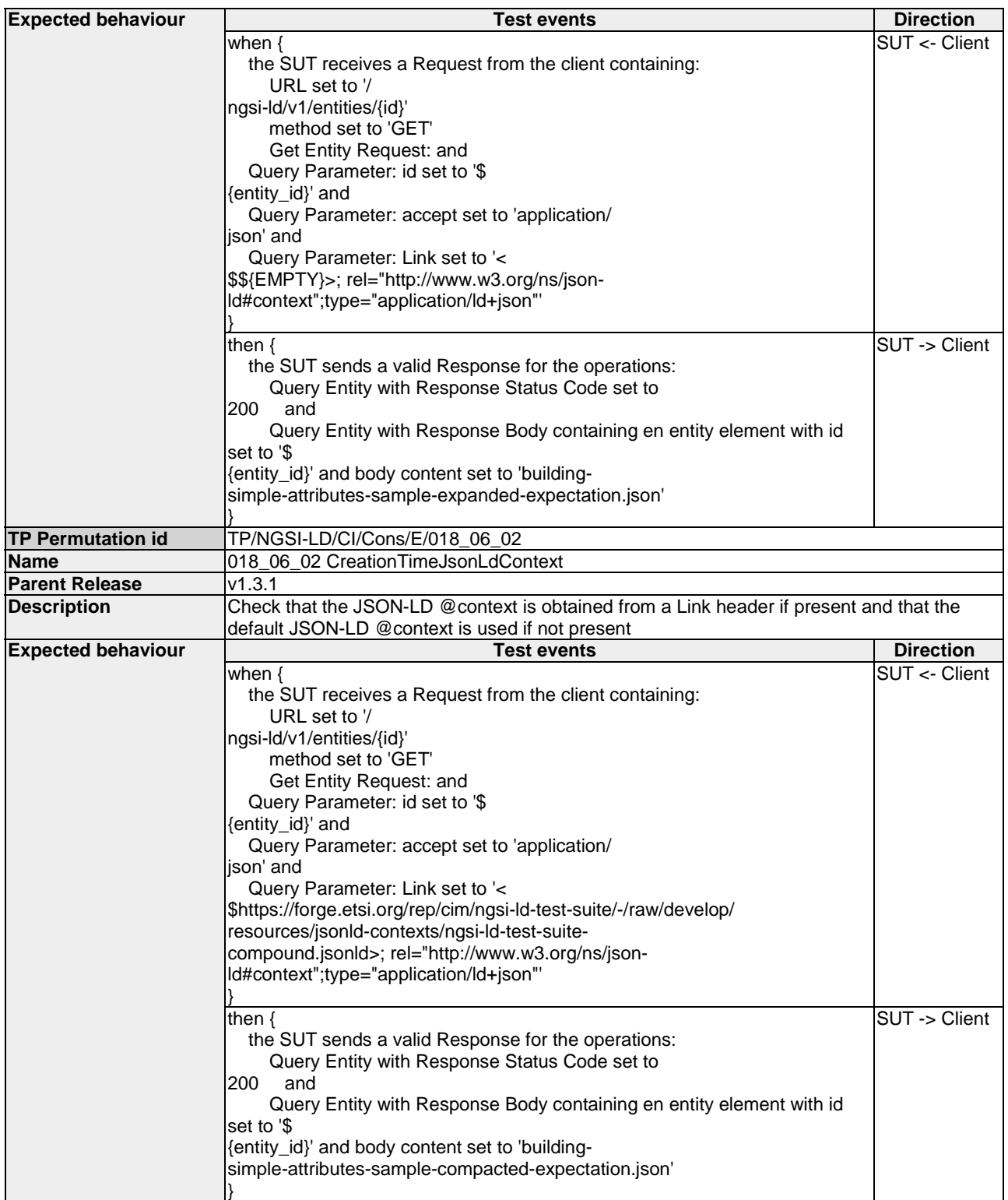

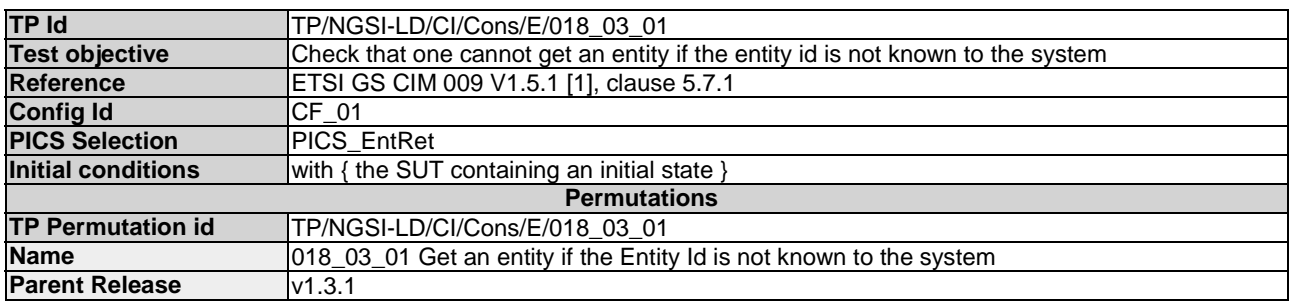

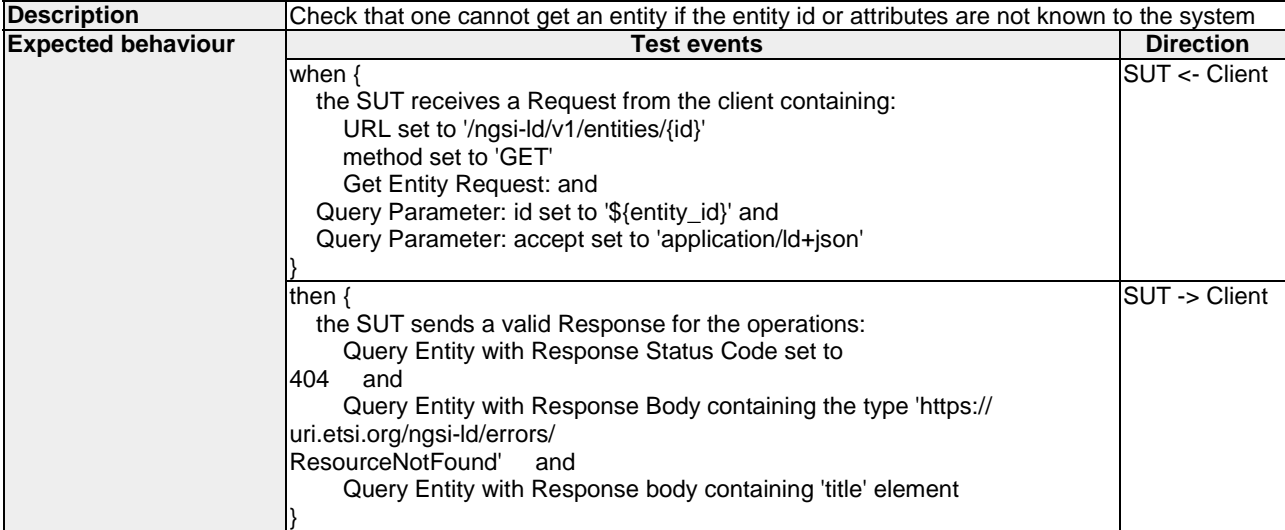

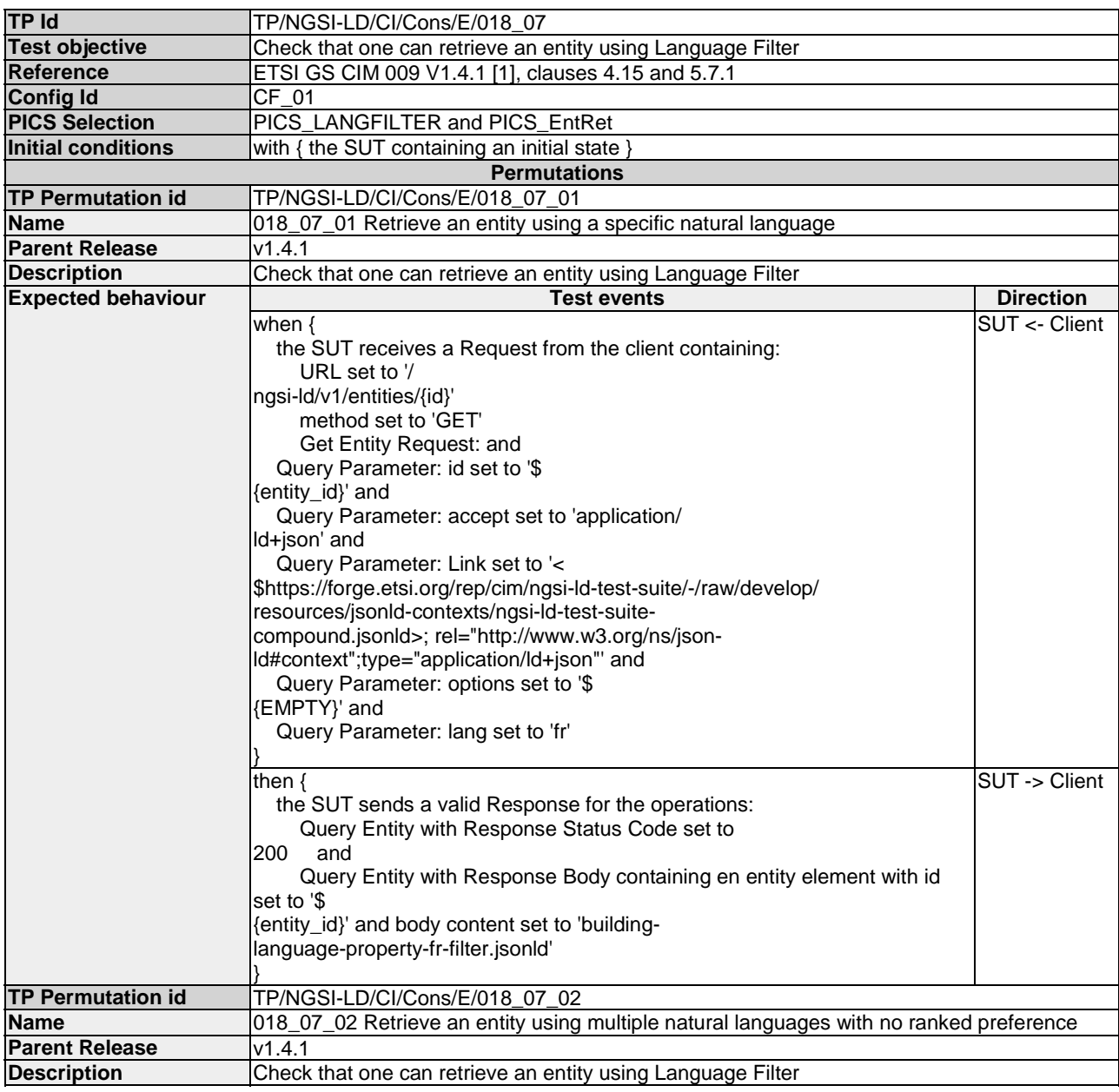

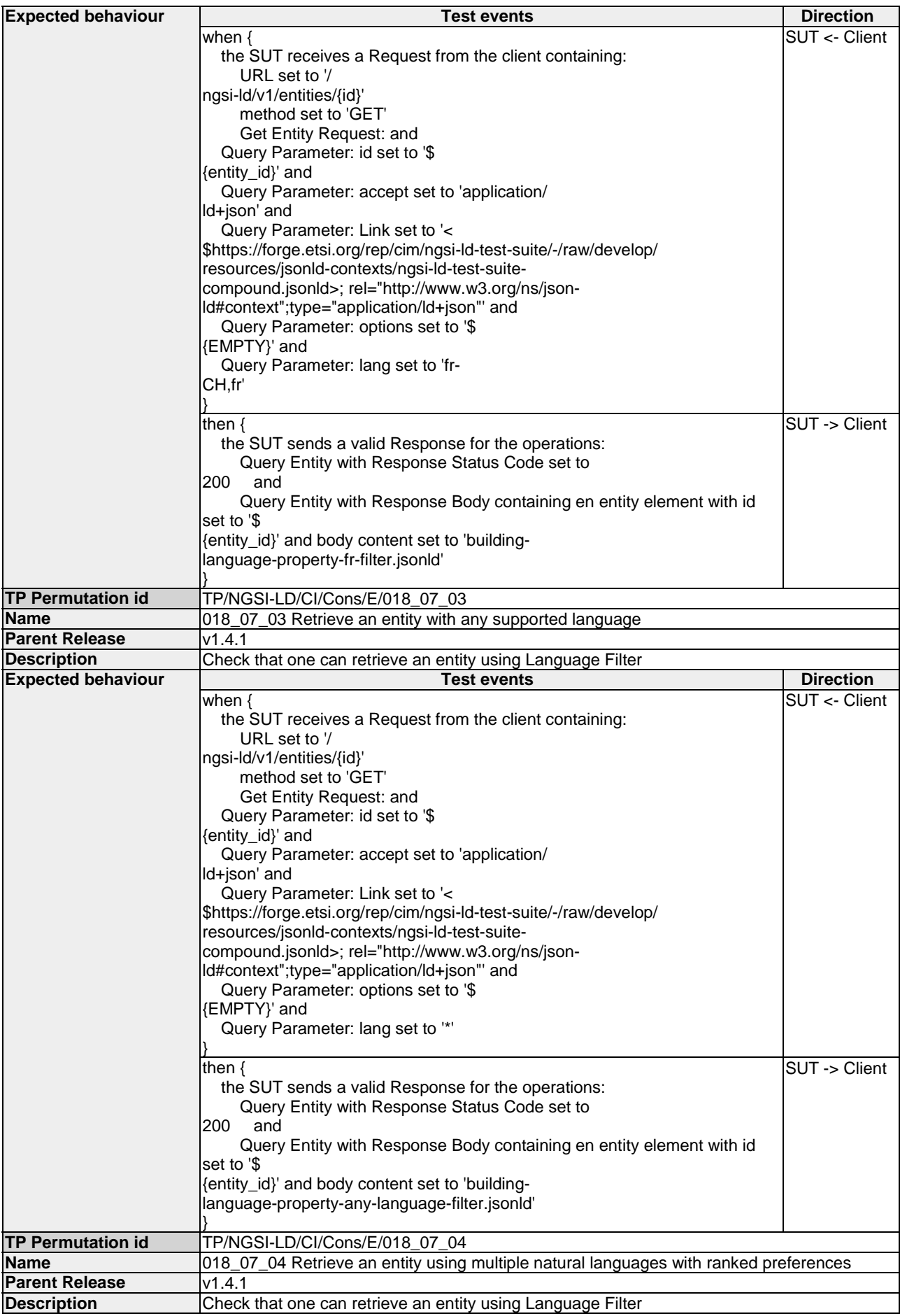

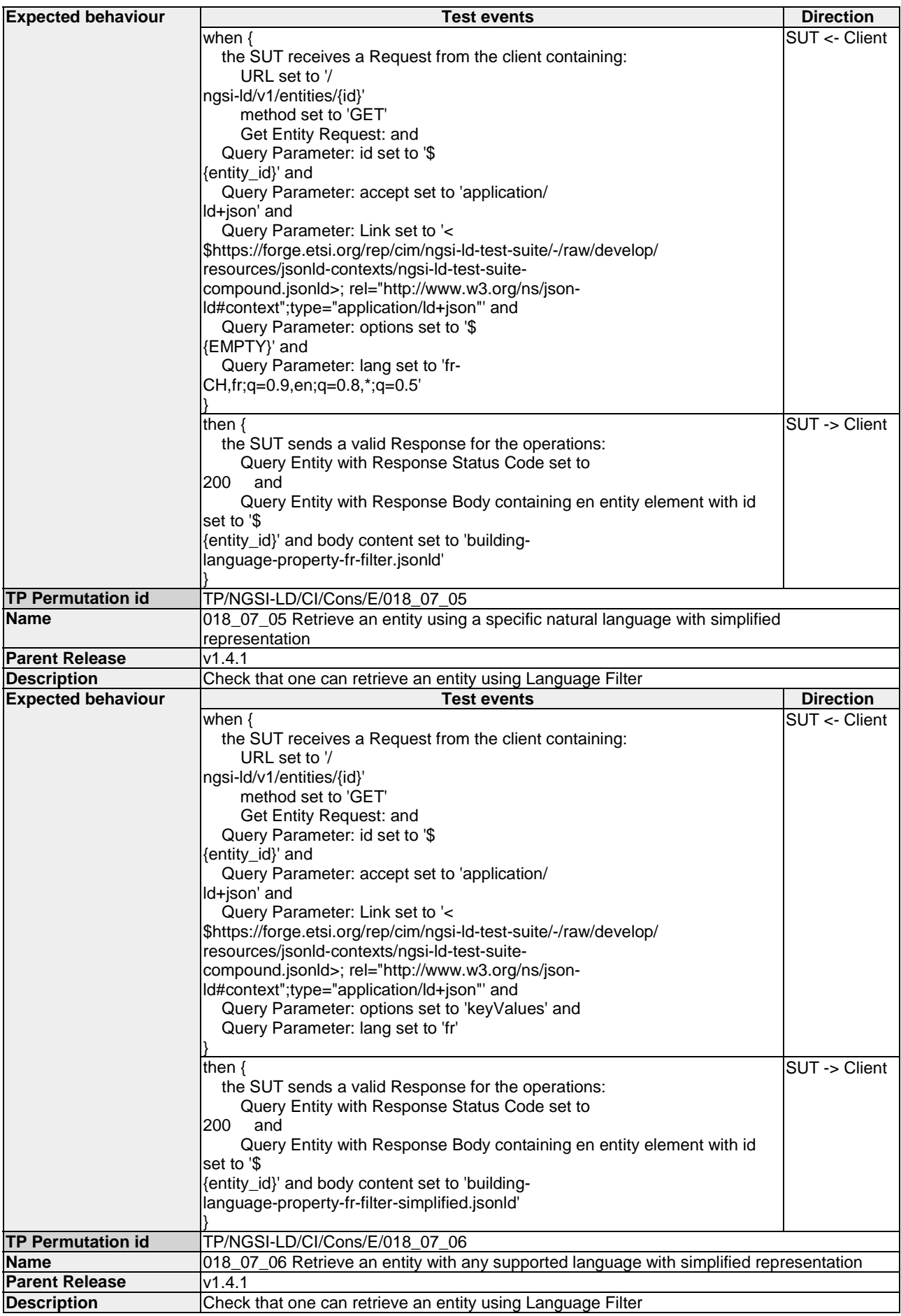

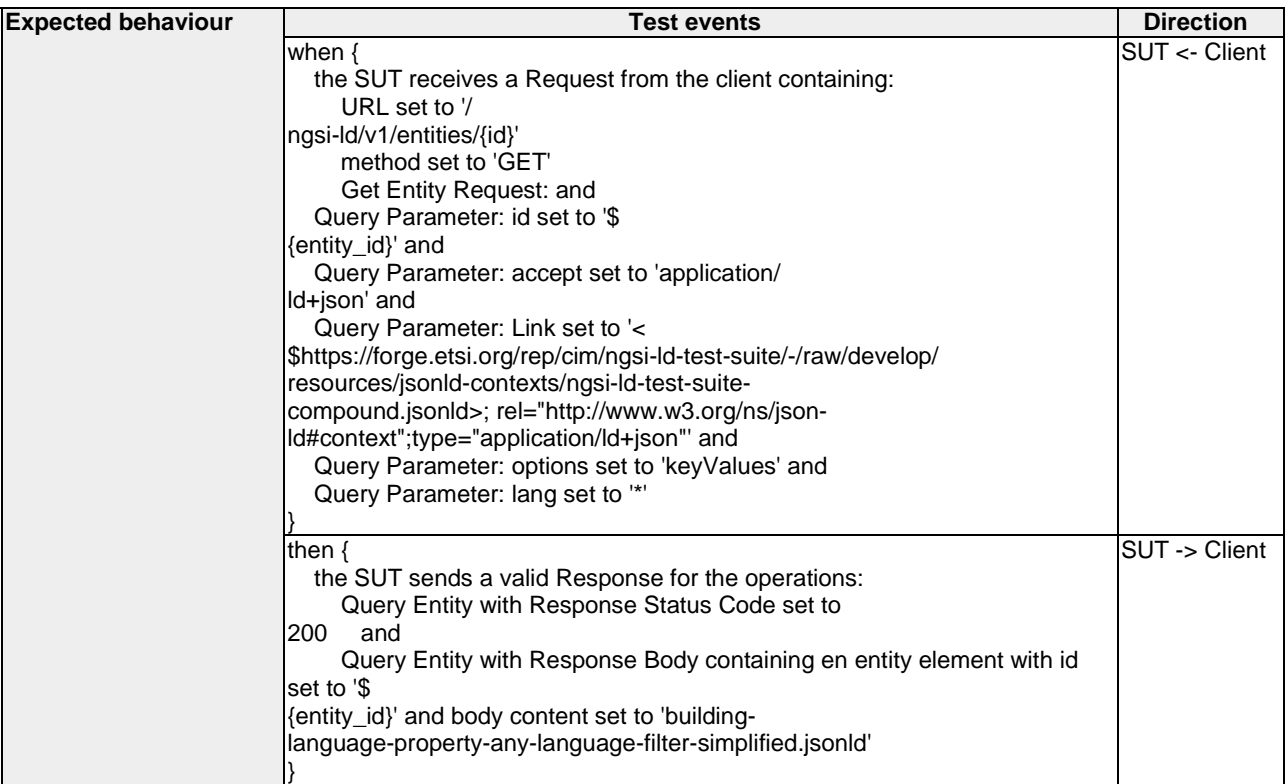

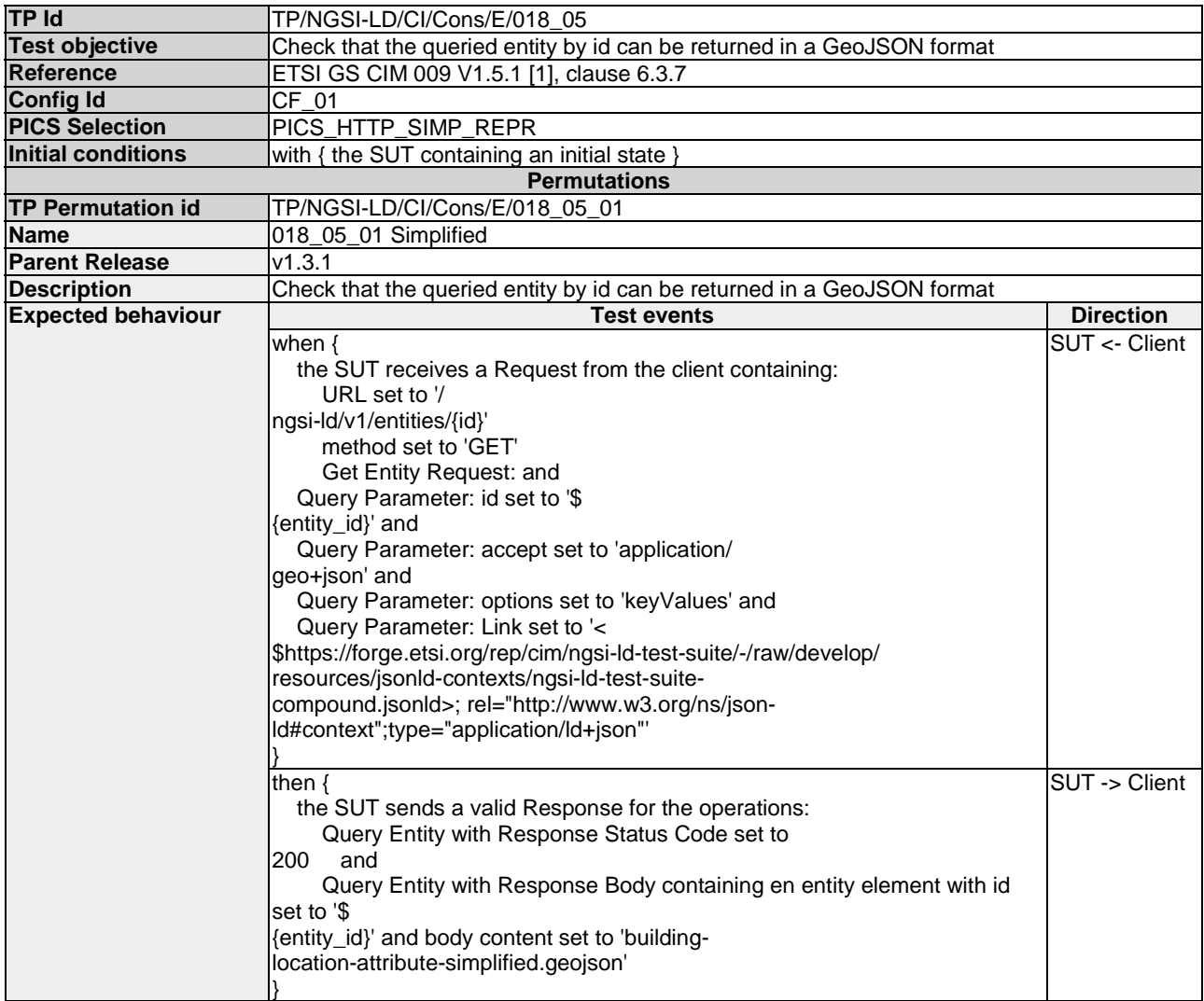

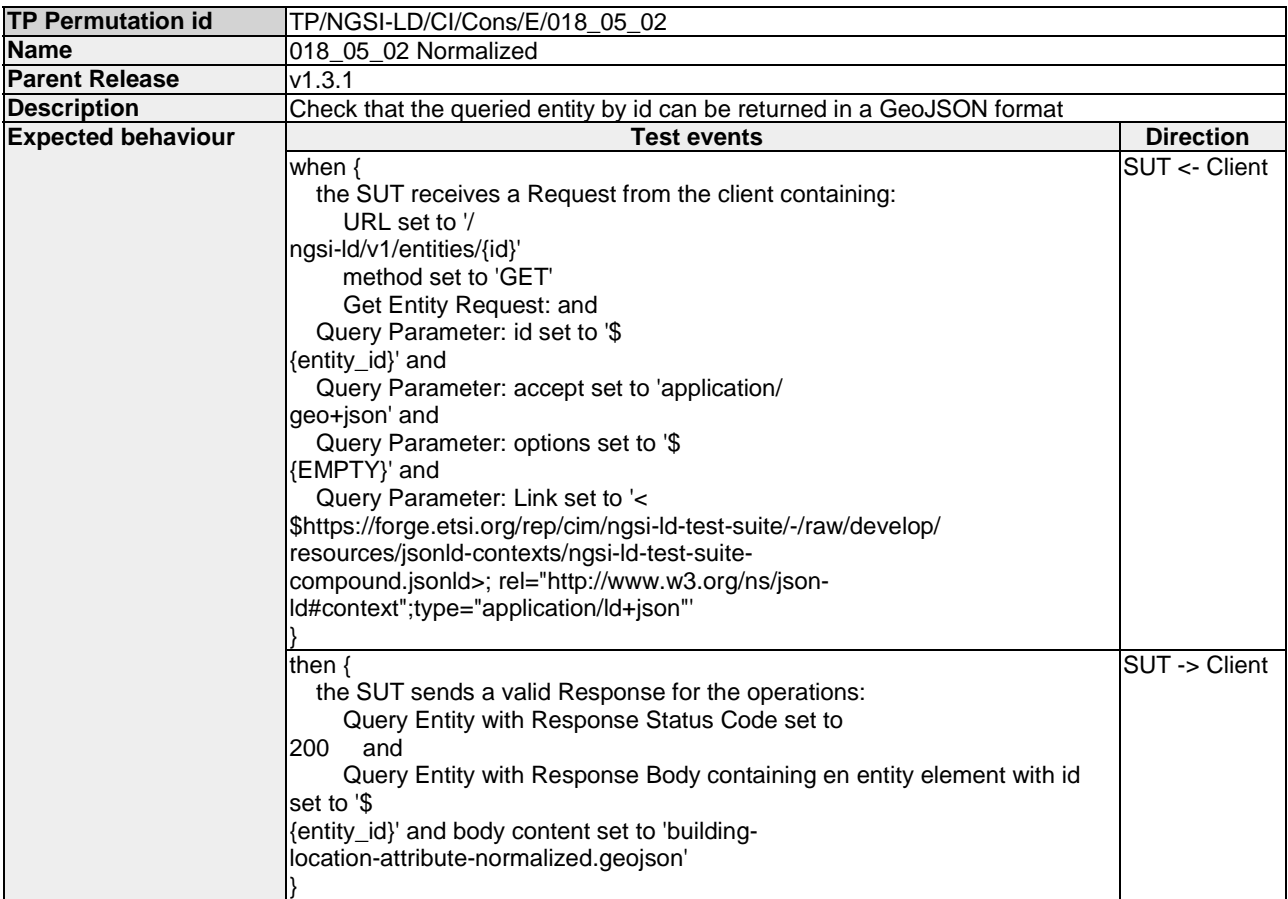

# 4.4.2 Subscription

## 4.4.2.1 UpdateSubscription

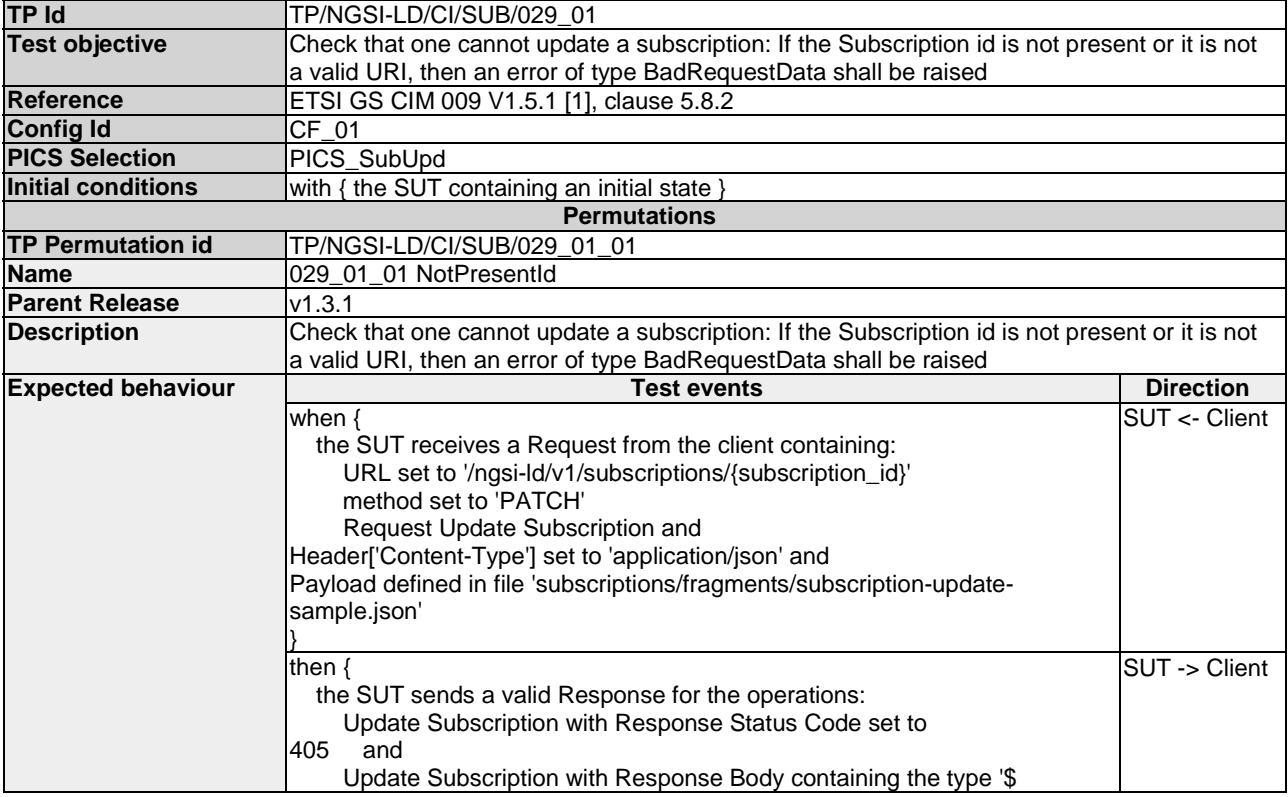

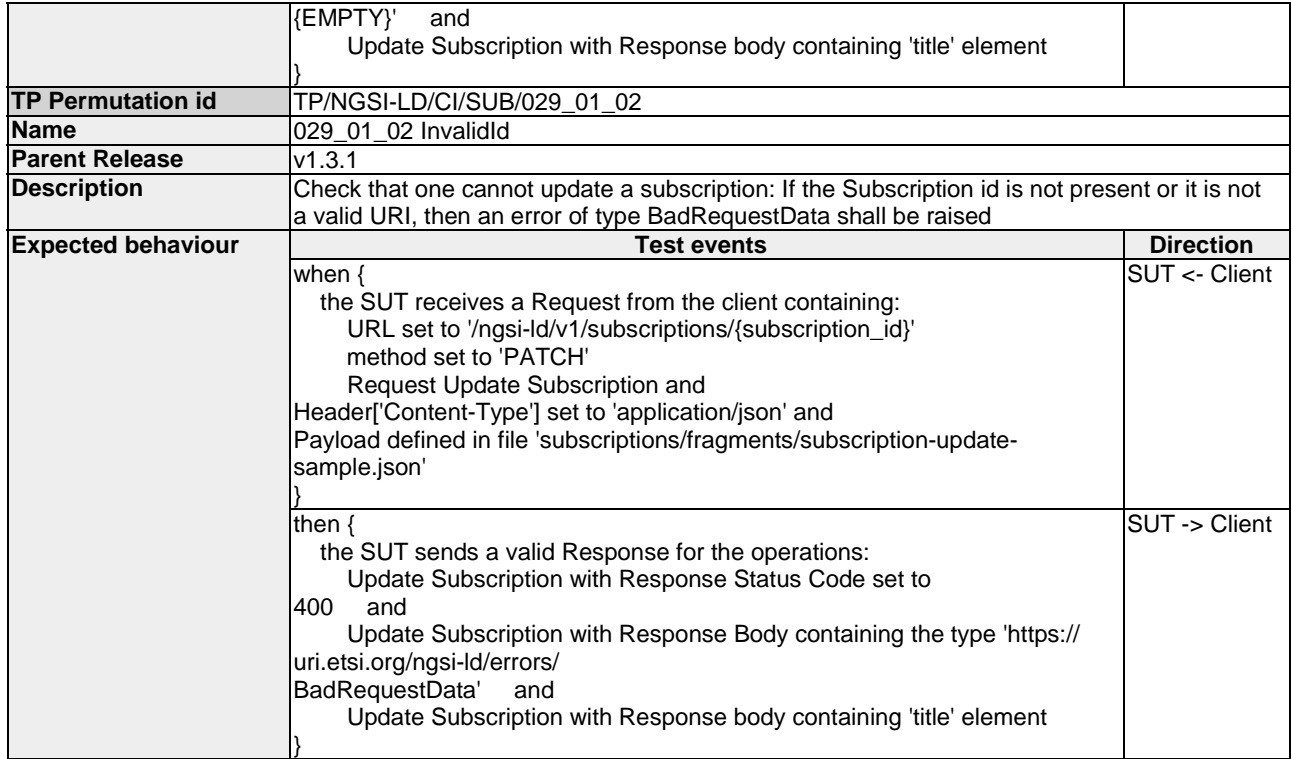

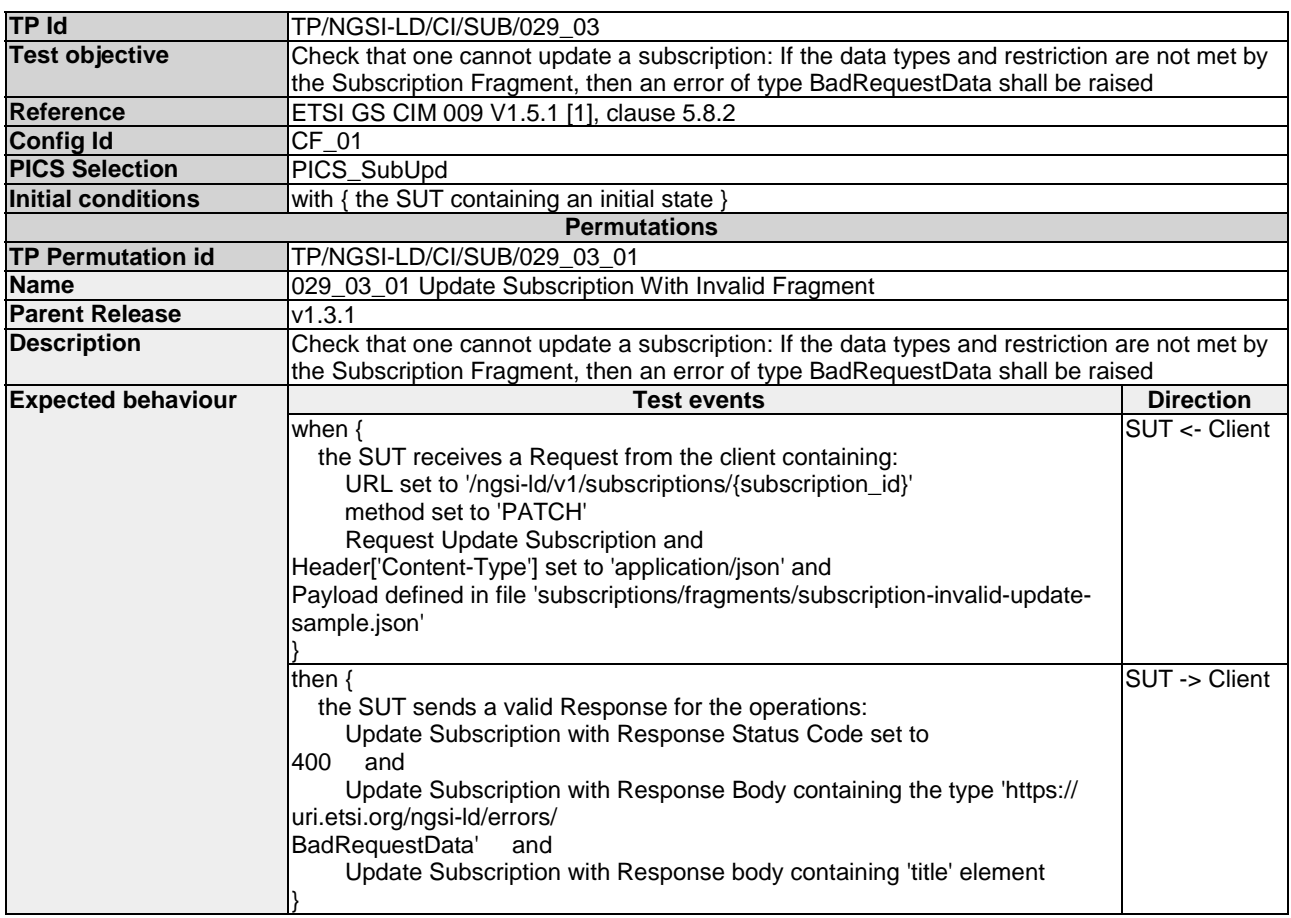

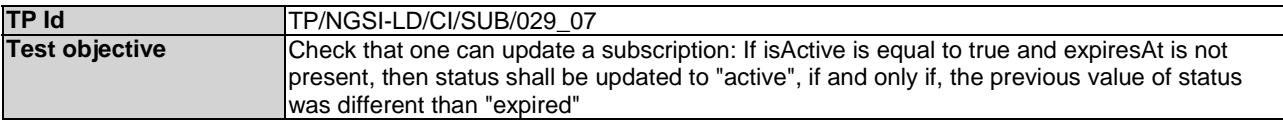

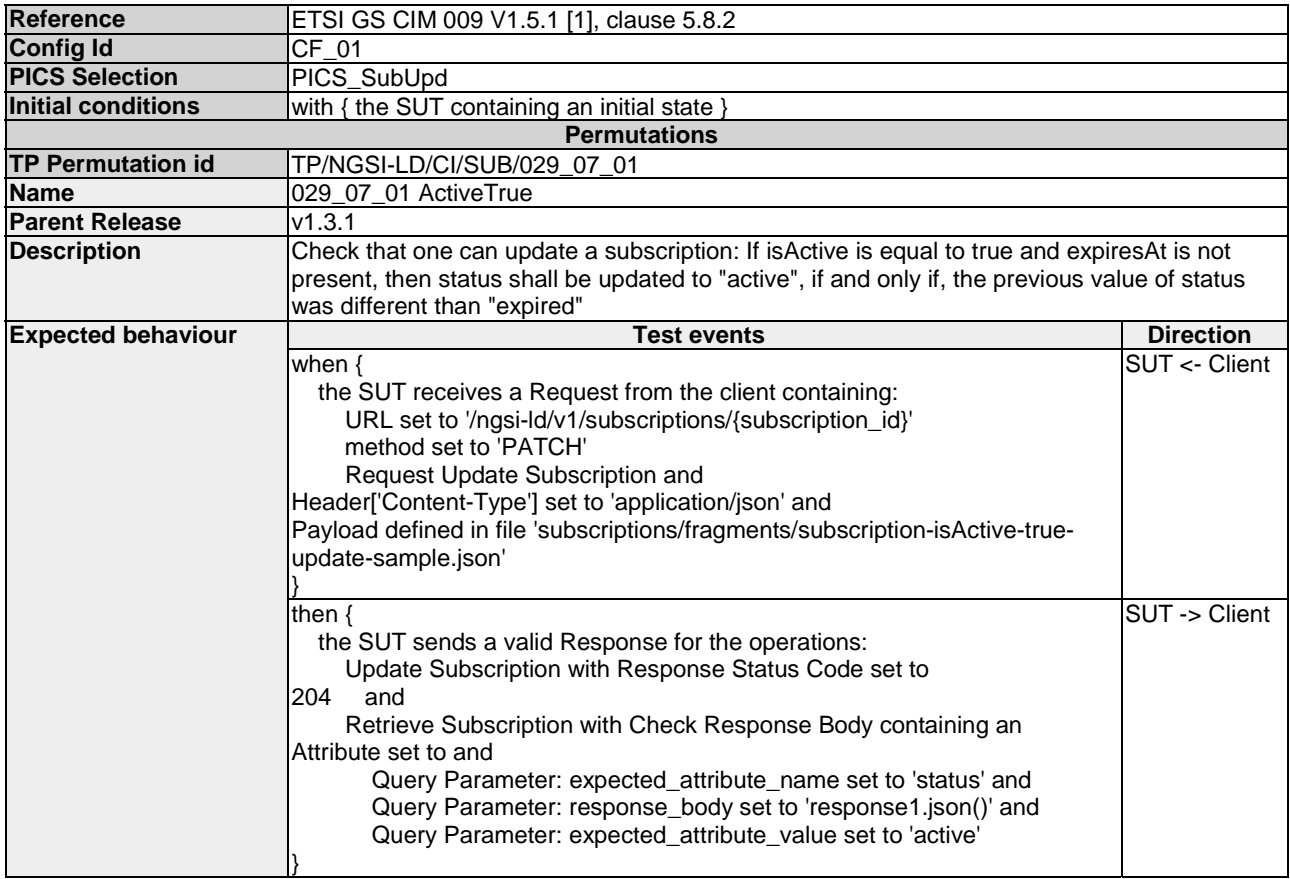

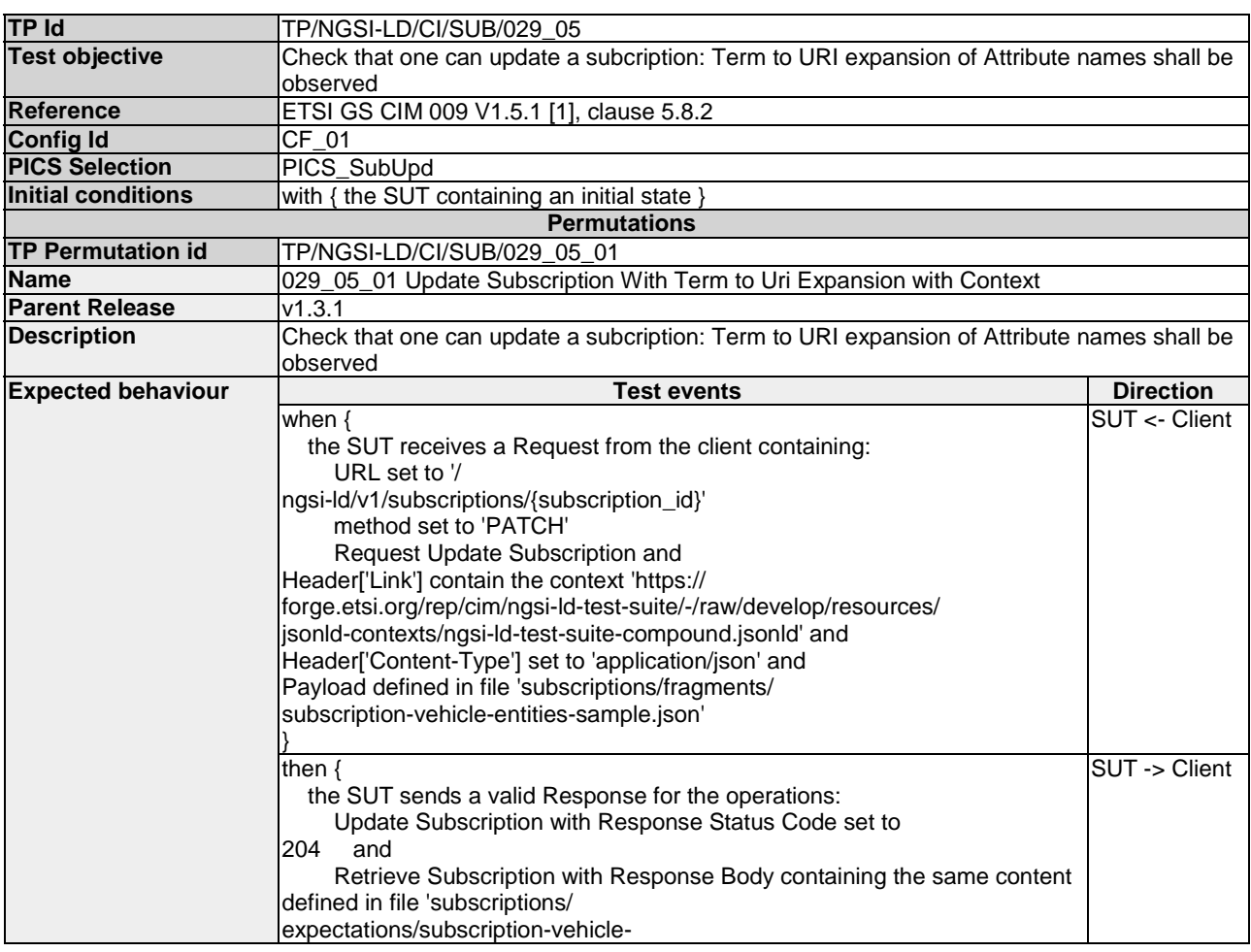

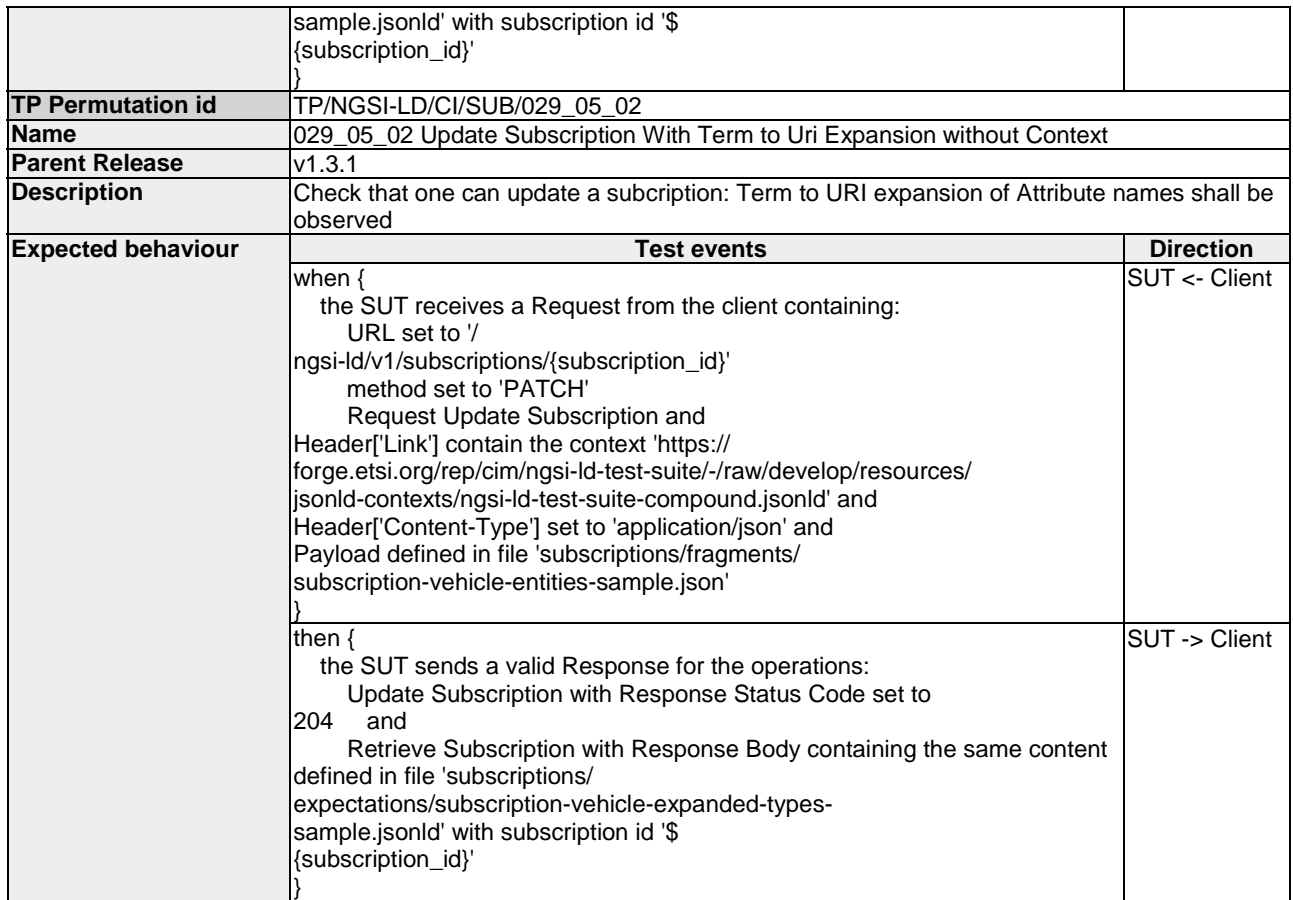

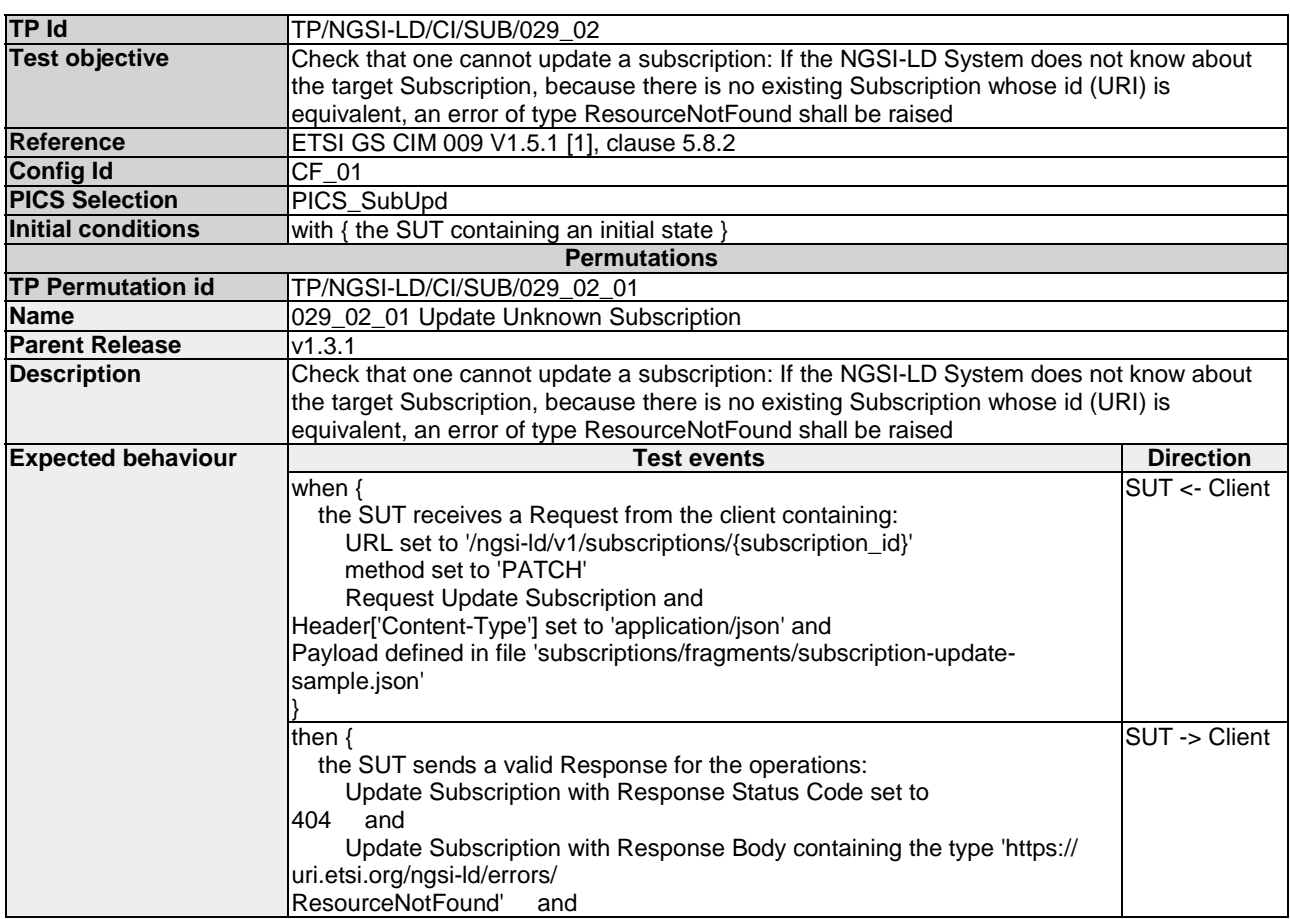

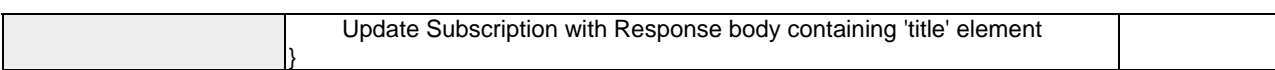

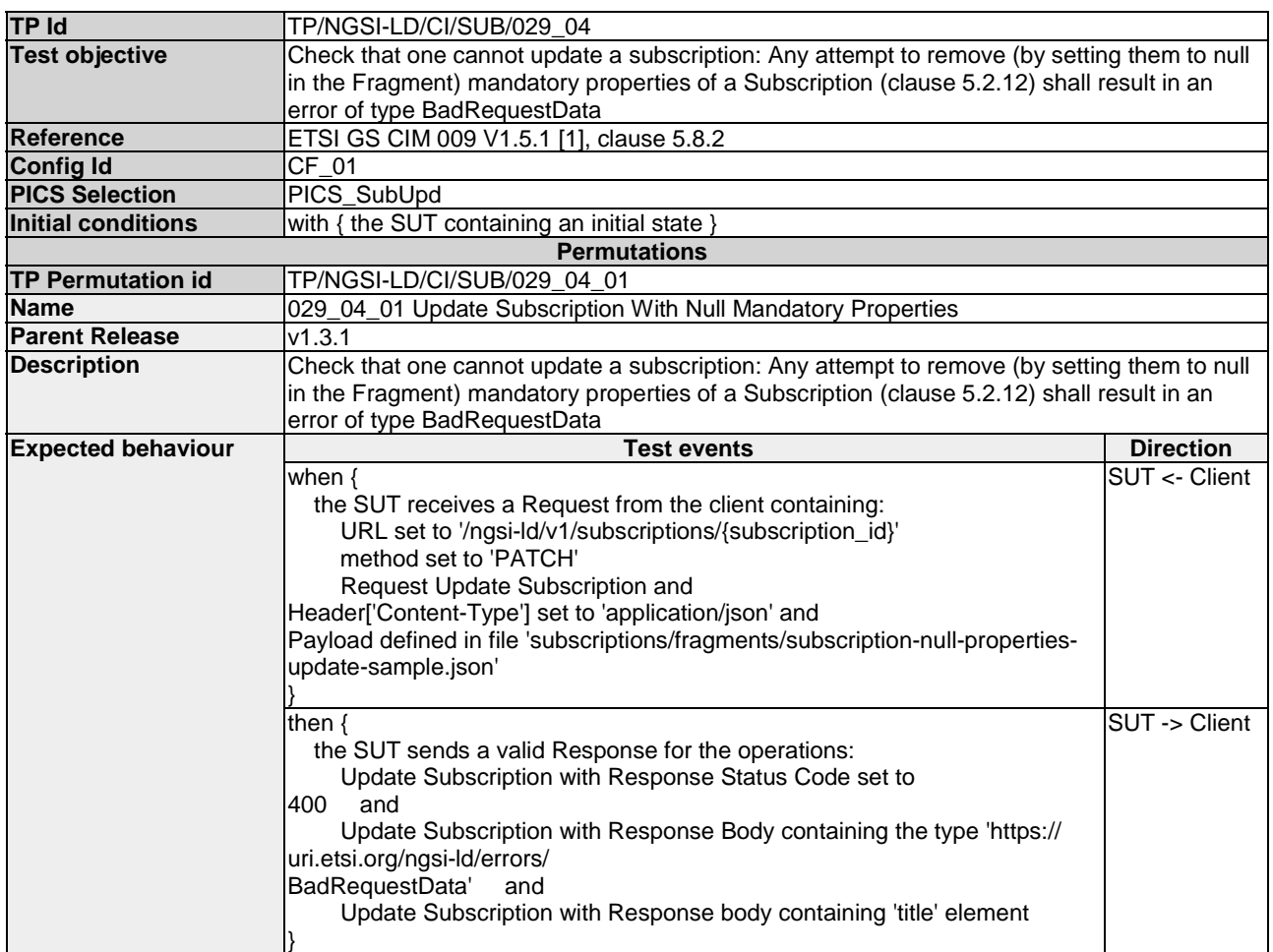

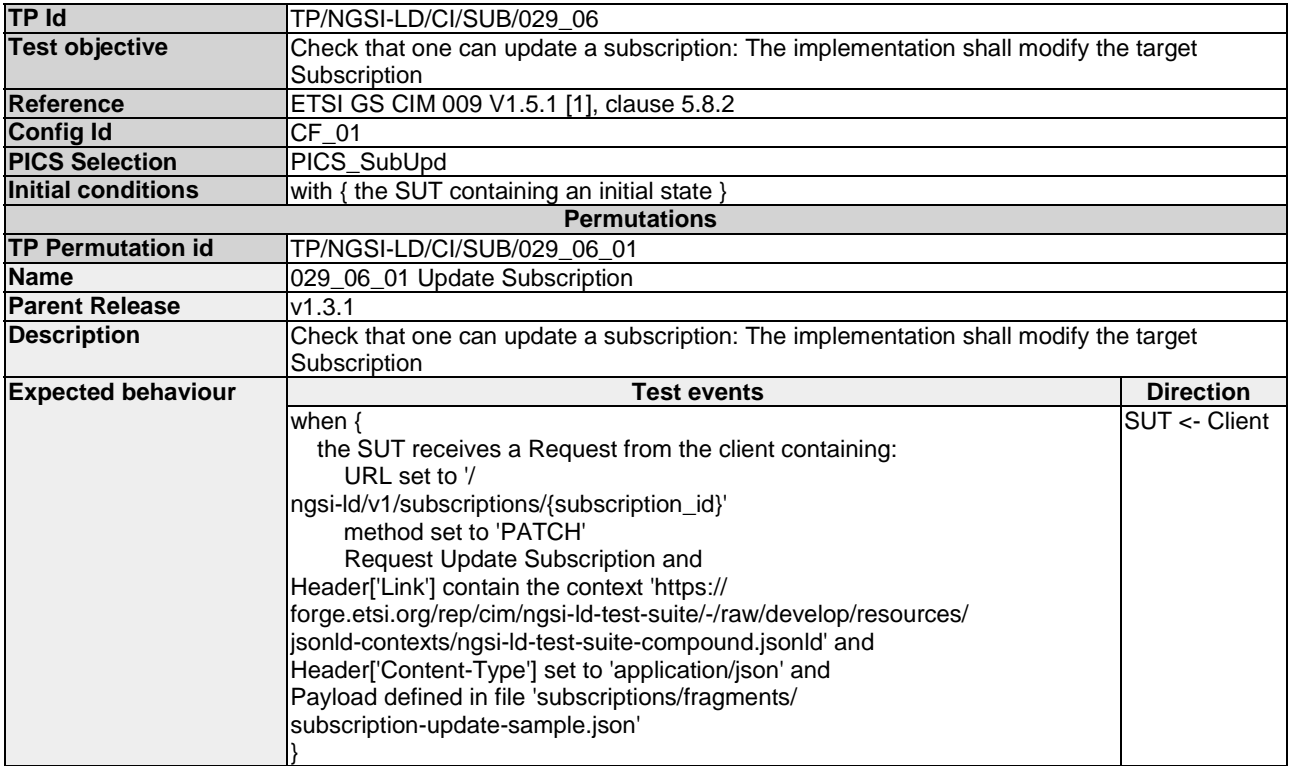

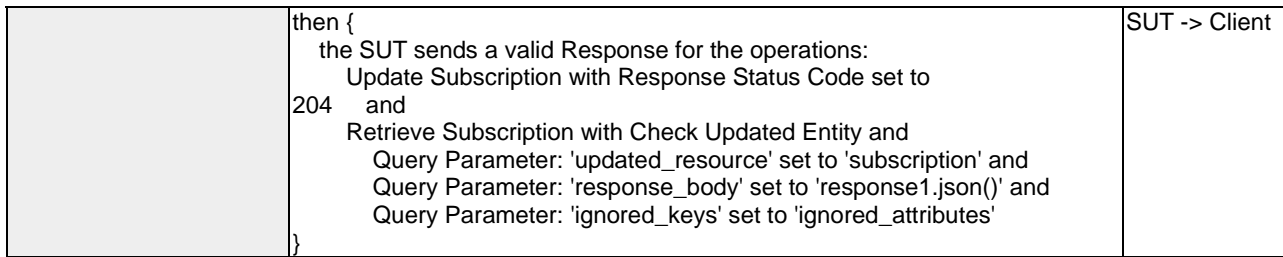

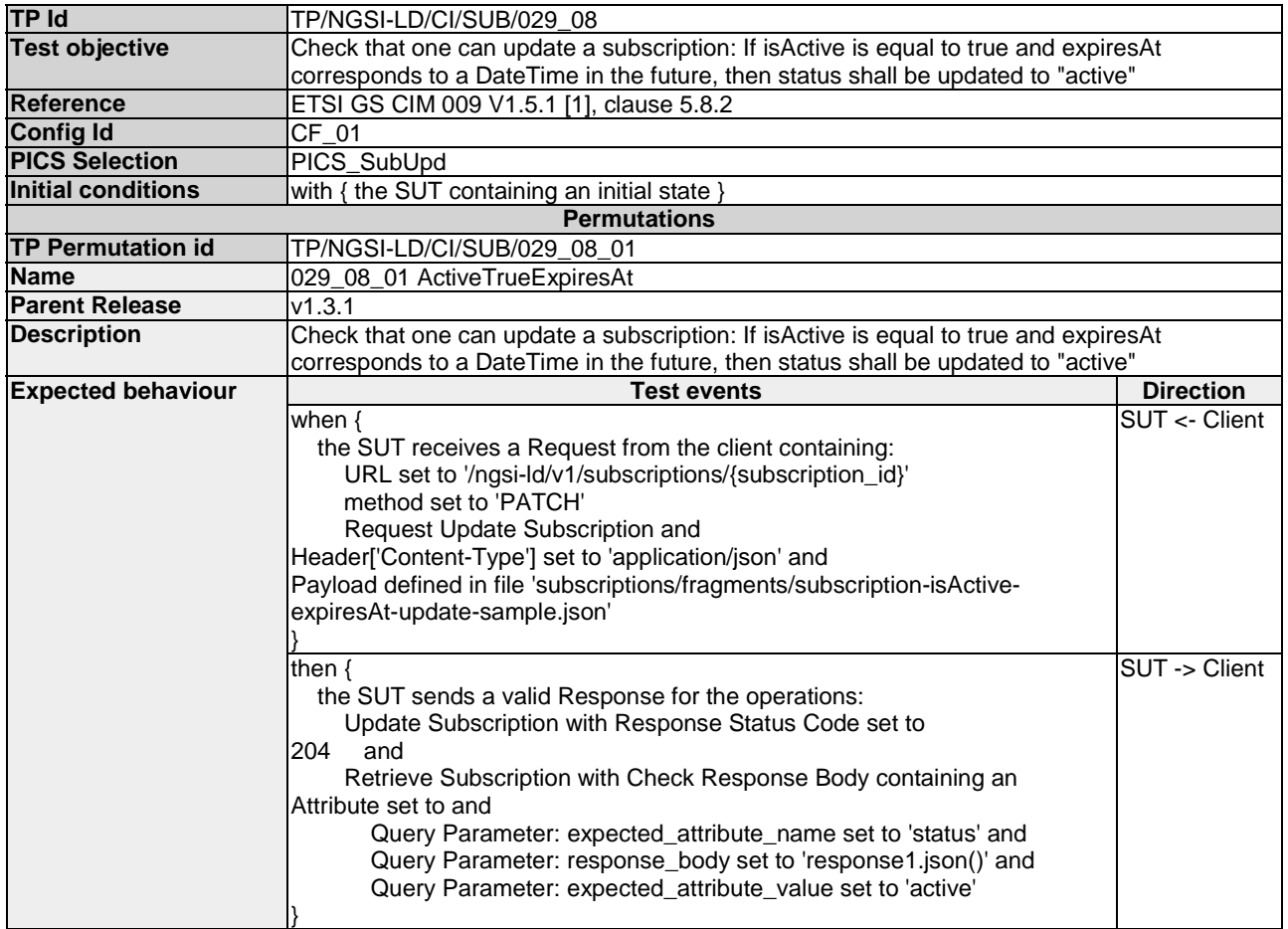

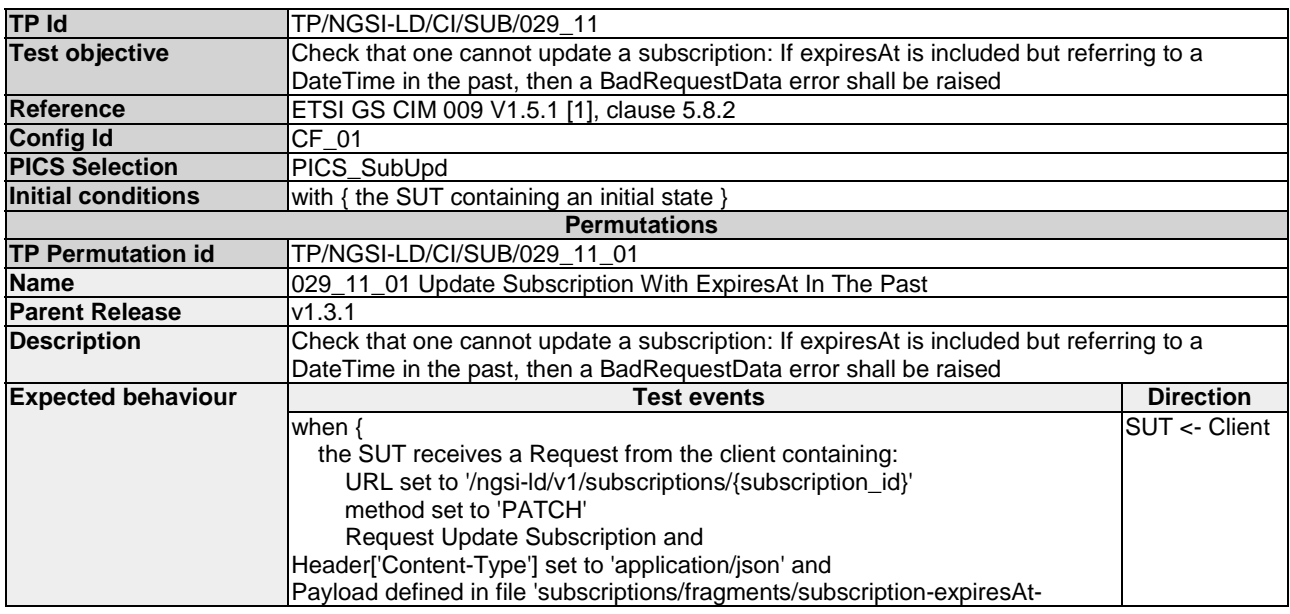

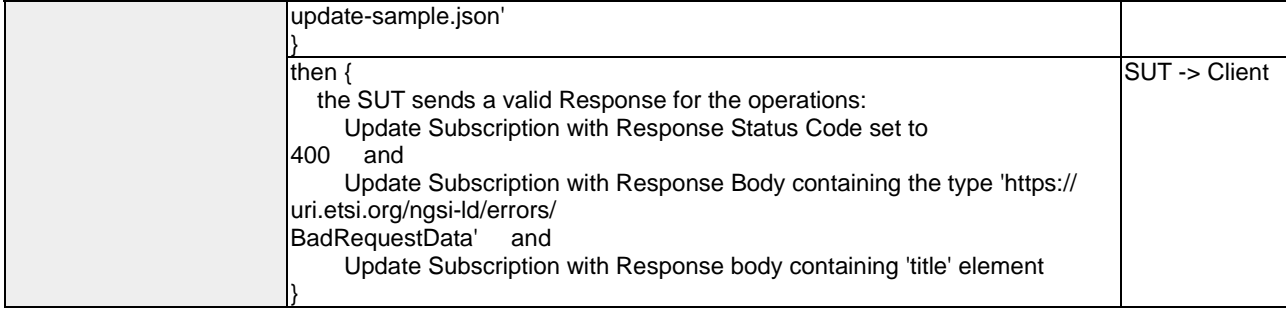

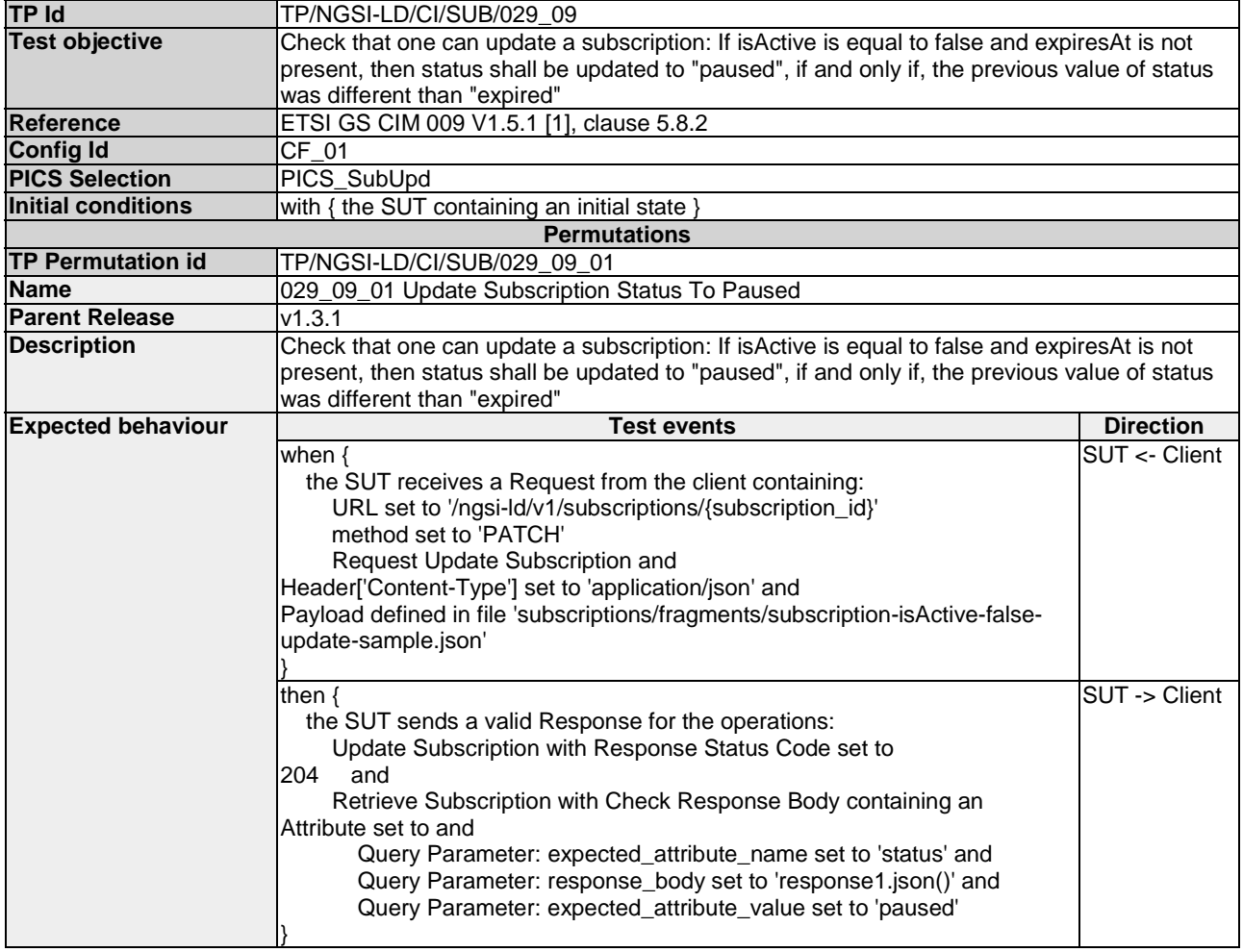

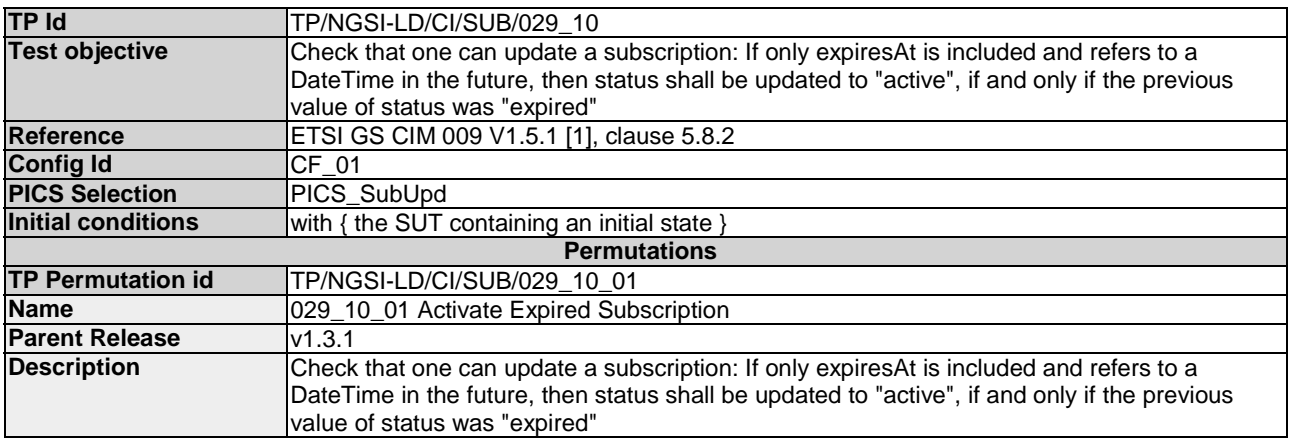

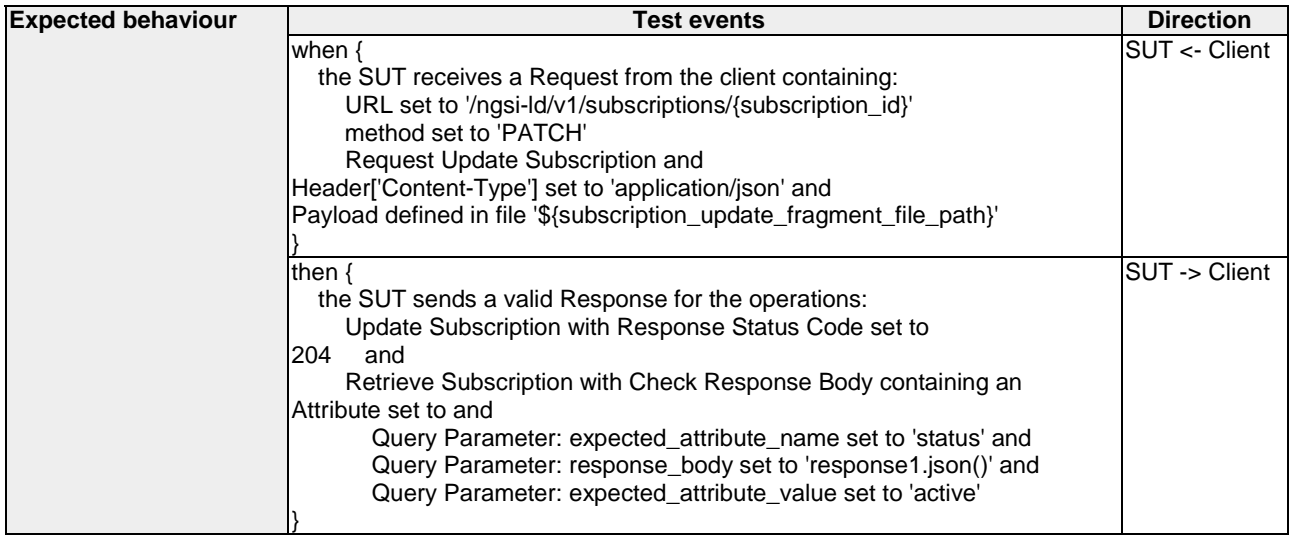

### 4.4.2.2 RetrieveSubscription

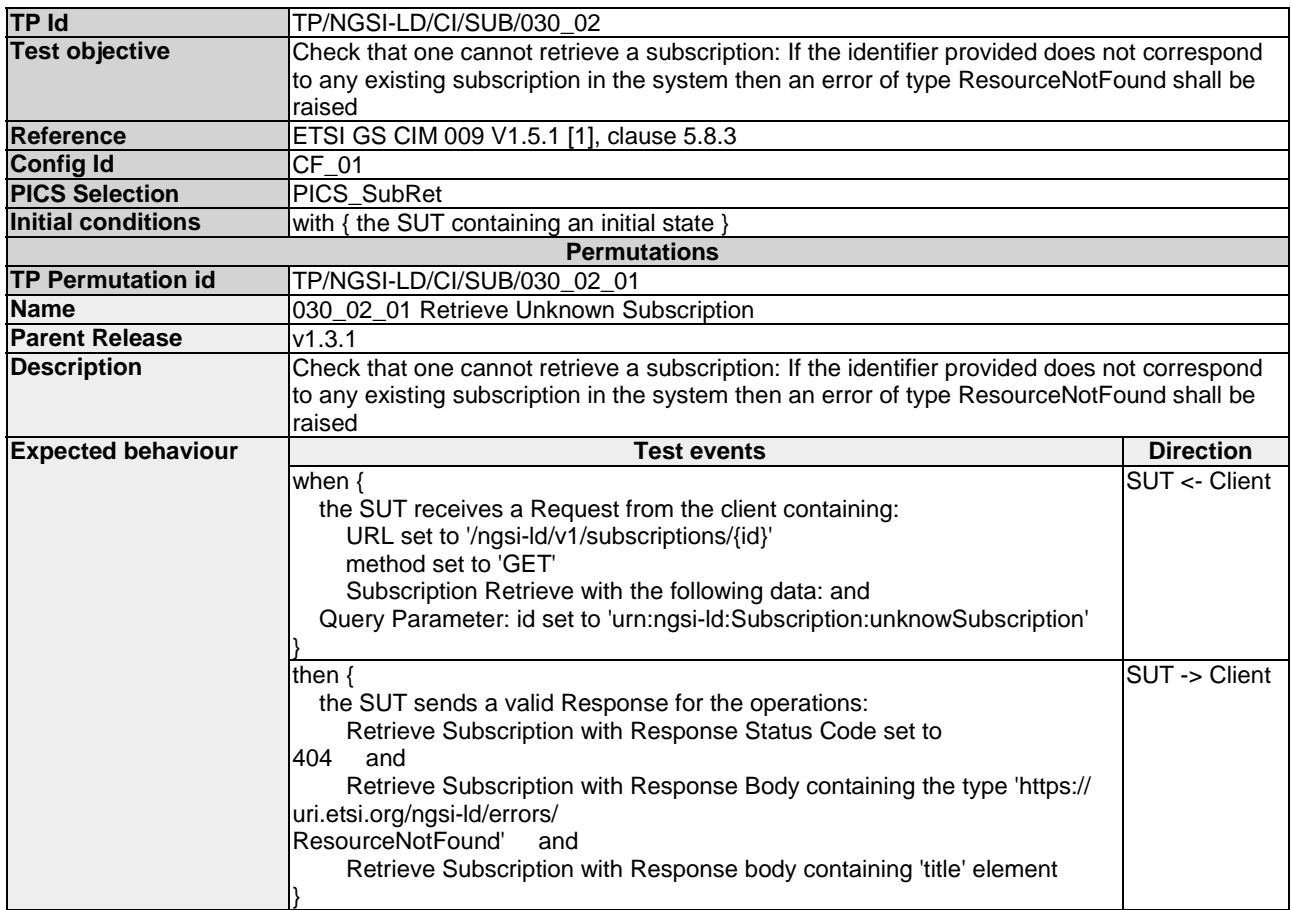

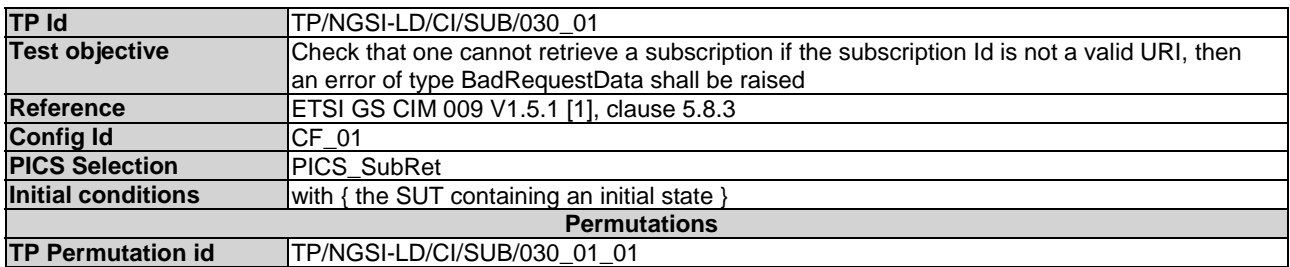

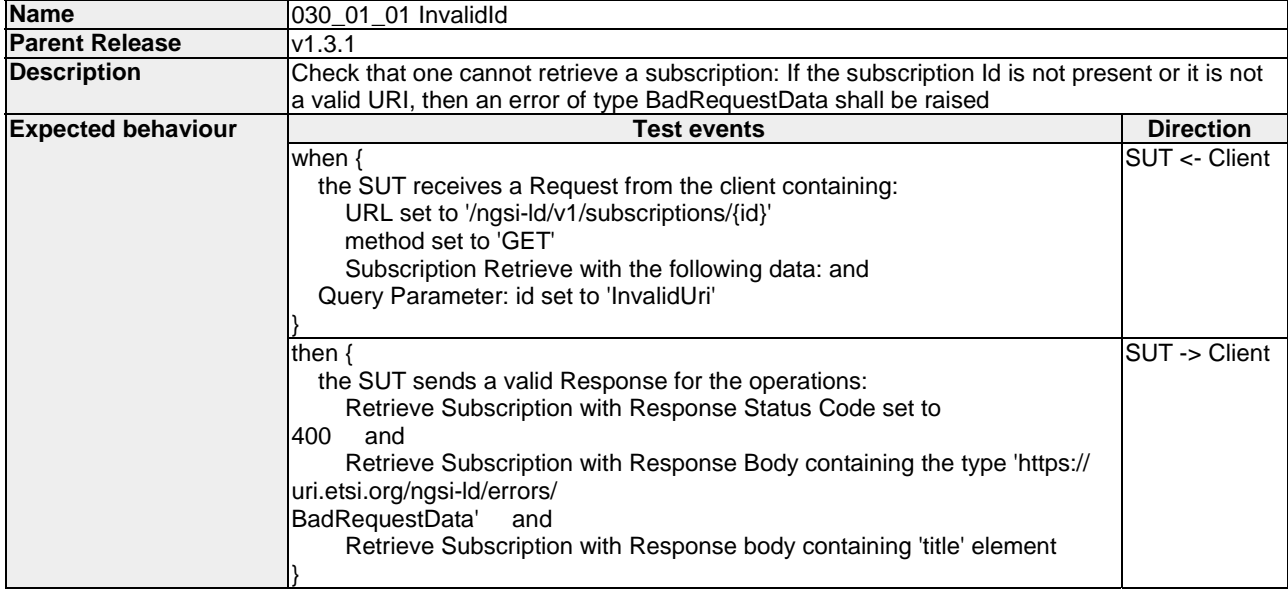

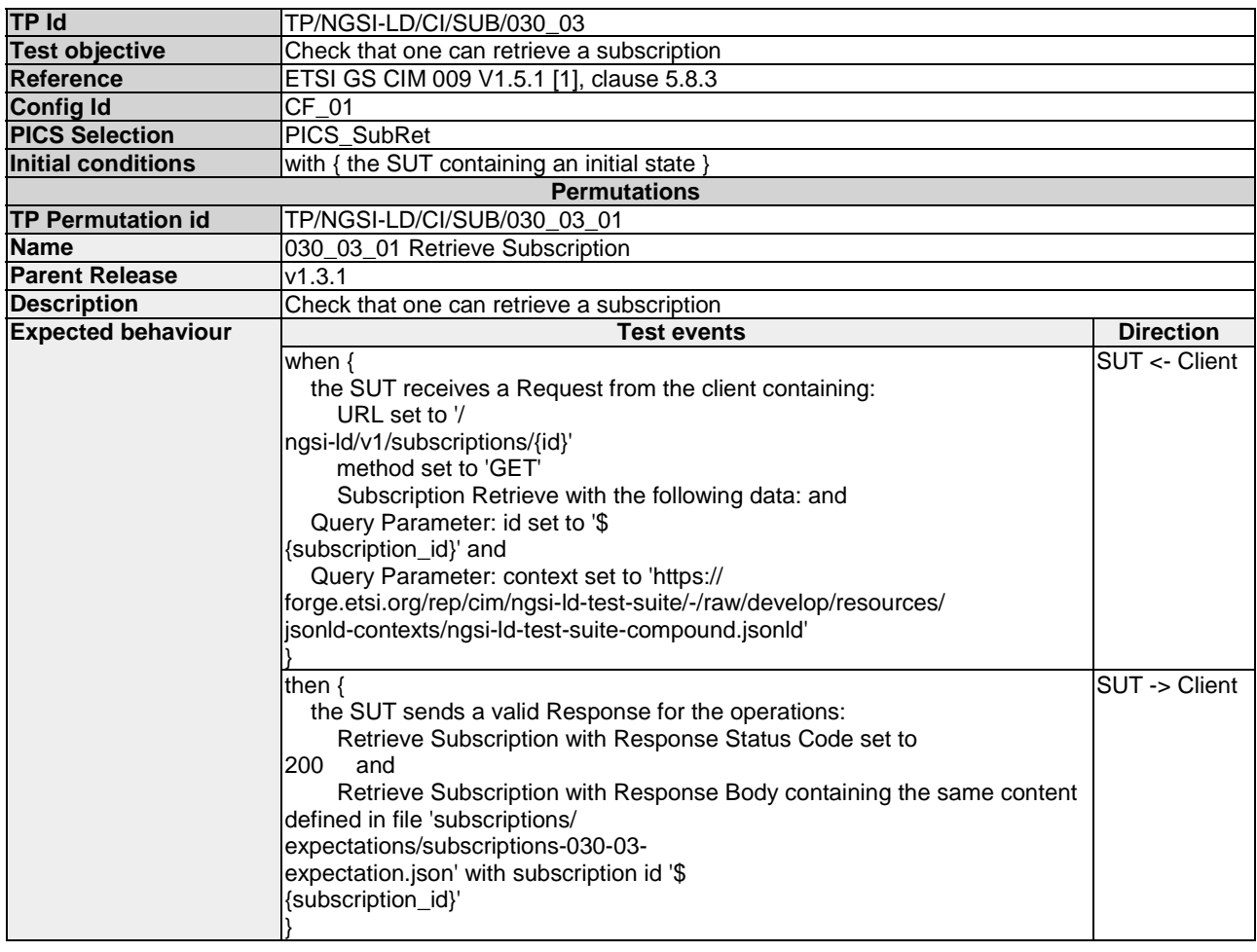

### 4.4.2.3 SubscriptionNotificationBehaviour

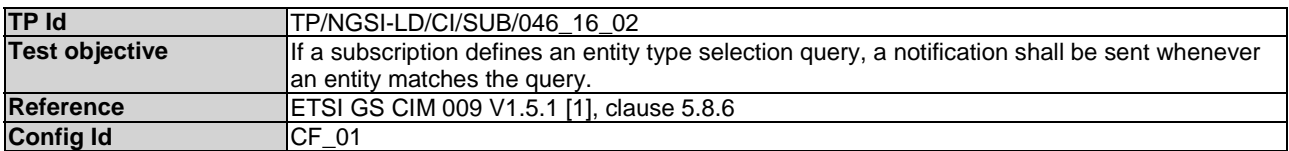

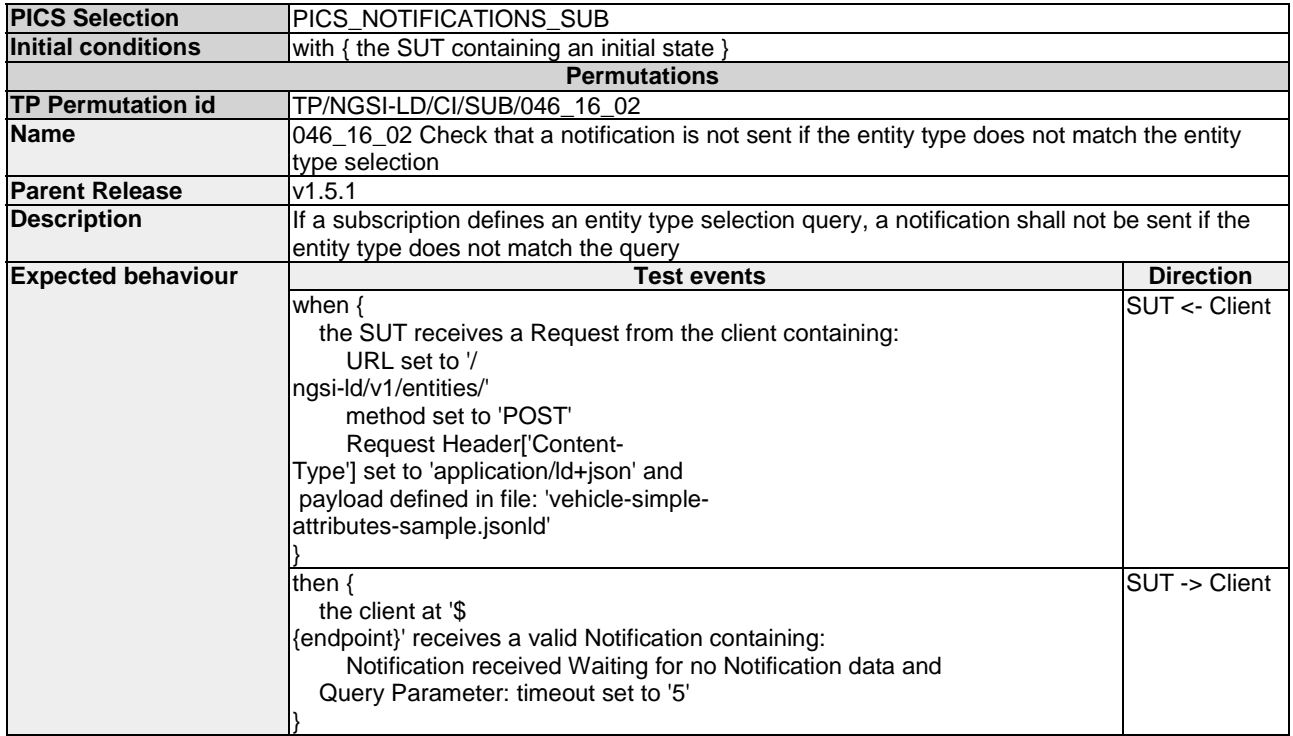

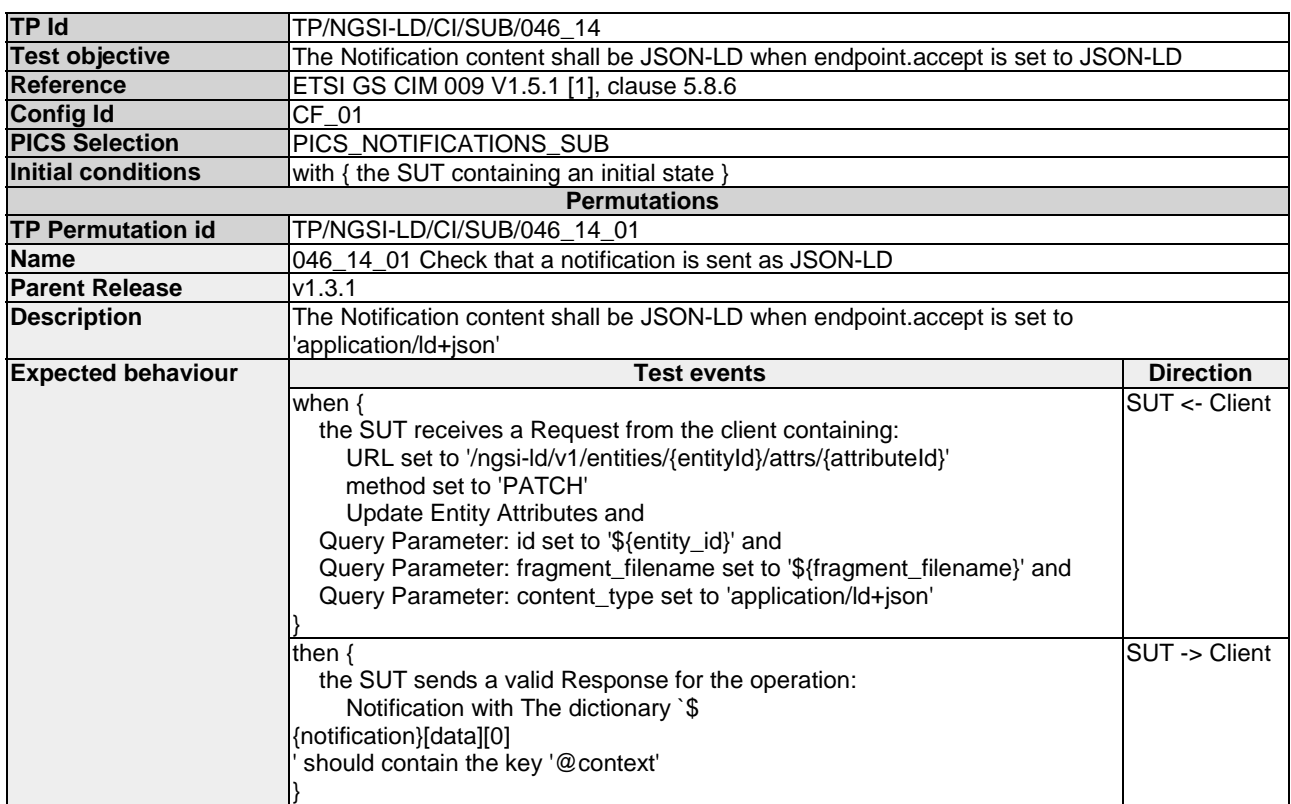

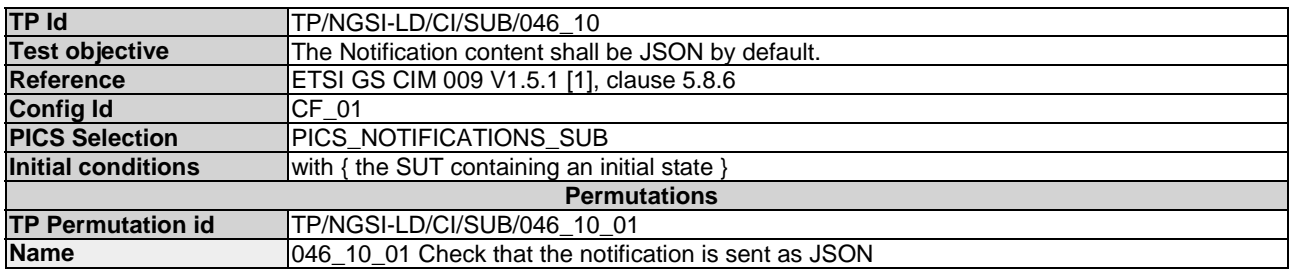

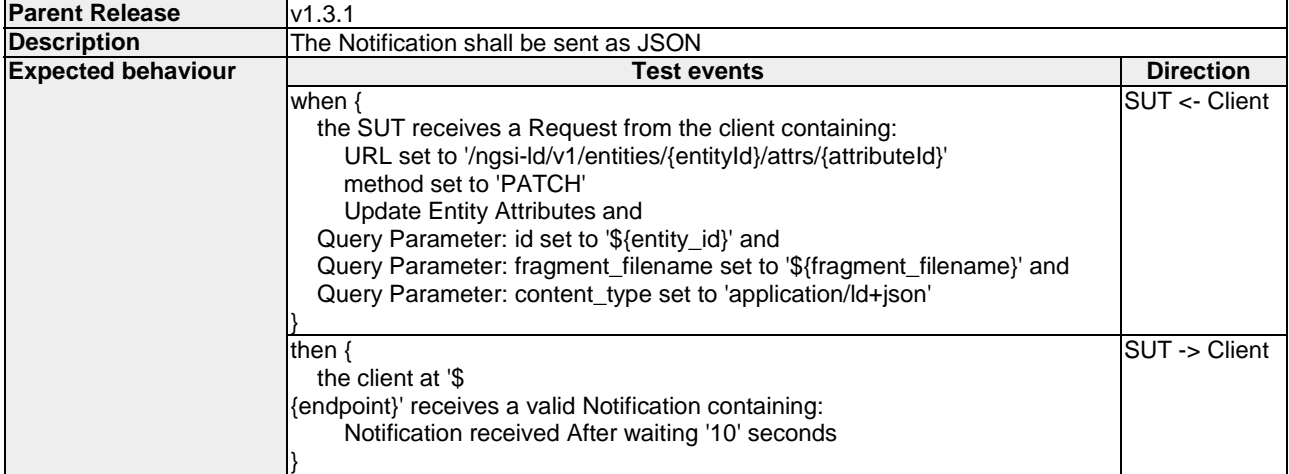

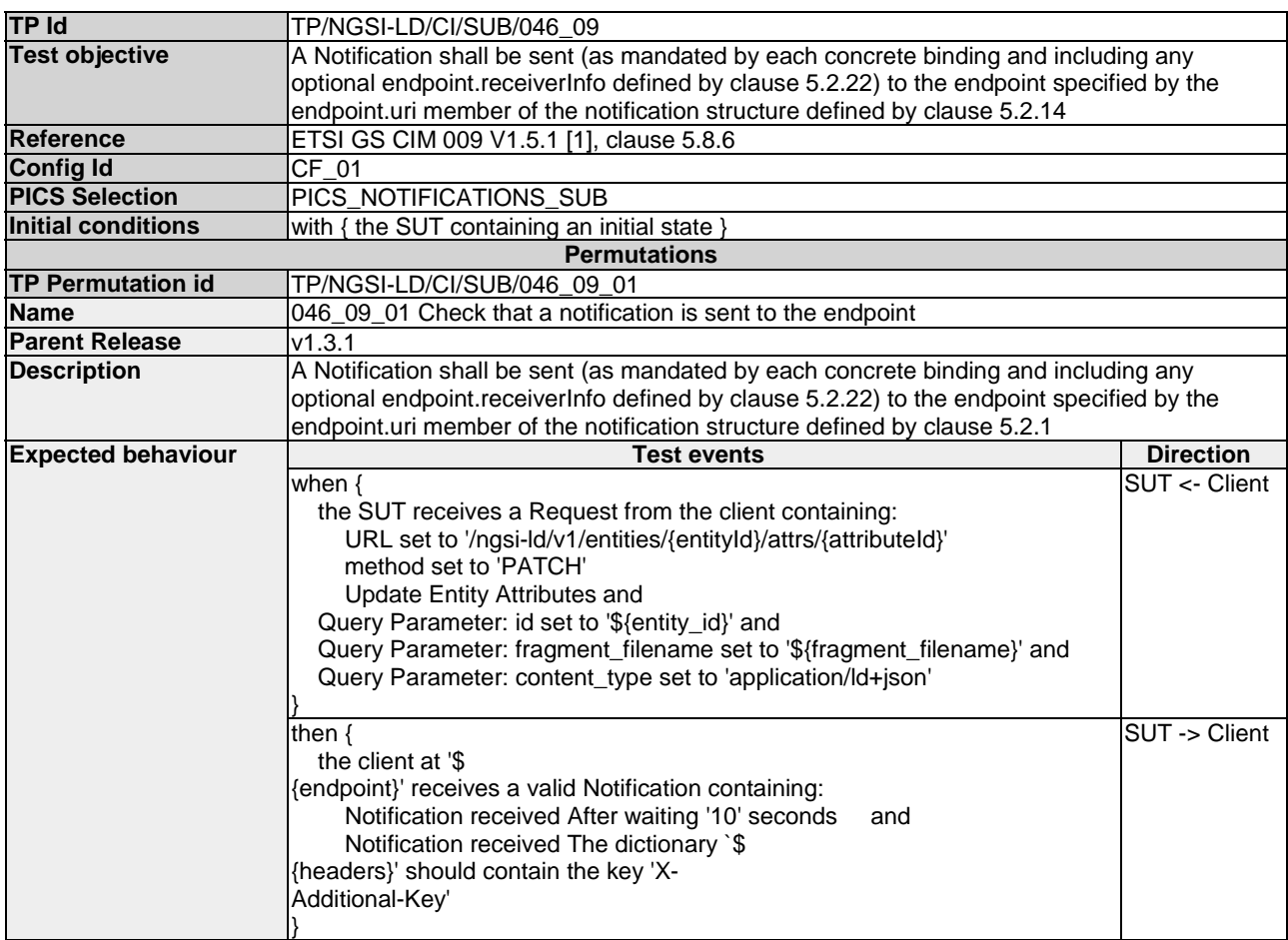

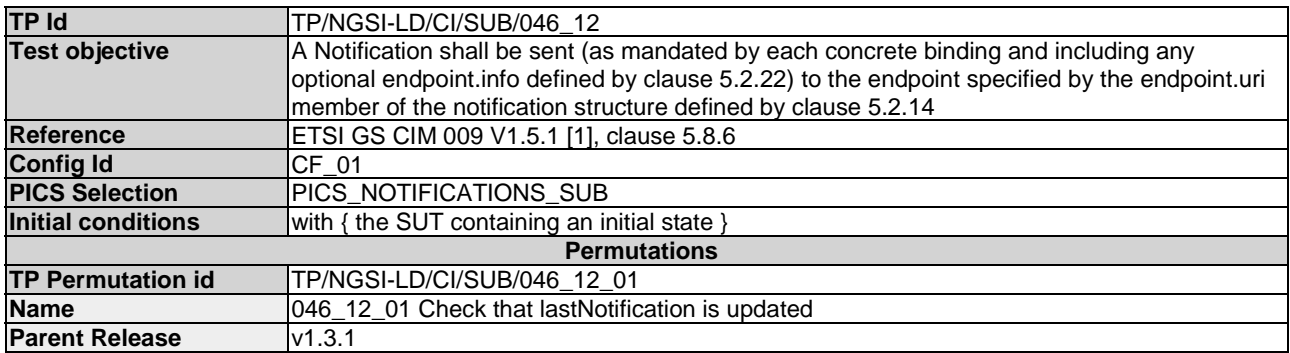

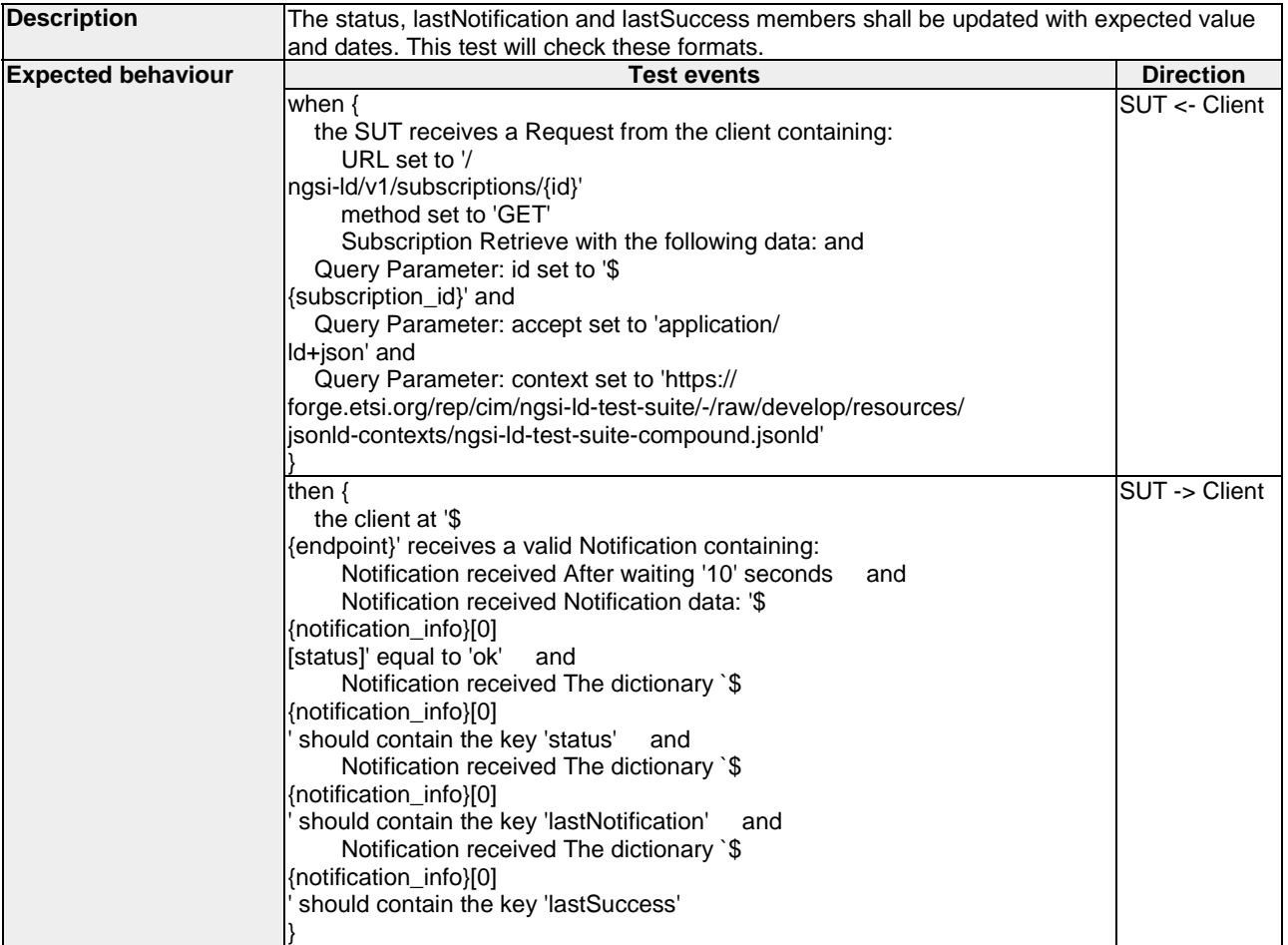

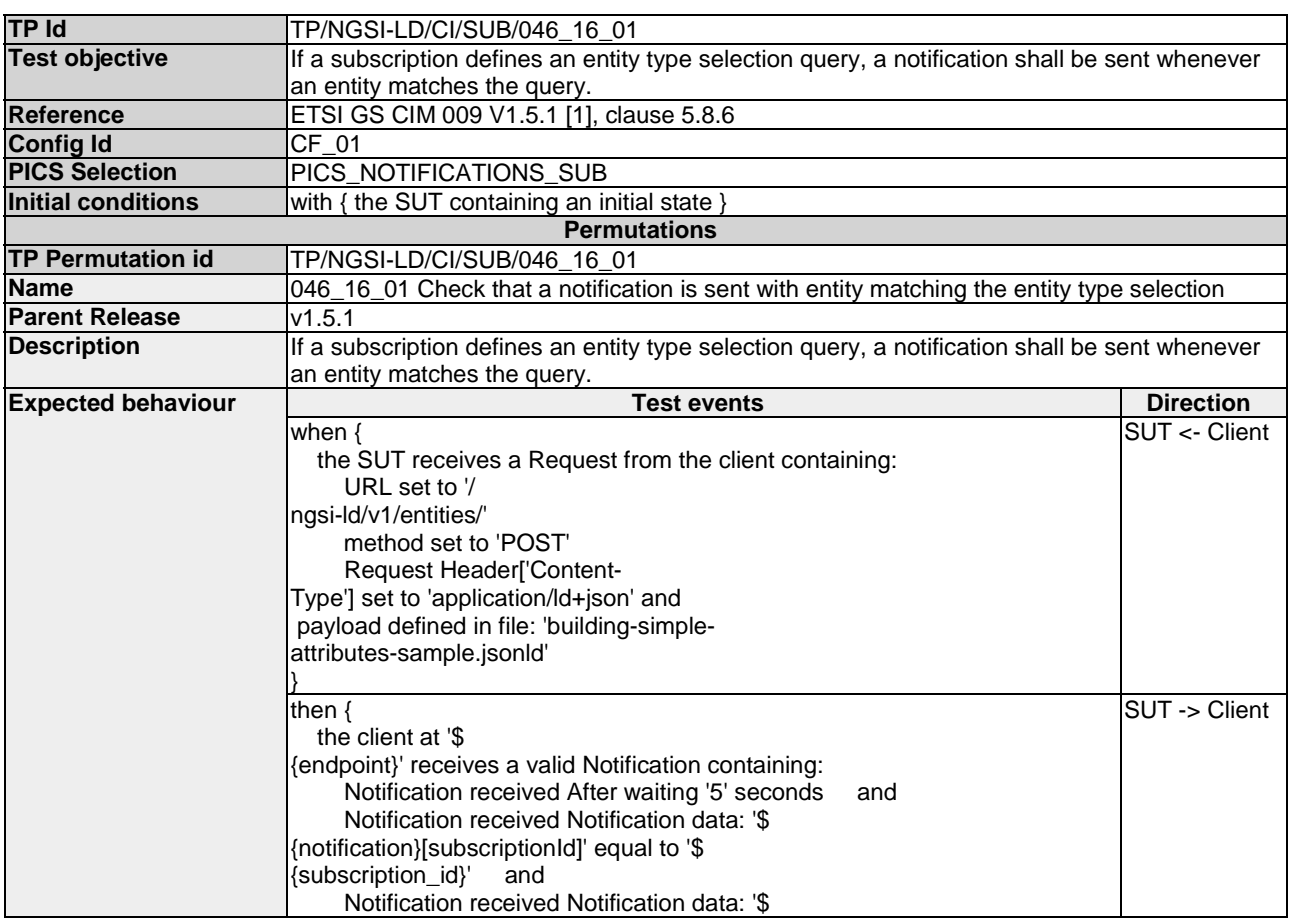

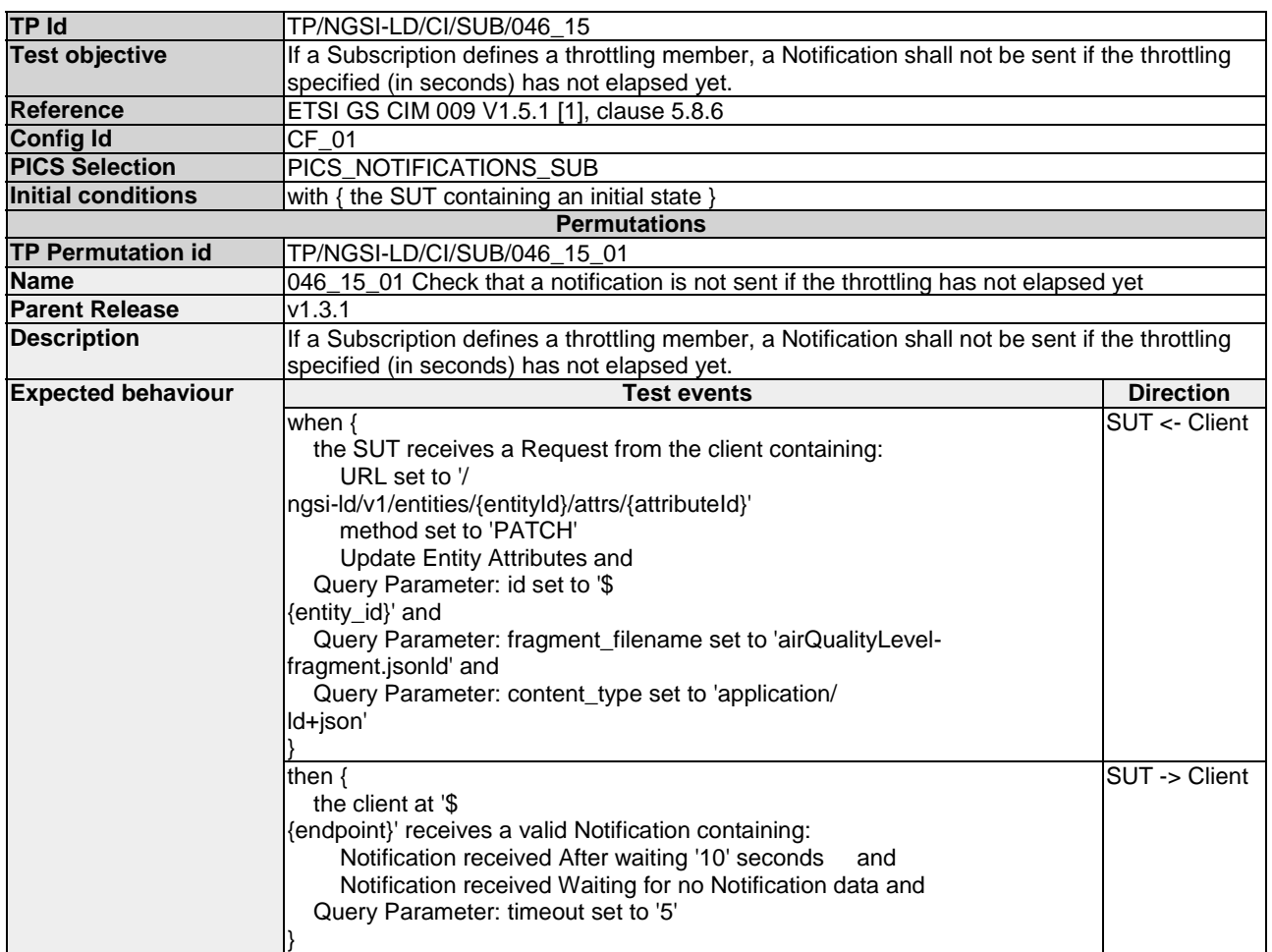

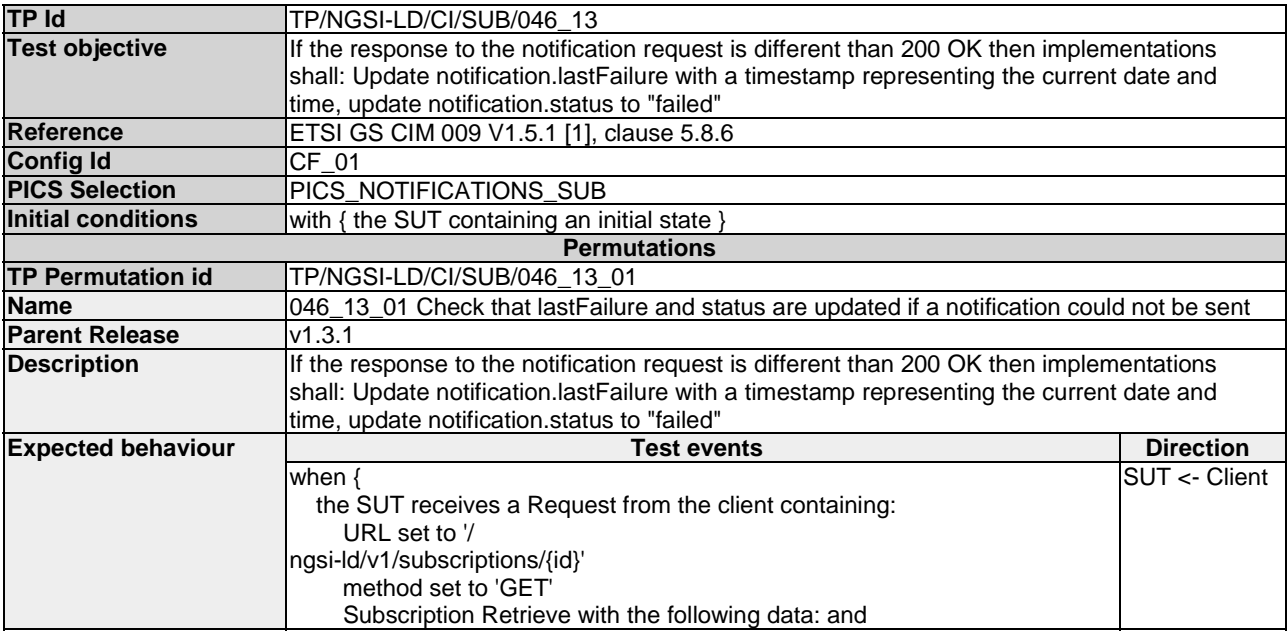

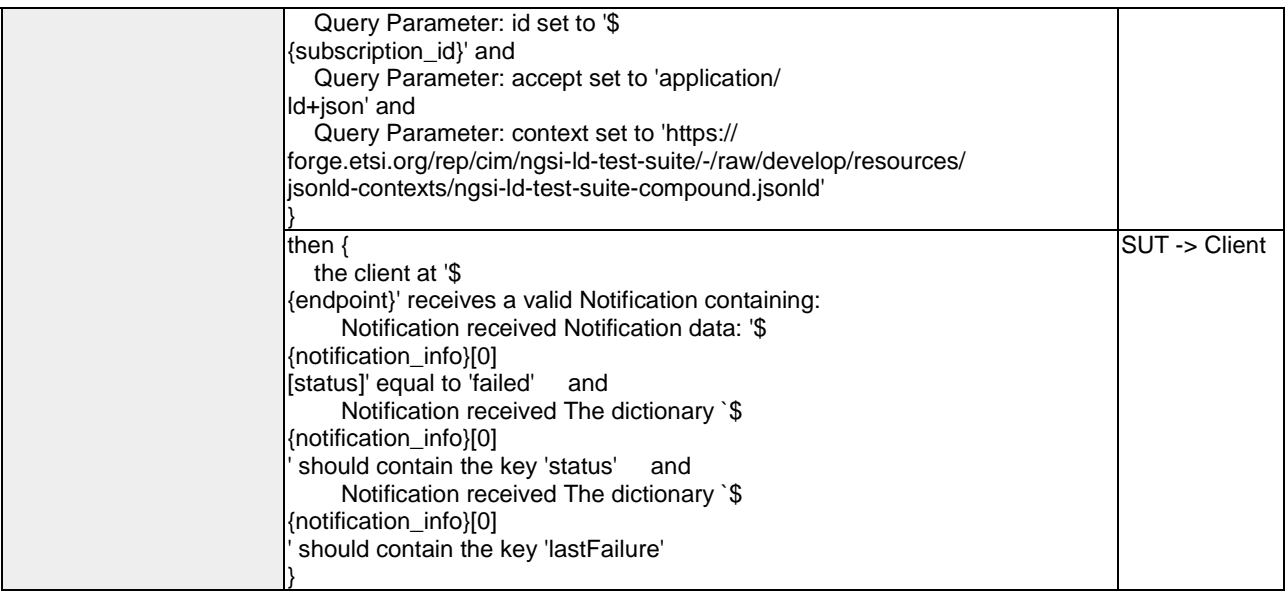

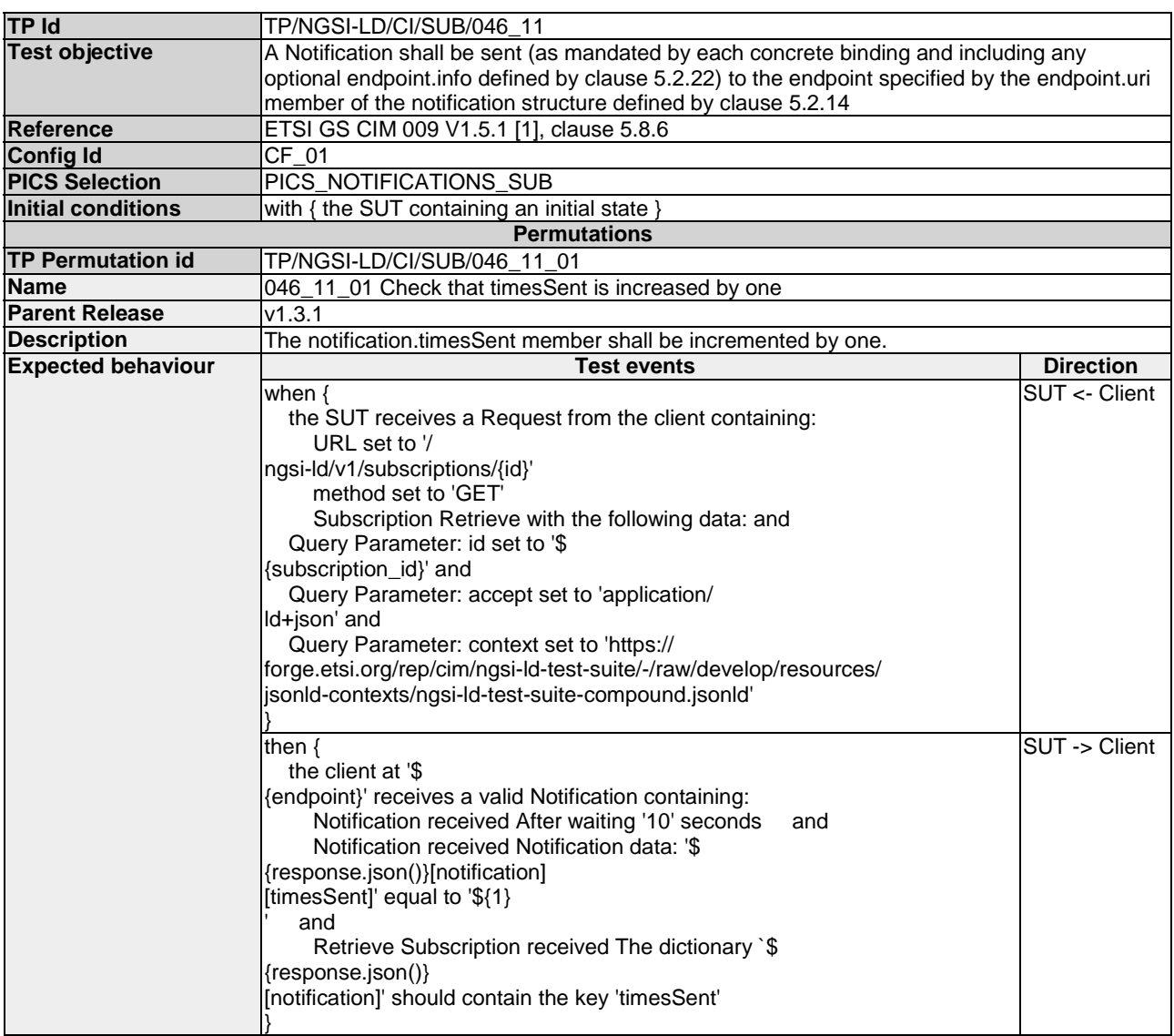

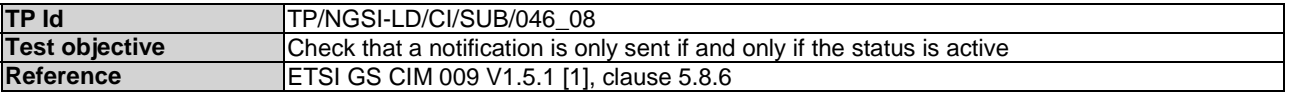
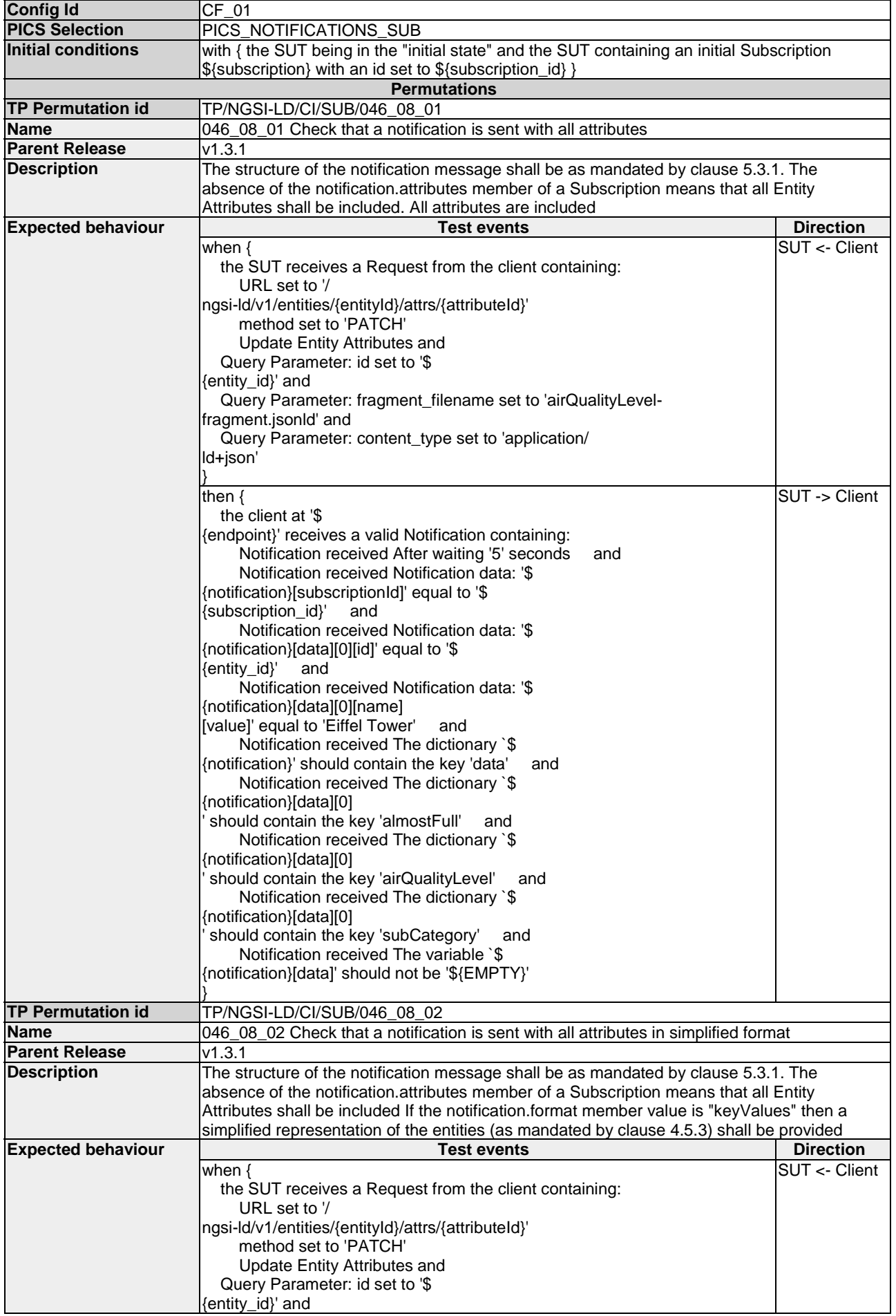

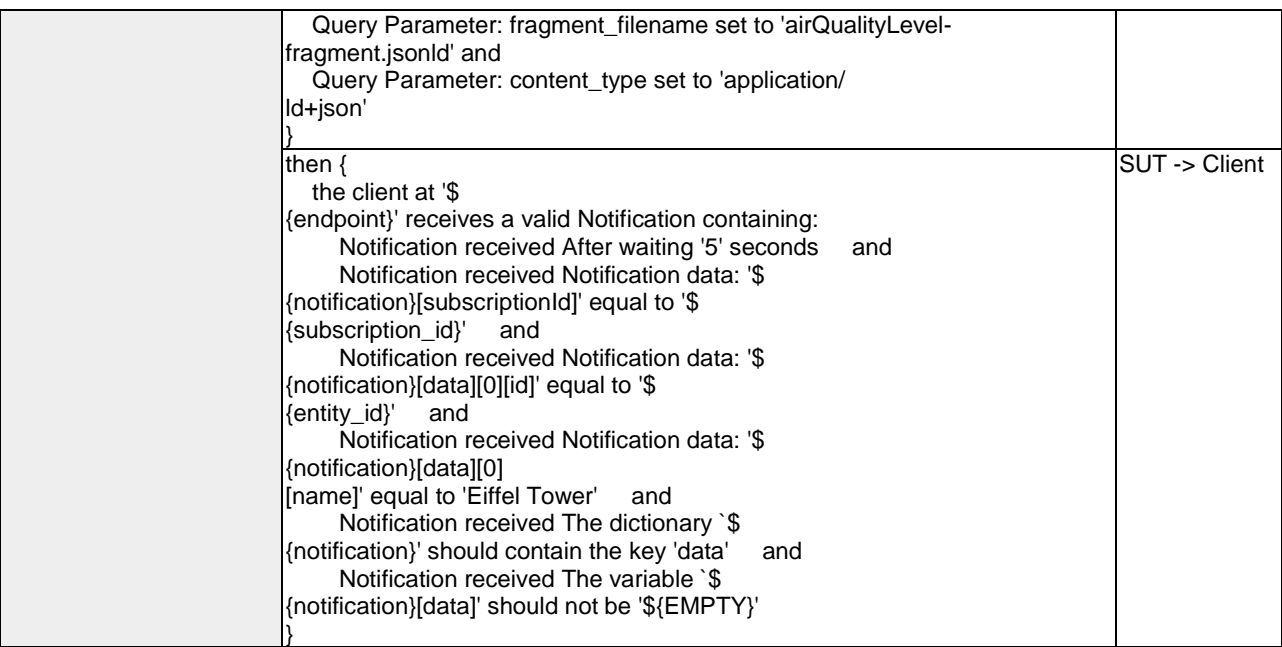

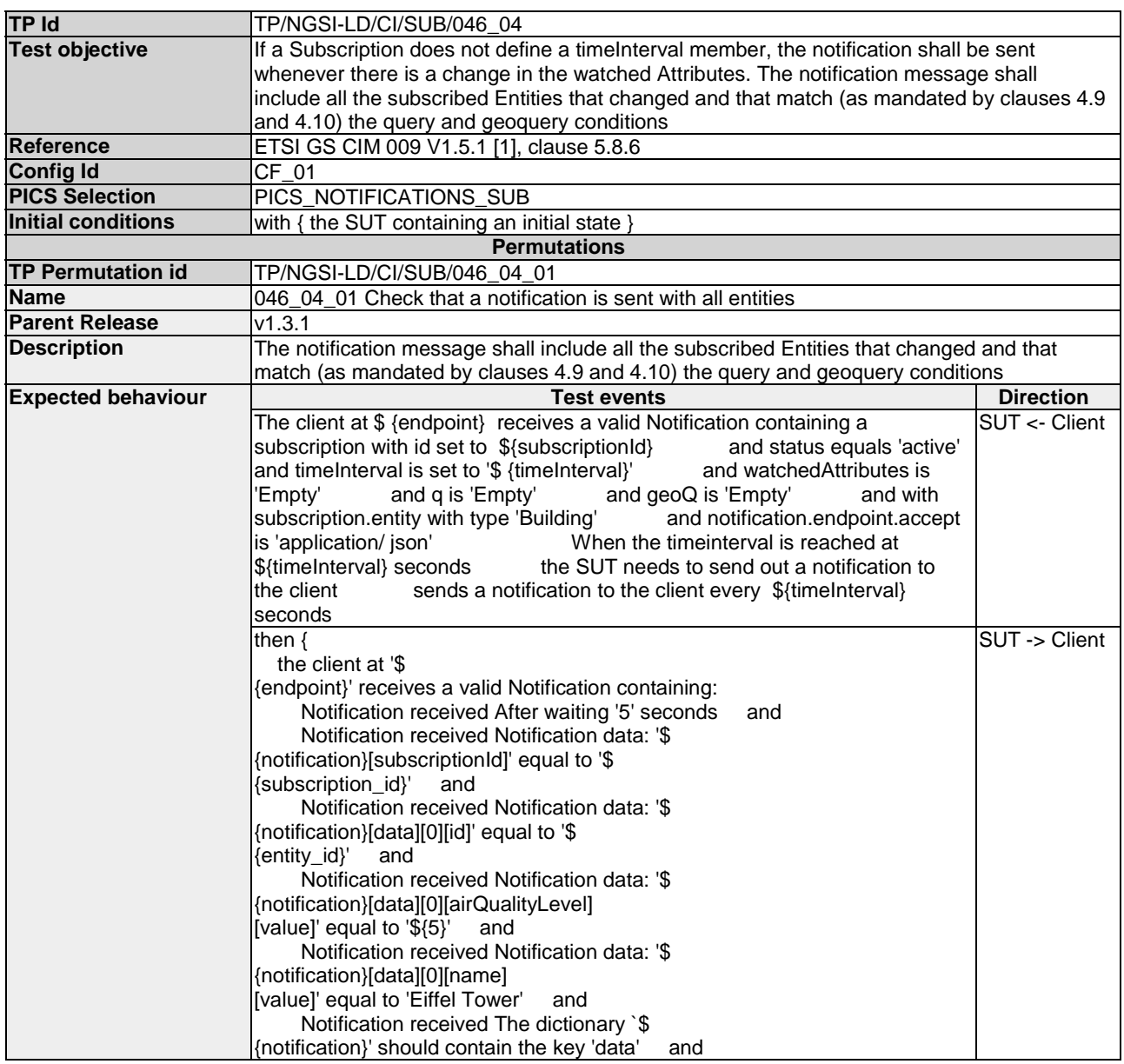

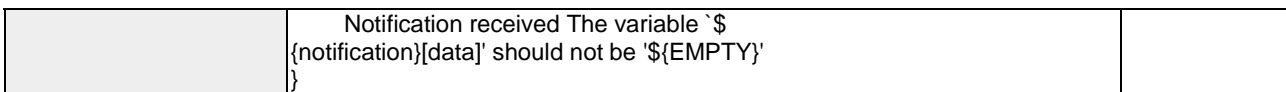

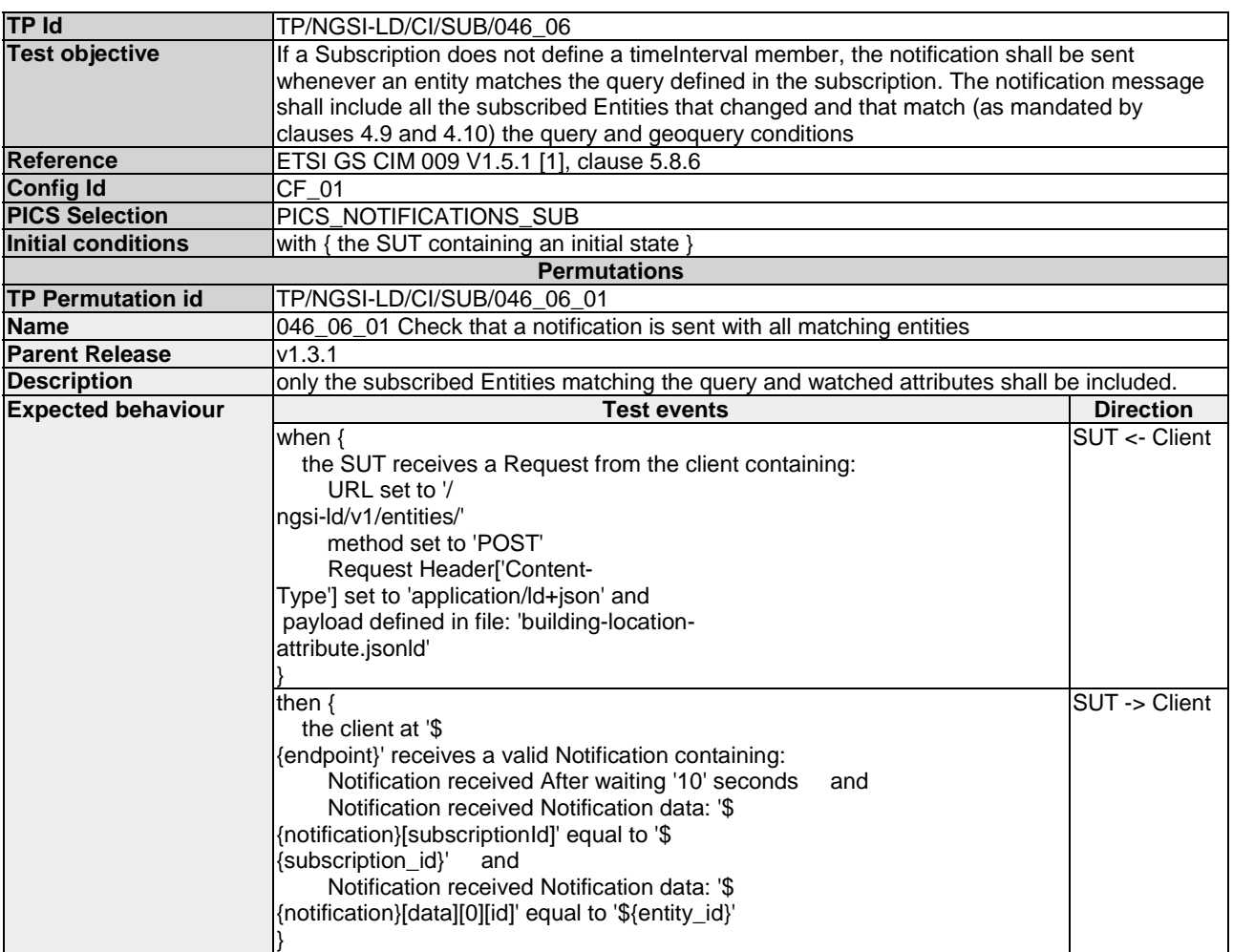

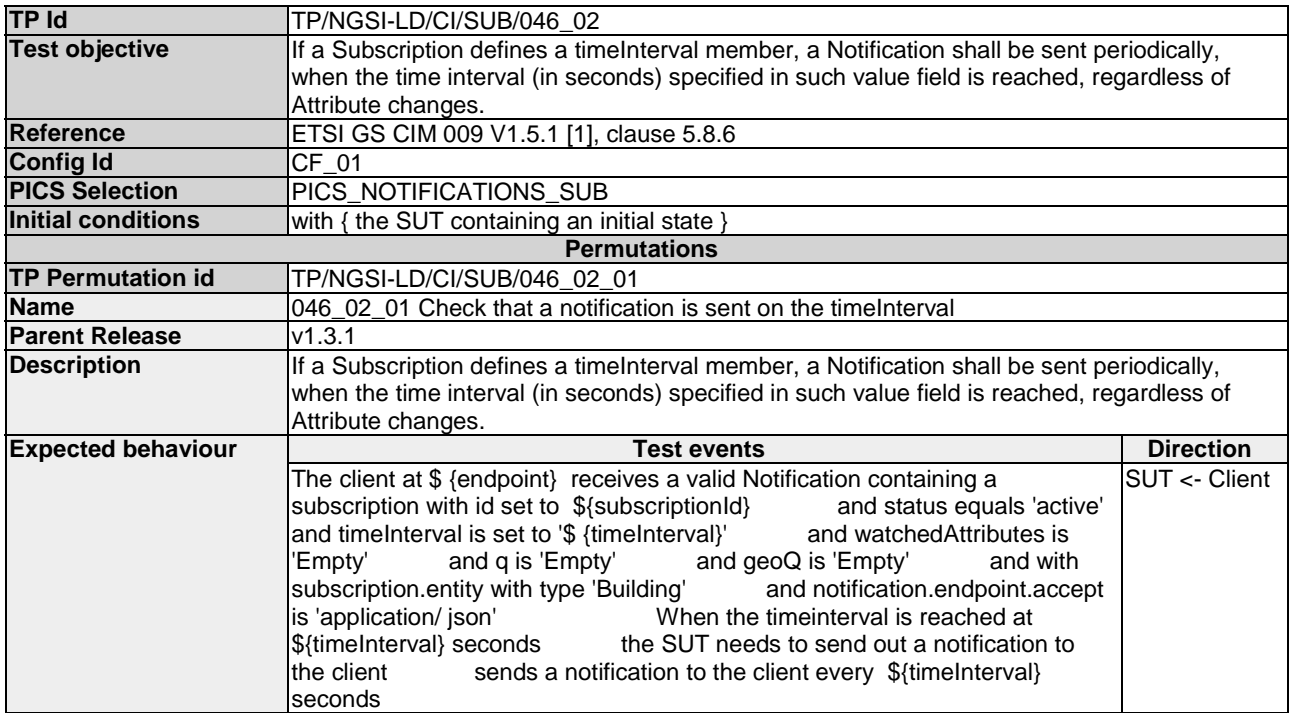

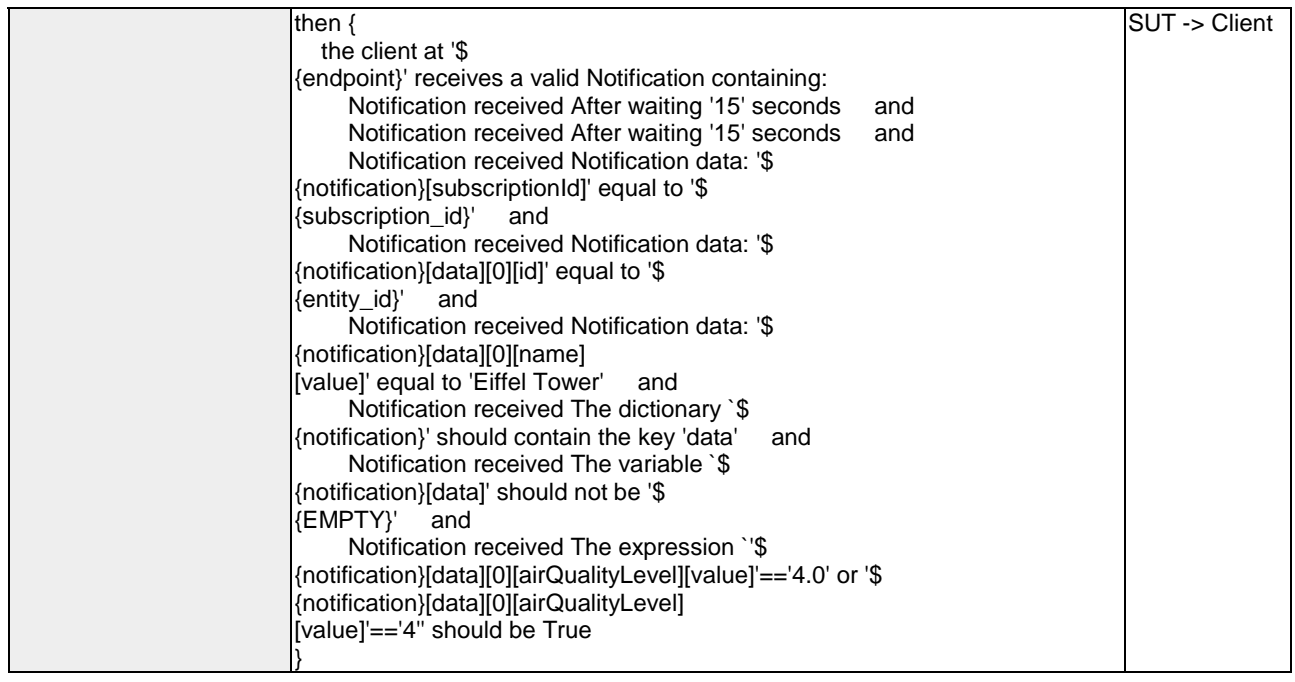

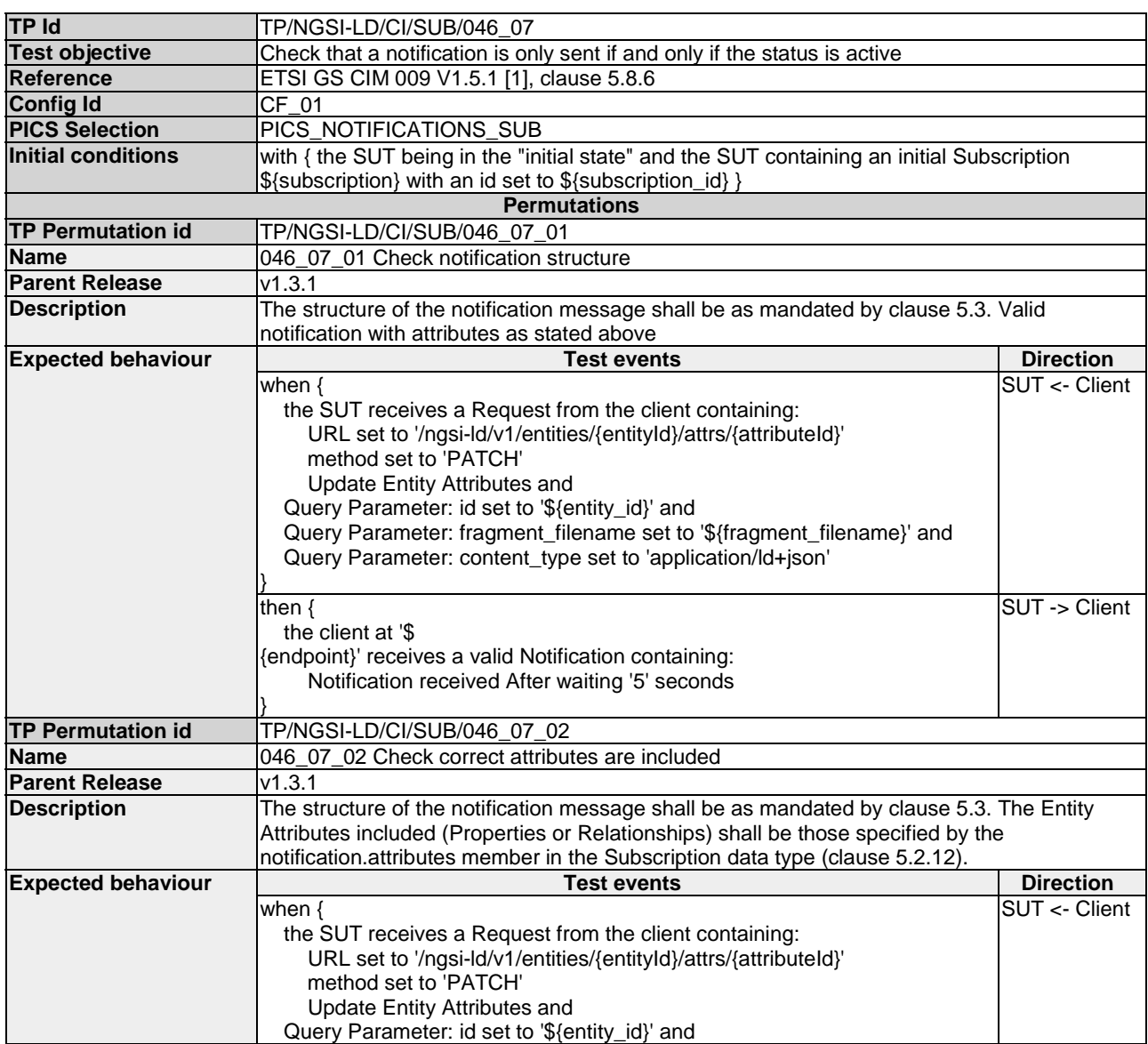

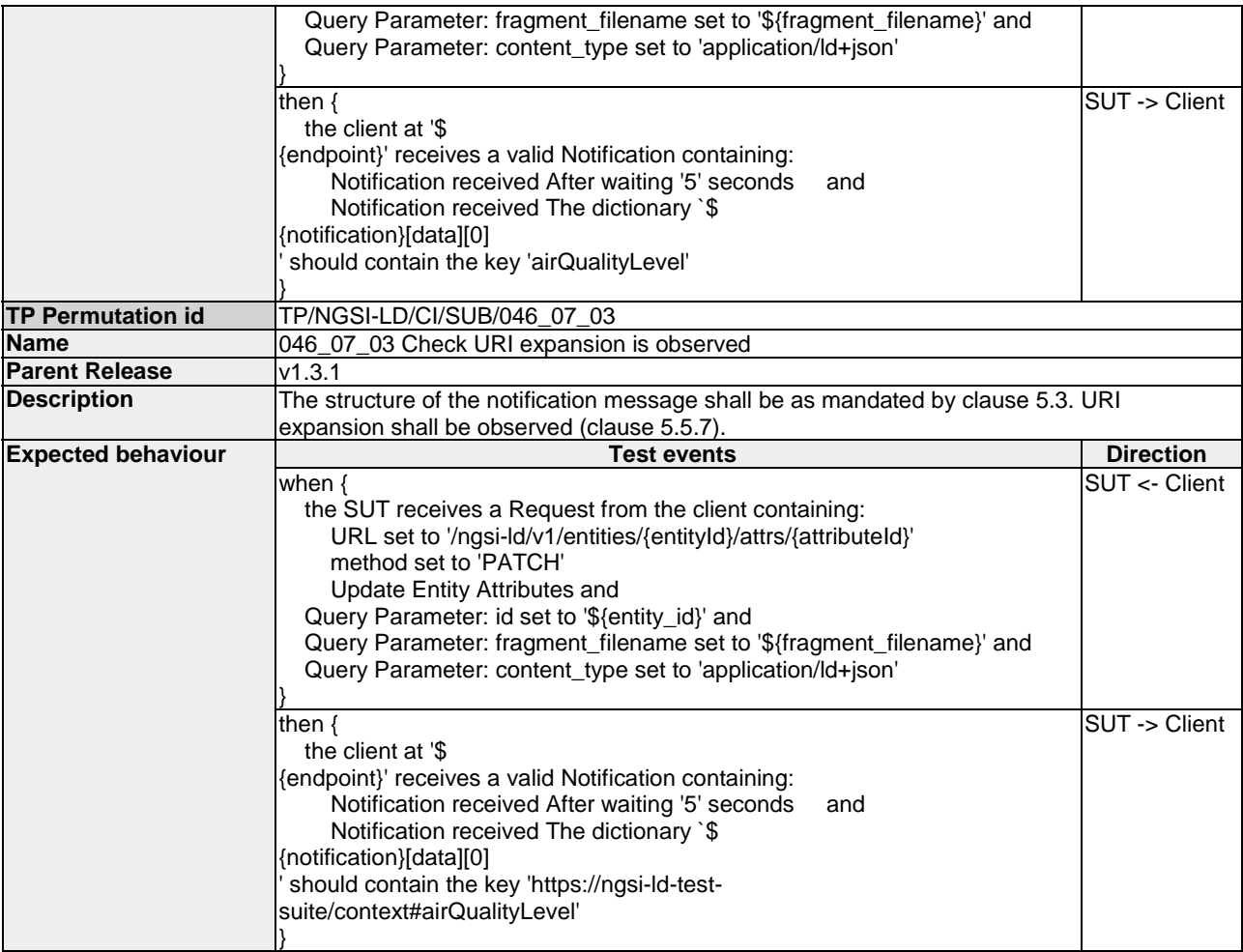

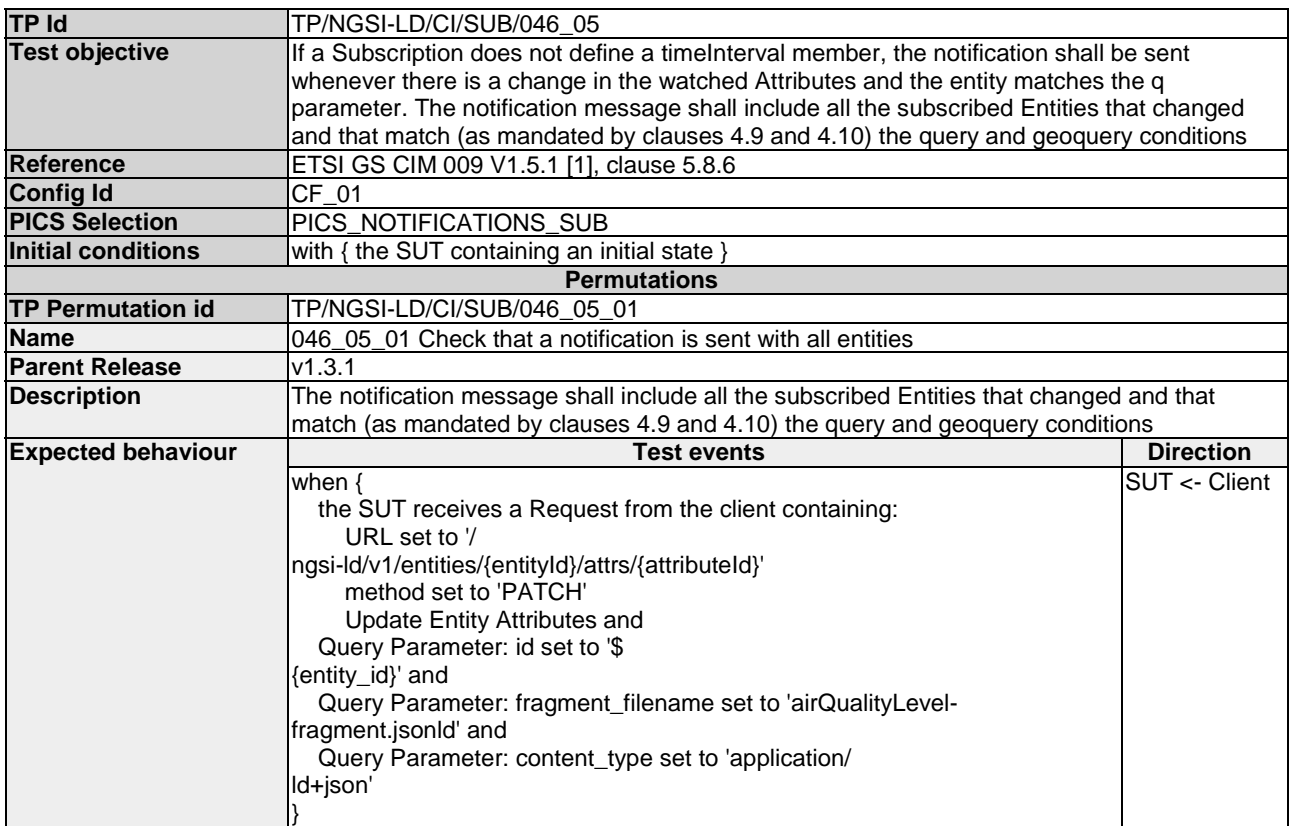

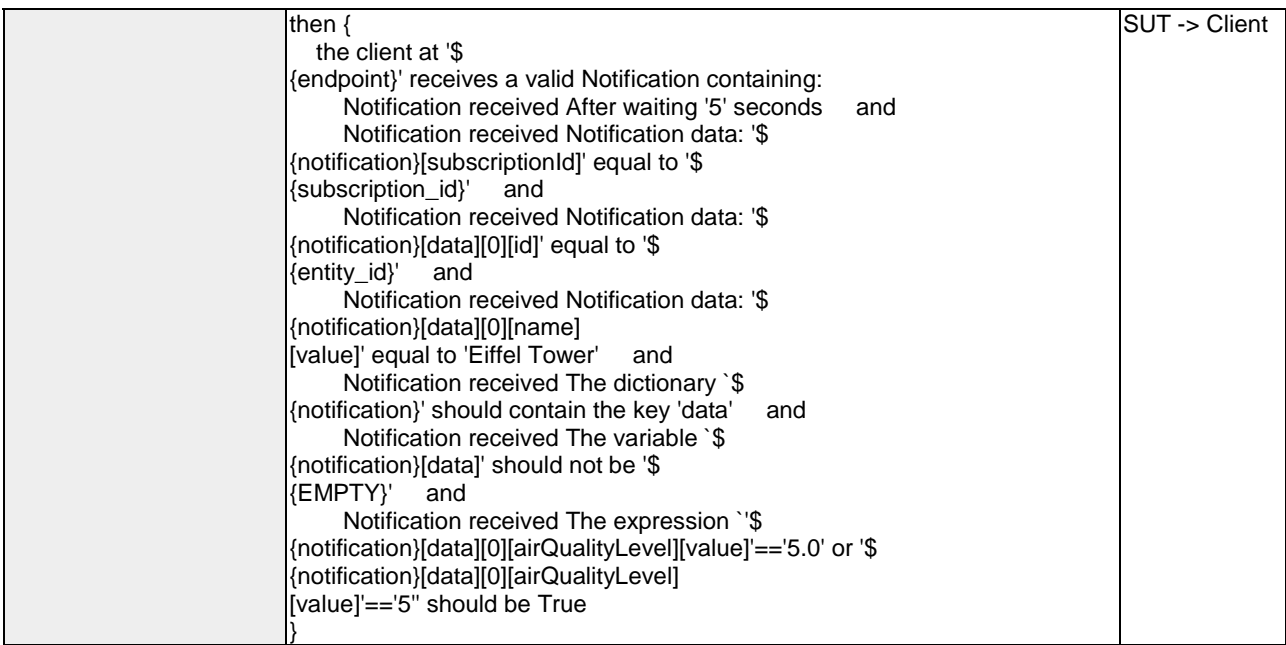

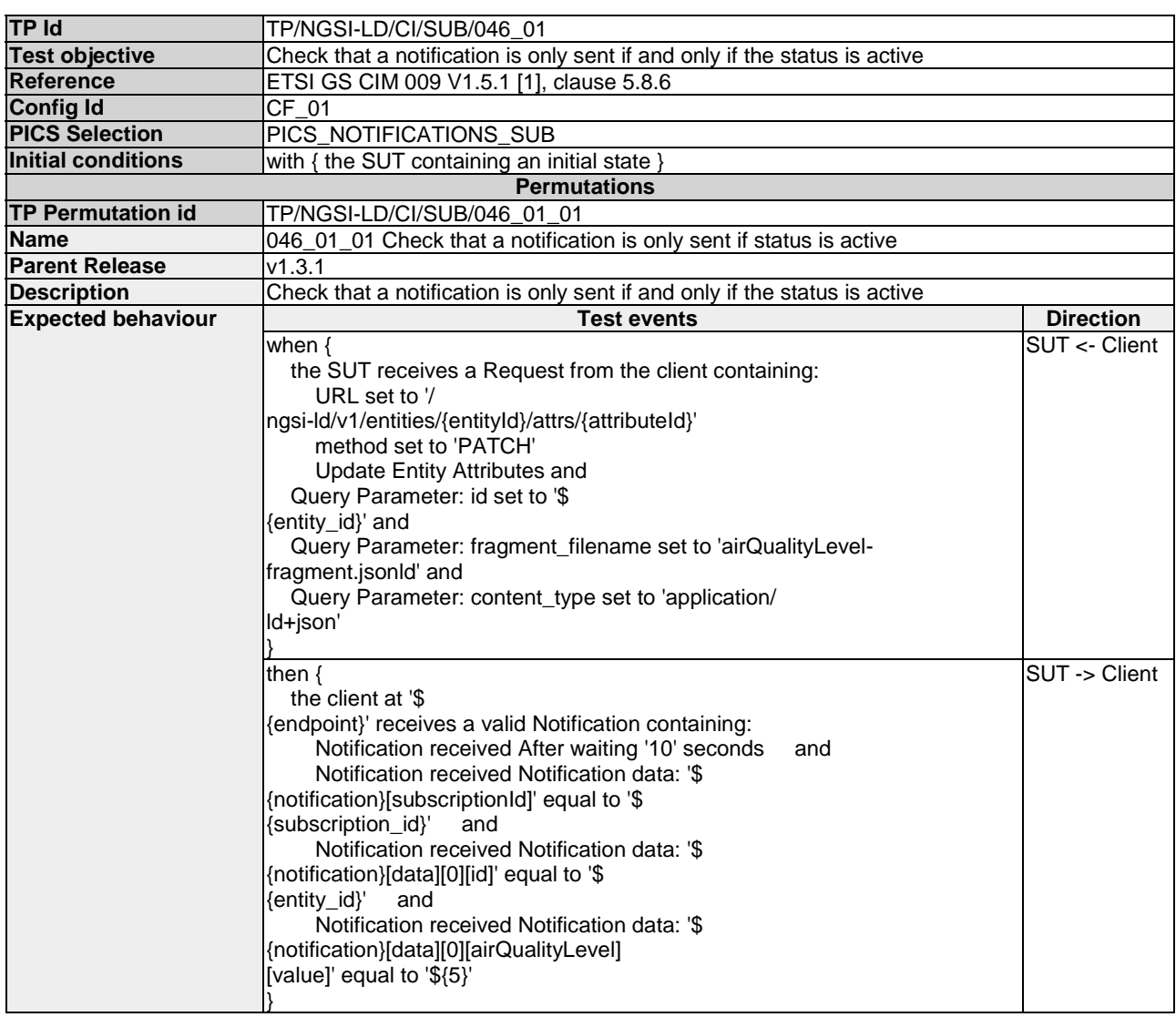

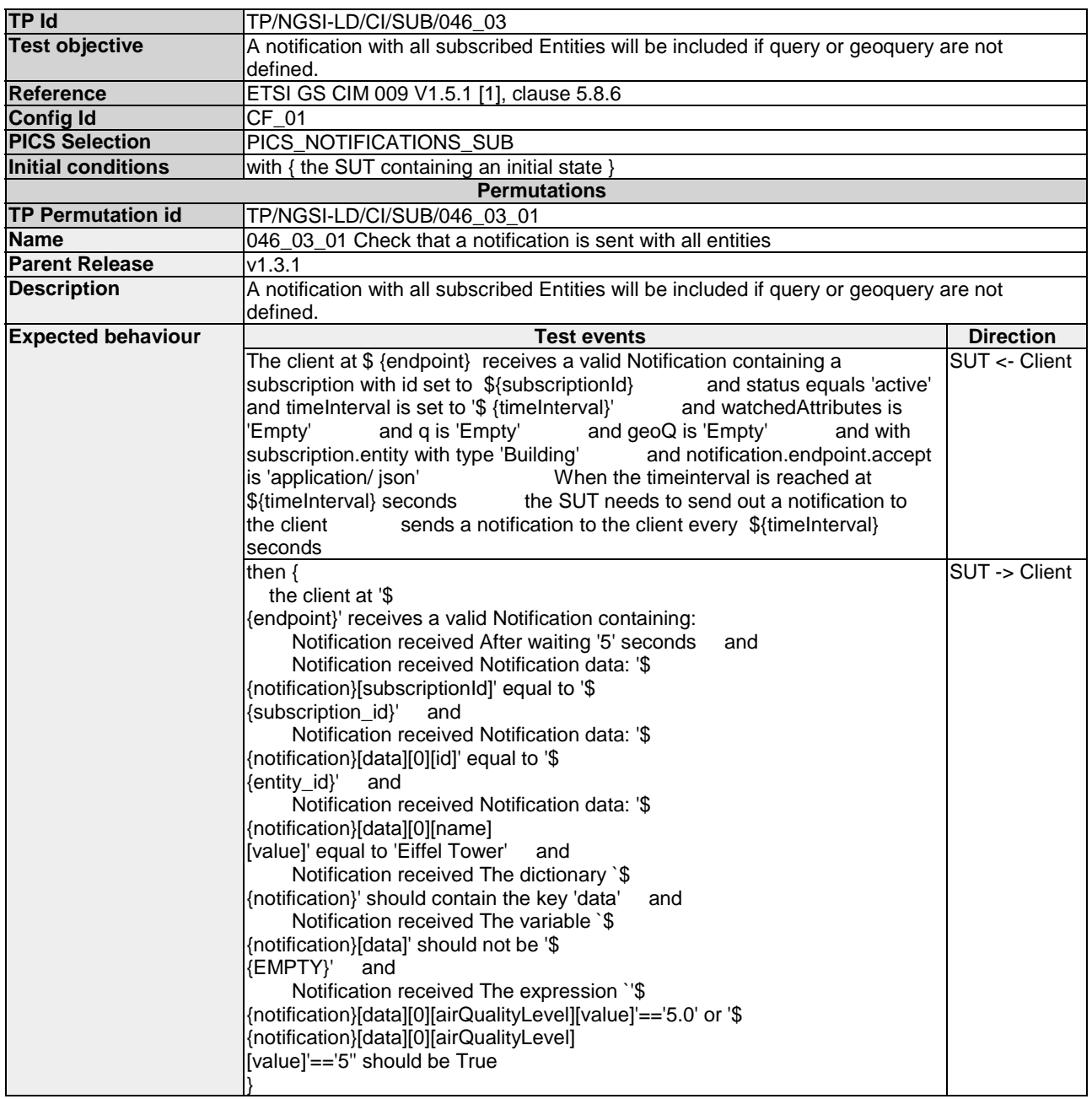

# 4.4.2.4 QuerySubscriptions

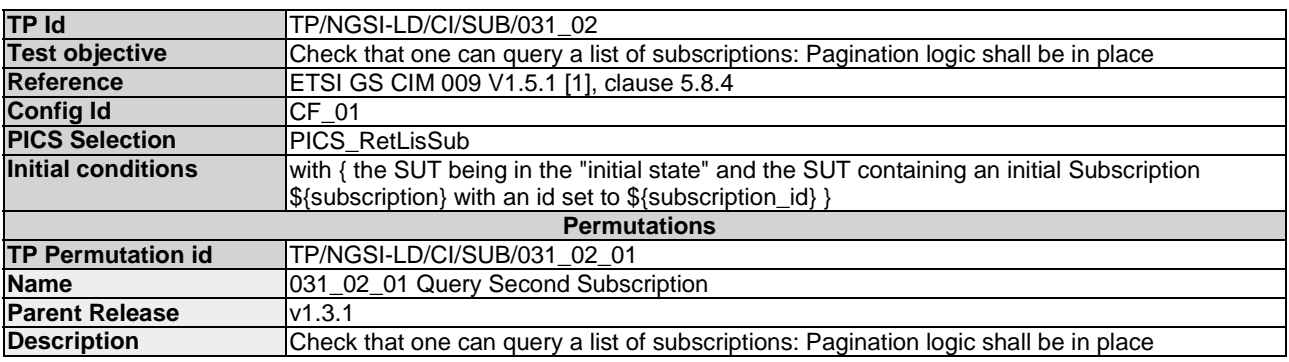

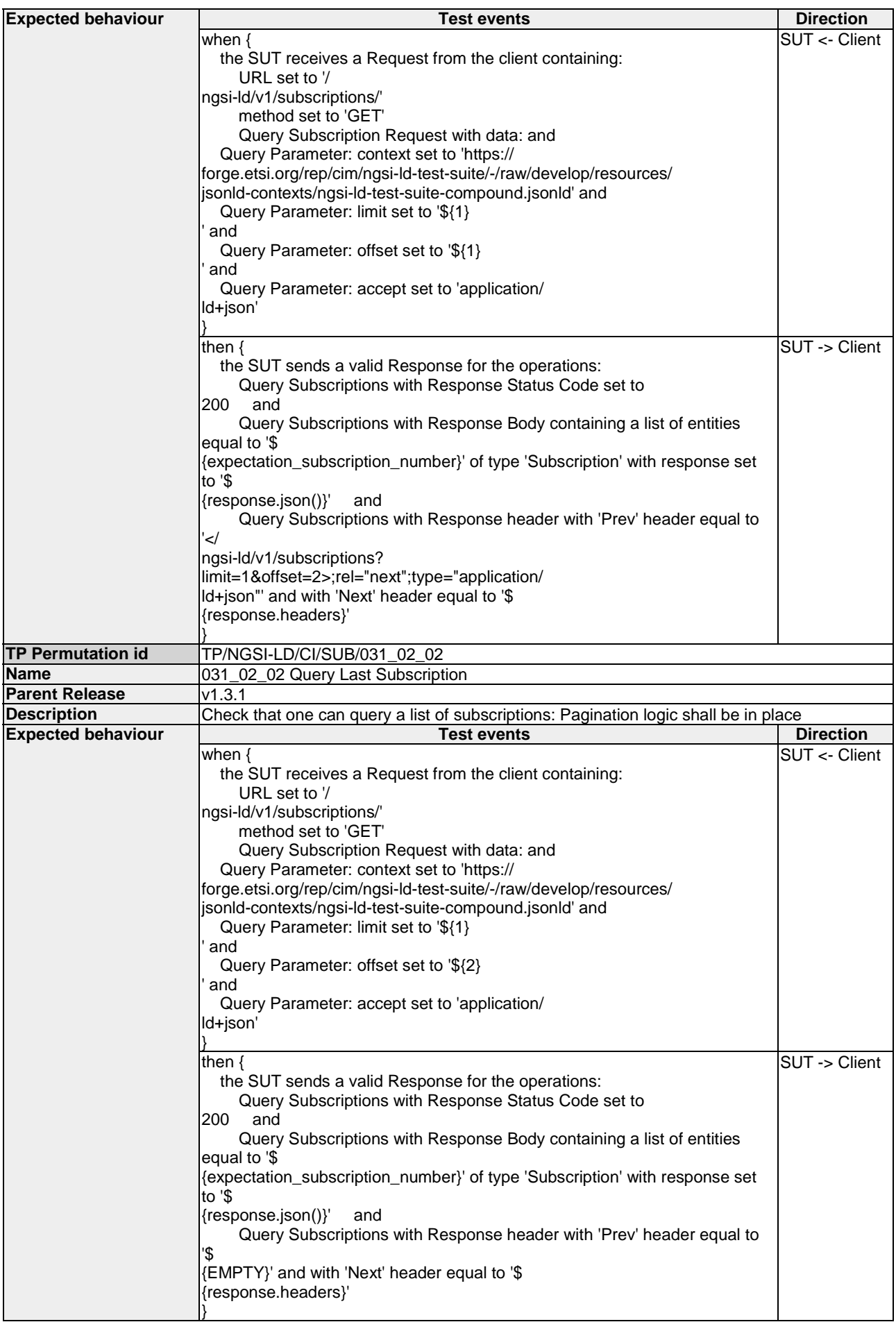

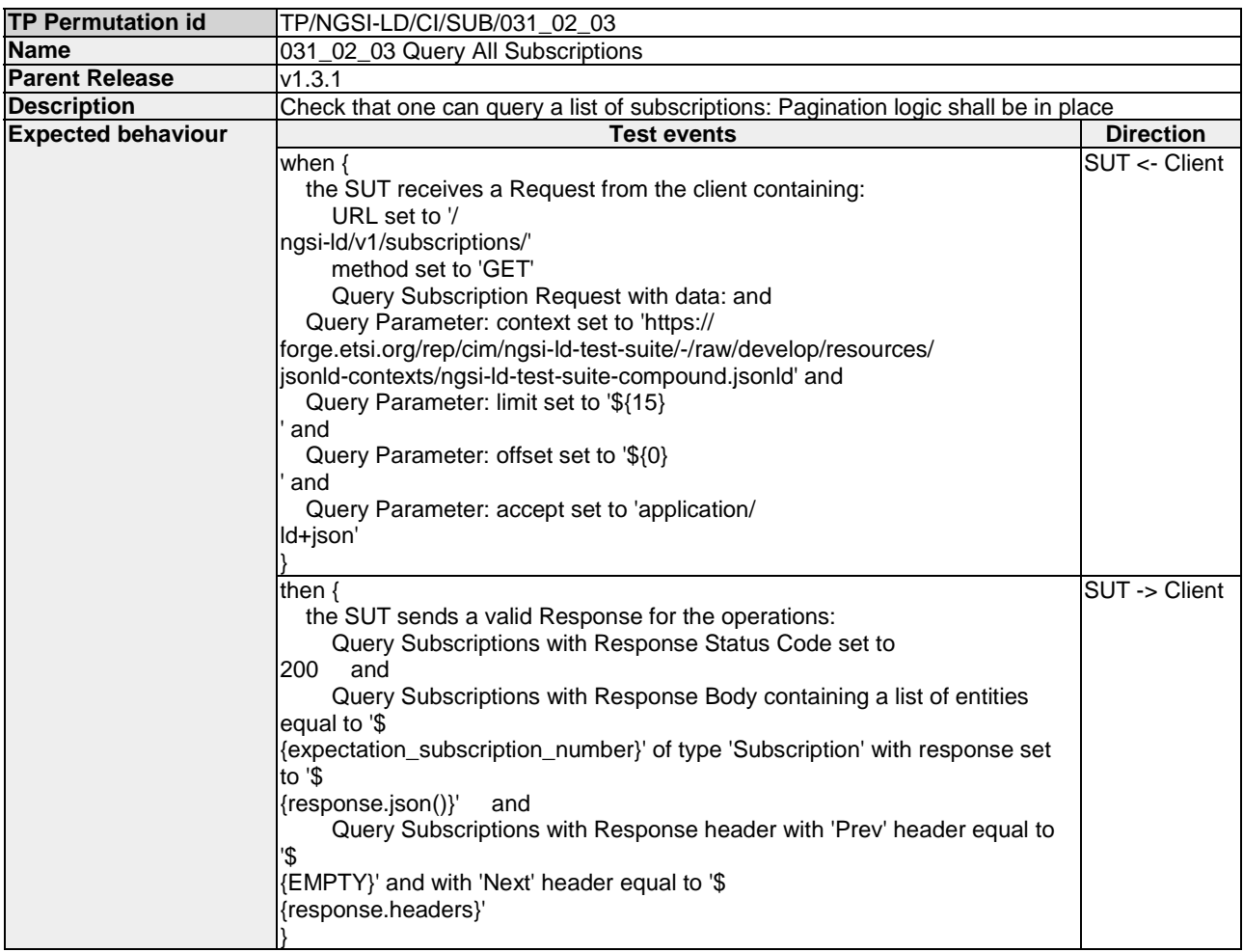

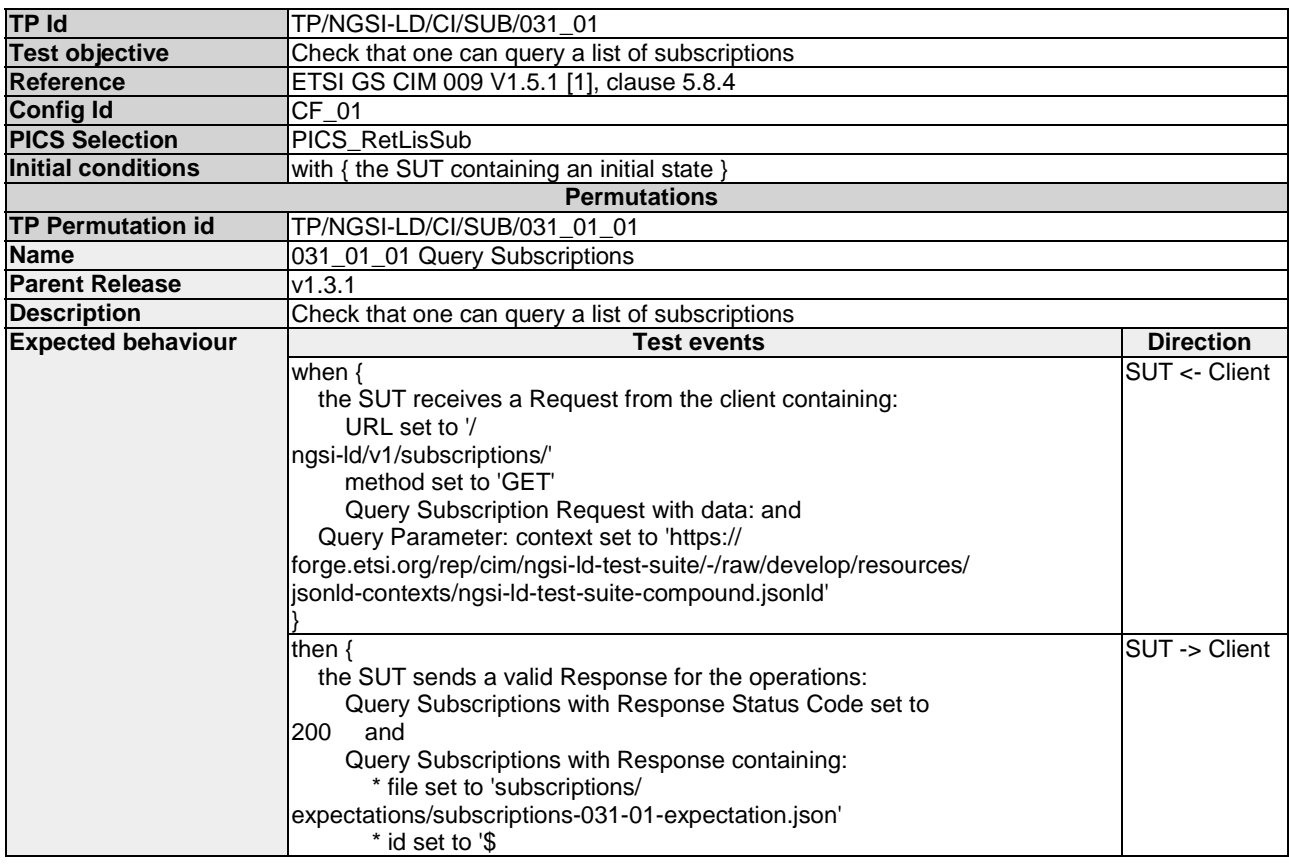

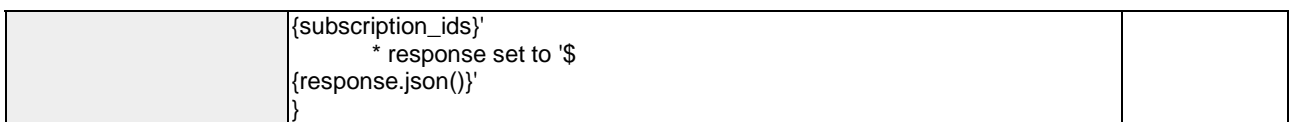

### 4.4.2.5 DeleteSubscription

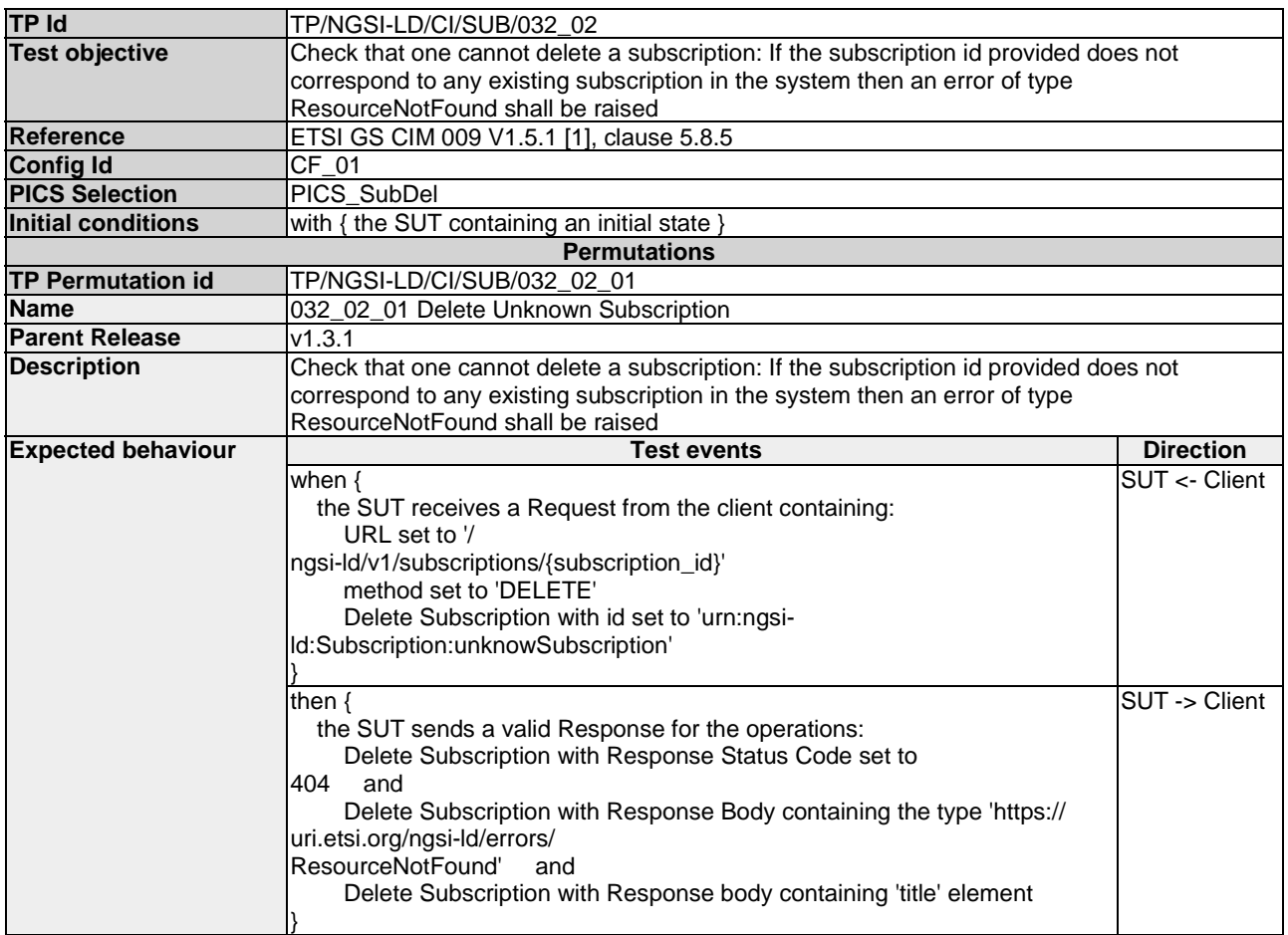

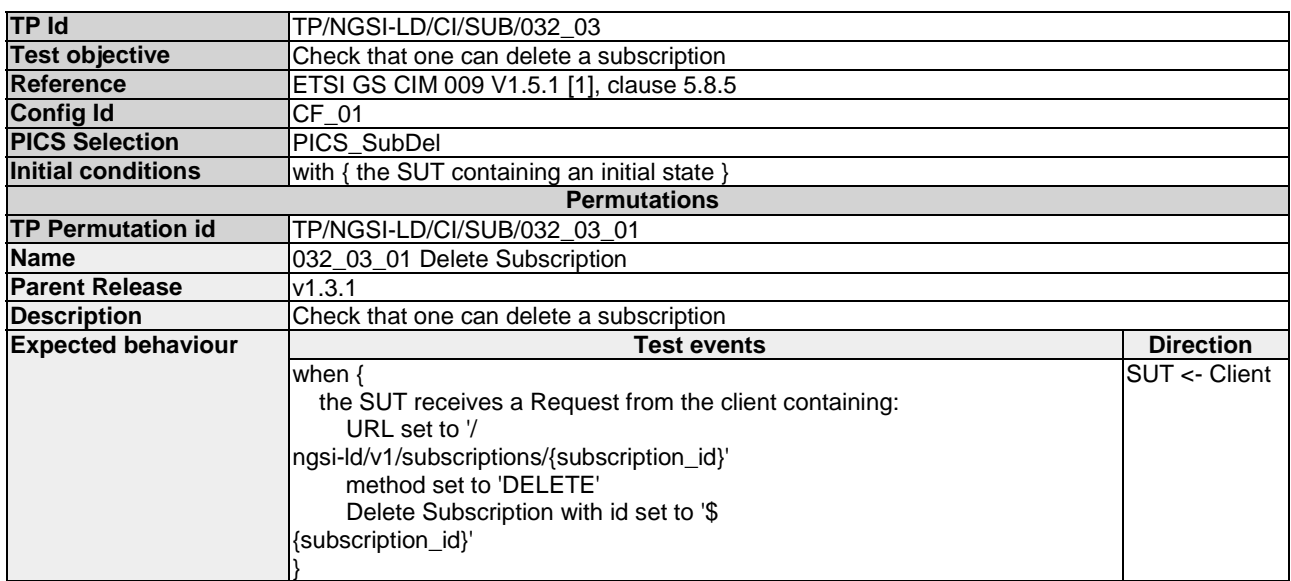

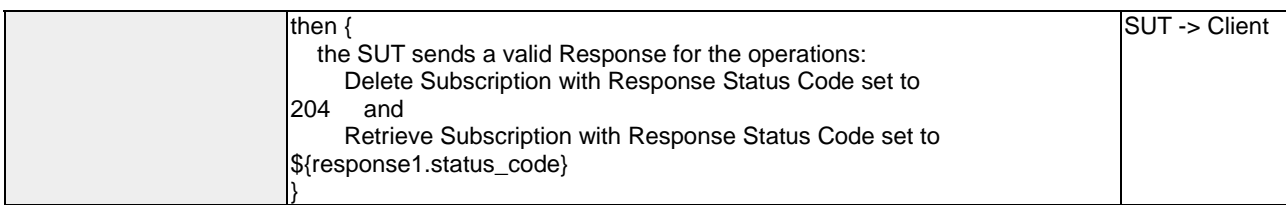

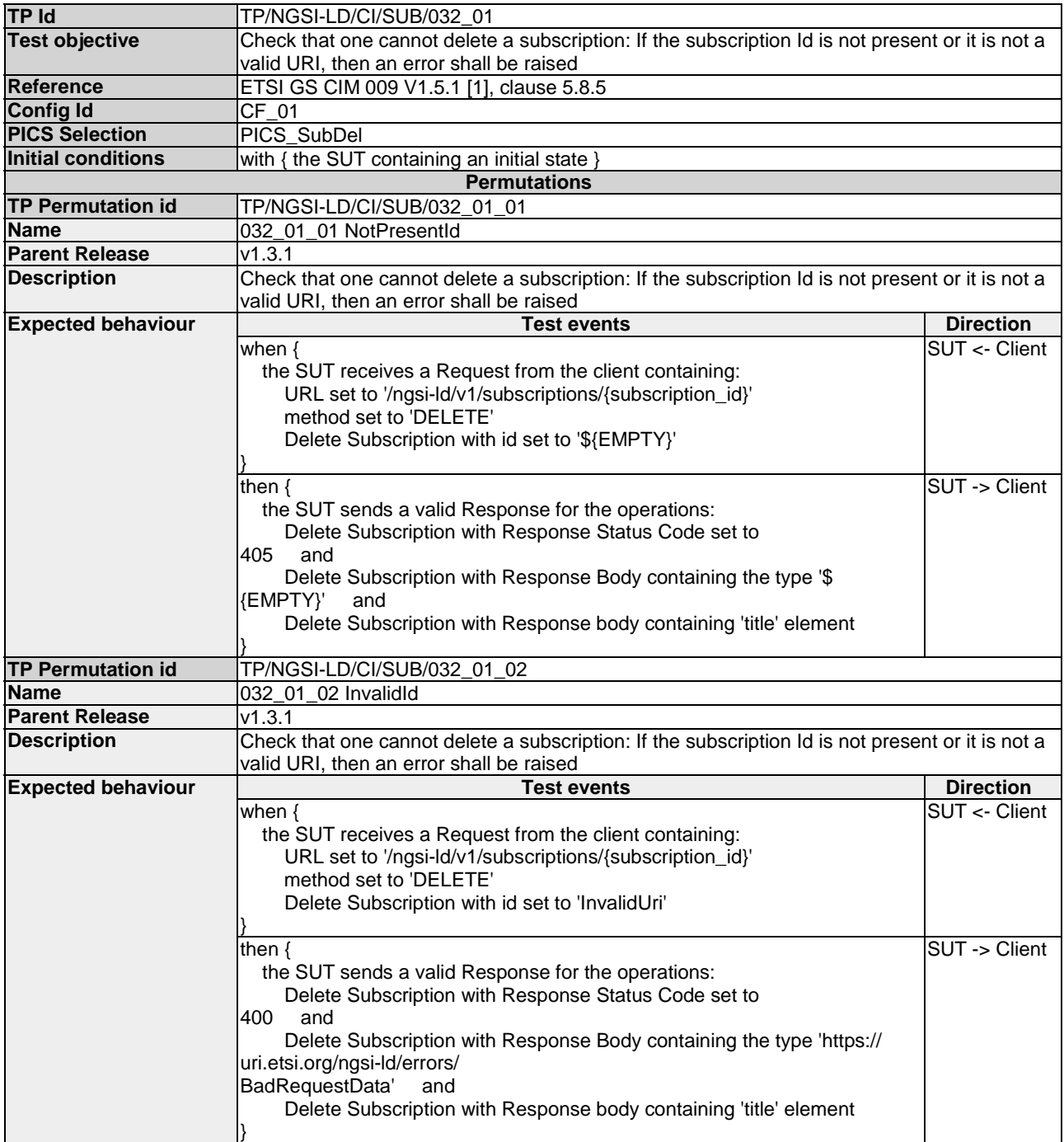

### 4.4.2.6 CreateSubscription

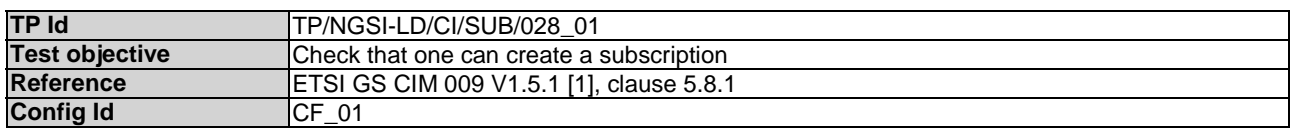

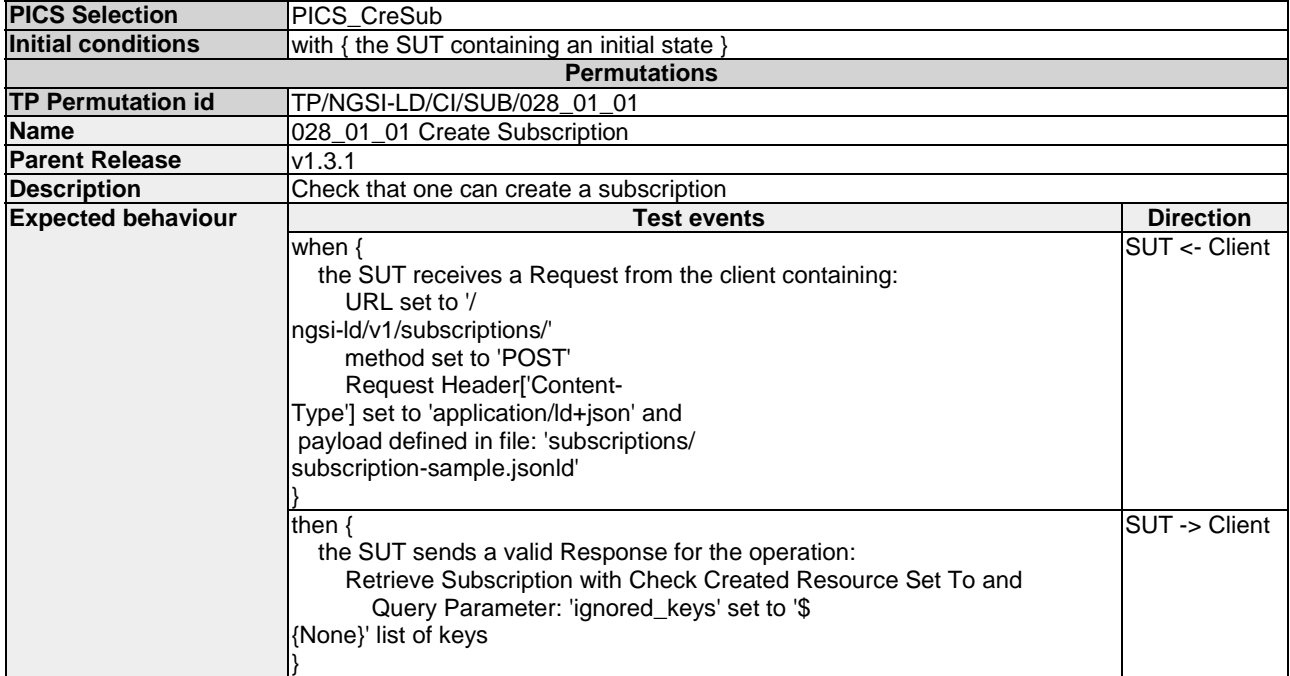

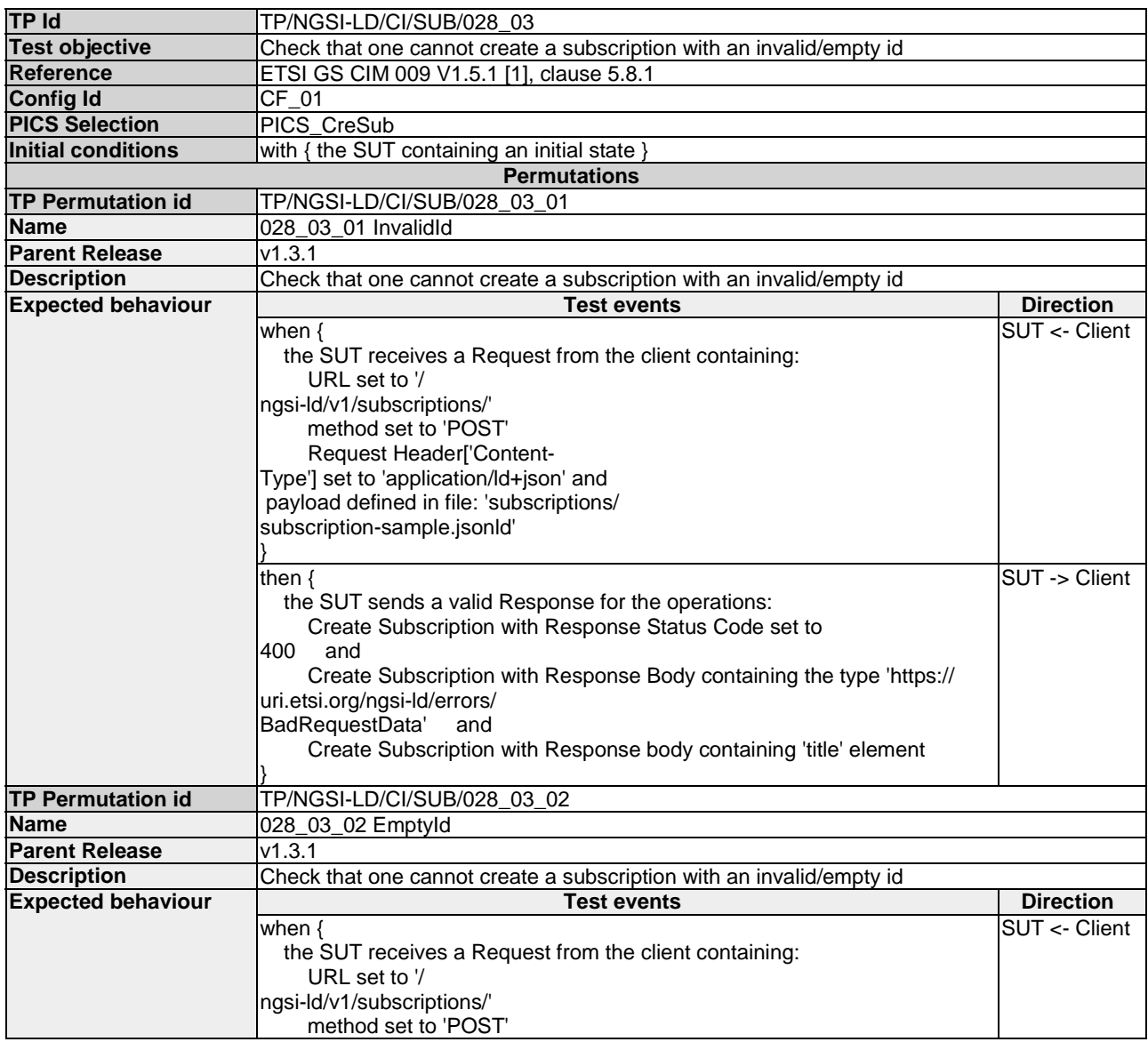

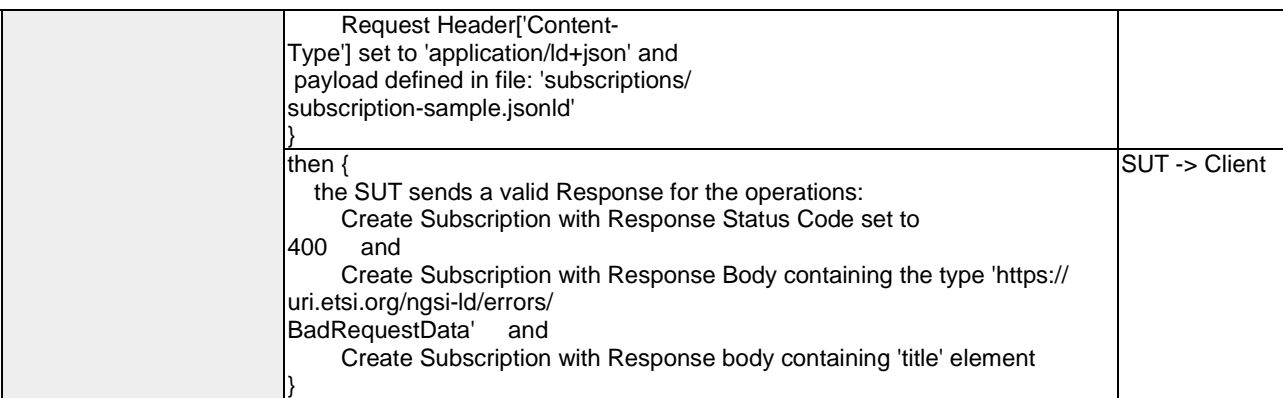

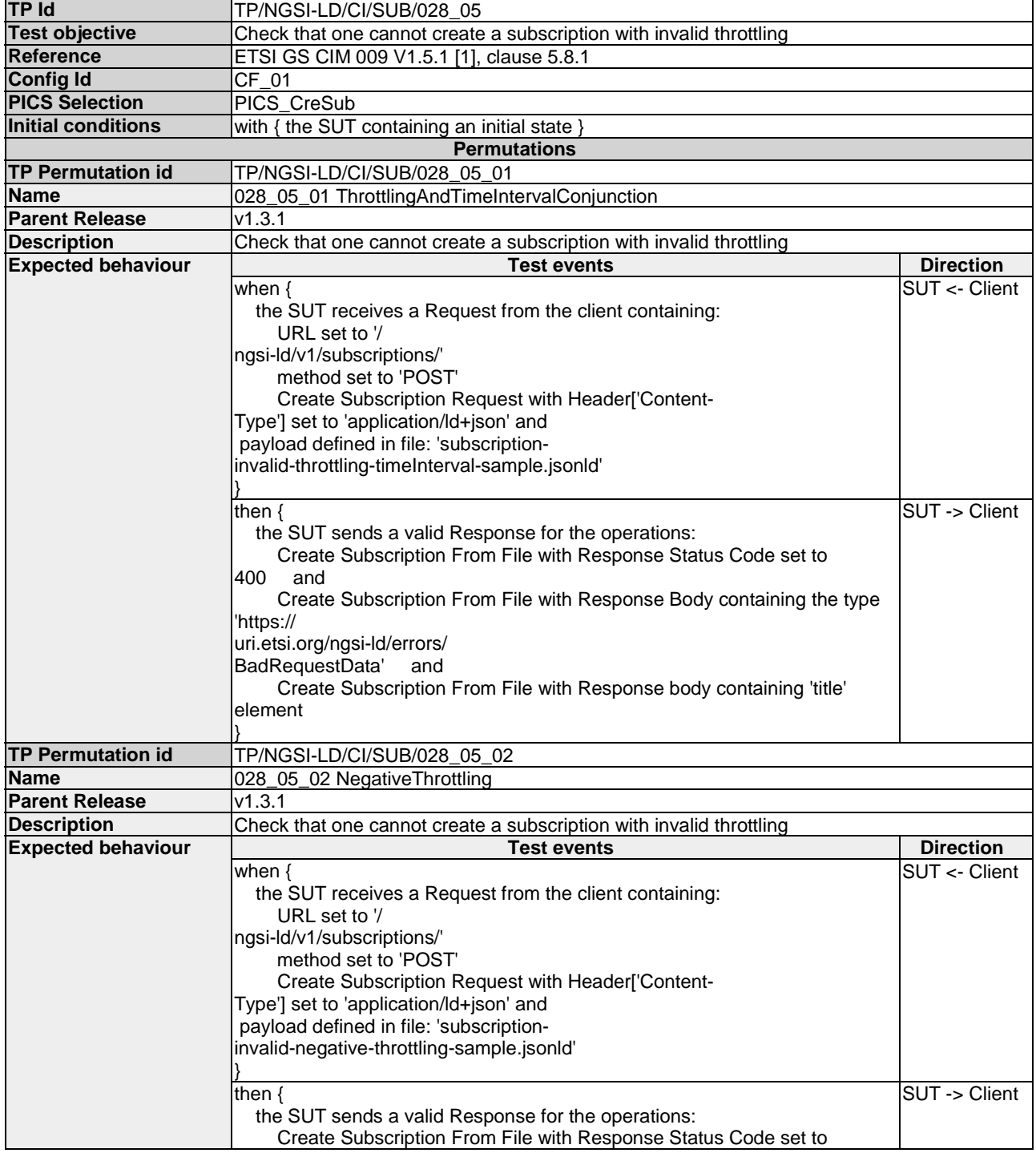

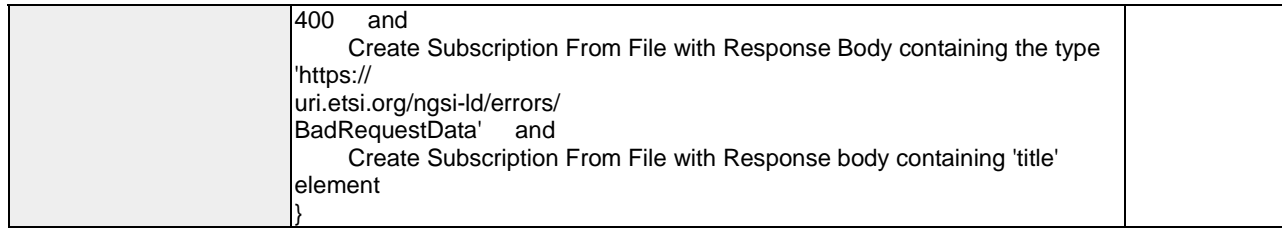

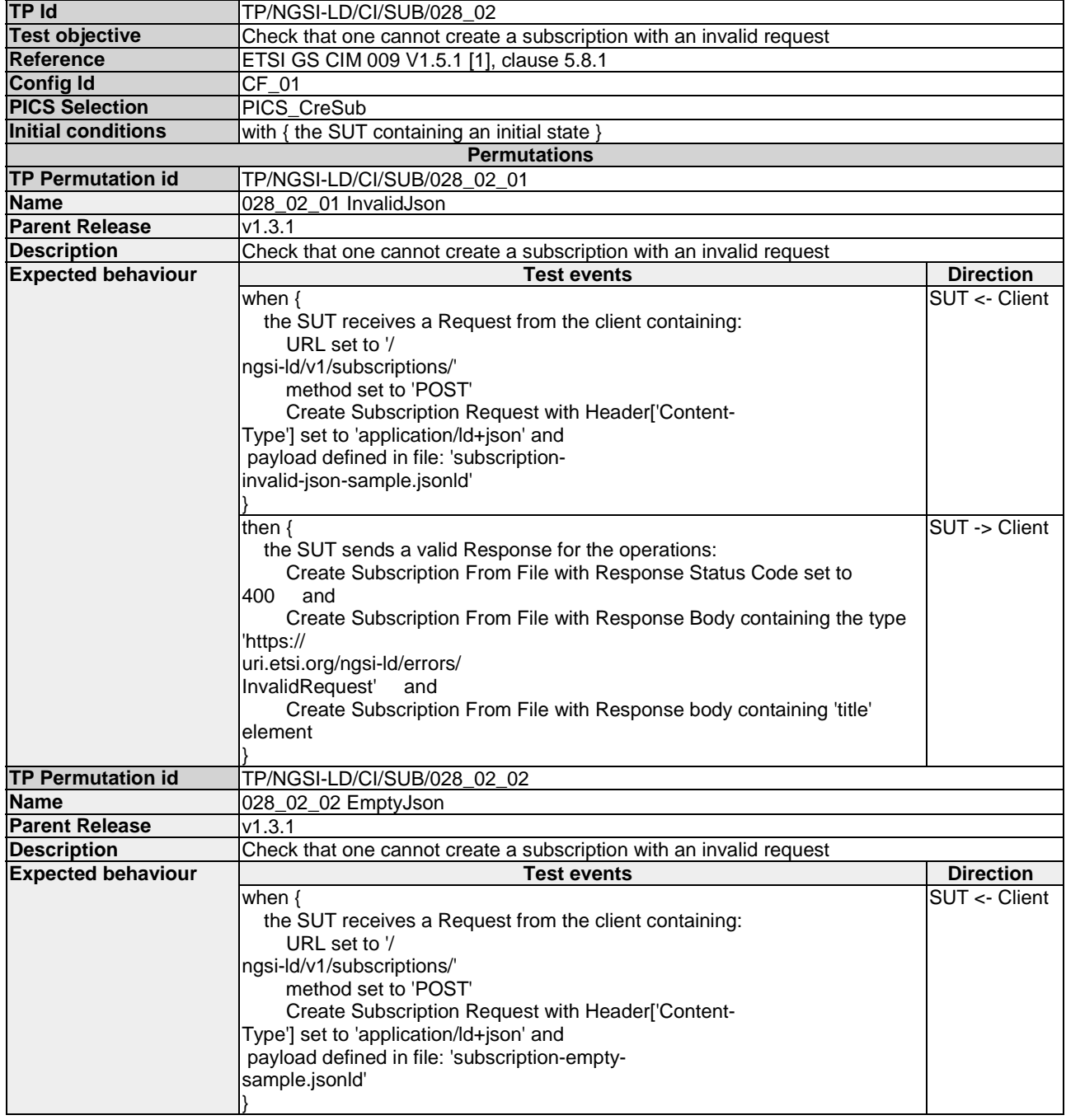

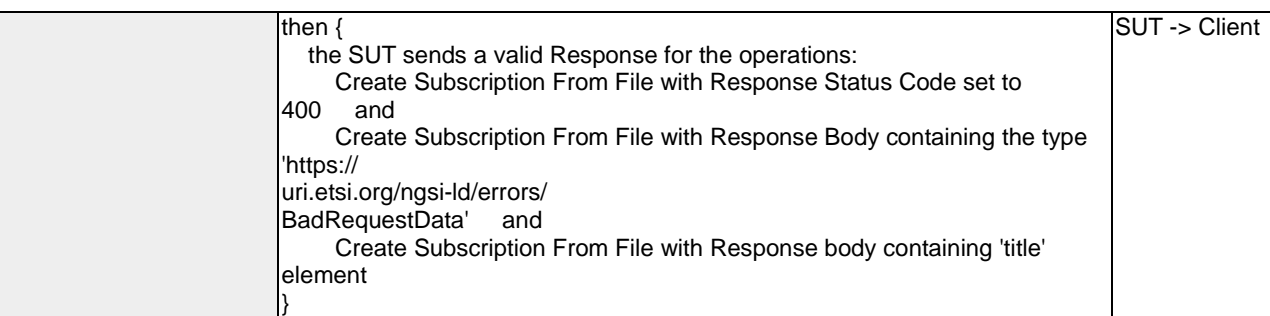

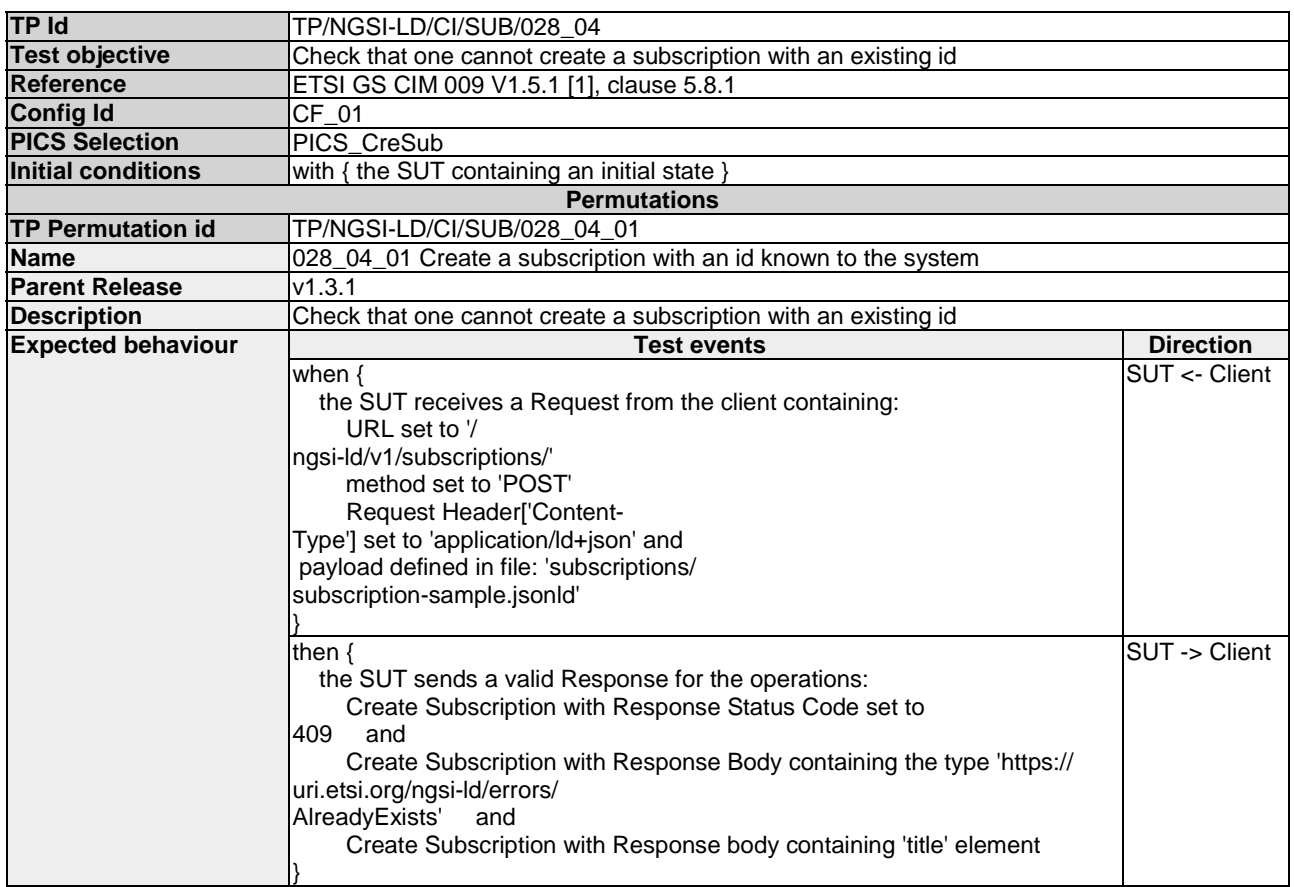

## 4.4.3 Provision

### 4.4.3.1 TemporalEntity

#### 4.4.3.1.1 UpdateTemporalRepresentationOfEntity

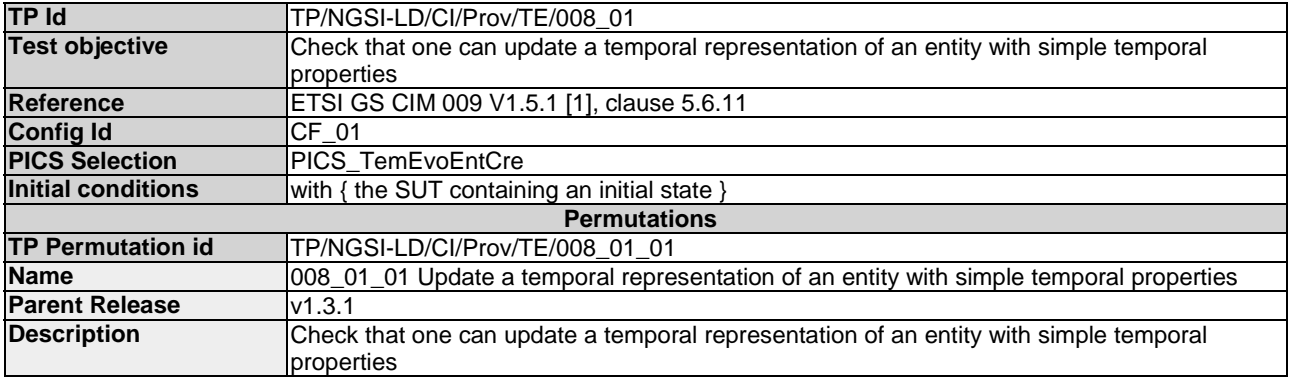

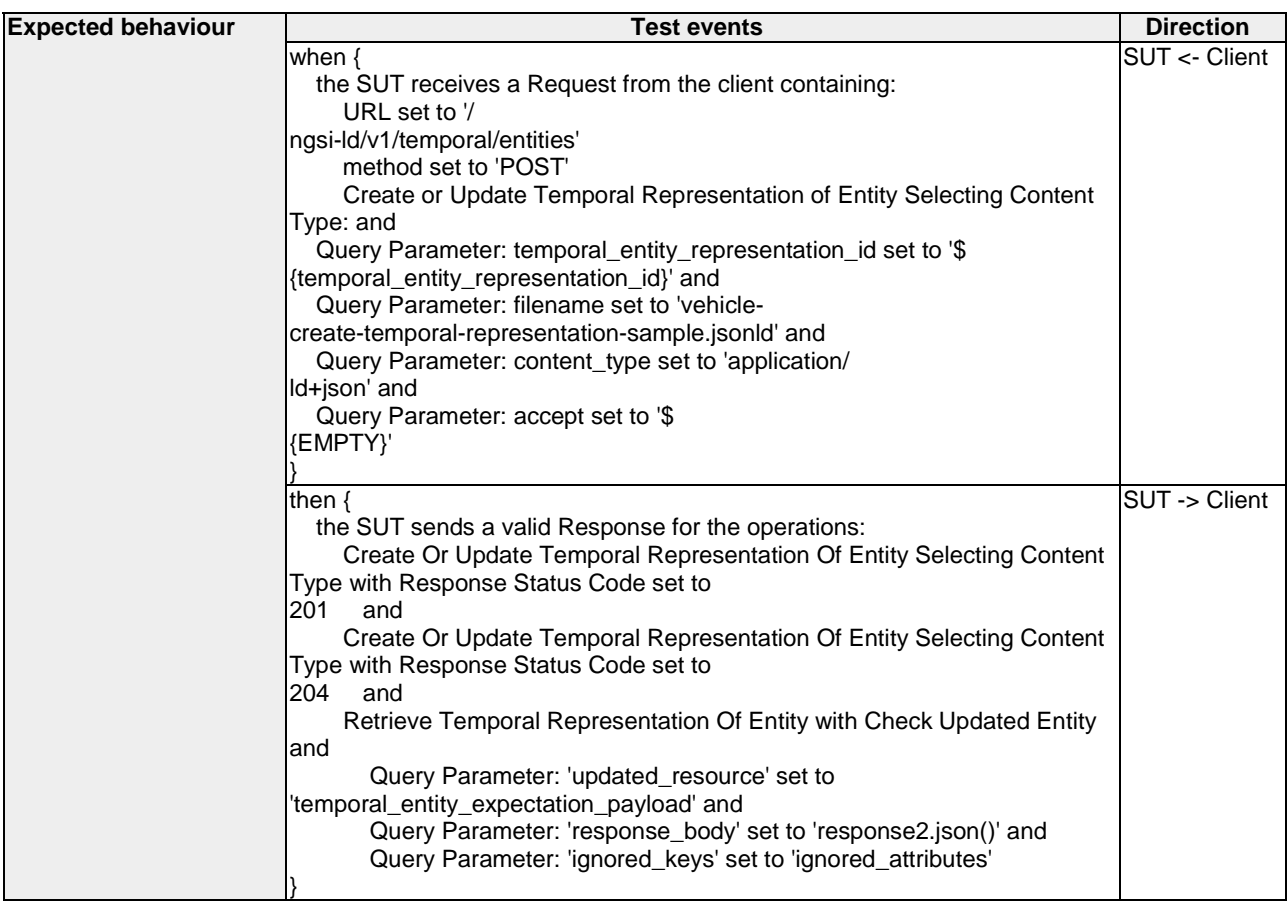

### 4.4.3.1.2 DeleteTemporalRepresentationOfEntity

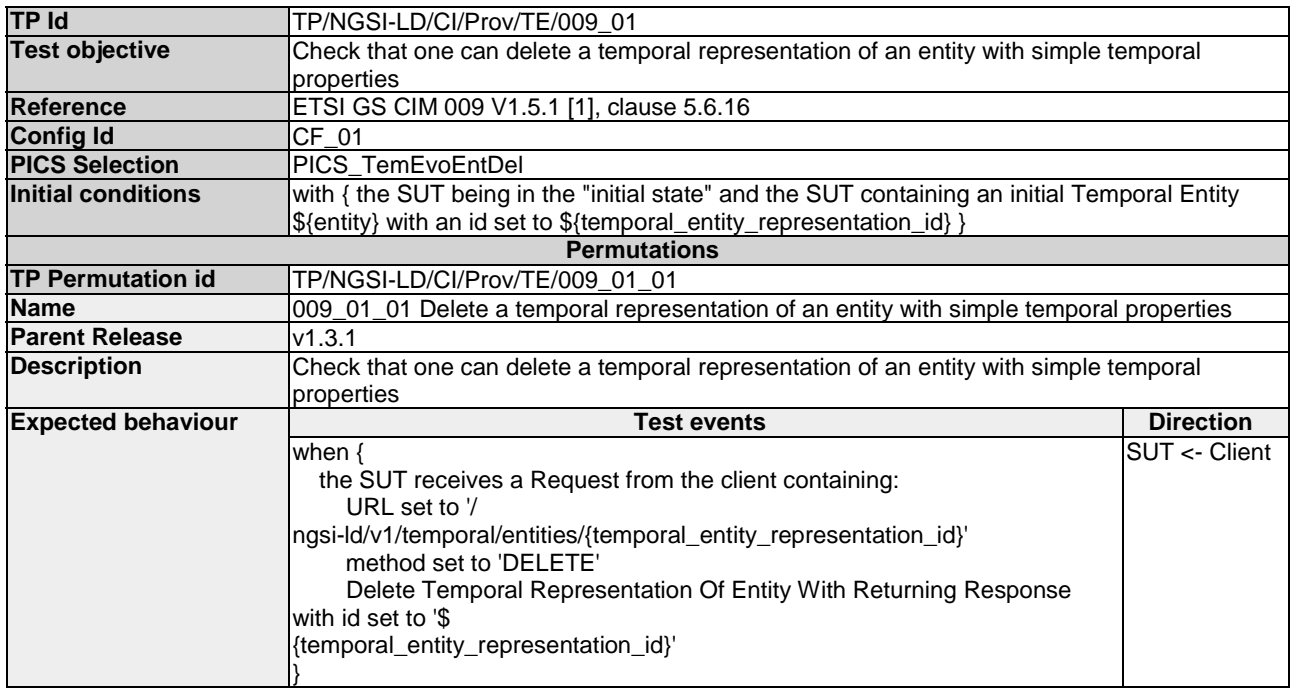

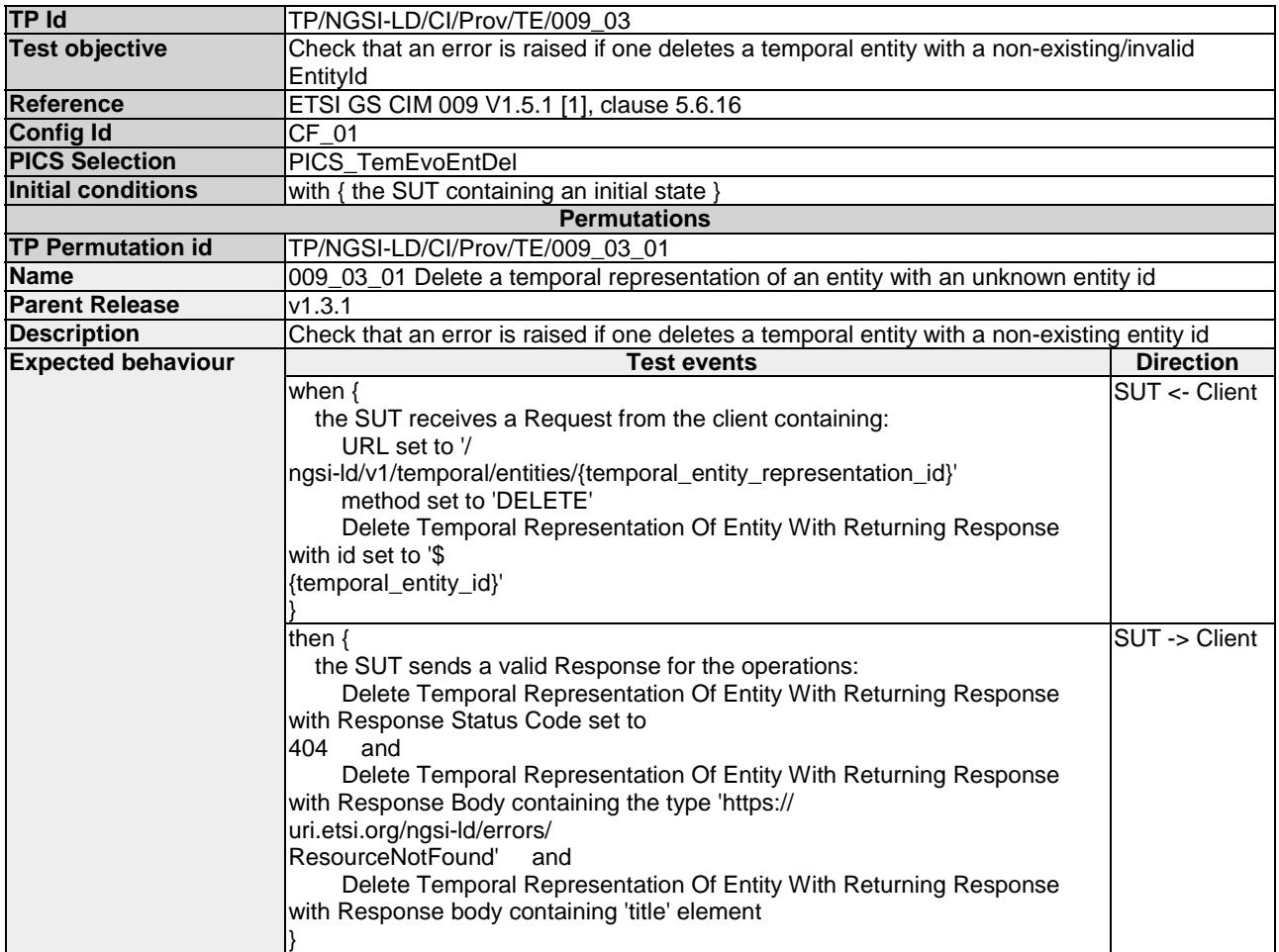

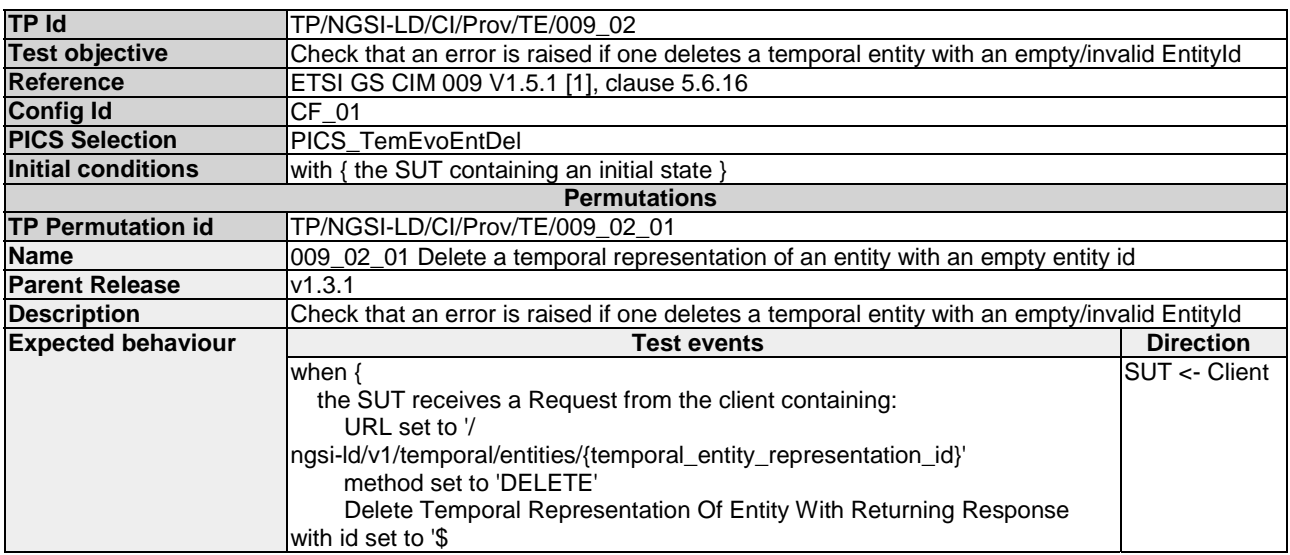

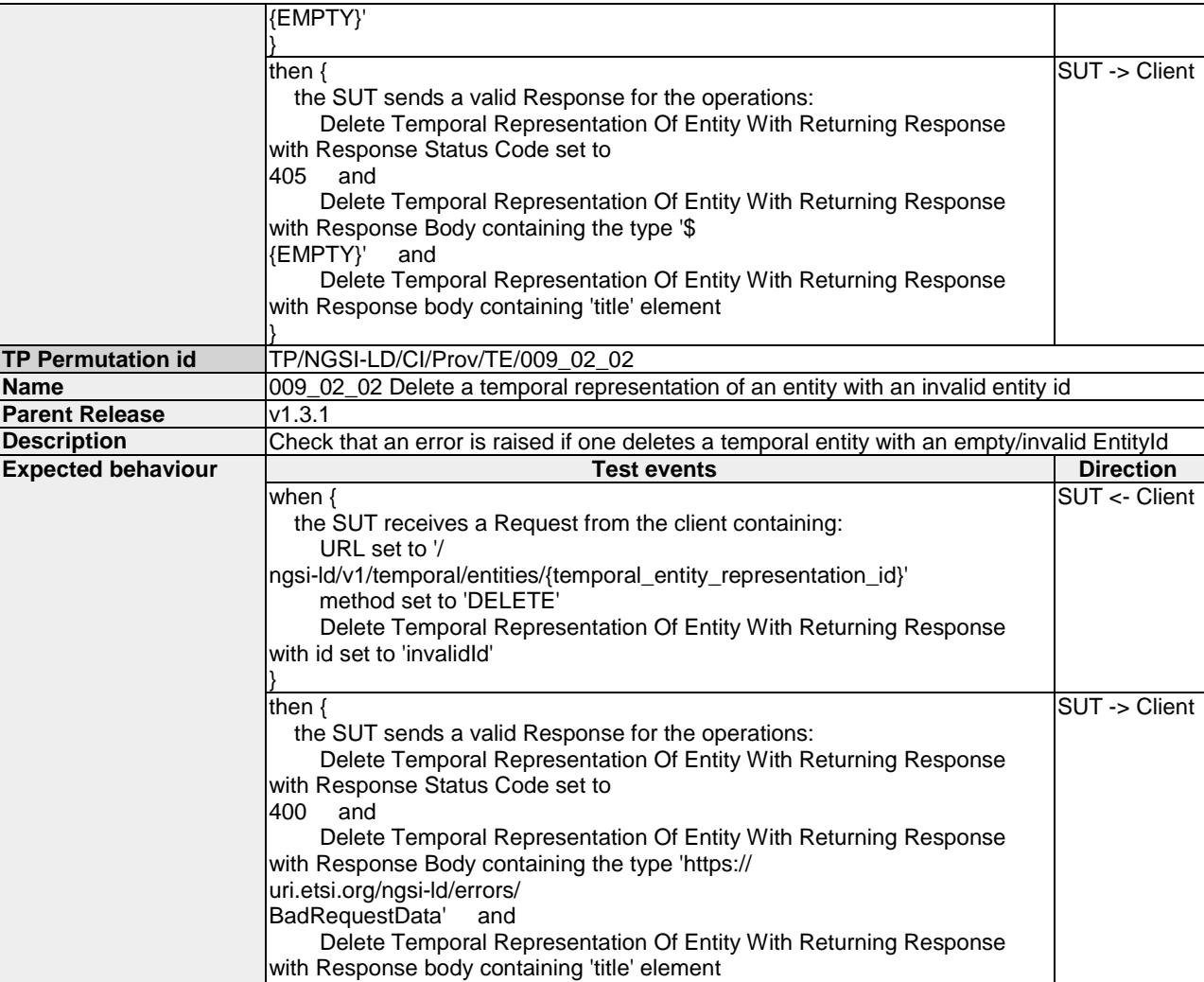

### 4.4.3.1.3 CreateTemporalRepresentationOfEntity

}

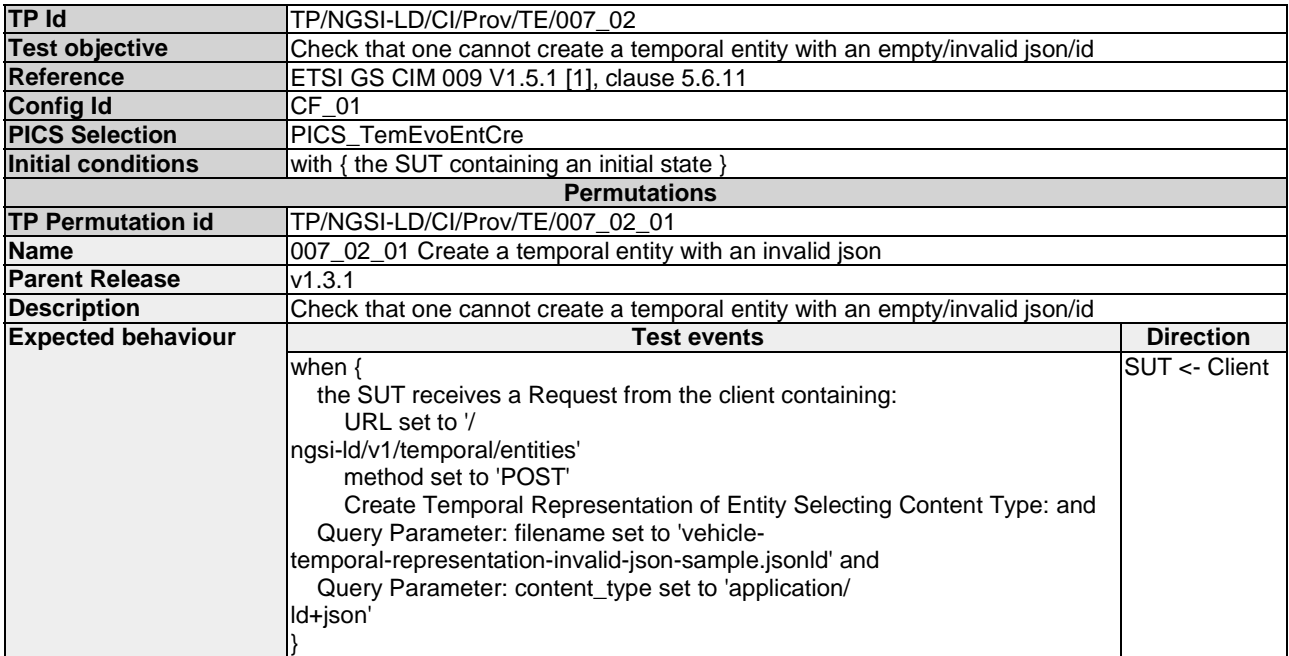

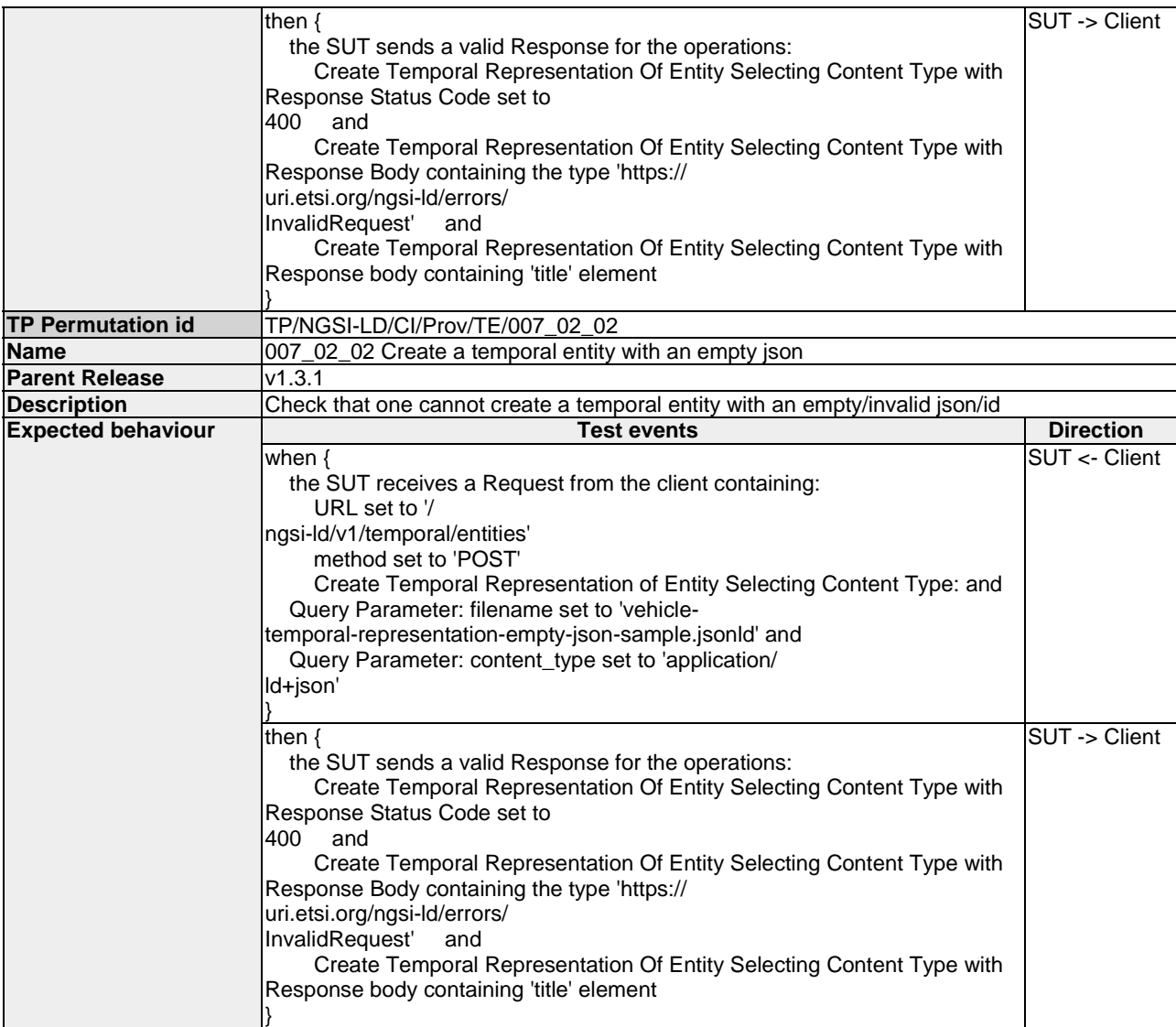

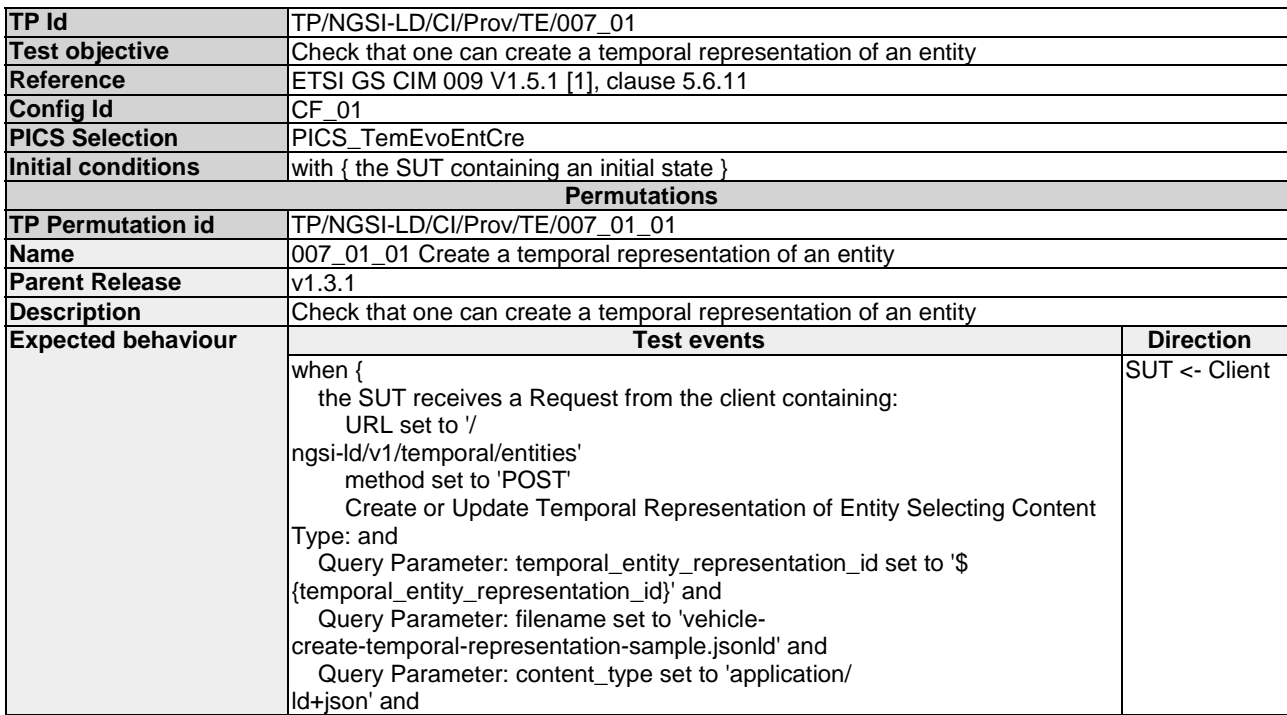

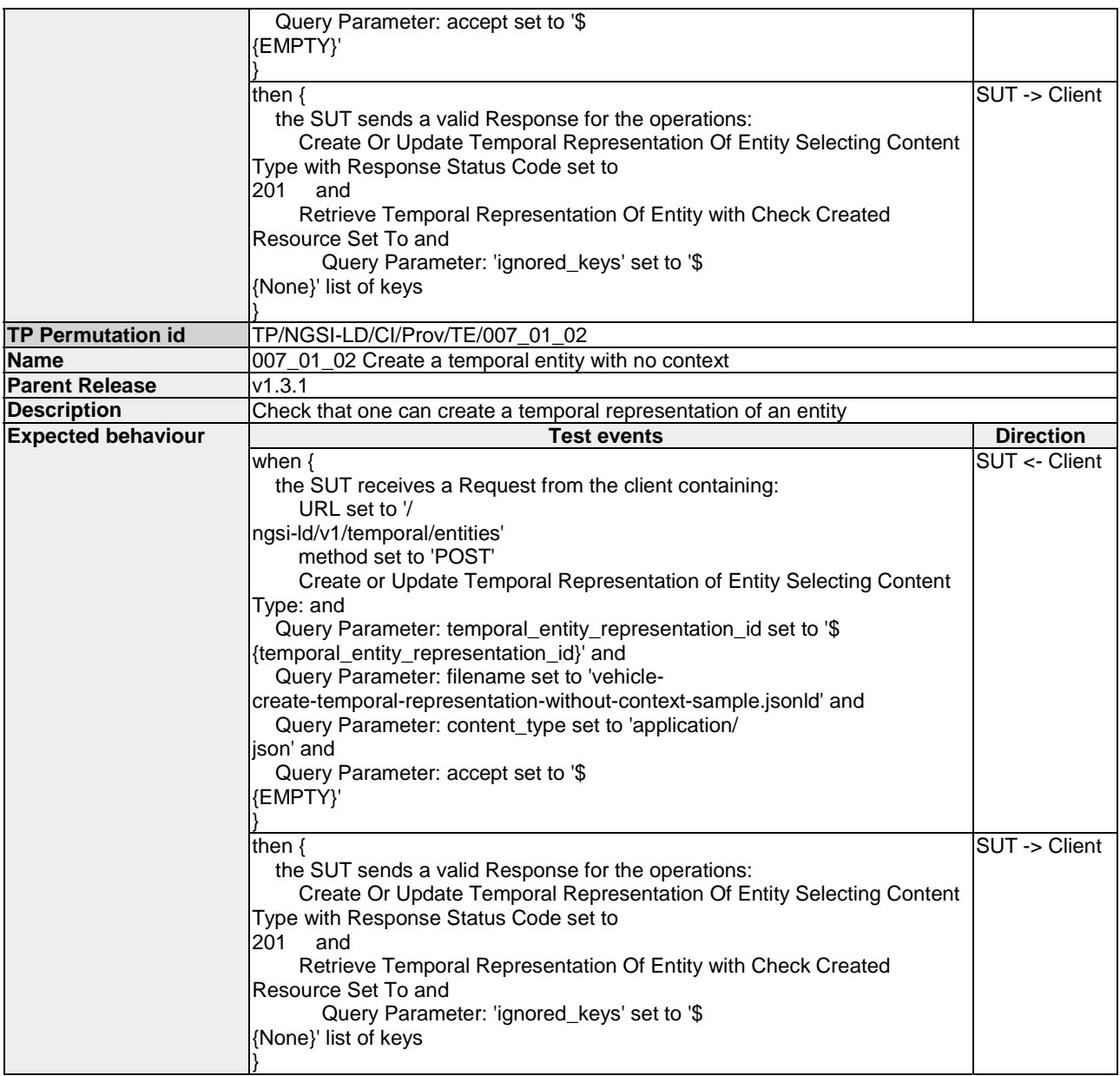

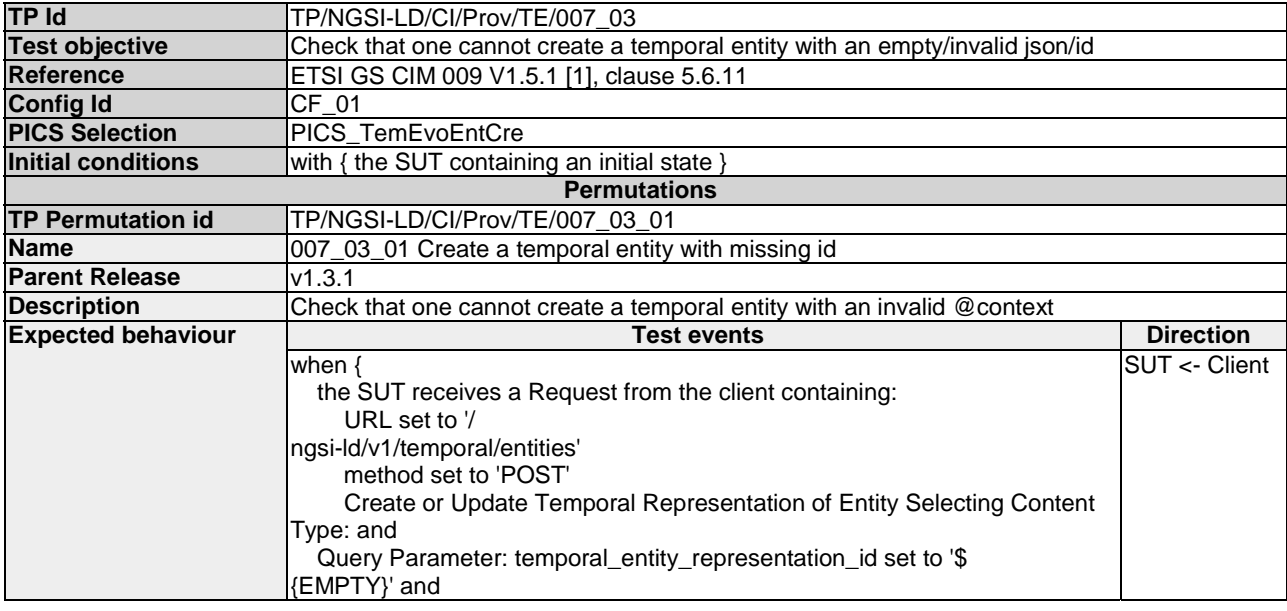

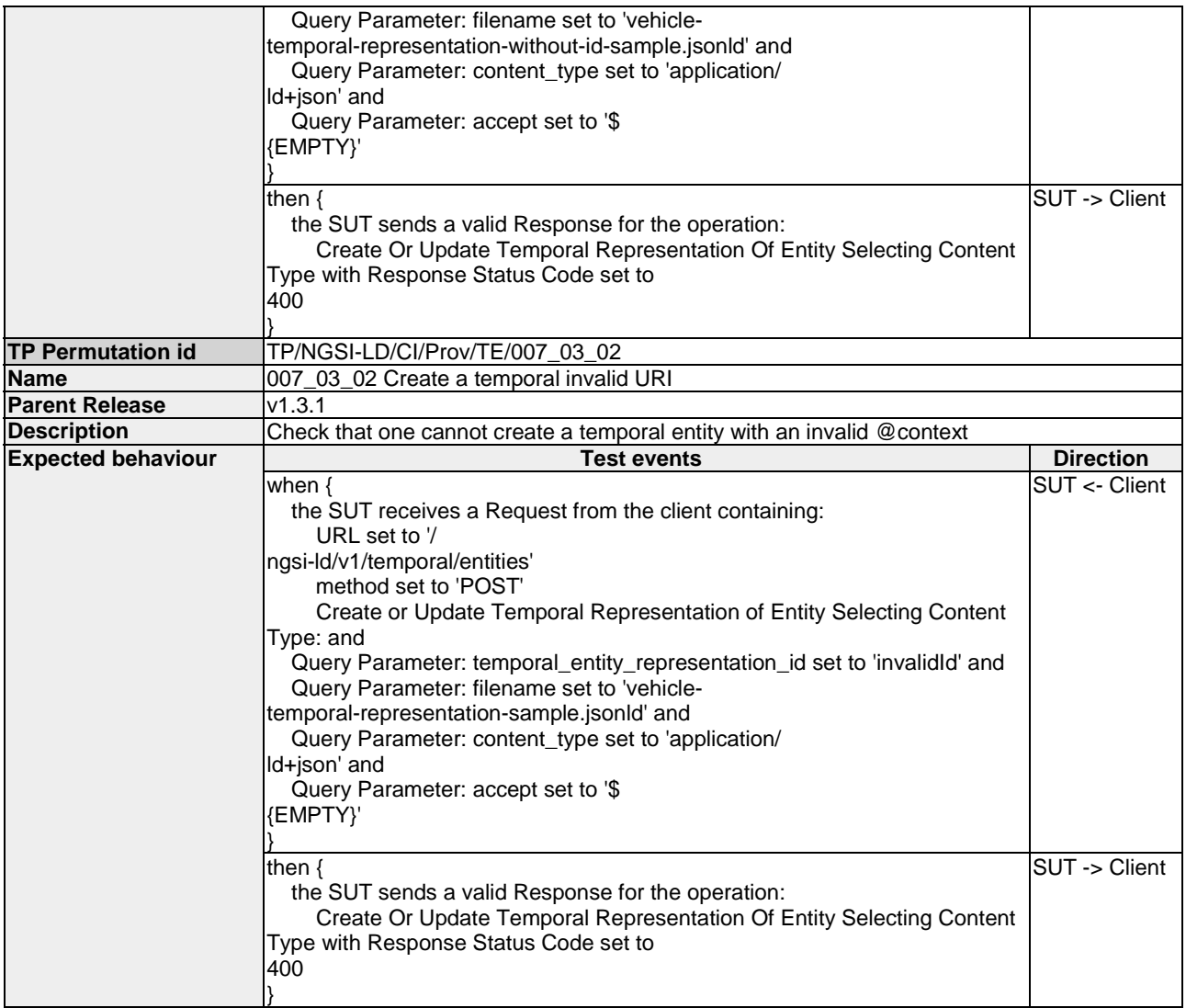

#### 4.4.3.2 BatchEntities

#### 4.4.3.2.1 CreateBatchOfEntities

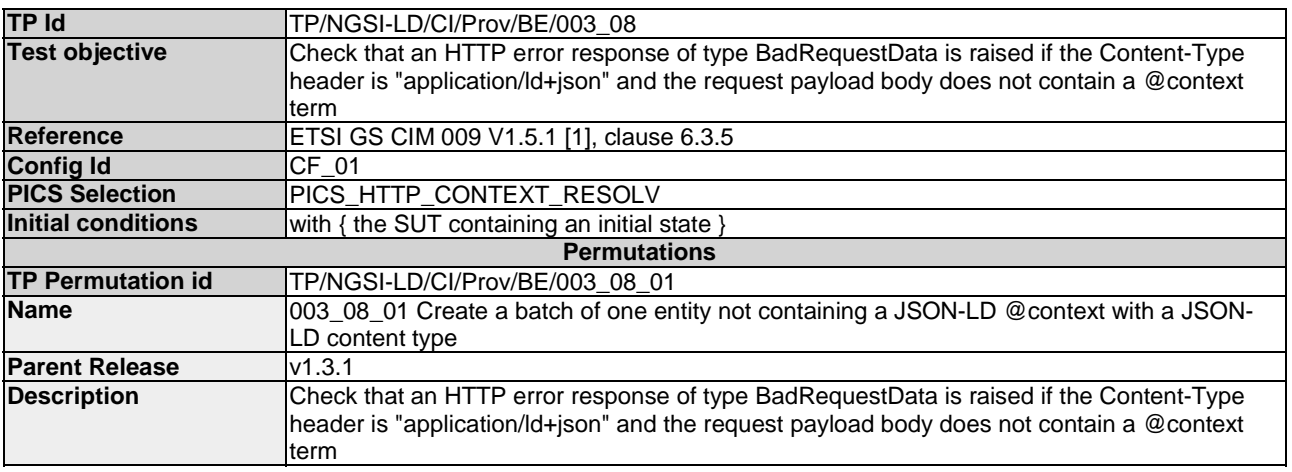

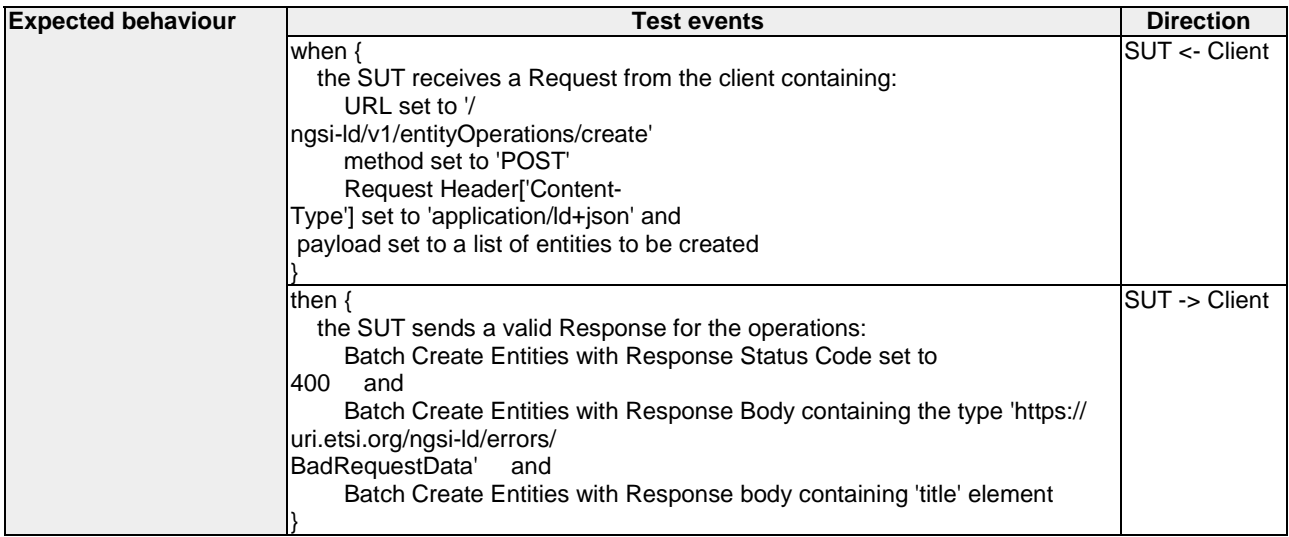

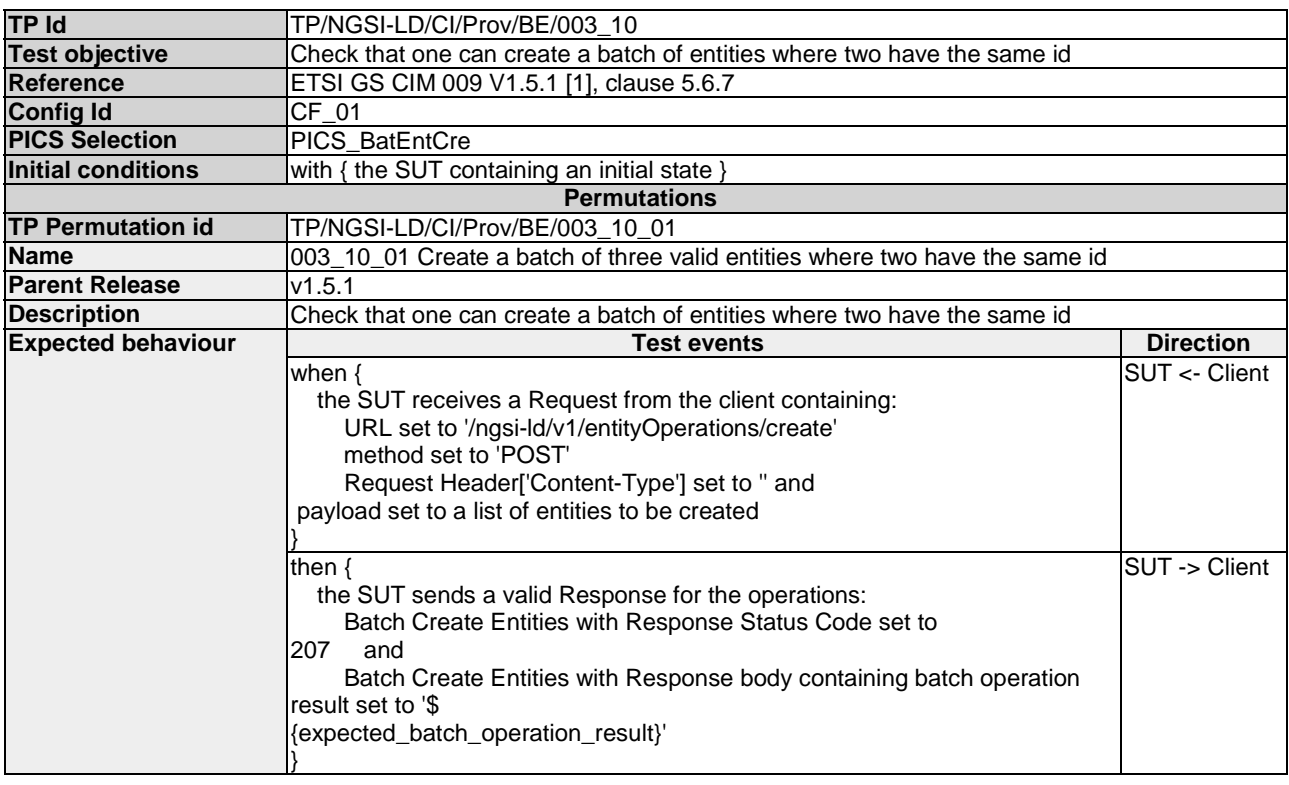

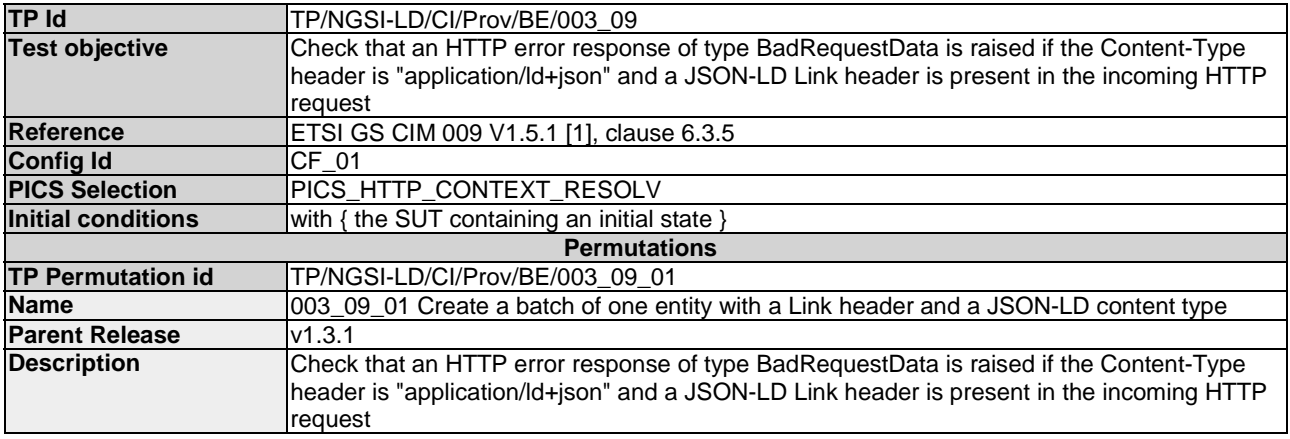

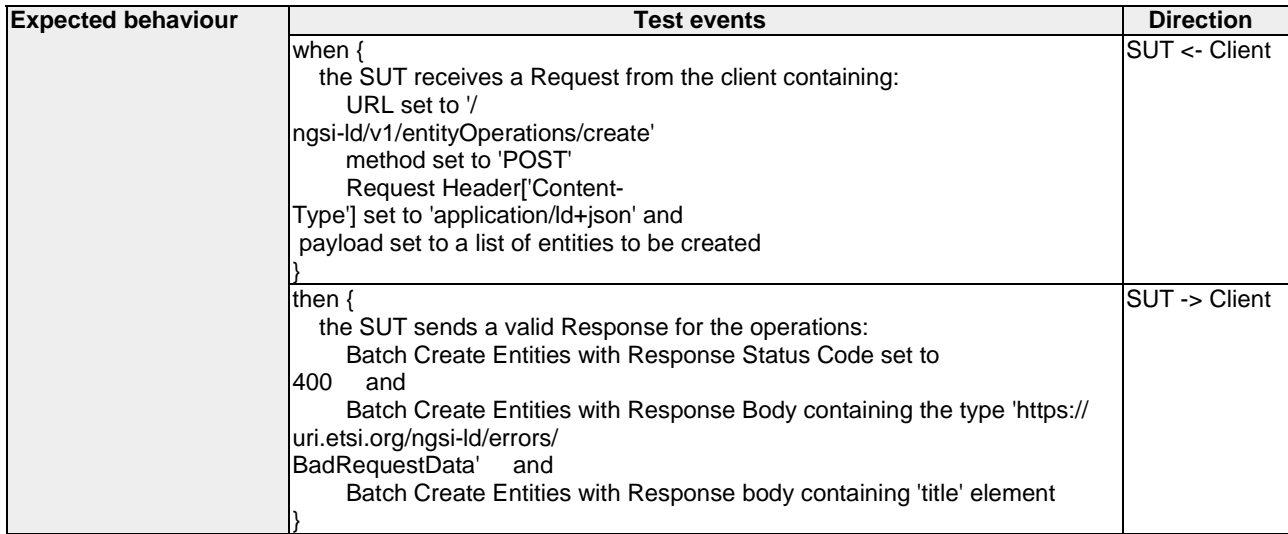

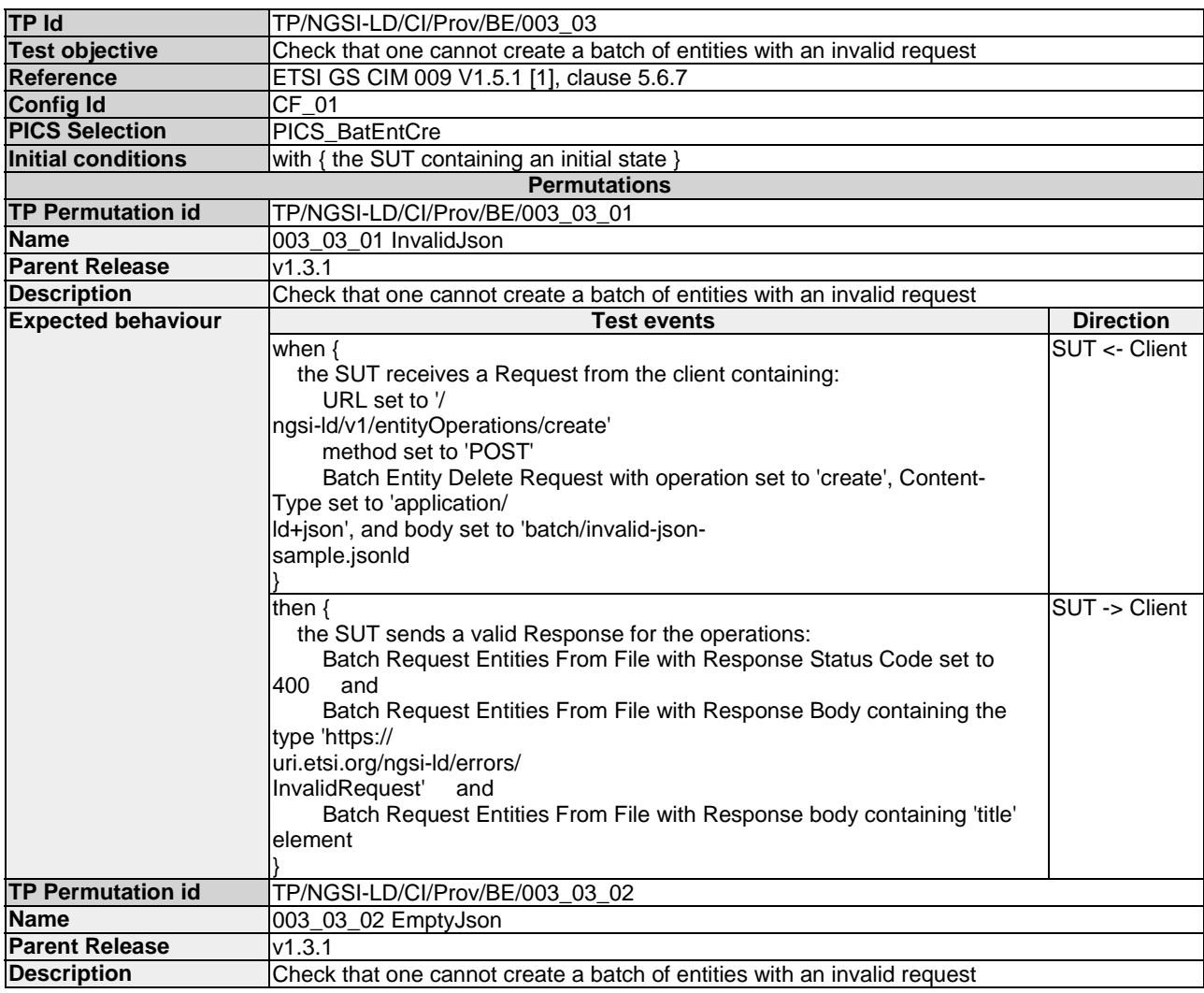

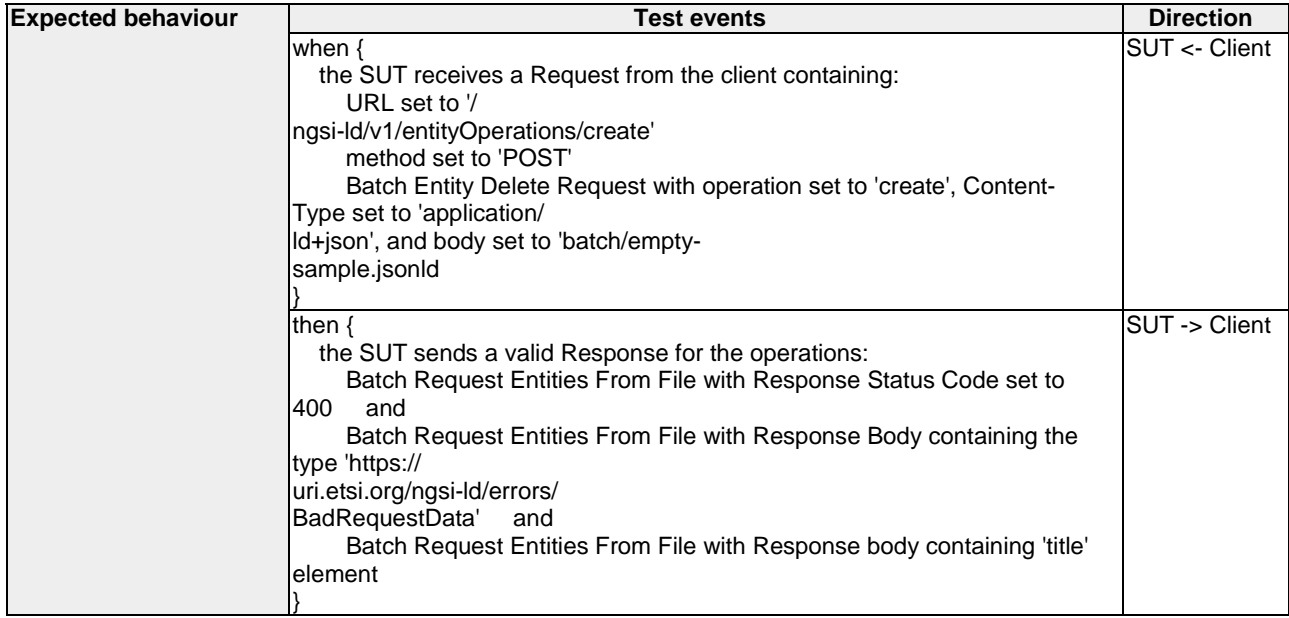

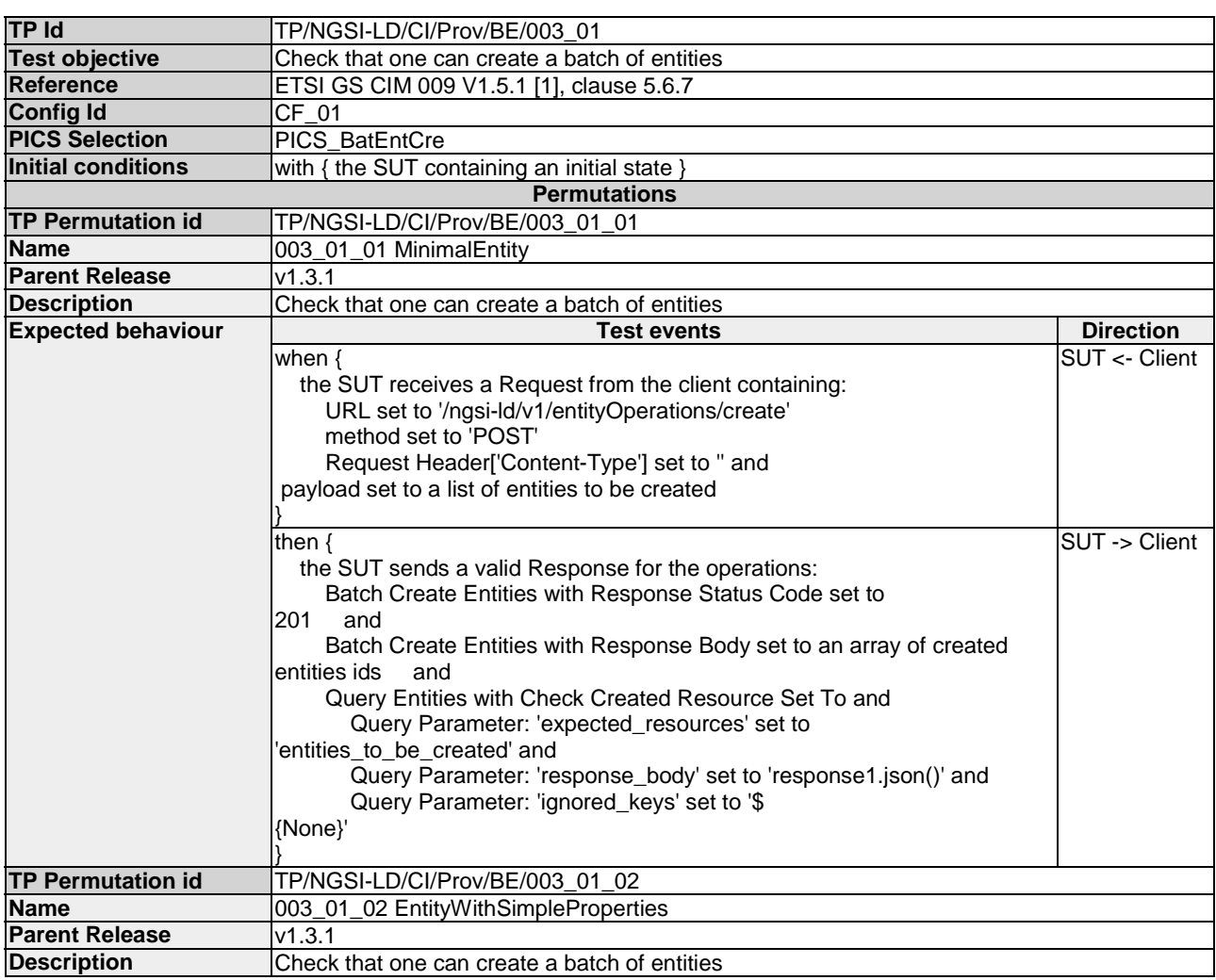

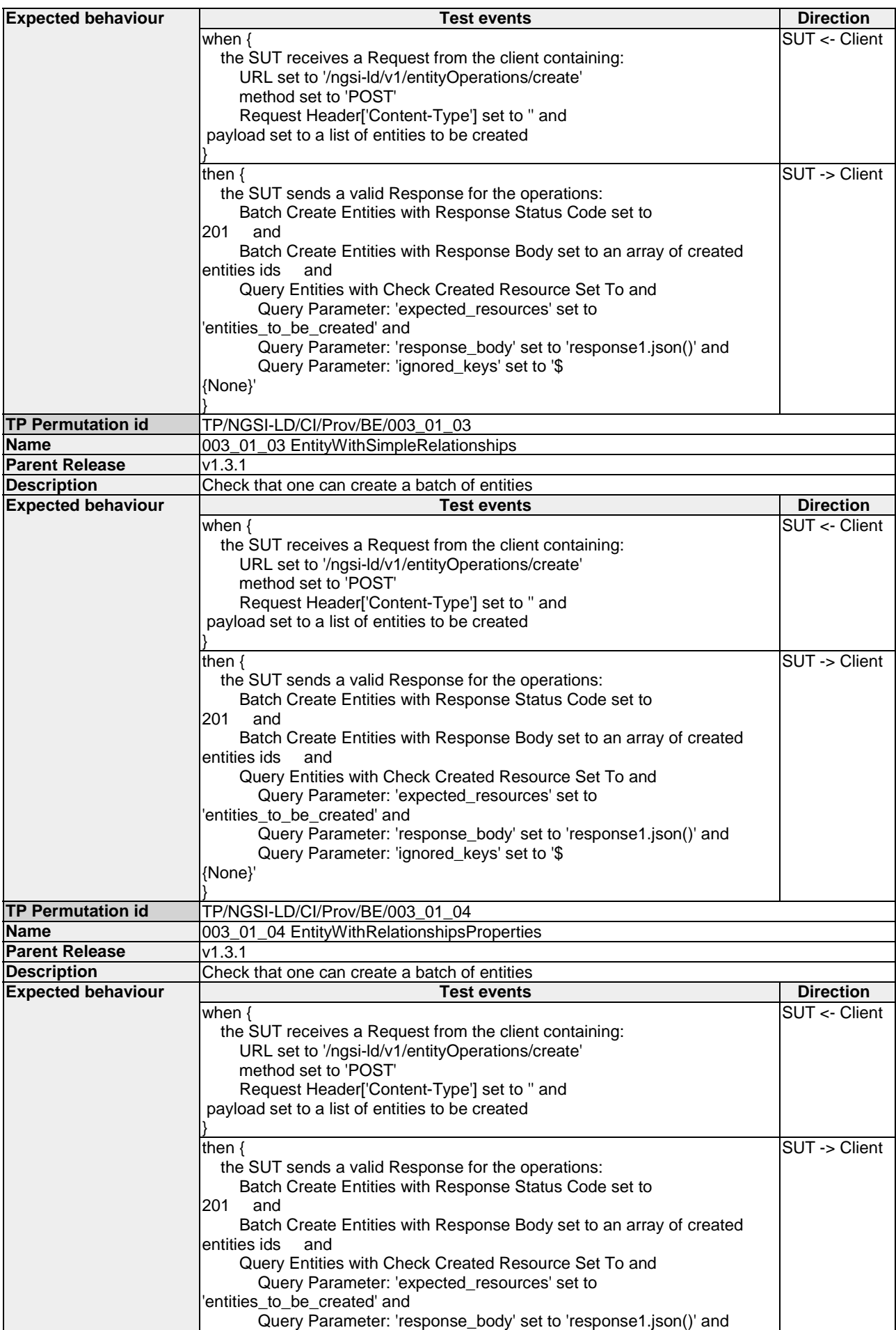

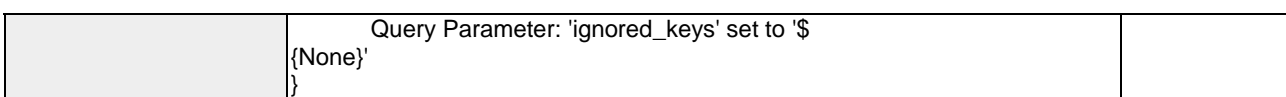

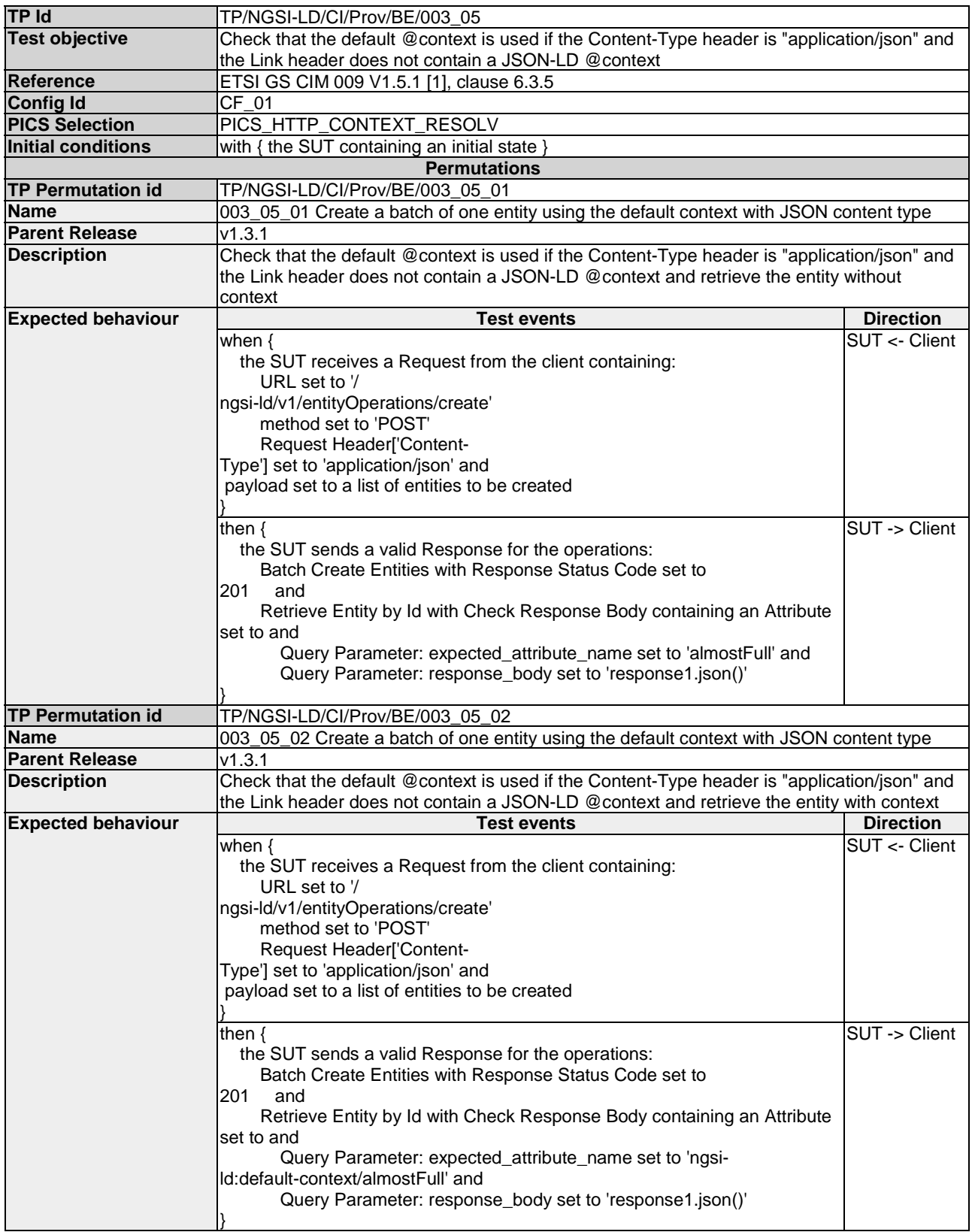

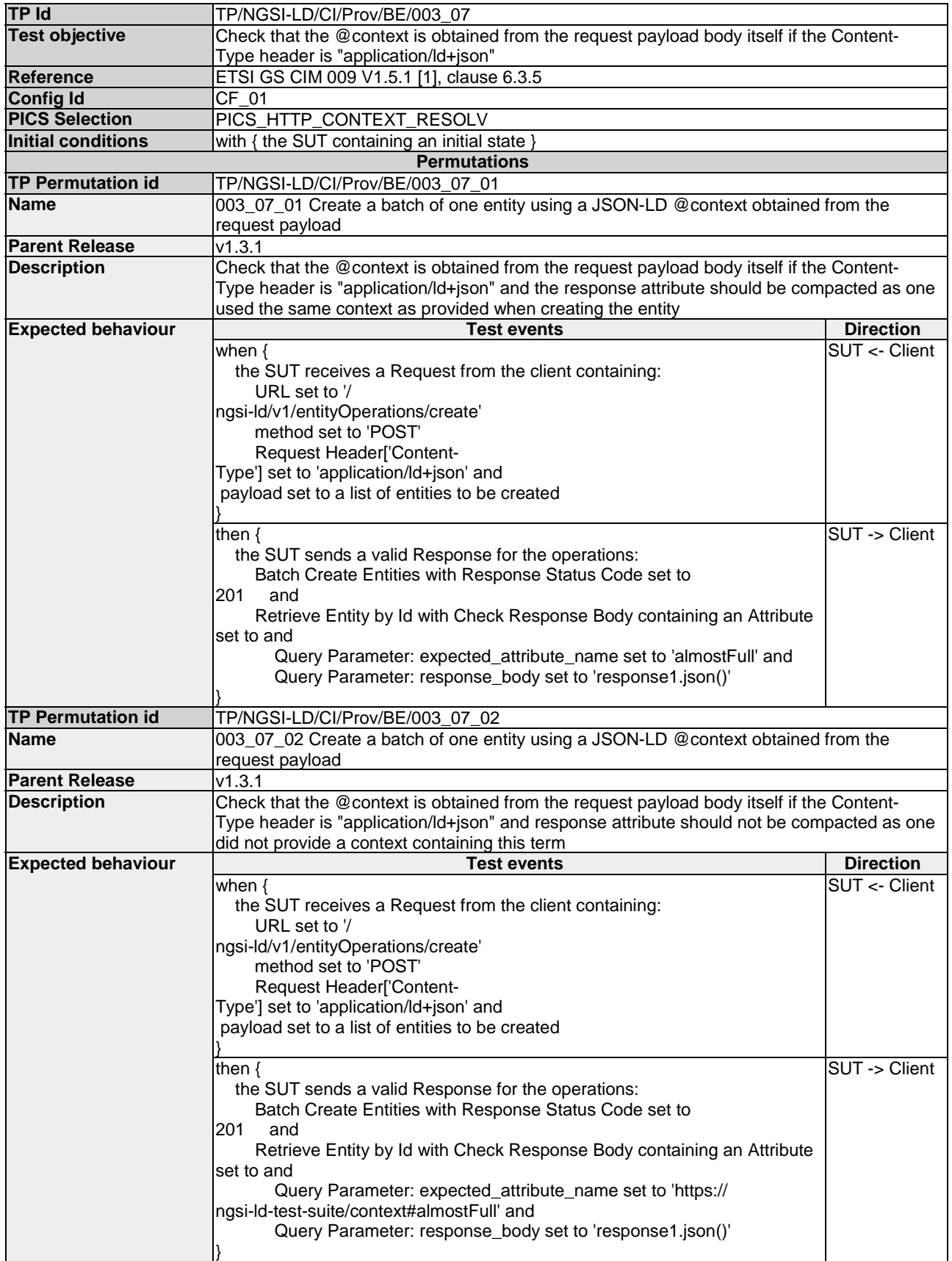

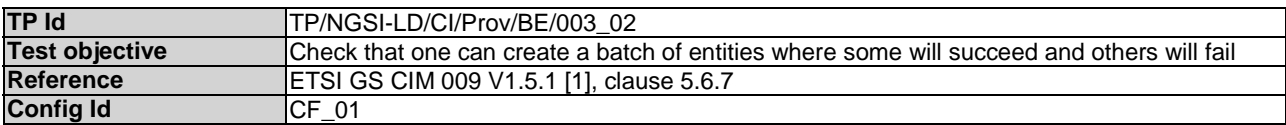

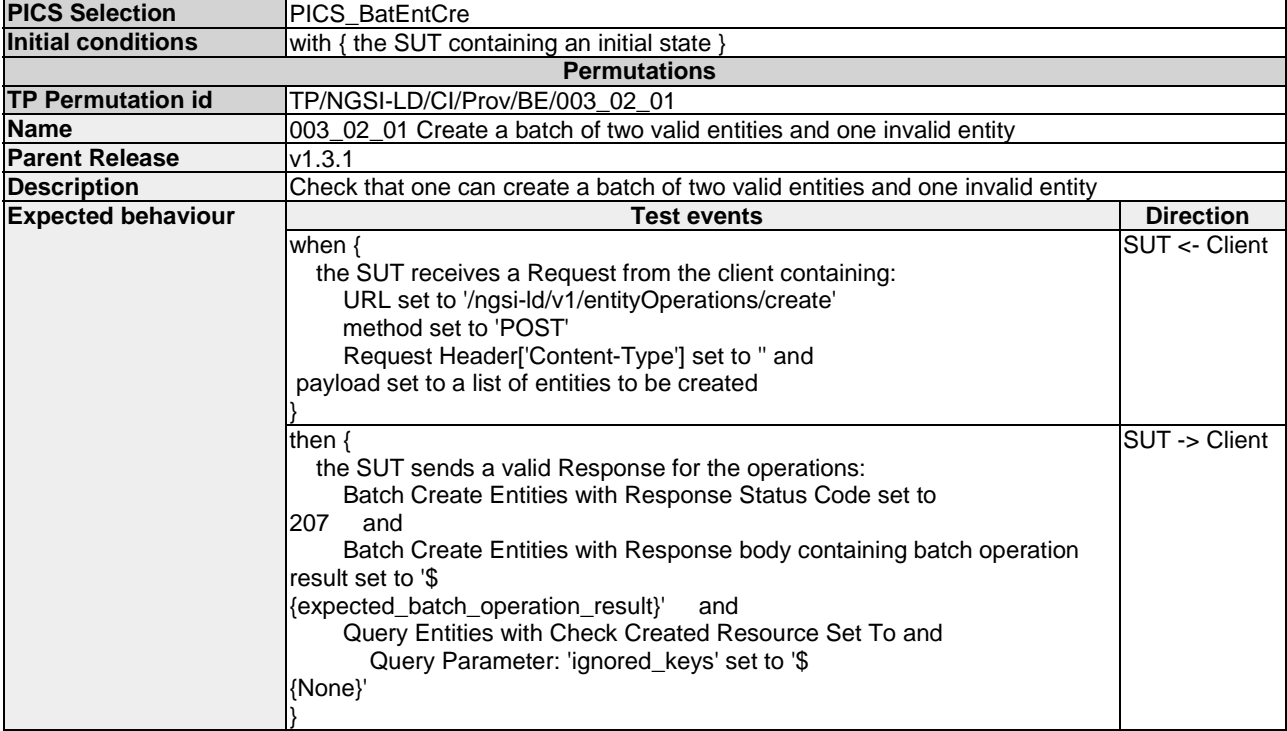

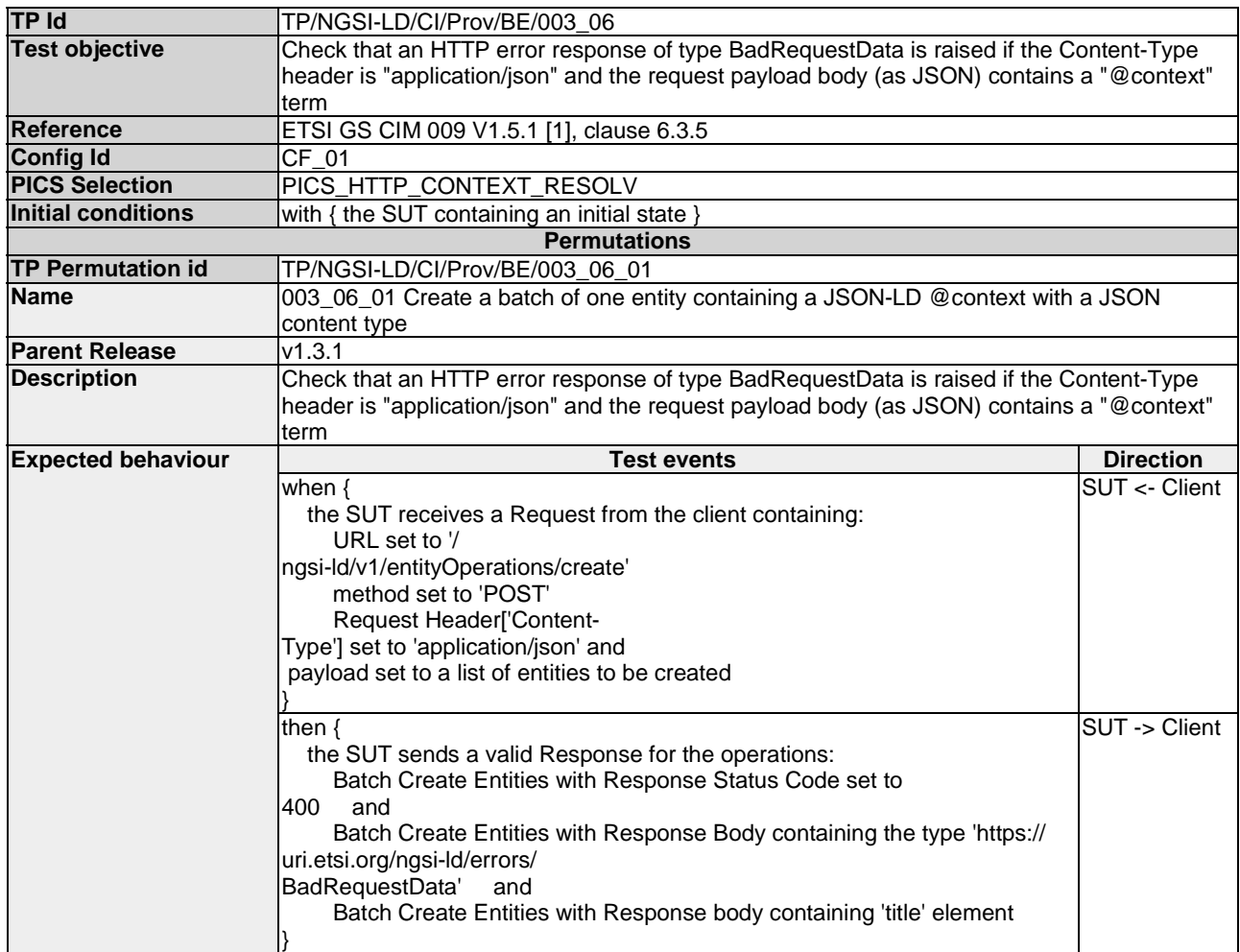

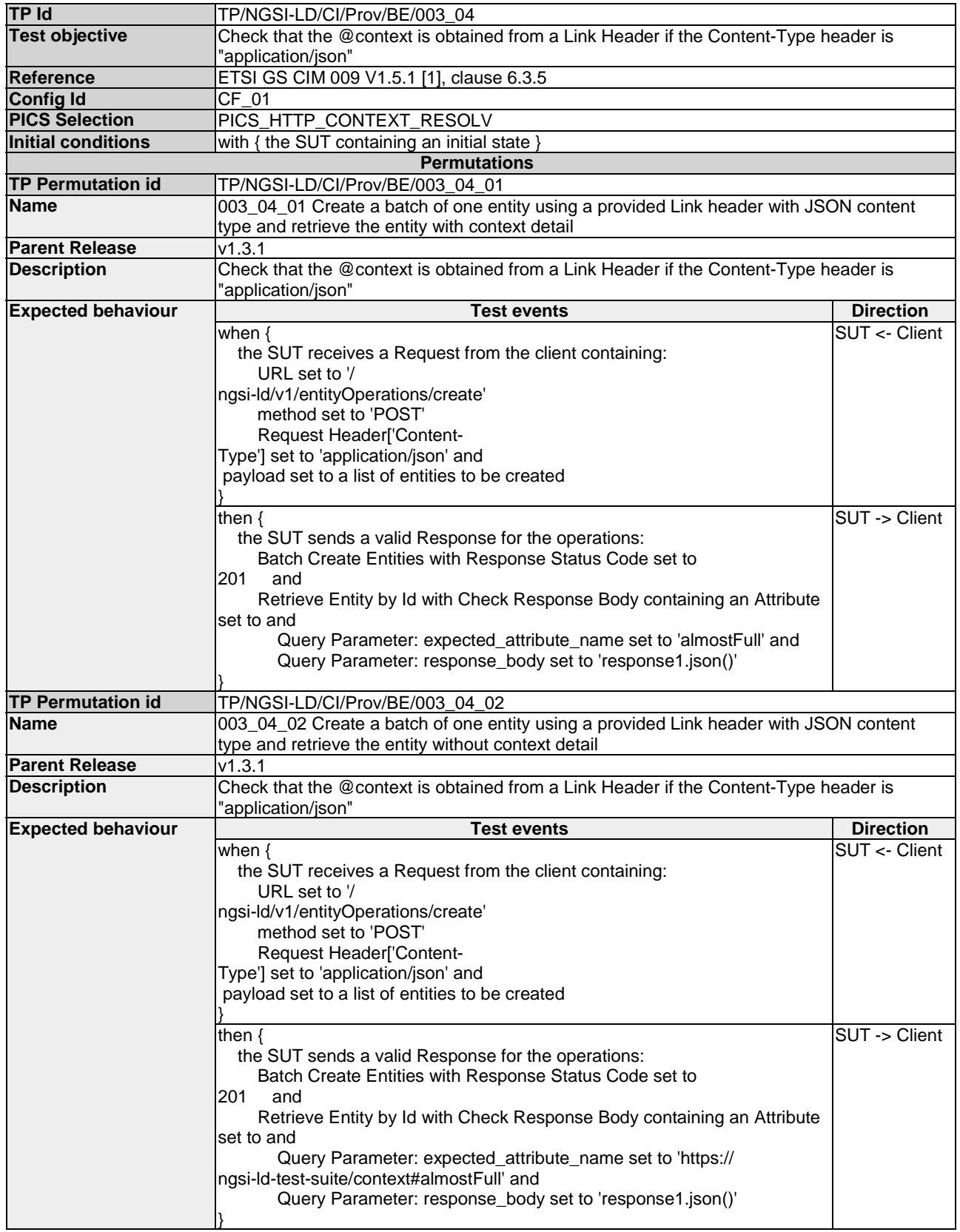

#### 4.4.3.2.2 DeleteBatchOfEntities

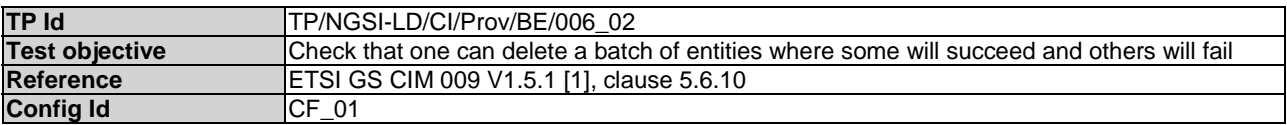

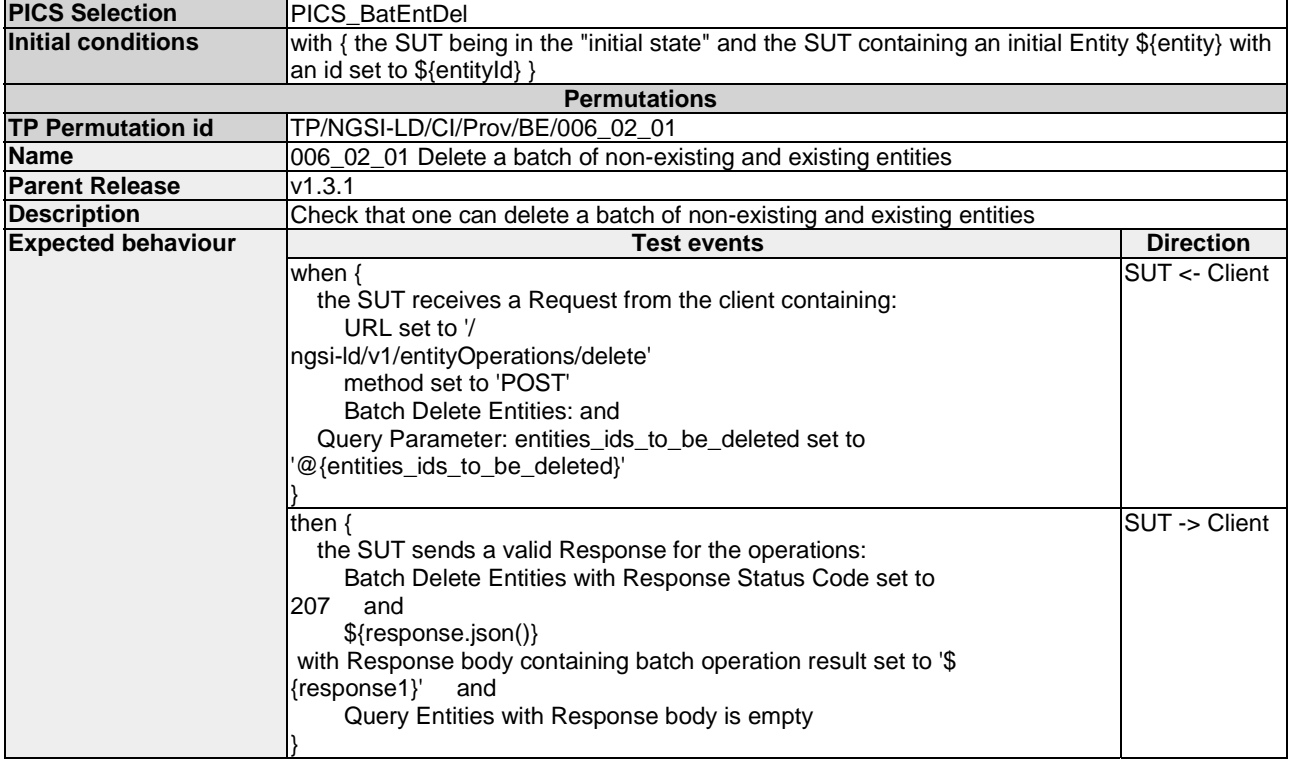

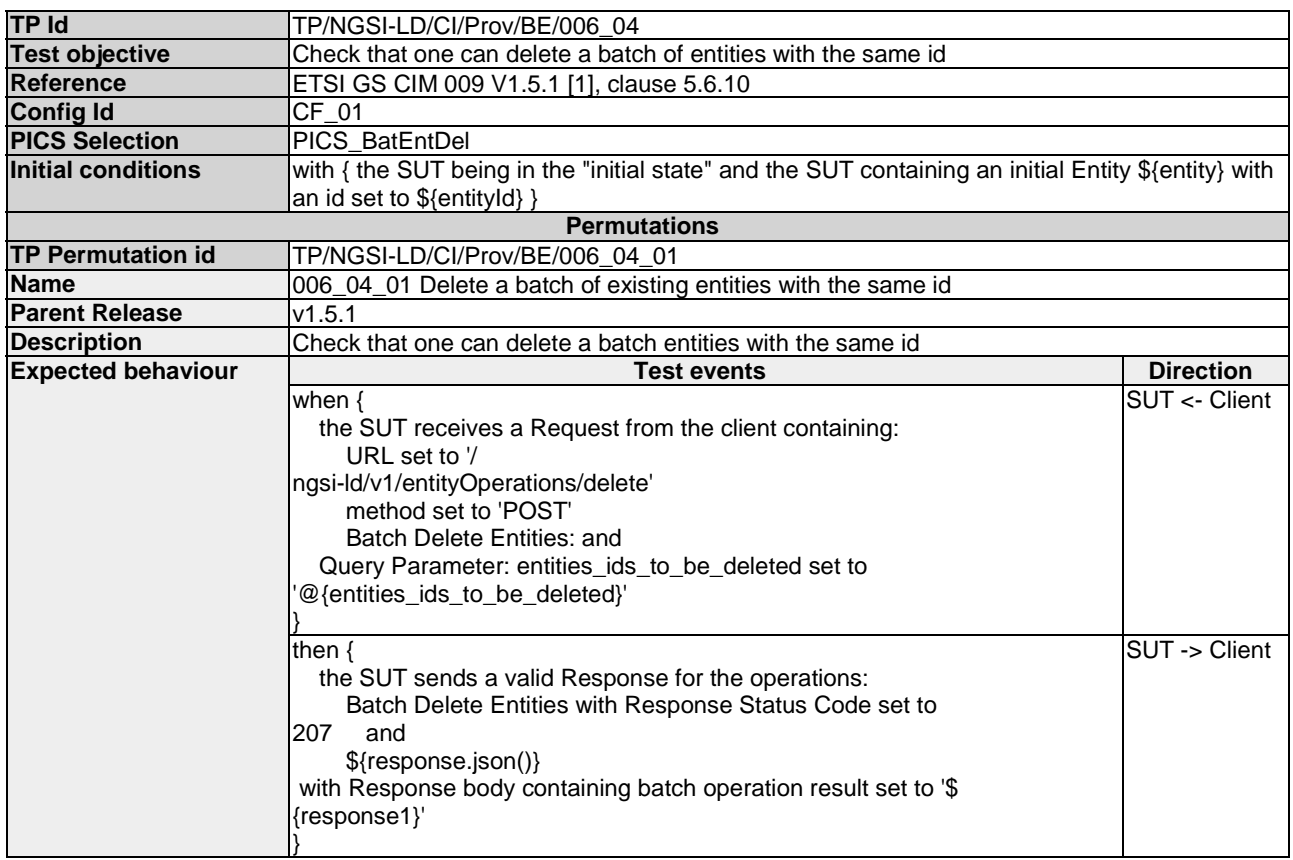

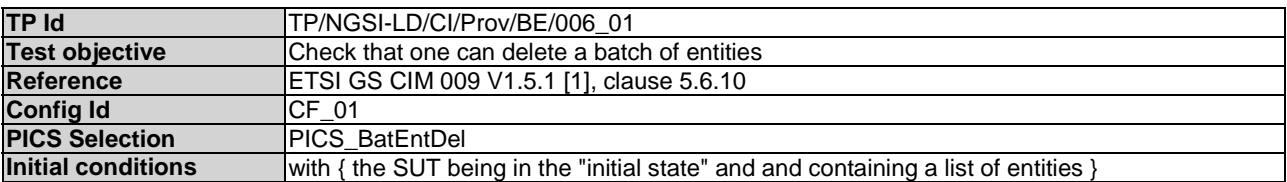

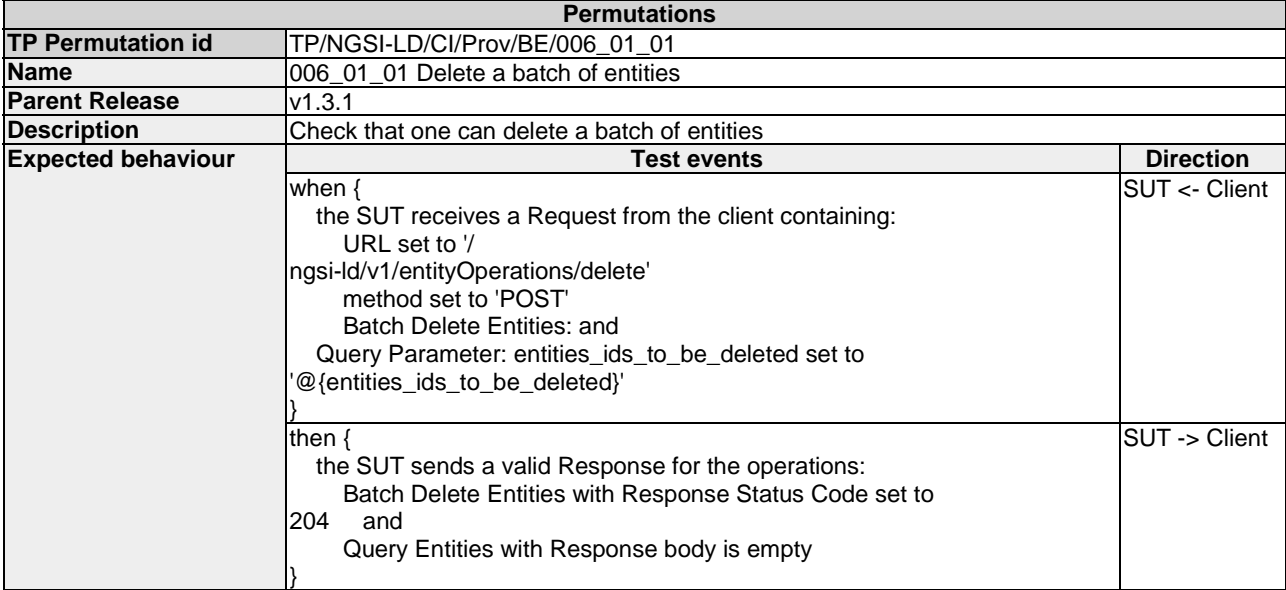

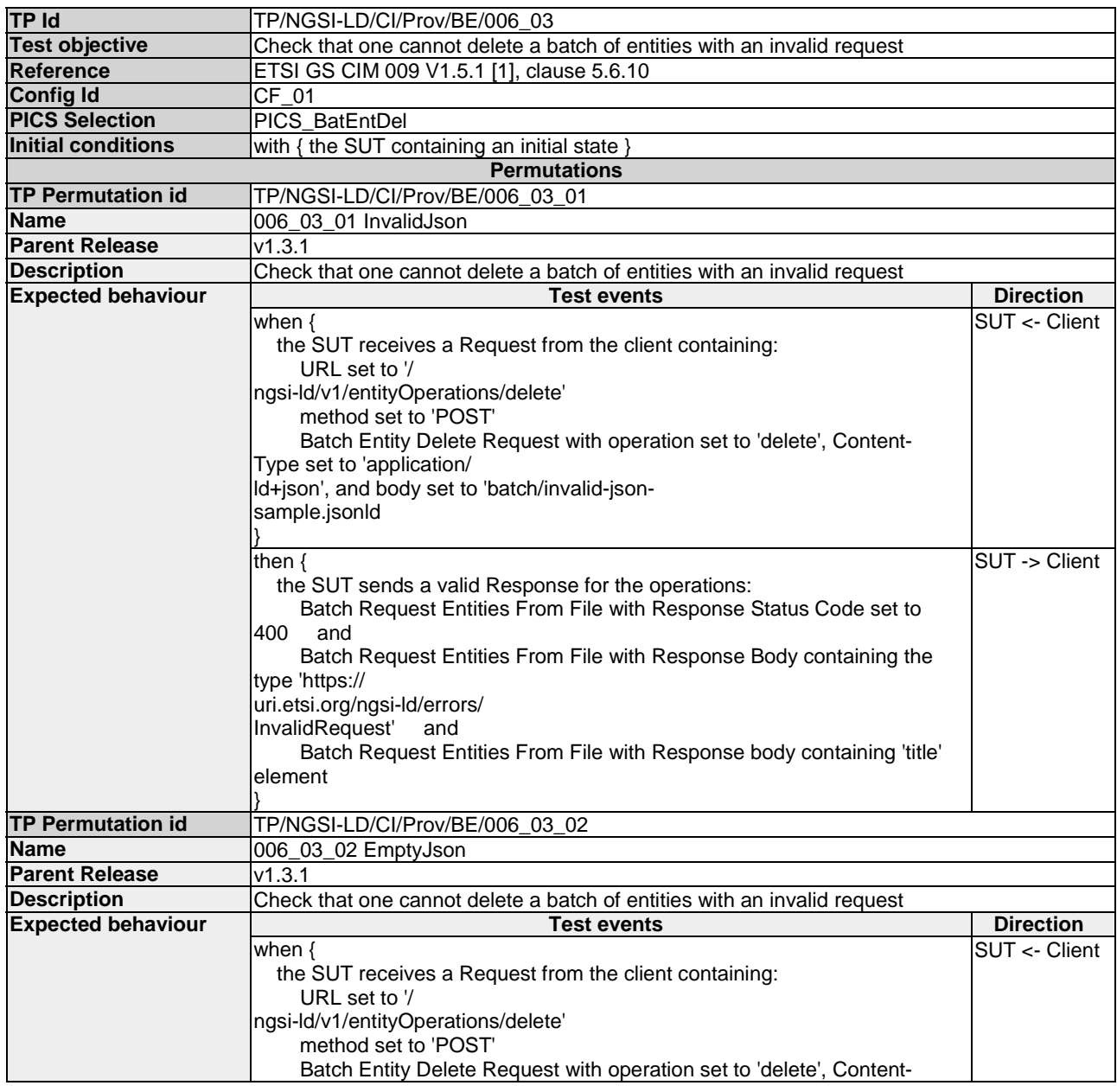

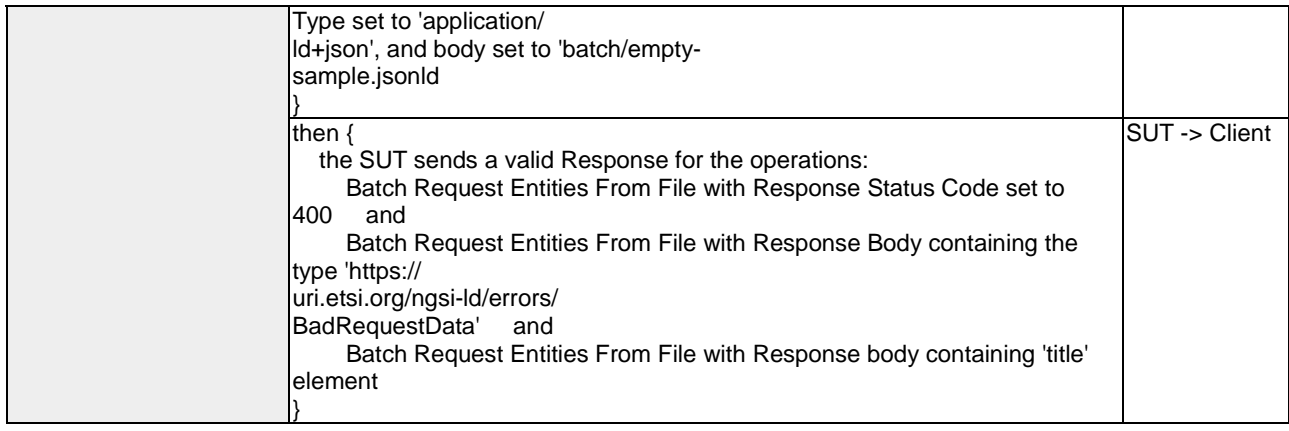

### 4.4.3.2.3 UpsertBatchOfEntities

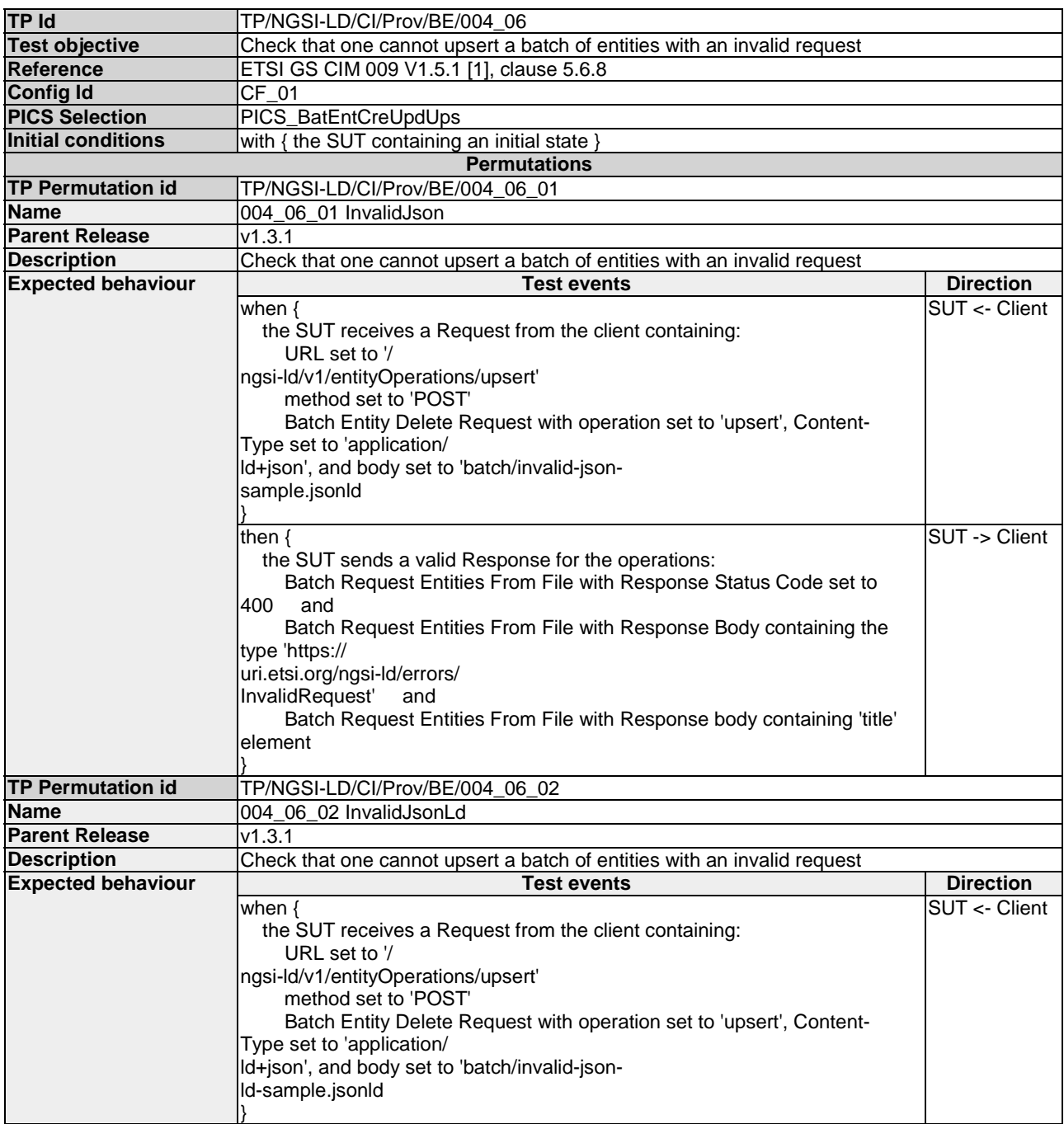

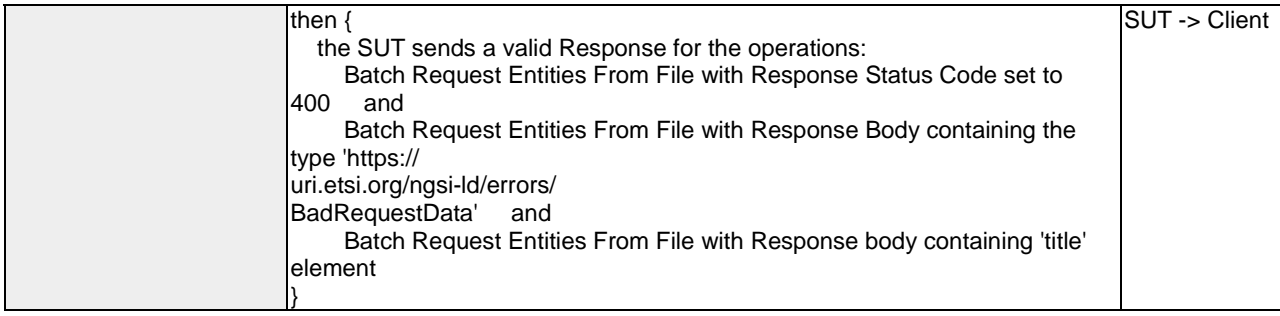

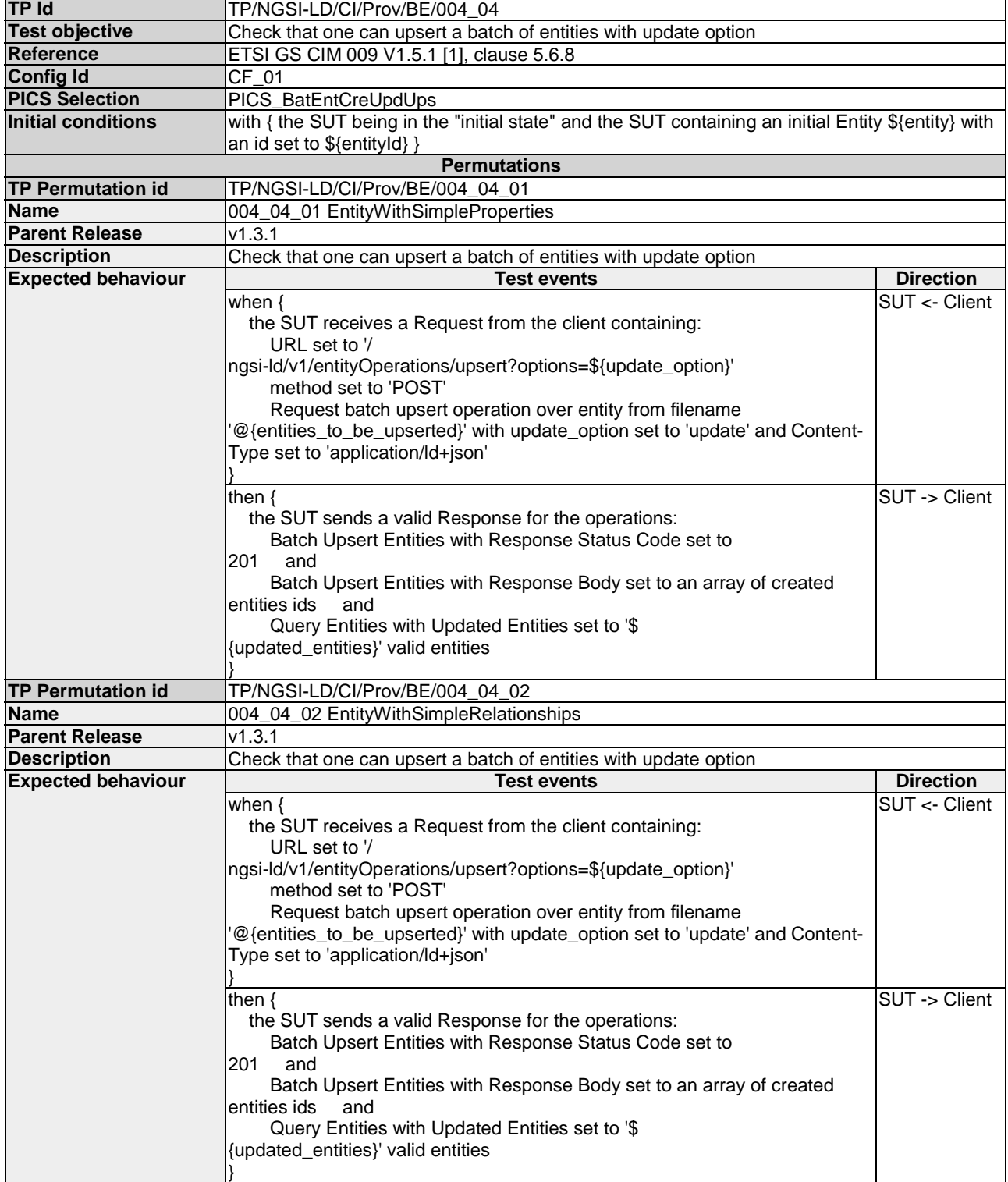

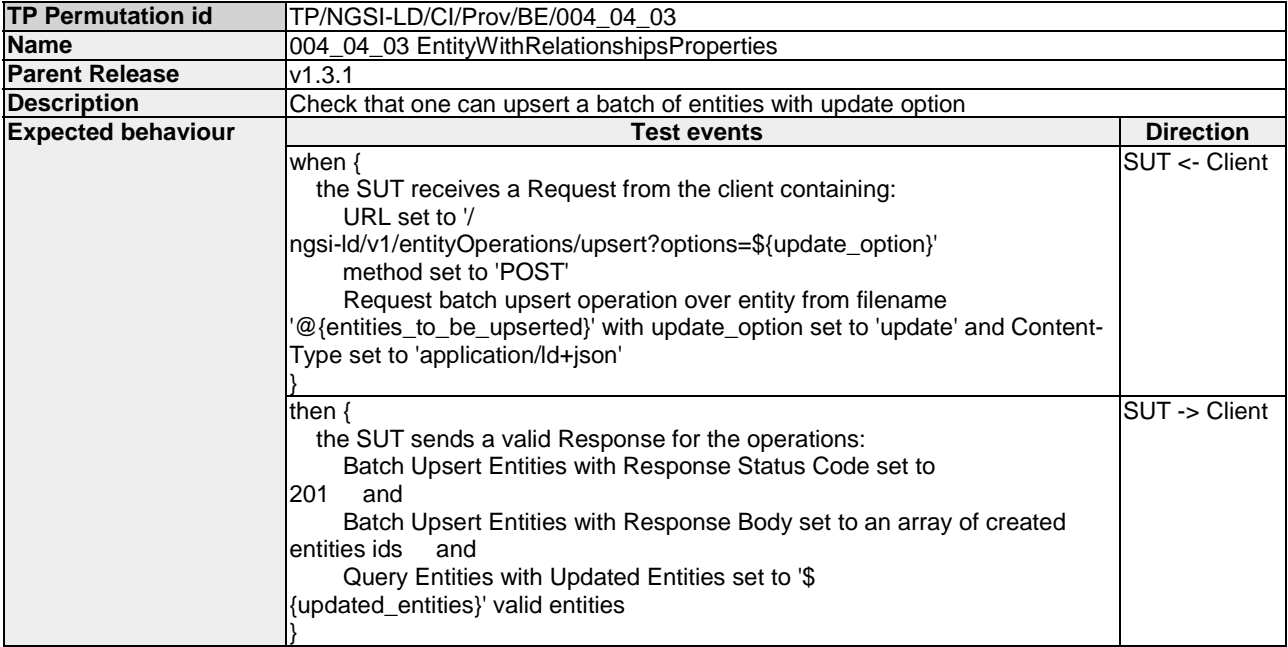

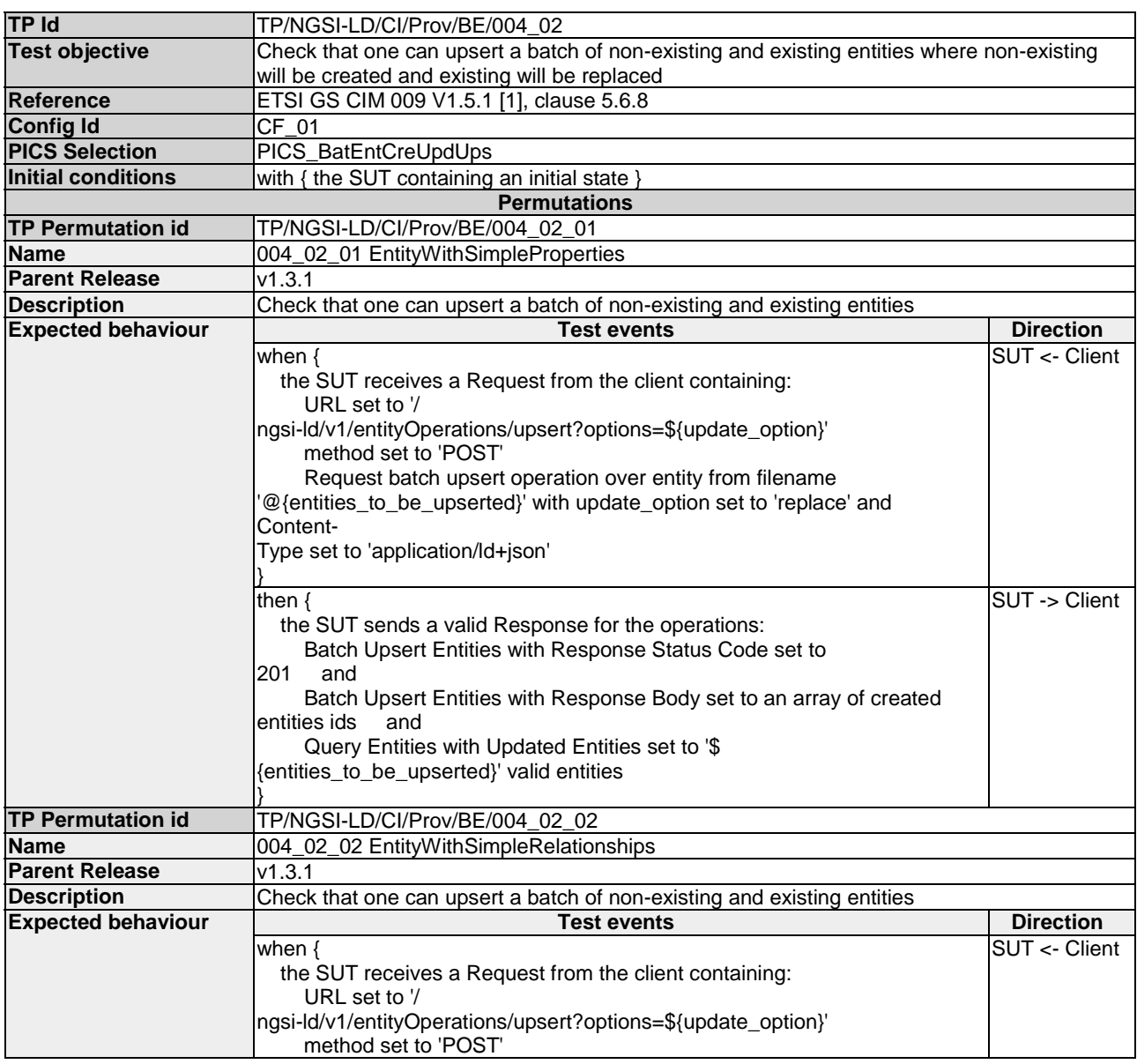

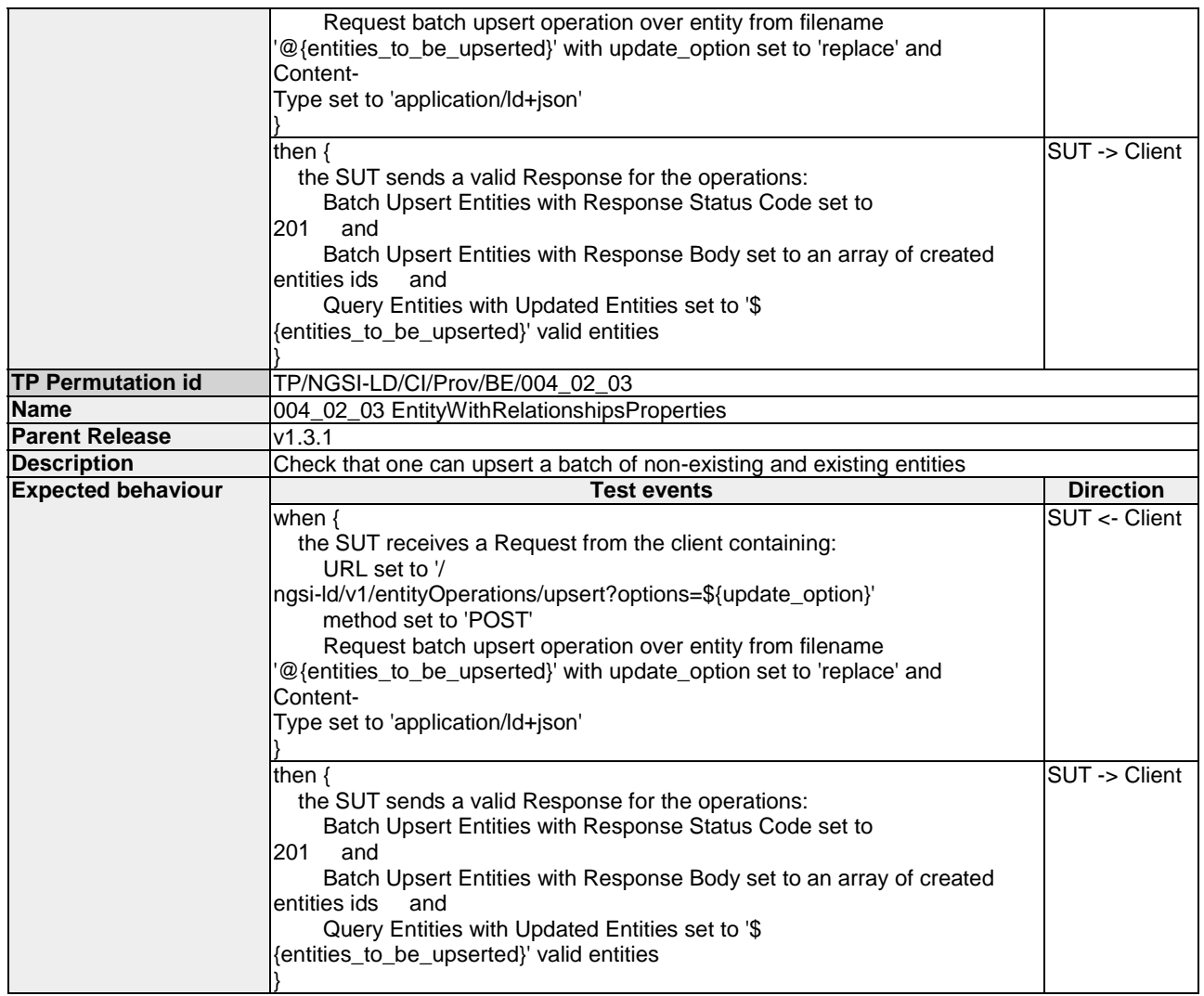

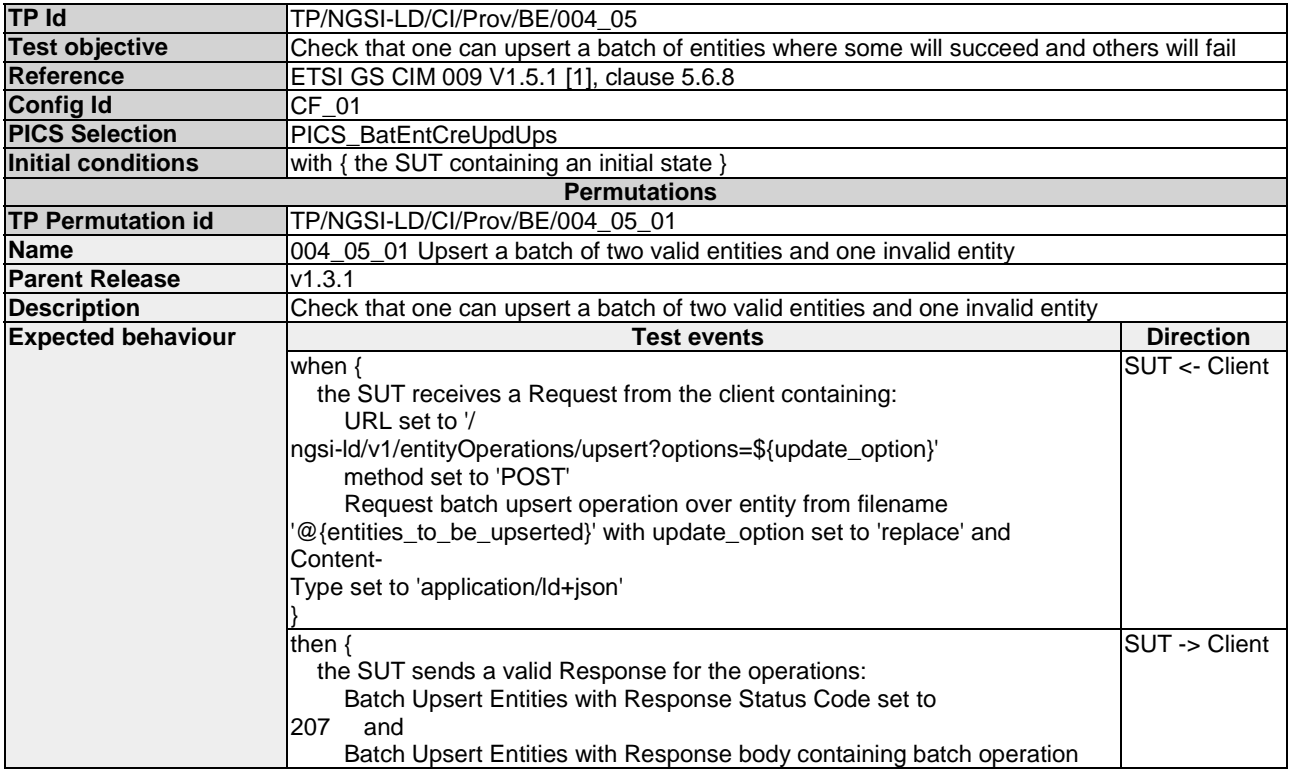

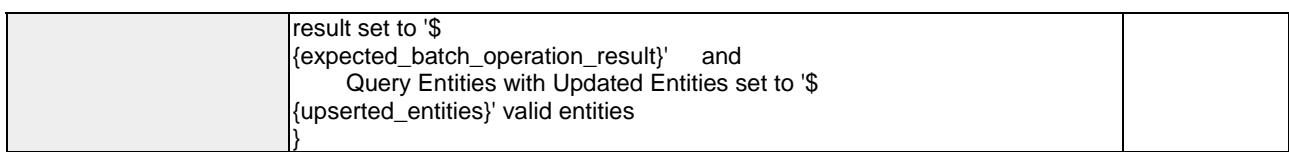

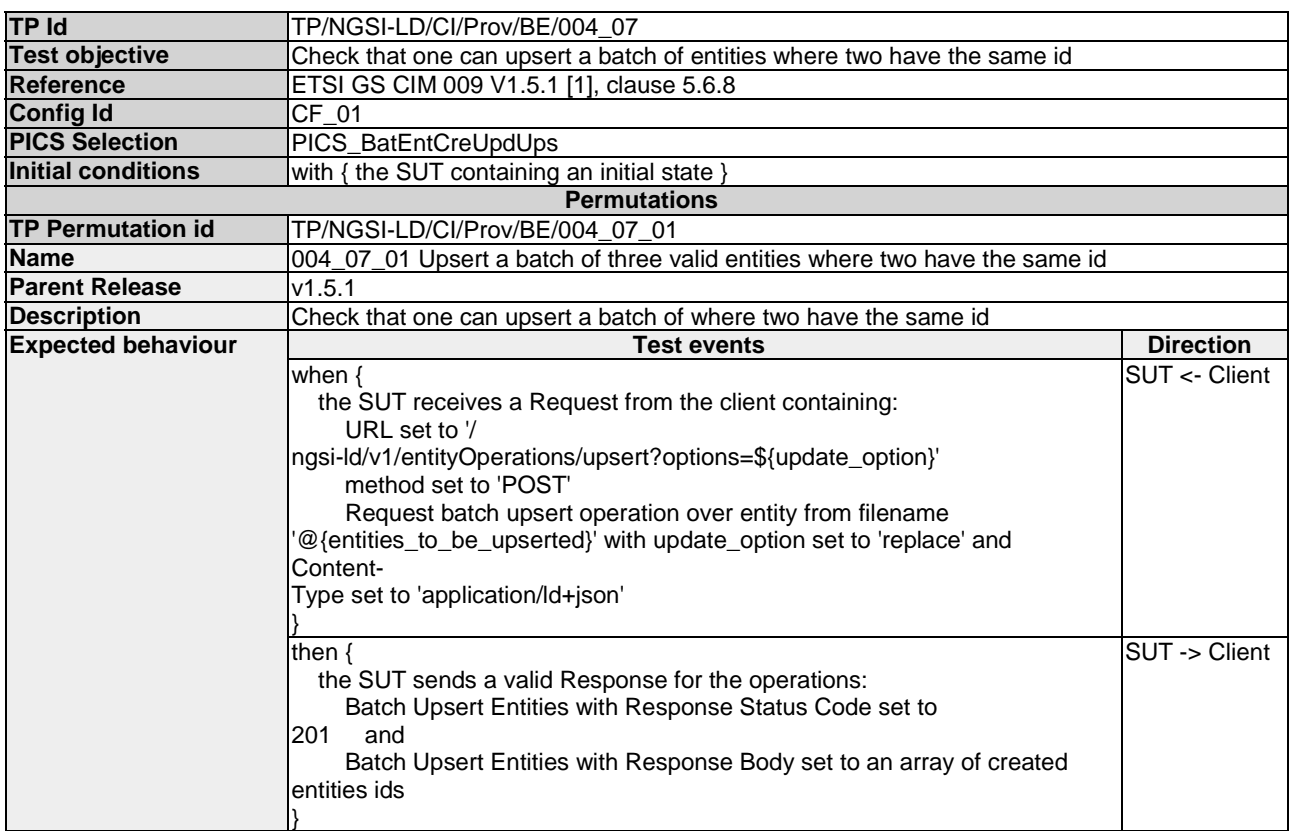

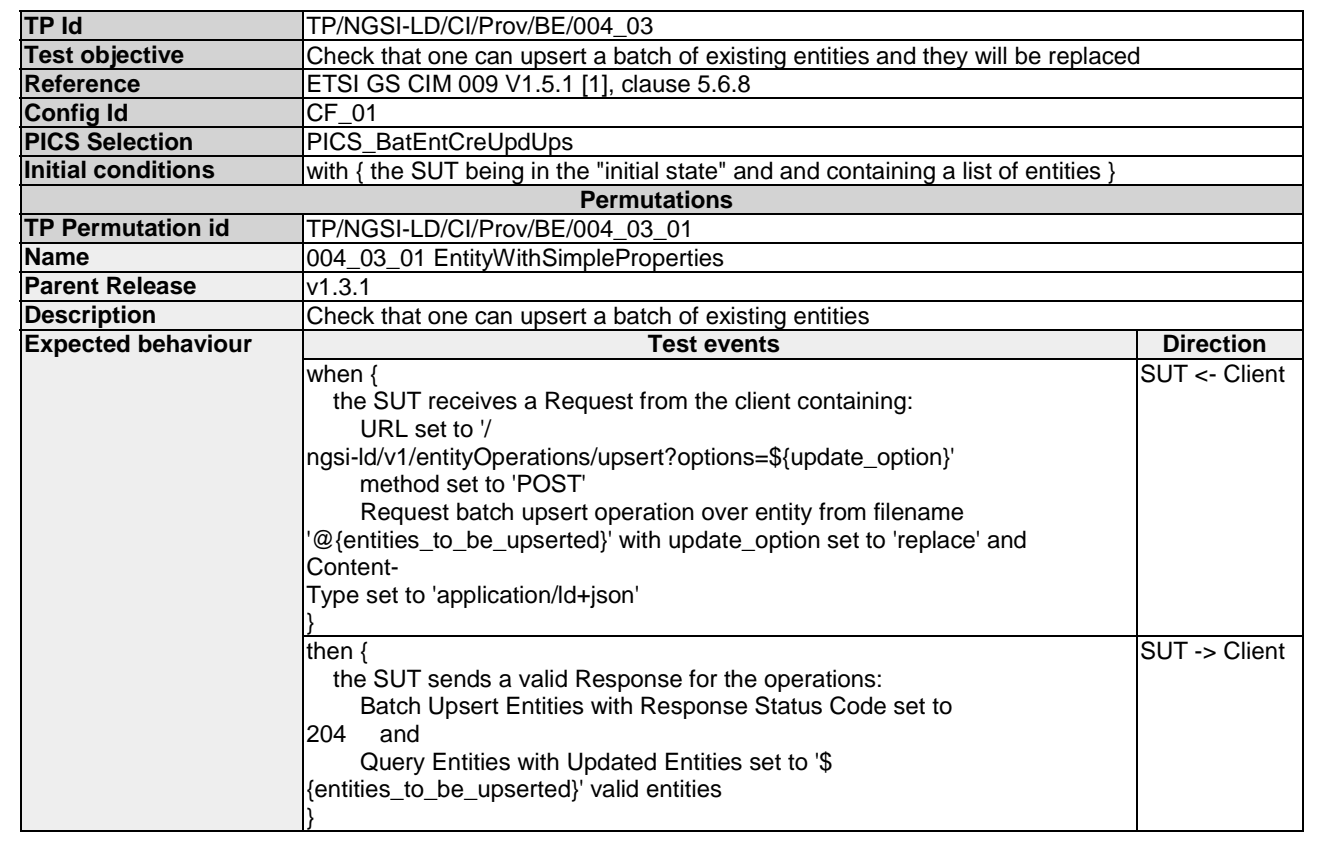
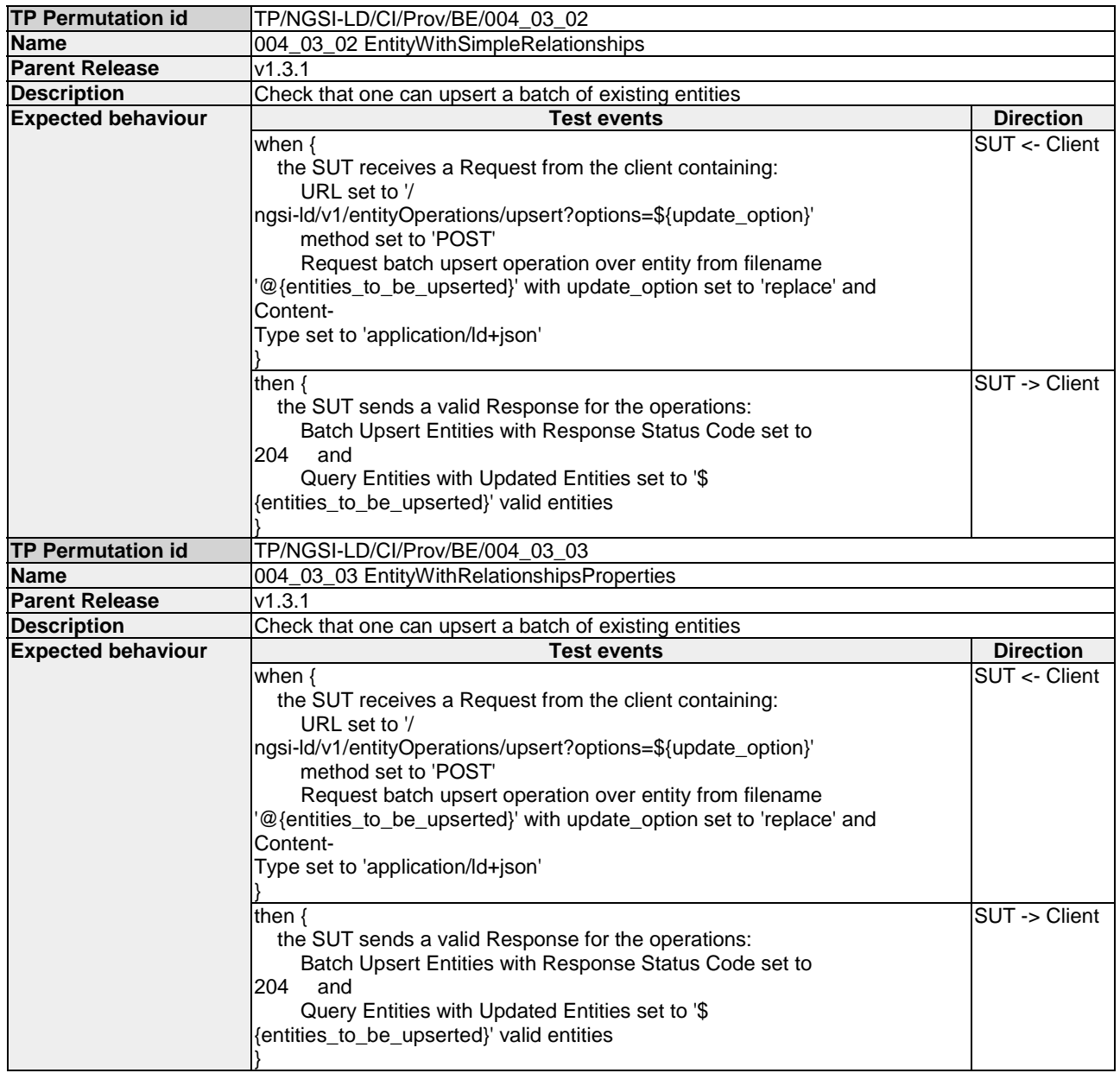

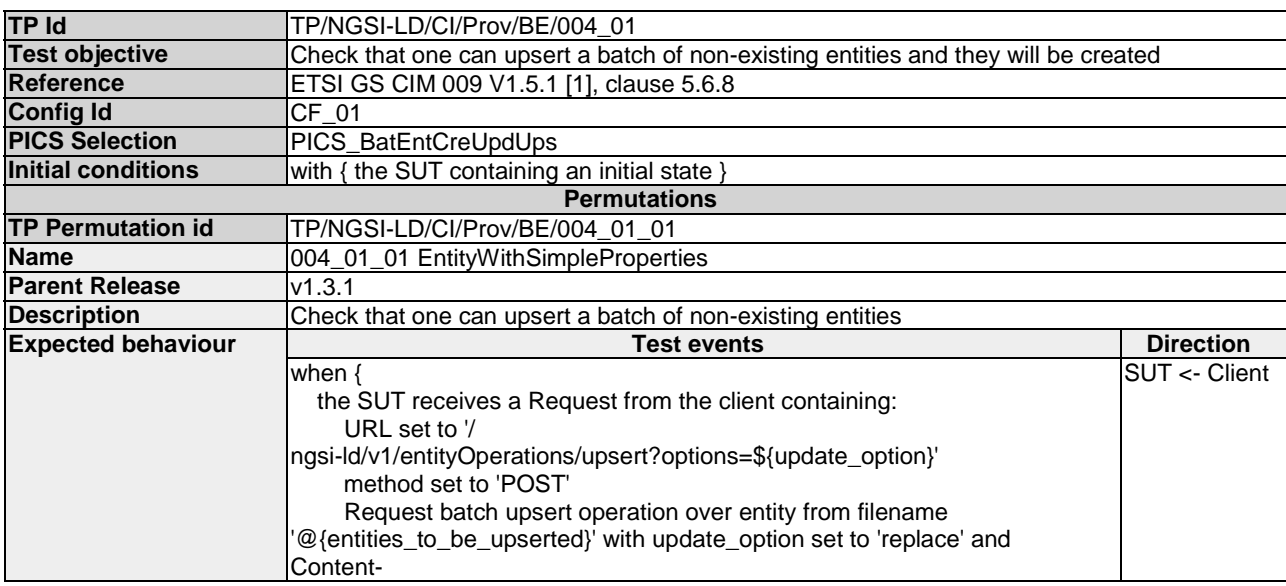

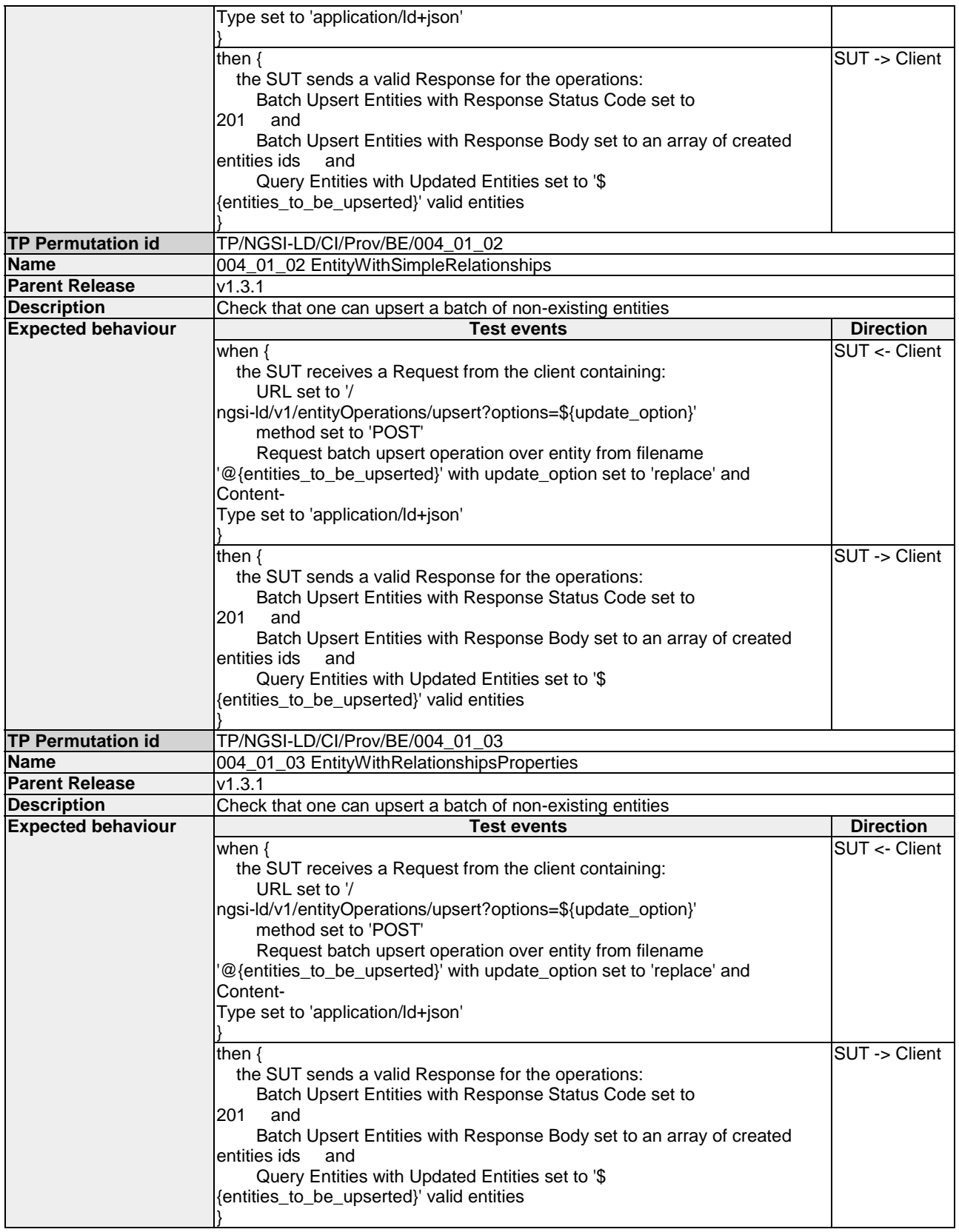

# 4.4.3.2.4 UpdateBatchOfEntities

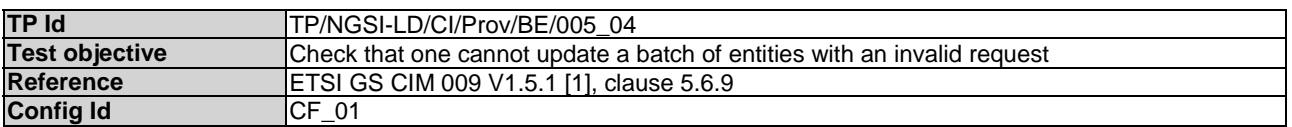

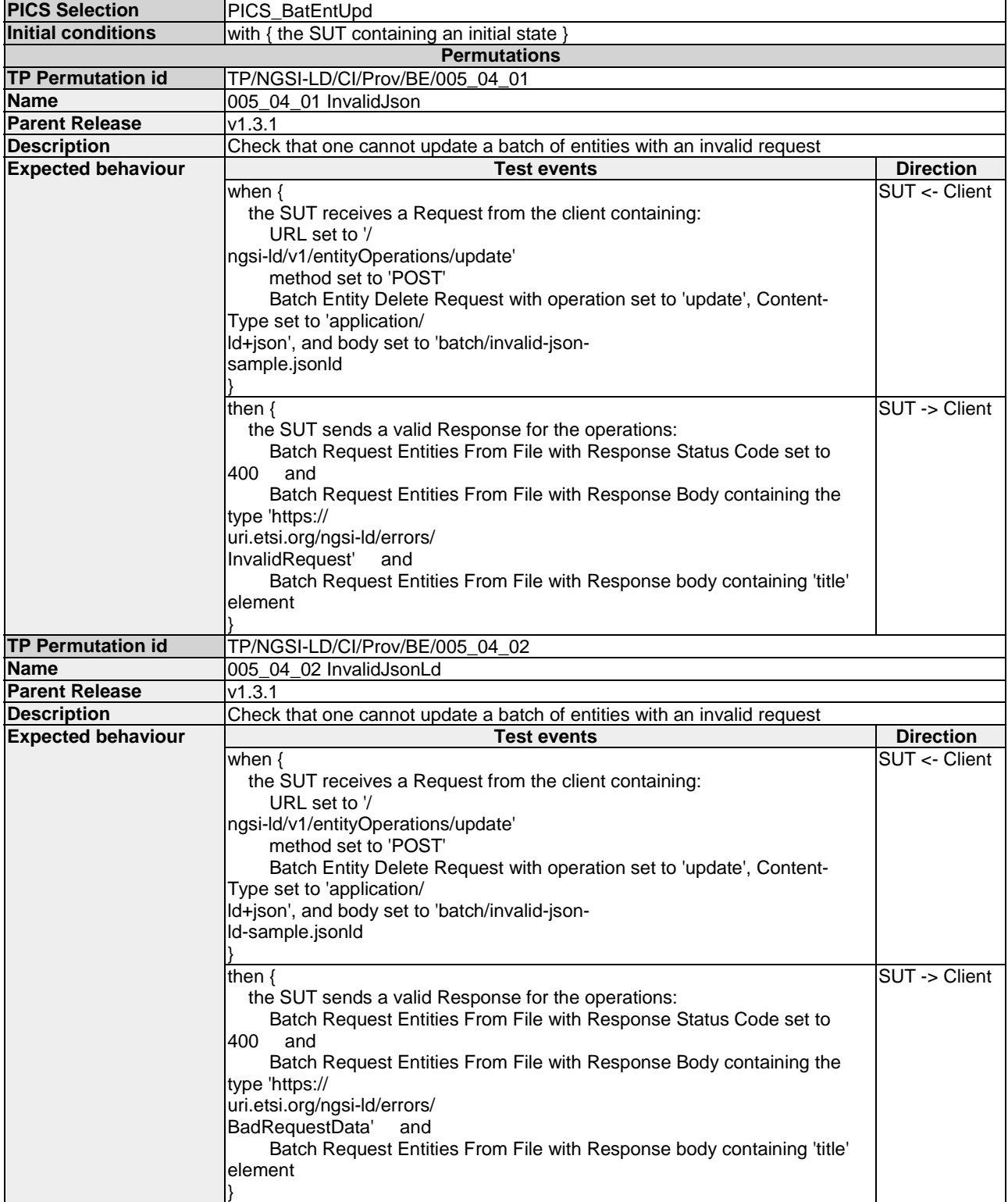

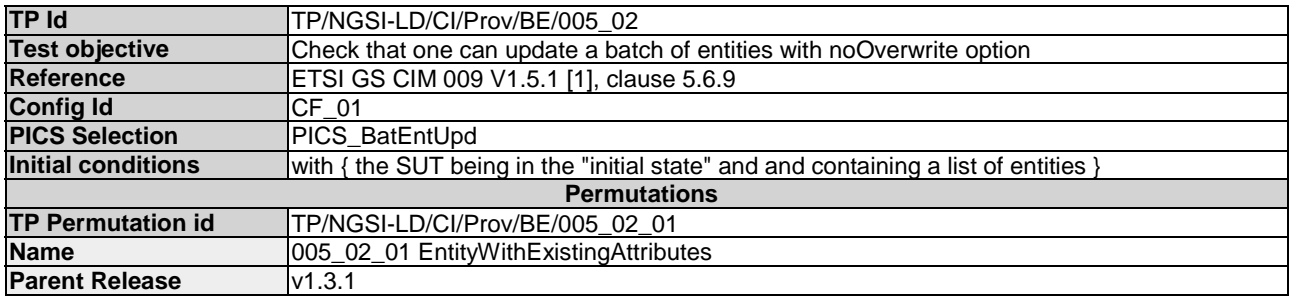

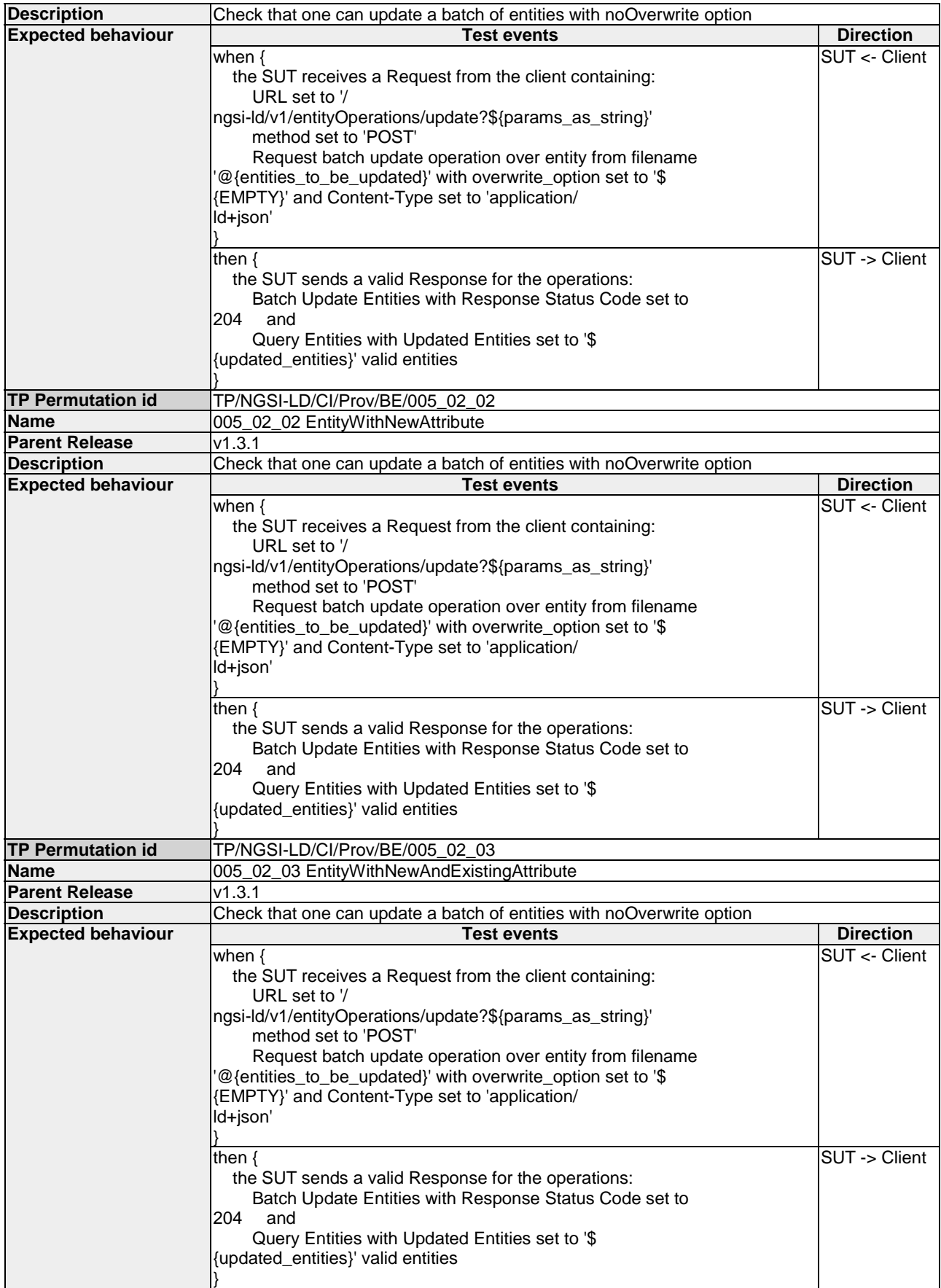

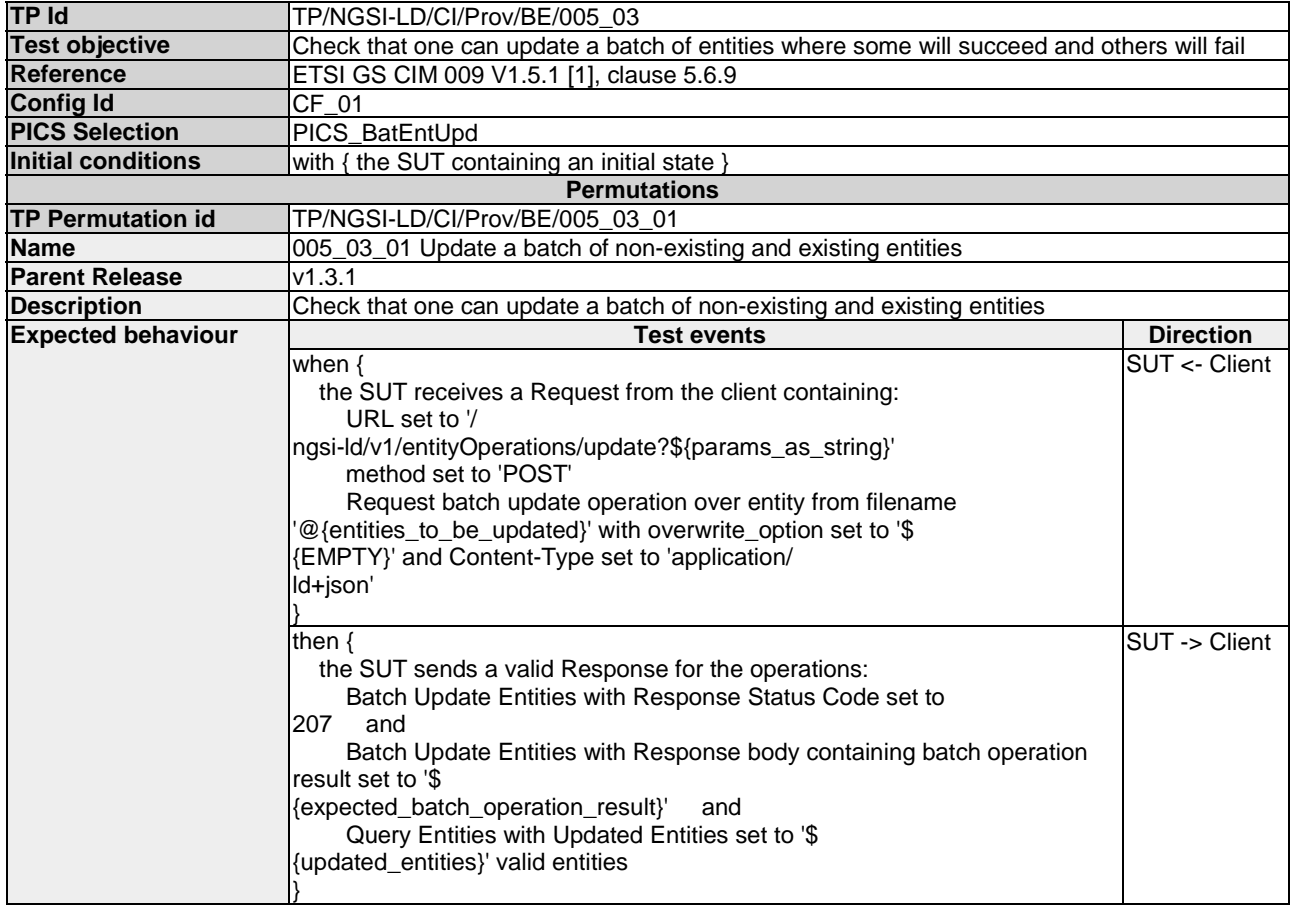

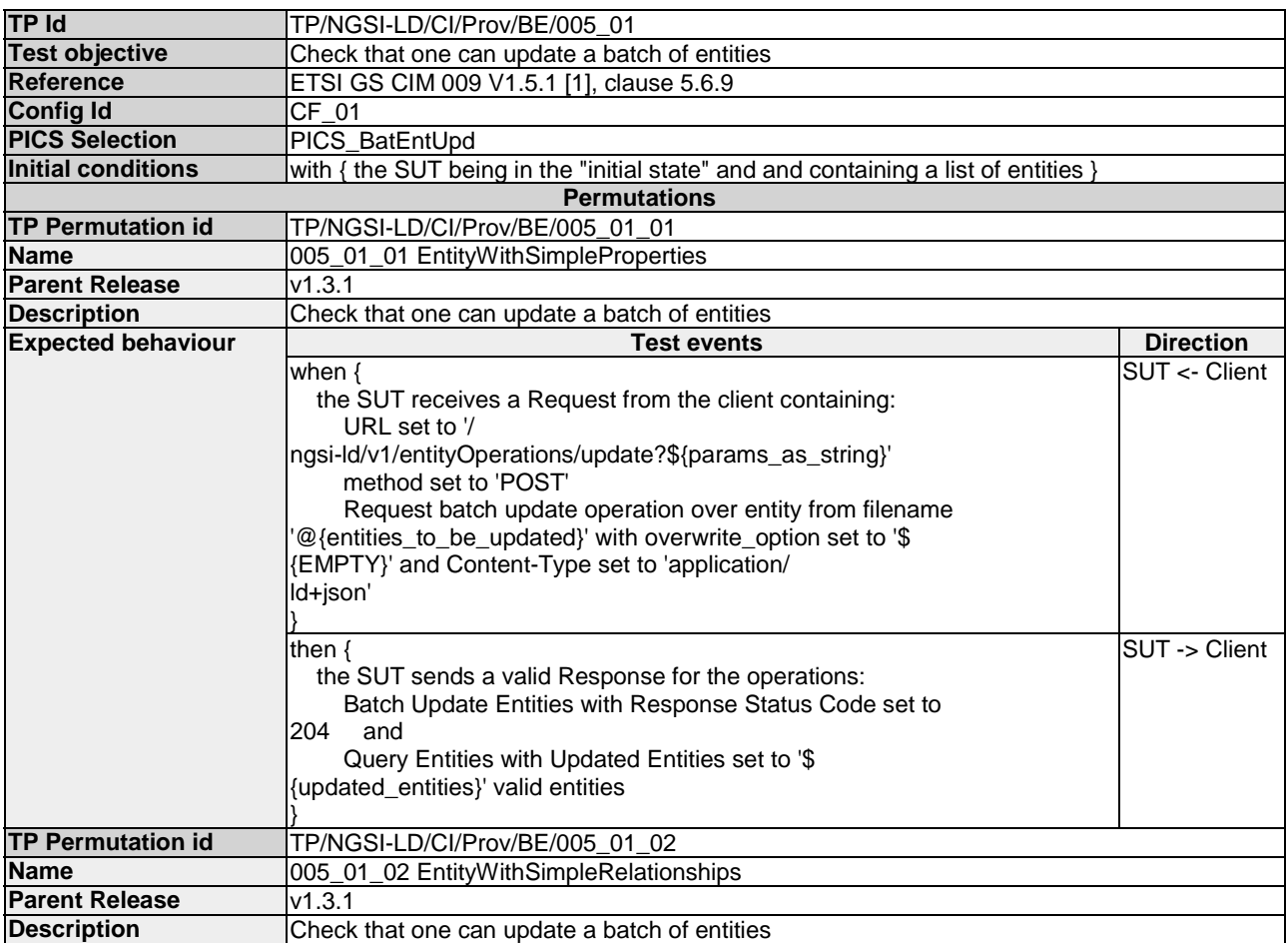

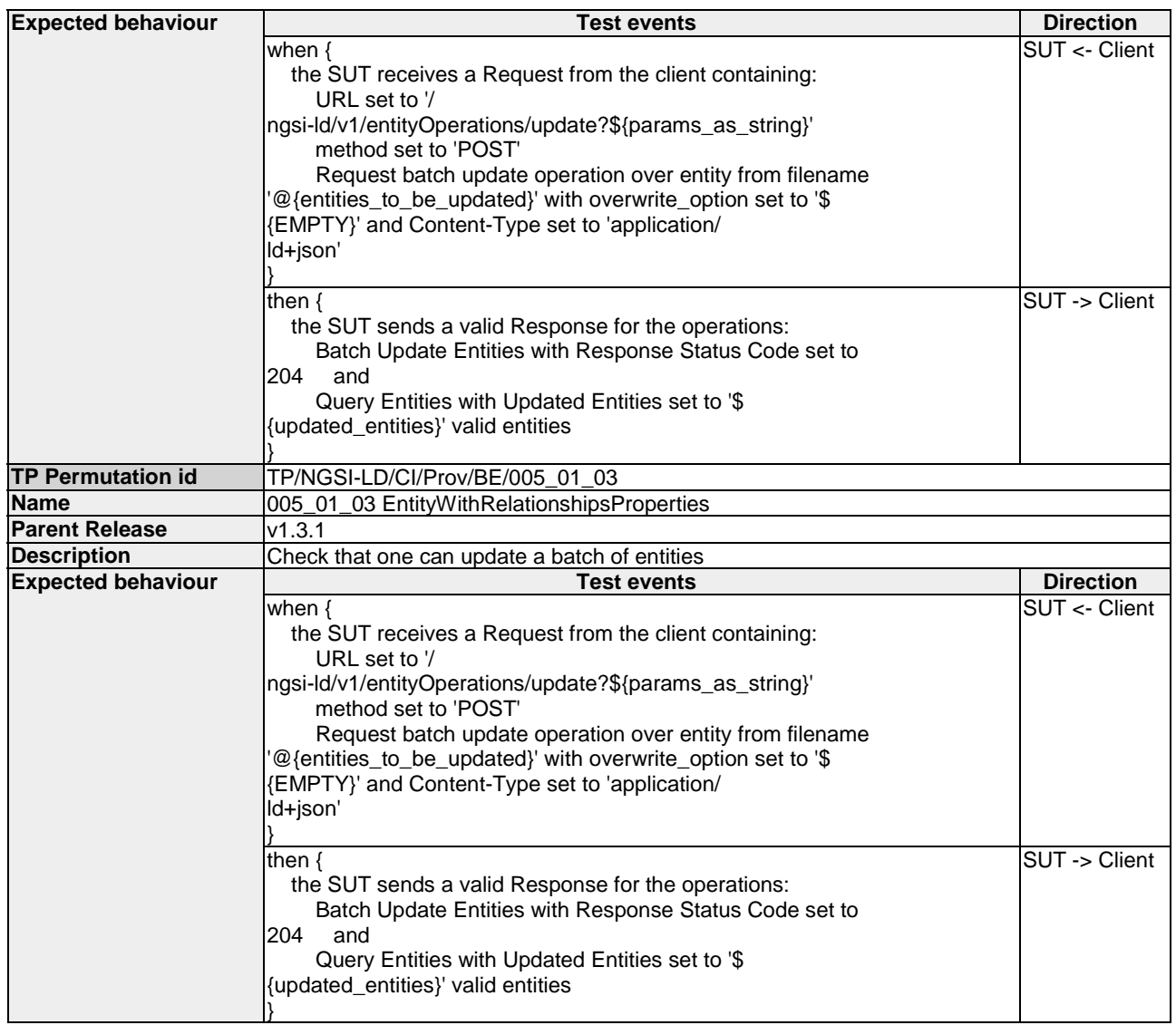

## 4.4.3.3 EntityAttributes

#### 4.4.3.3.1 DeleteEntityAttribute

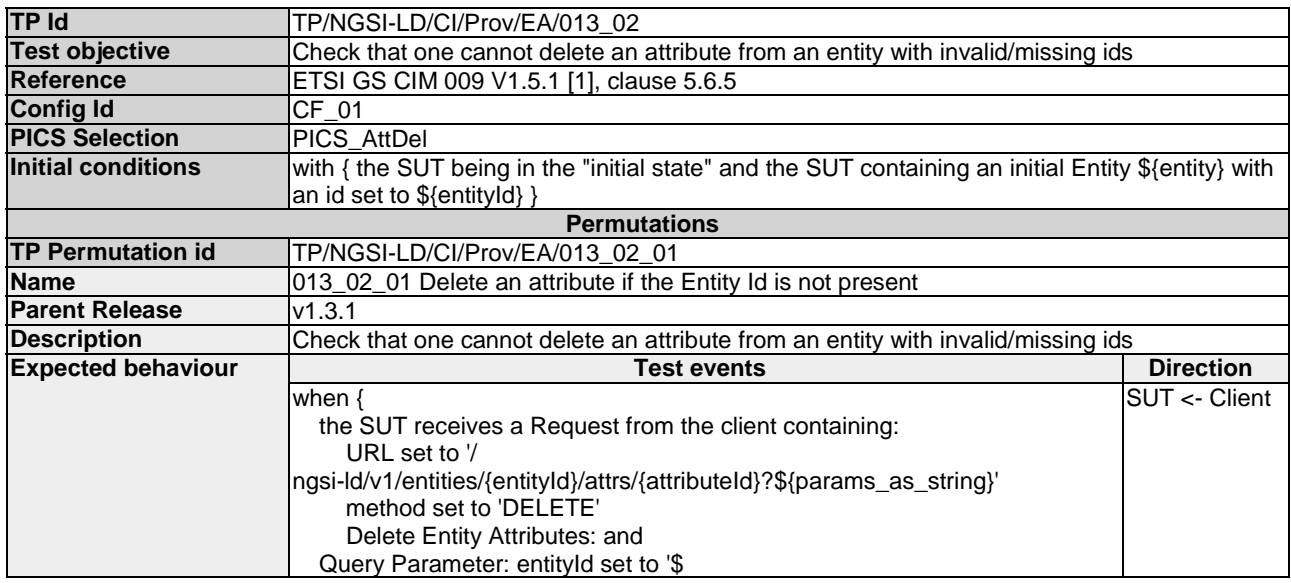

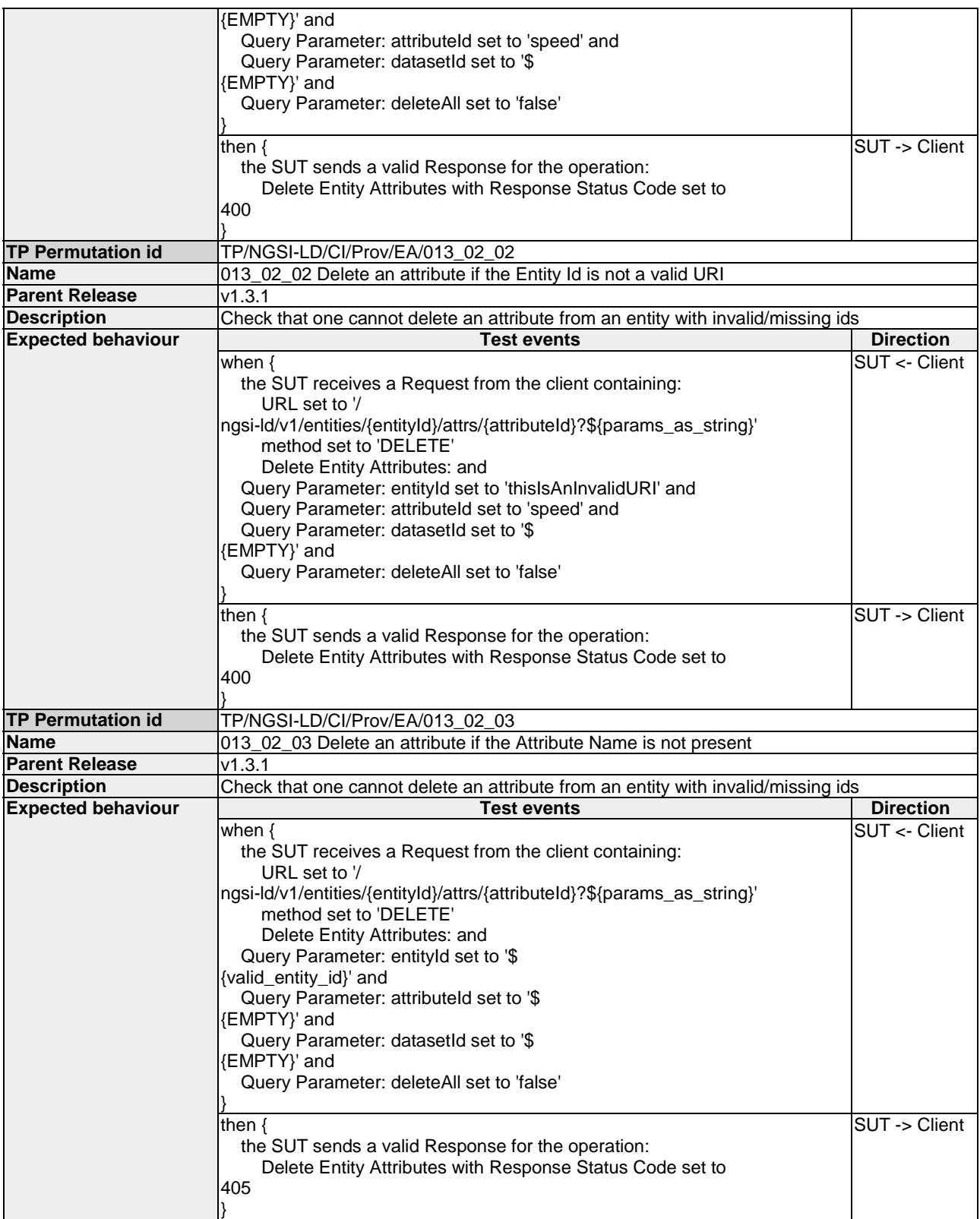

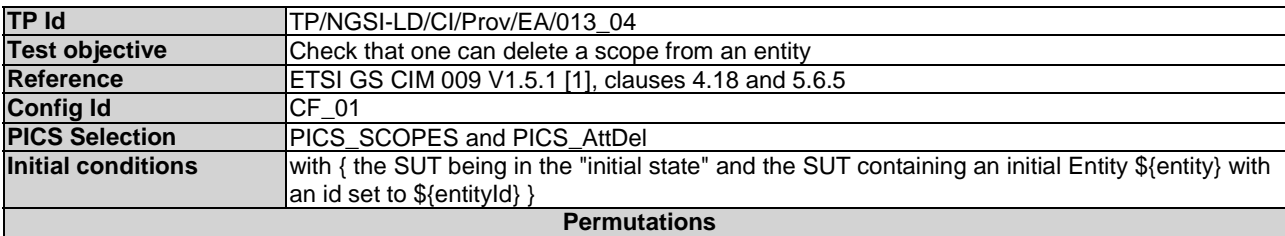

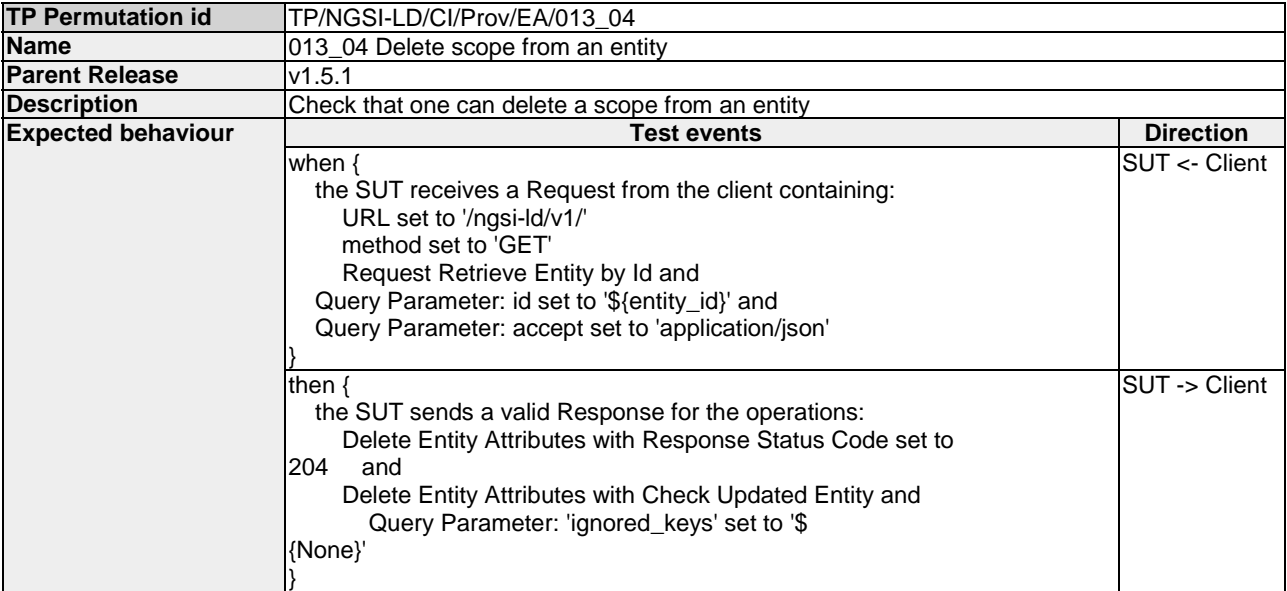

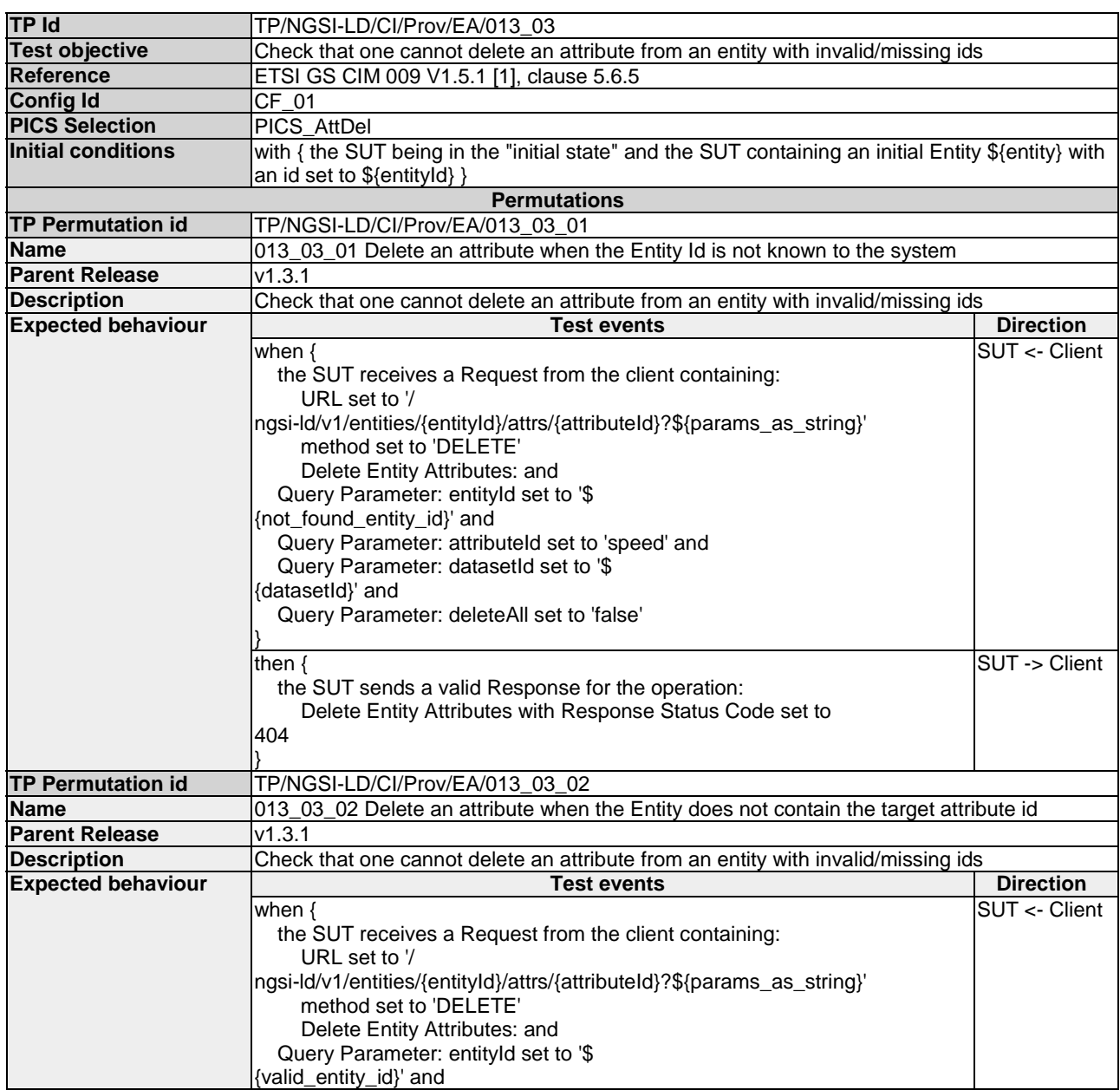

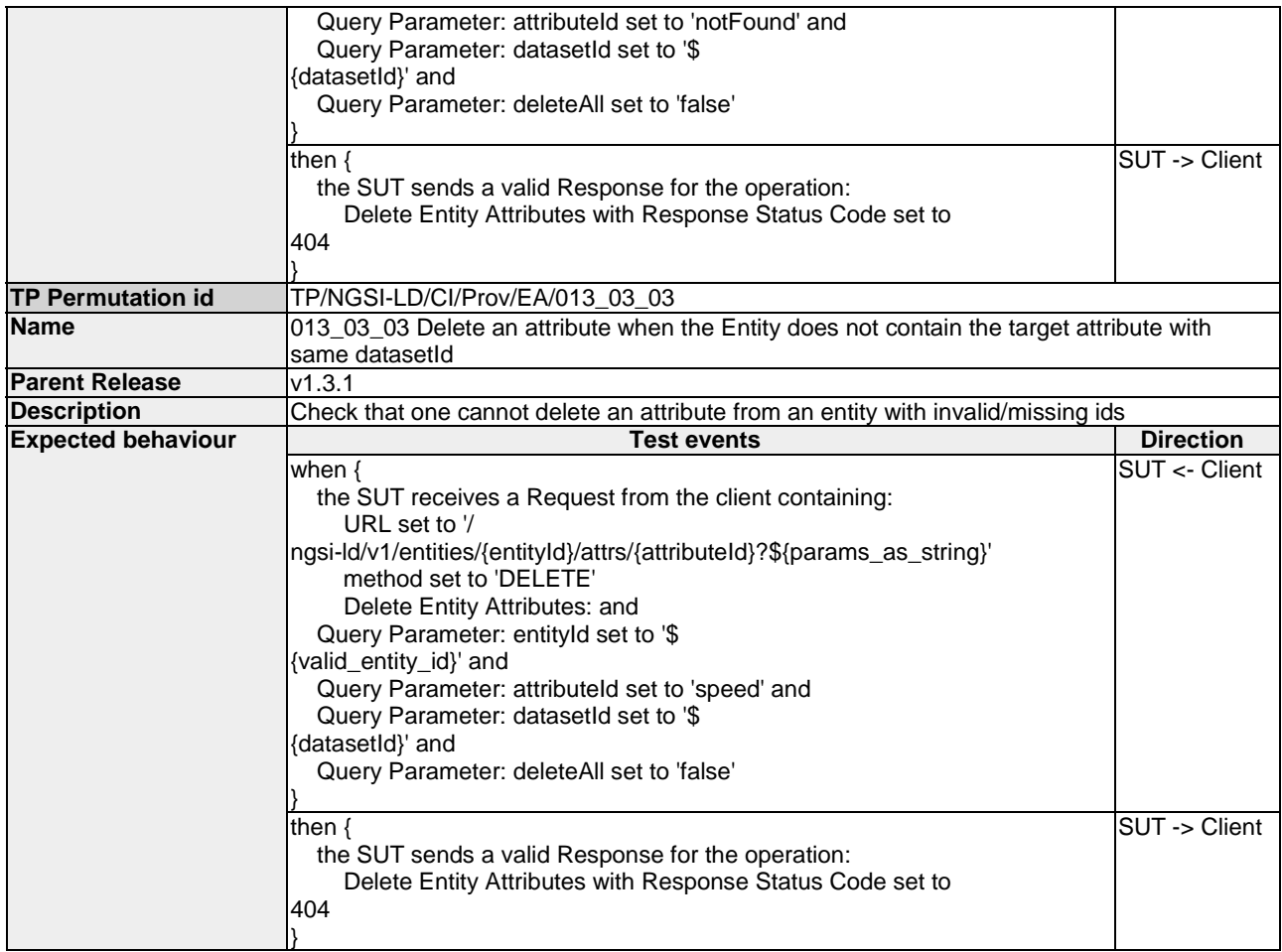

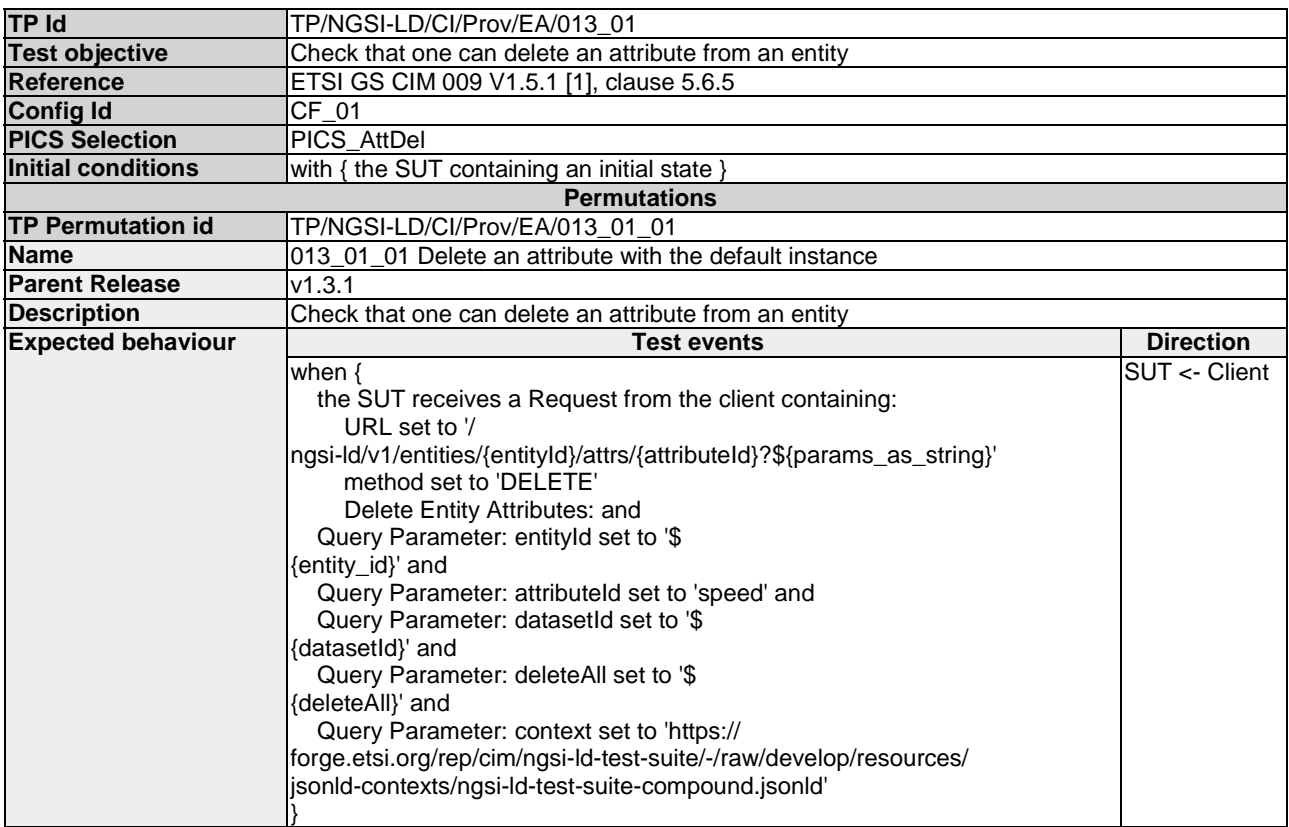

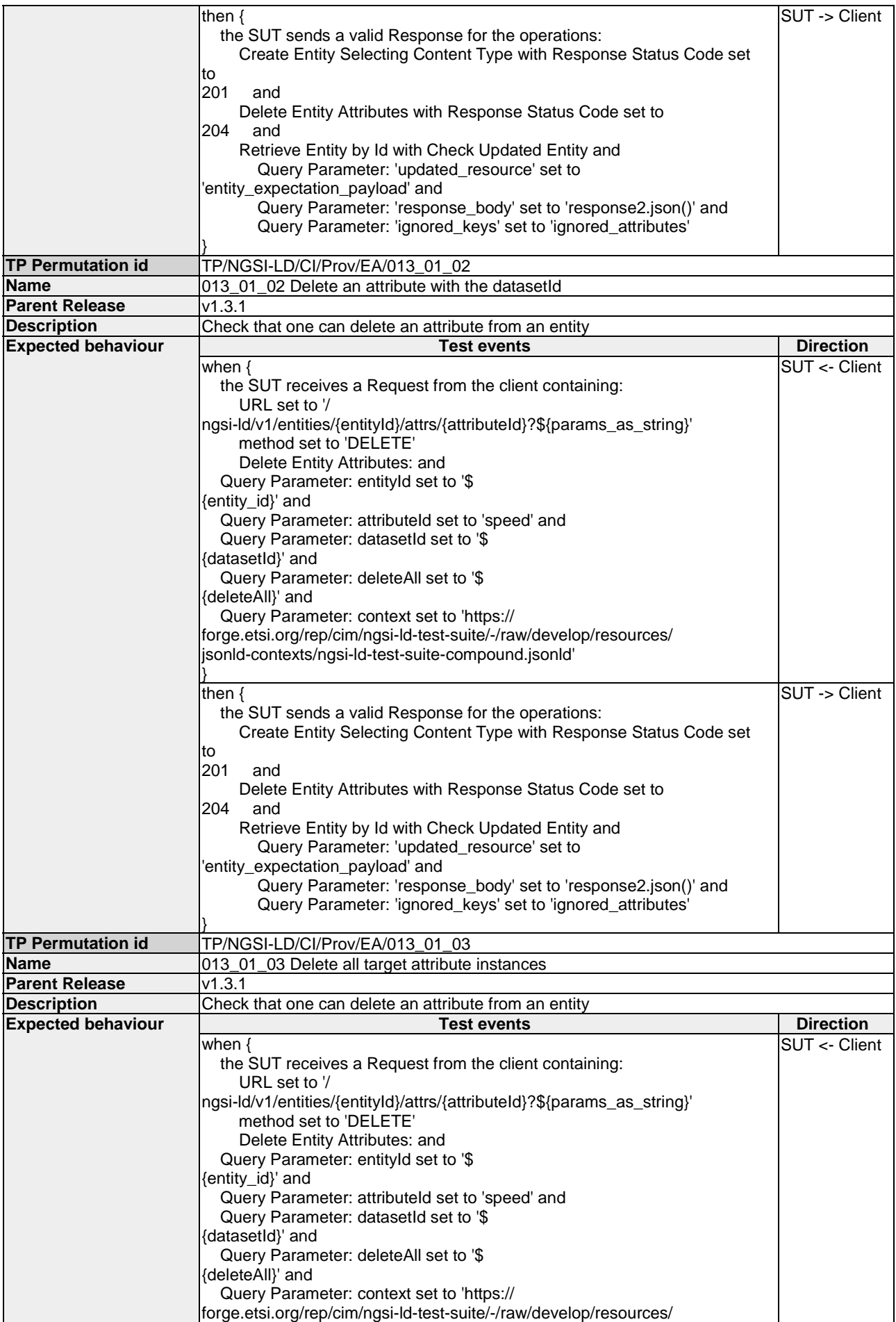

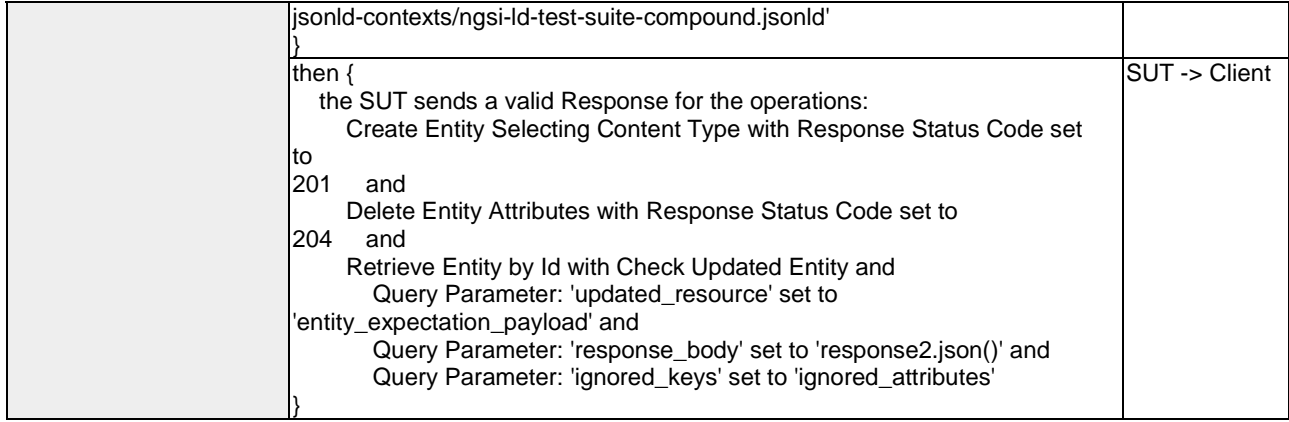

## 4.4.3.3.2 PartialAttributeUpdate

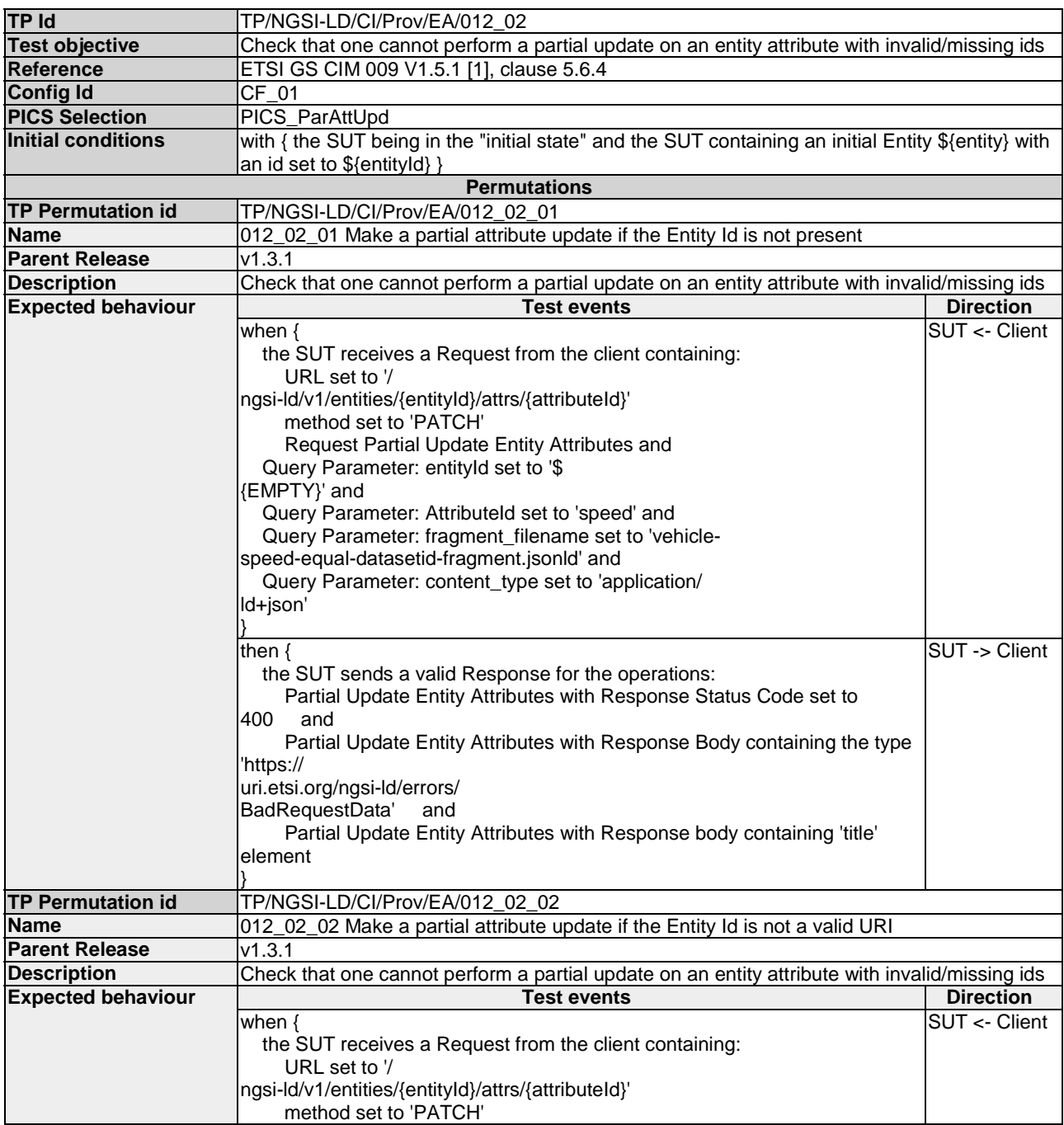

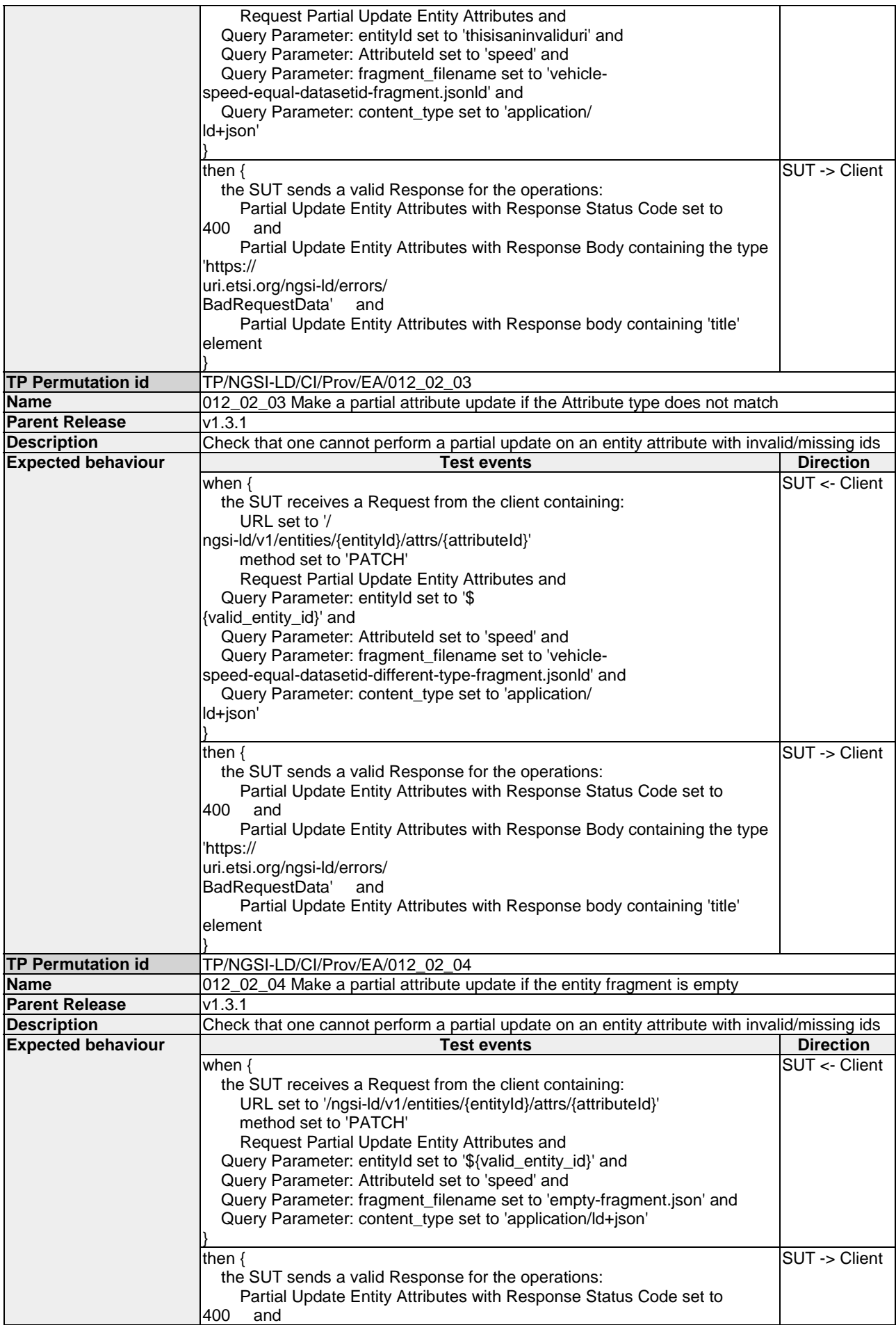

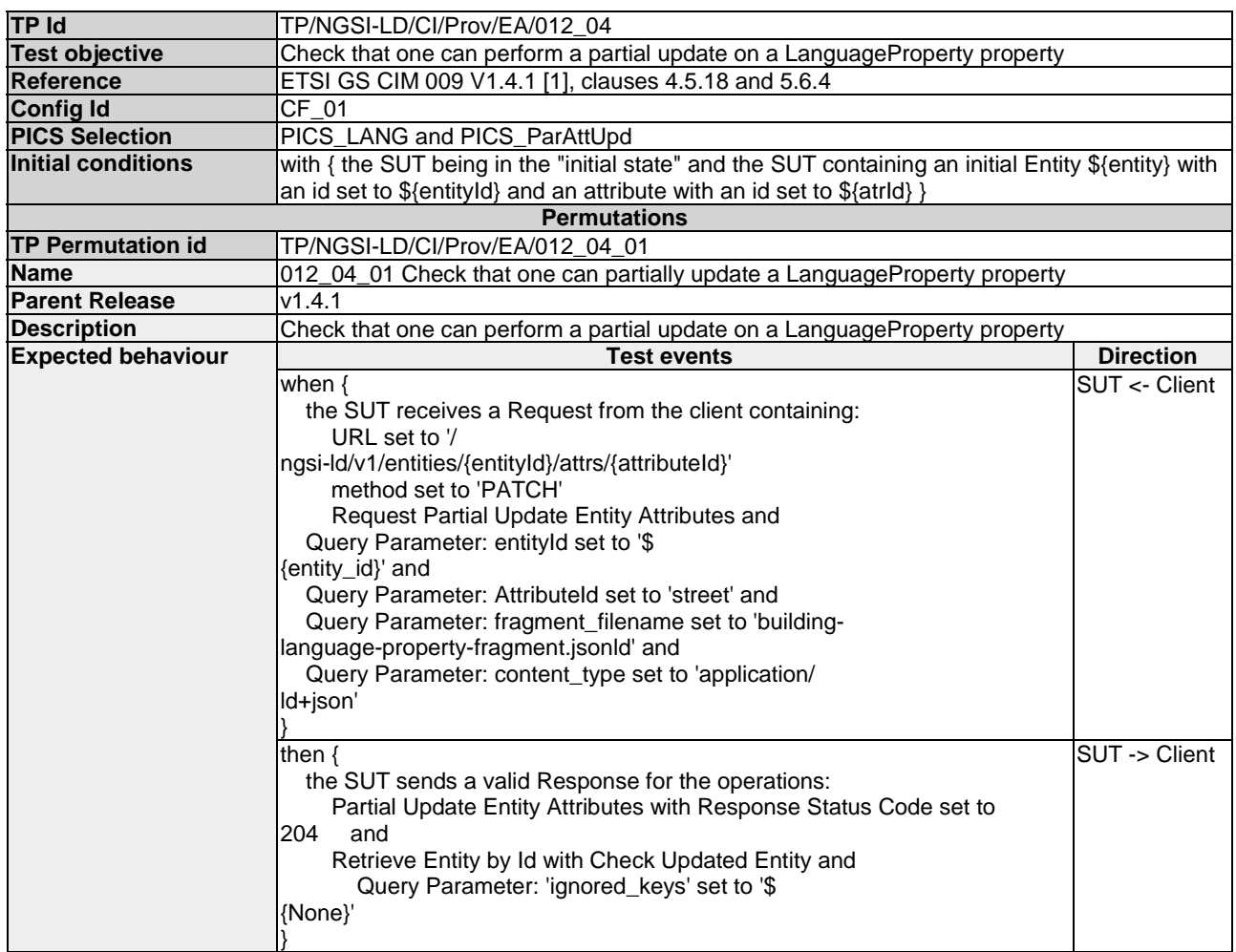

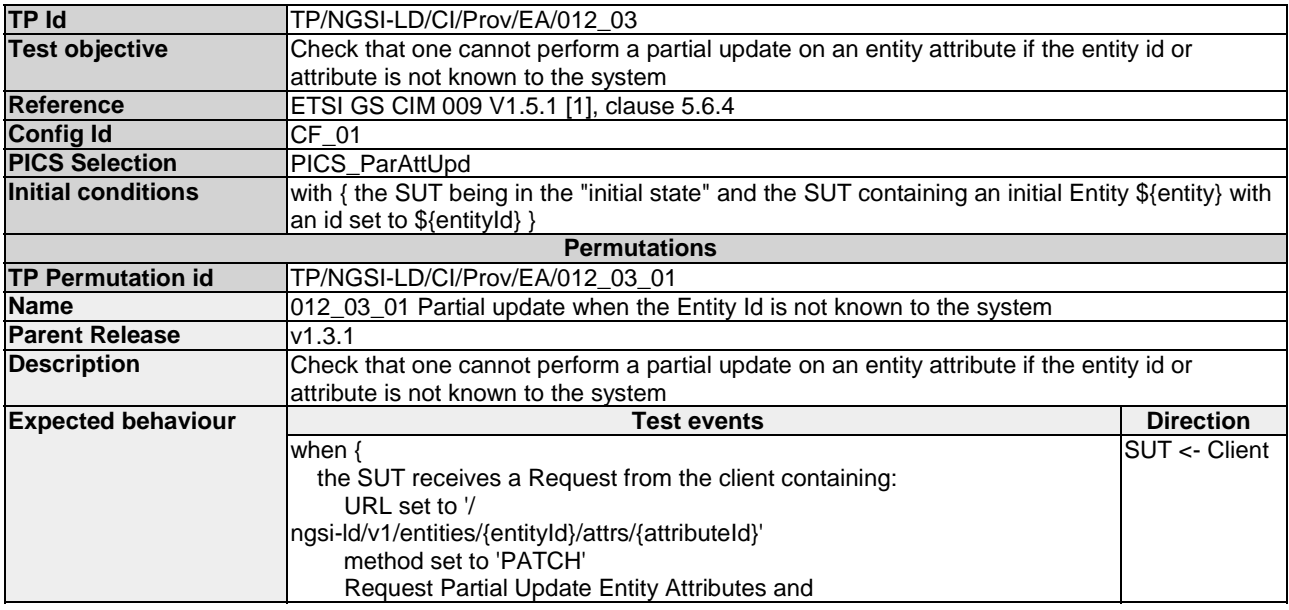

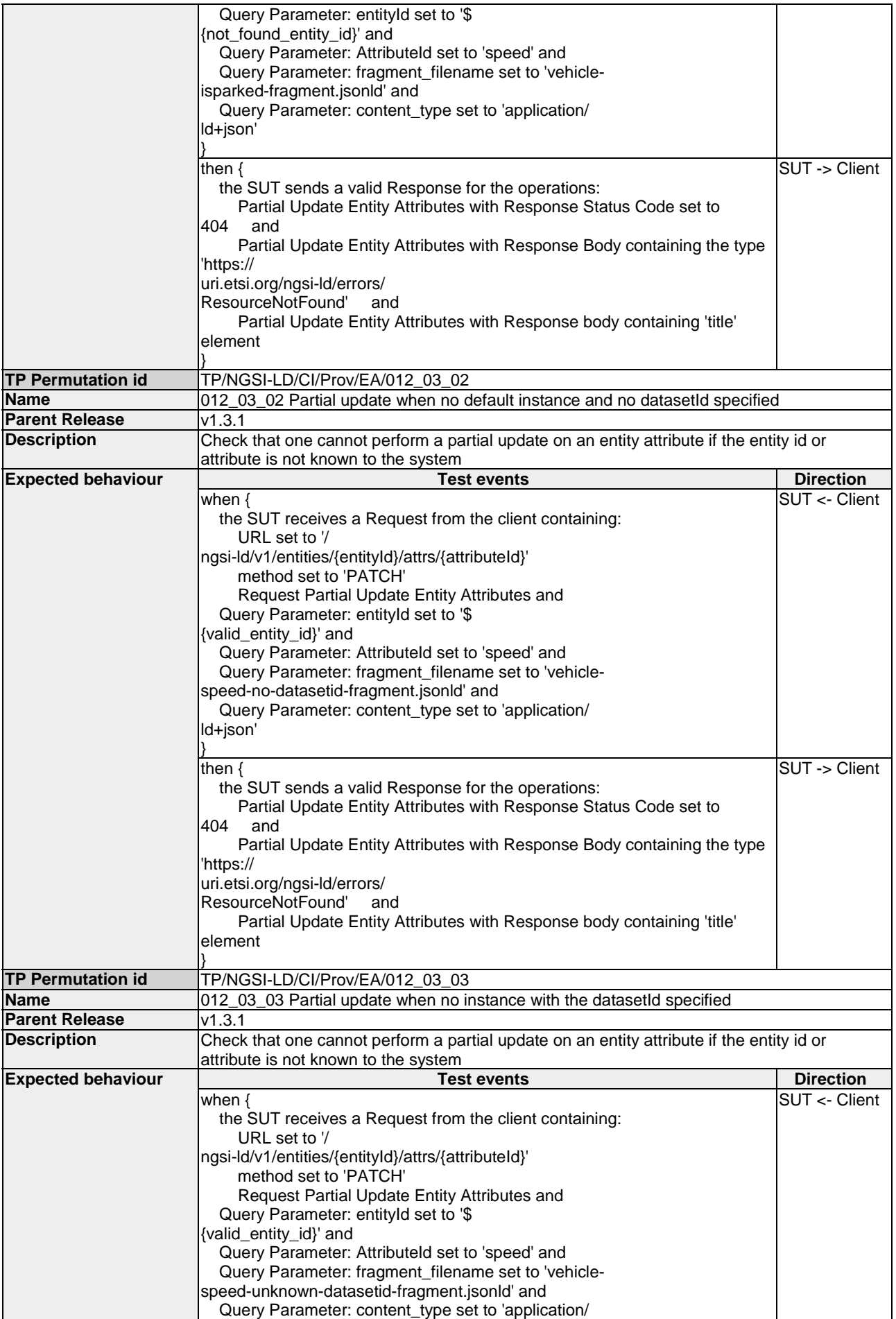

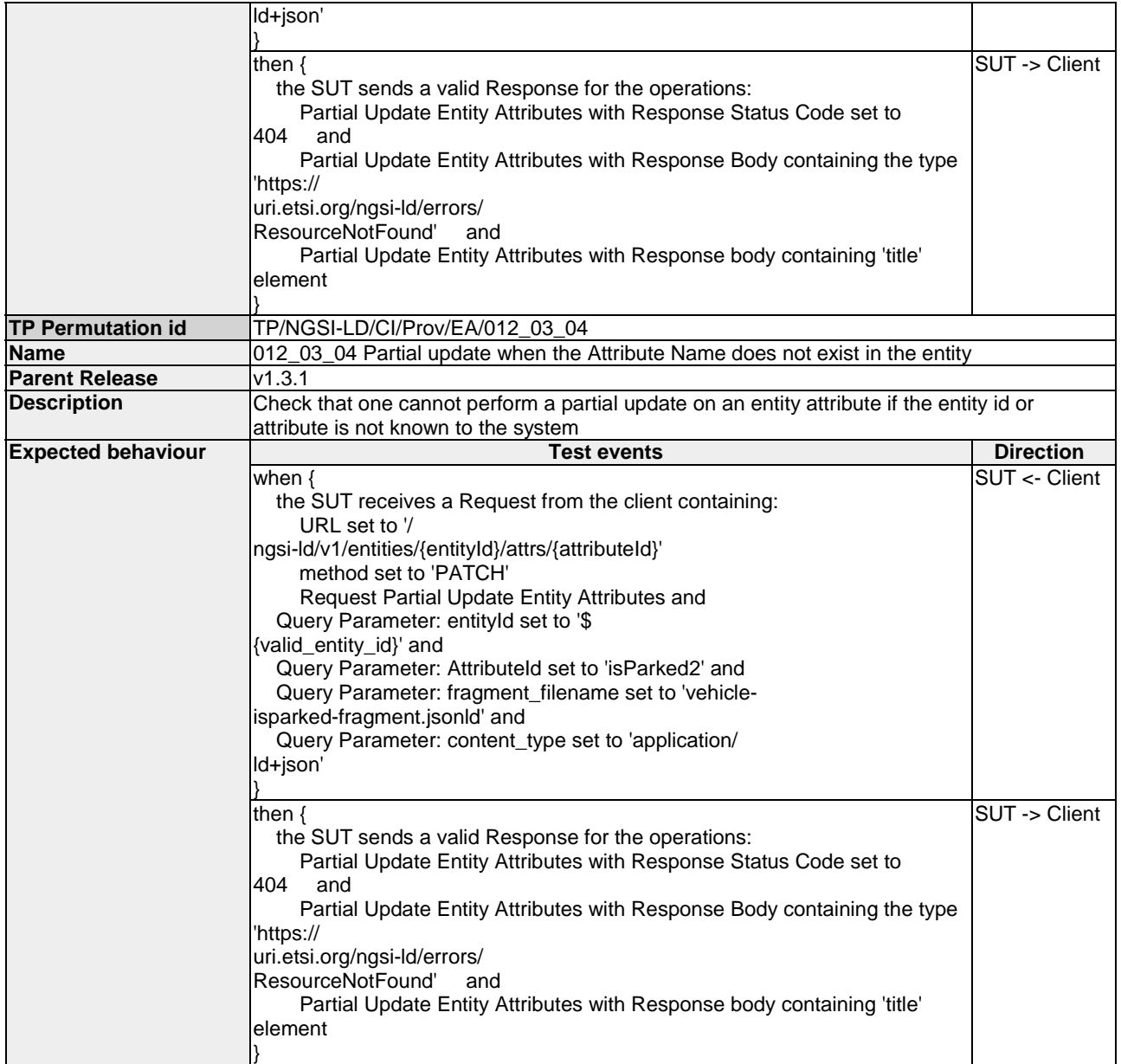

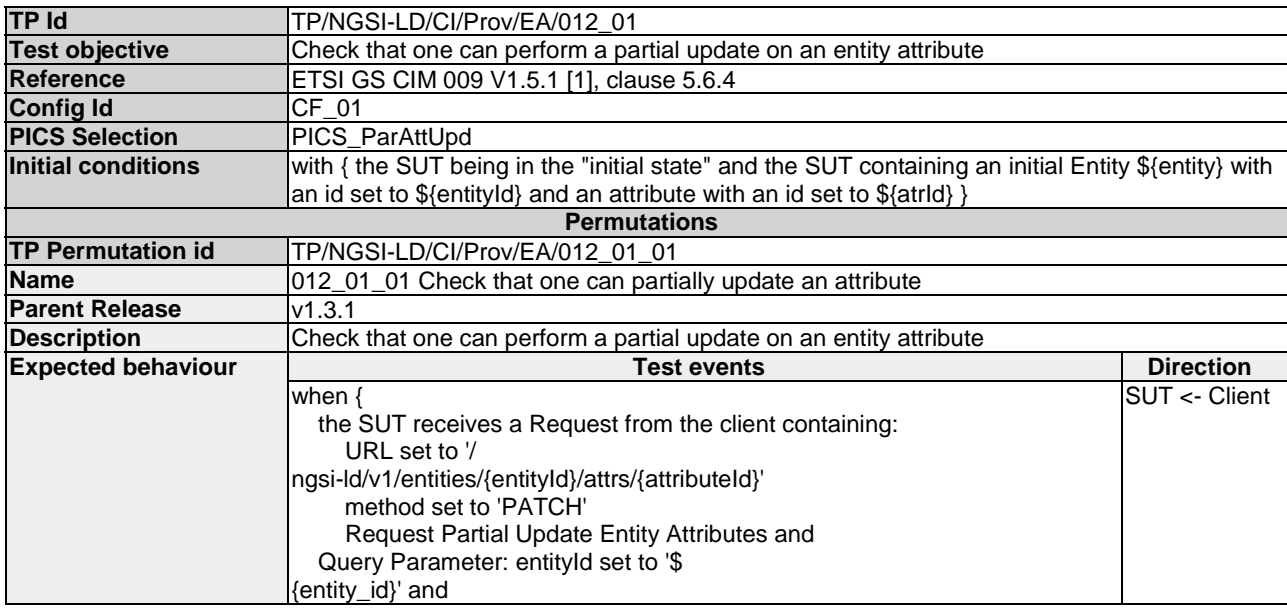

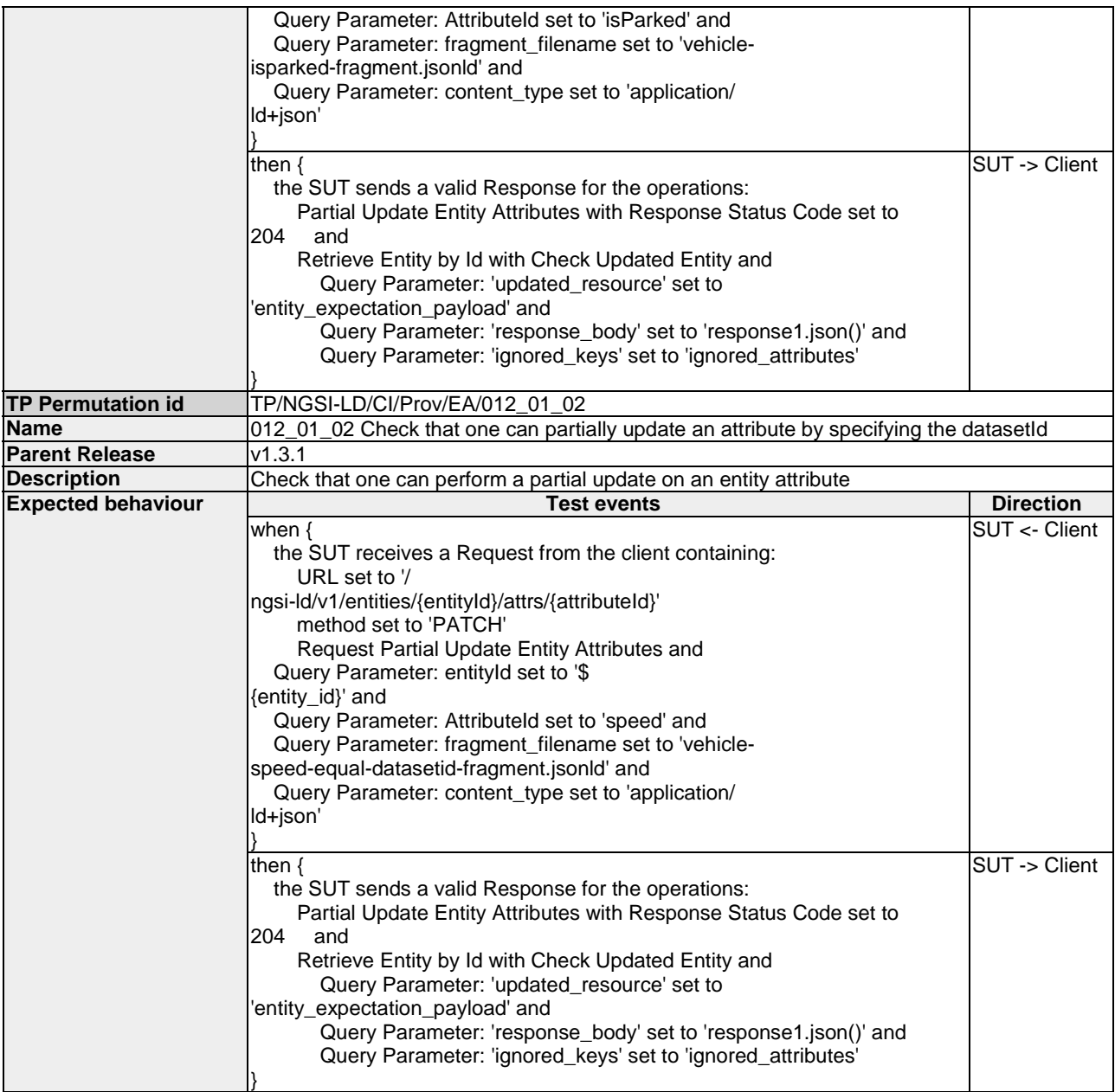

#### 4.4.3.3.3 UpdateEntityAttributes

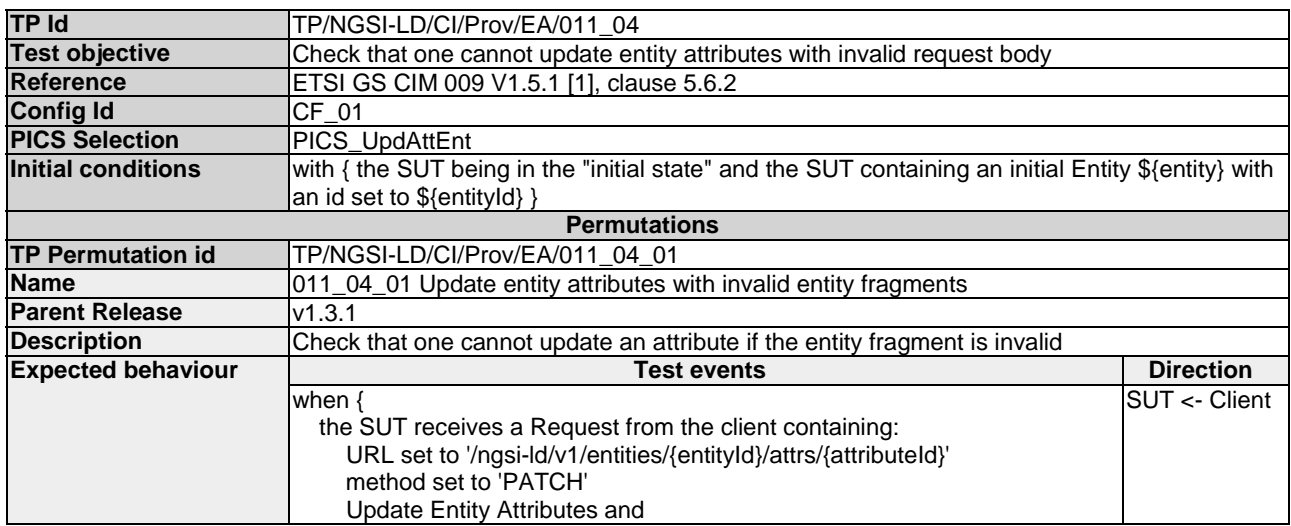

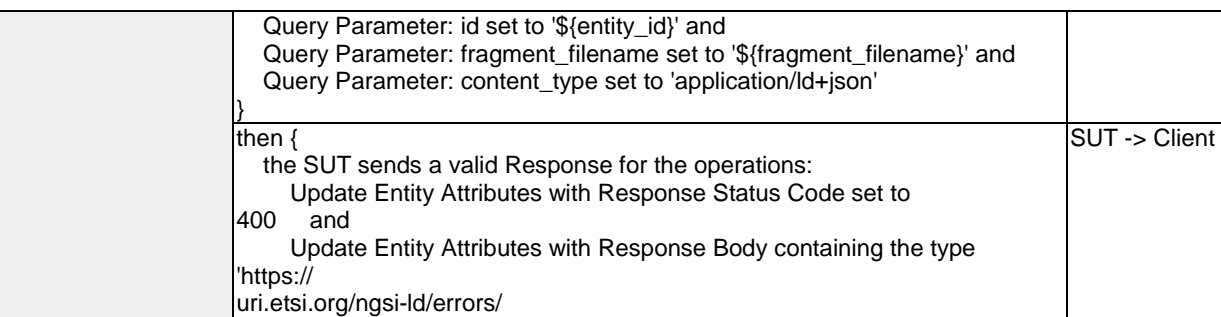

InvalidRequest' and Update Entity Attributes with Response body containing 'title' element

}

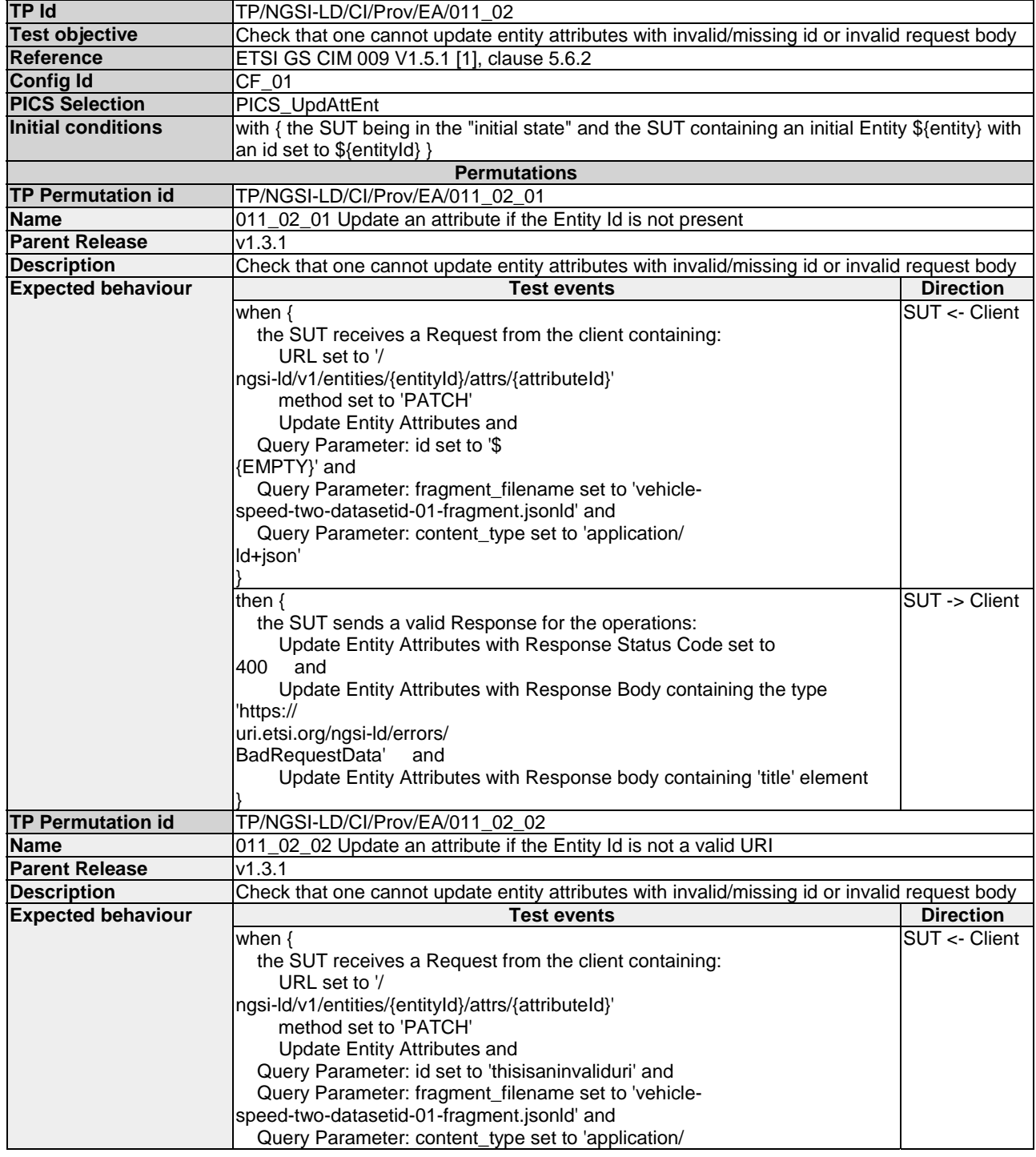

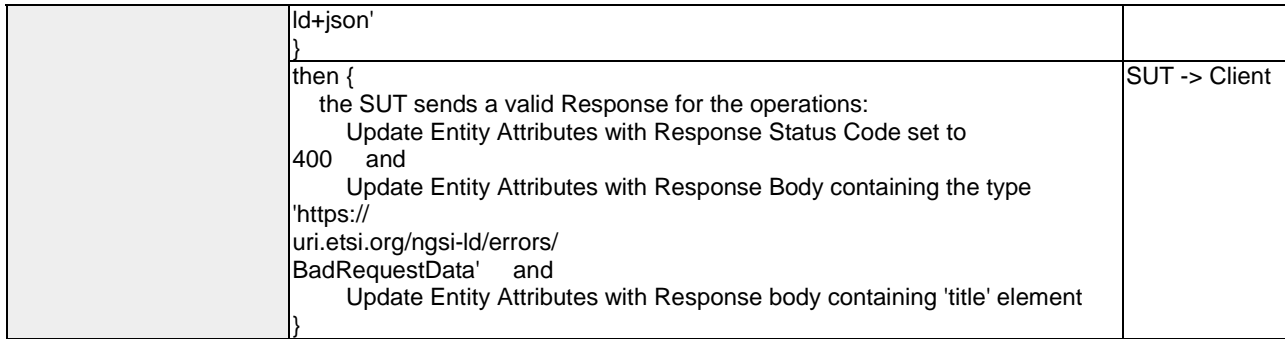

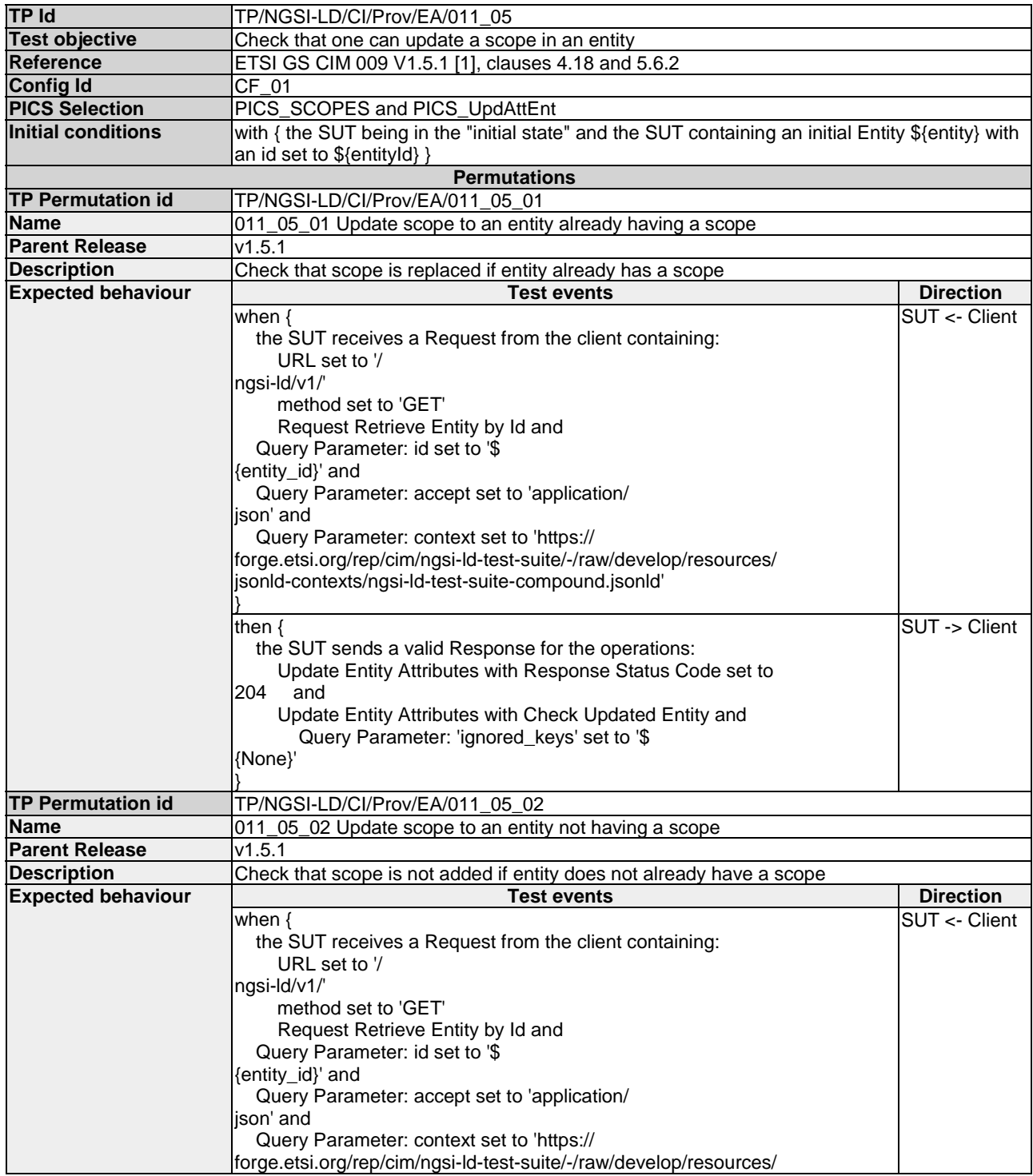

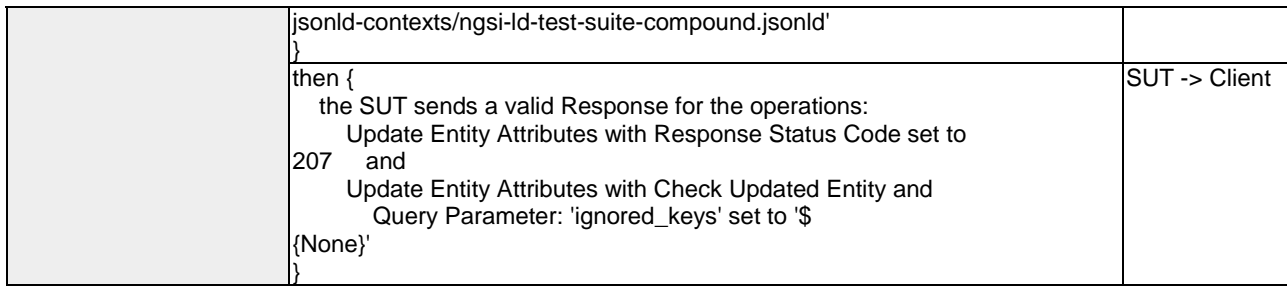

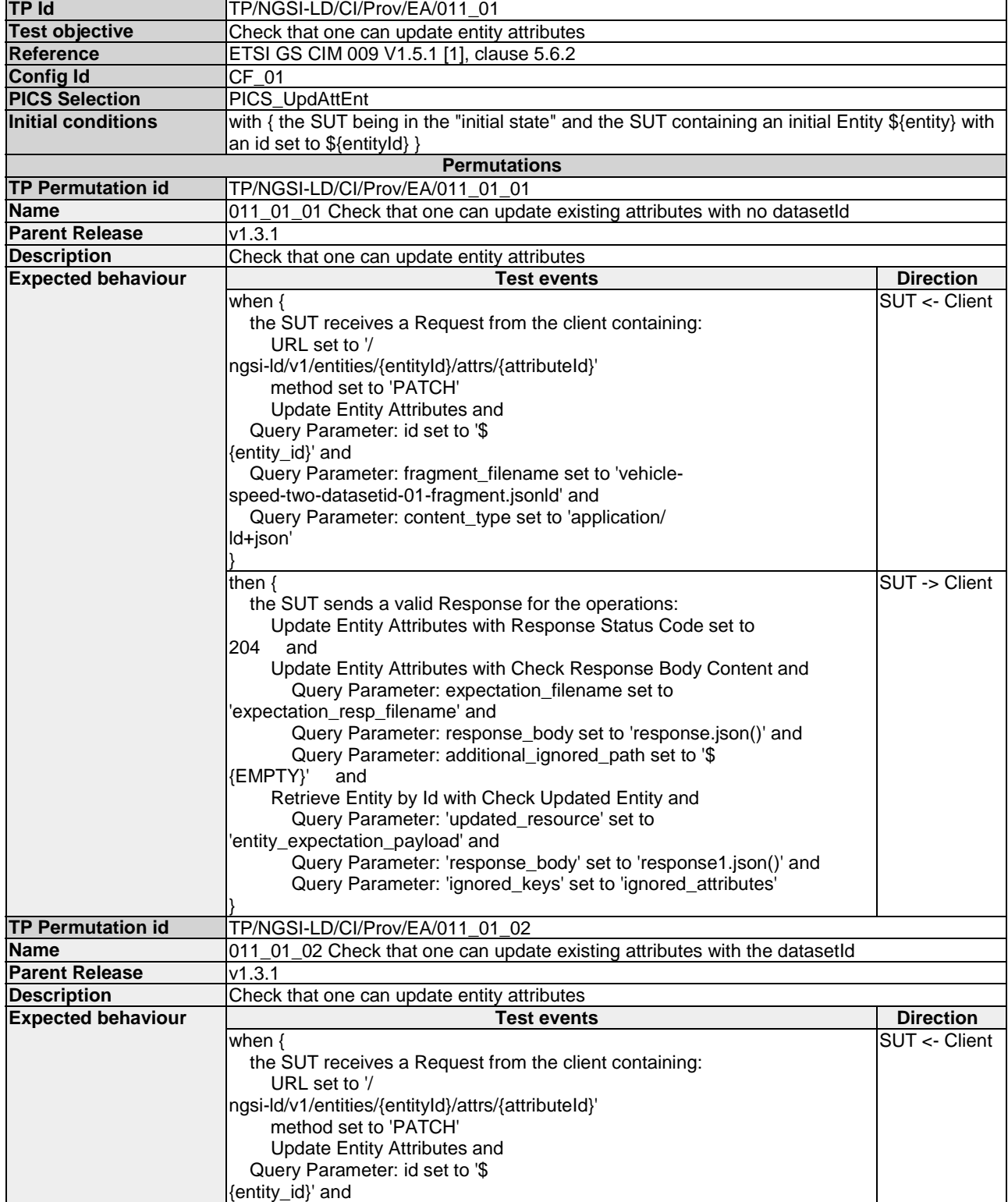

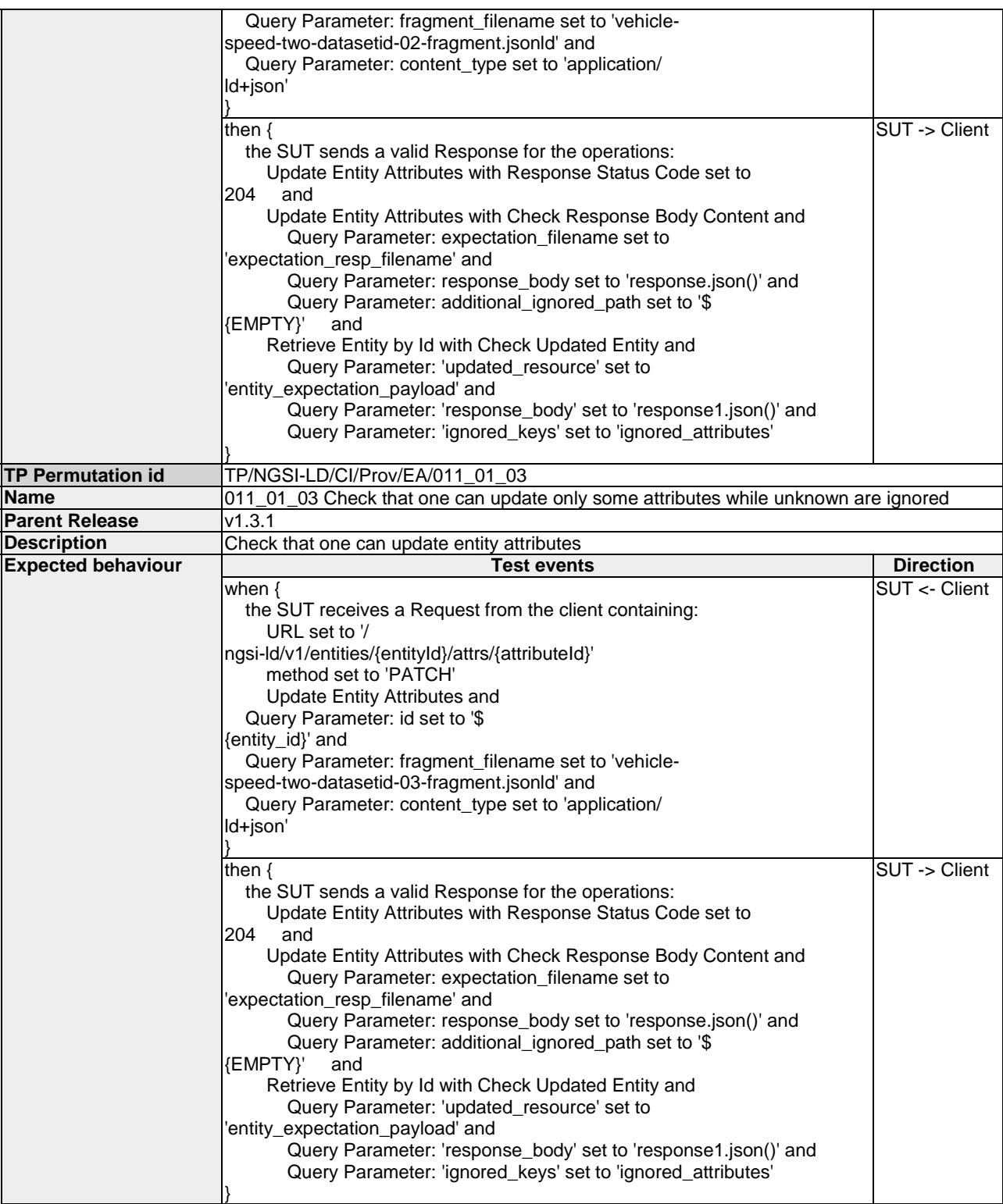

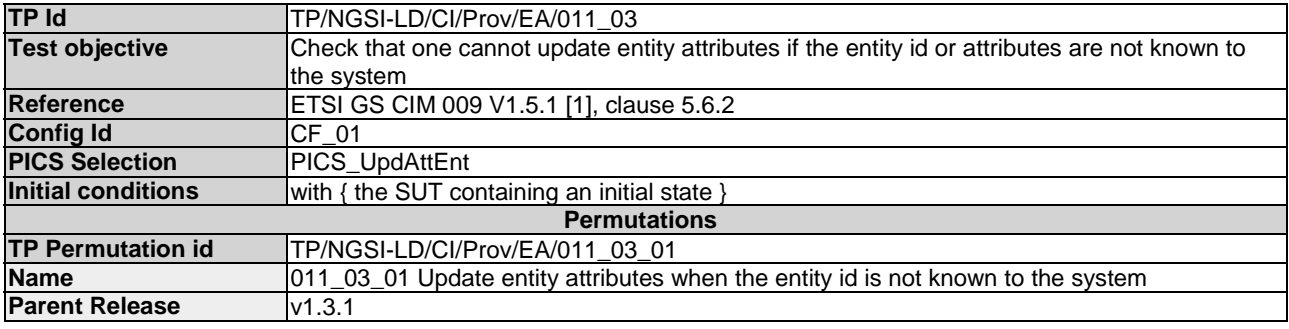

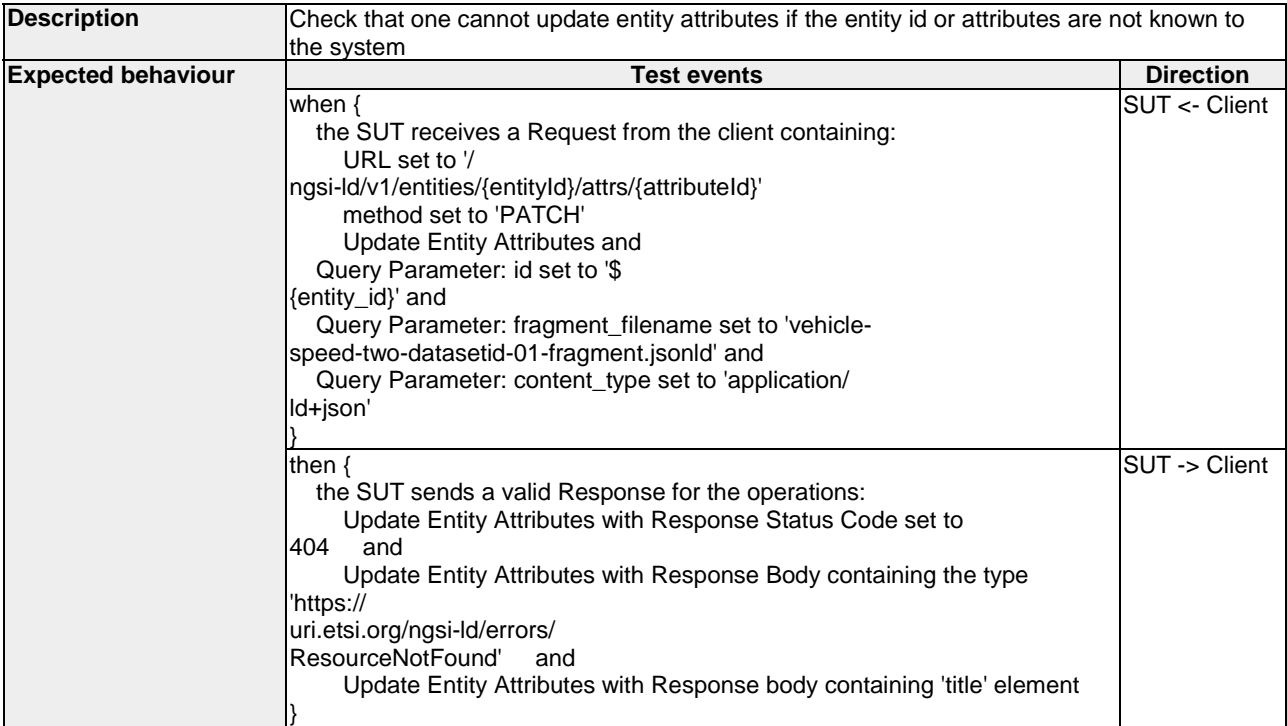

#### 4.4.3.3.4 AppendEntityAttributes

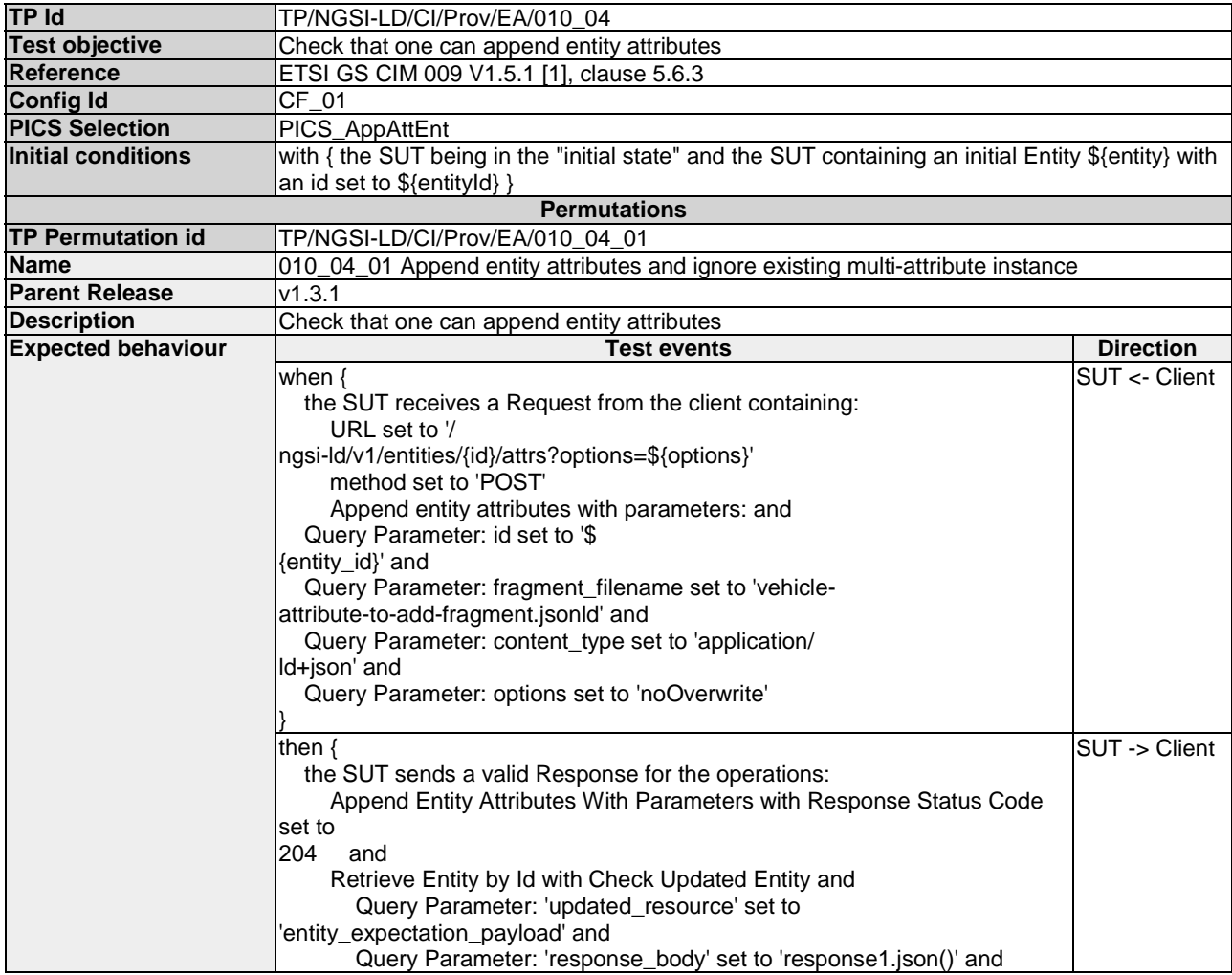

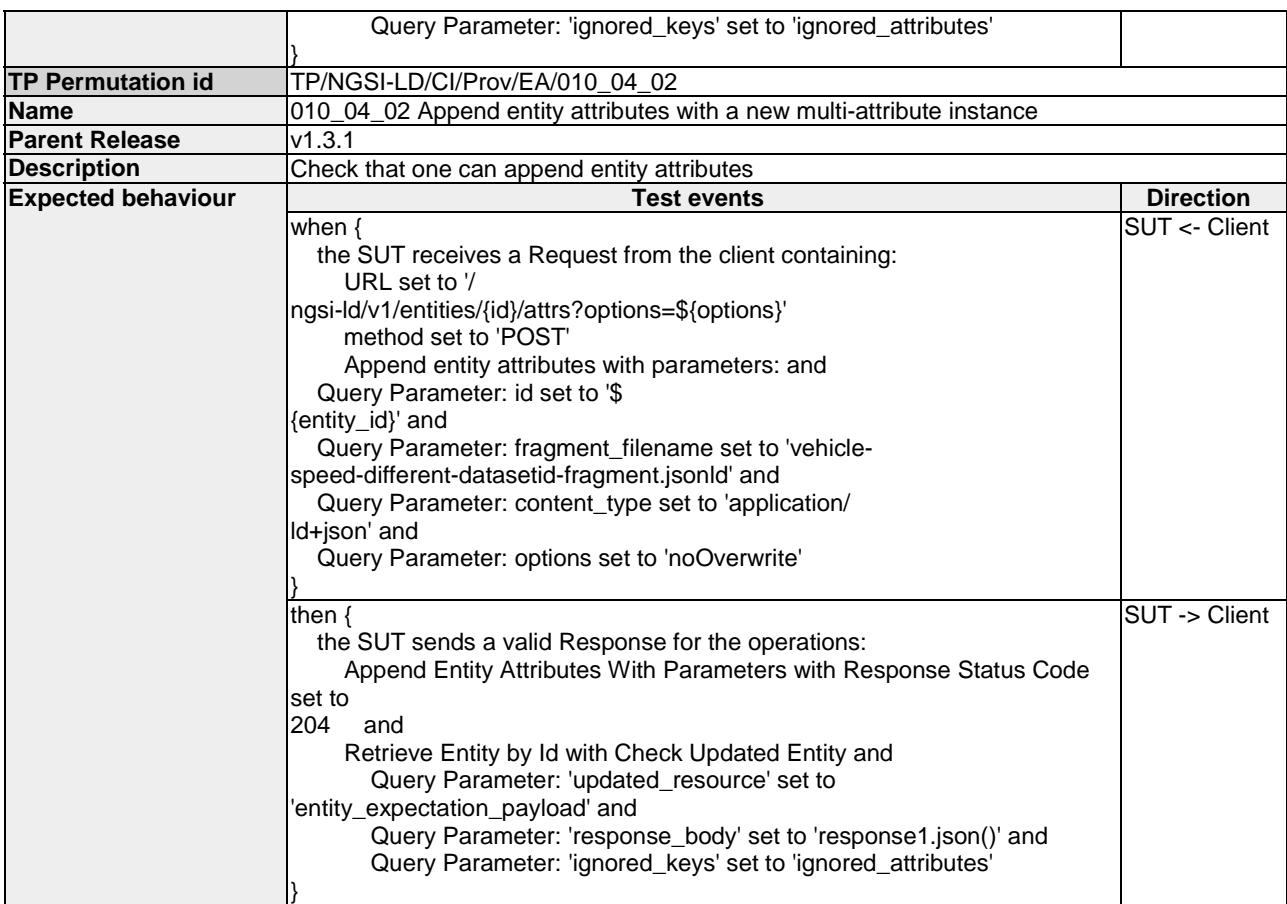

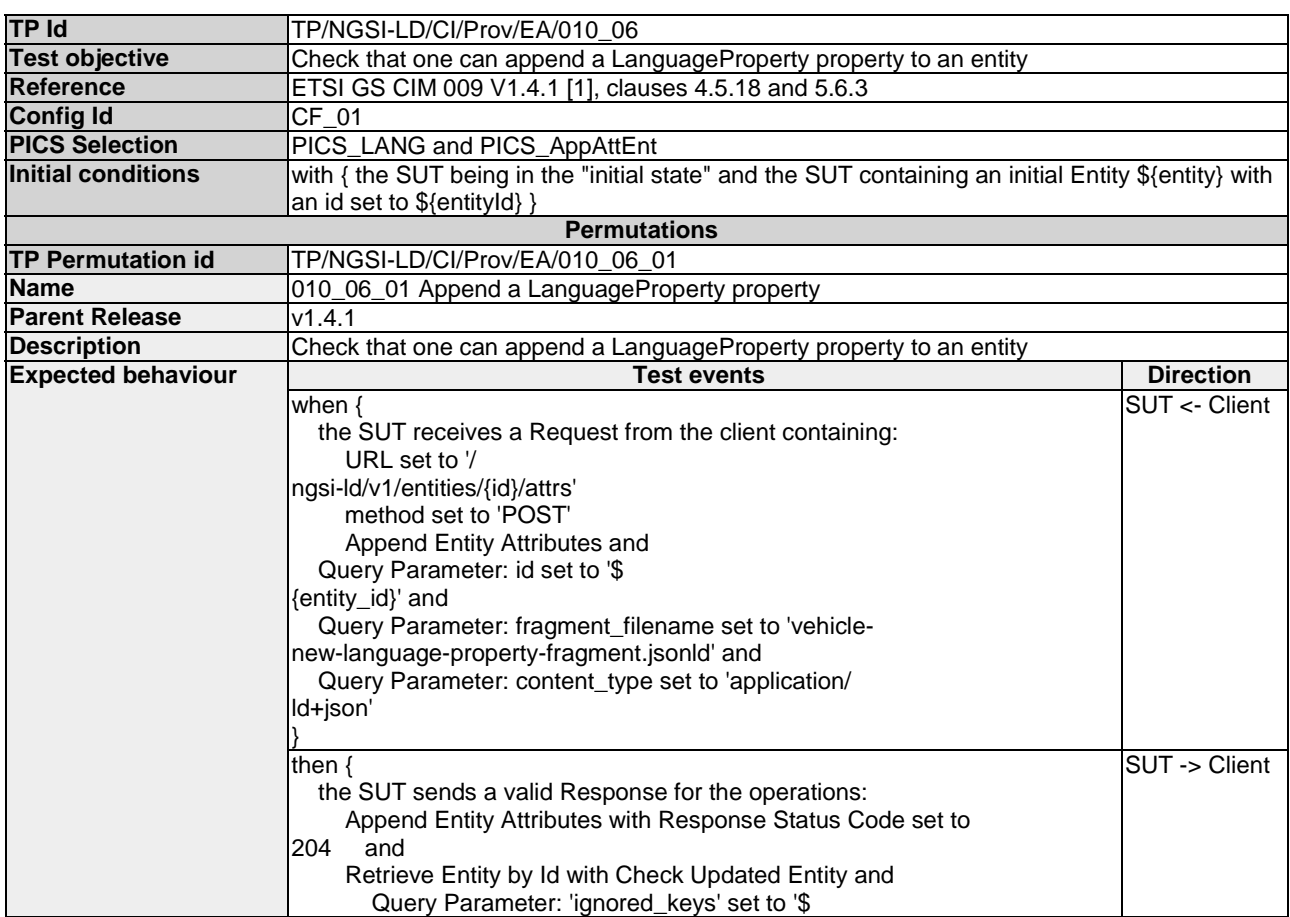

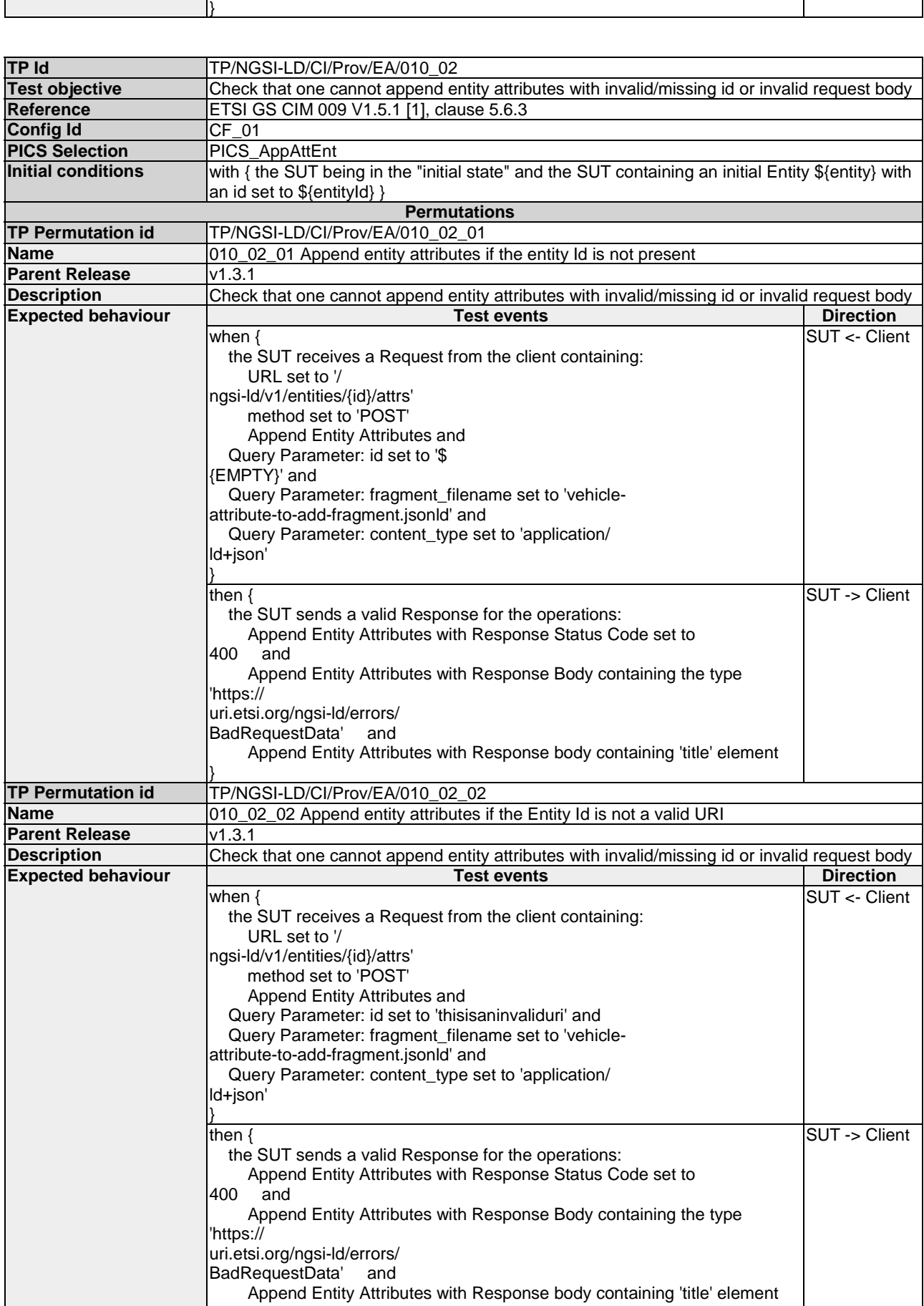

{None}'

}

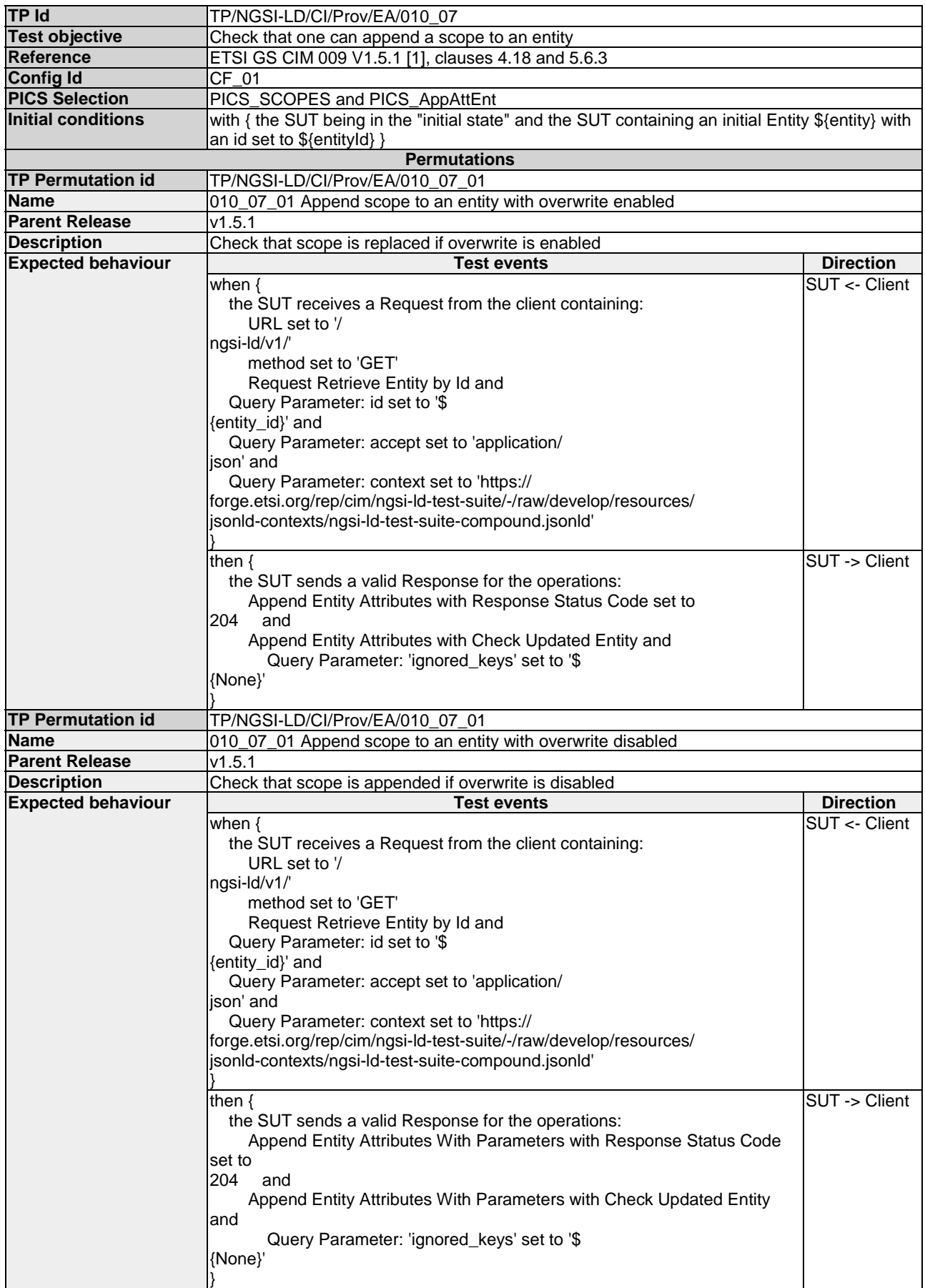

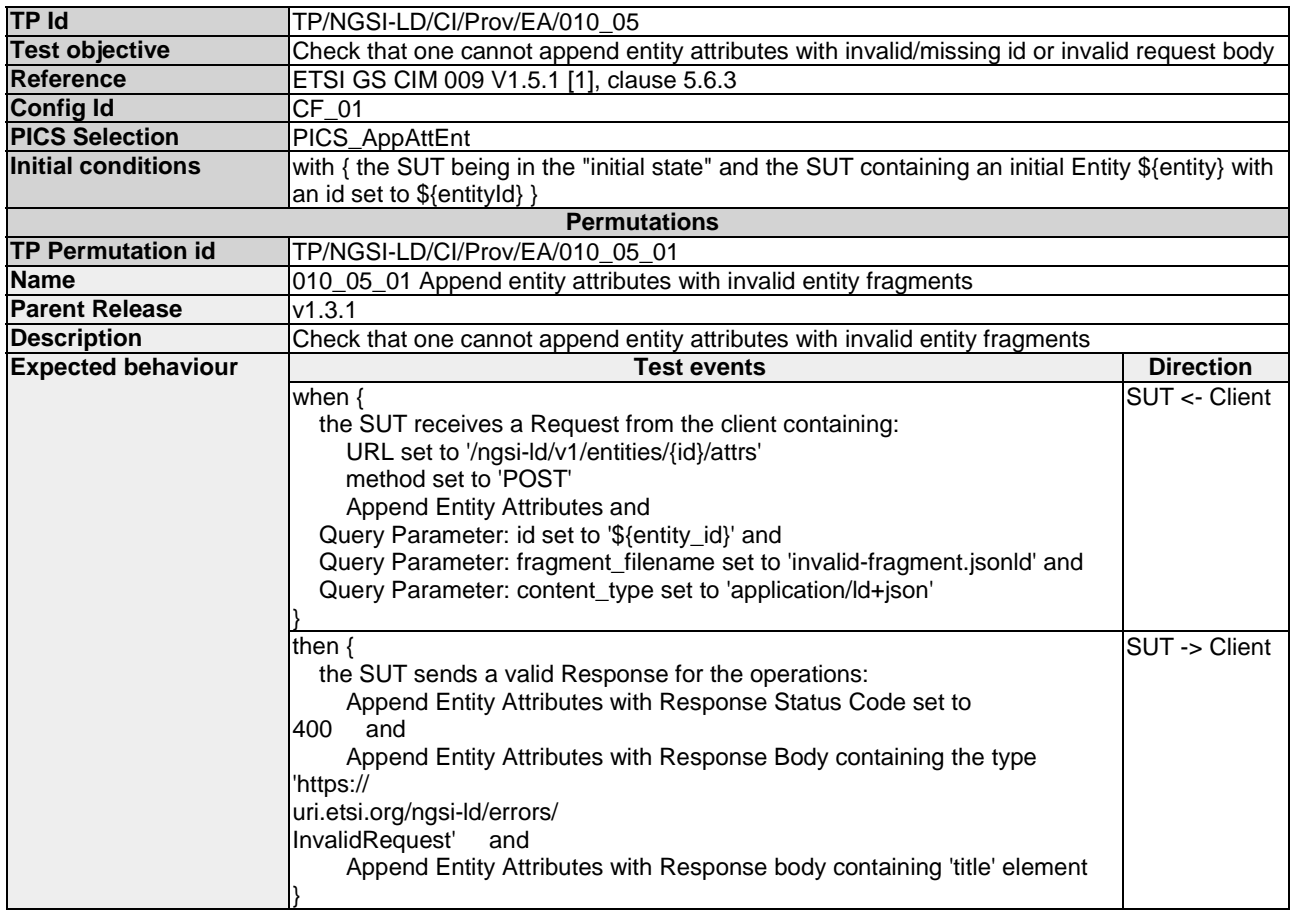

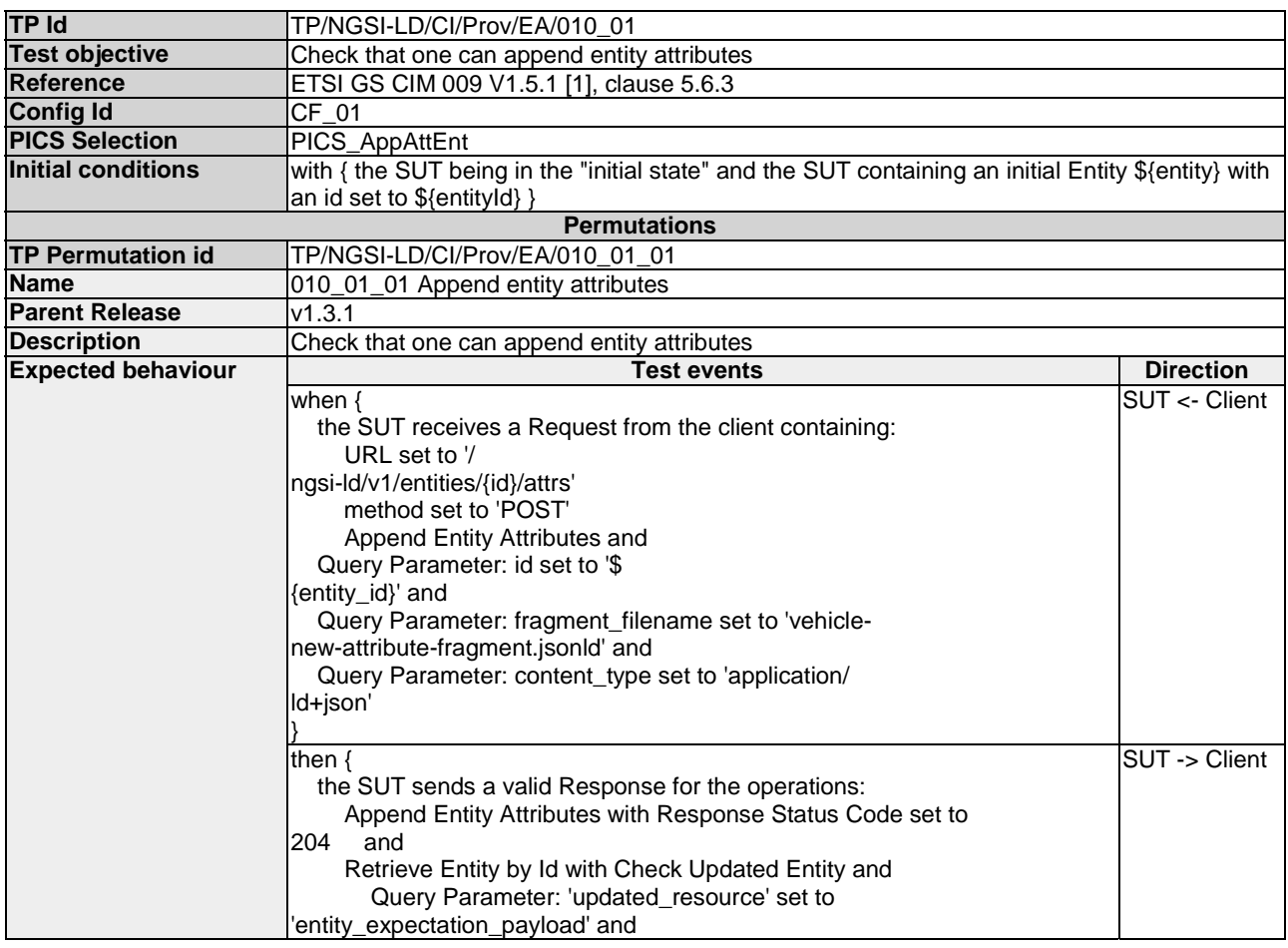

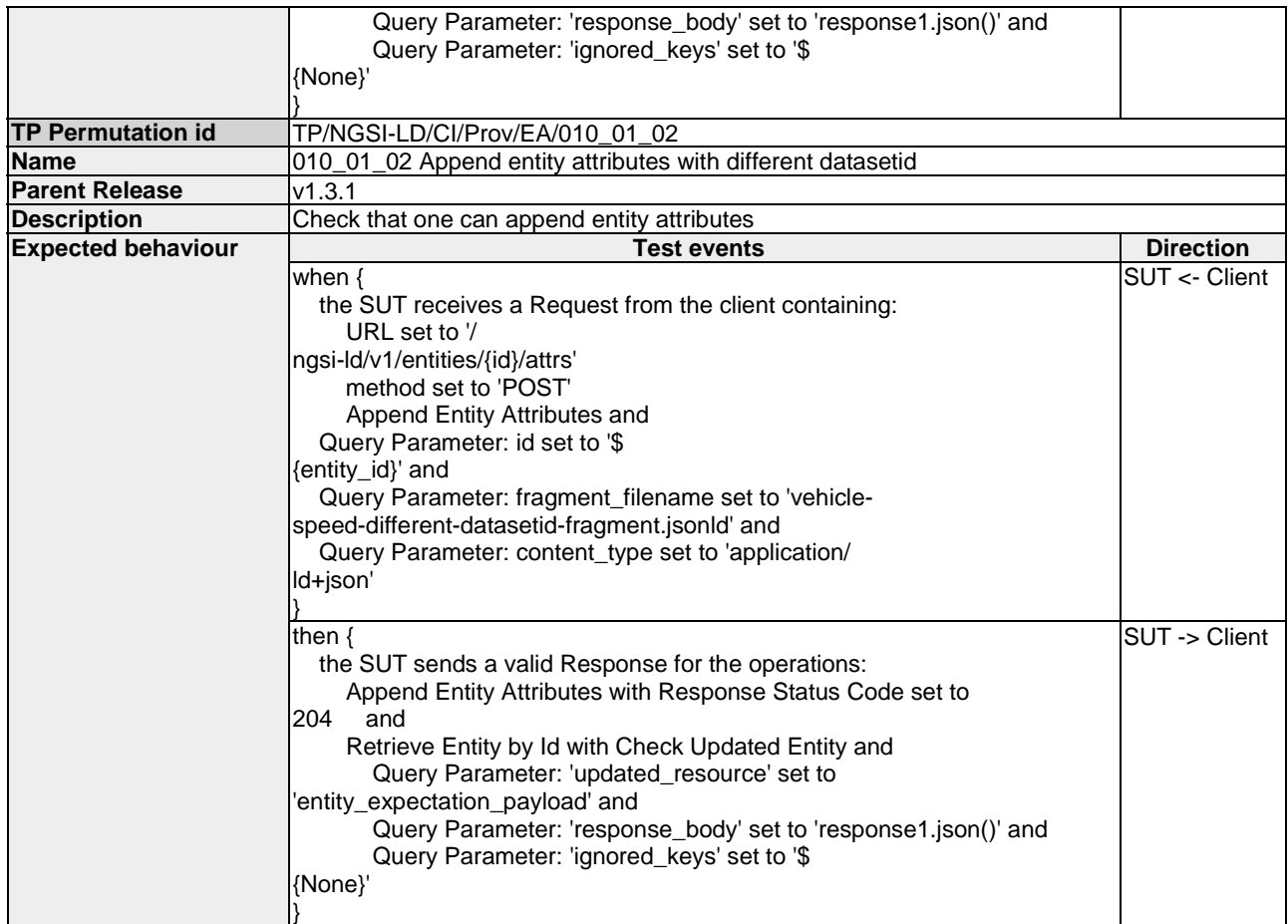

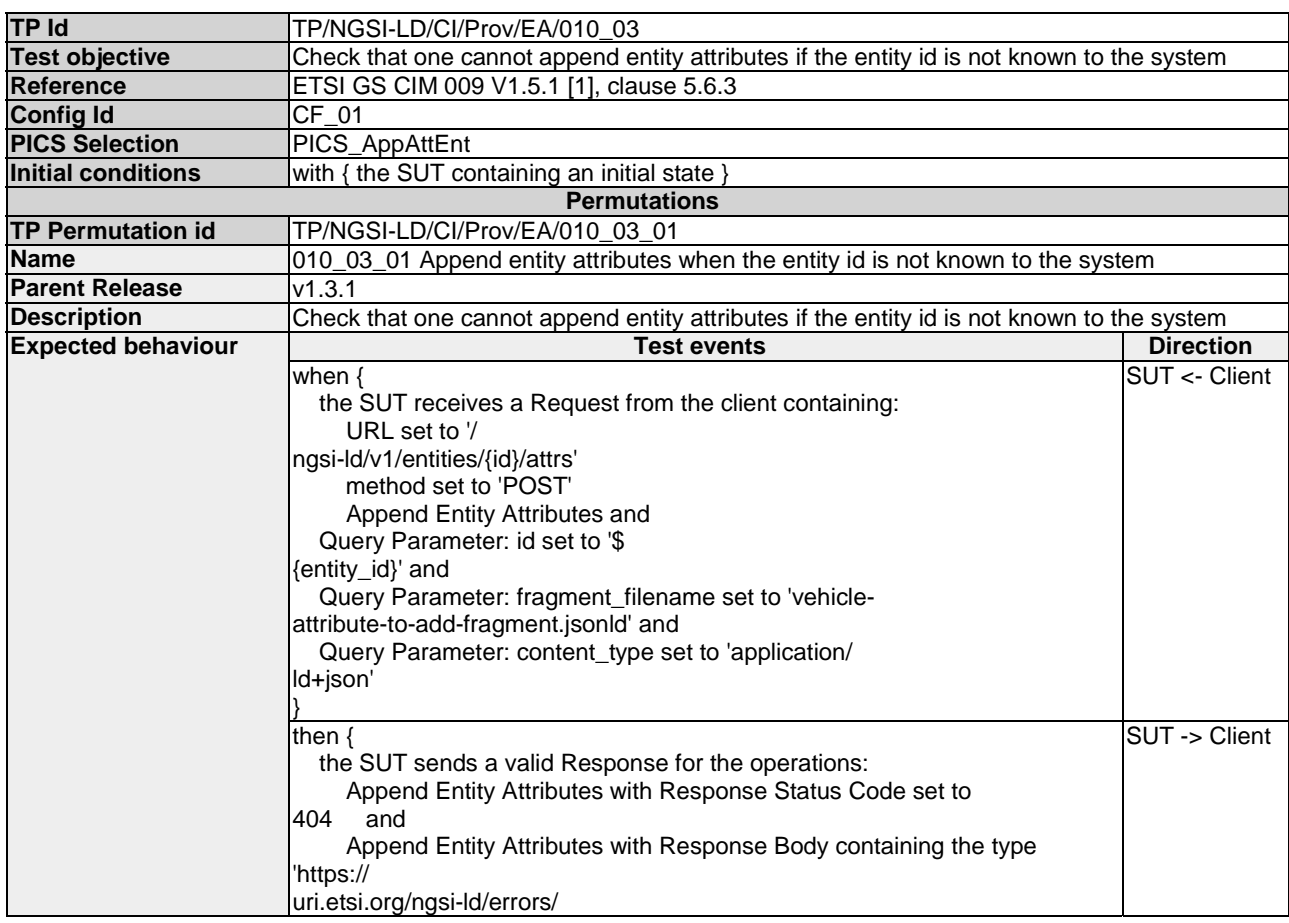

### 4.4.3.4 Entities

#### 4.4.3.4.1 CreateEntity

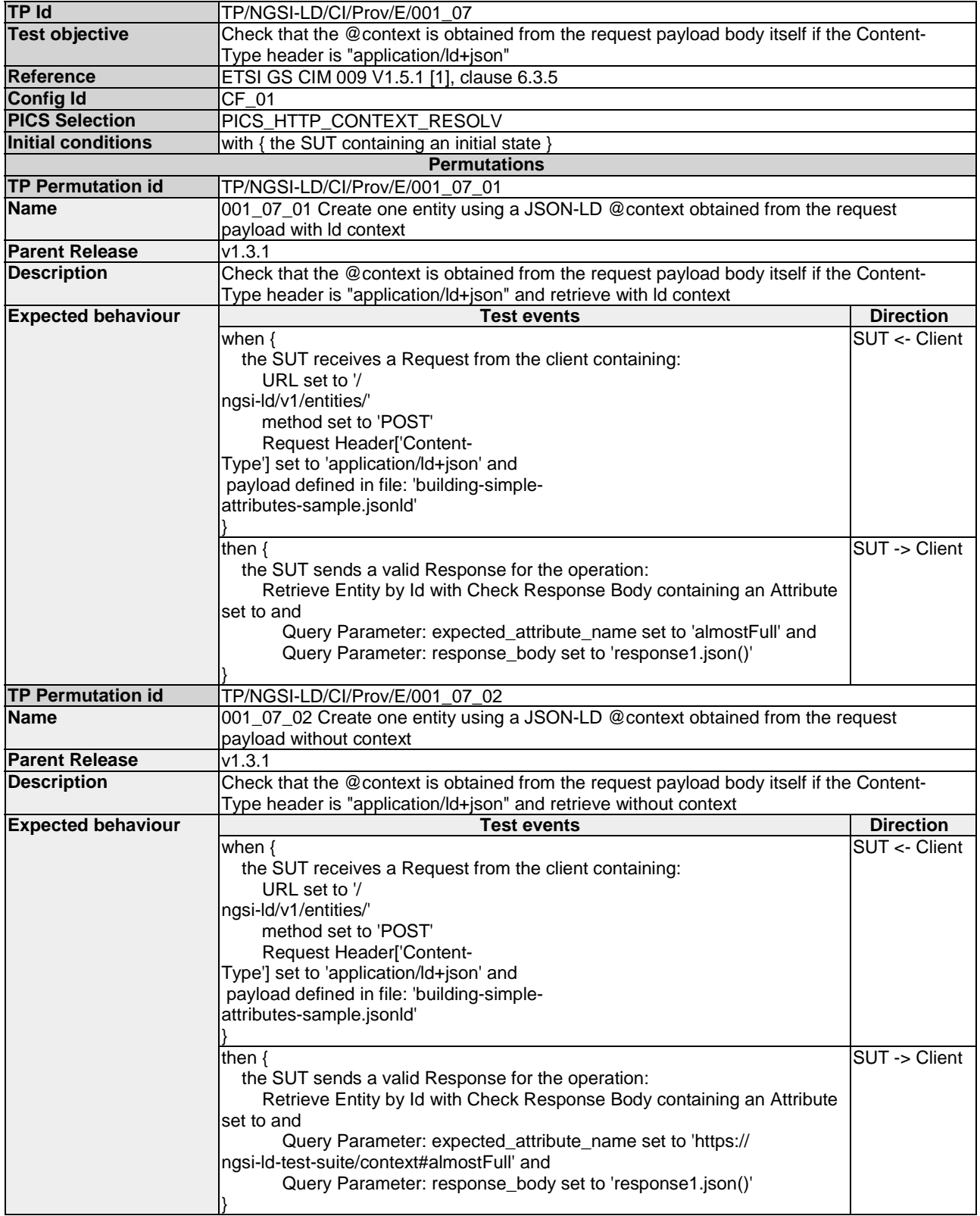

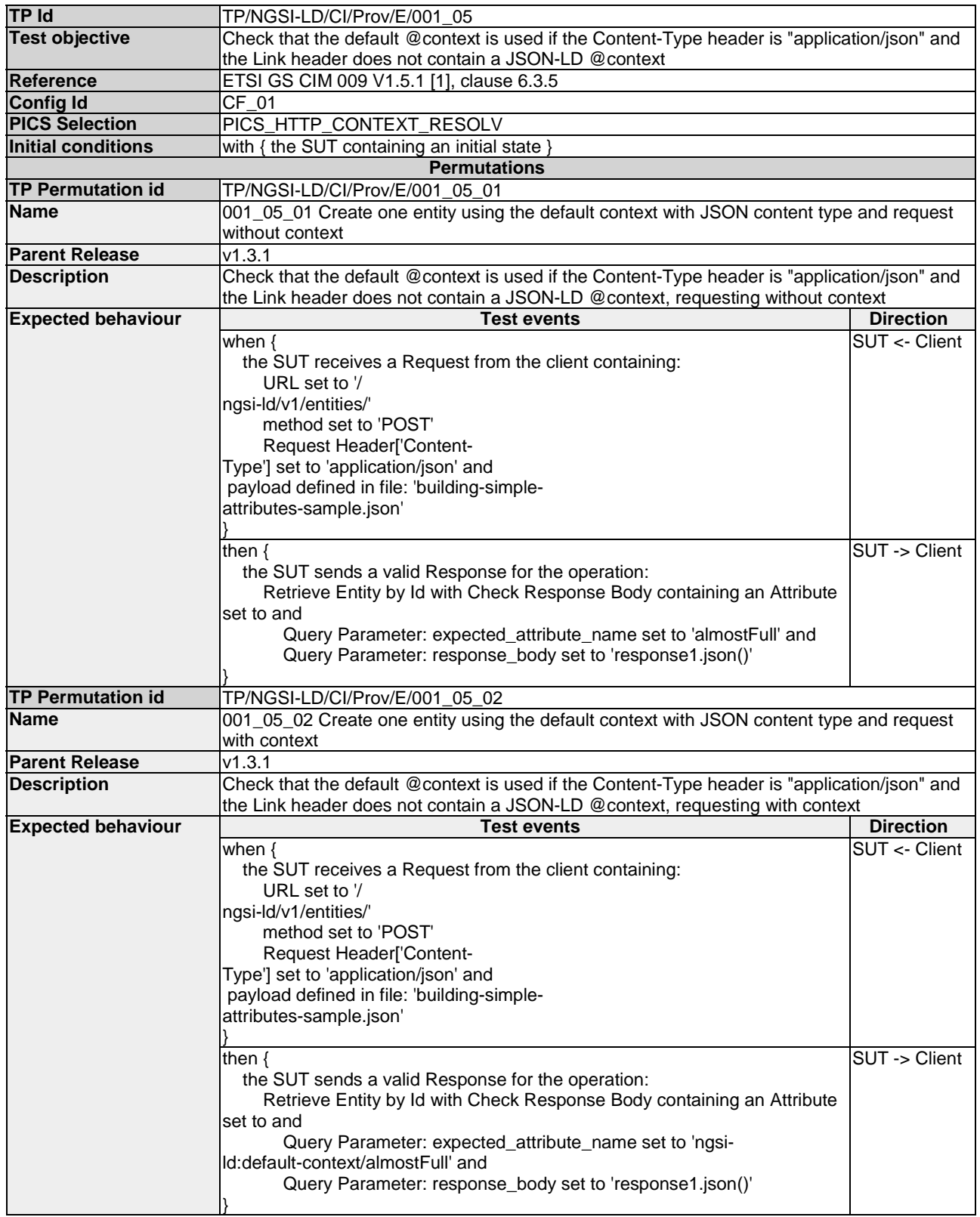

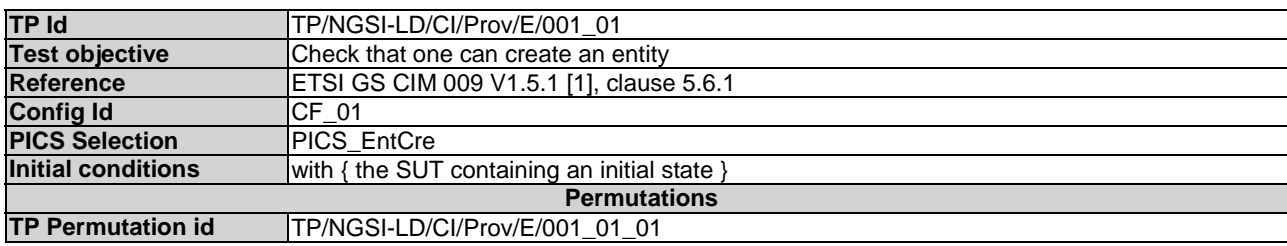

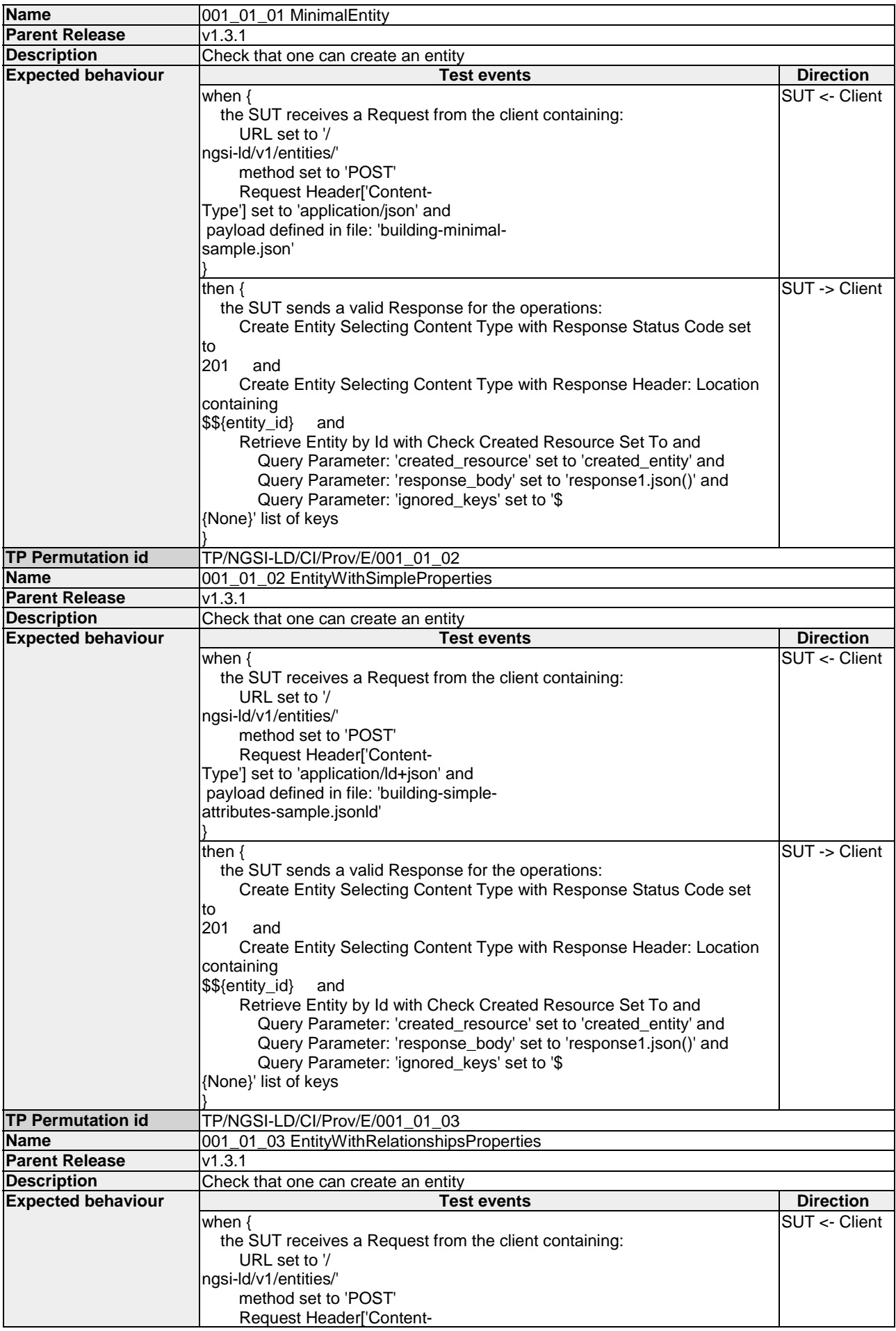

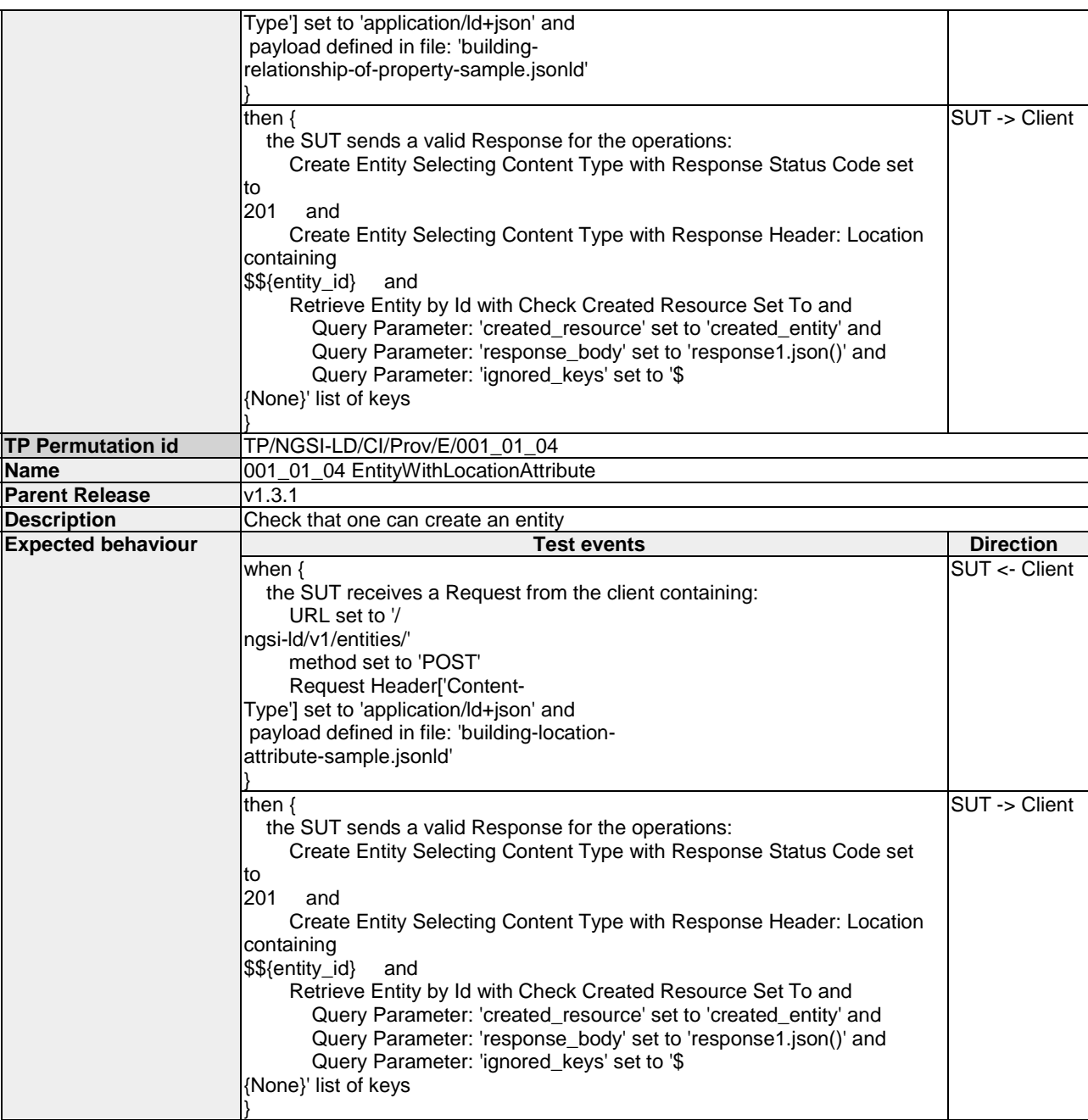

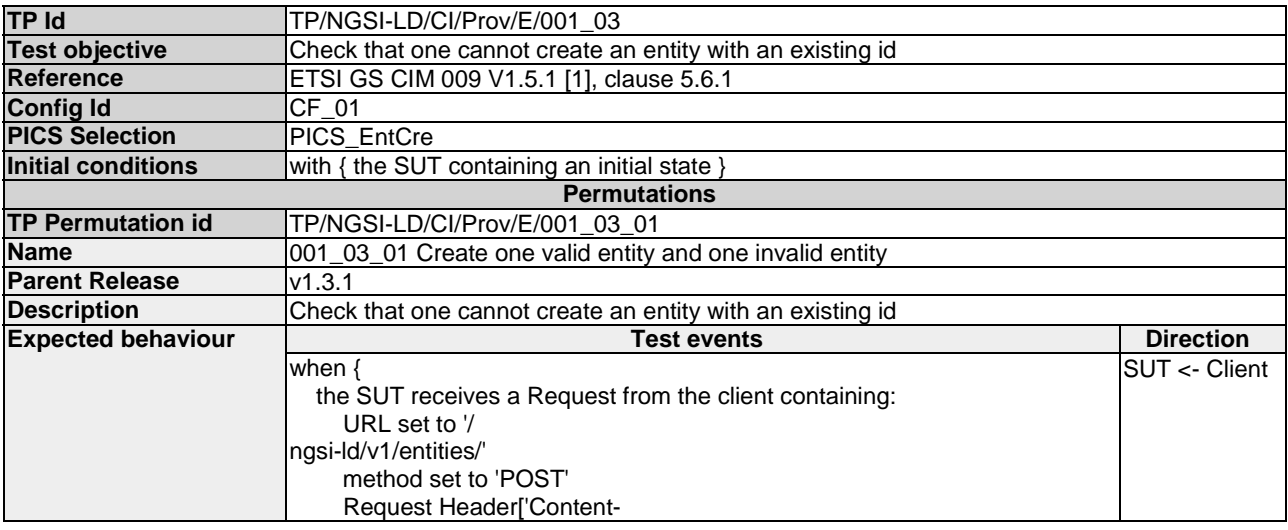

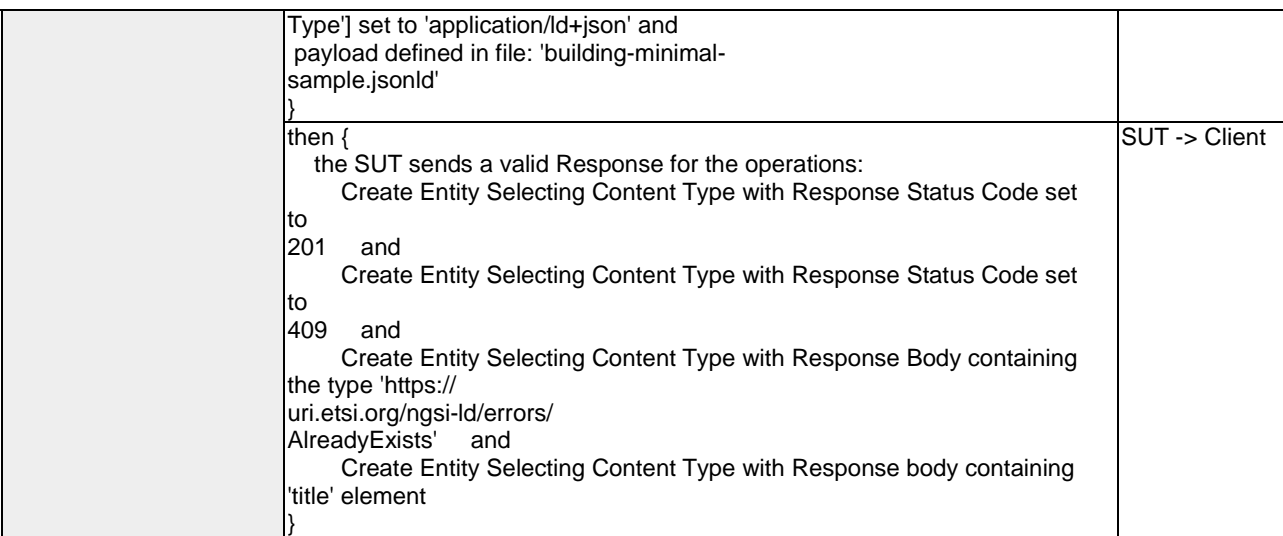

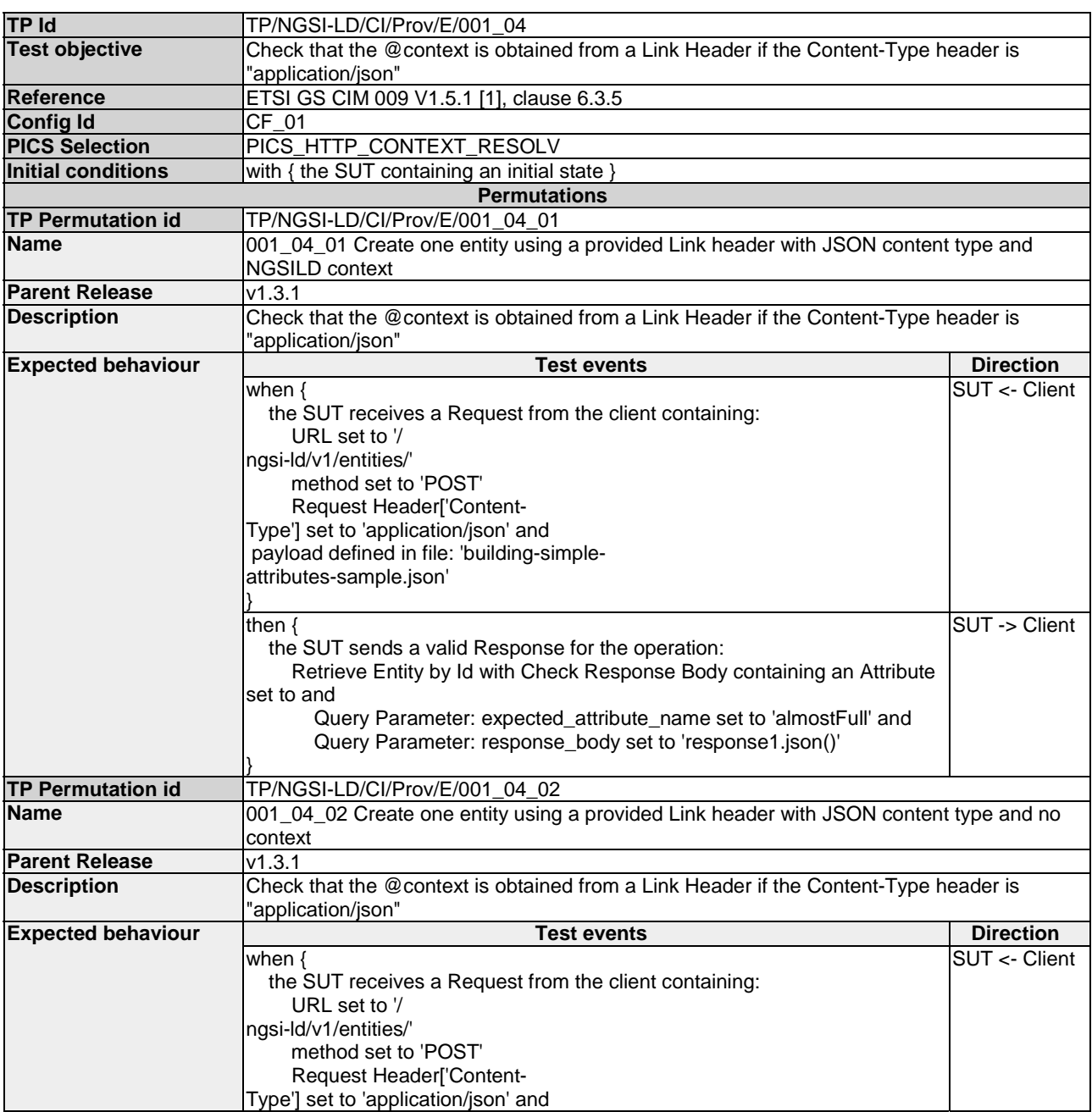

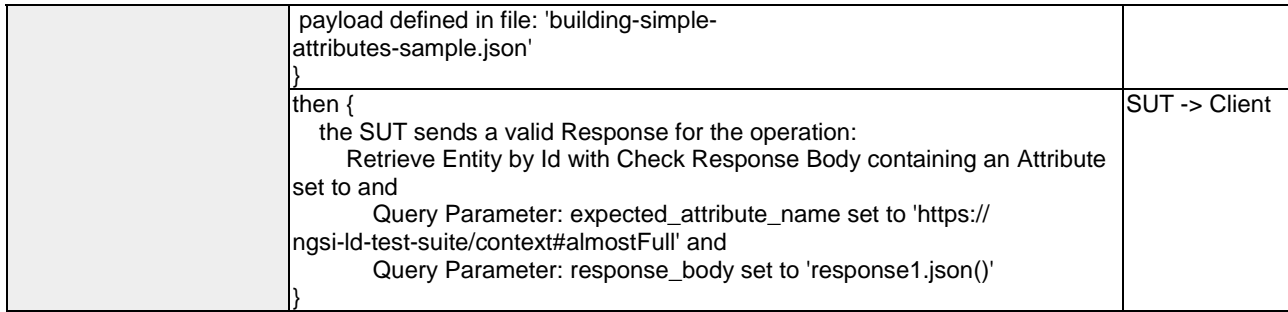

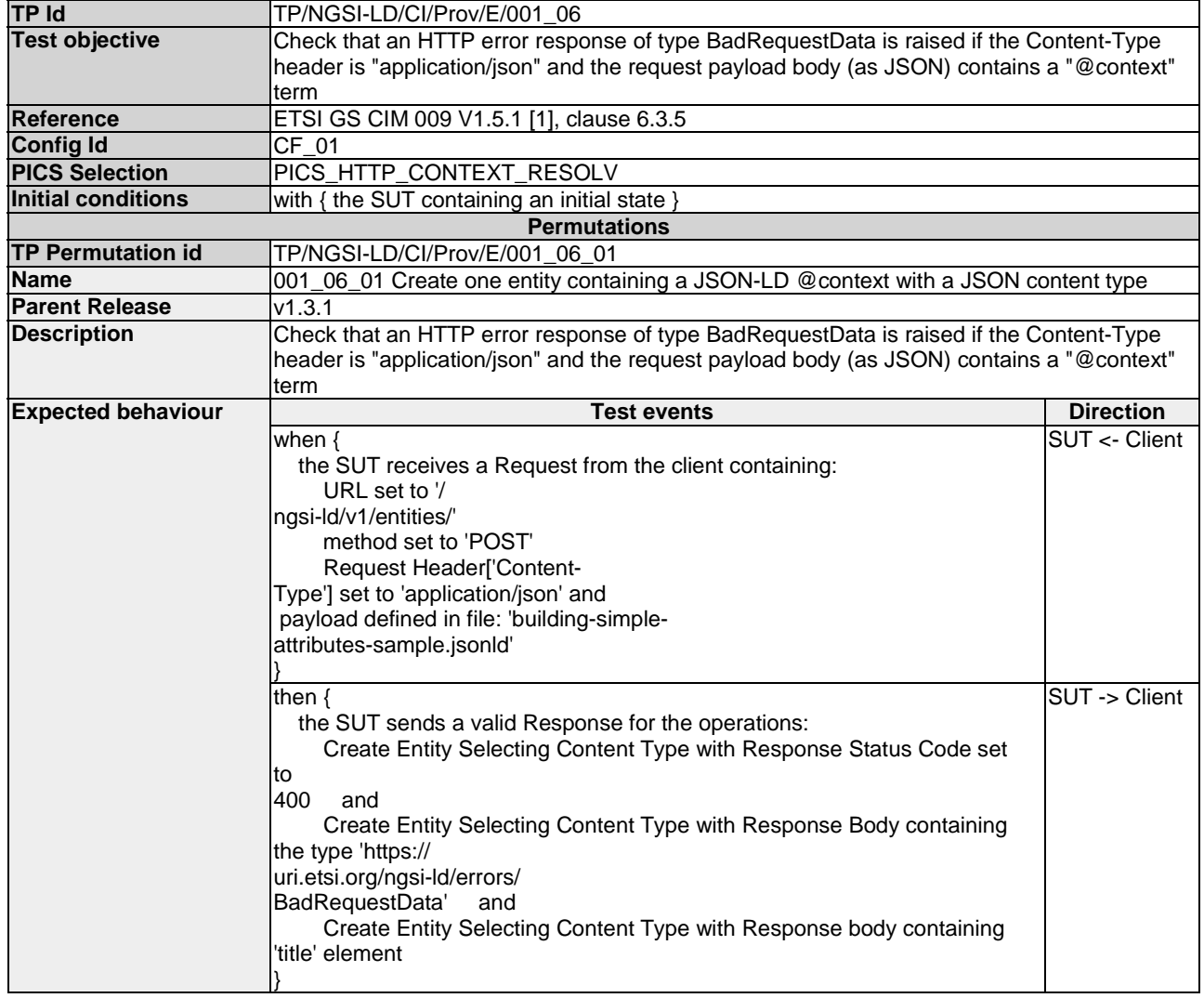

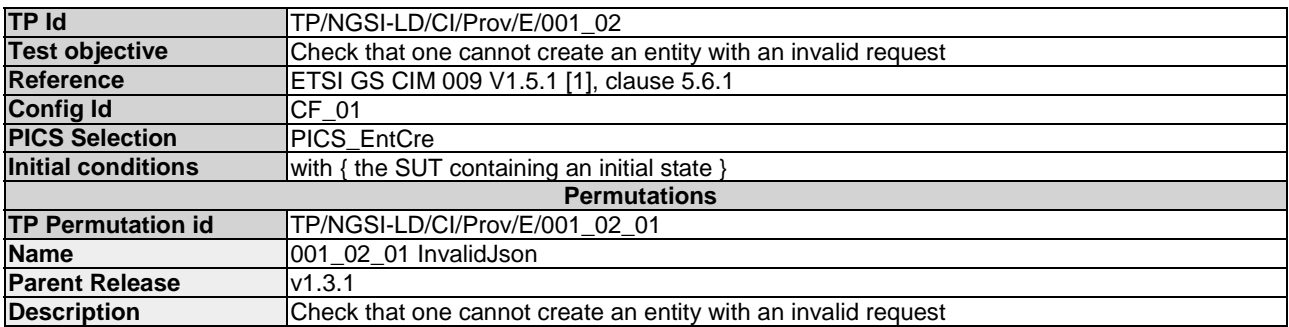

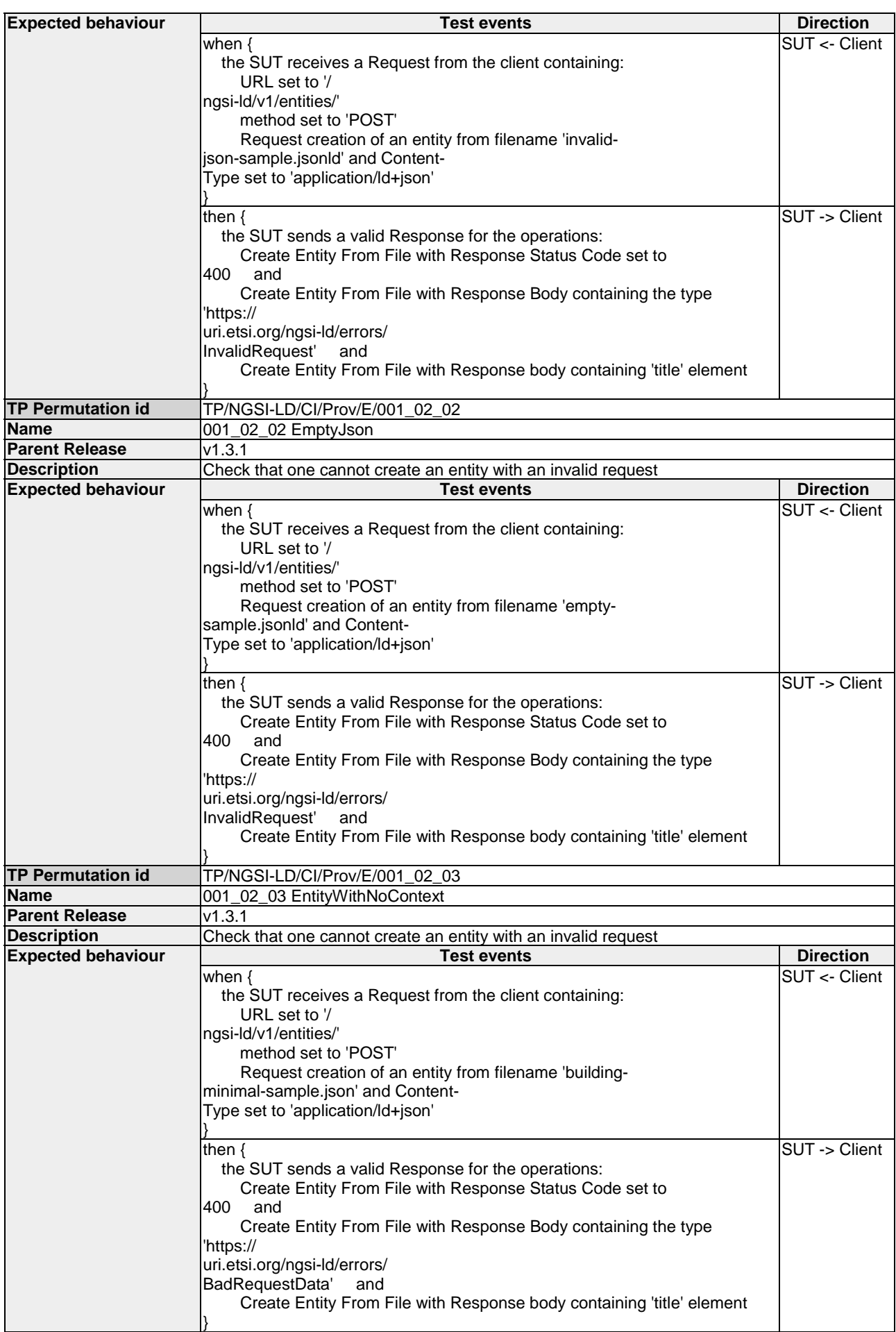

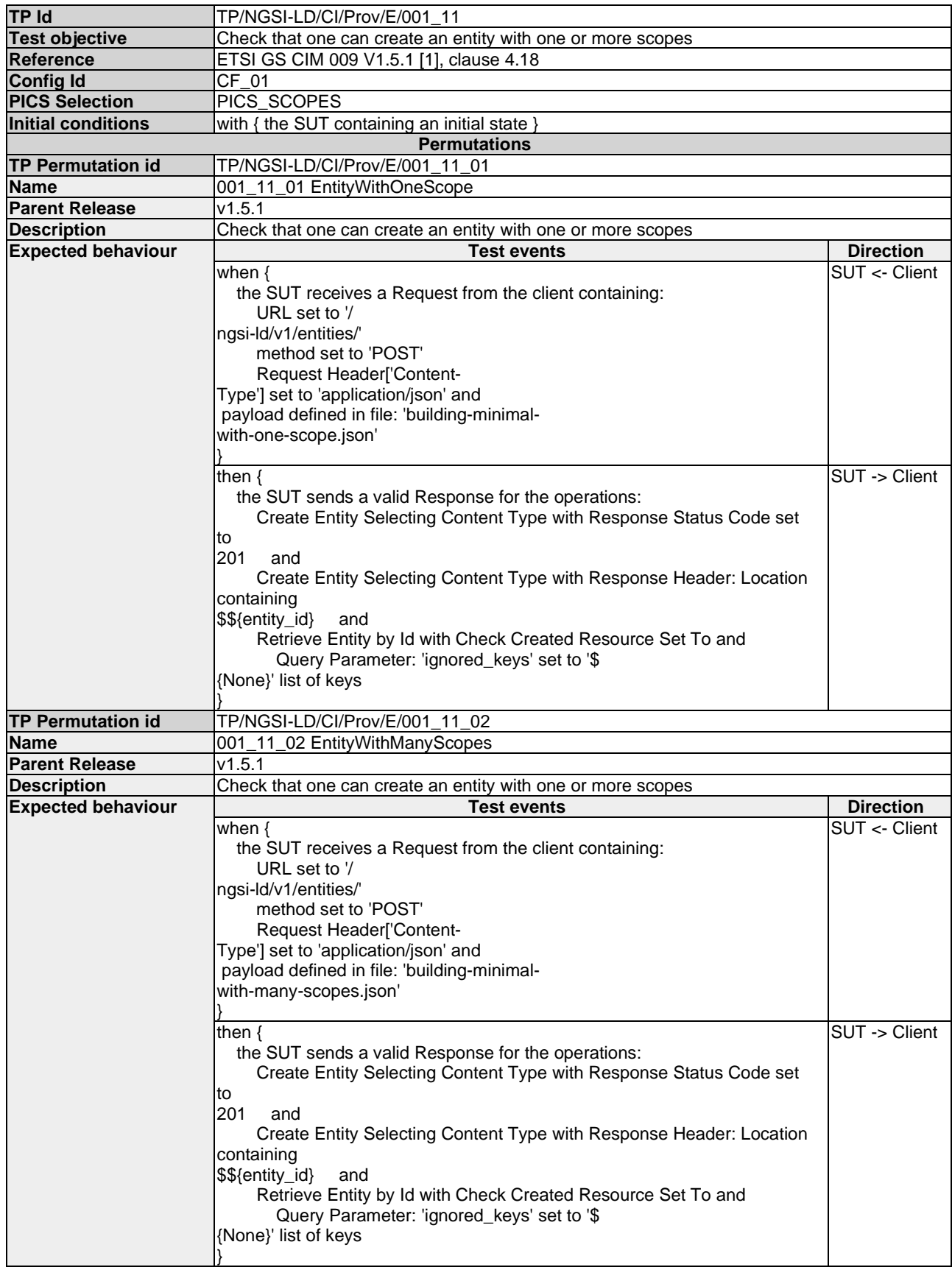

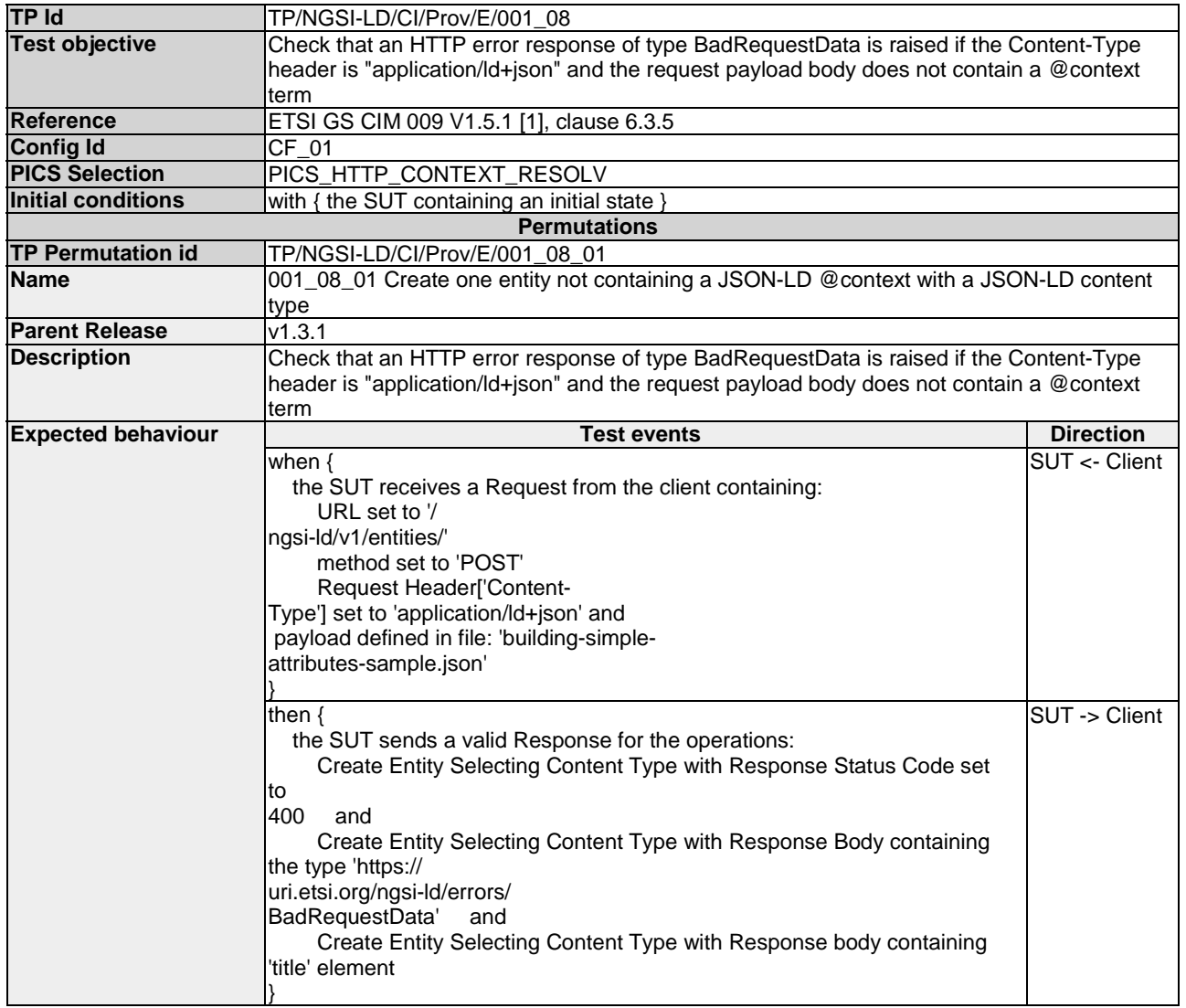

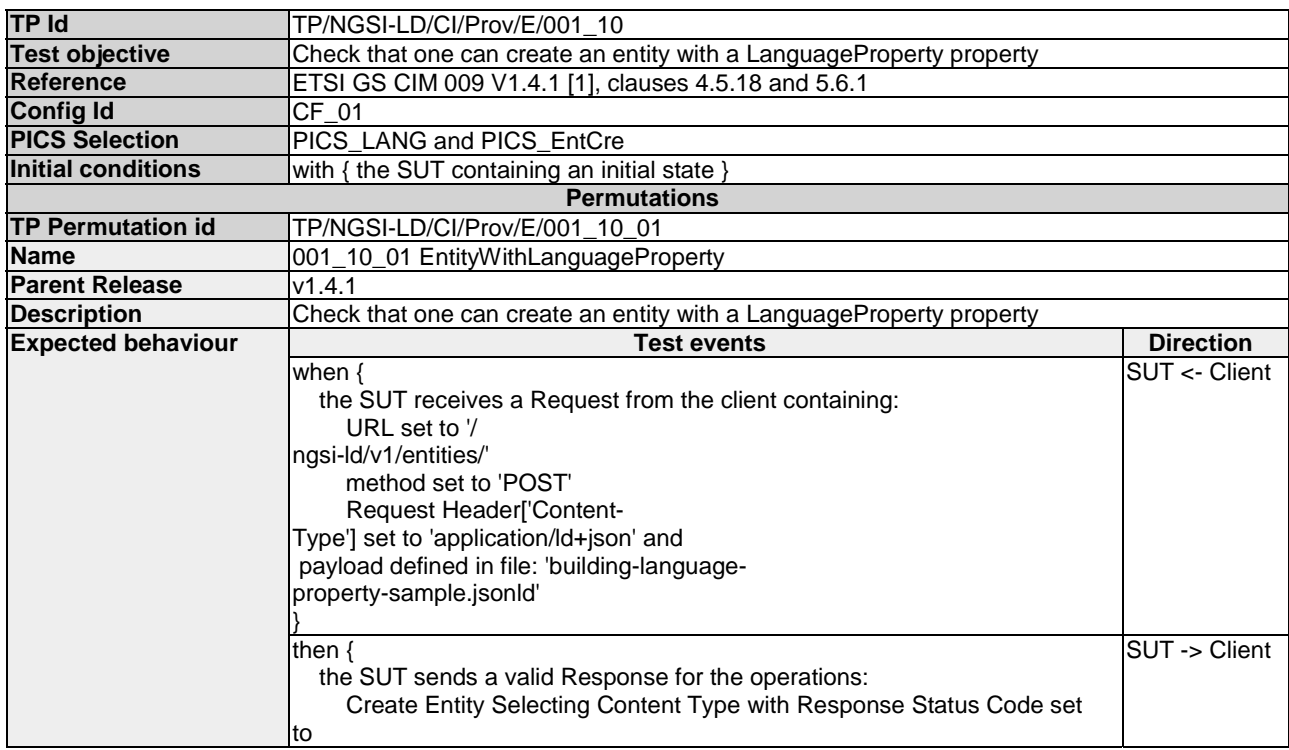

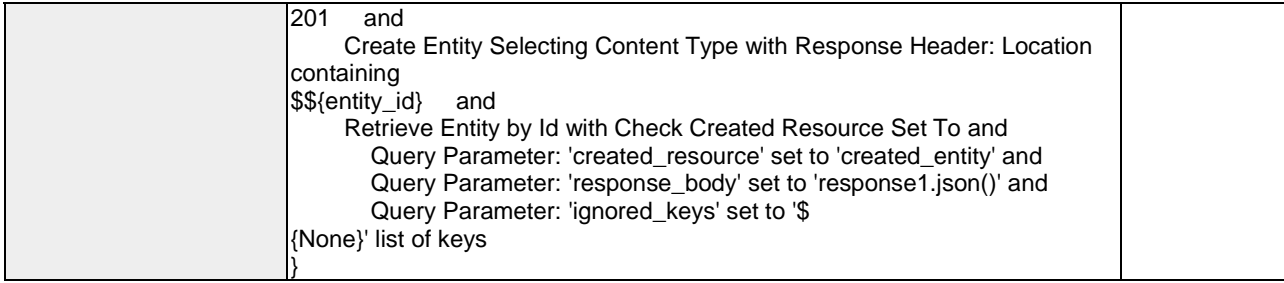

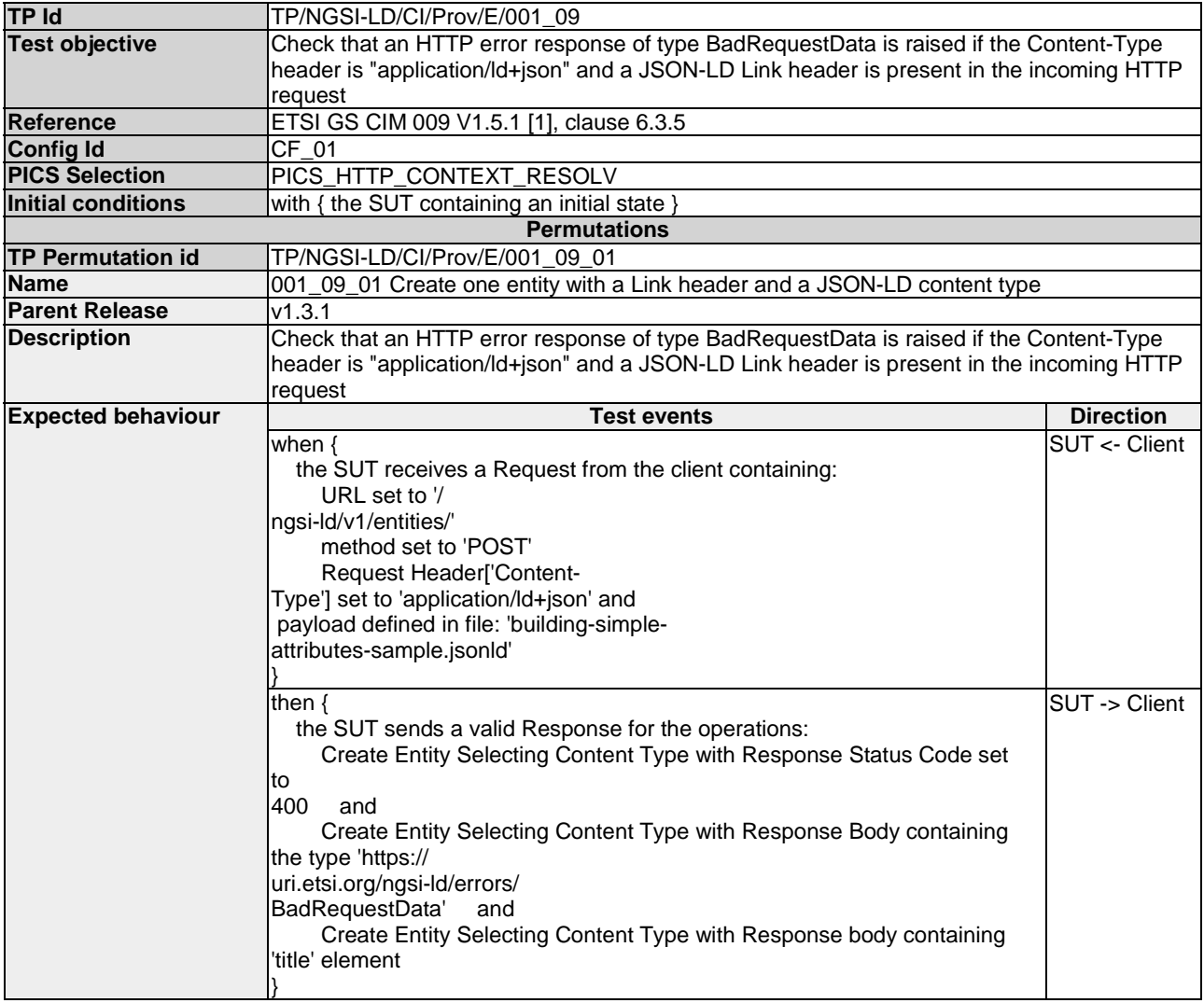

## 4.4.3.4.2 DeleteEntity

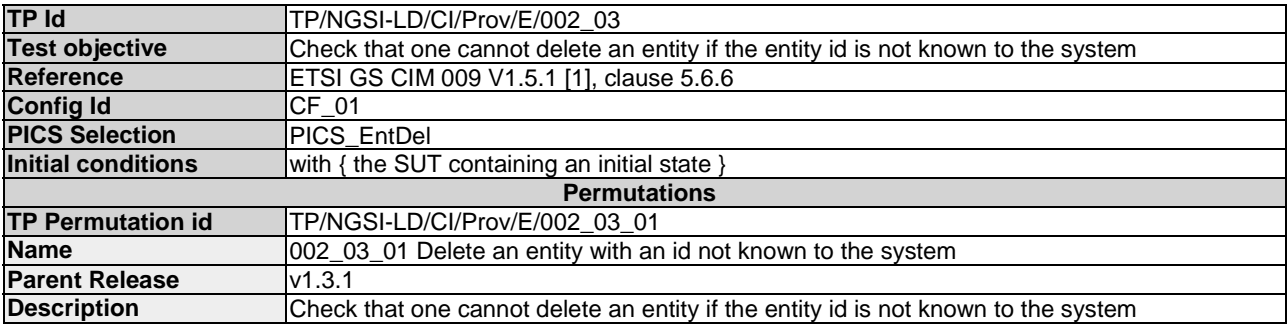
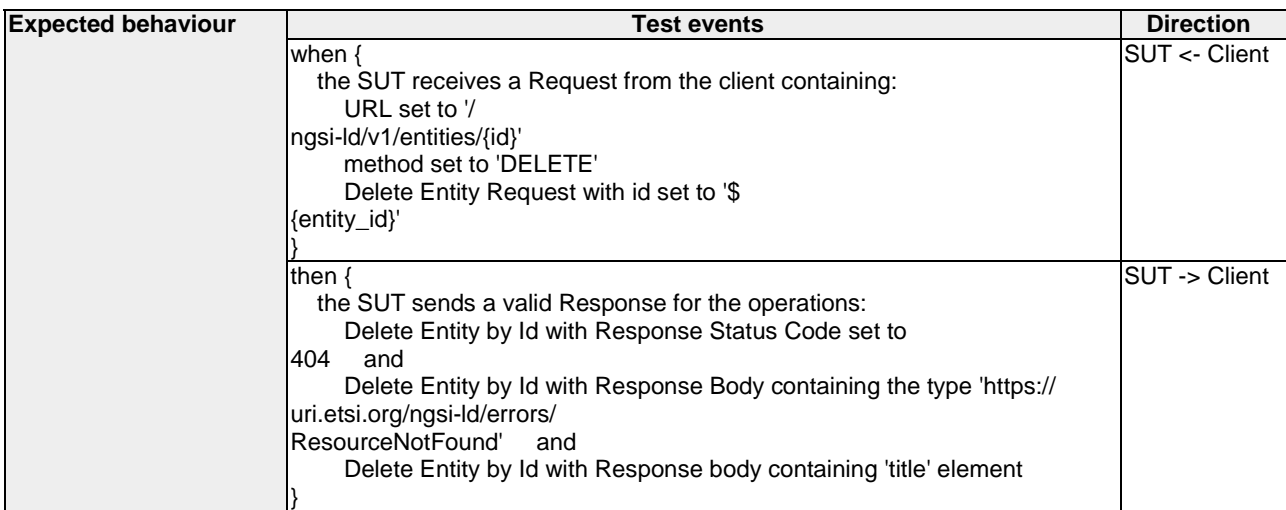

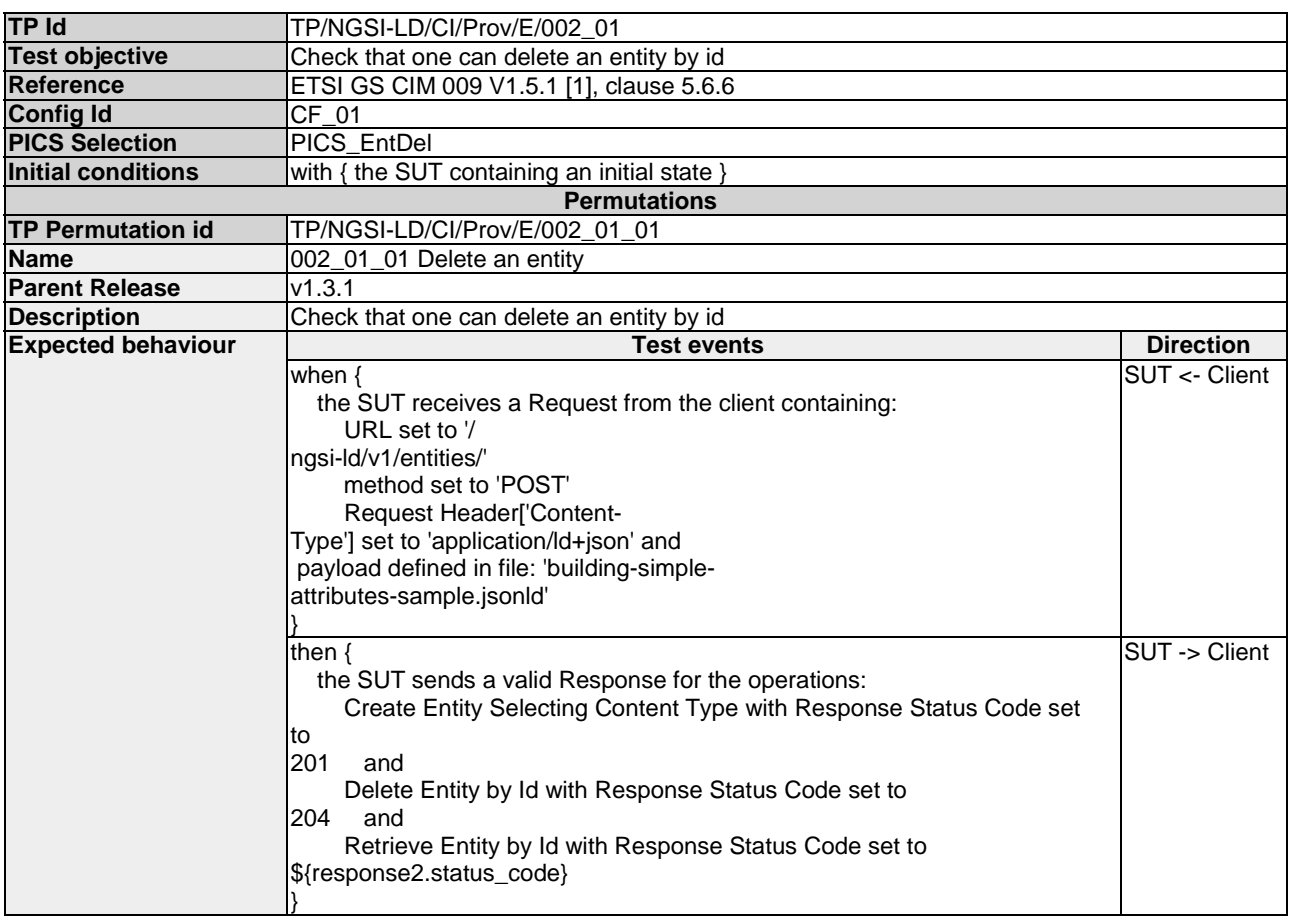

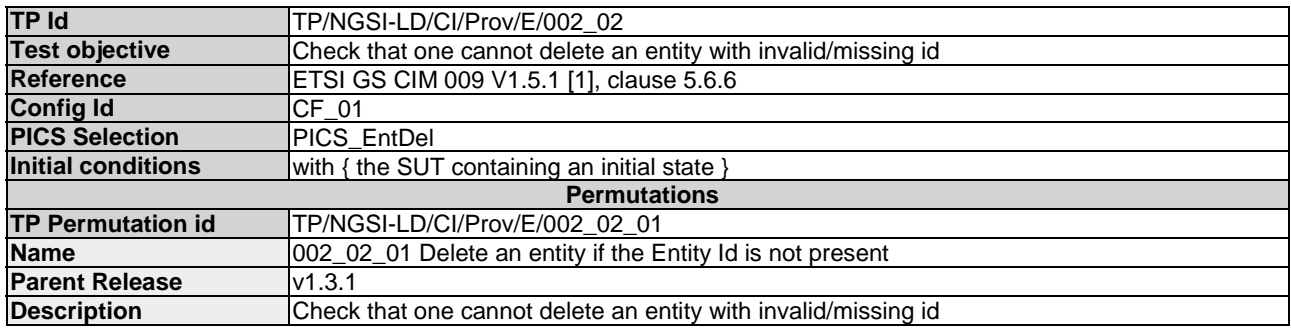

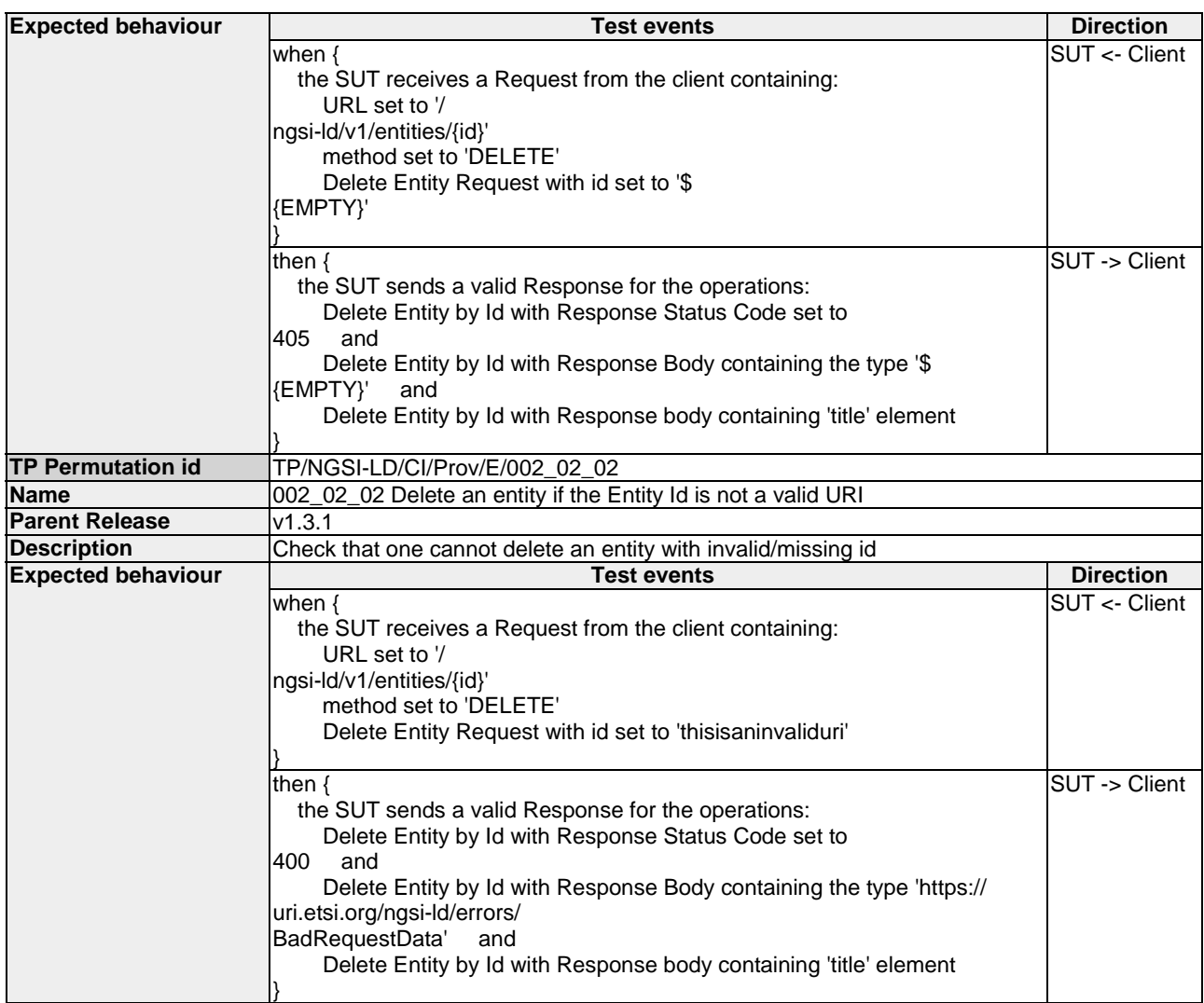

## 4.4.3.5 TemporalEntityAttributes

#### 4.4.3.5.1 DeleteAttribute

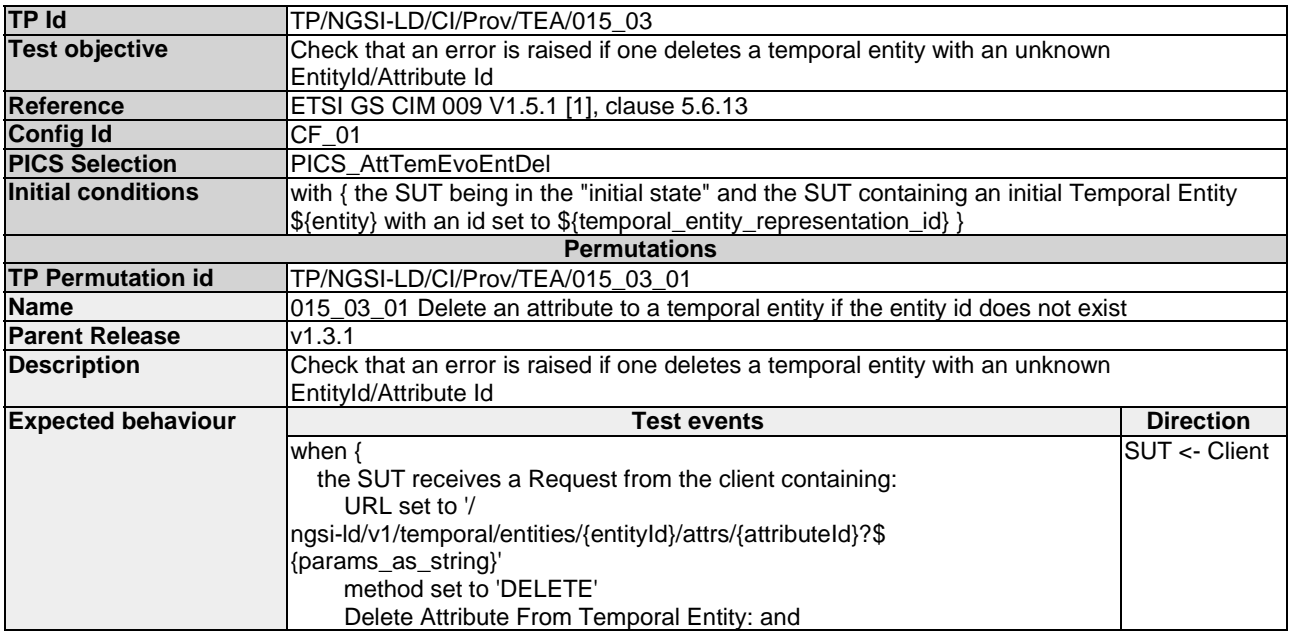

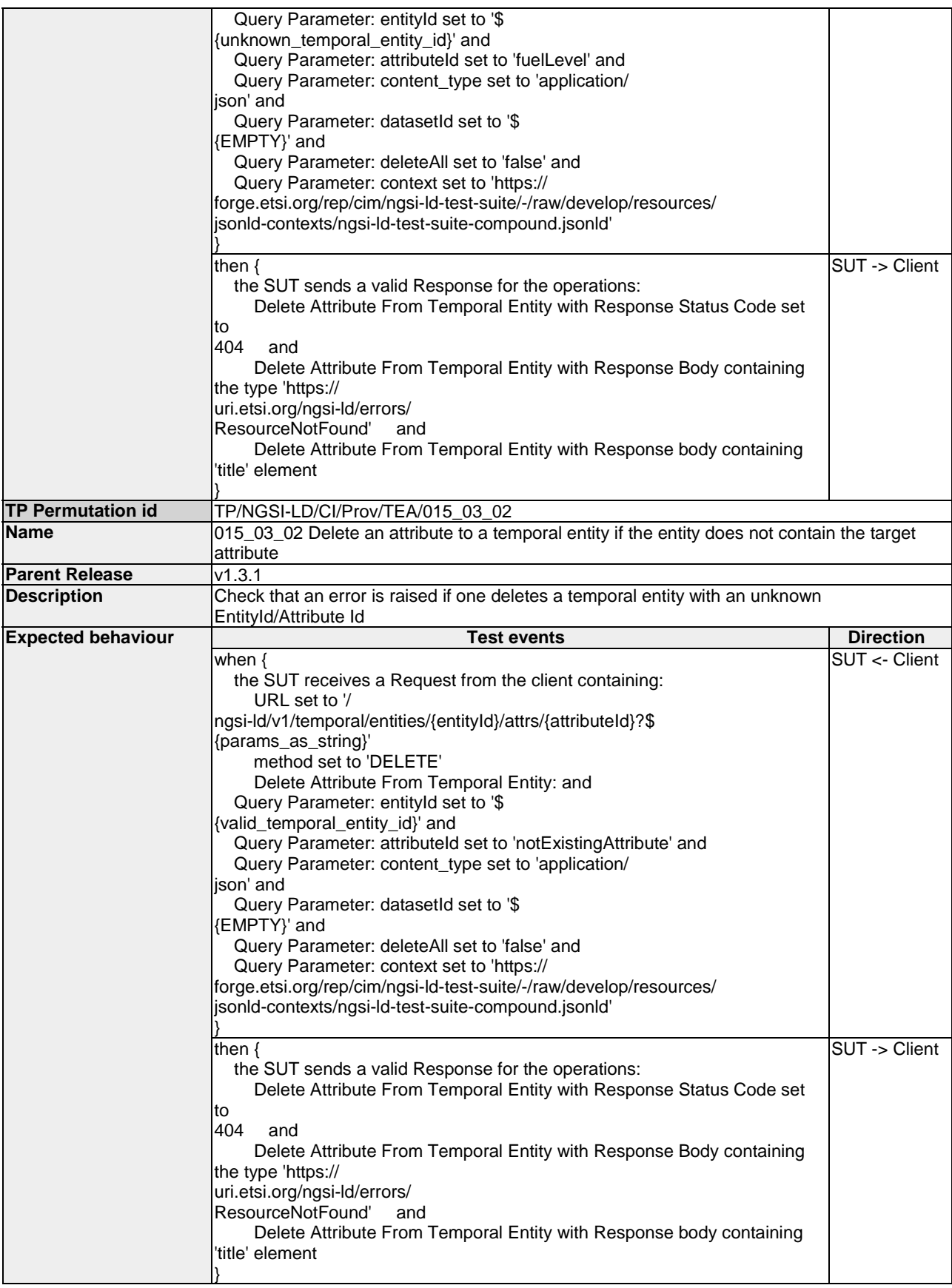

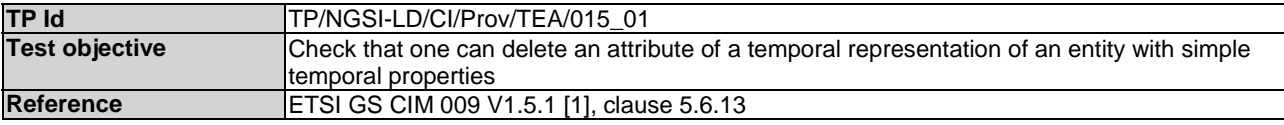

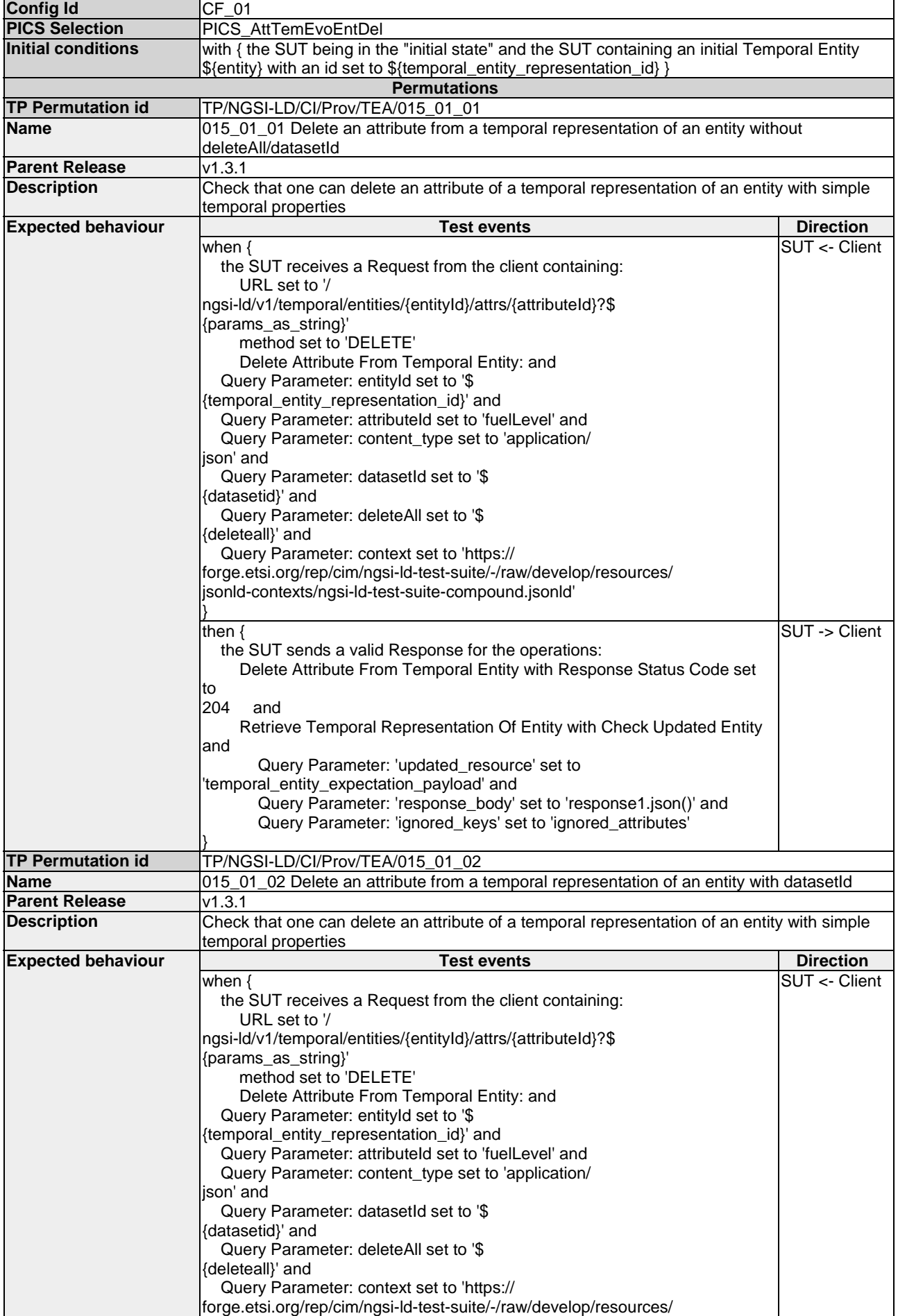

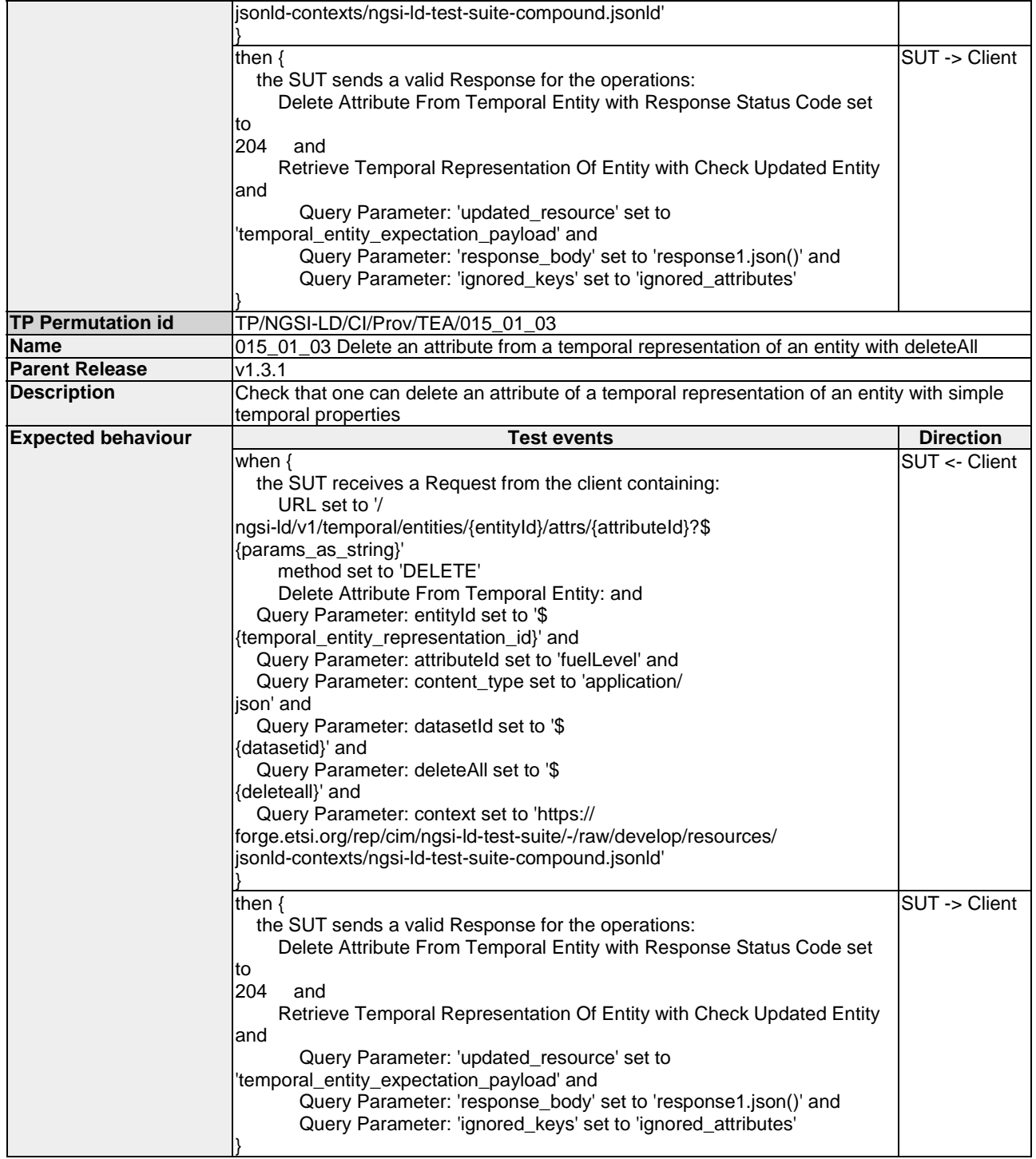

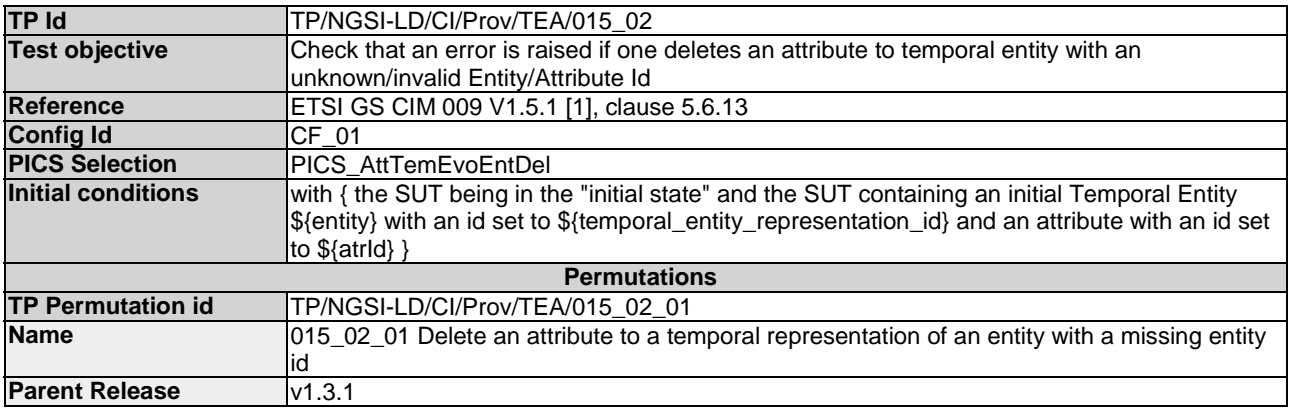

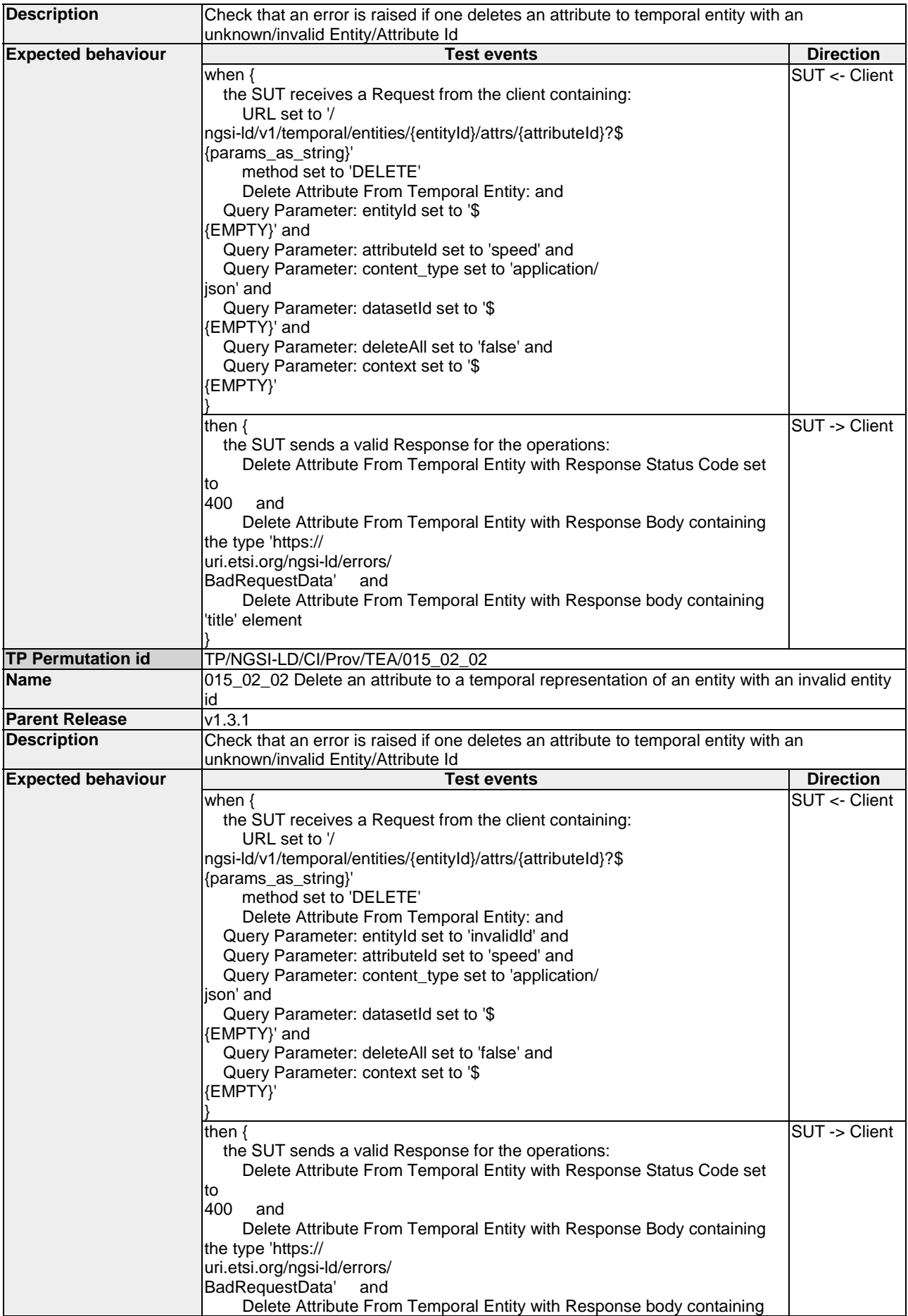

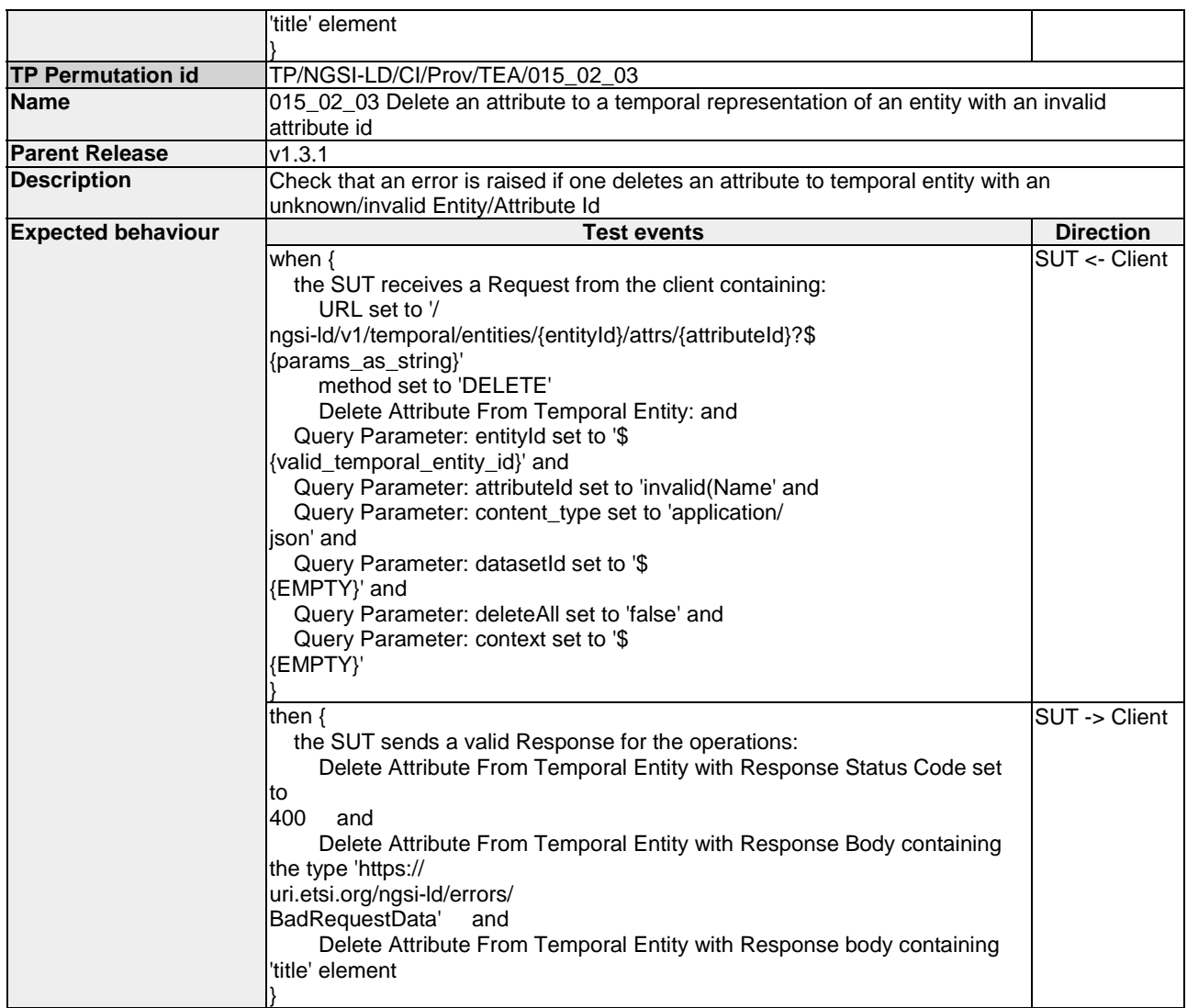

#### 4.4.3.5.2 DeleteAttributeInstance

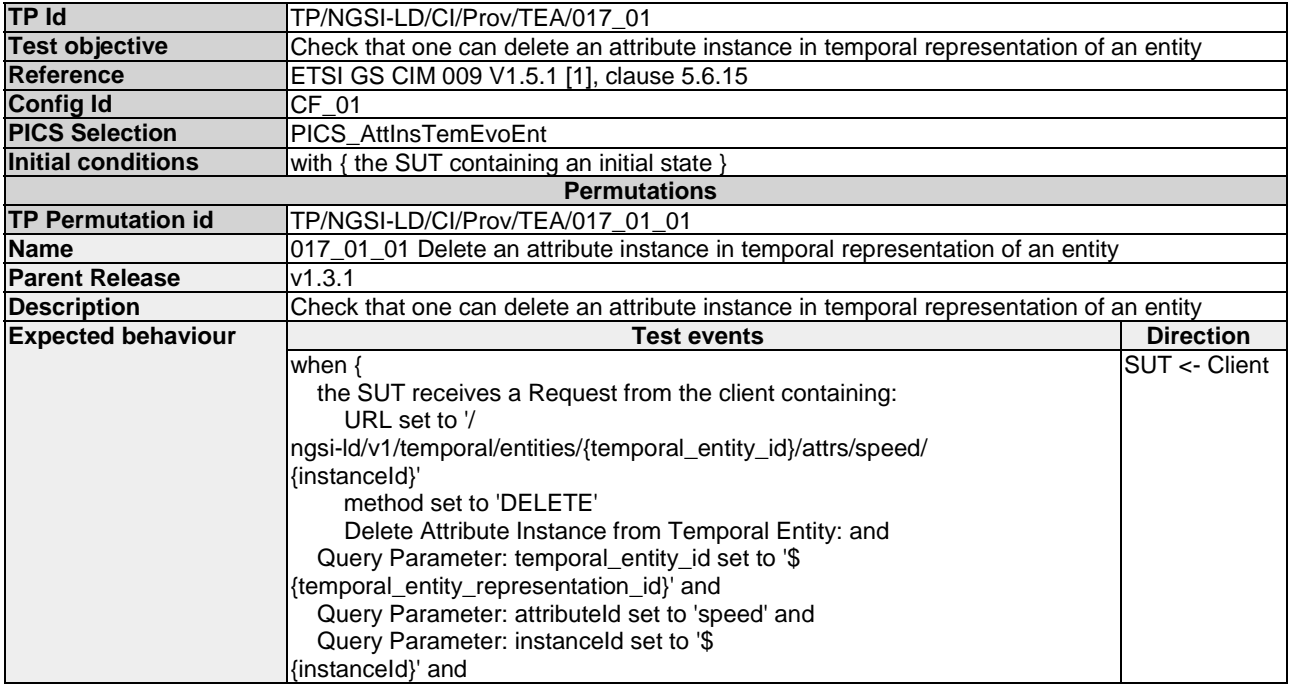

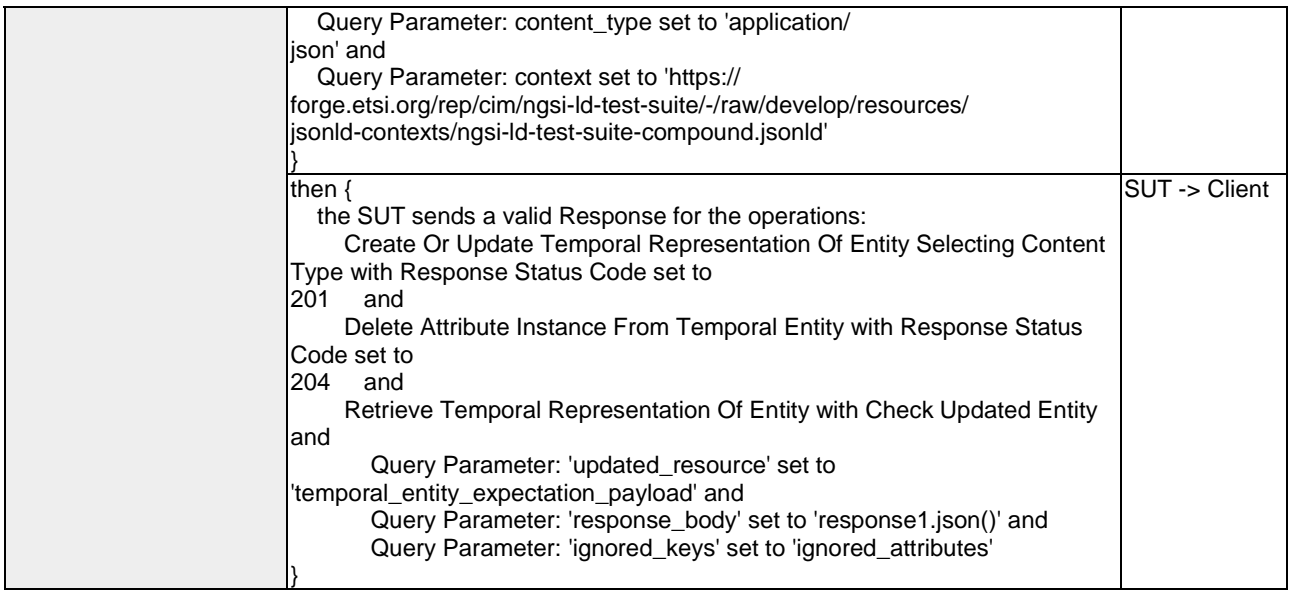

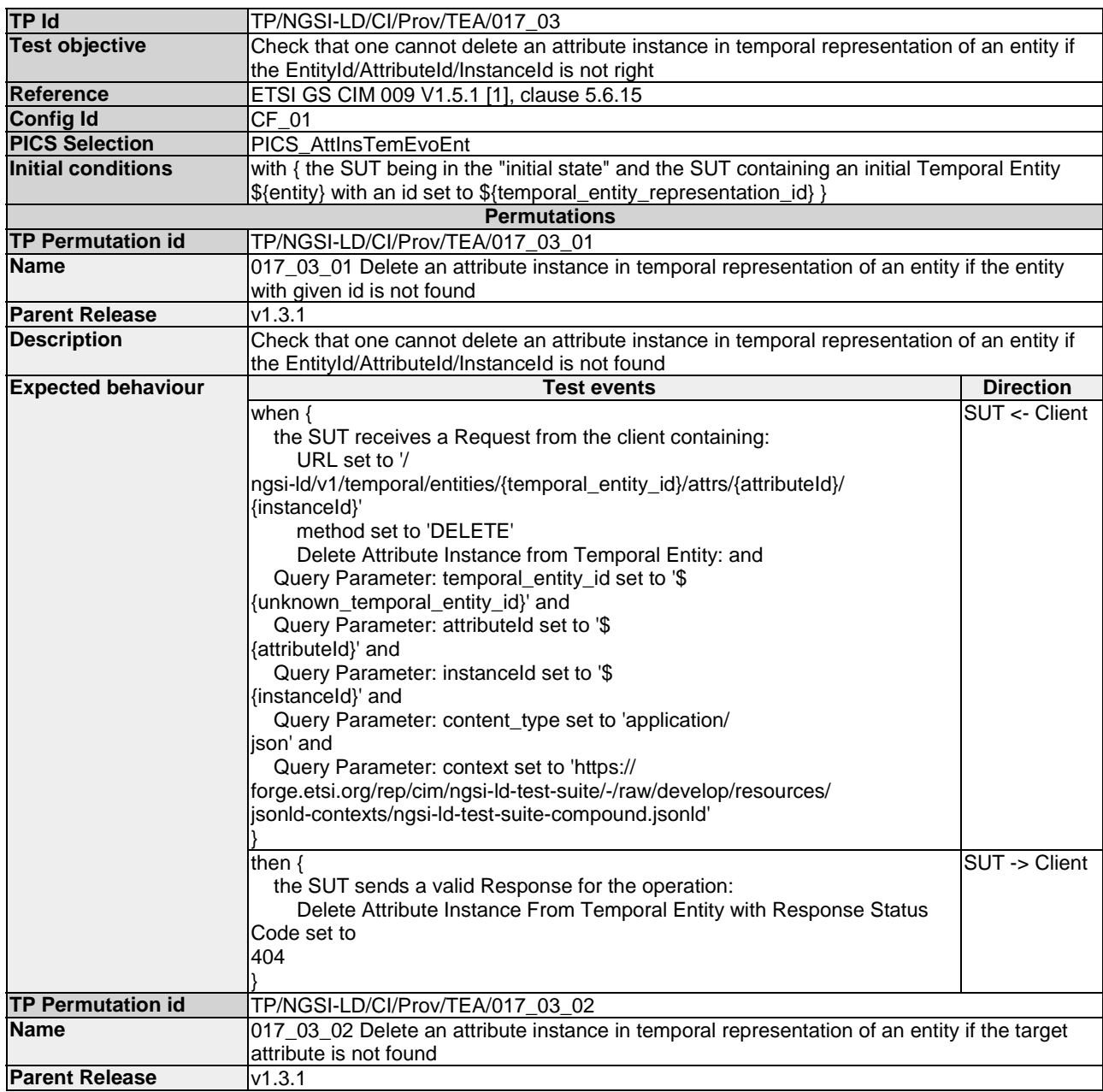

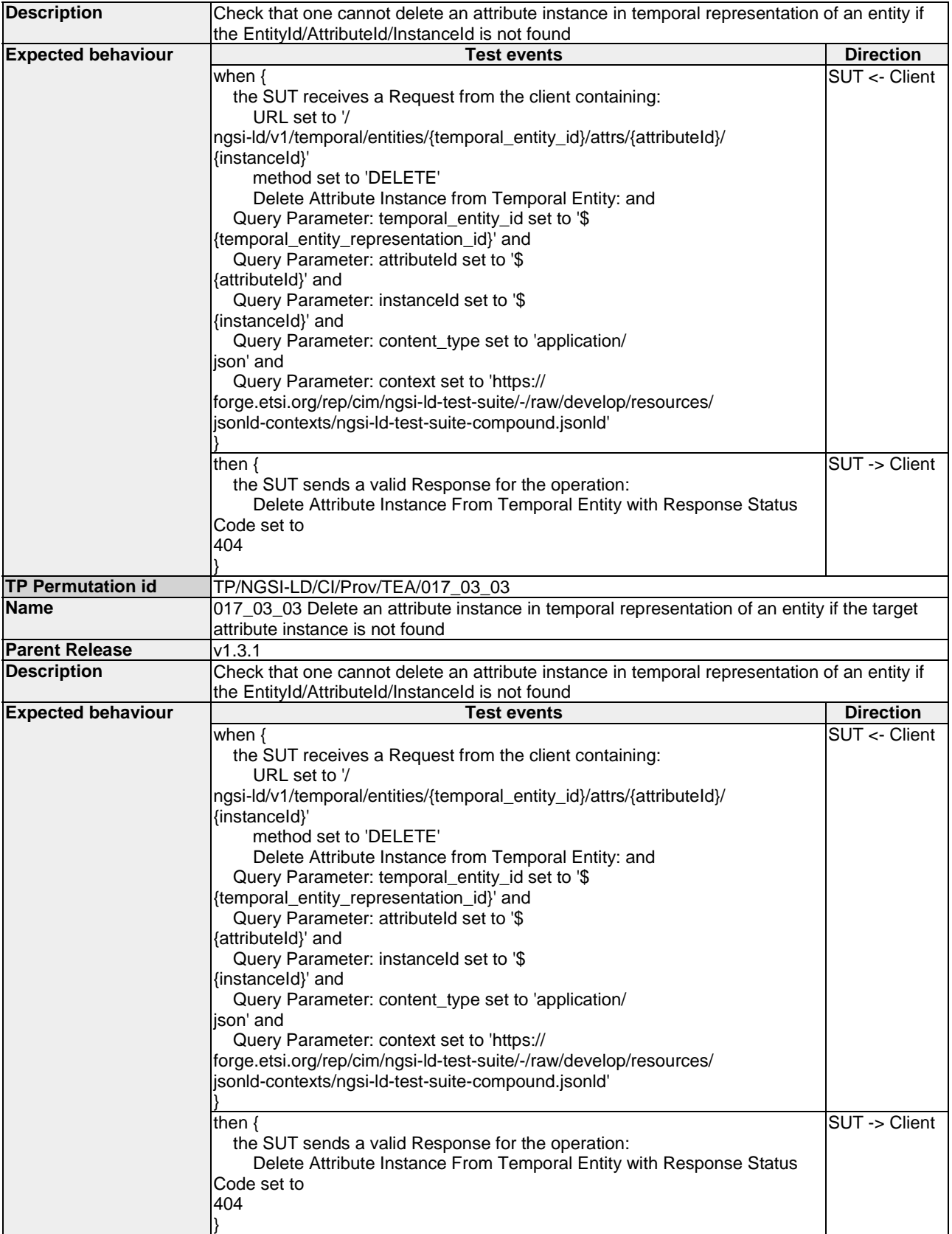

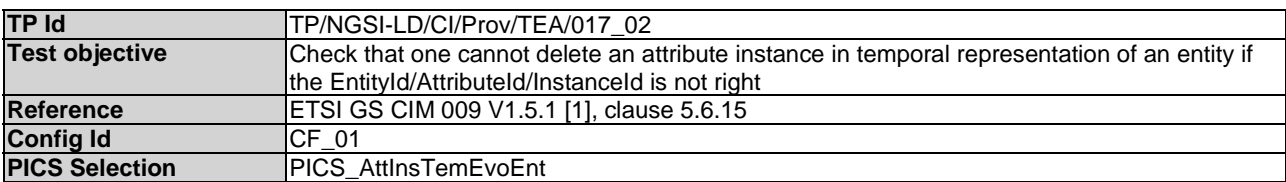

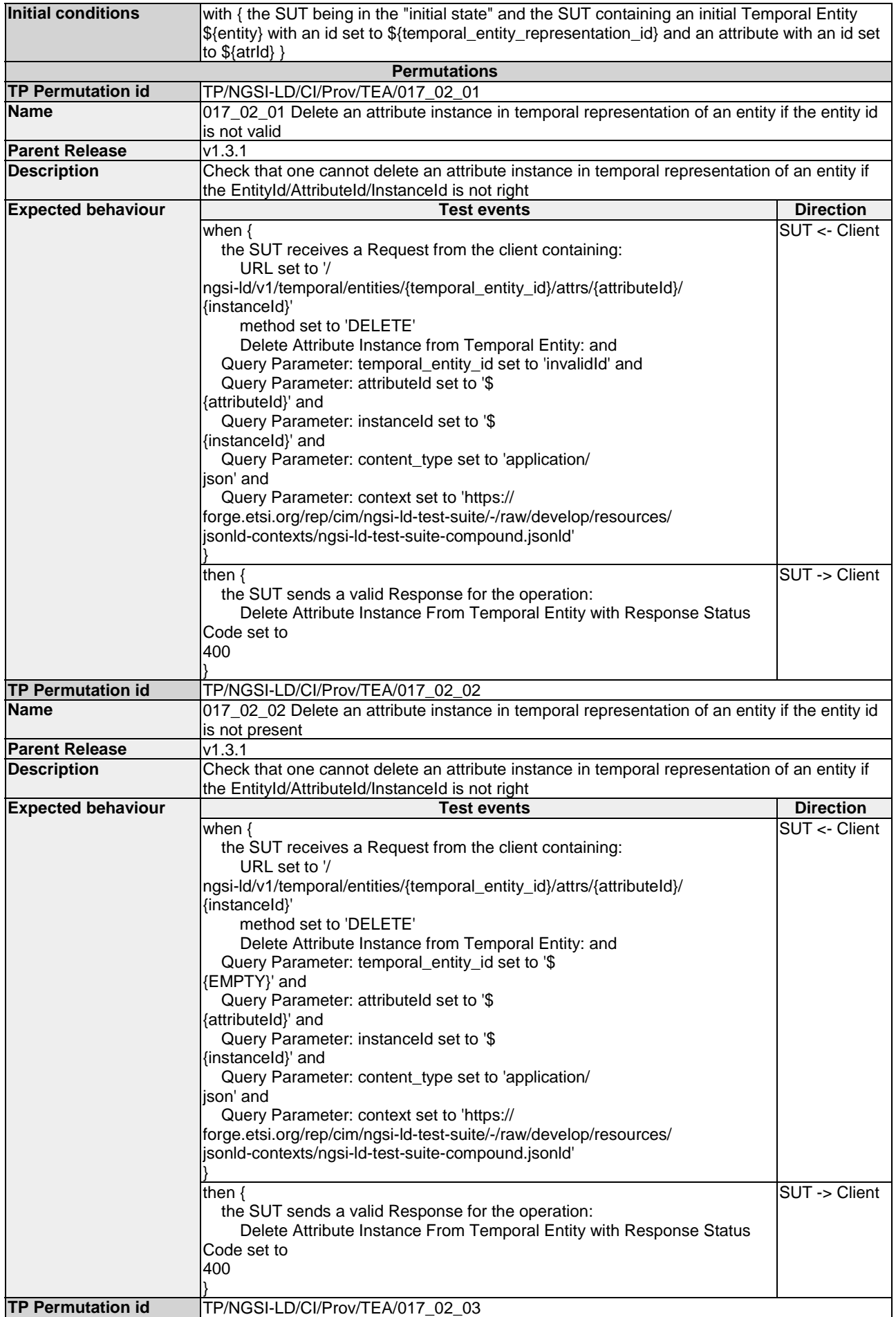

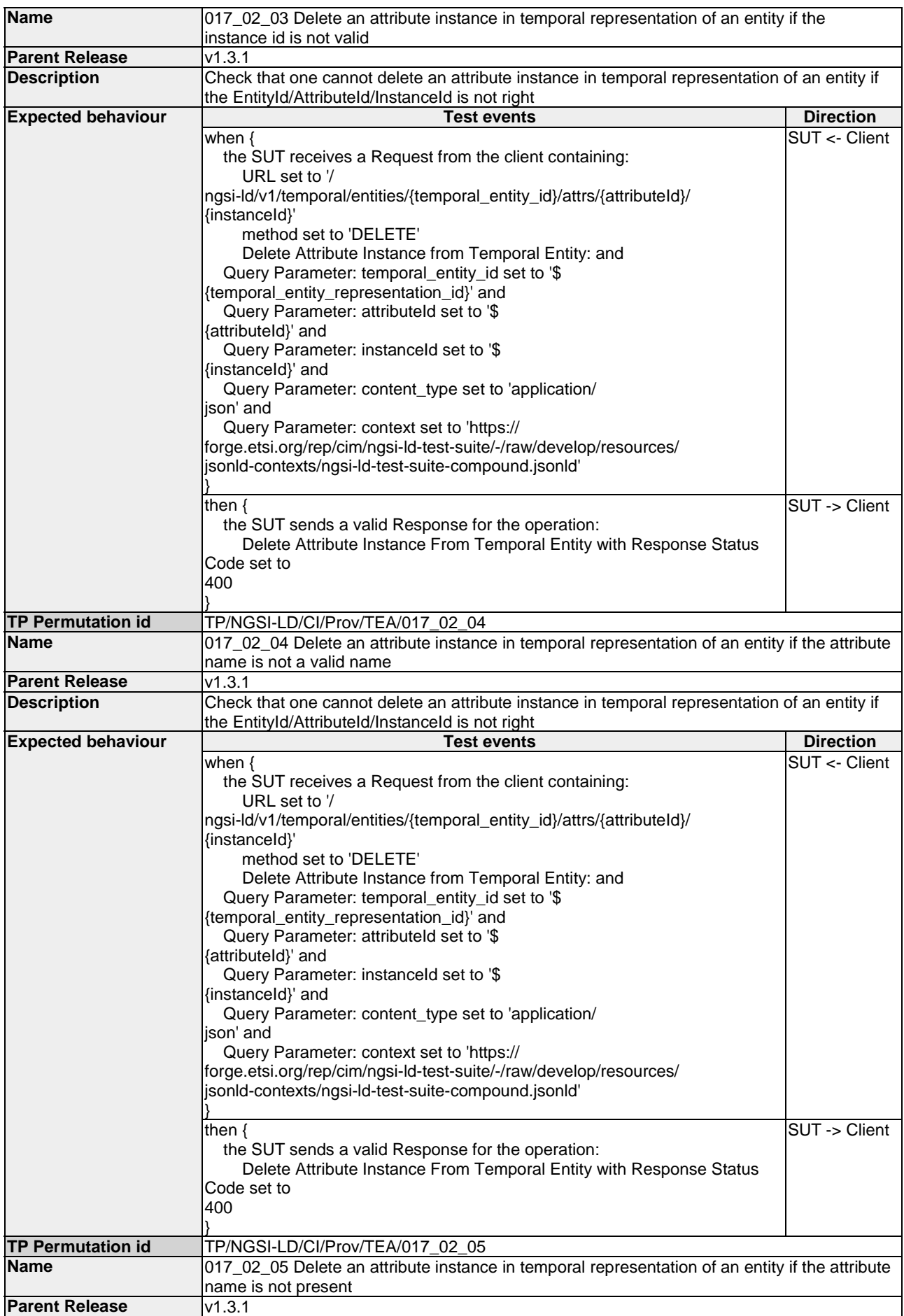

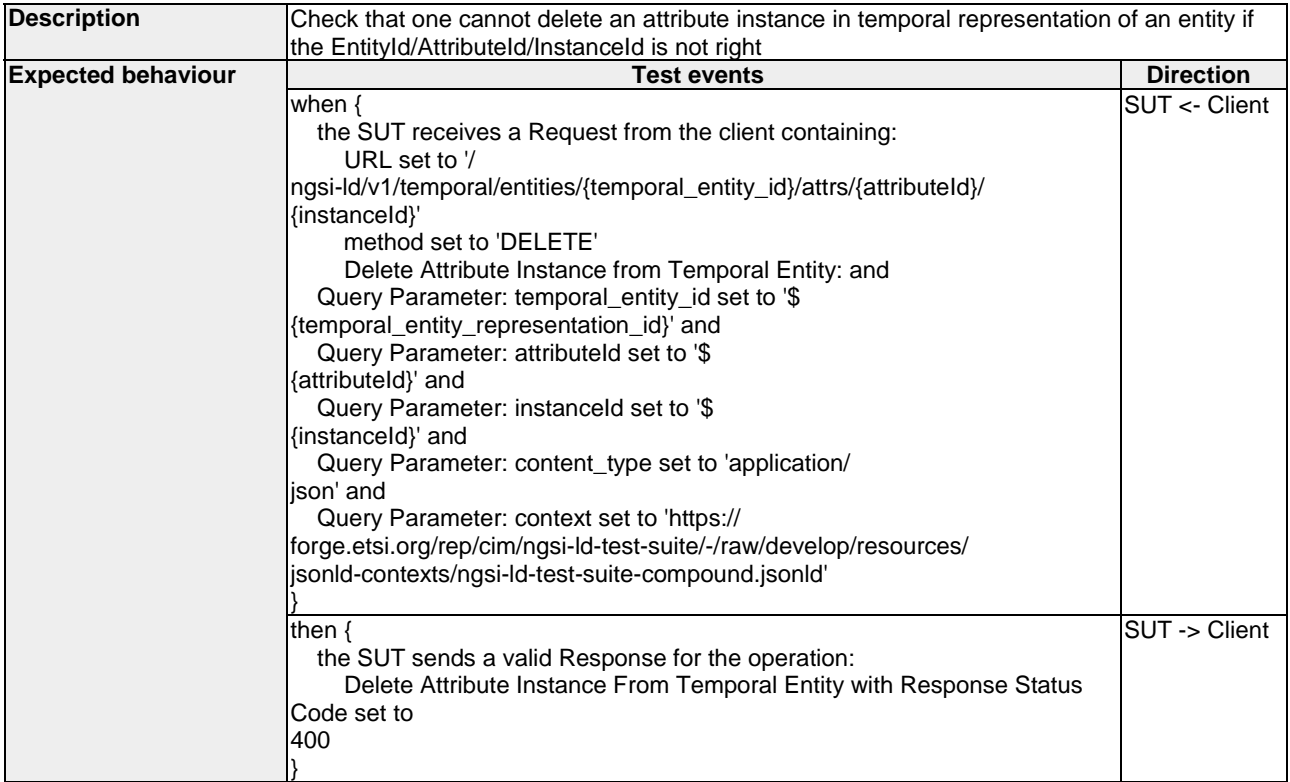

#### 4.4.3.5.3 AddAttributes

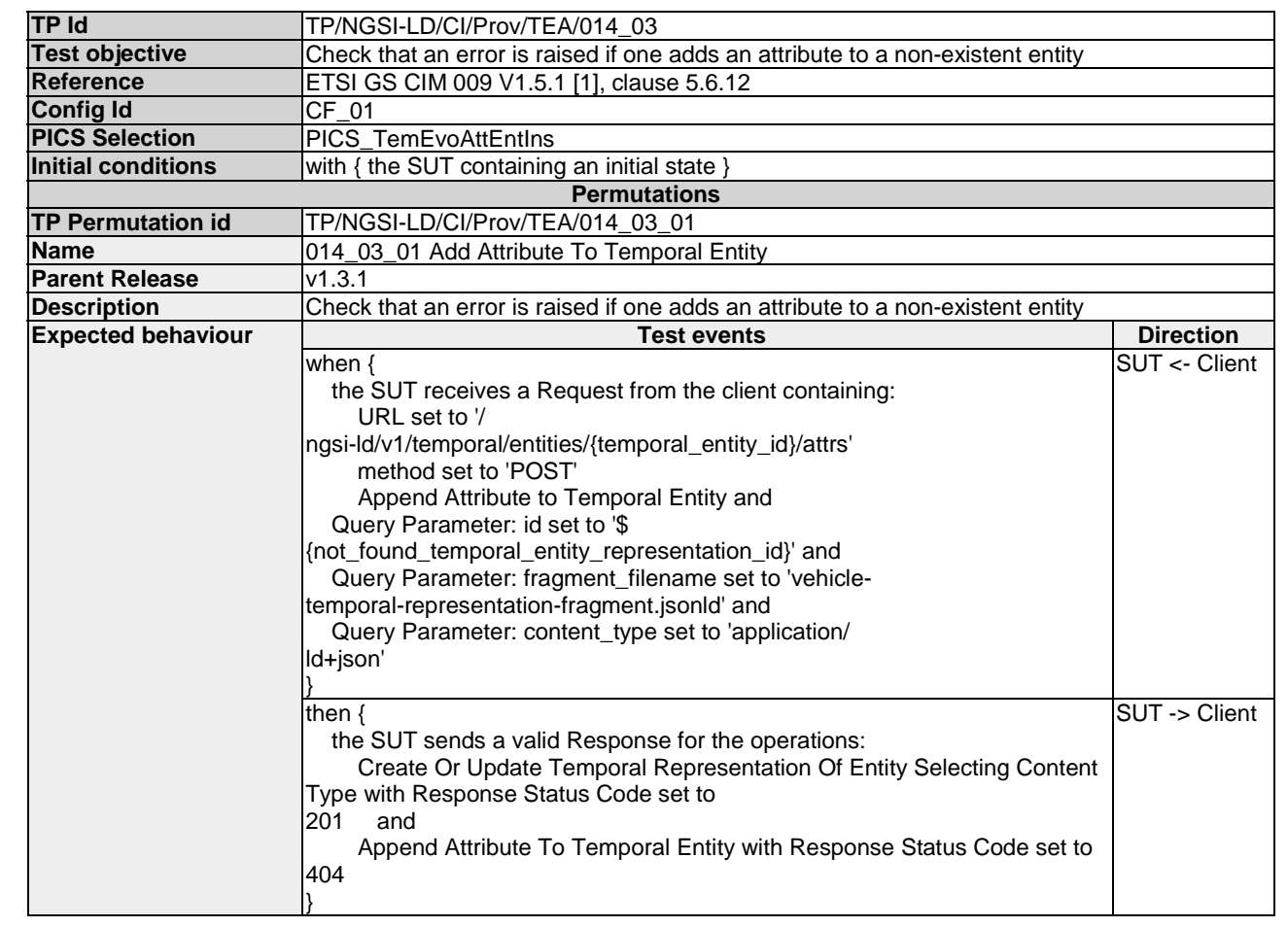

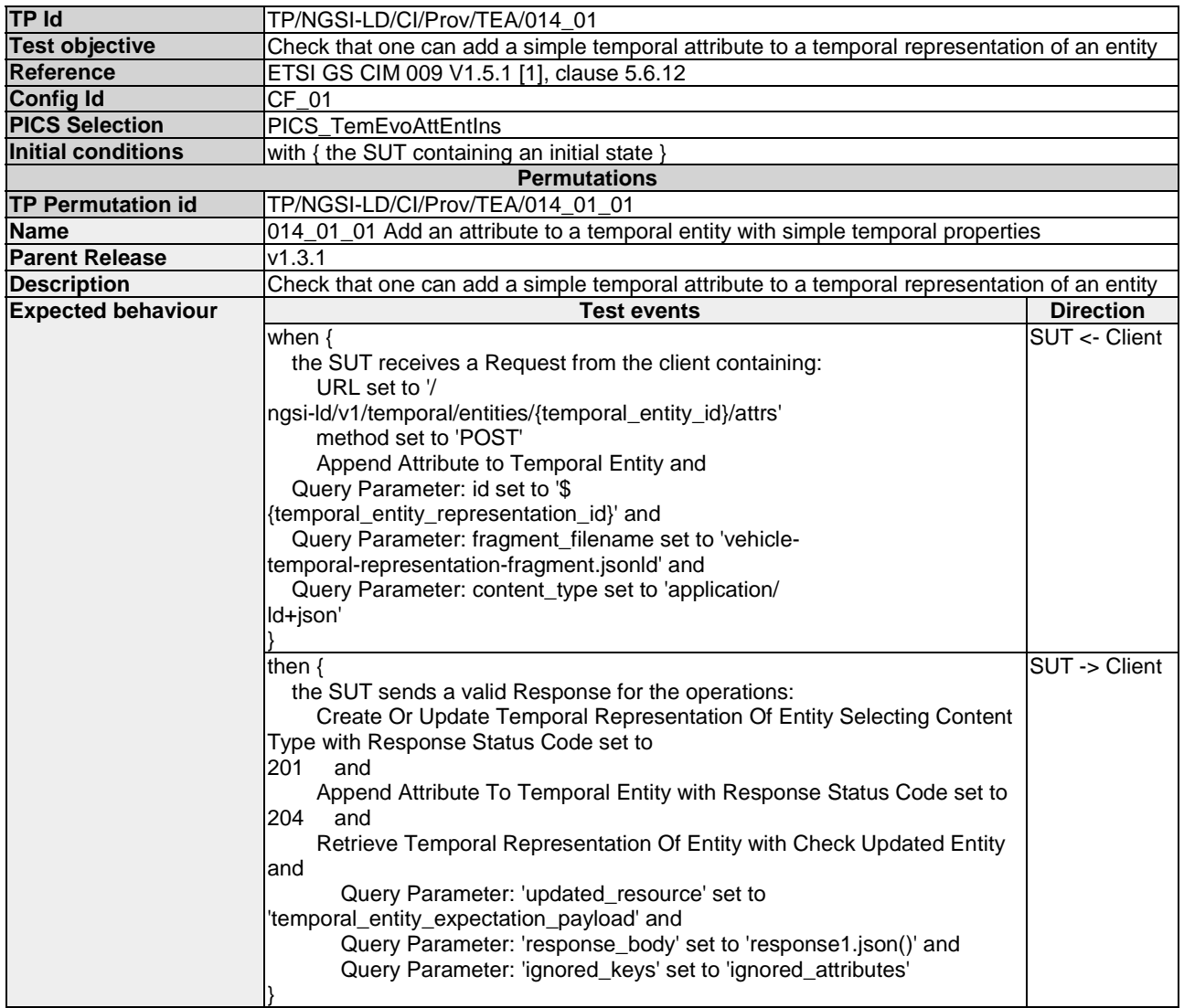

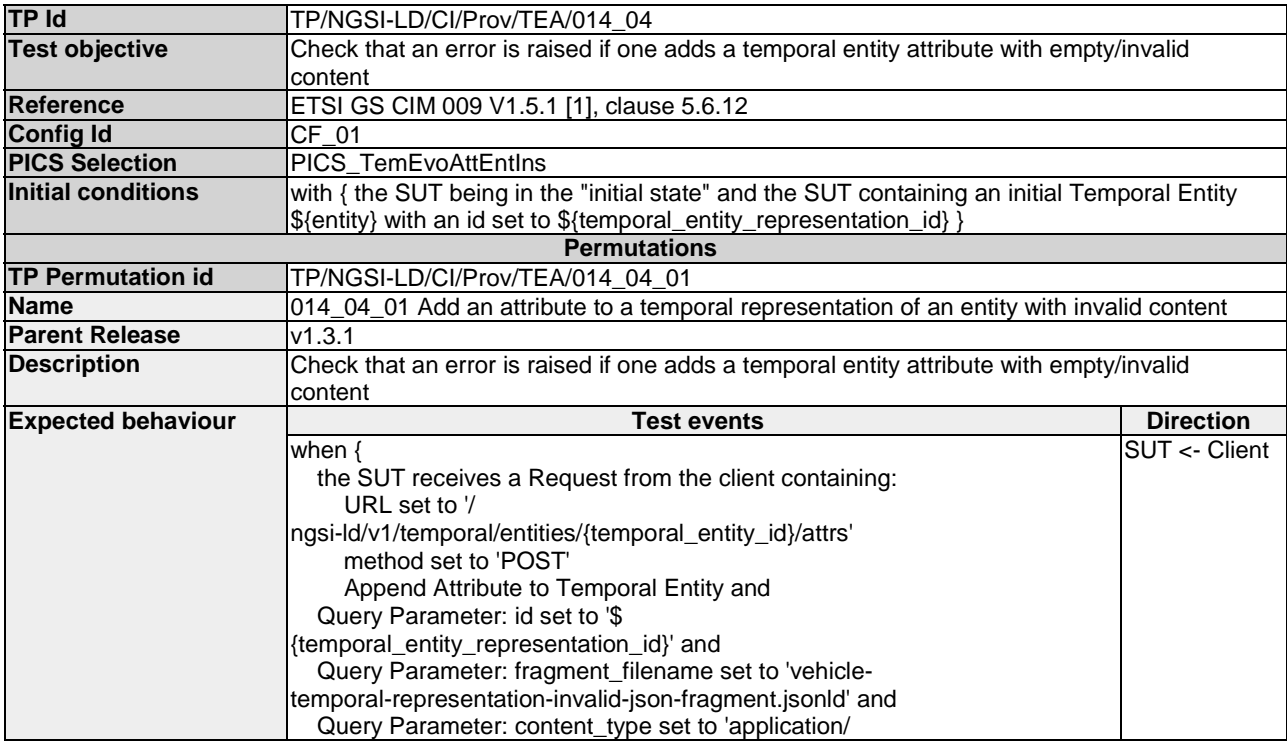

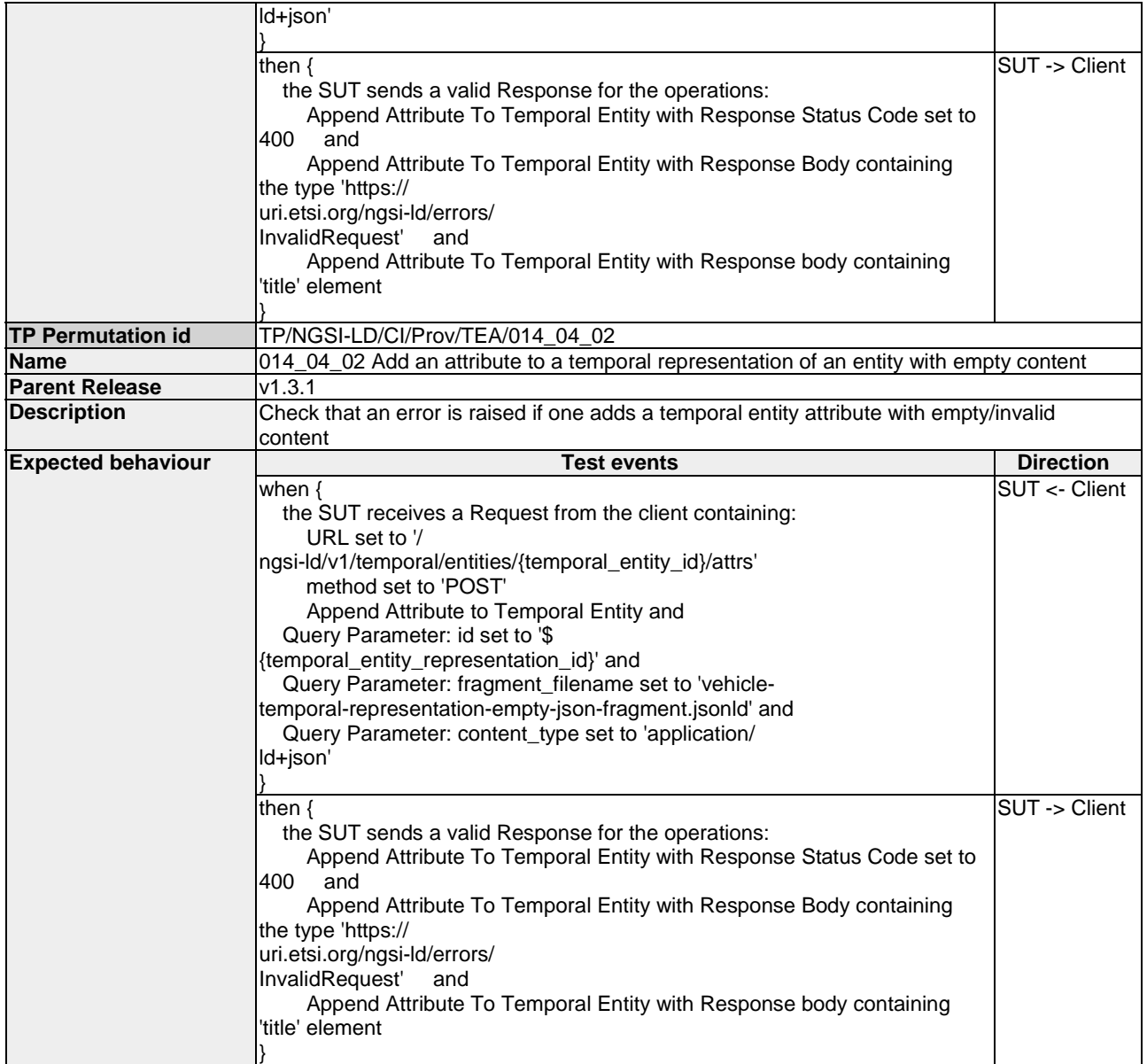

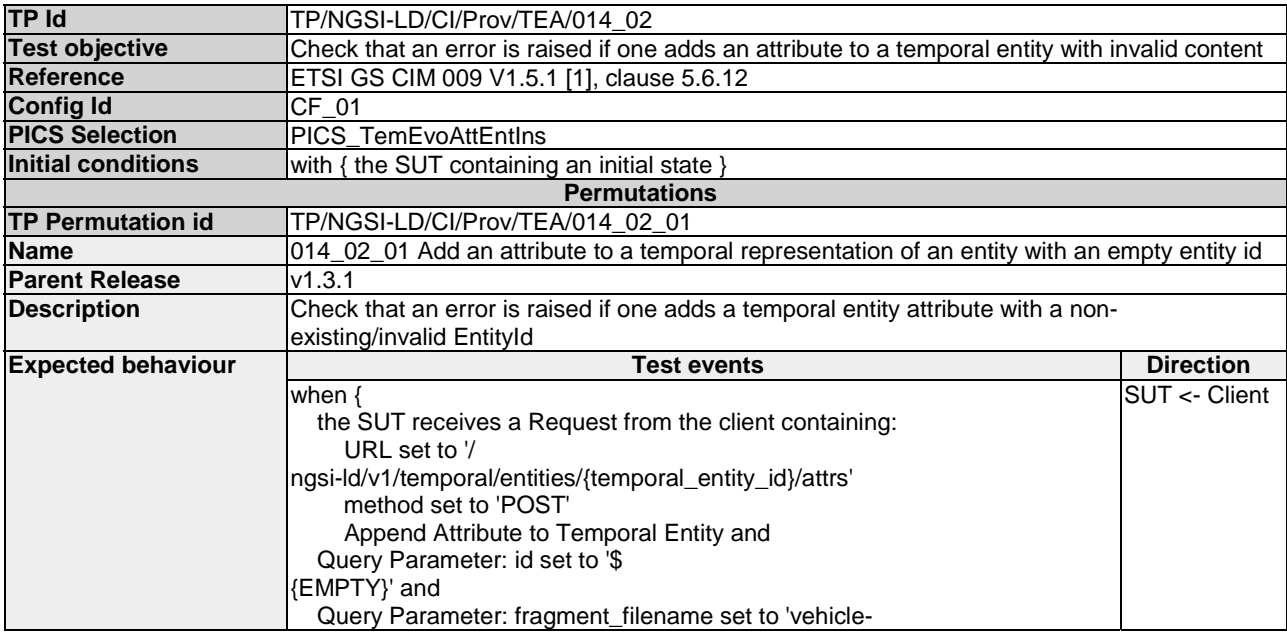

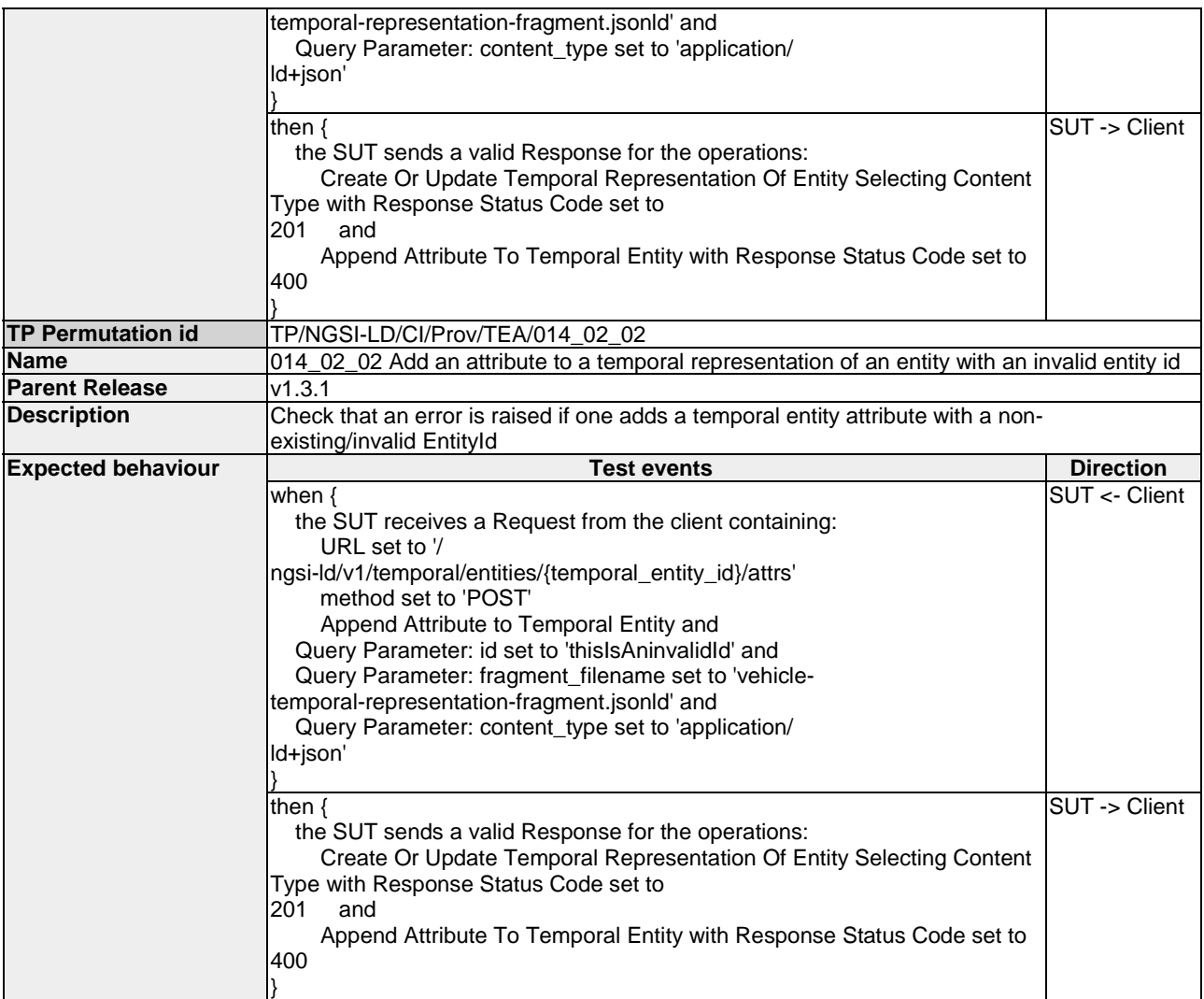

### 4.4.3.5.4 PartialUpdateAttributeInstance

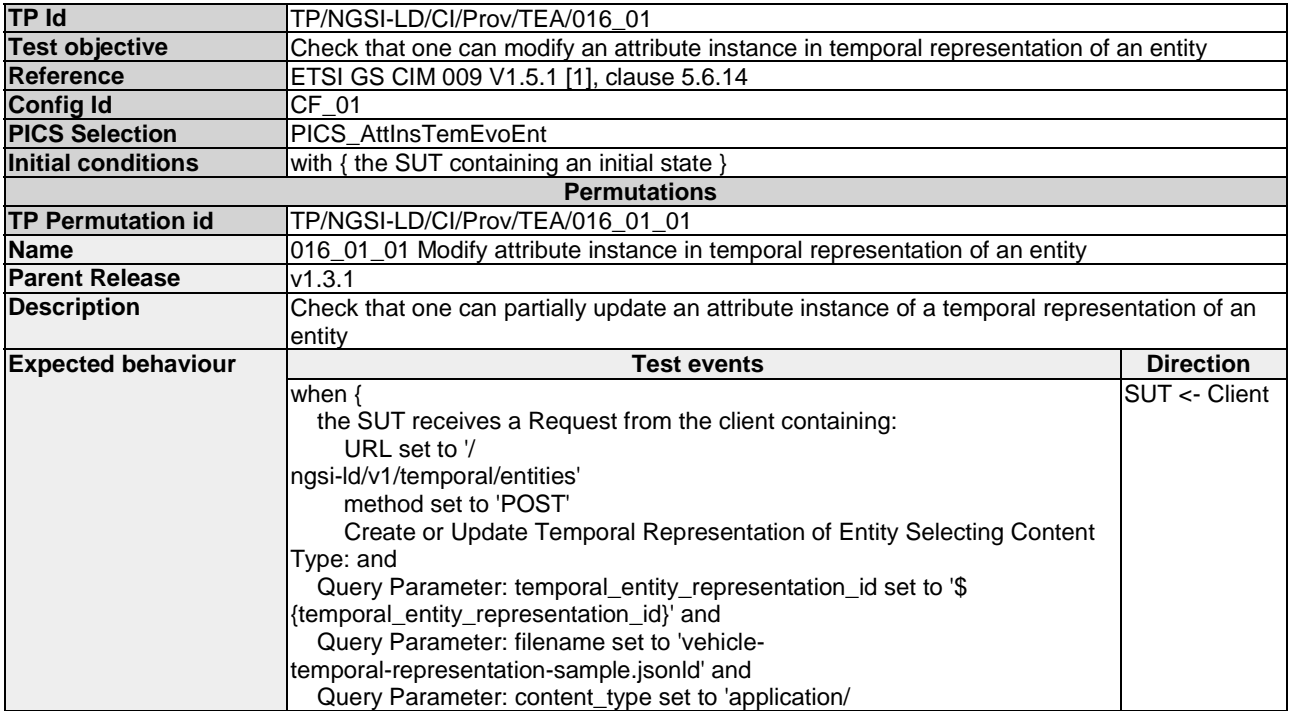

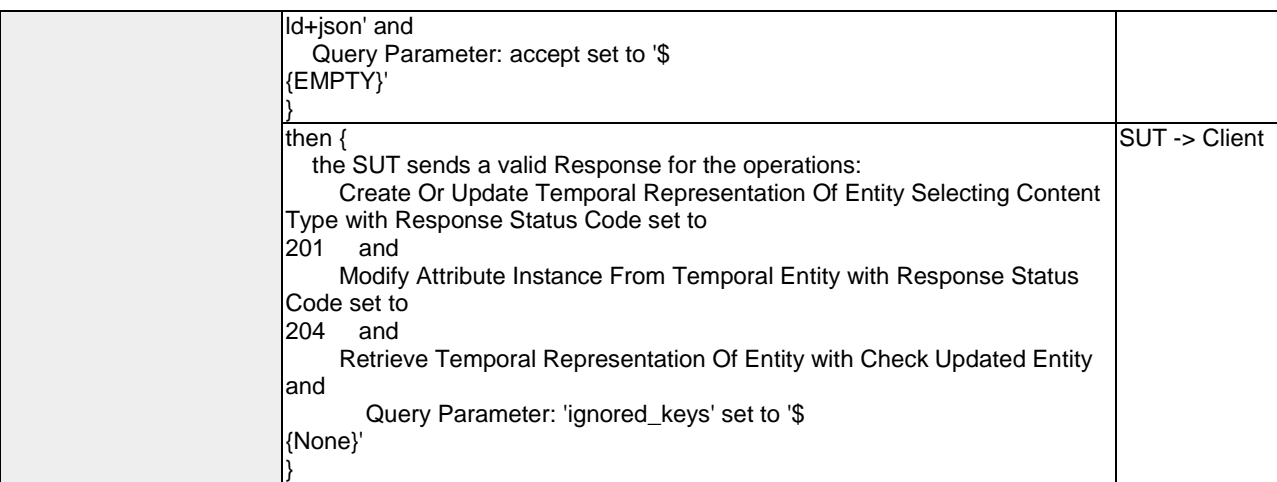

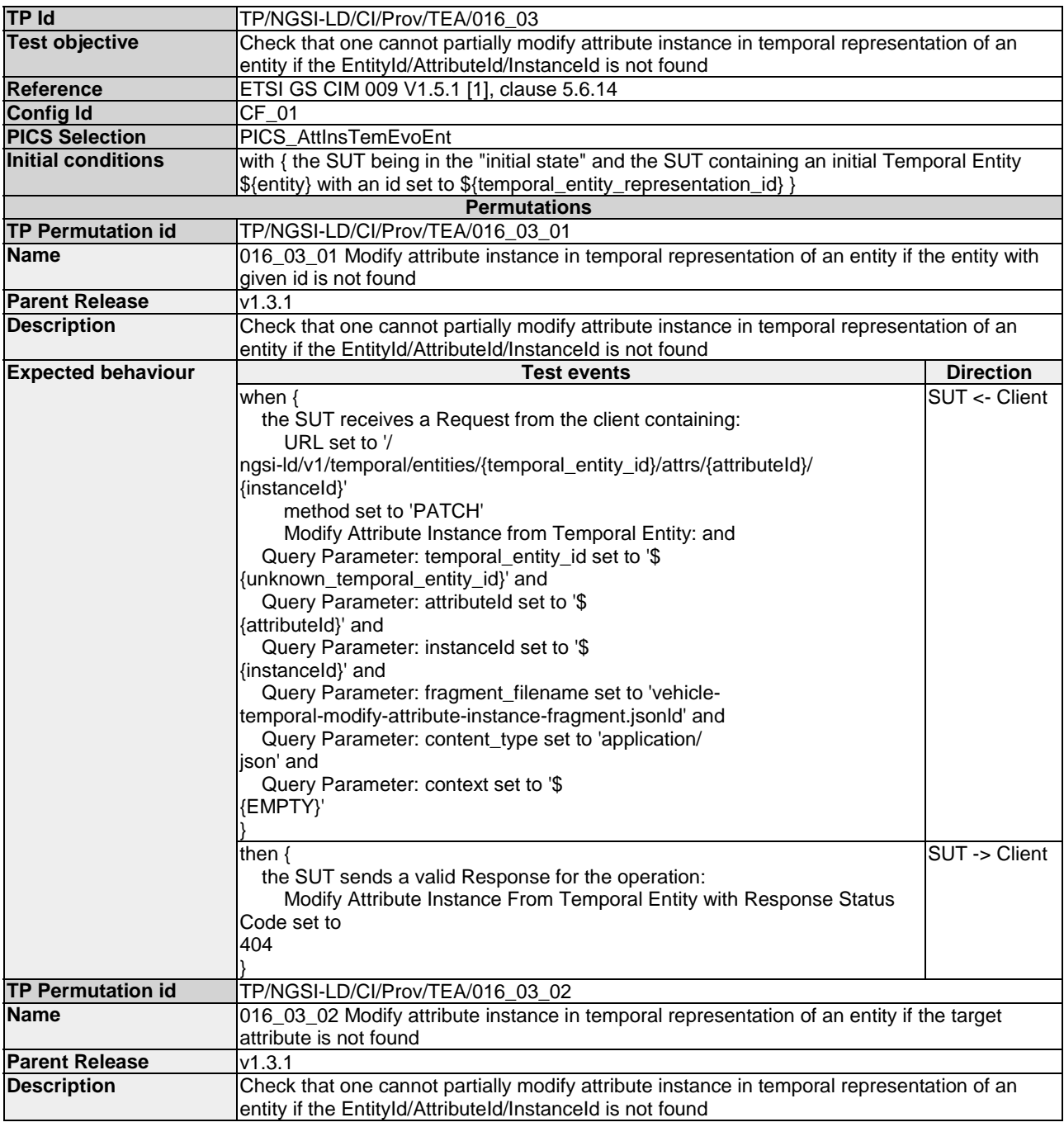

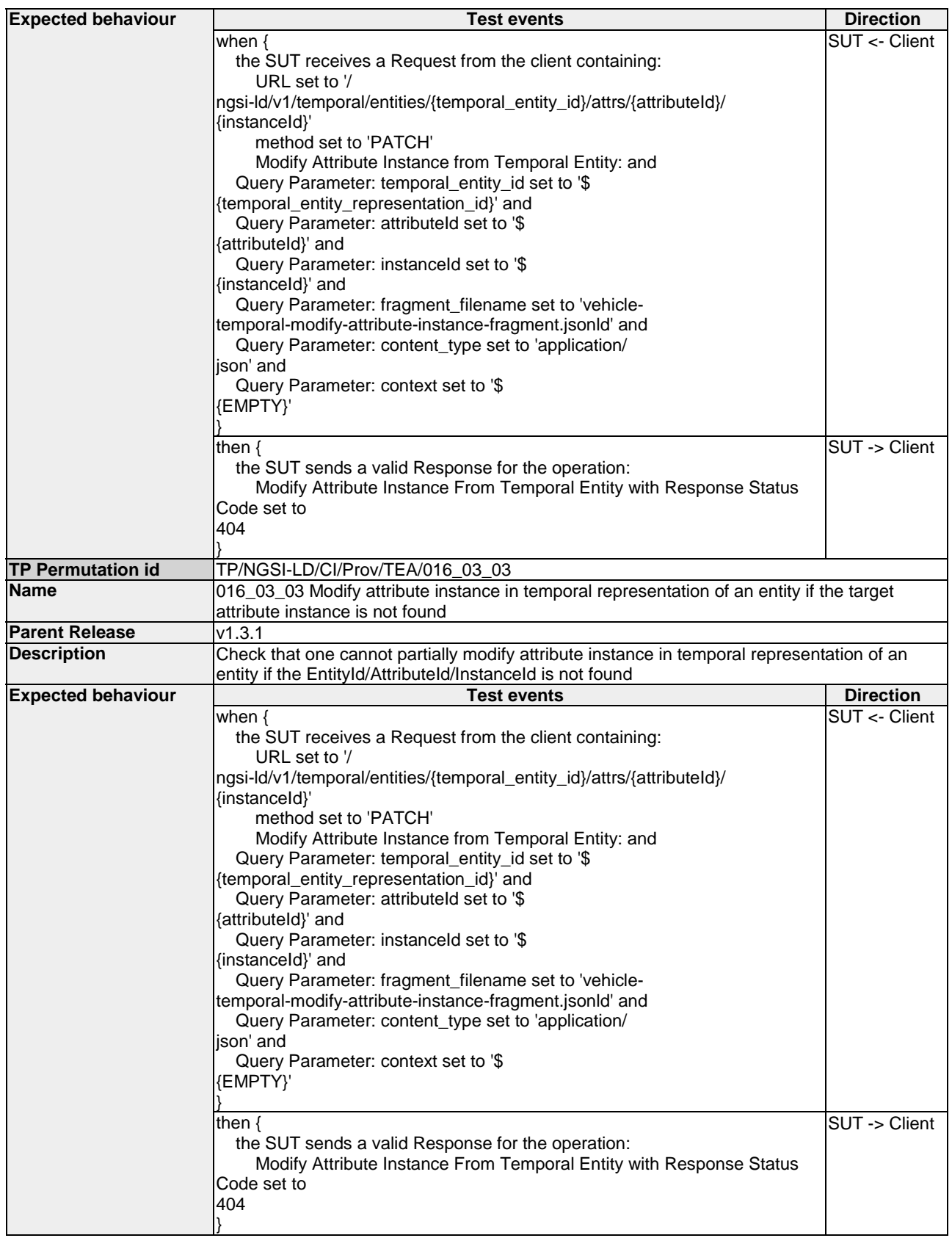

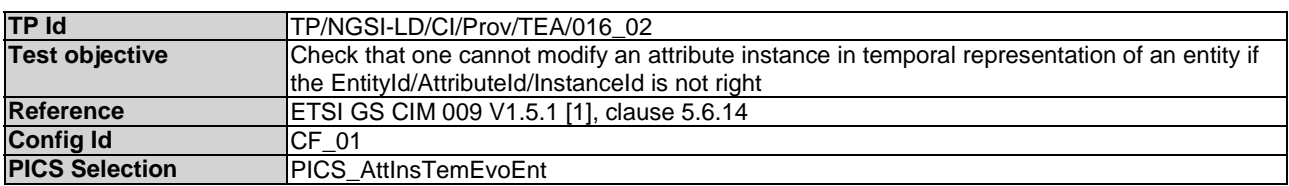

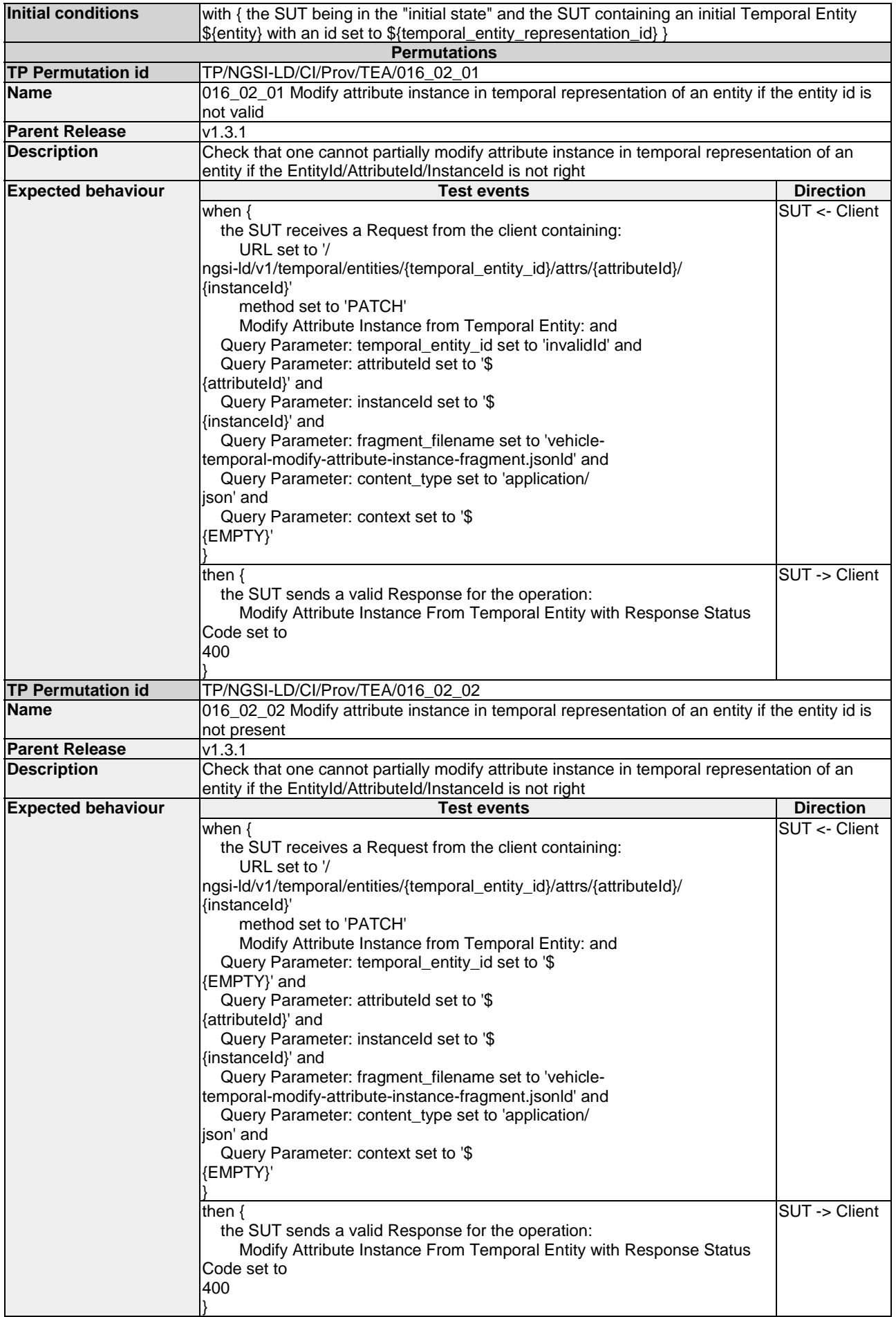

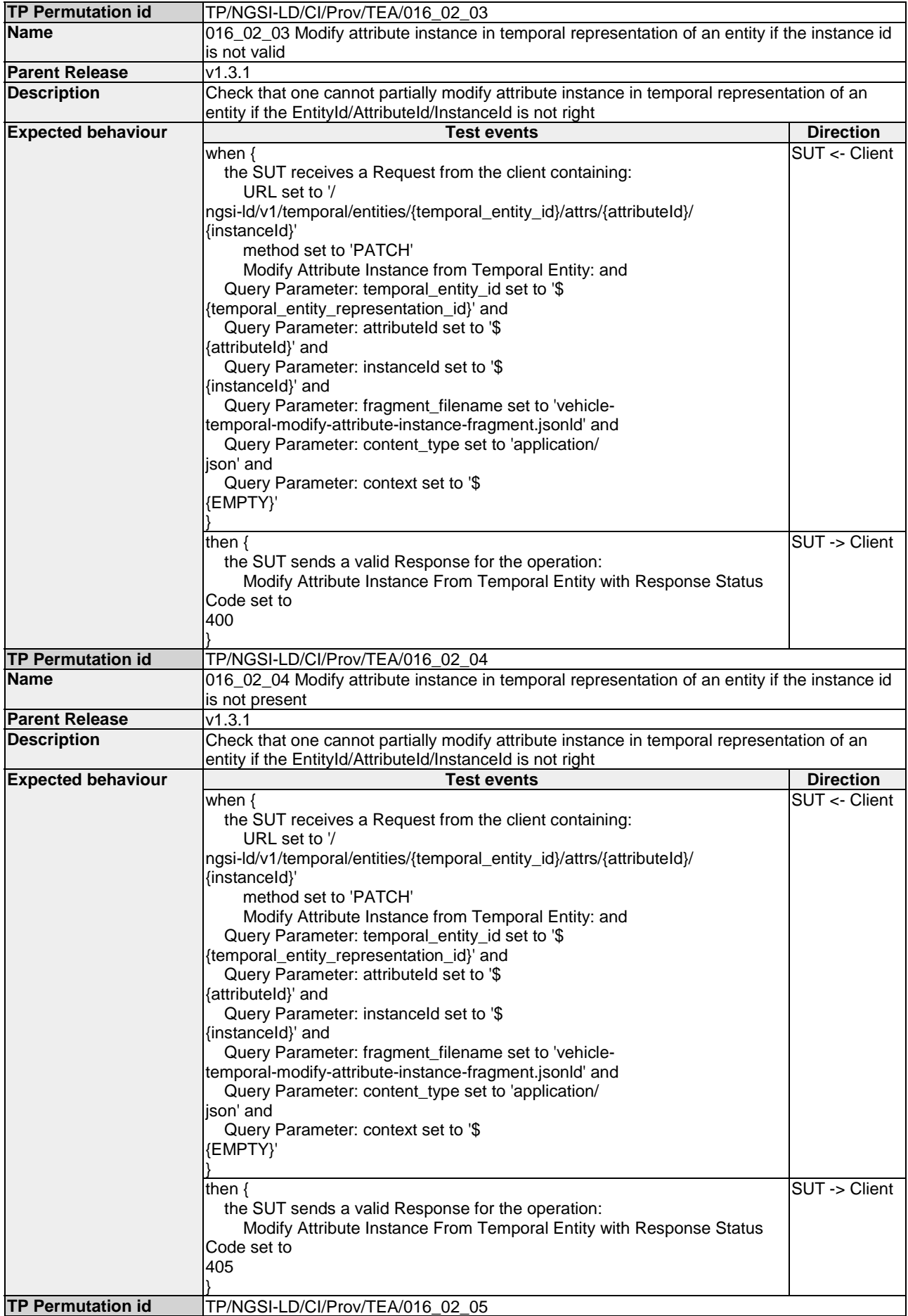

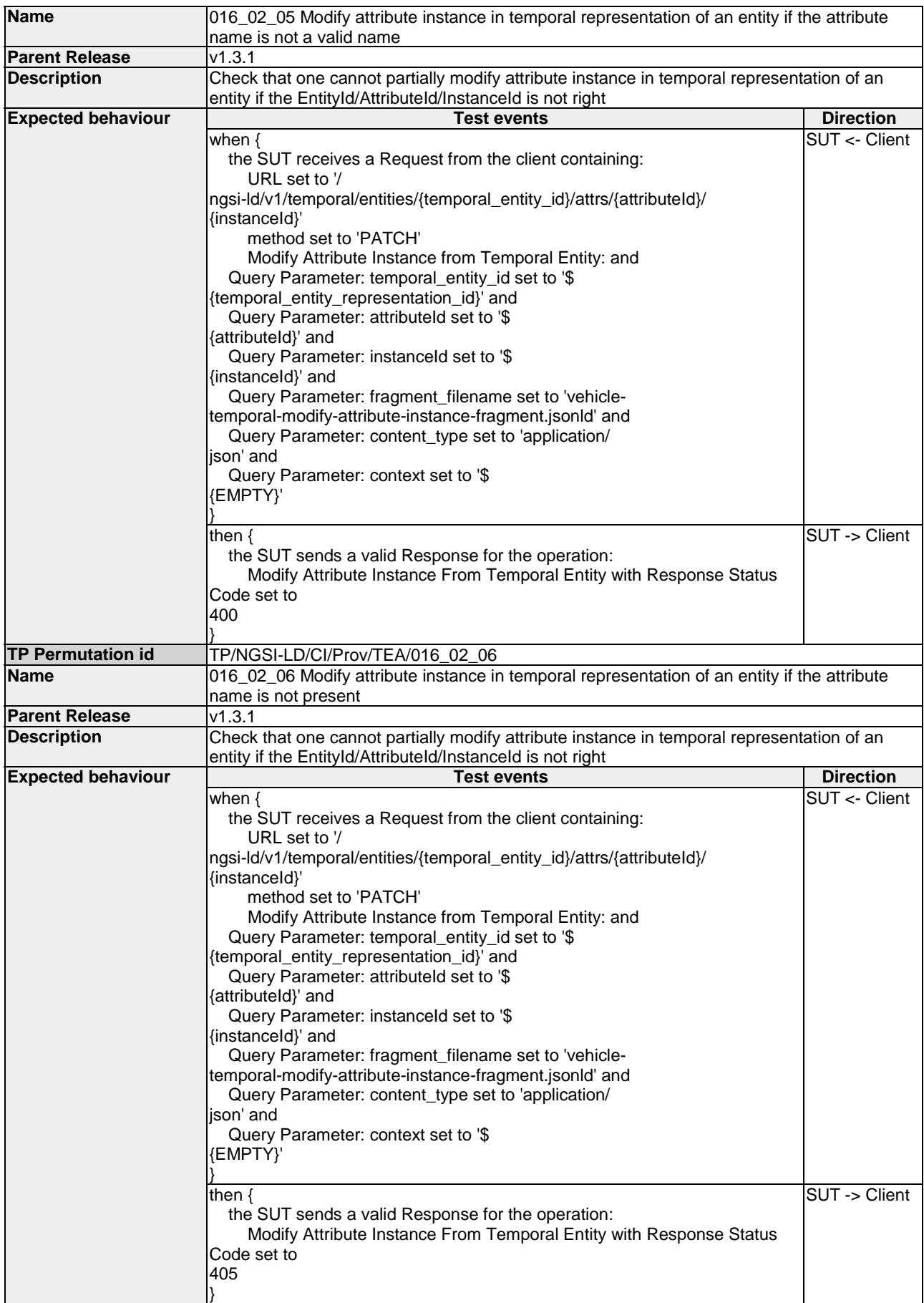

• ISO 8601:2004: "Data elements and interchange formats -- Information interchange --Representation of dates and times".

## Annex B (informative): Change History

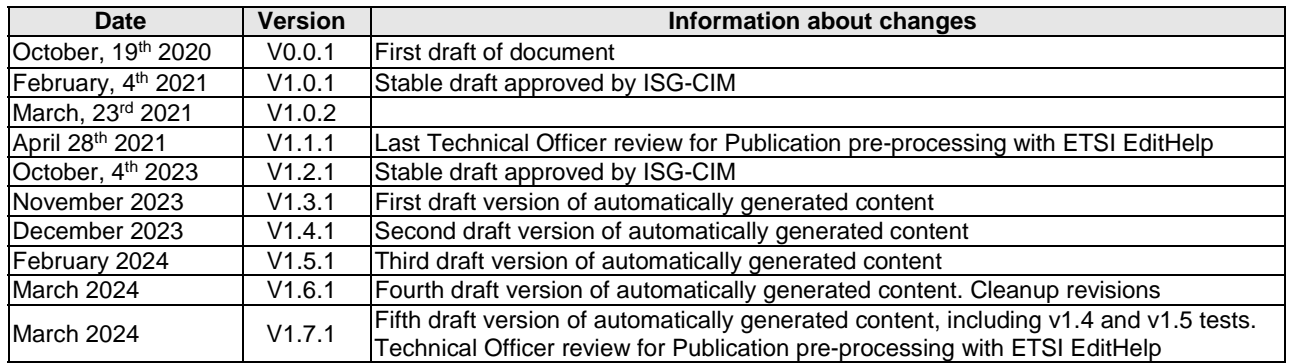

# **History**

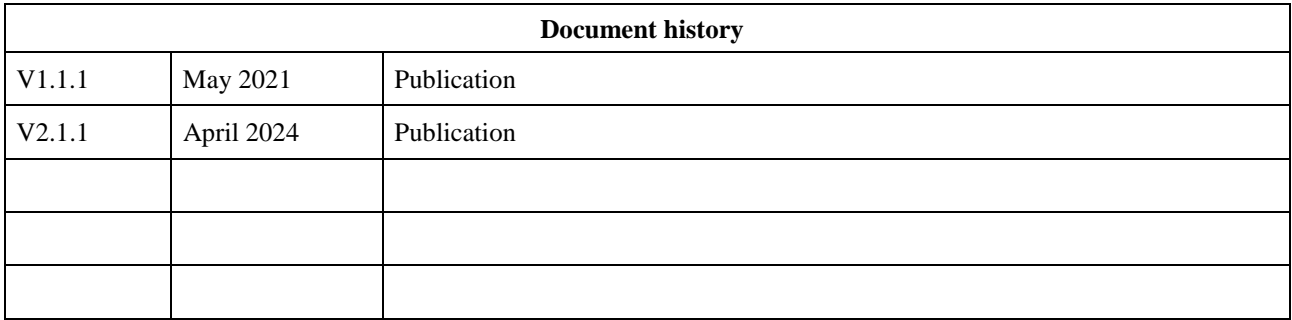